# LleSocial

# **NOTA TÉCNICA Nº 19/2020**

# Ajustes dos Leiautes Versão 2.5

**06/11/2020**

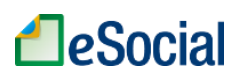

#### **1. Objetivo**

Esta Nota Técnica tem como objetivo disponibilizar os ajustes nos leiautes do eSocial que se fazem necessários.

#### **2. Previsão de implantação**

Algumas alterações já estão disponíveis em ambos os ambientes (produção e produção restrita), conforme pode ser observado no item 4.

Os demais ajustes estão previstos para serem implantados nas seguintes datas:

- Ambiente de produção restrita: 17/11/2020.
- Ambiente de produção: 23/11/2020.

#### **3. Leiautes, Tabelas, Regras de validação e esquemas XSD**

Juntamente com esta Nota Técnica são publicados os seguintes documentos:

- Leiautes do eSocial v2.5 (cons. até NT 19.2020).
- Leiautes do eSocial v2.5 Anexo I Tabelas (cons. até NT 19.2020).
- Leiautes do eSocial v2.5 Anexo II Tabela de Regras (cons. até NT 19.2020).

#### **4. Alterações introduzidas nesta Nota Técnica**

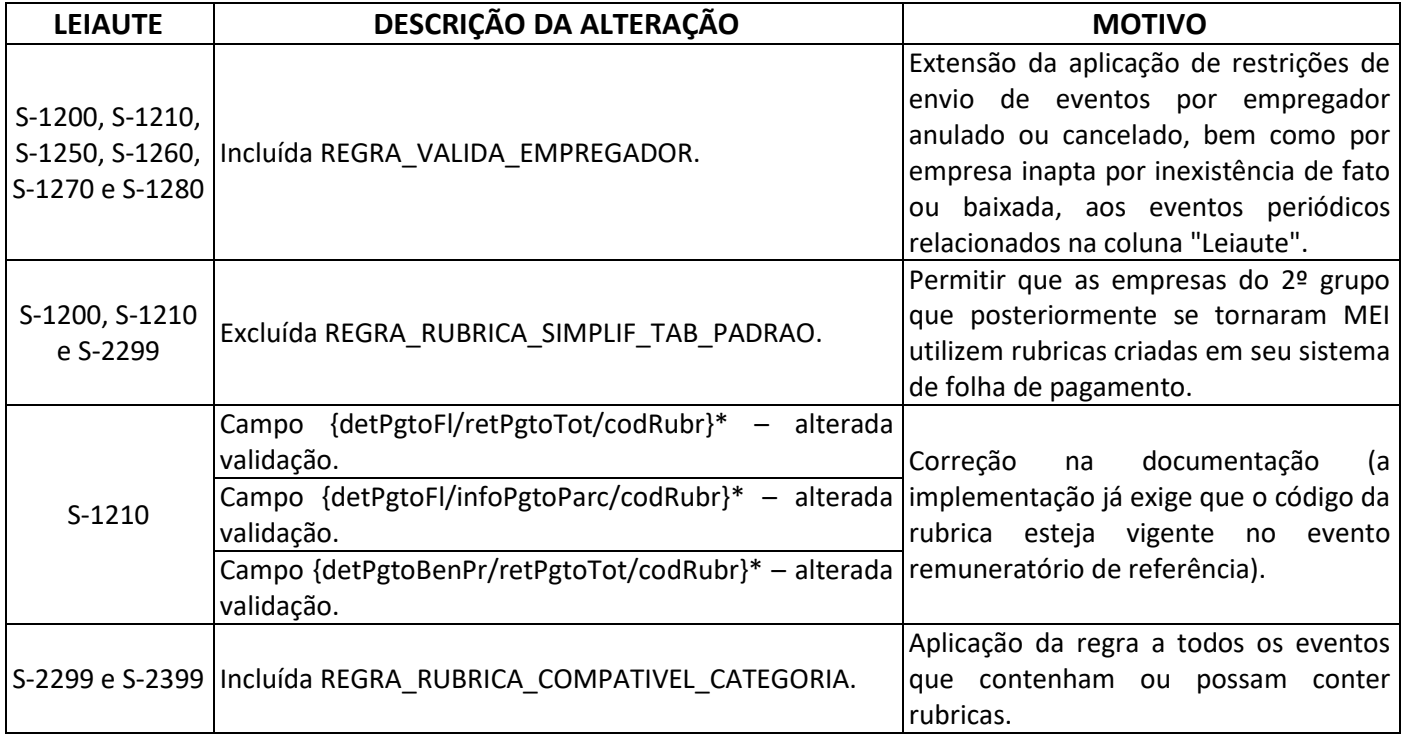

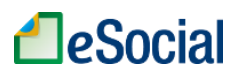

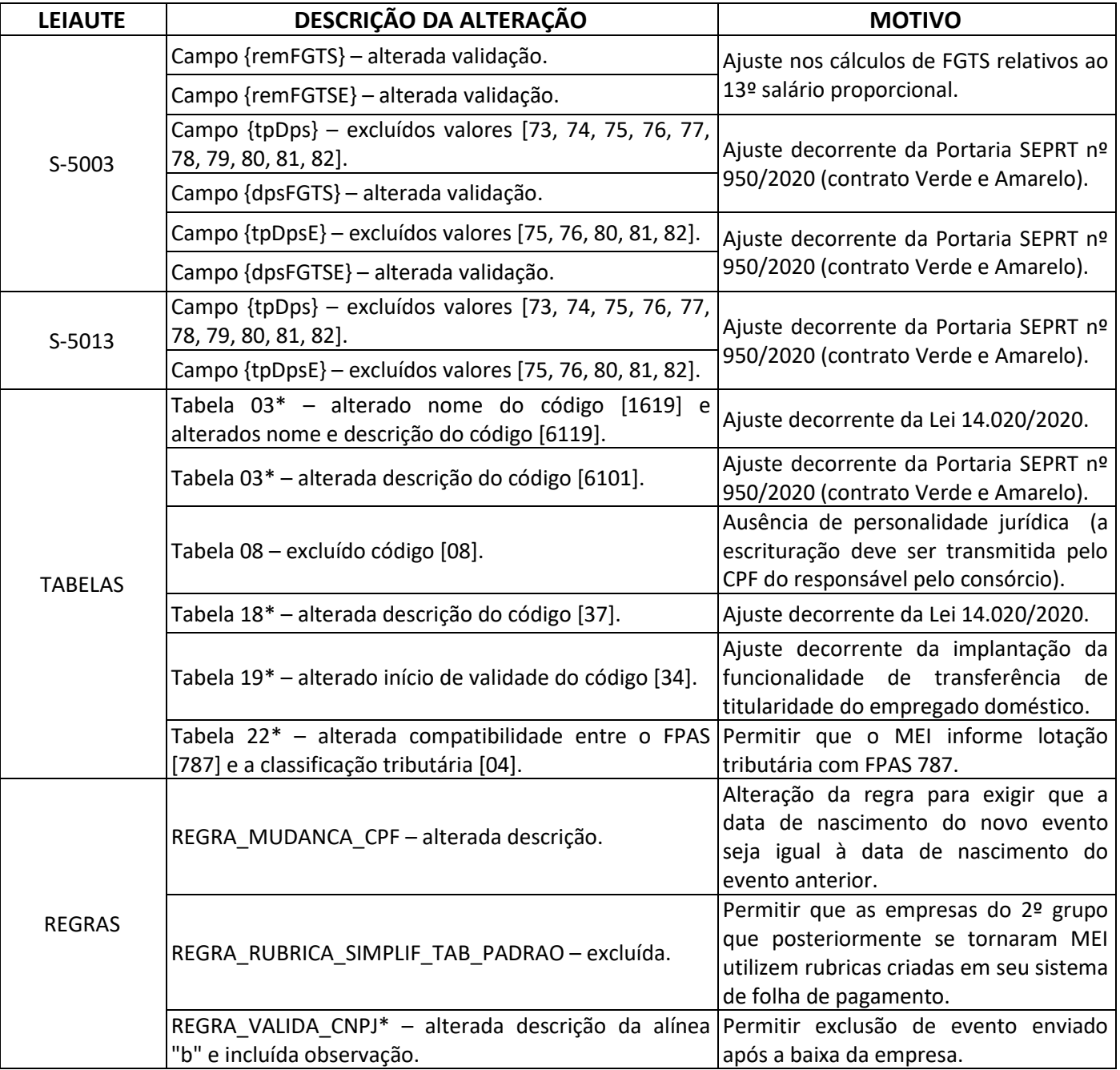

\* Alteração já disponível nos ambientes de produção e produção restrita.

# LeSocial

# **LEIAUTES DO eSOCIAL**

**Versão 2.5 (consolidada até NT 19/2020)**

**Novembro de 2020**

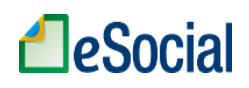

# **Sumário**

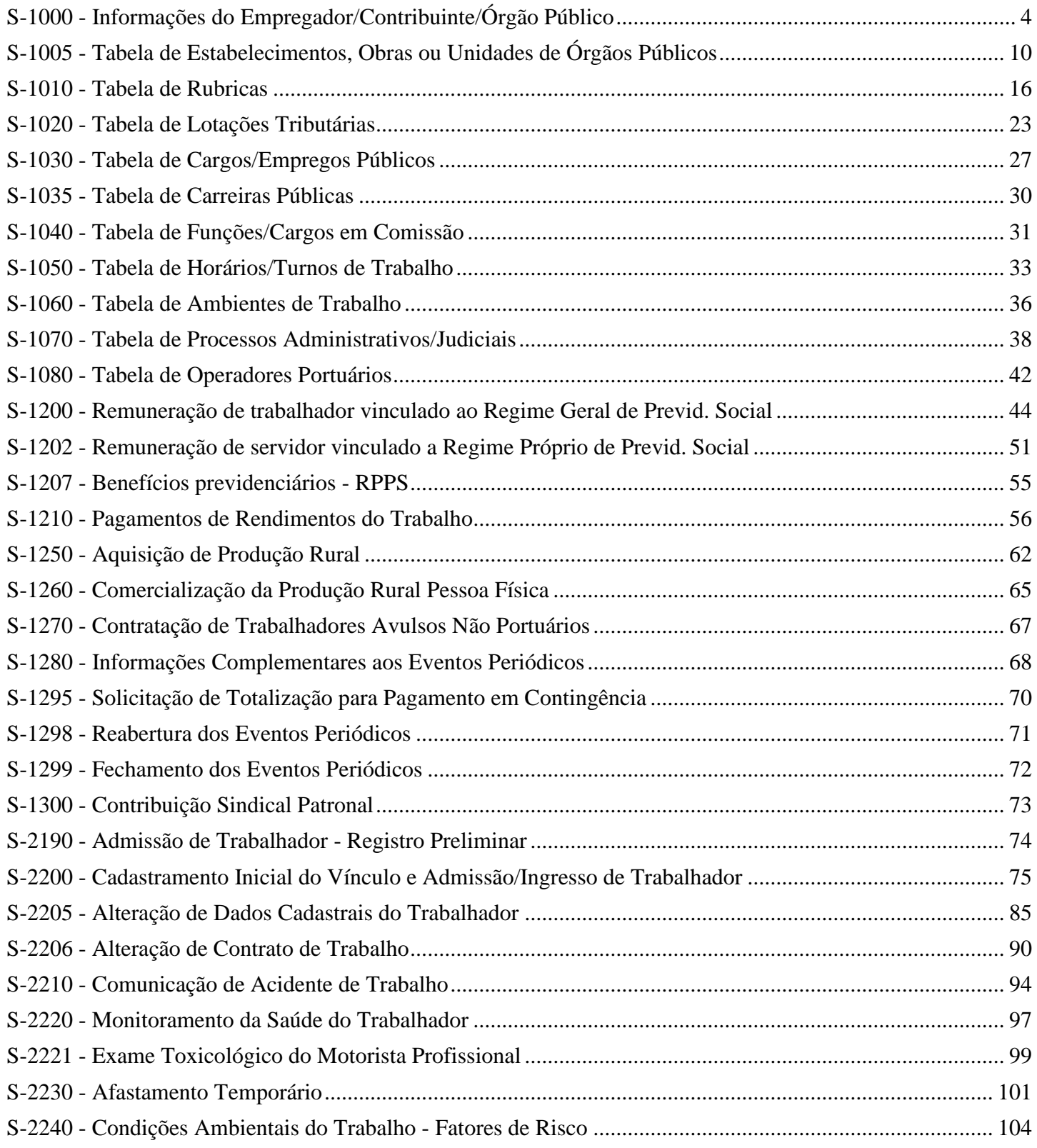

# **LeSocial**

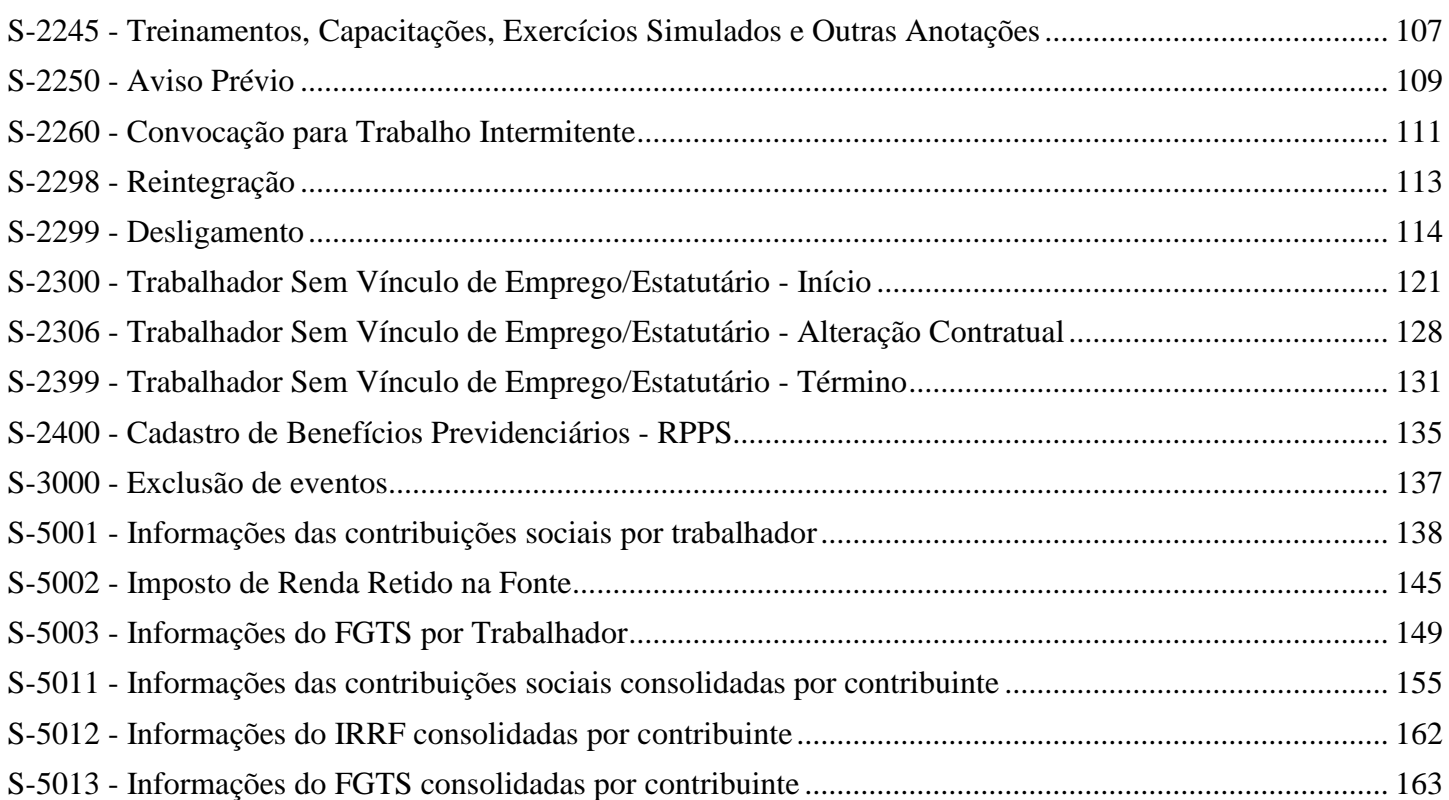

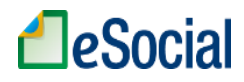

# **S-1000 - Informações do Empregador/Contribuinte/Órgão Público**

<span id="page-6-0"></span>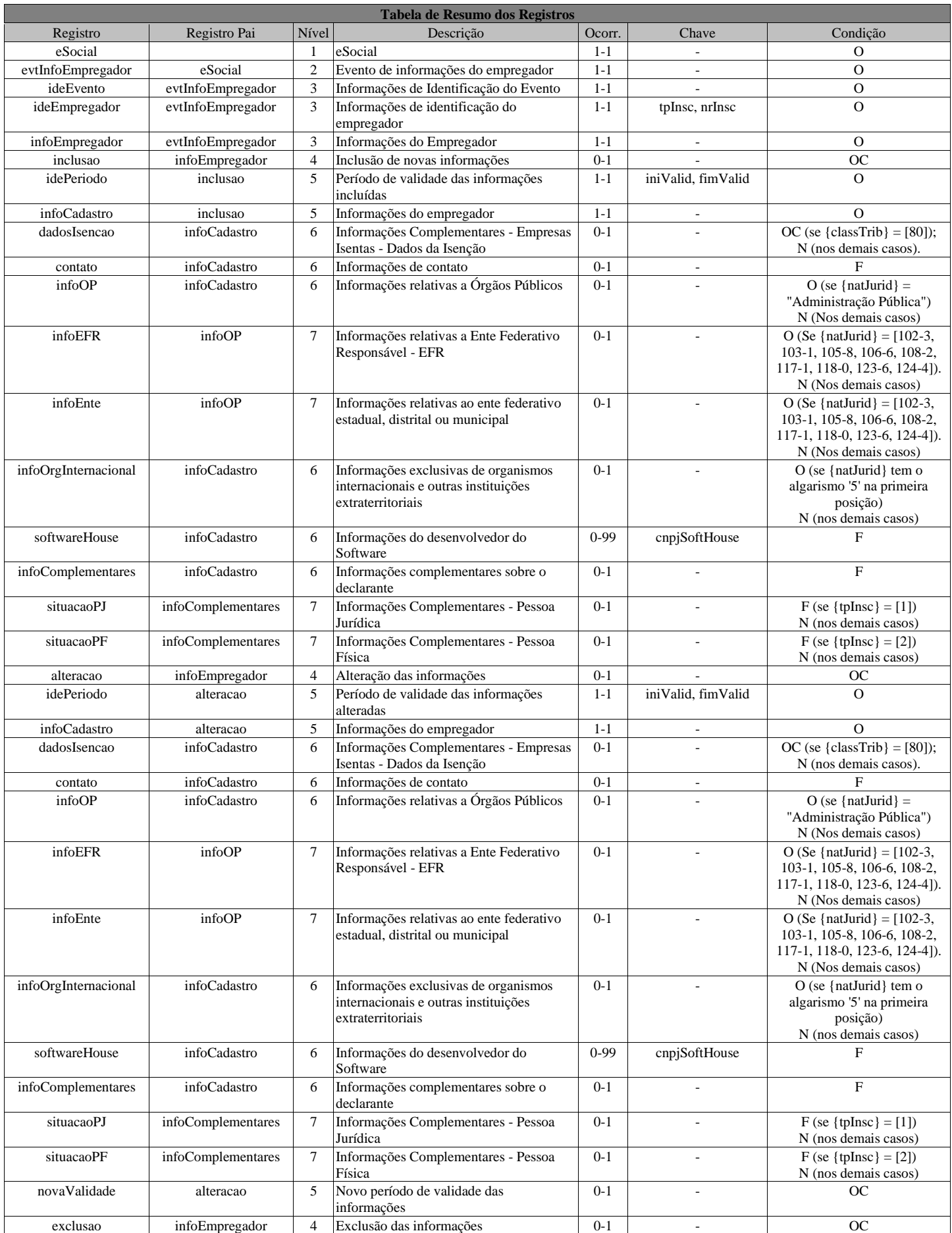

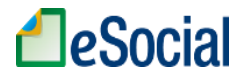

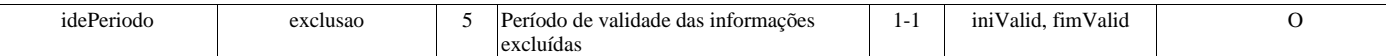

### **Registros do evento S-1000 - Informações do Empregador/Contribuinte/Órgão Público**

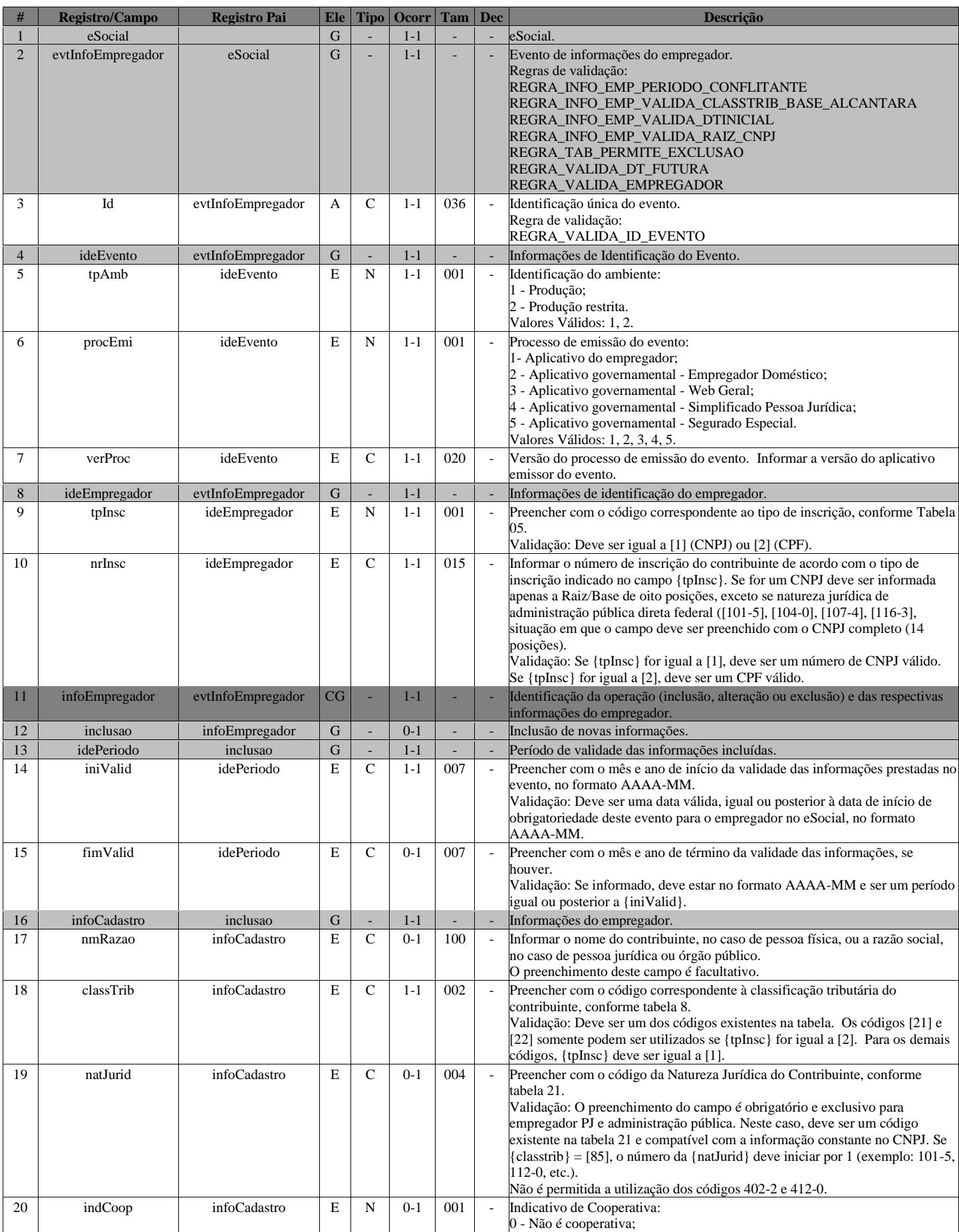

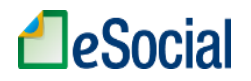

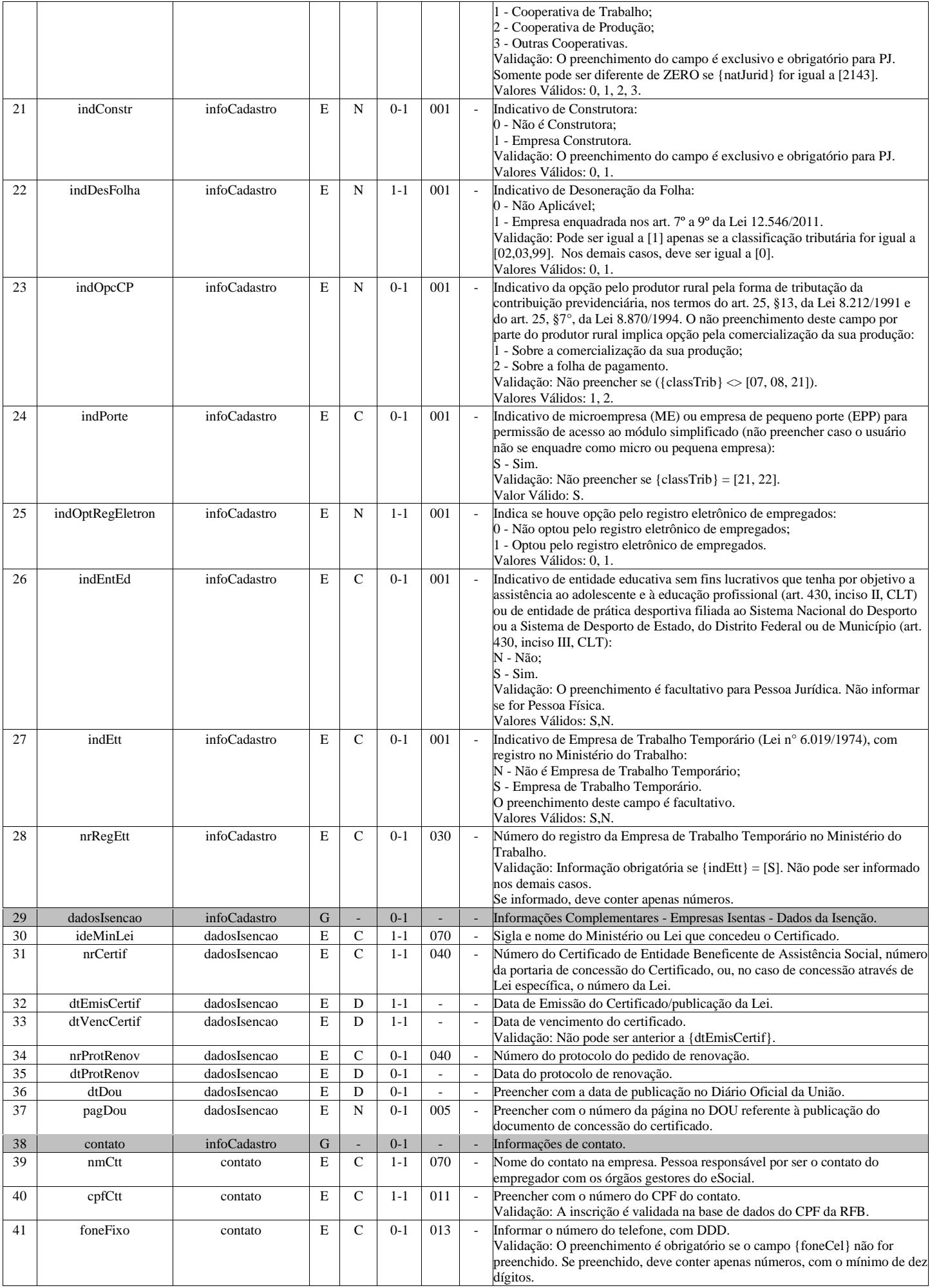

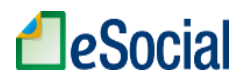

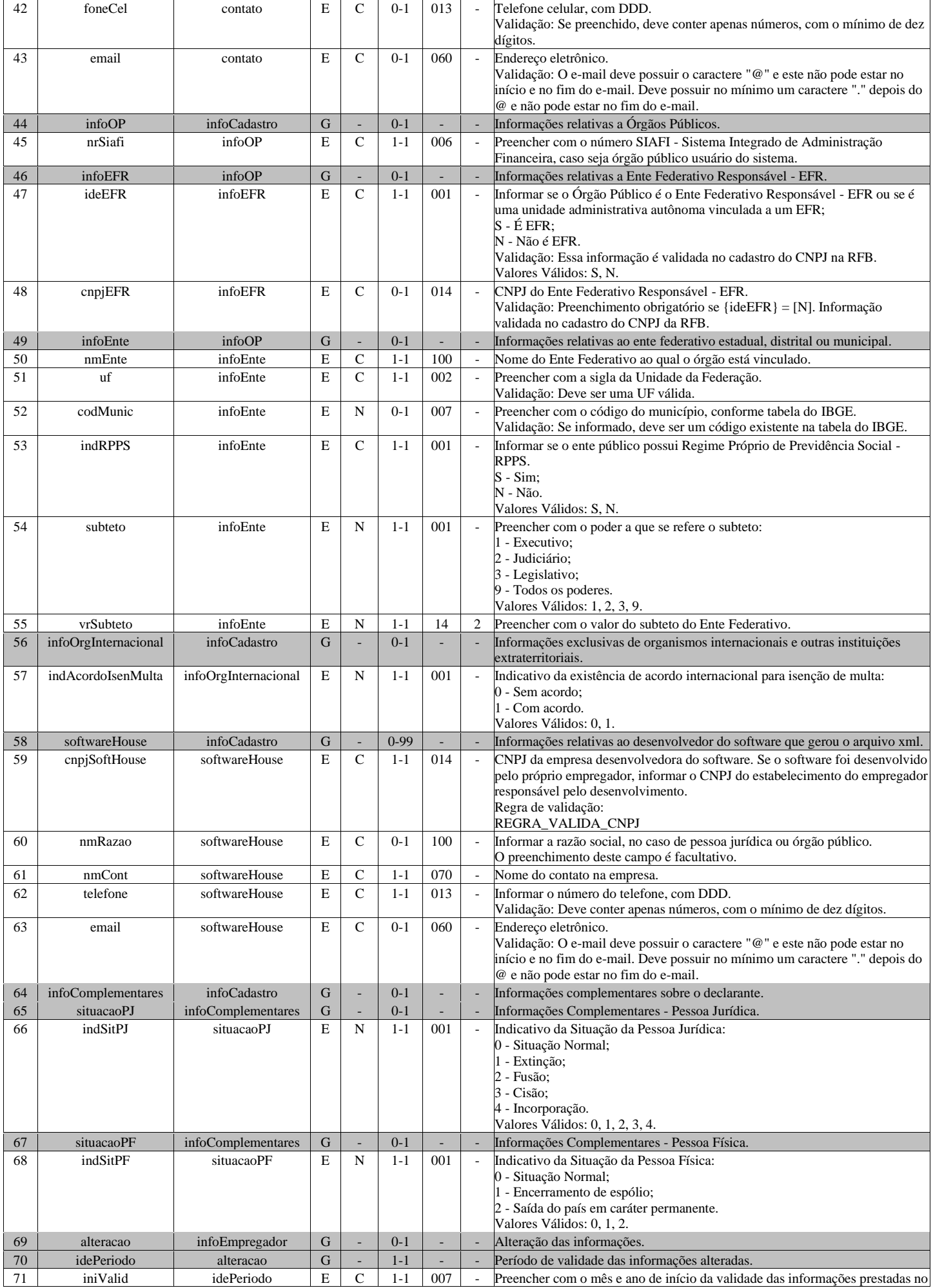

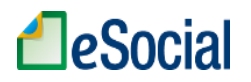

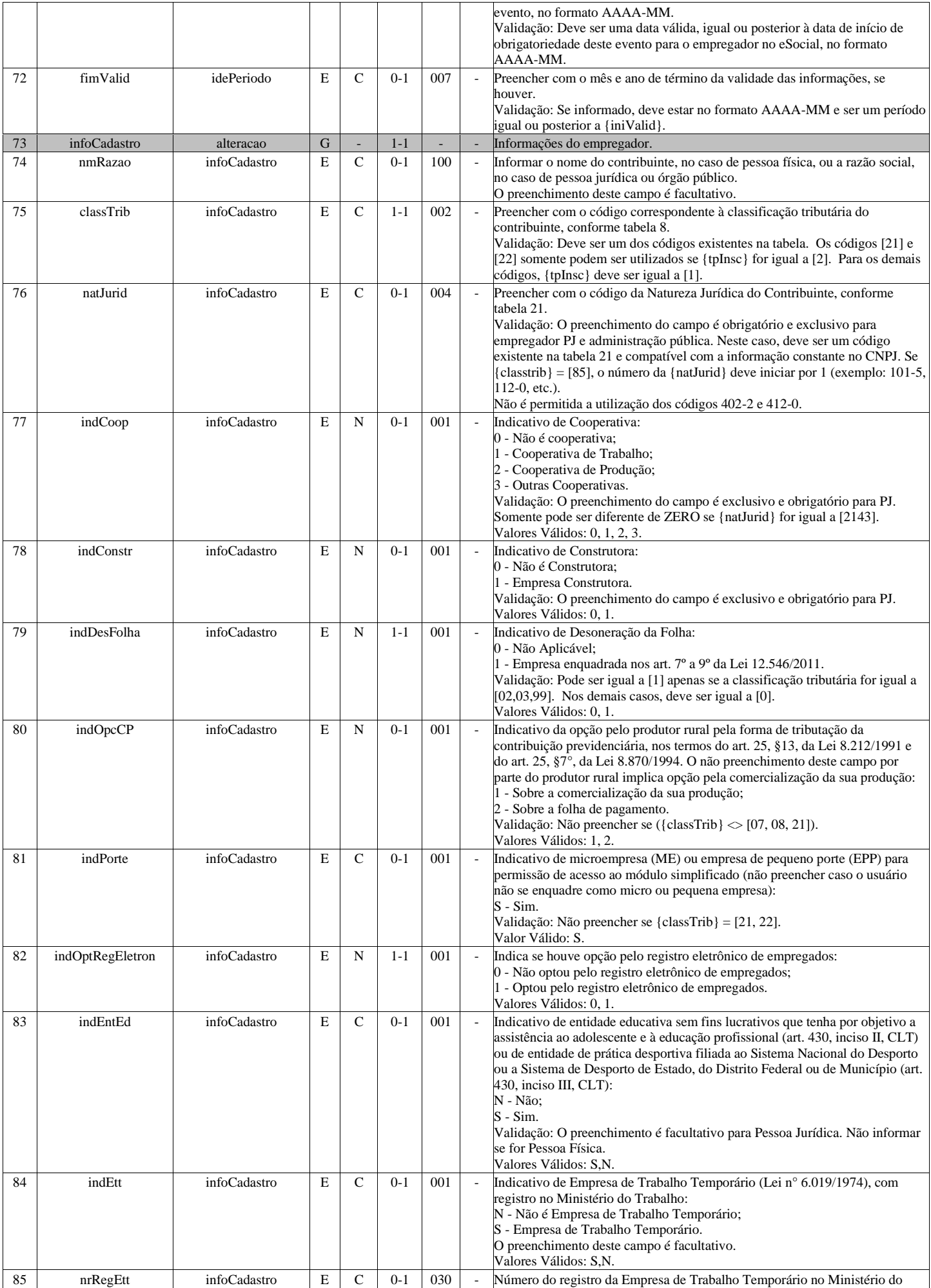

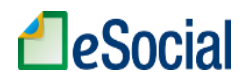

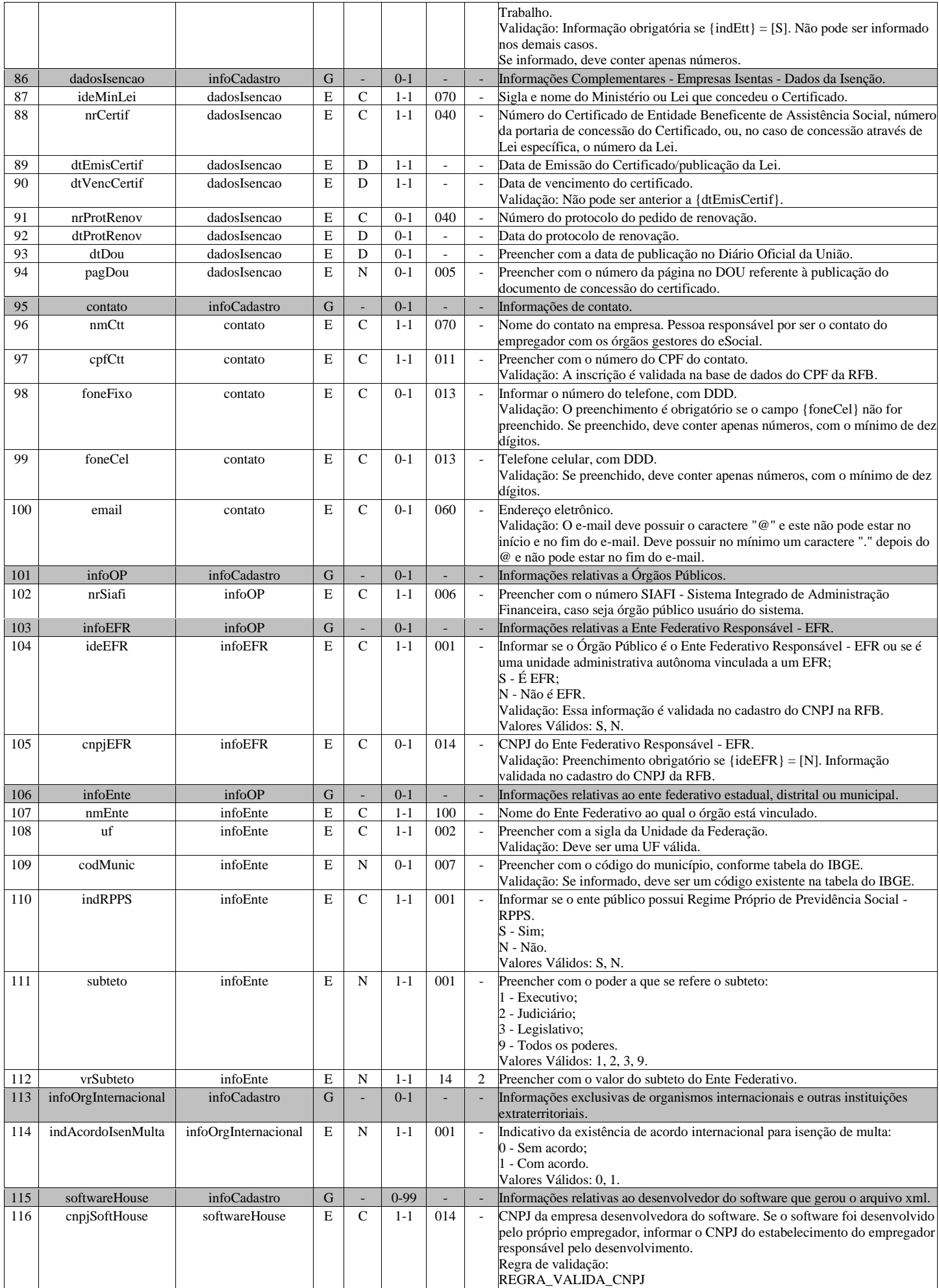

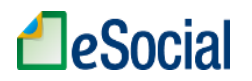

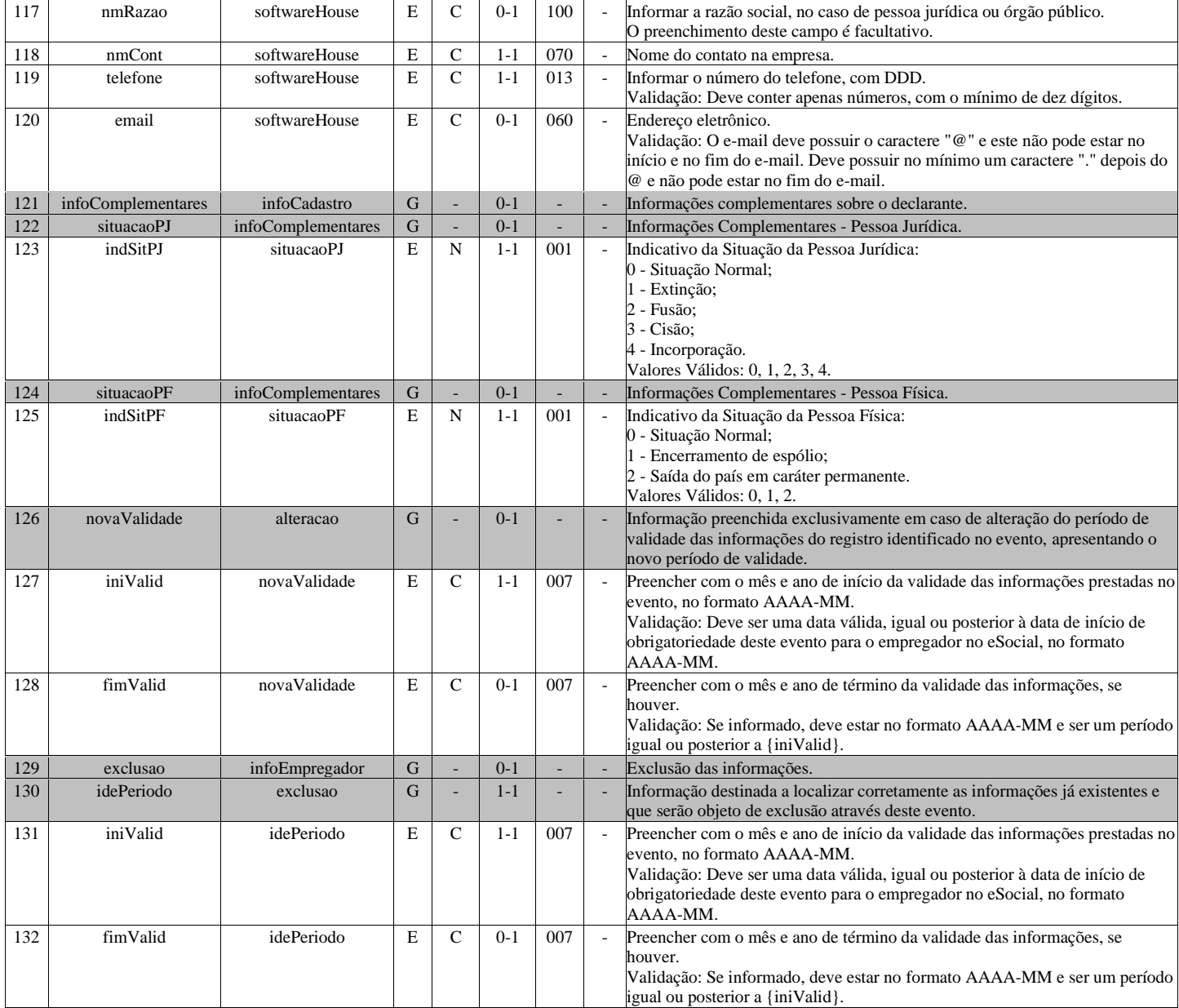

# <span id="page-12-0"></span>**S-1005 - Tabela de Estabelecimentos, Obras ou Unidades de Órgãos Públicos**

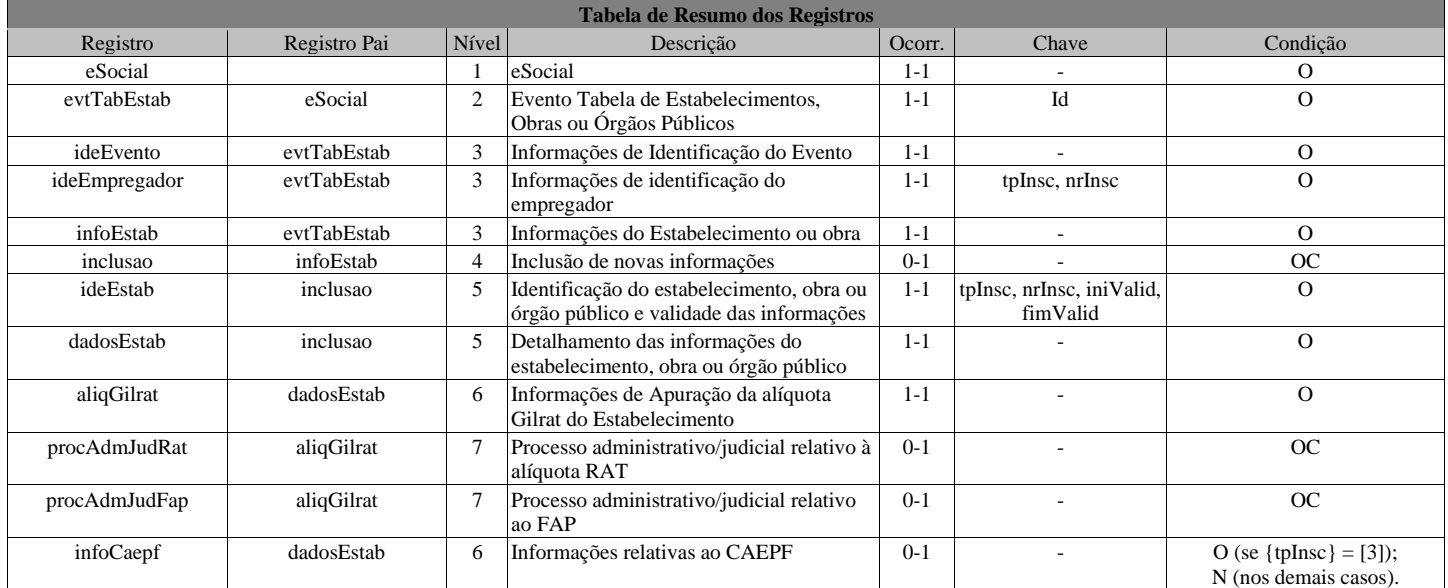

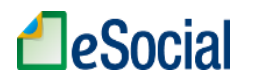

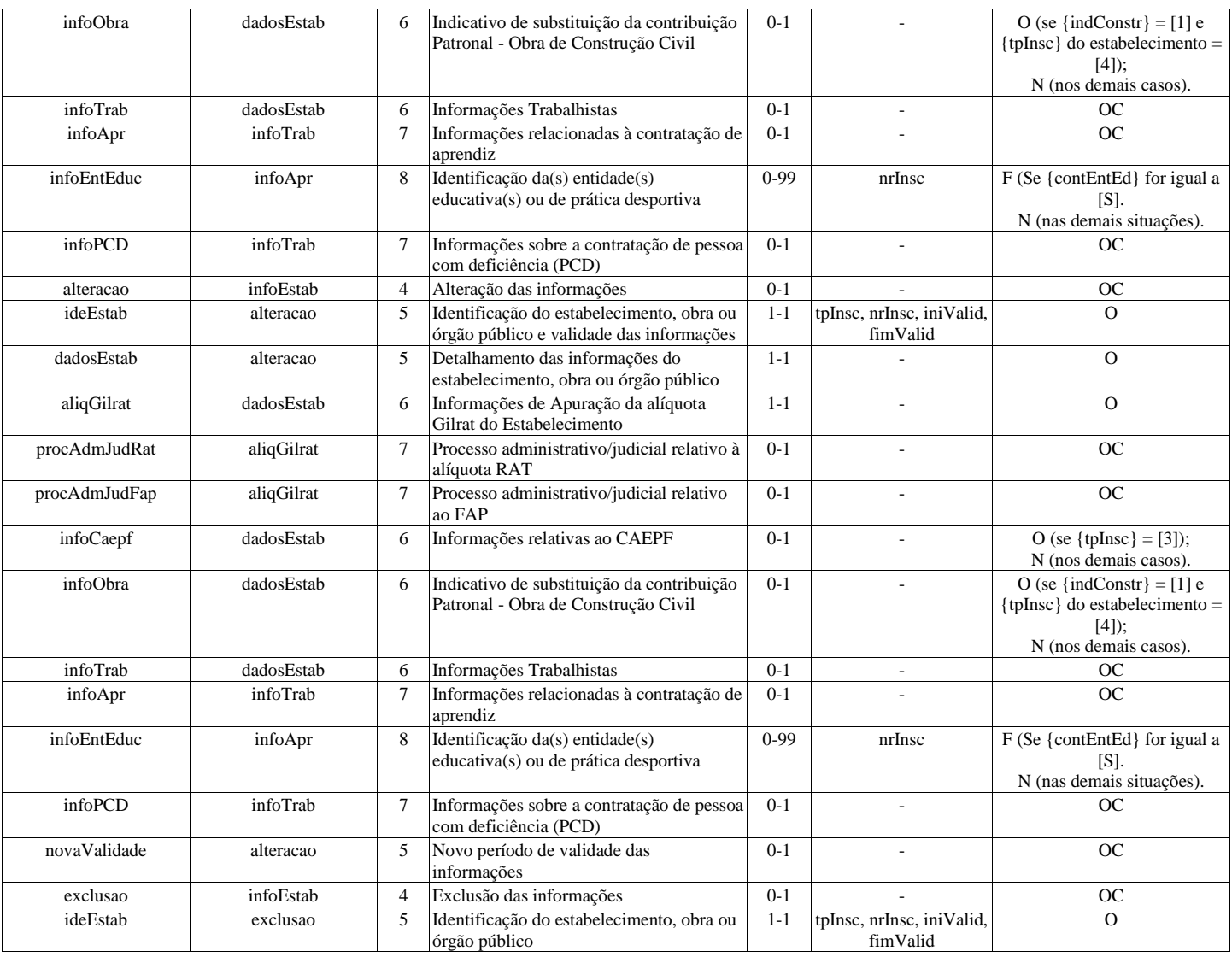

## **Registros do evento S-1005 - Tabela de Estabelecimentos, Obras ou Unidades de Órgãos Públicos**

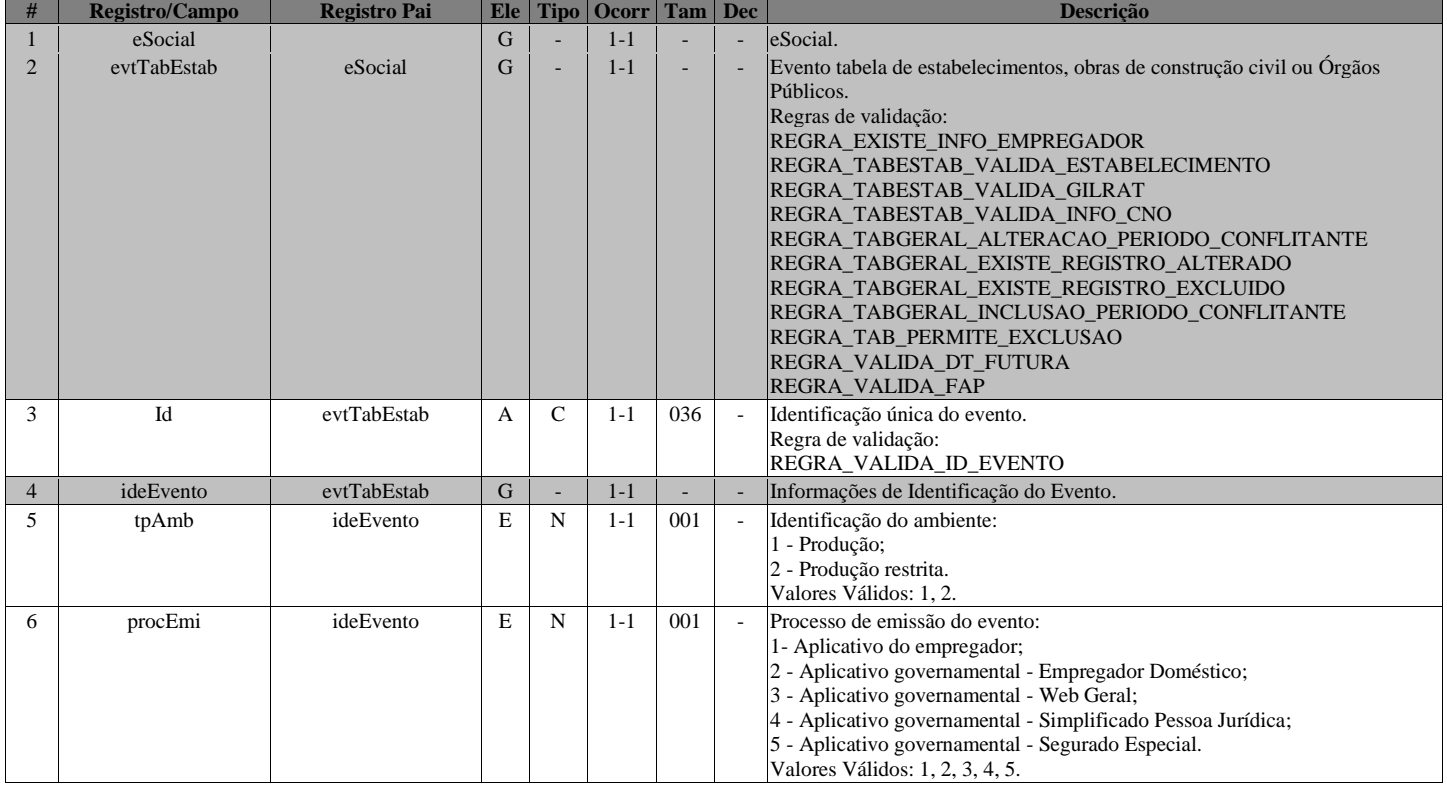

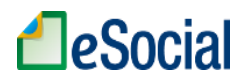

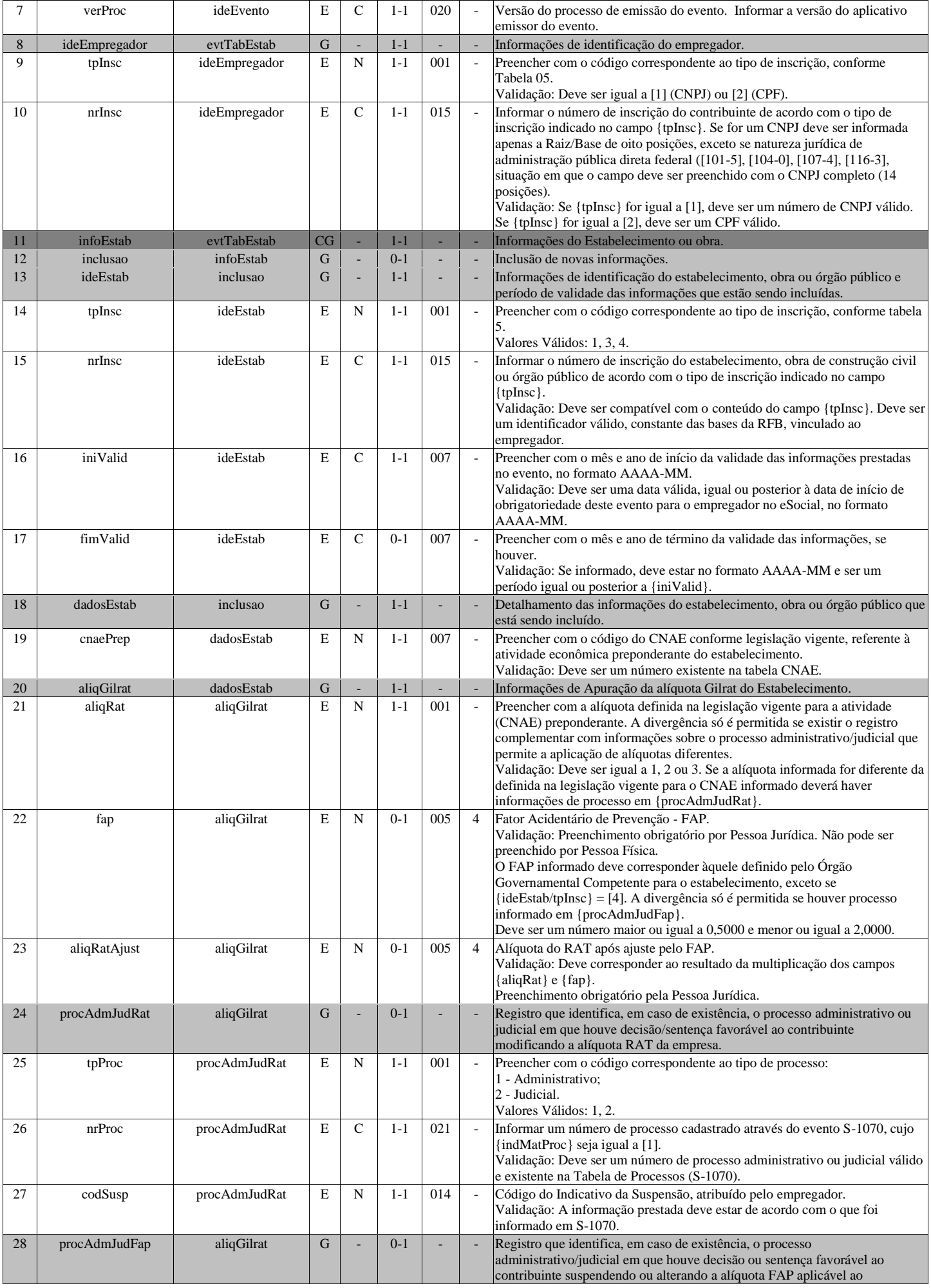

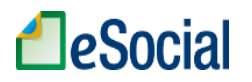

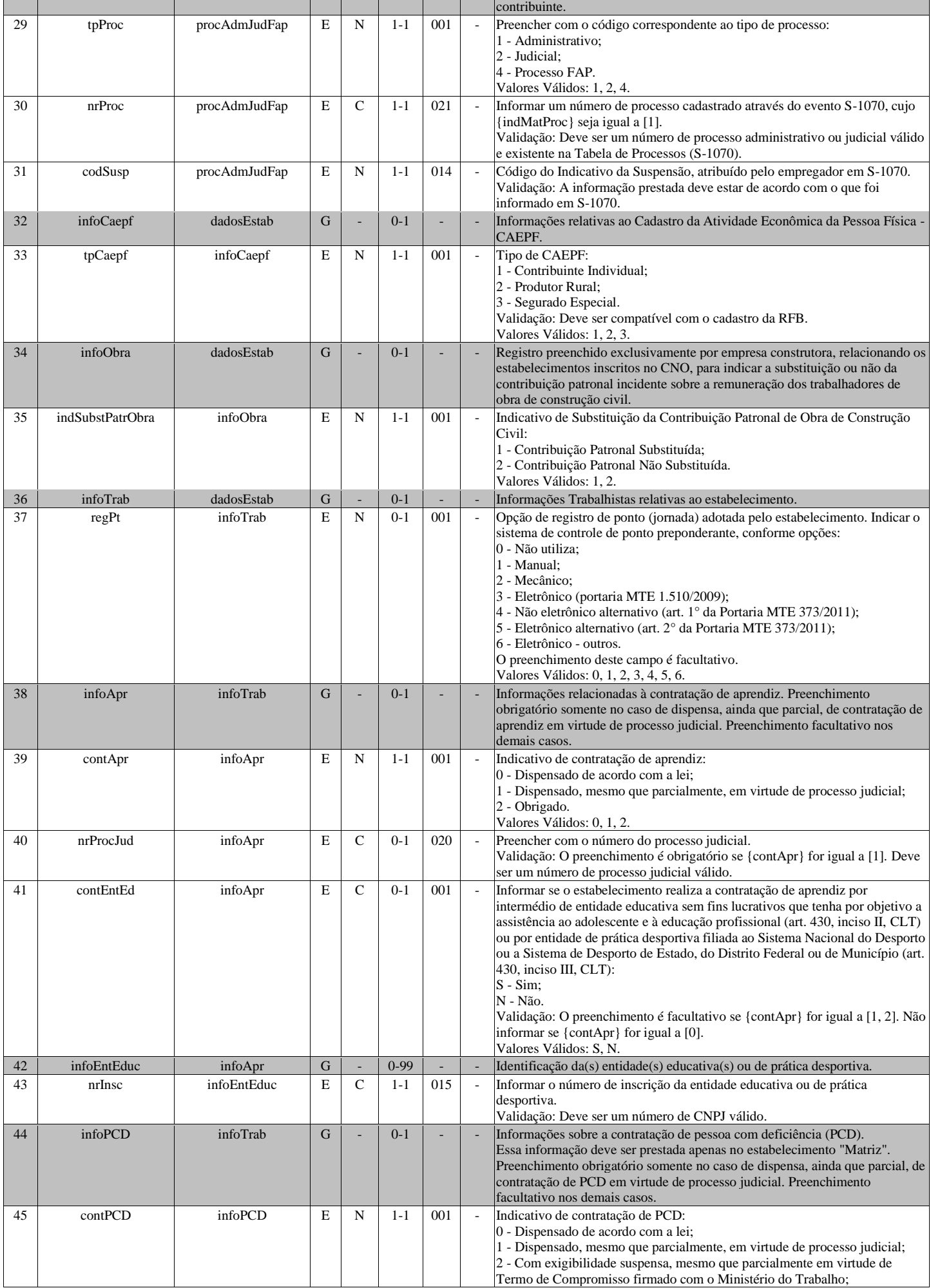

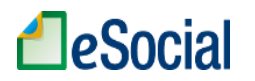

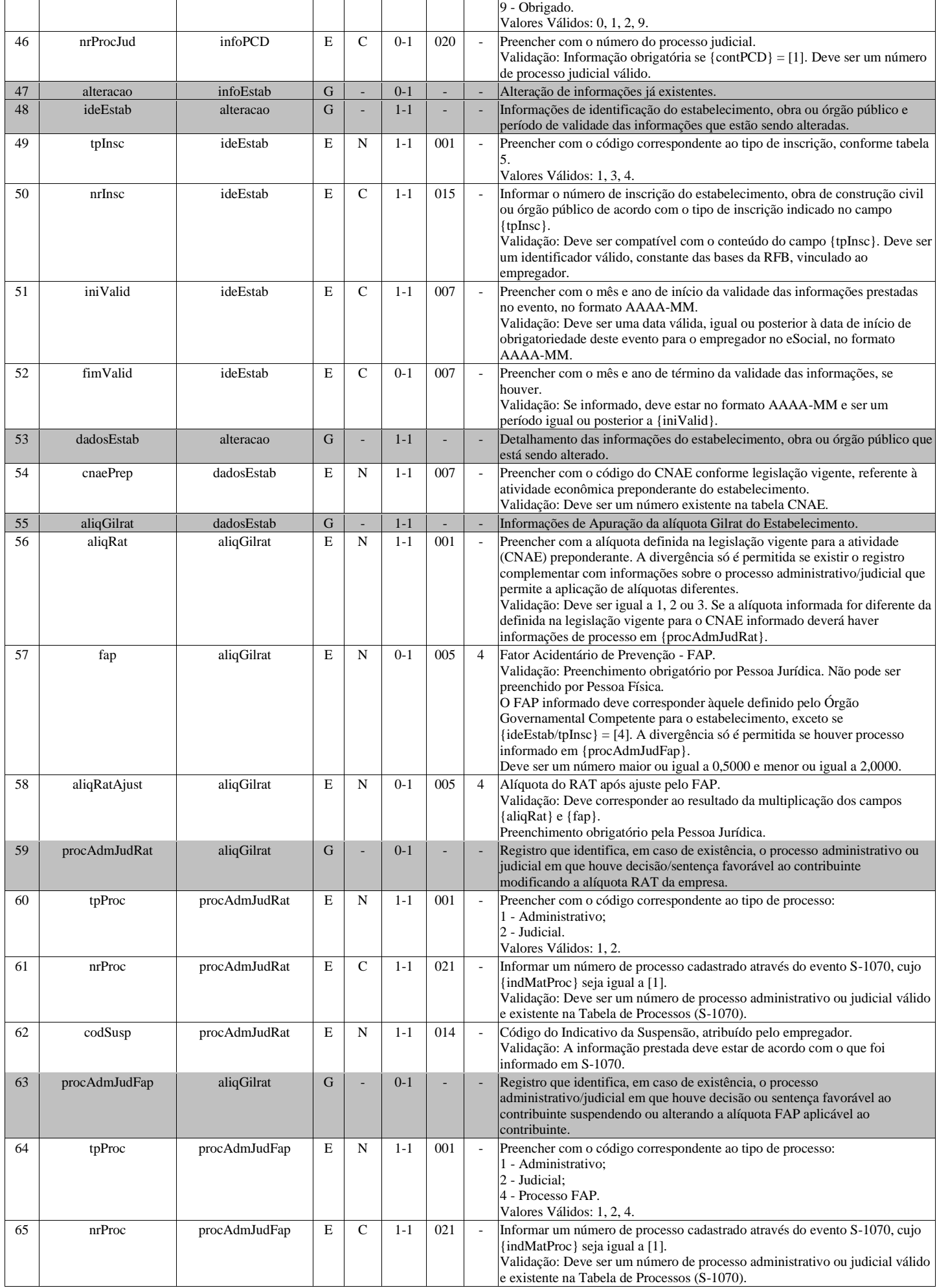

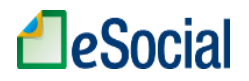

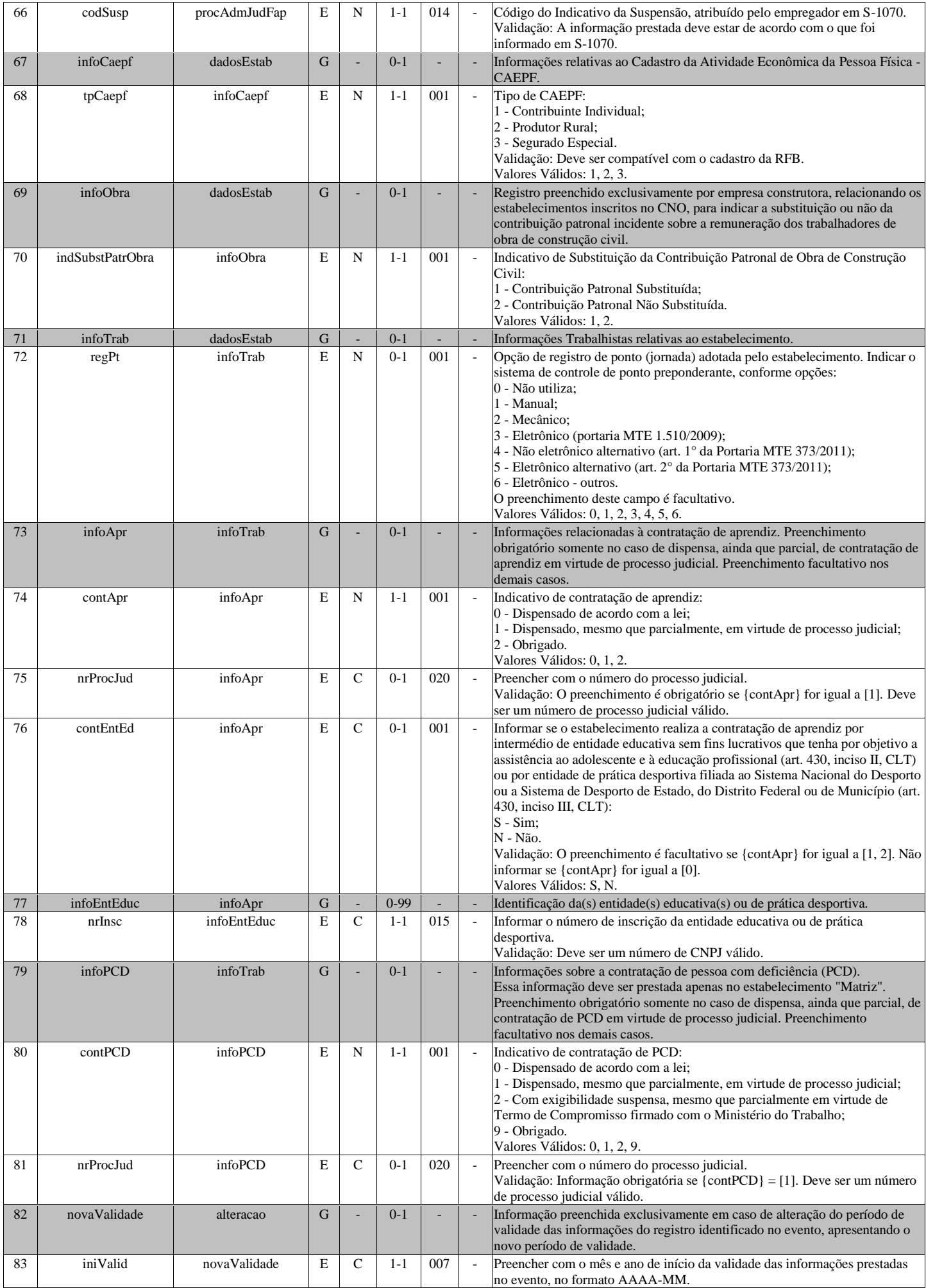

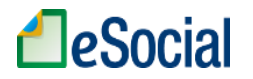

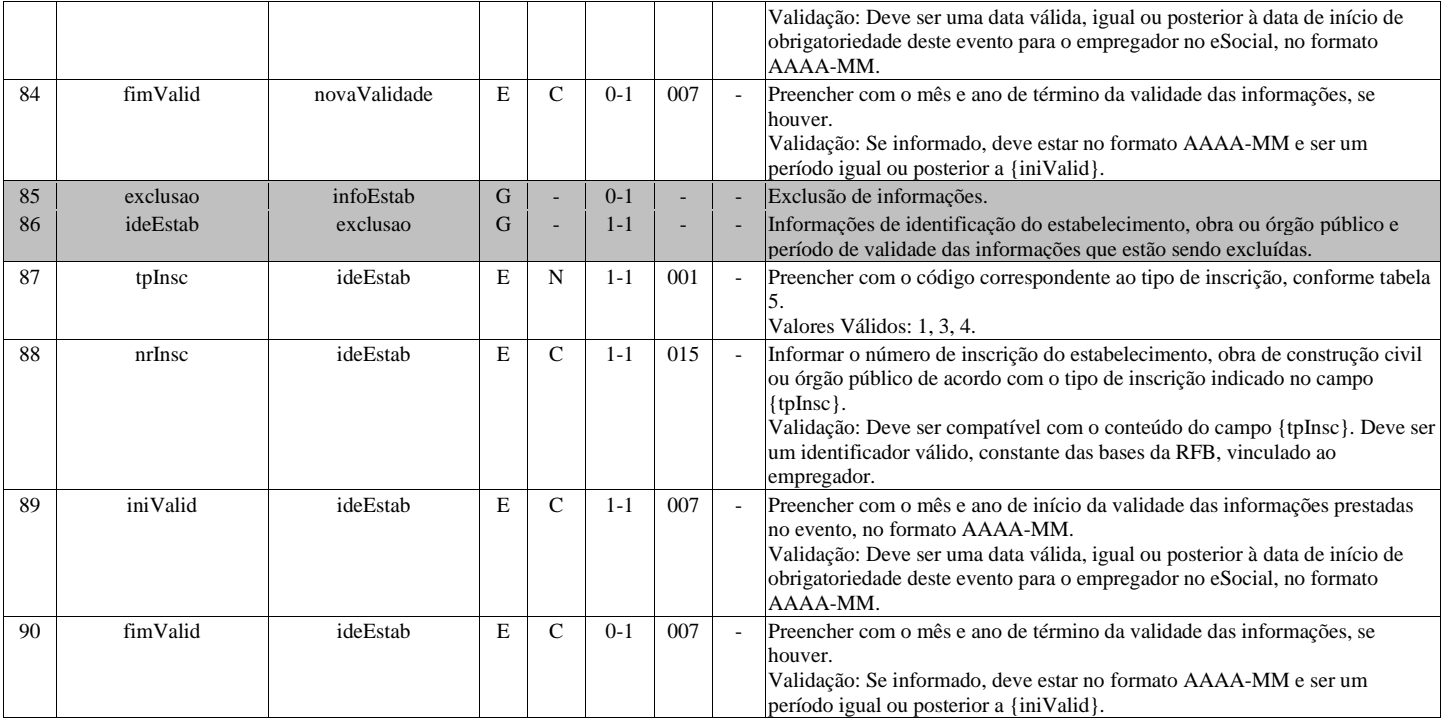

#### **S-1010 - Tabela de Rubricas**

<span id="page-18-0"></span>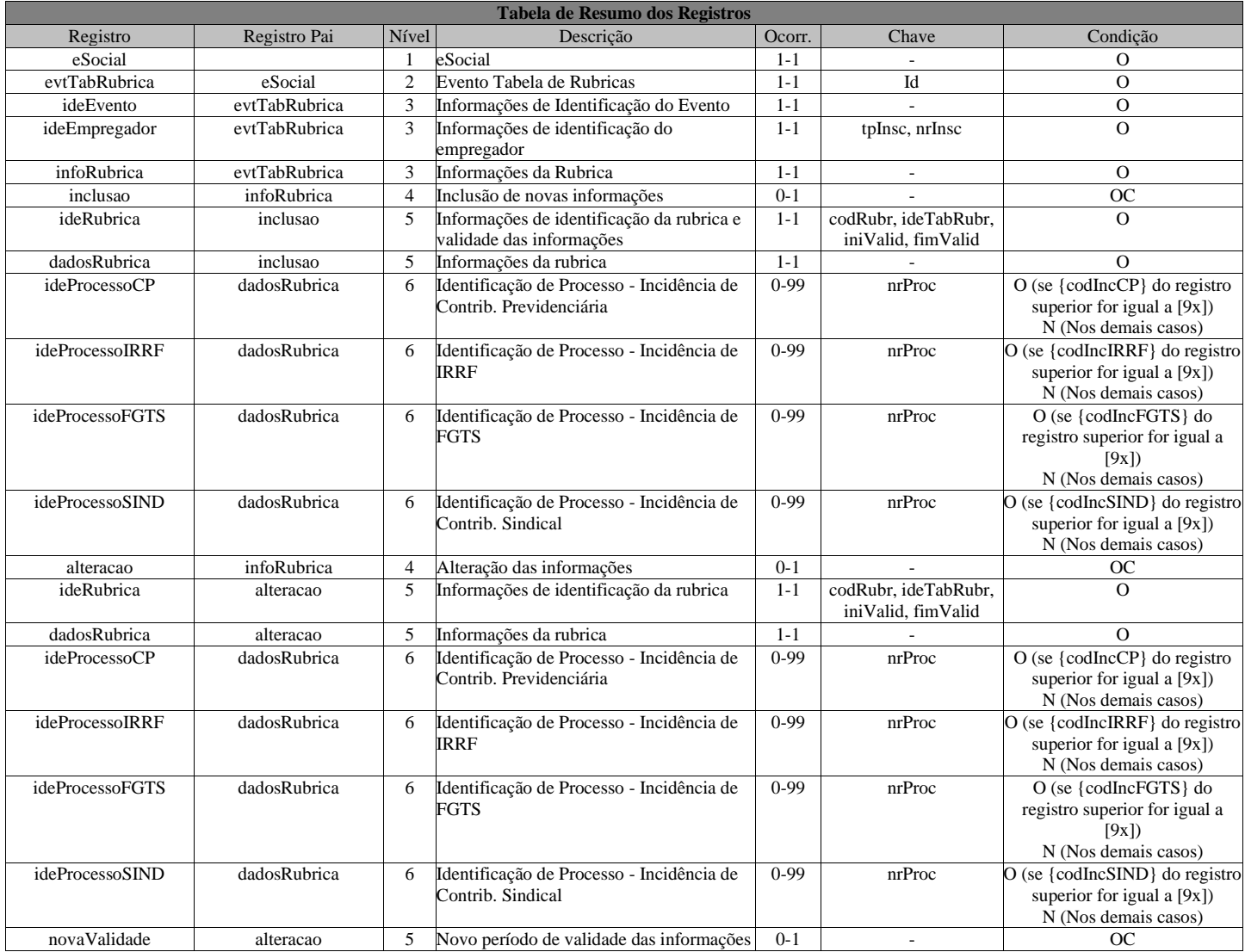

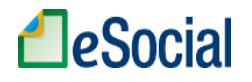

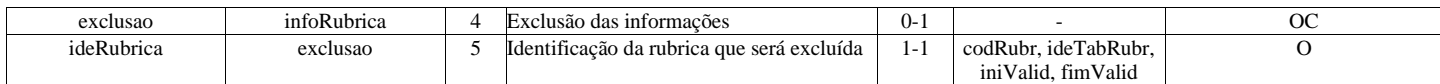

#### **Registros do evento S-1010 - Tabela de Rubricas**

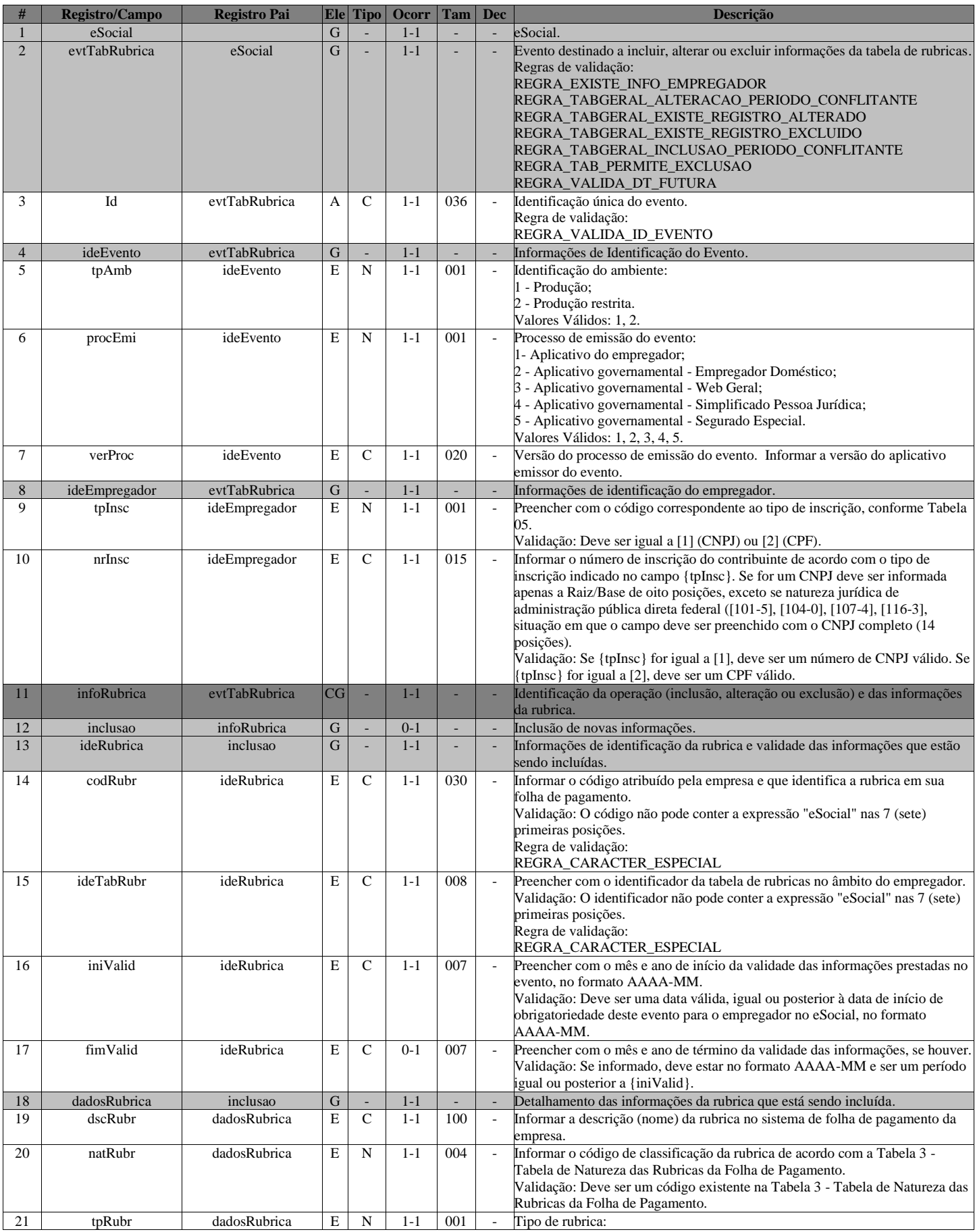

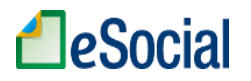

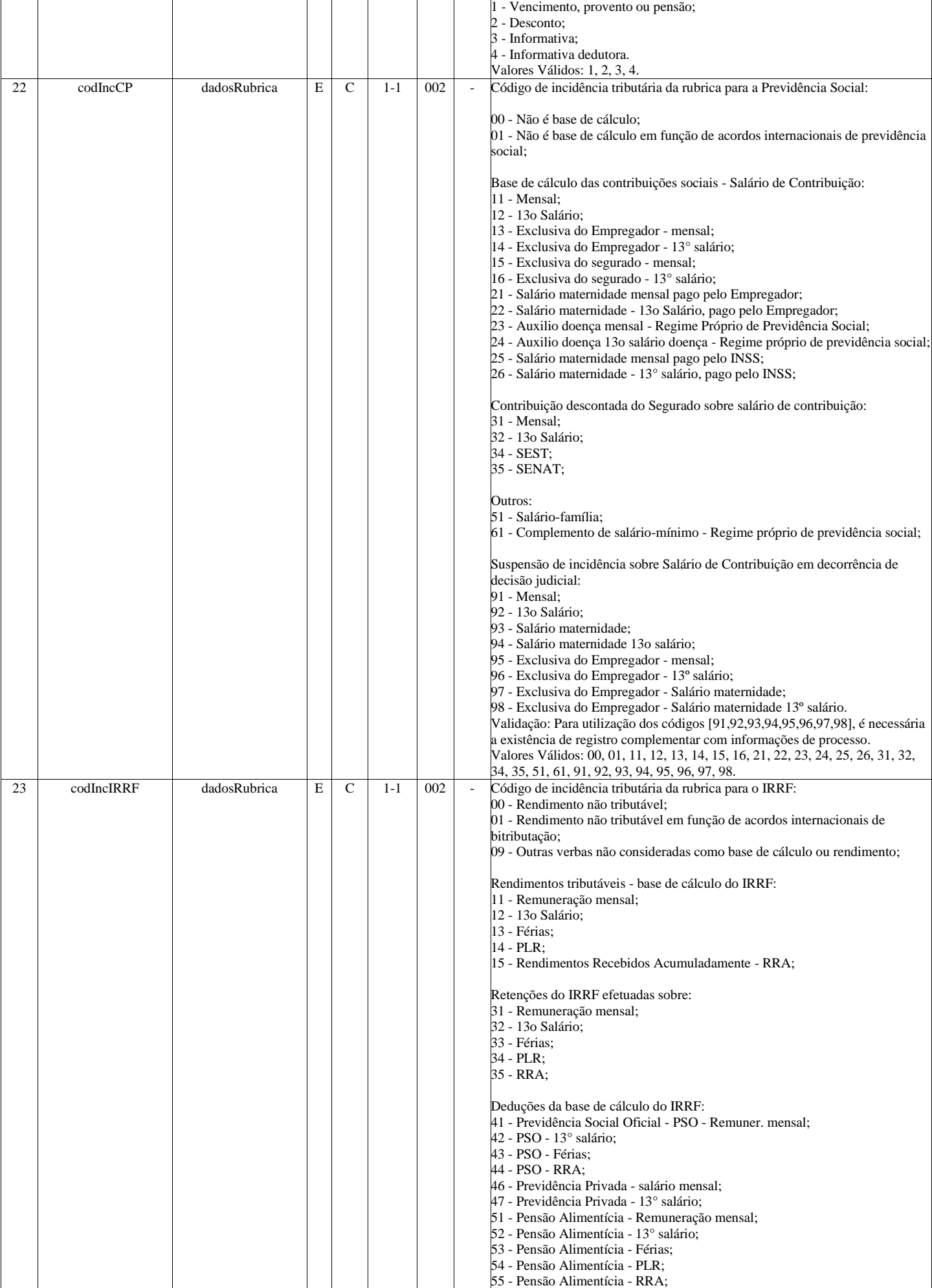

# **A**eSocial

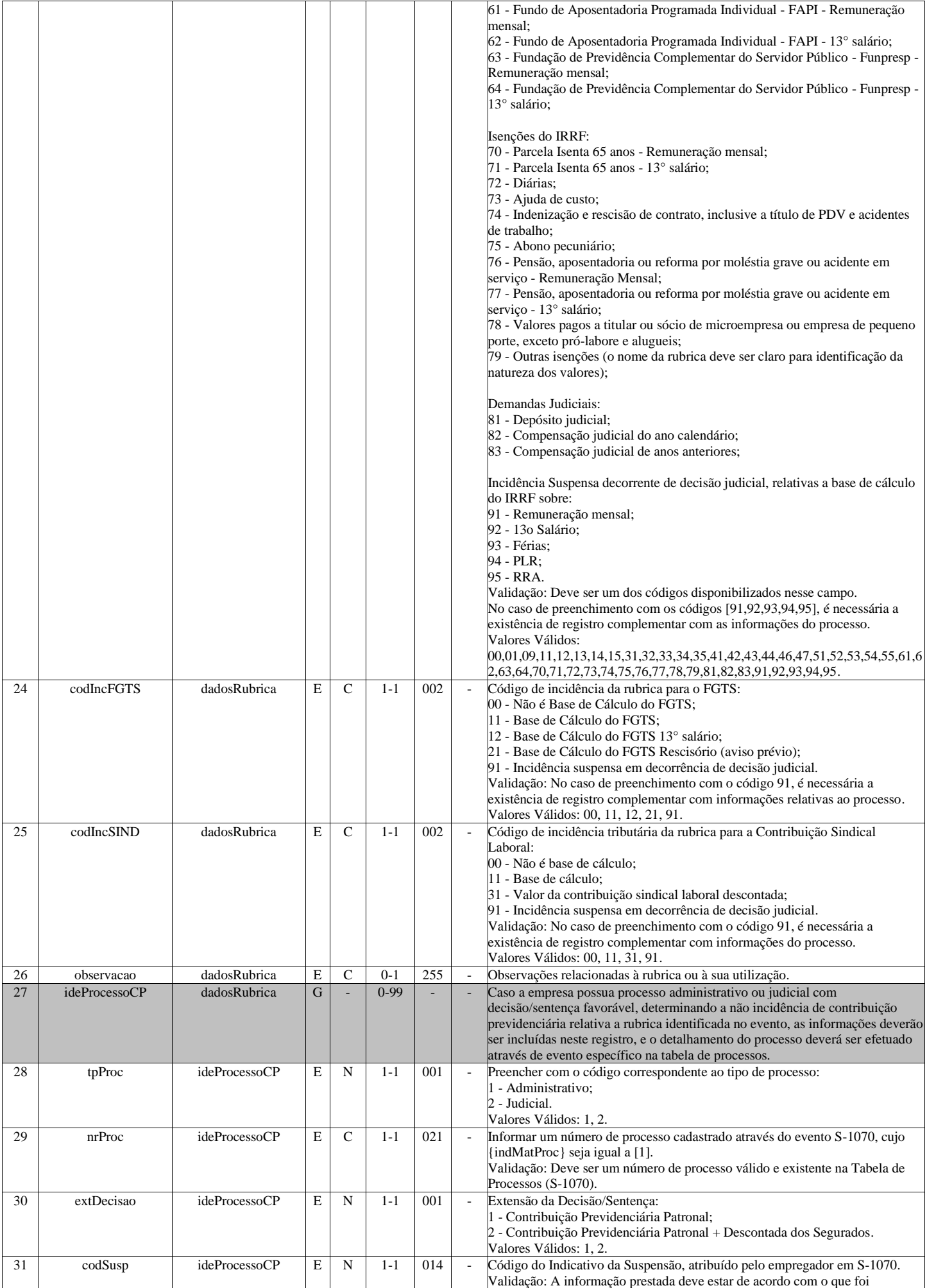

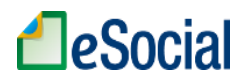

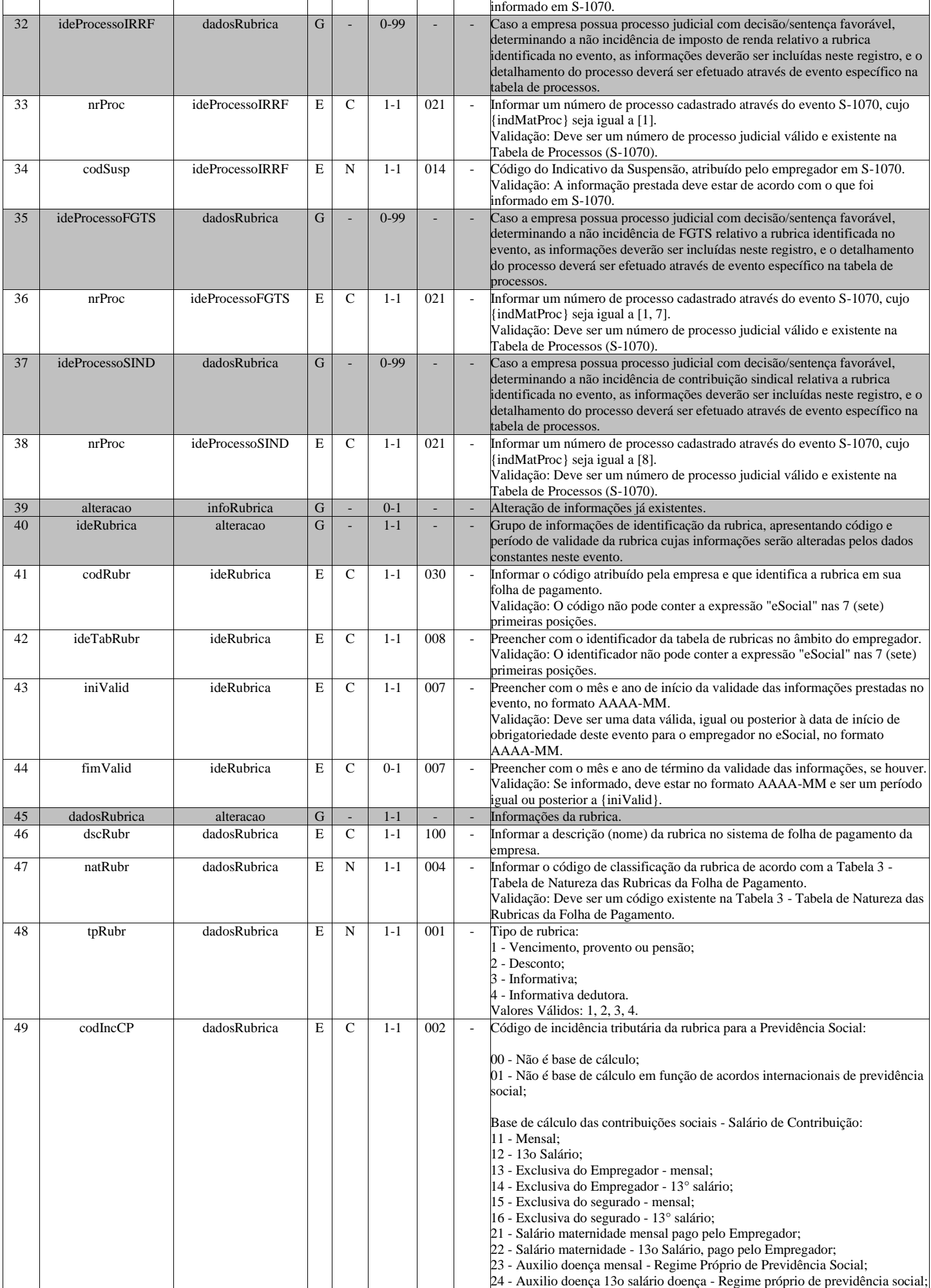

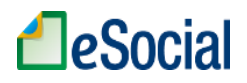

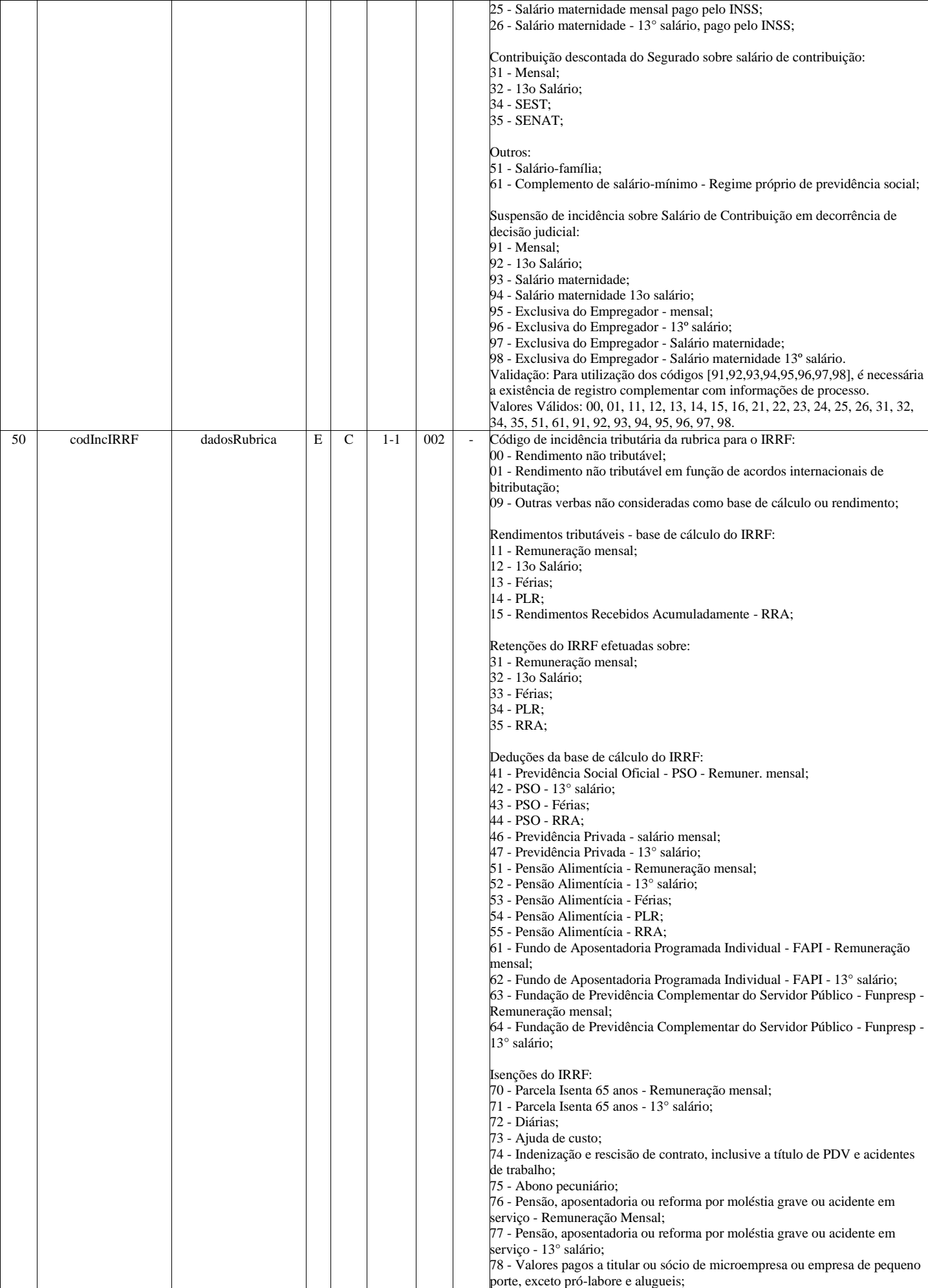

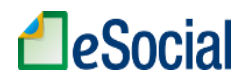

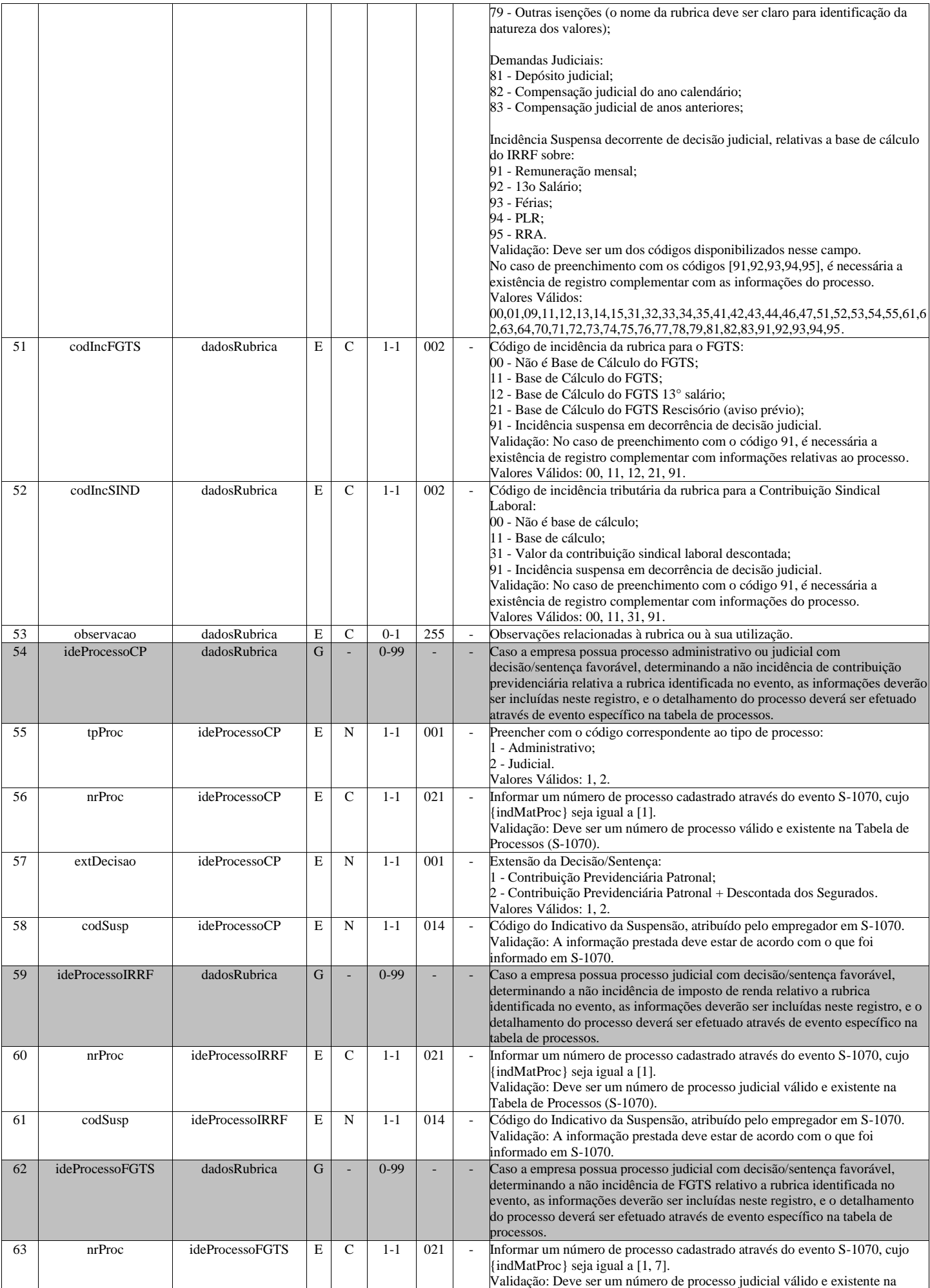

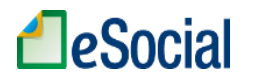

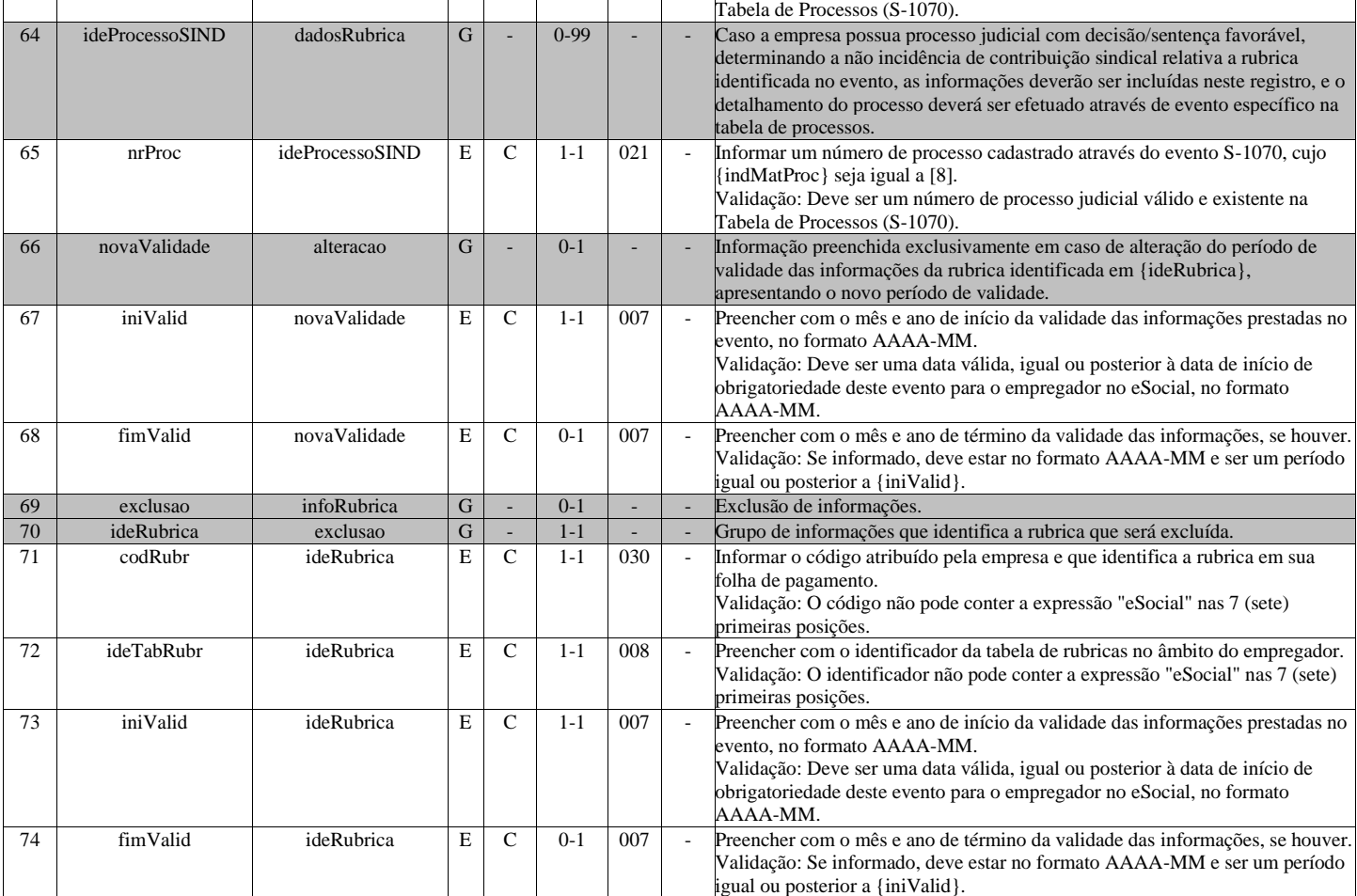

## **S-1020 - Tabela de Lotações Tributárias**

<span id="page-25-0"></span>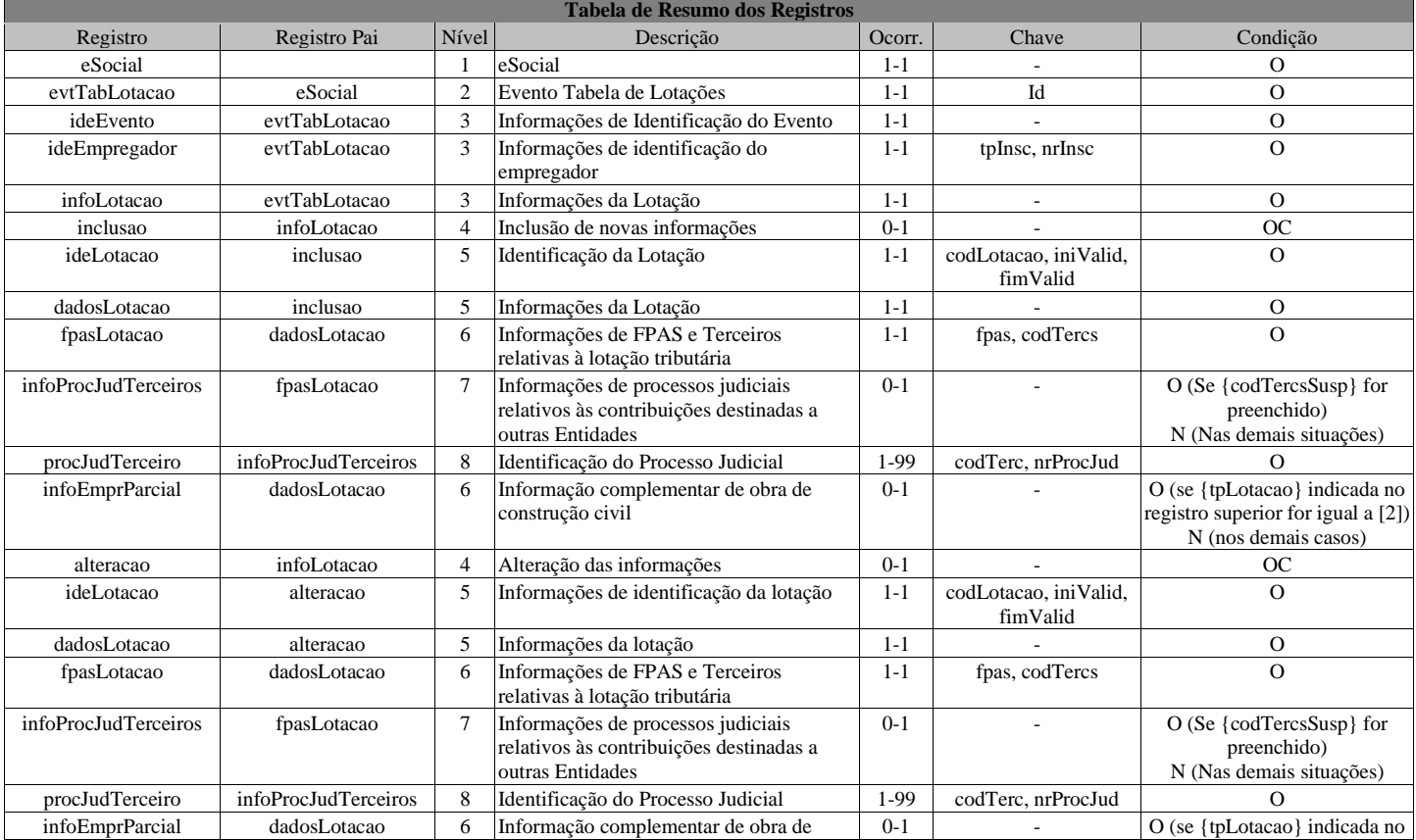

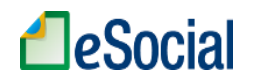

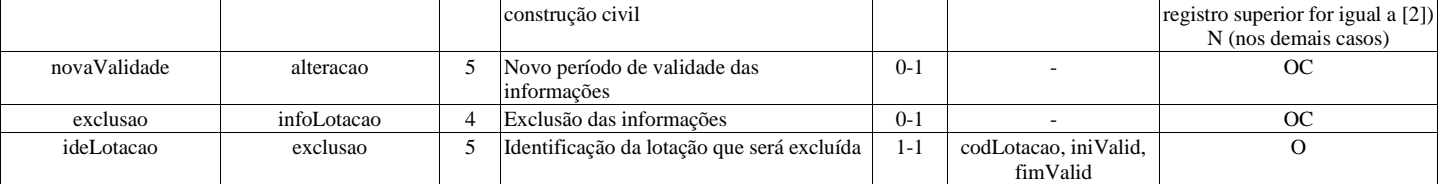

#### **Registros do evento S-1020 - Tabela de Lotações Tributárias**

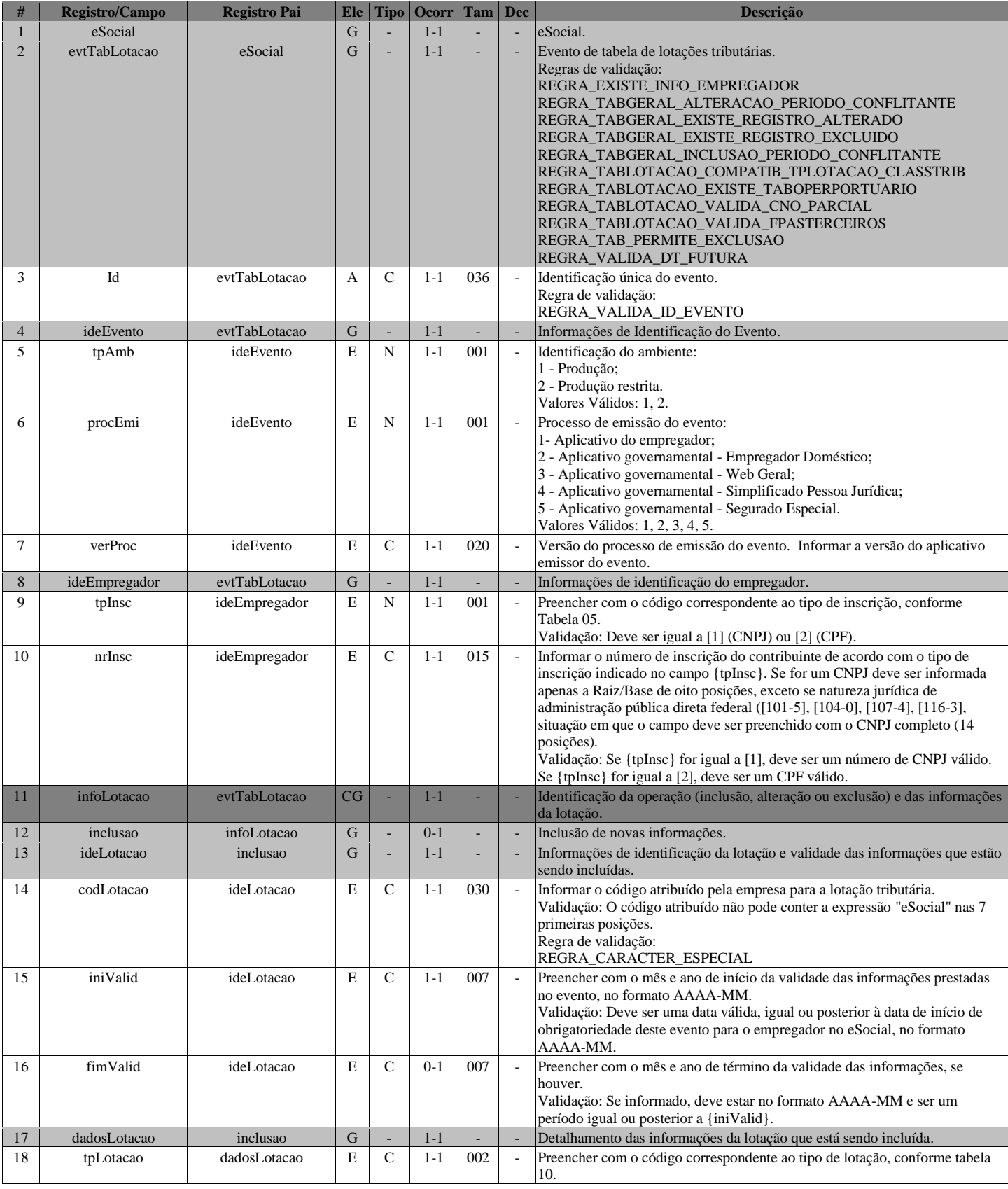

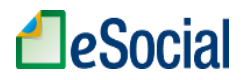

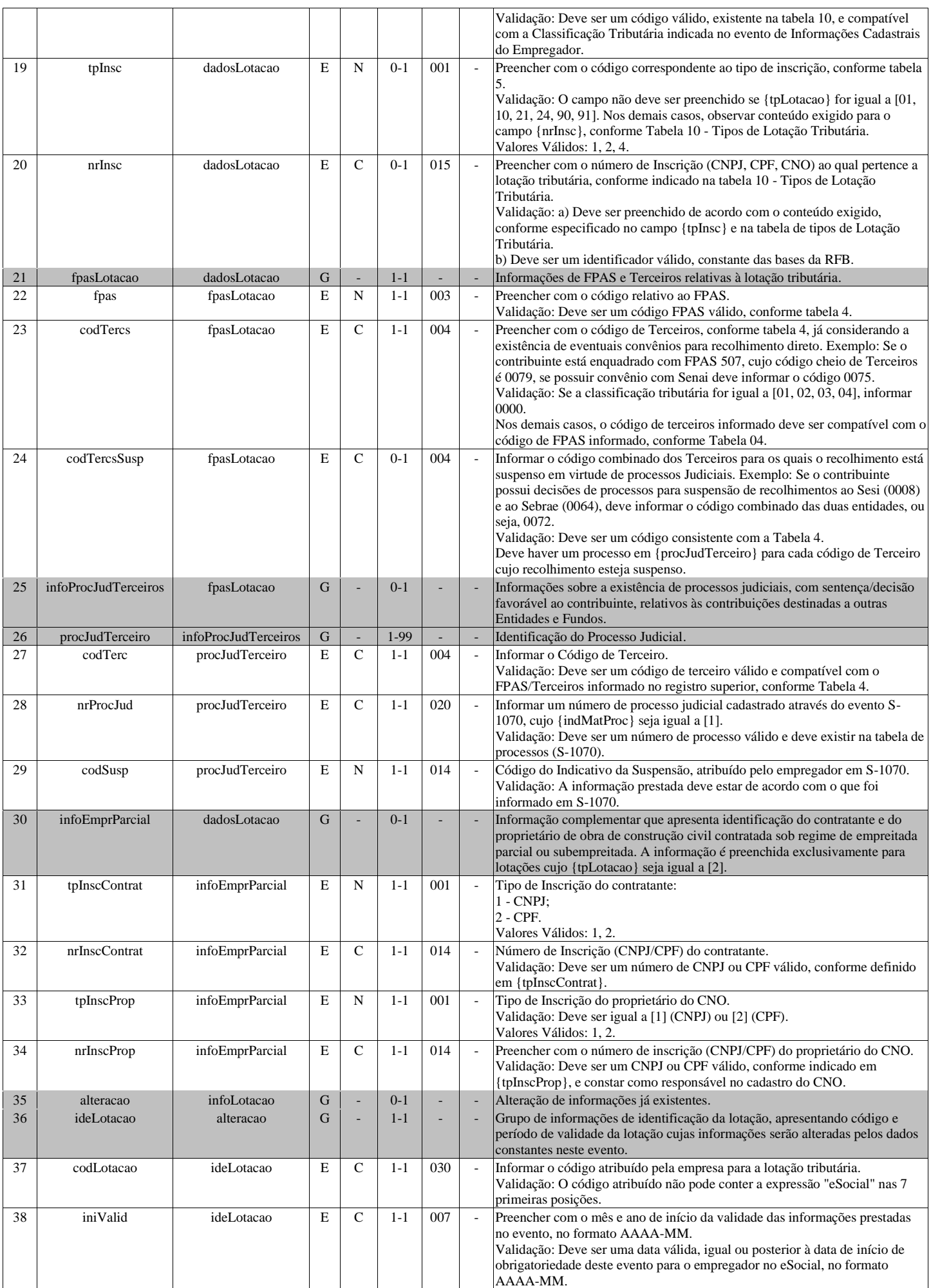

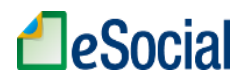

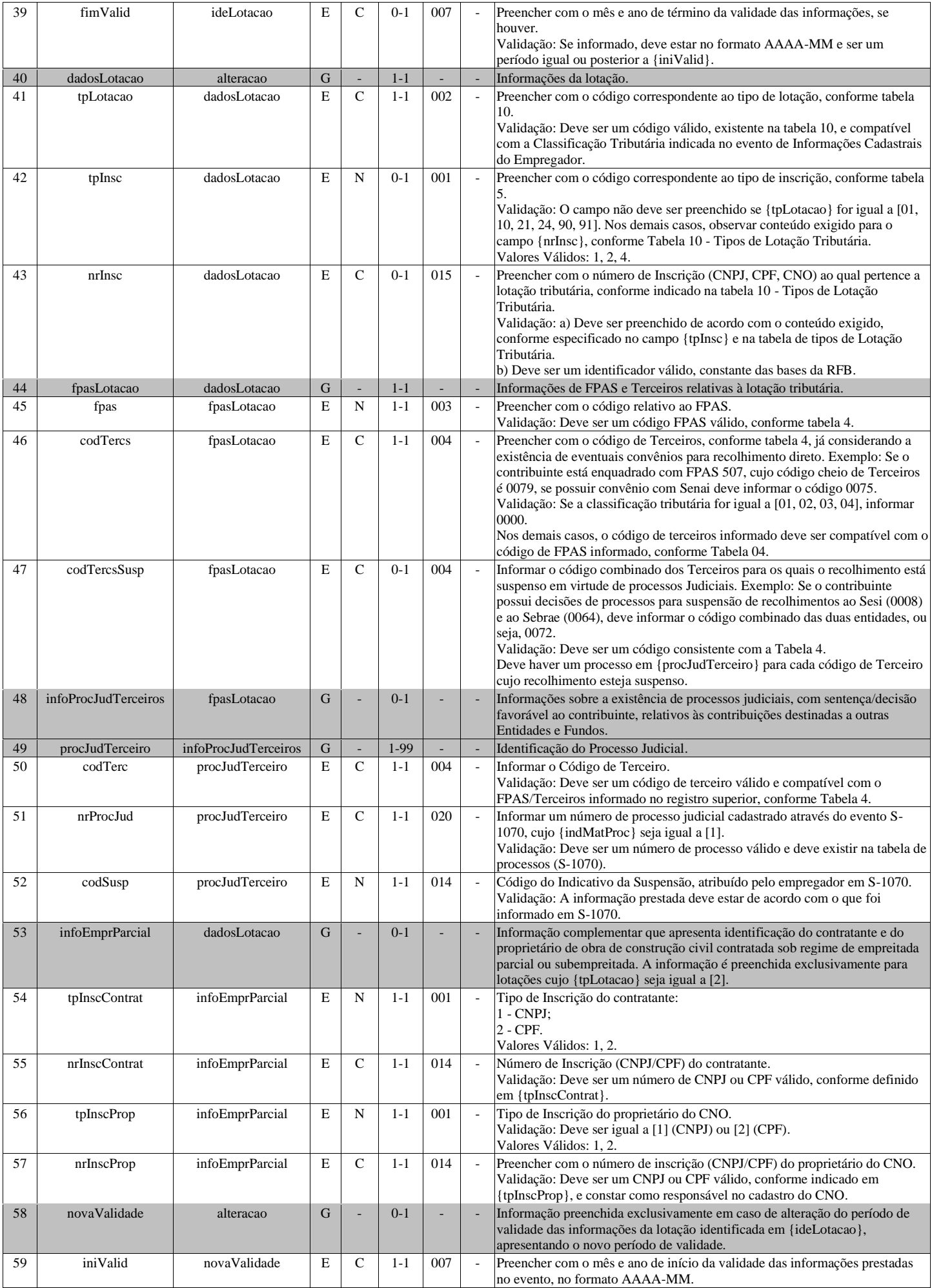

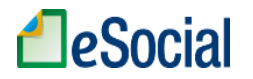

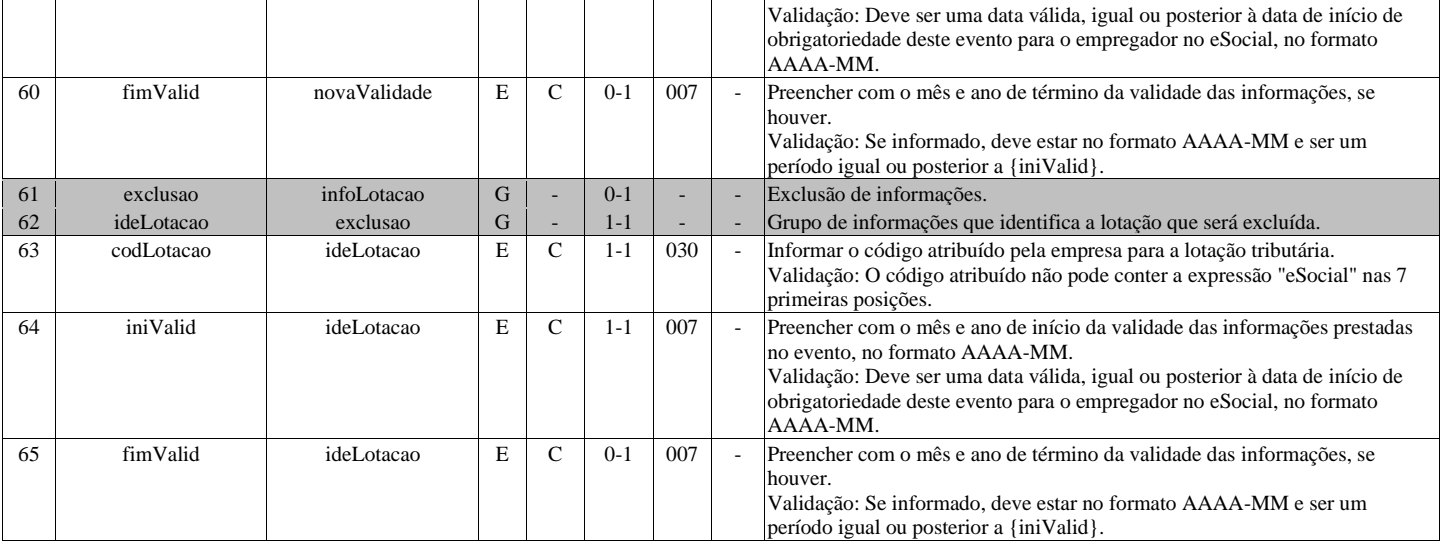

#### **S-1030 - Tabela de Cargos/Empregos Públicos**

<span id="page-29-0"></span>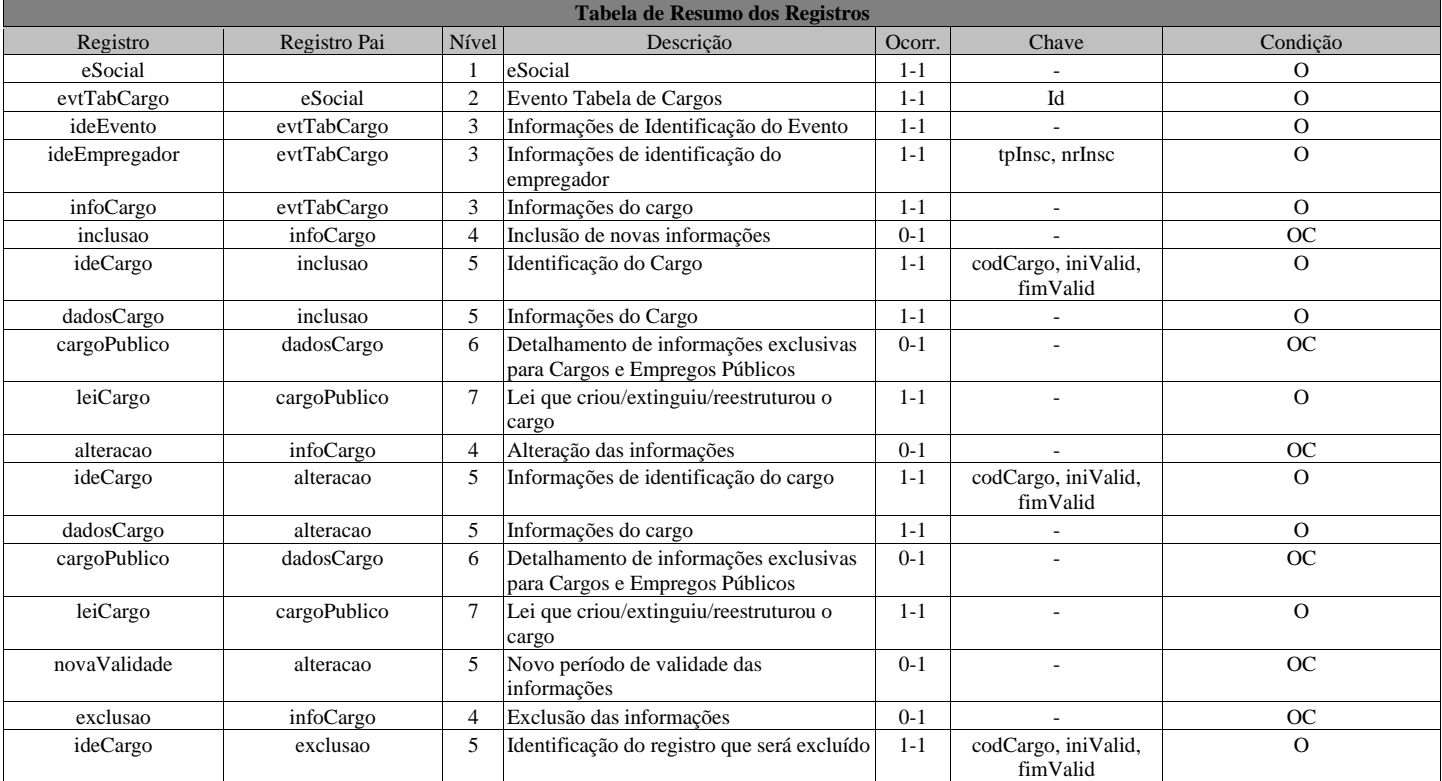

#### **Registros do evento S-1030 - Tabela de Cargos/Empregos Públicos**

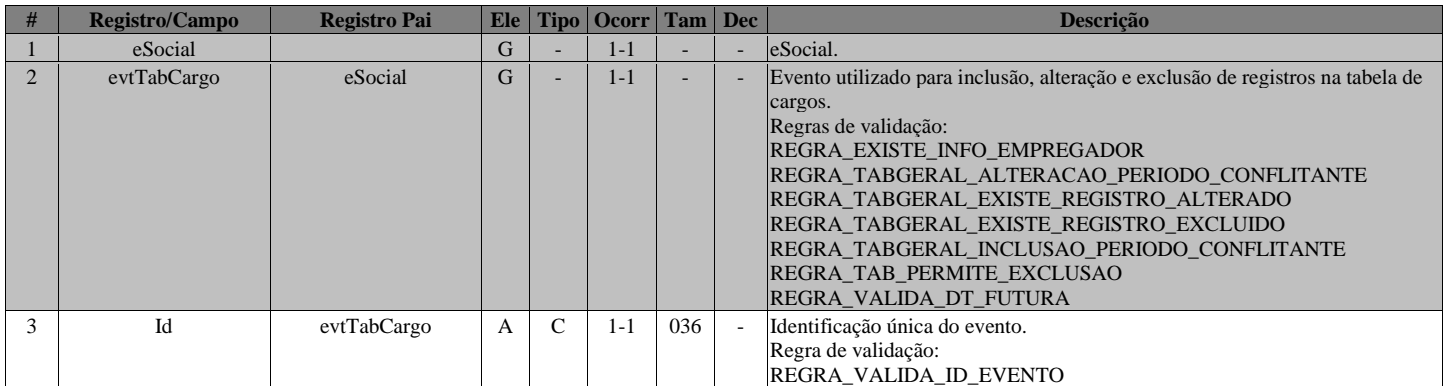

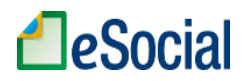

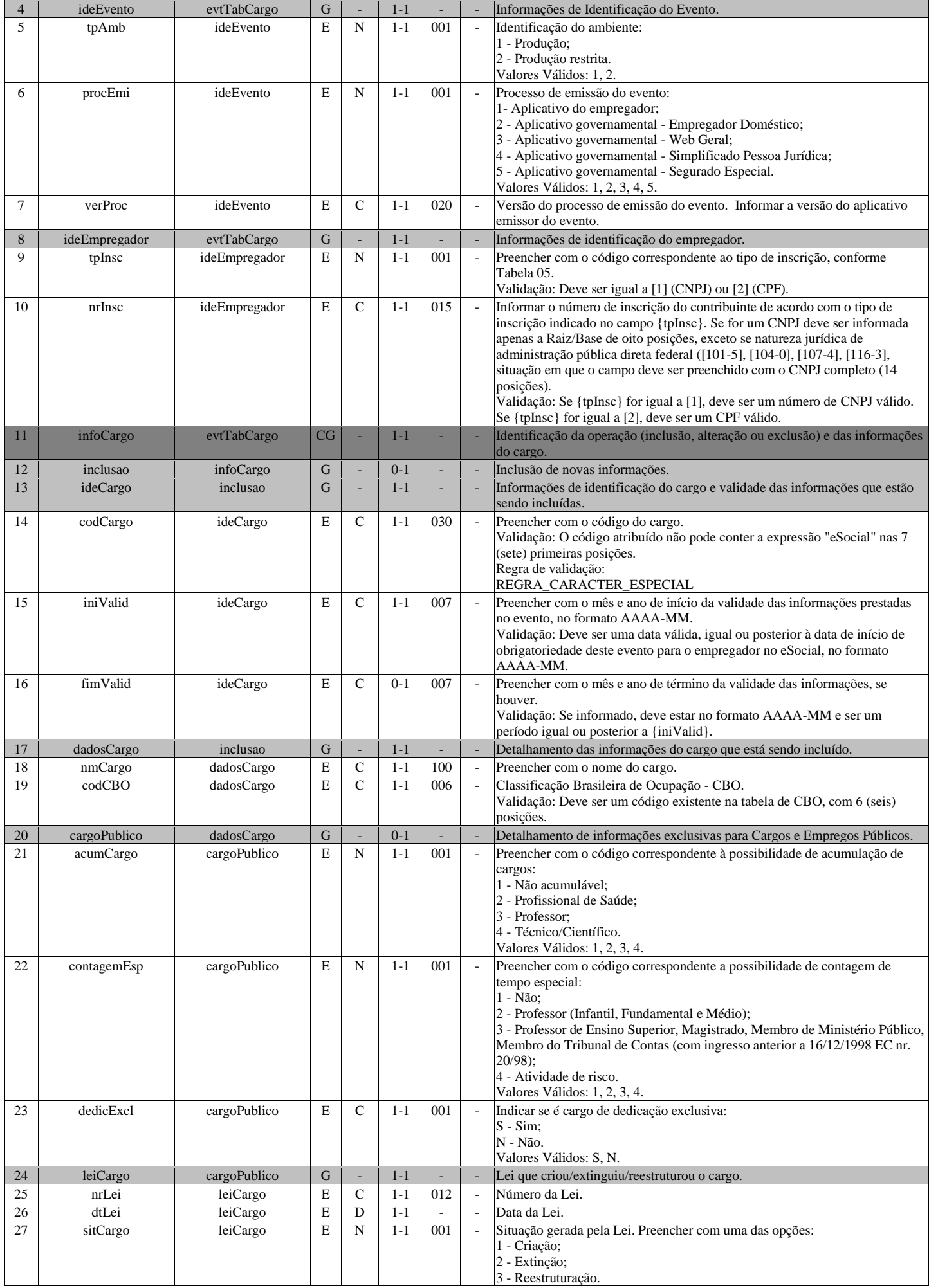

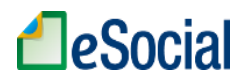

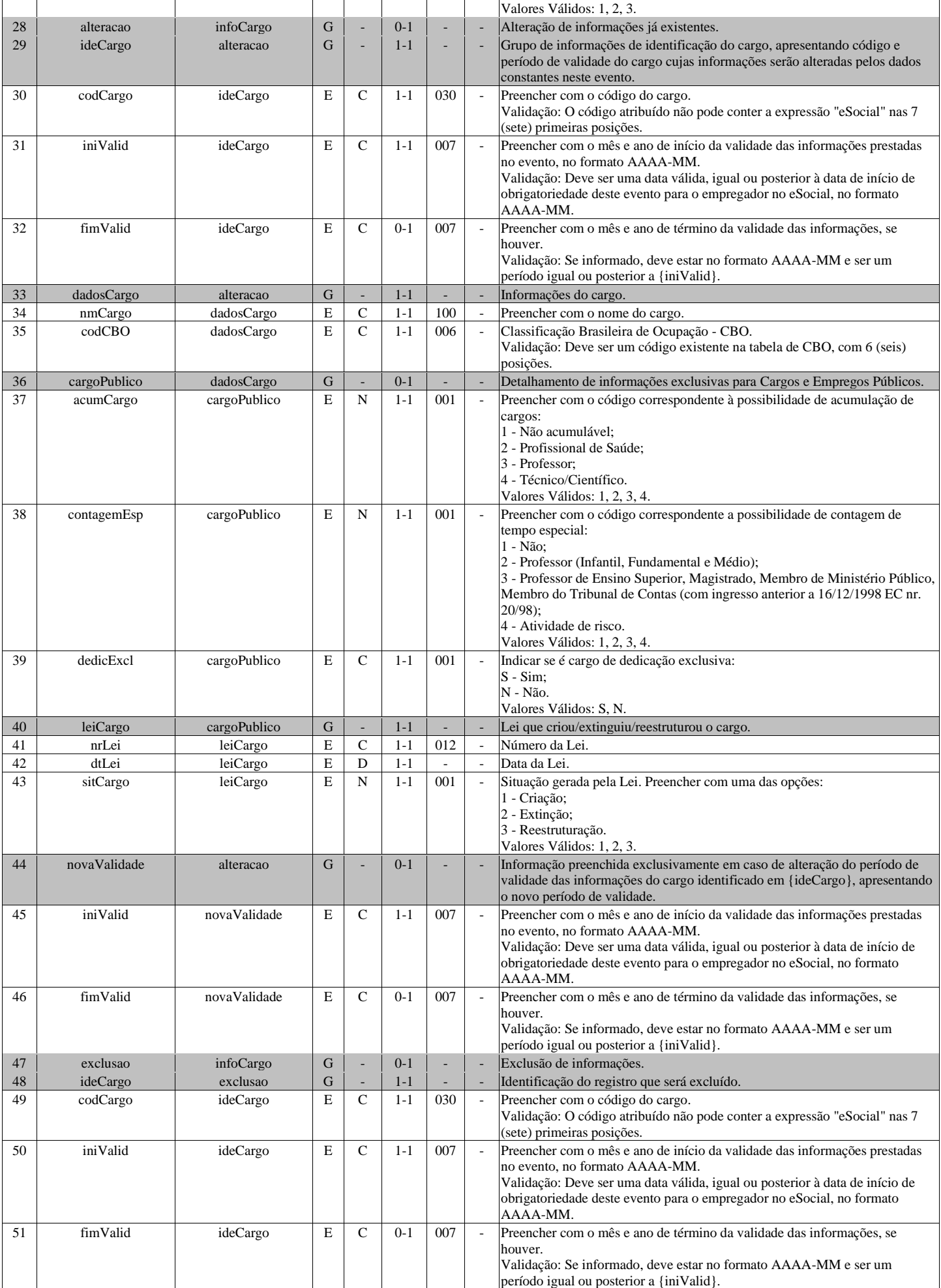

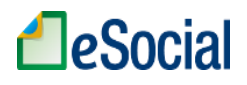

## **S-1035 - Tabela de Carreiras Públicas**

<span id="page-32-0"></span>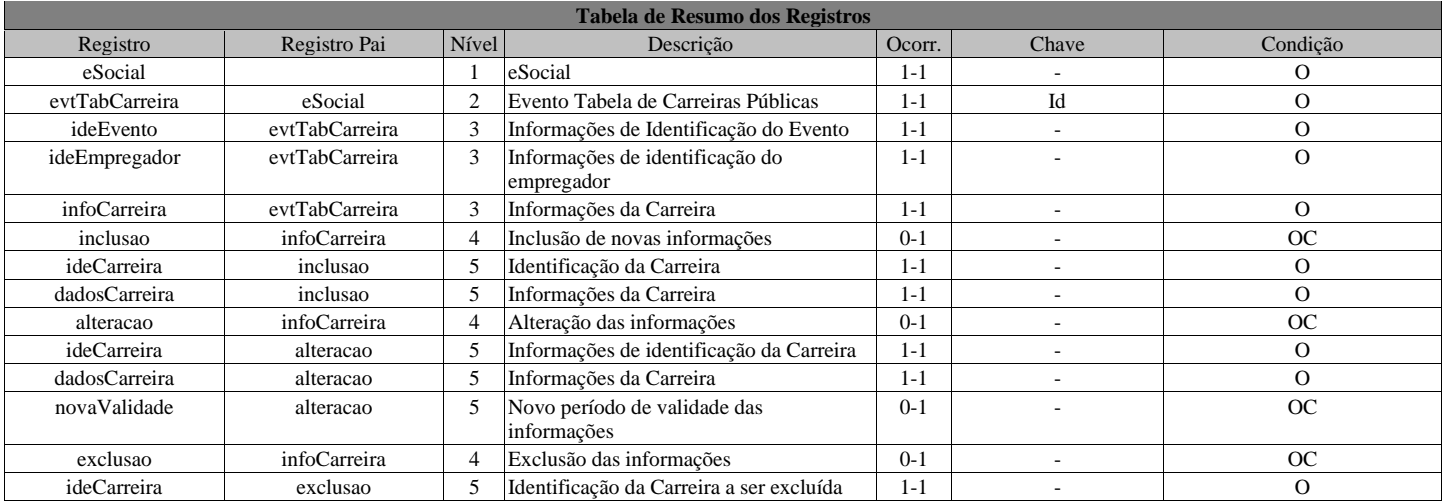

#### **Registros do evento S-1035 - Tabela de Carreiras Públicas**

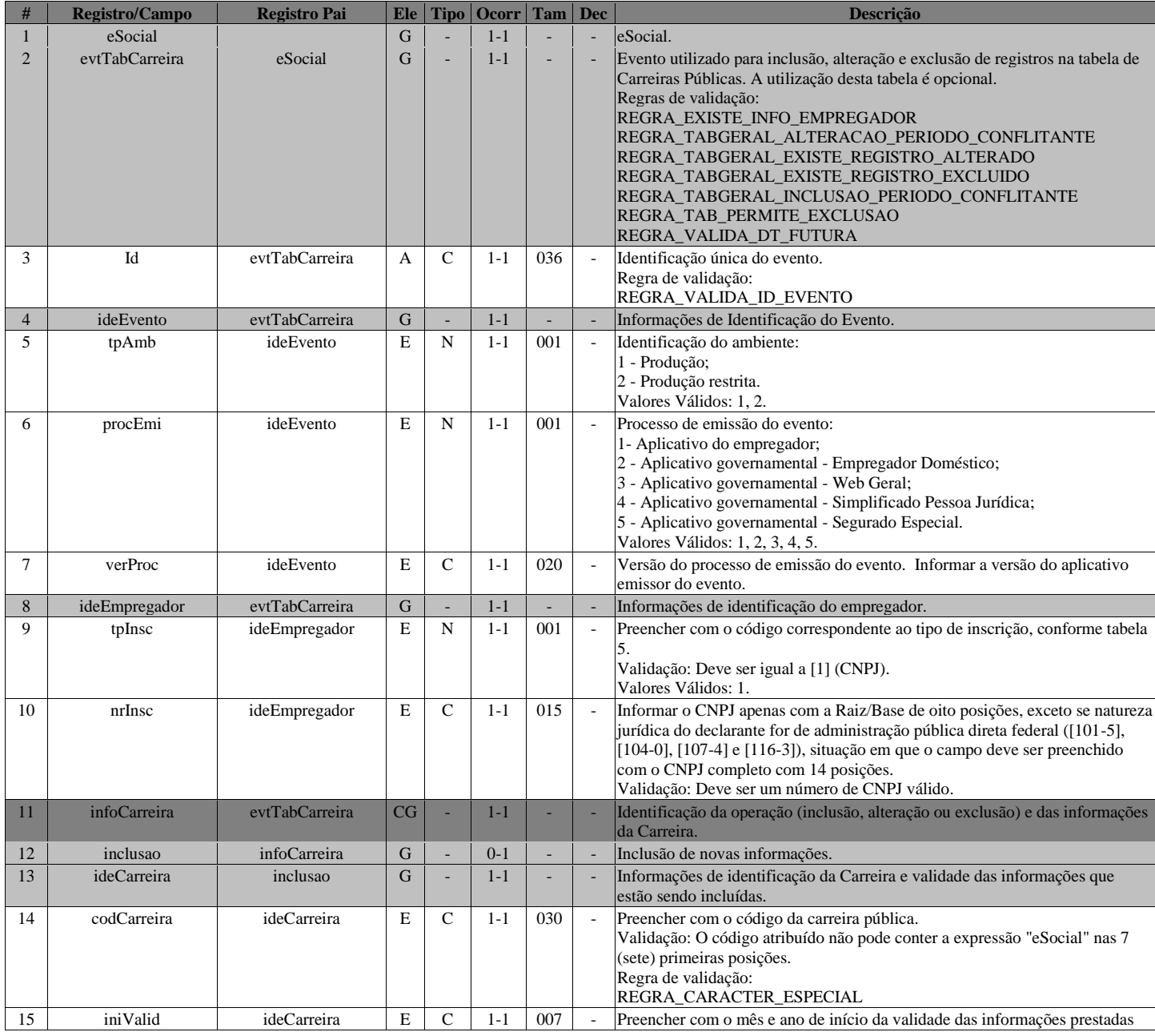

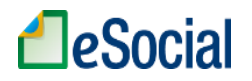

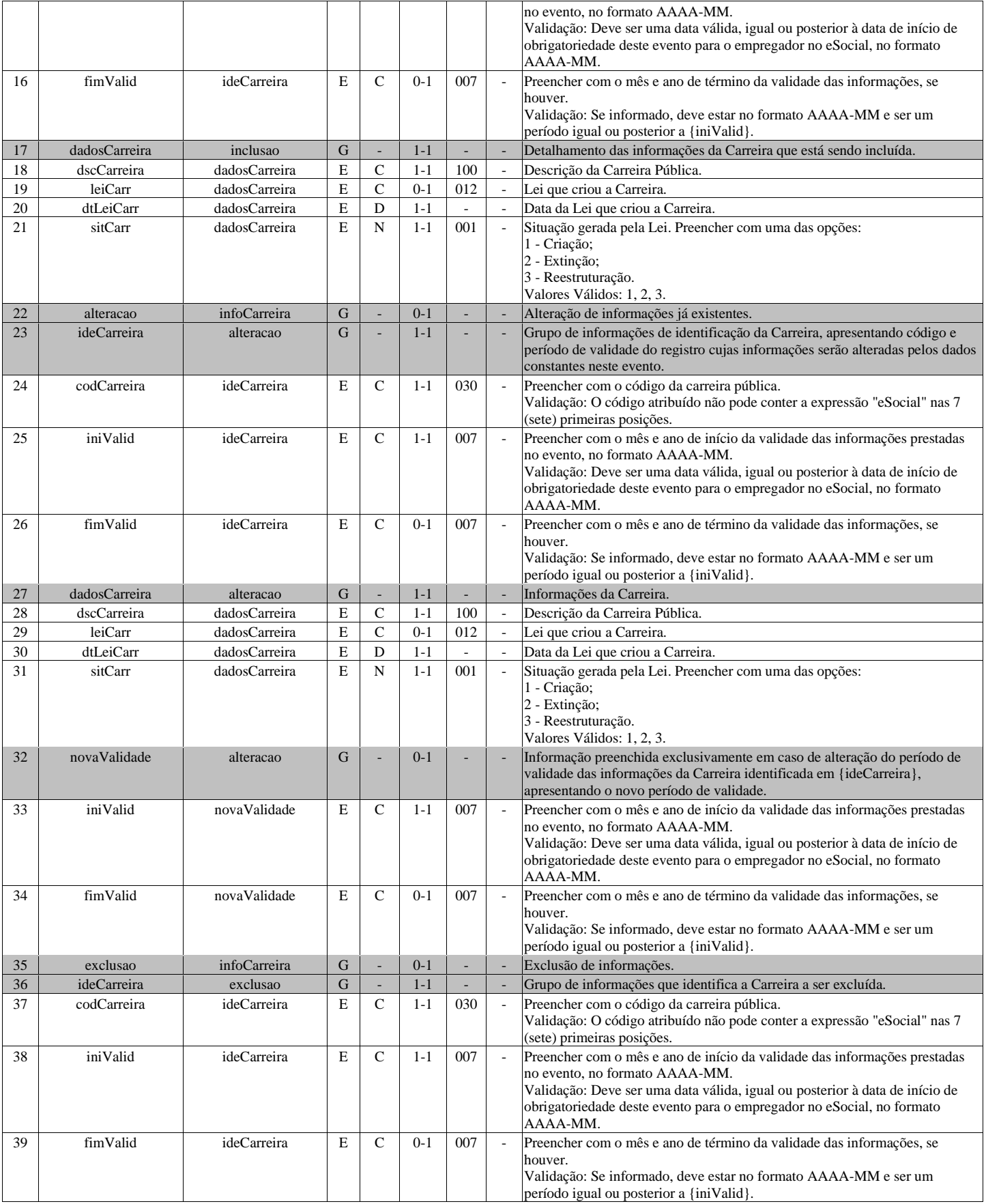

# **S-1040 - Tabela de Funções/Cargos em Comissão**

<span id="page-33-0"></span>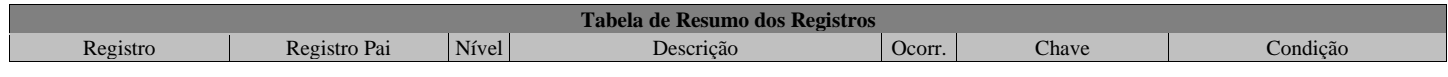

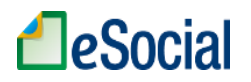

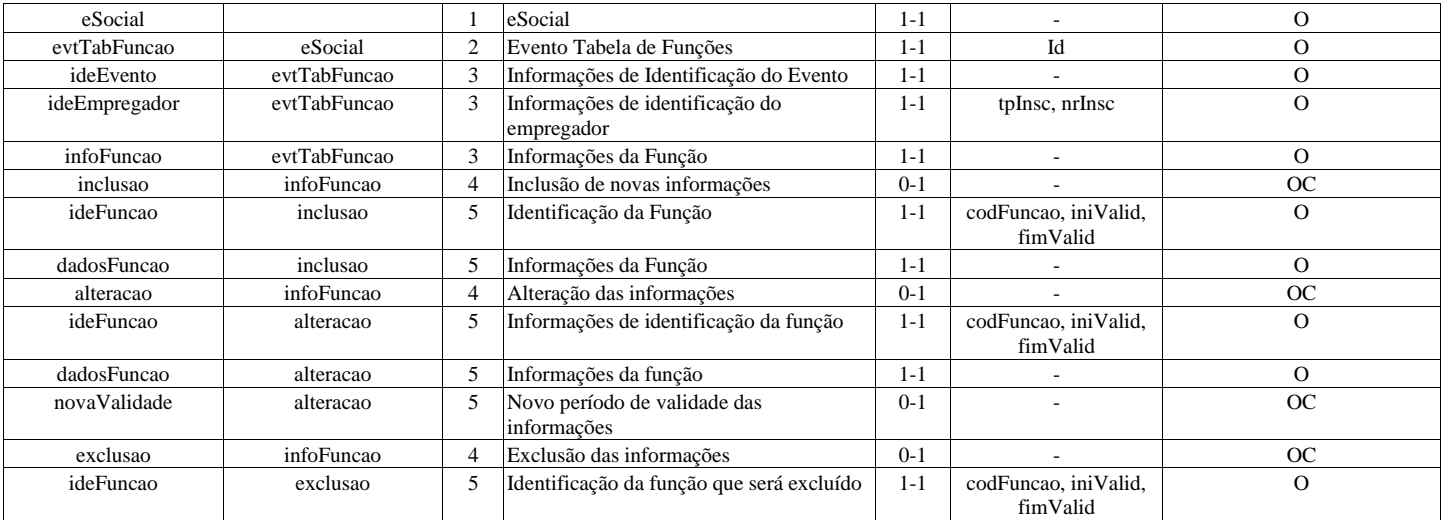

#### **Registros do evento S-1040 - Tabela de Funções/Cargos em Comissão**

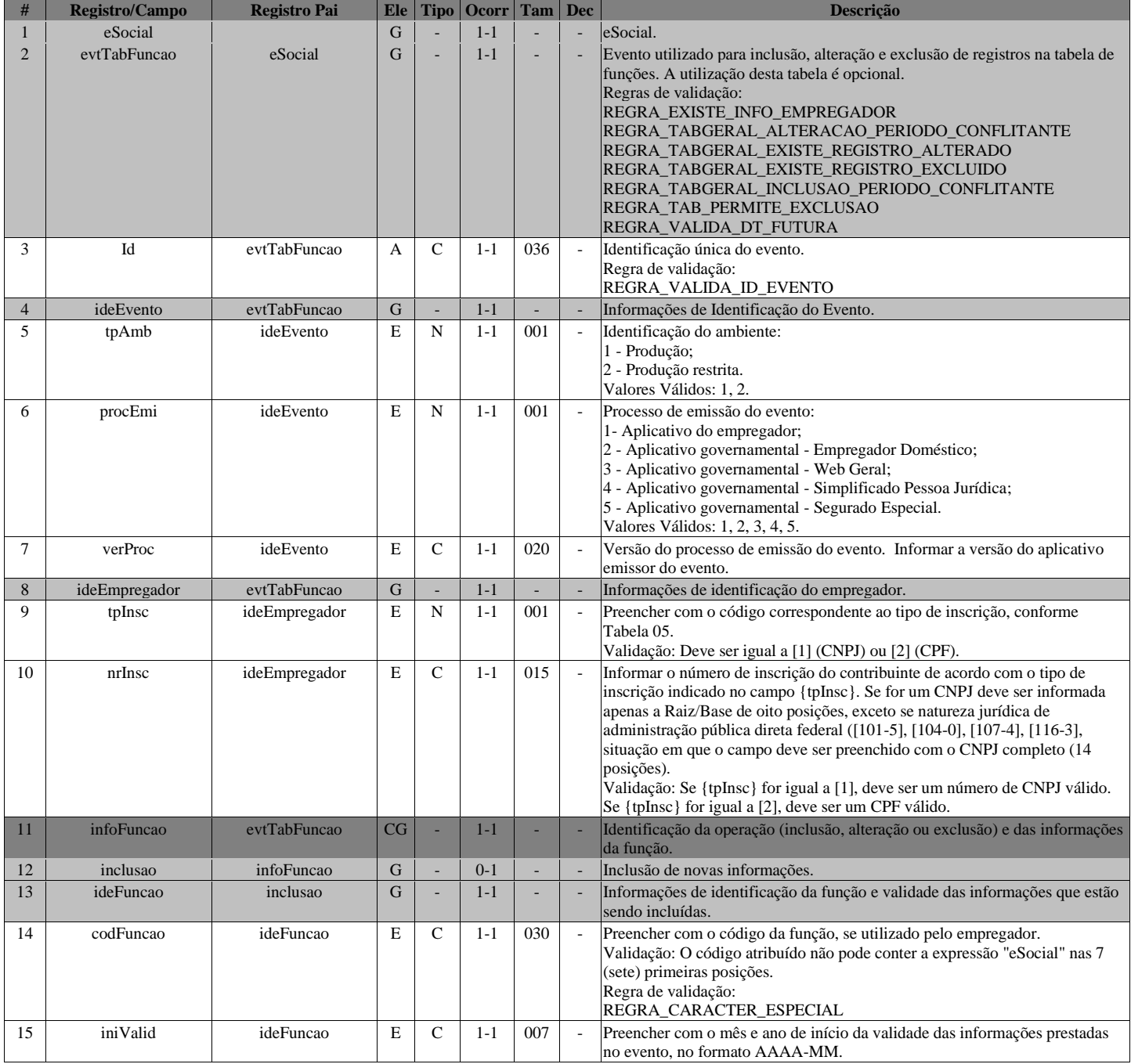

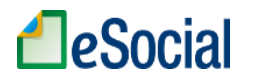

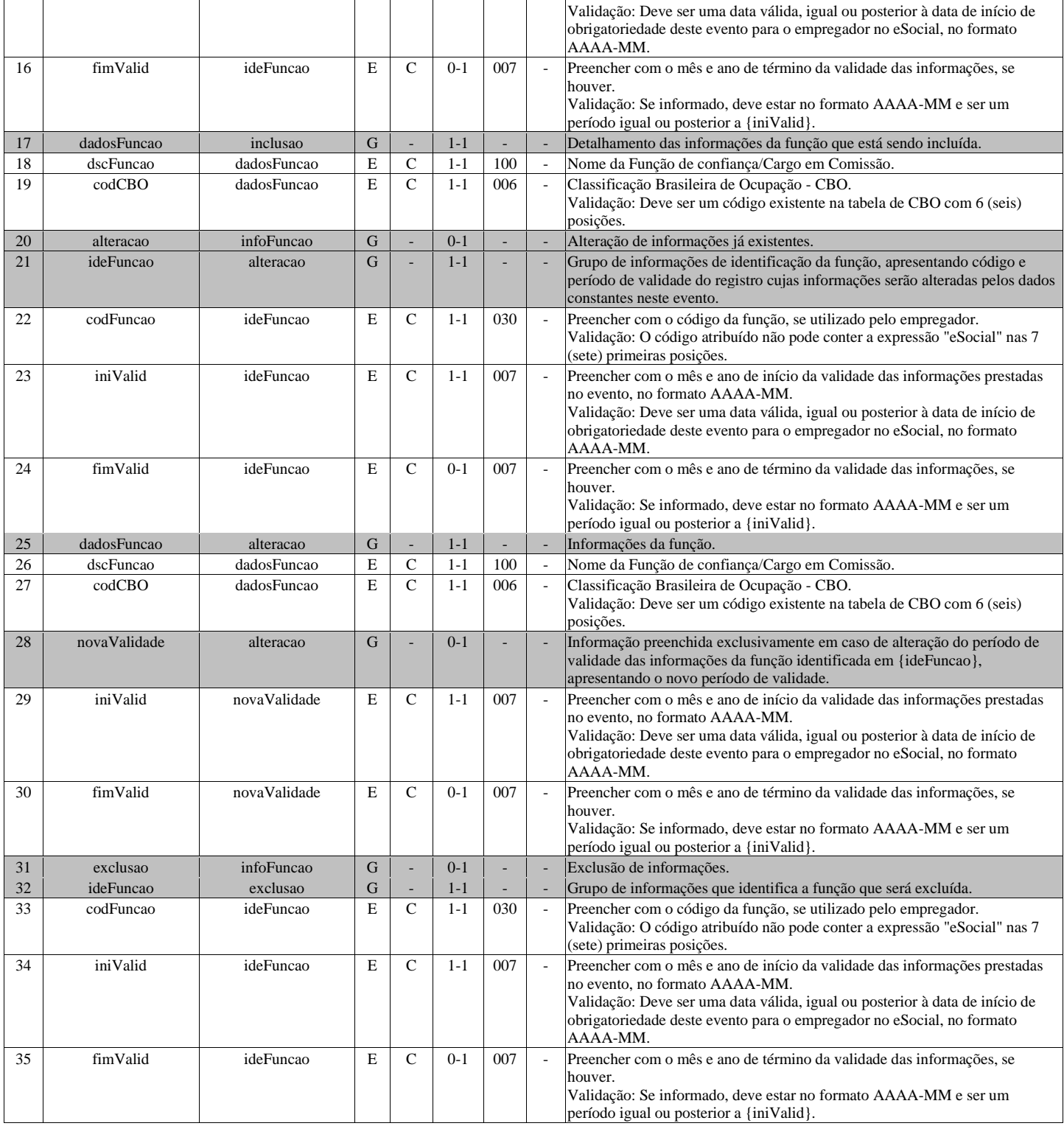

## **S-1050 - Tabela de Horários/Turnos de Trabalho**

<span id="page-35-0"></span>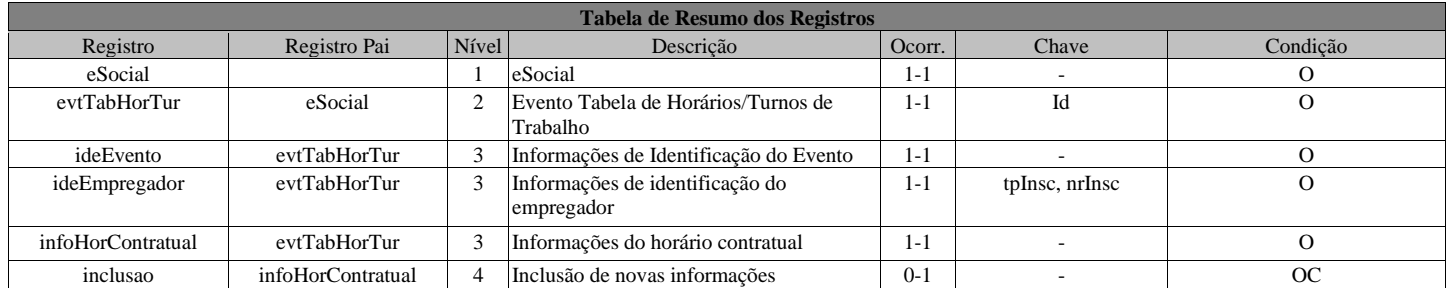
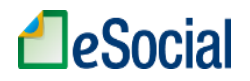

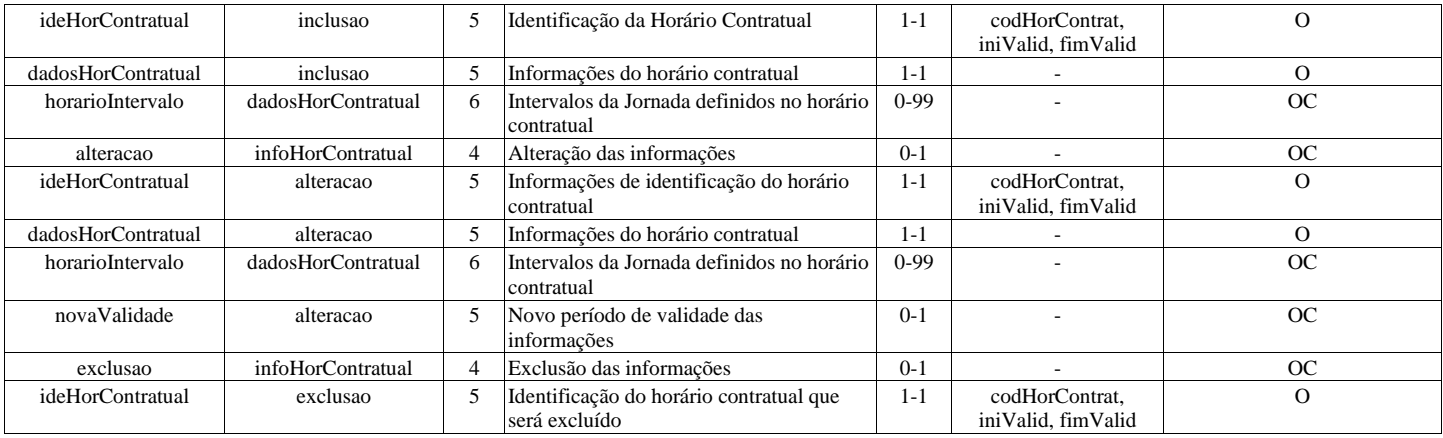

#### **Registros do evento S-1050 - Tabela de Horários/Turnos de Trabalho**

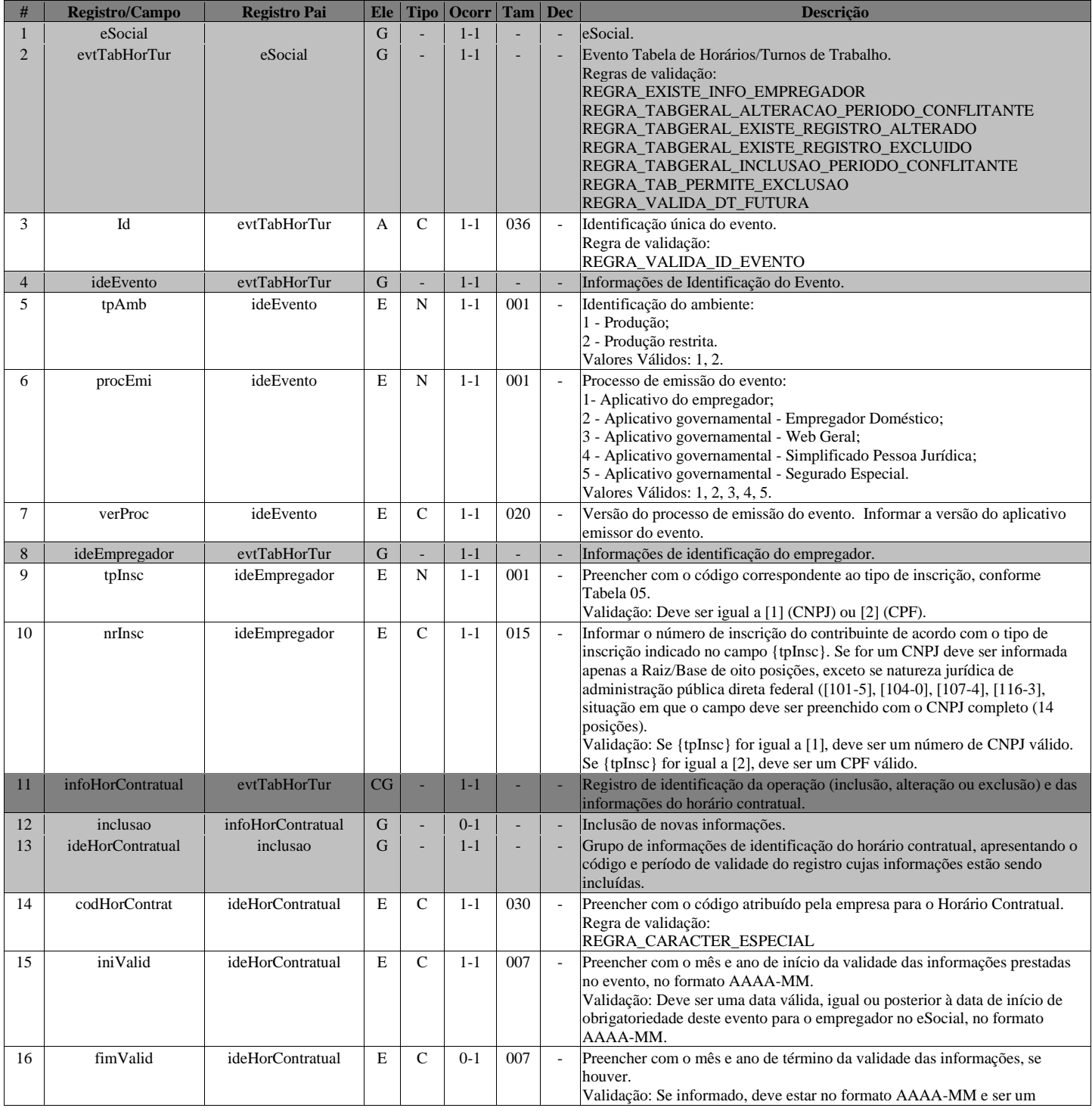

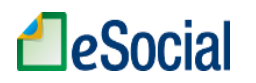

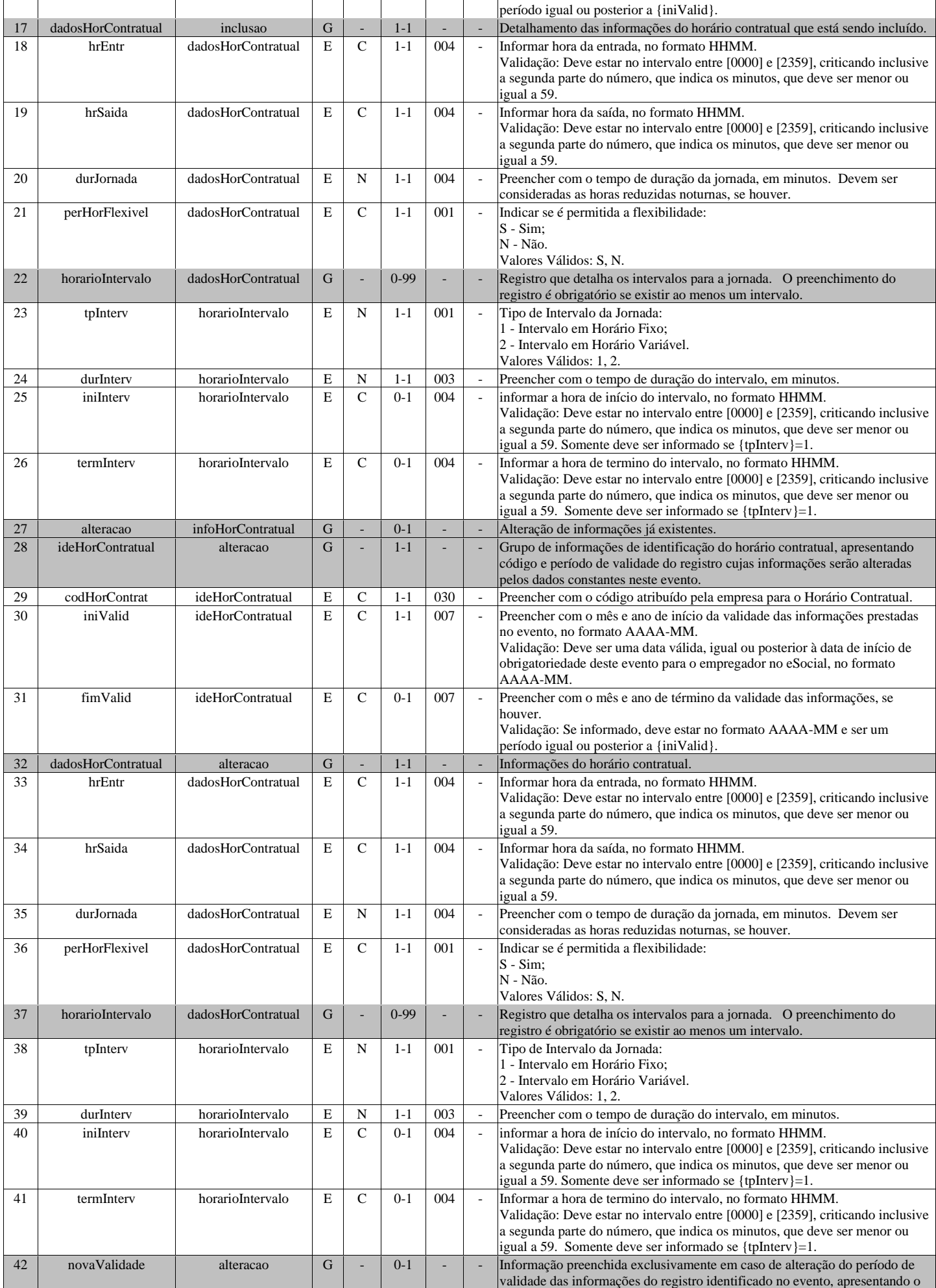

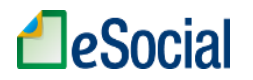

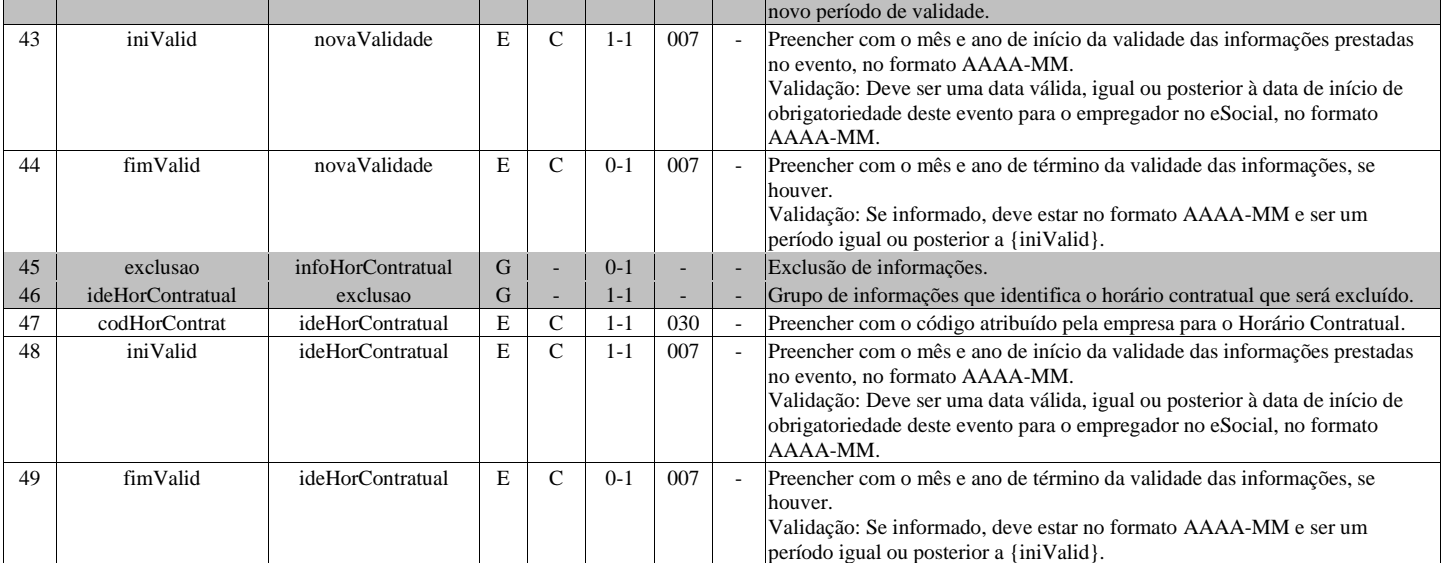

## **S-1060 - Tabela de Ambientes de Trabalho**

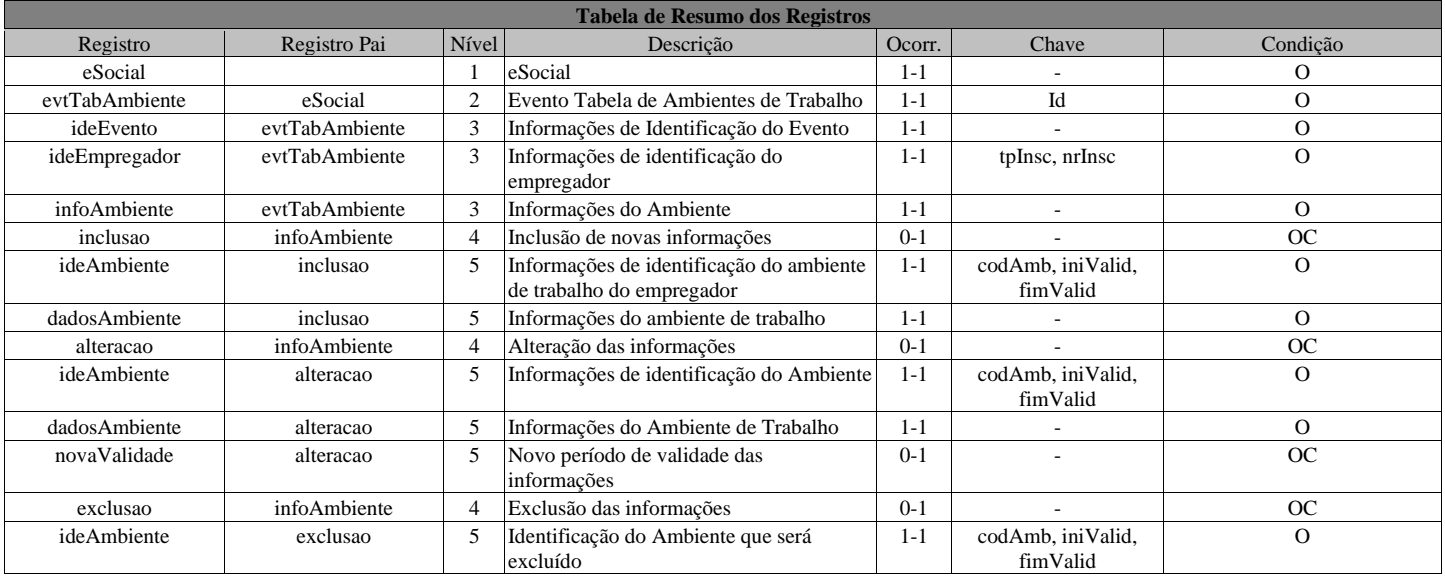

### **Registros do evento S-1060 - Tabela de Ambientes de Trabalho**

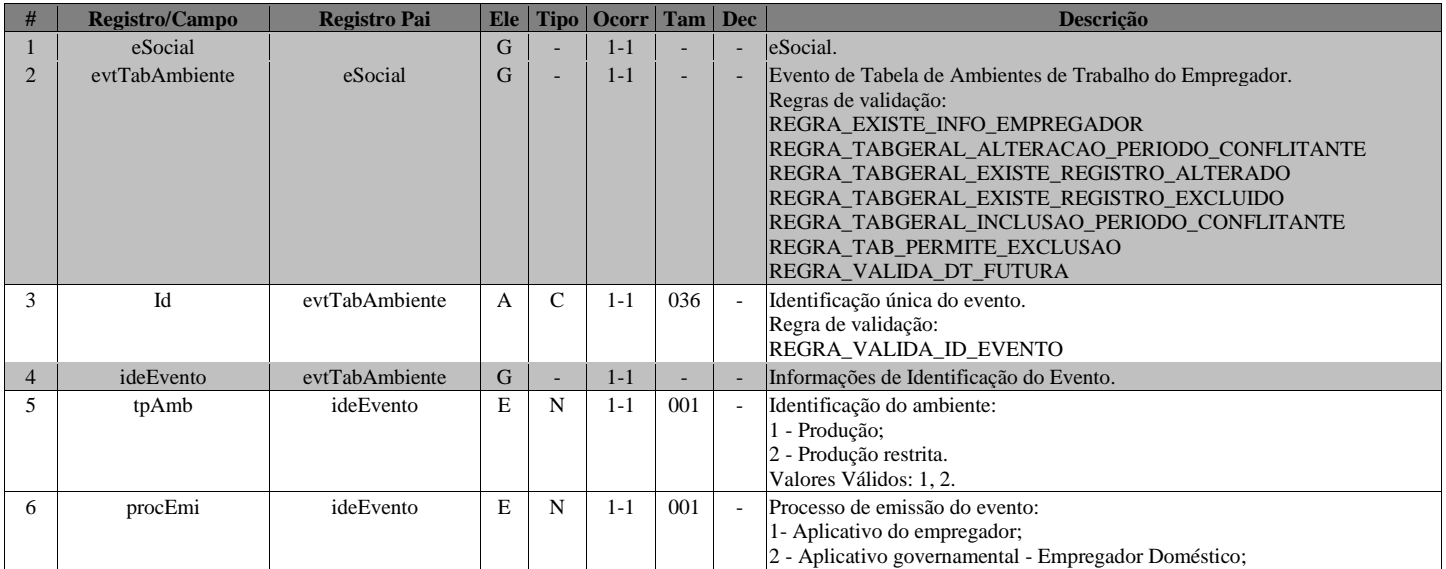

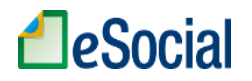

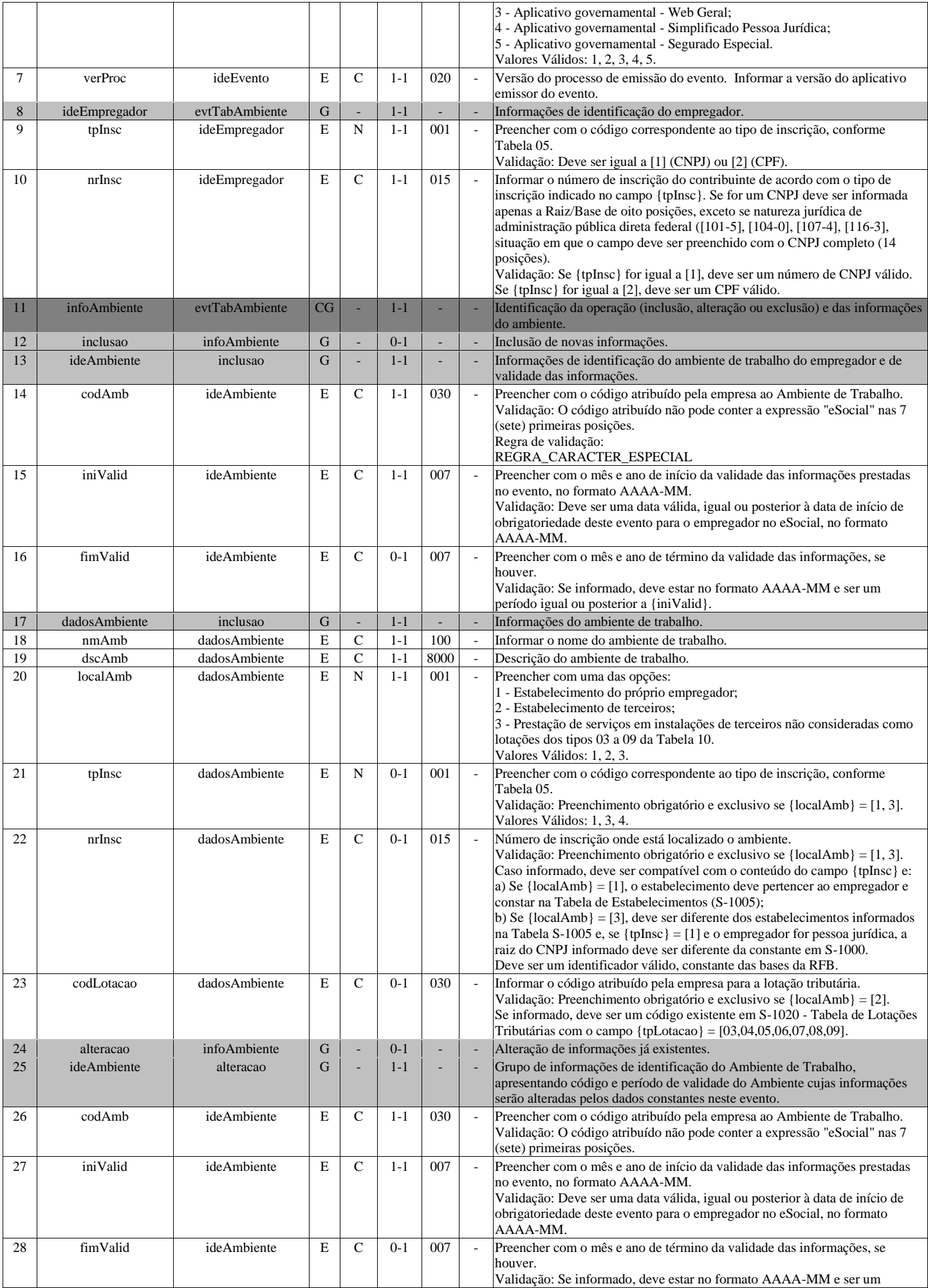

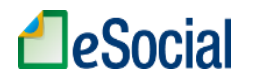

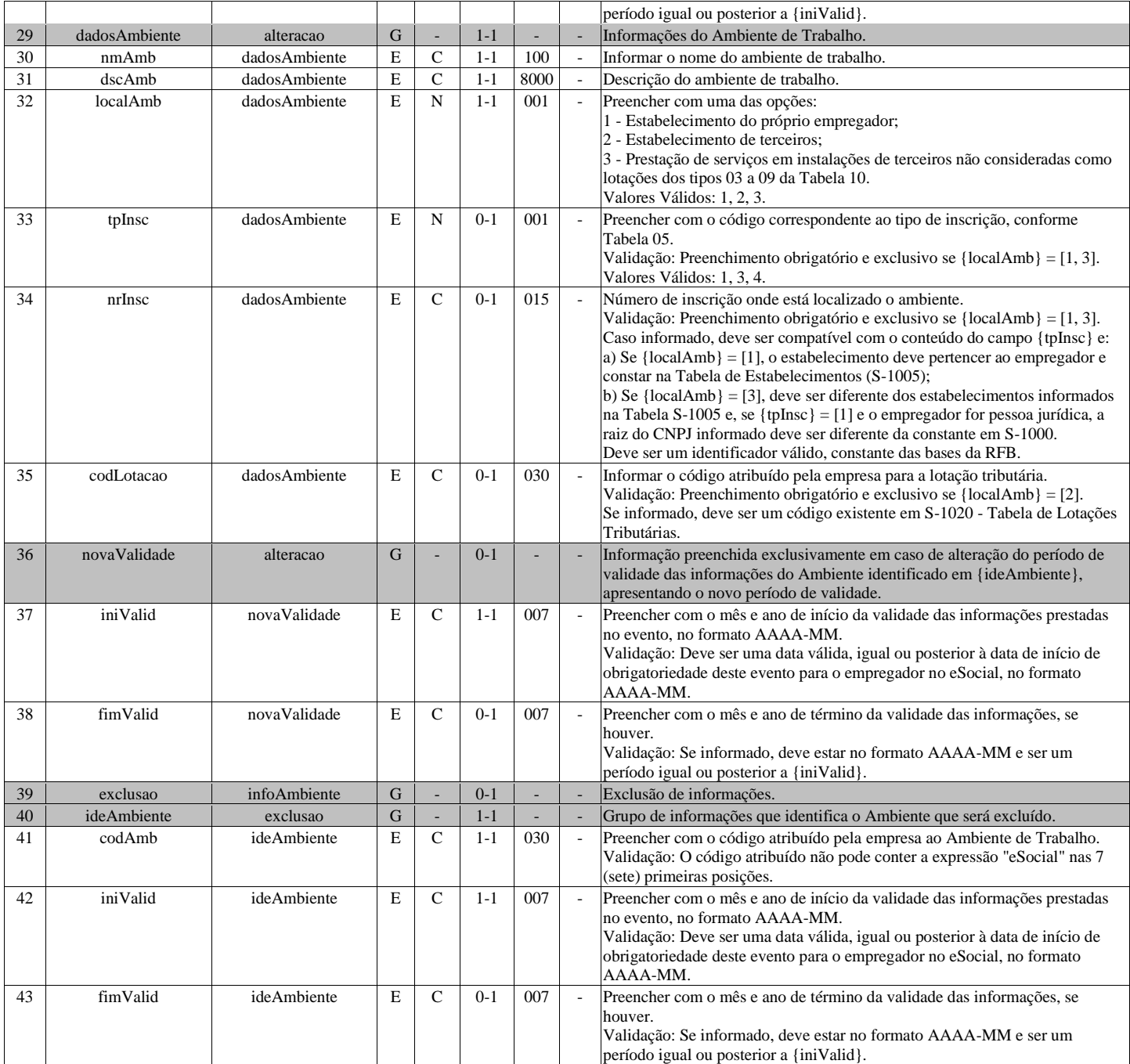

# **S-1070 - Tabela de Processos Administrativos/Judiciais**

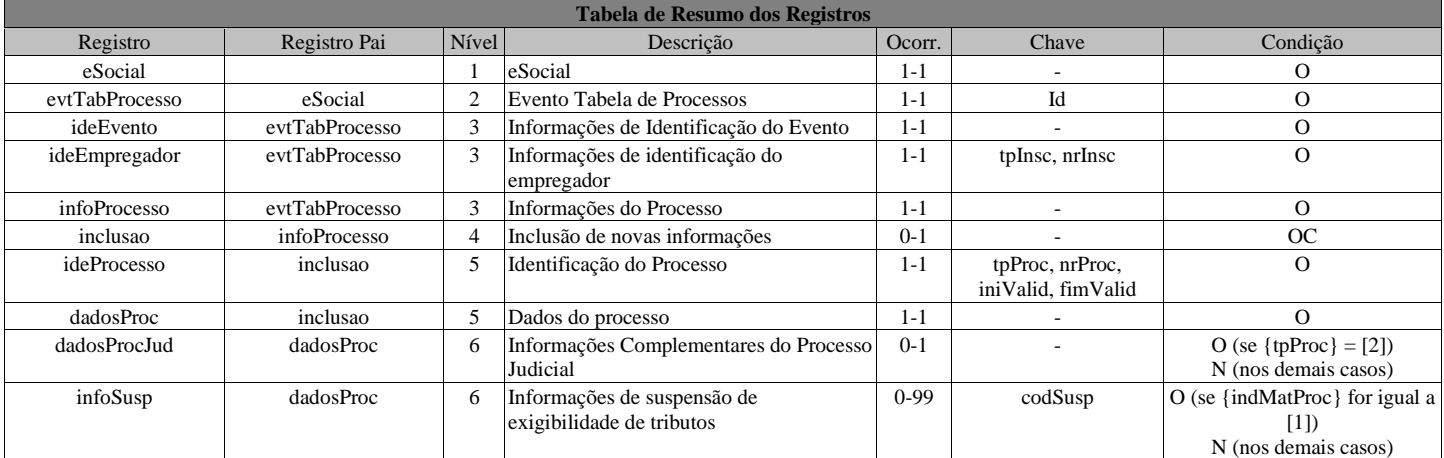

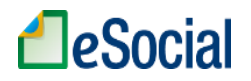

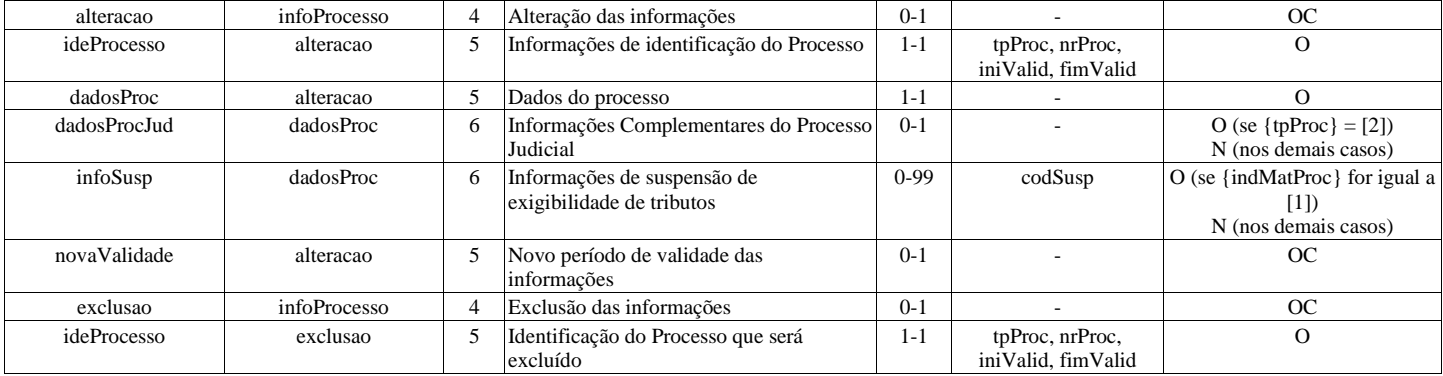

#### **Registros do evento S-1070 - Tabela de Processos Administrativos/Judiciais**

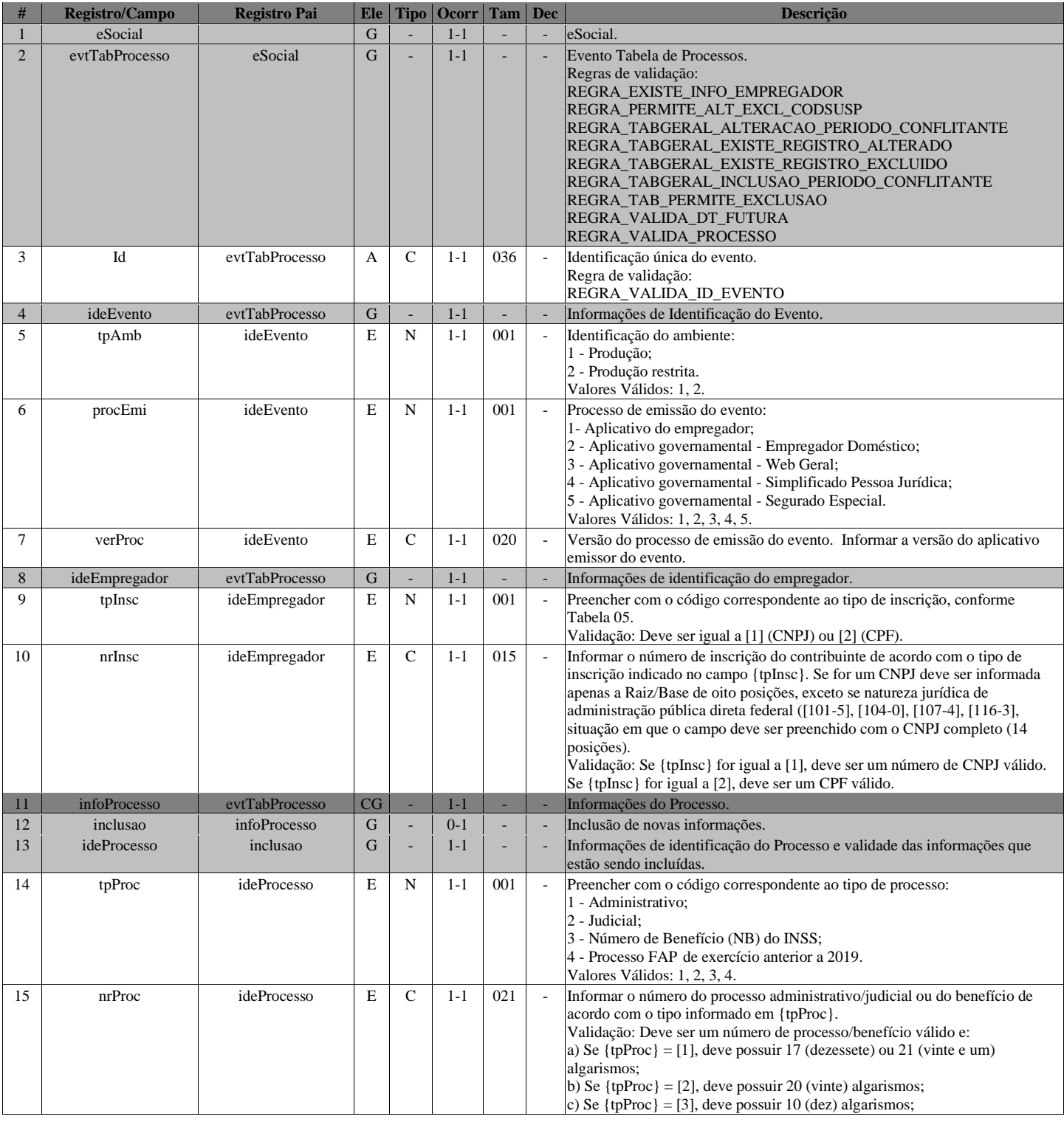

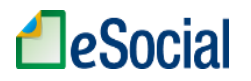

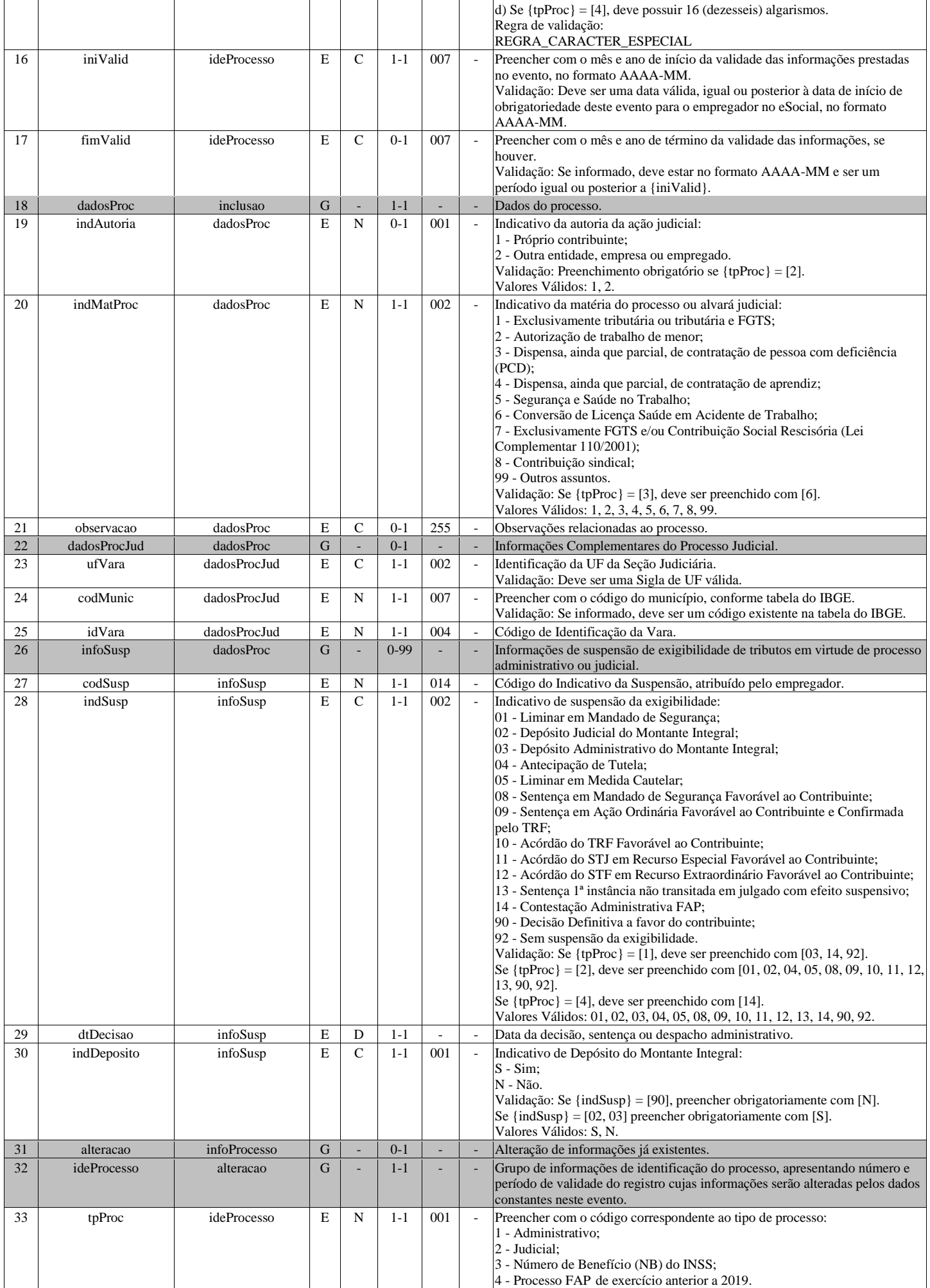

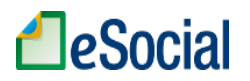

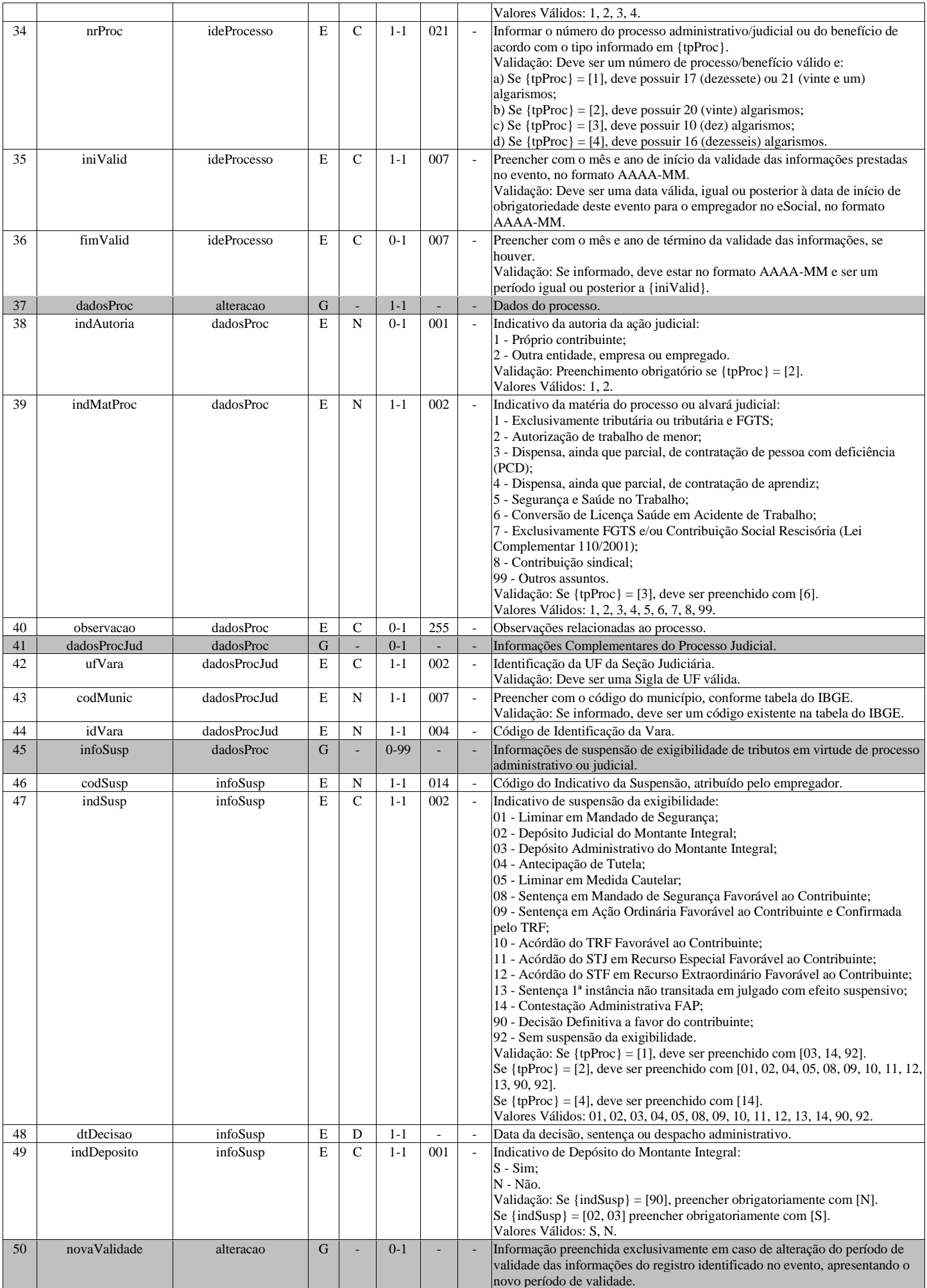

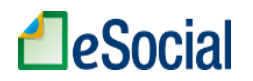

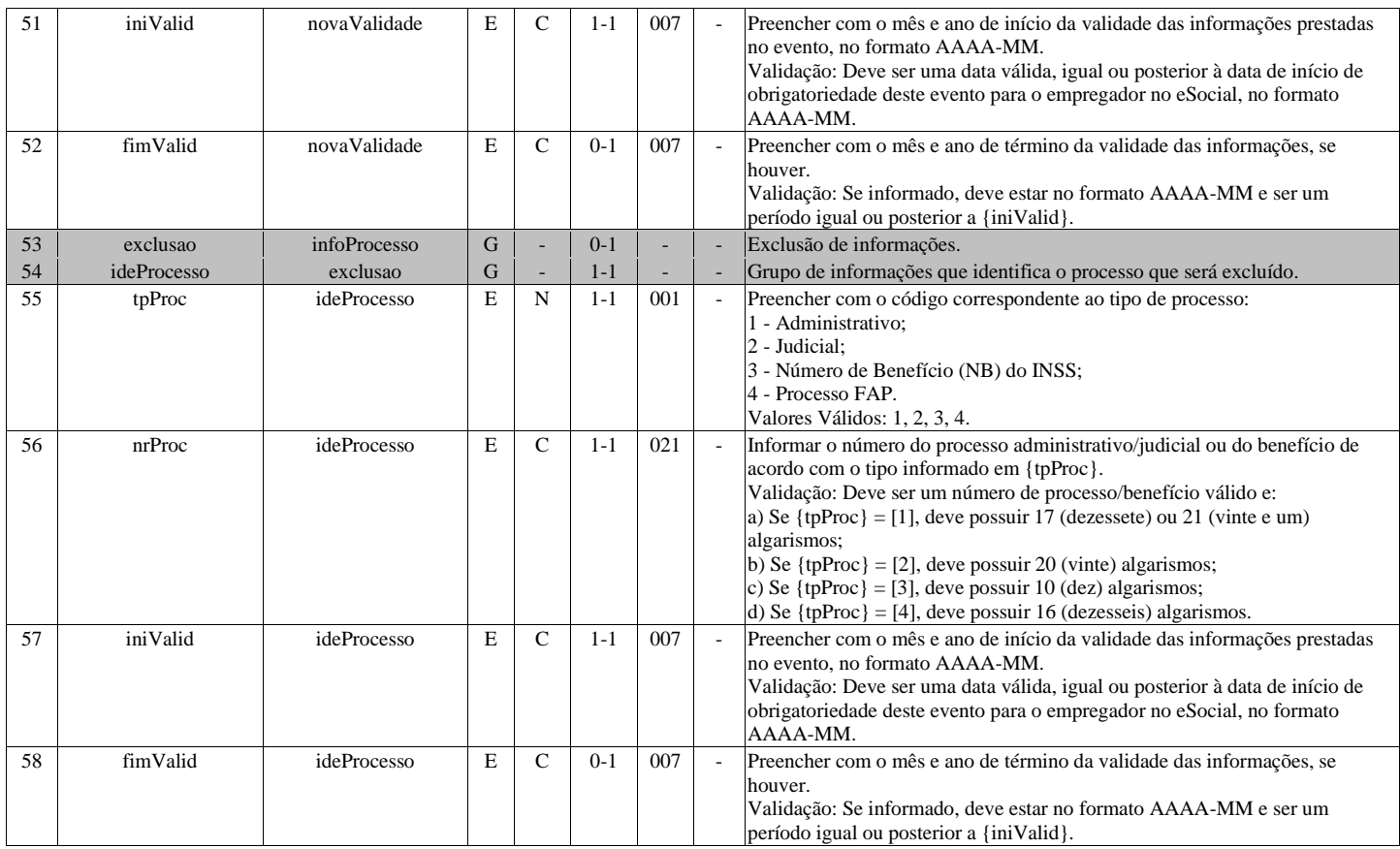

# **S-1080 - Tabela de Operadores Portuários**

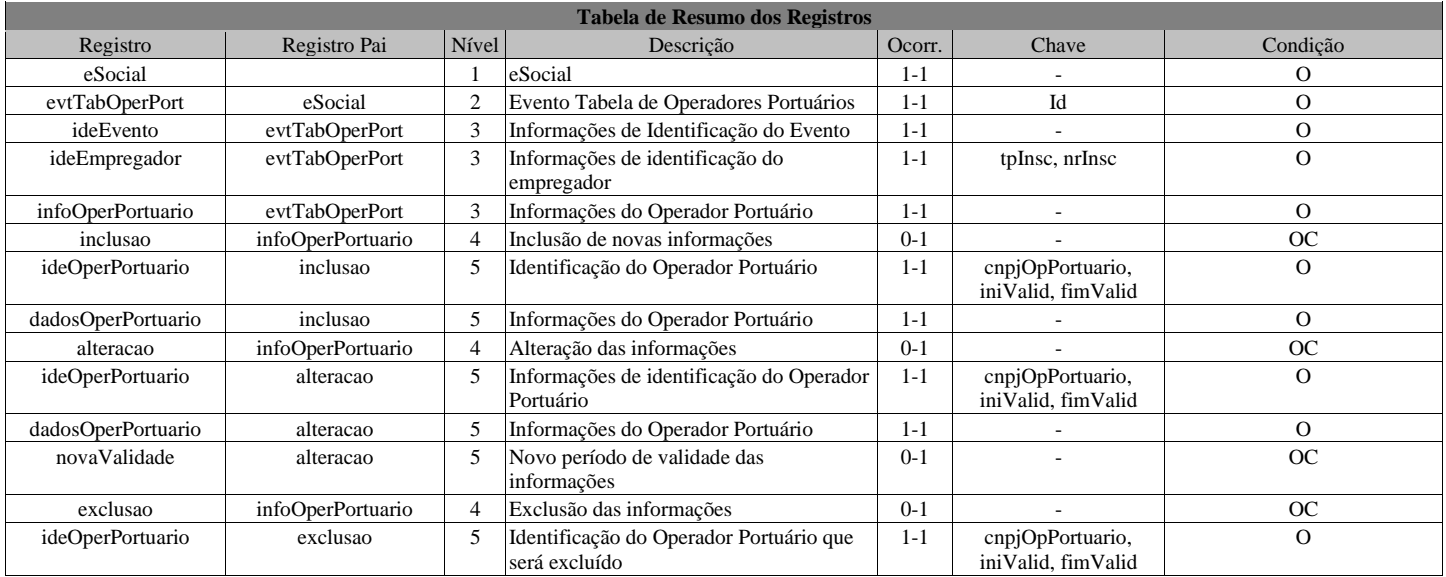

## **Registros do evento S-1080 - Tabela de Operadores Portuários**

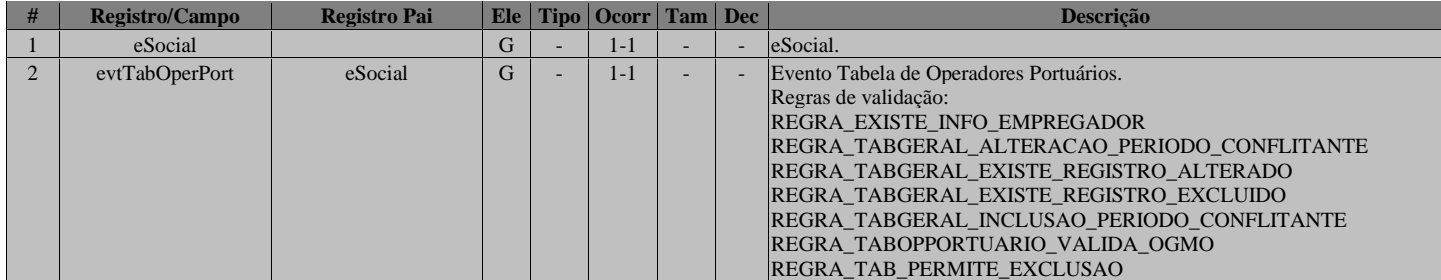

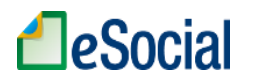

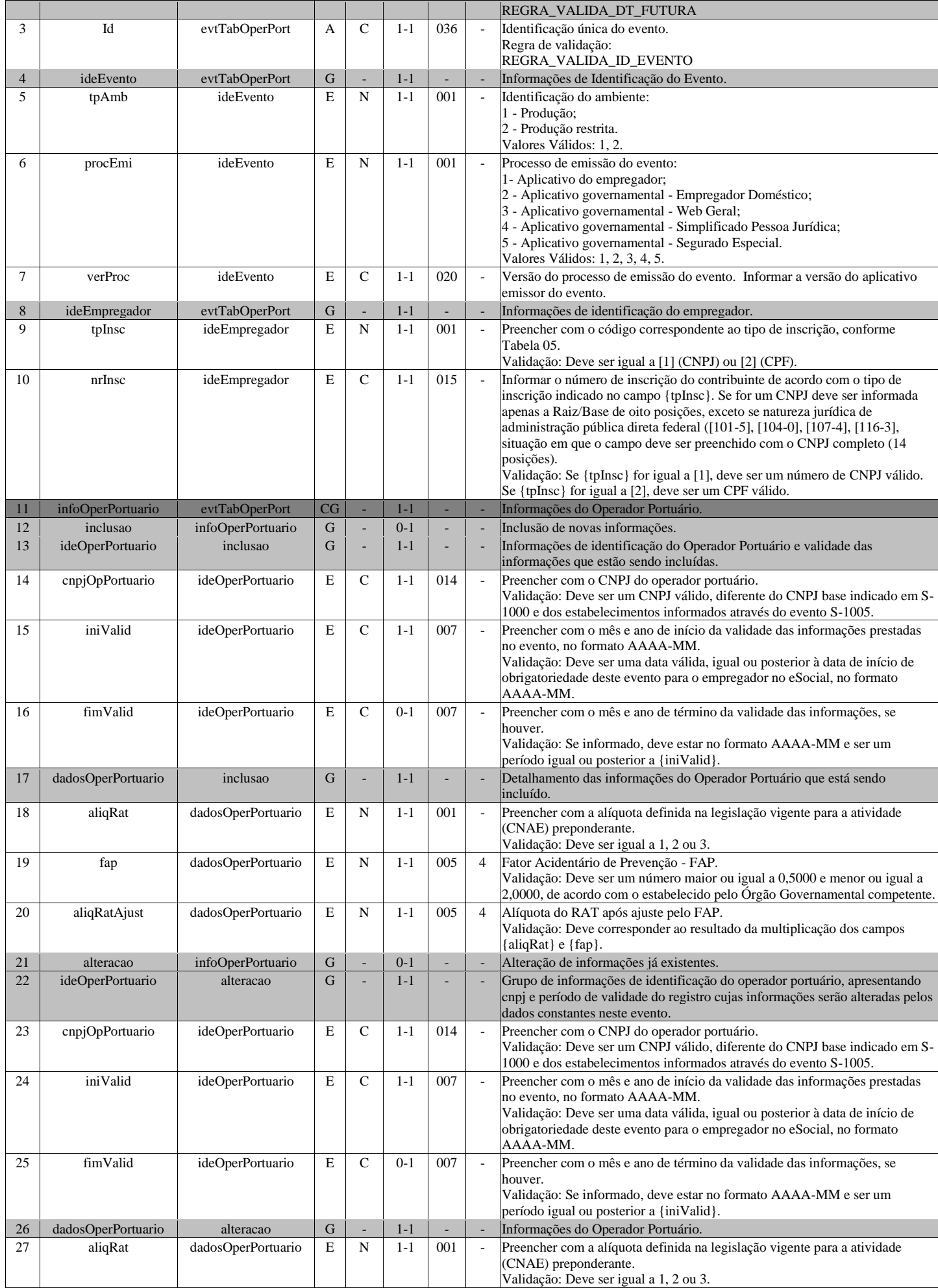

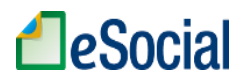

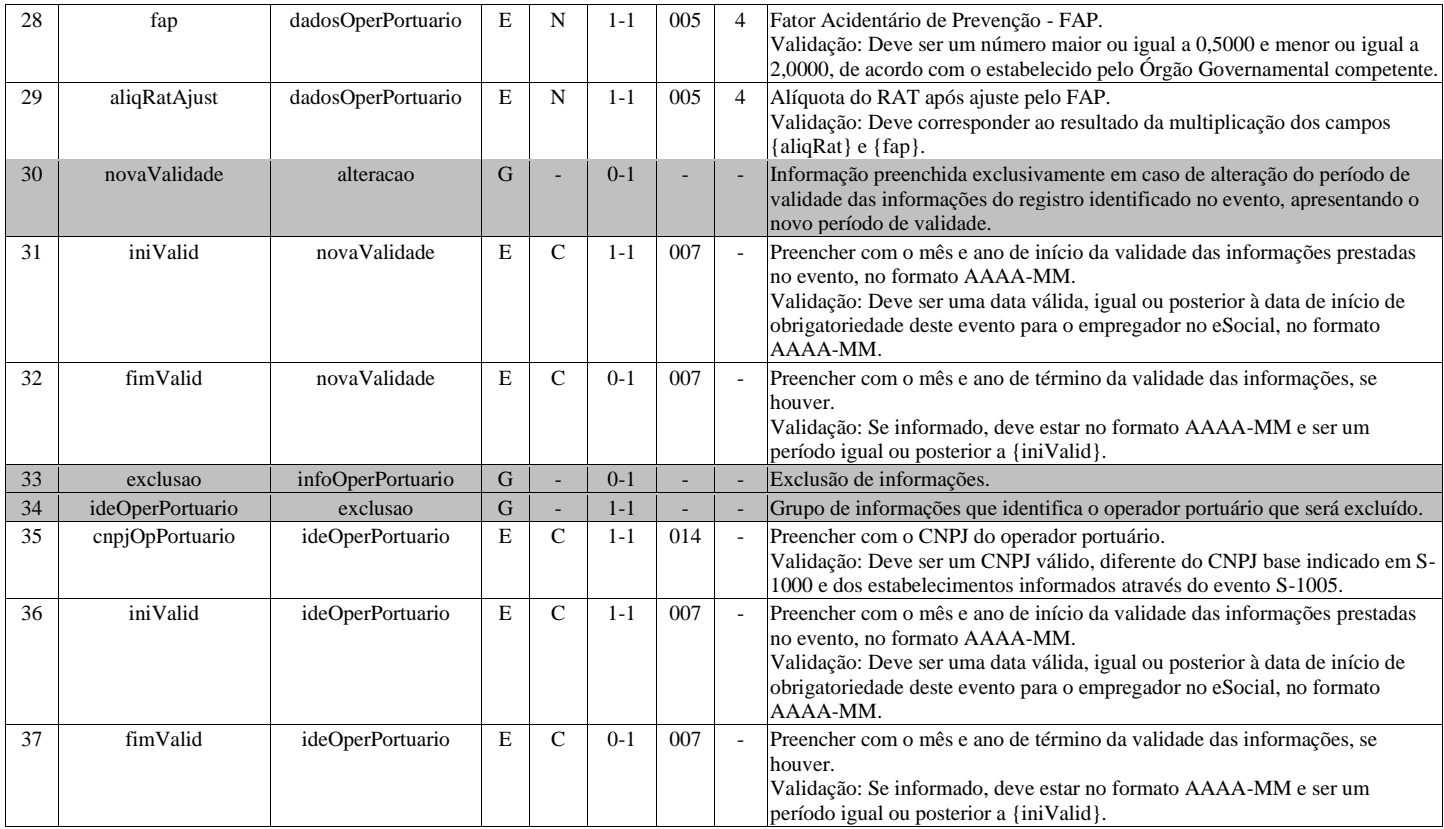

# **S-1200 - Remuneração de trabalhador vinculado ao Regime Geral de Previd. Social**

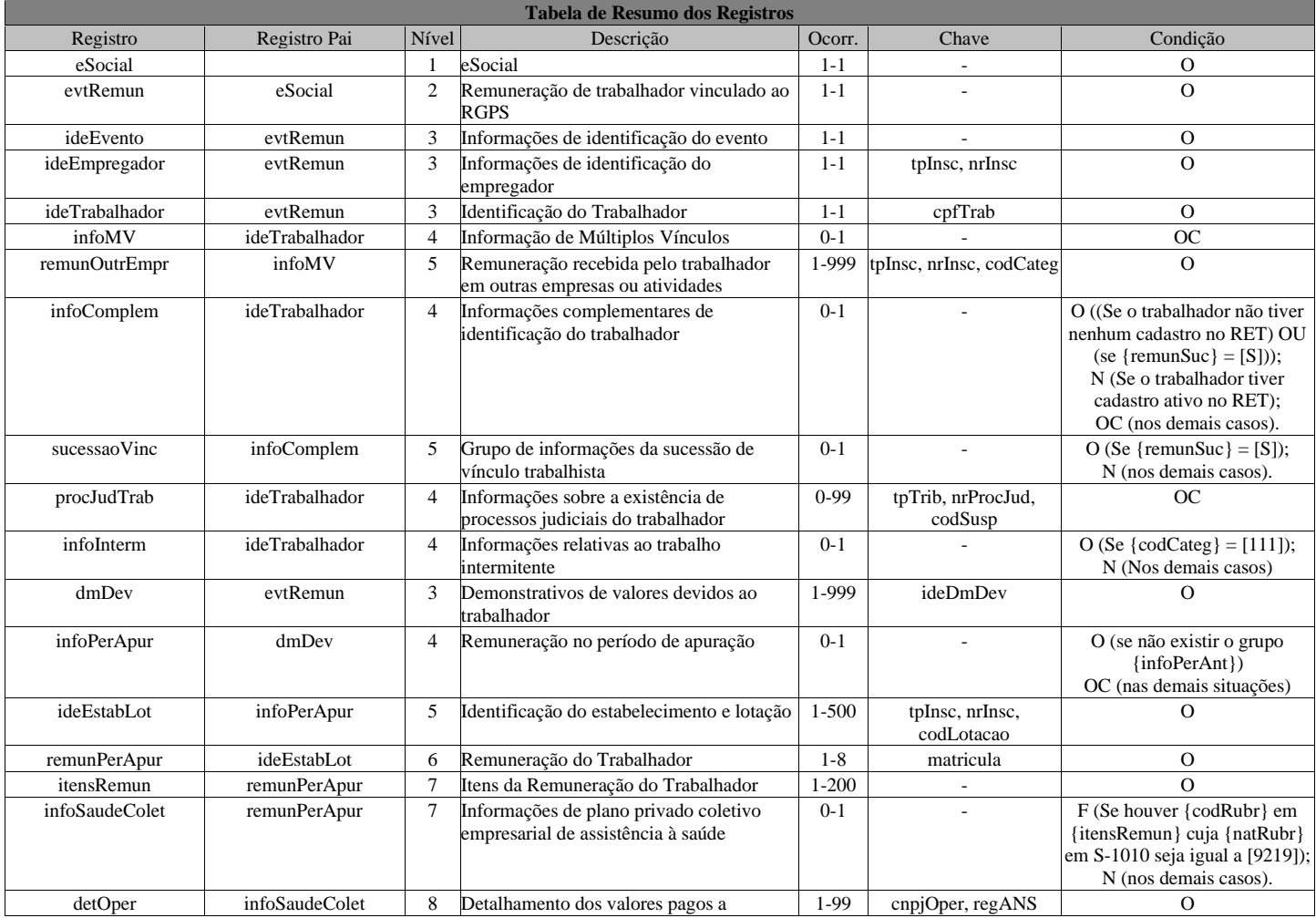

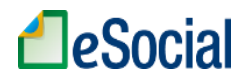

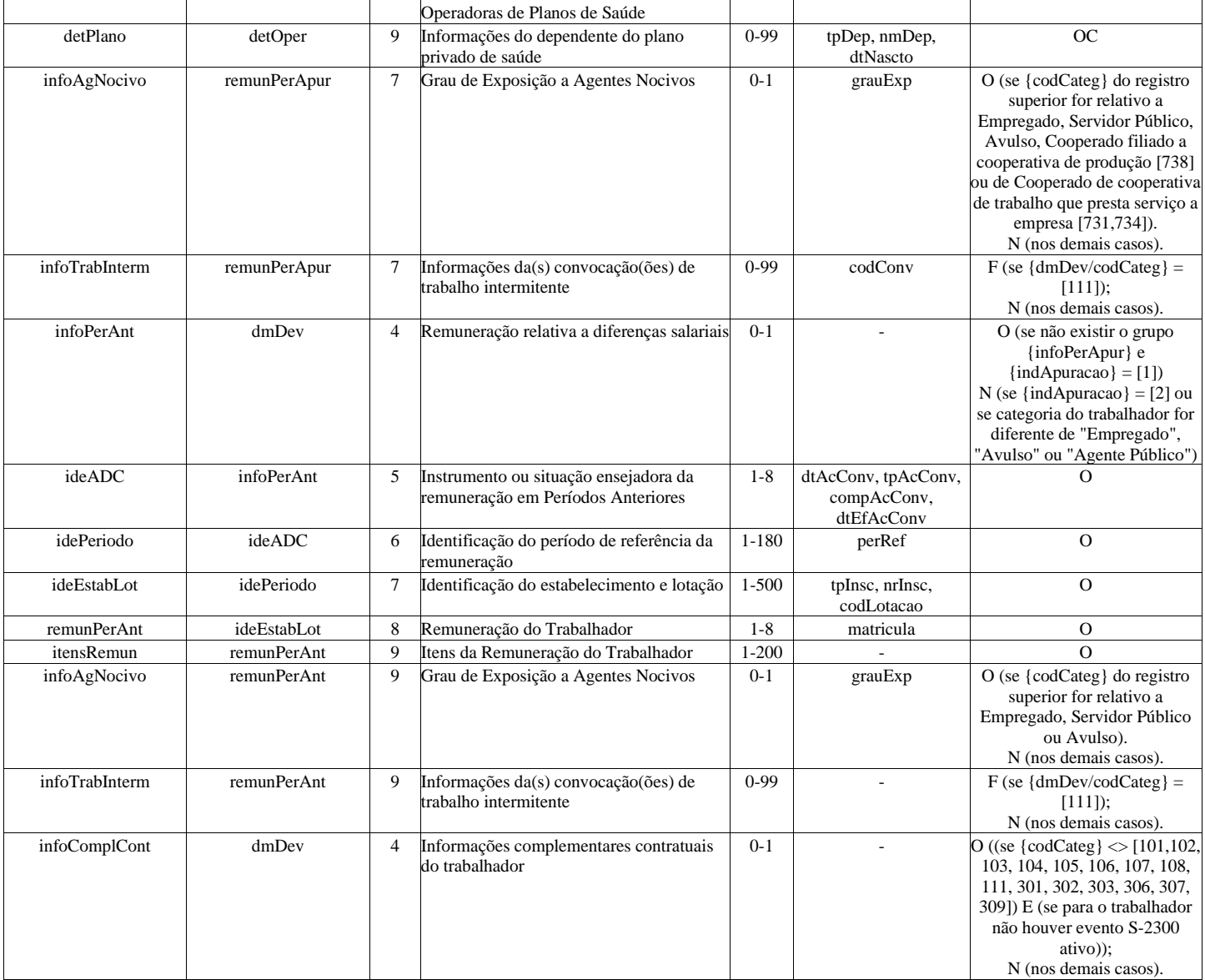

#### **Registros do evento S-1200 - Remuneração de trabalhador vinculado ao Regime Geral de Previd. Social**

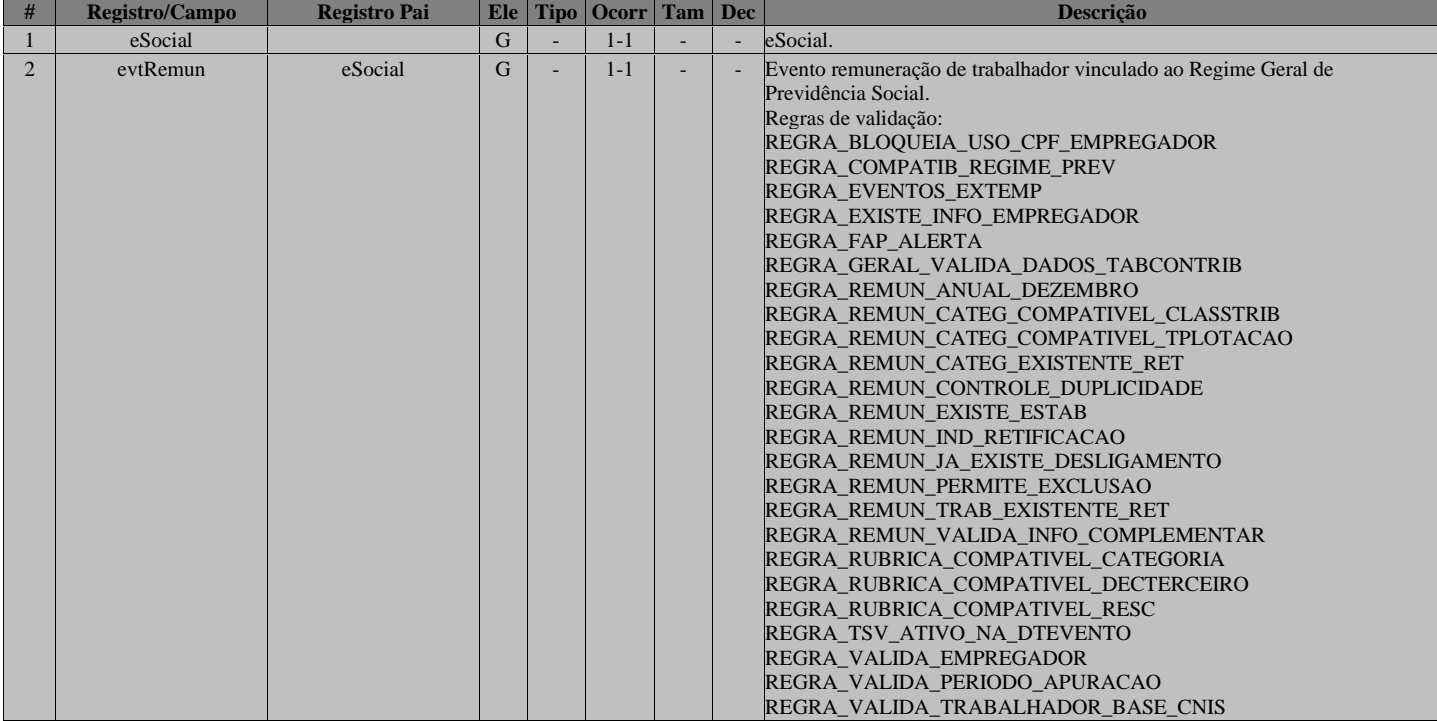

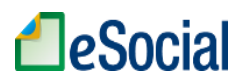

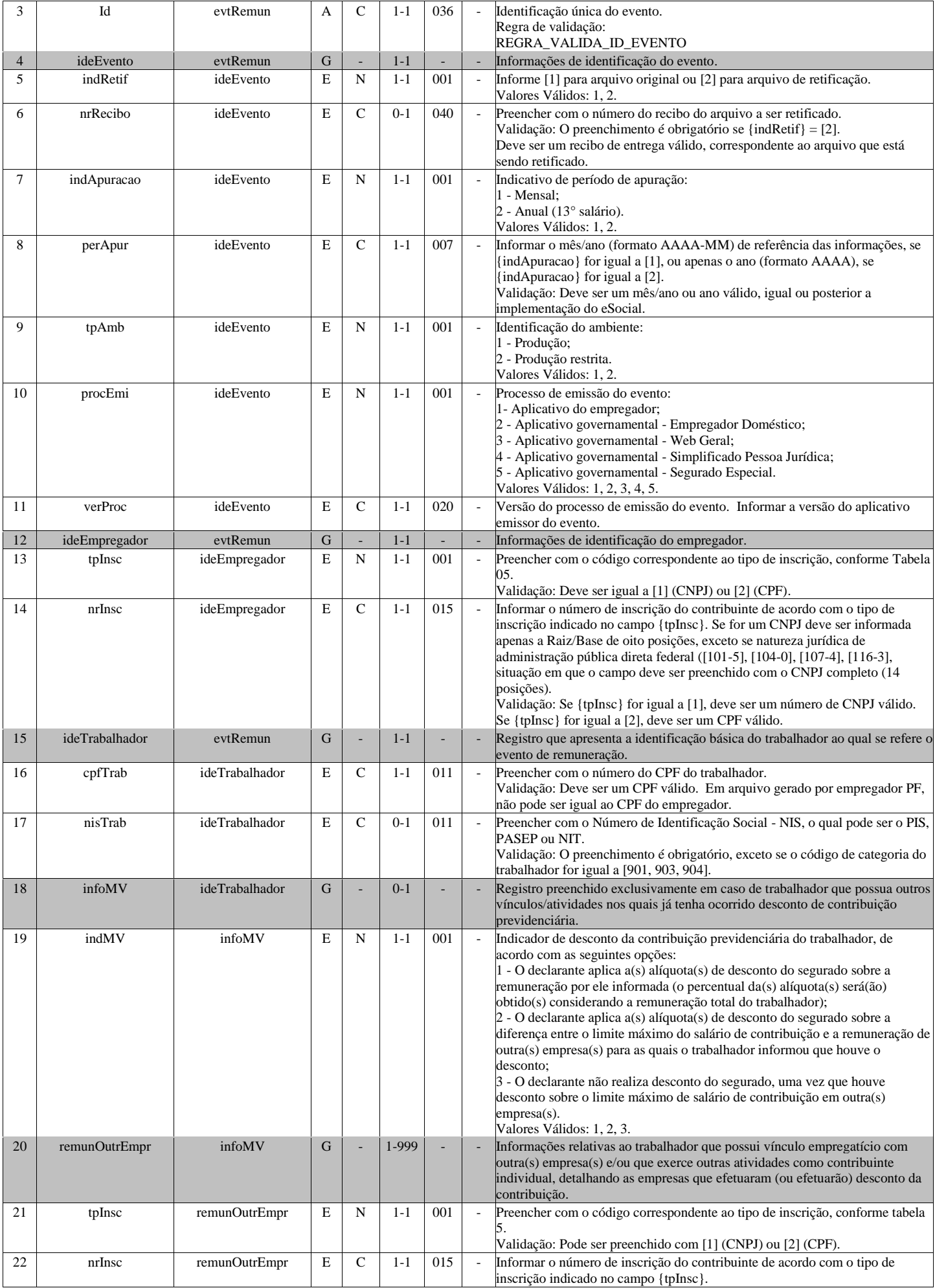

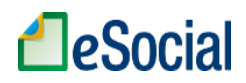

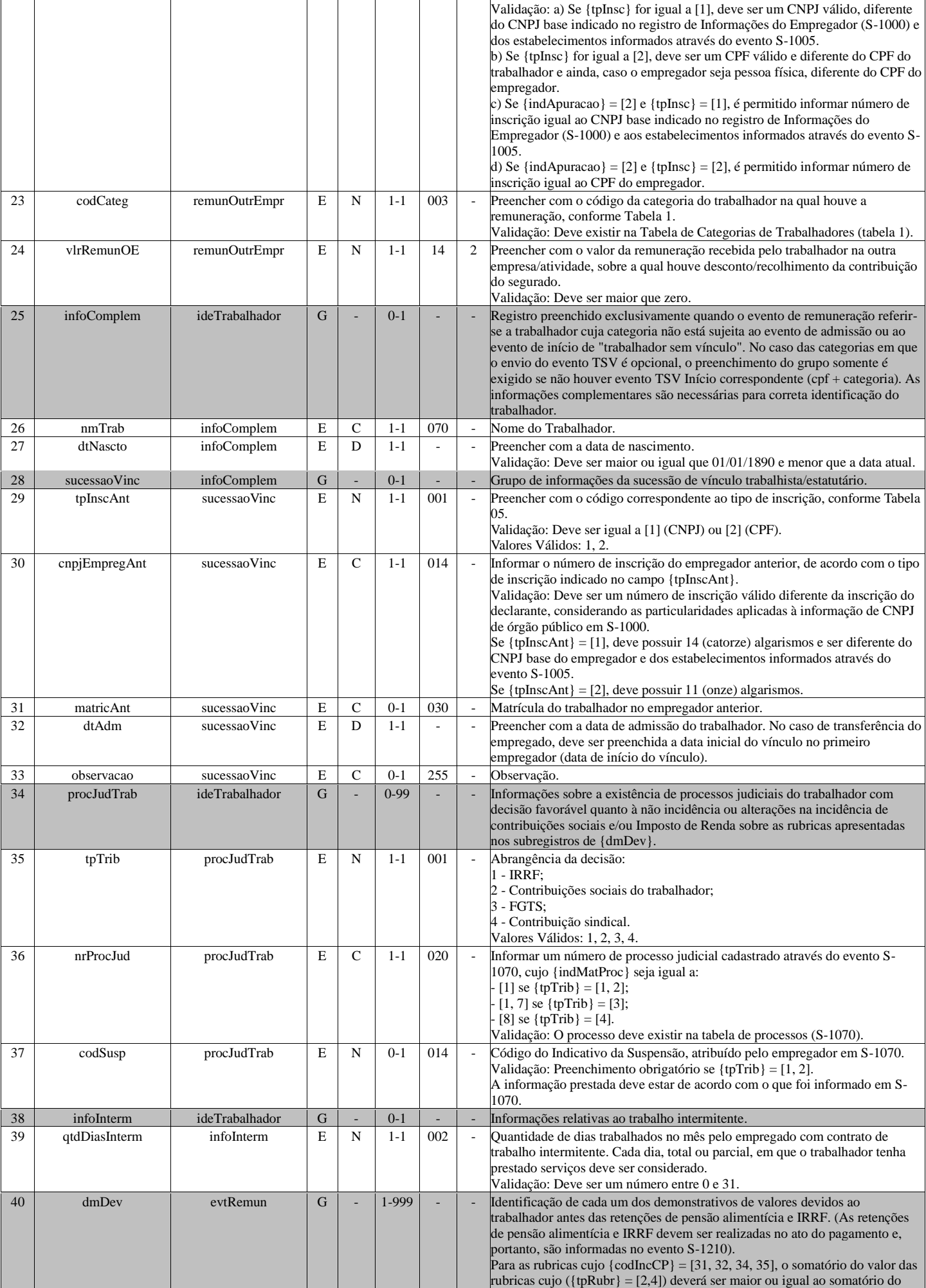

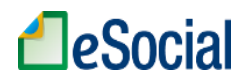

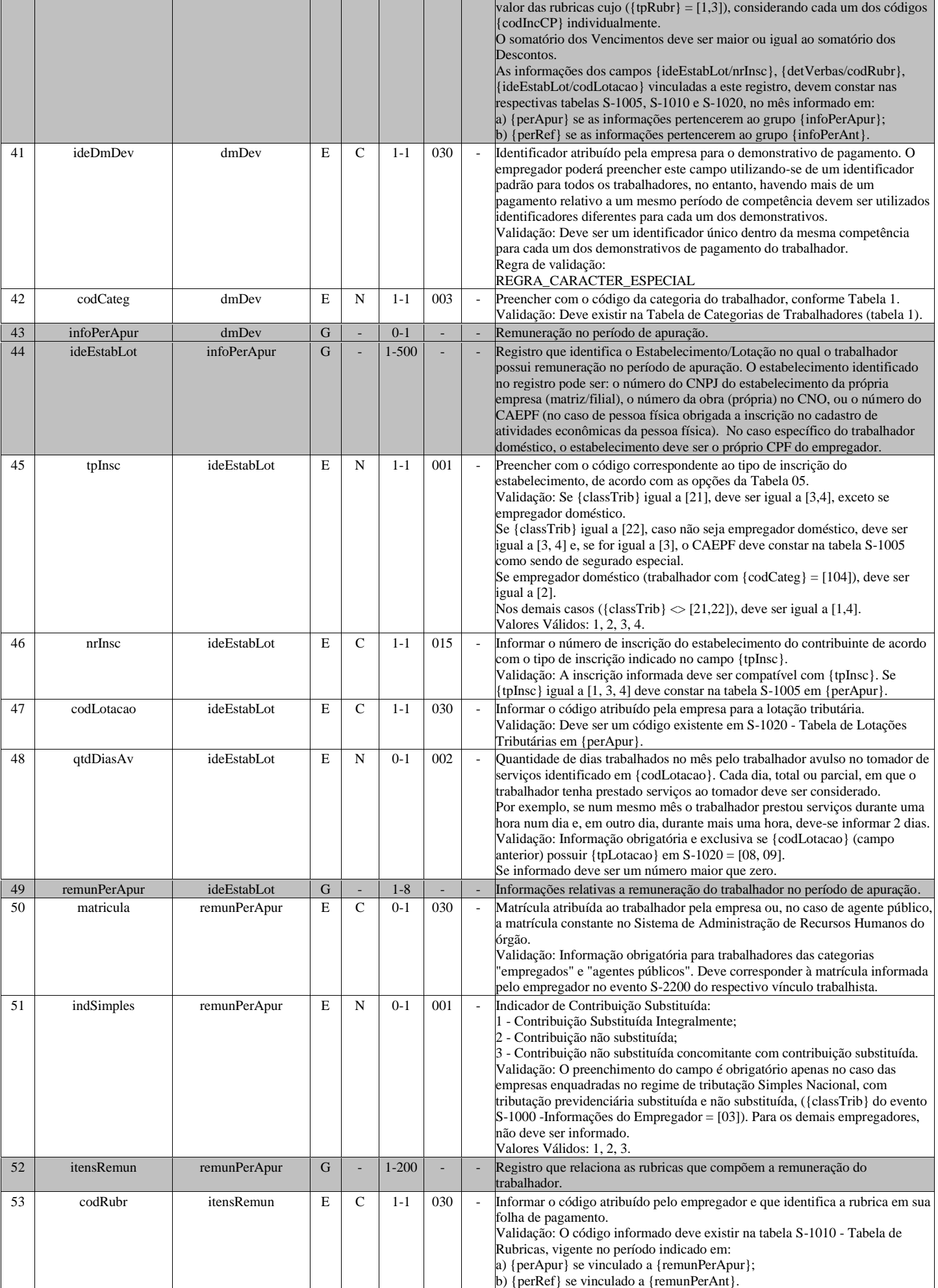

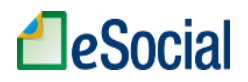

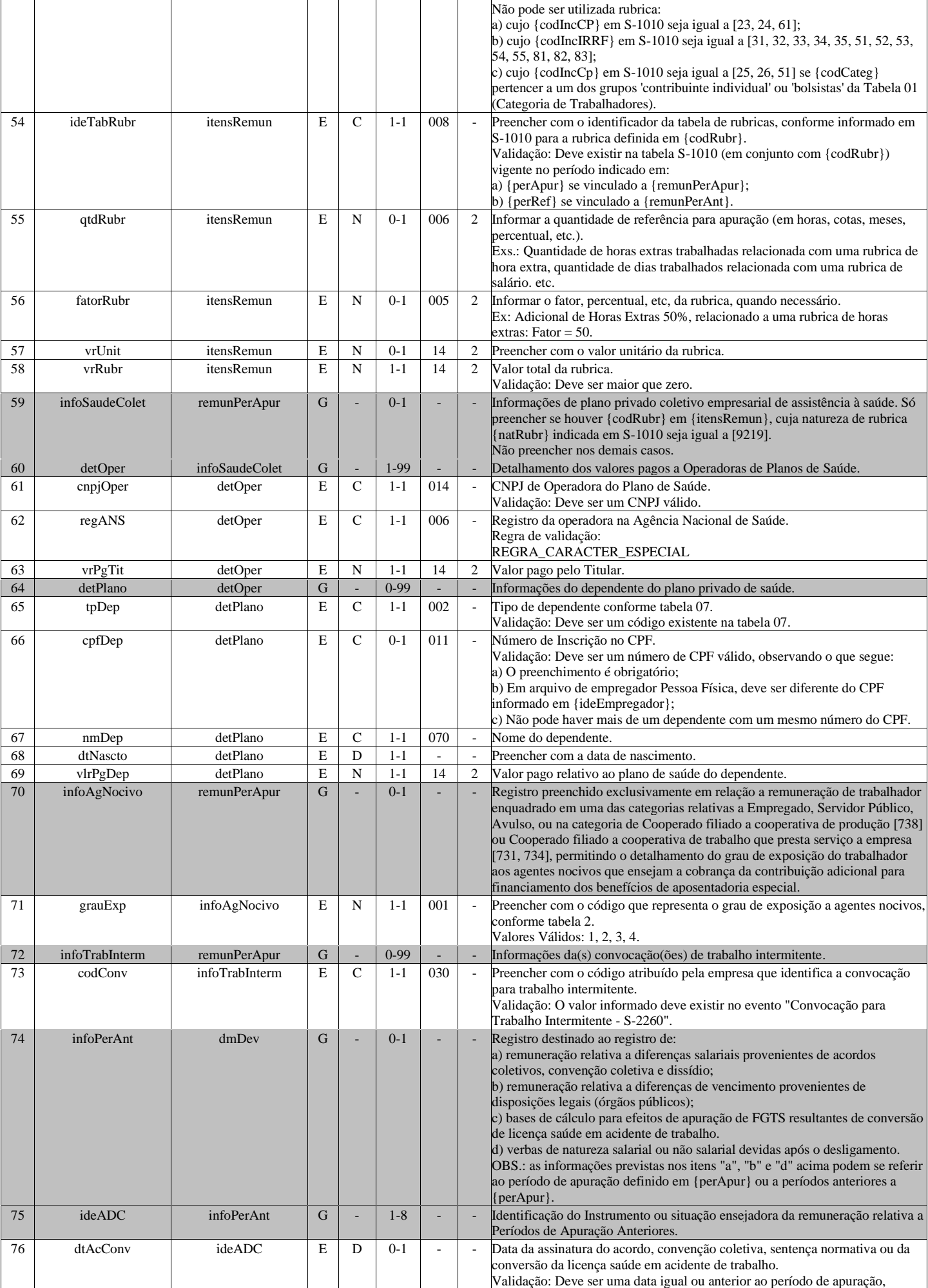

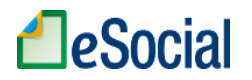

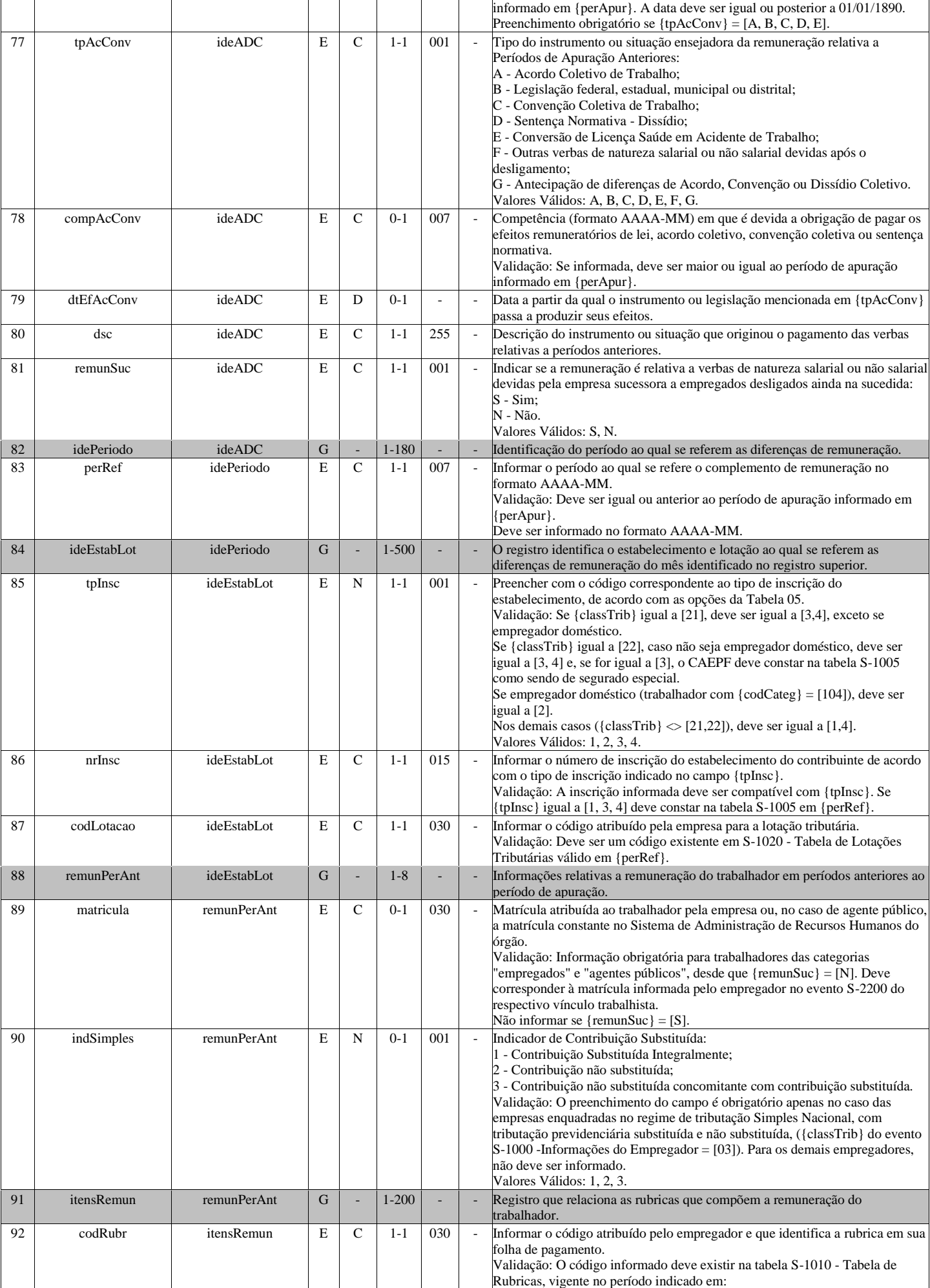

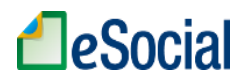

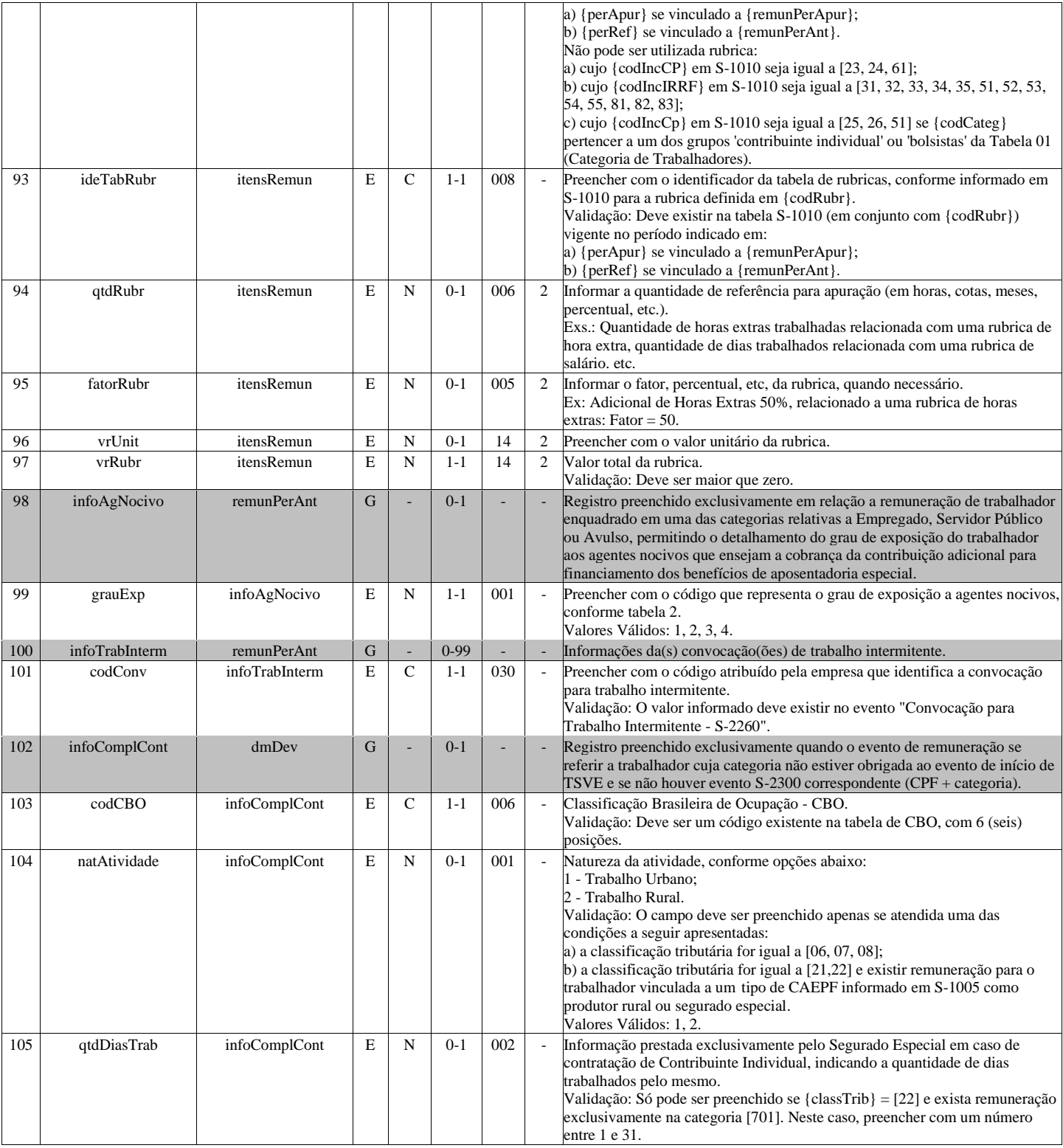

# **S-1202 - Remuneração de servidor vinculado a Regime Próprio de Previd. Social**

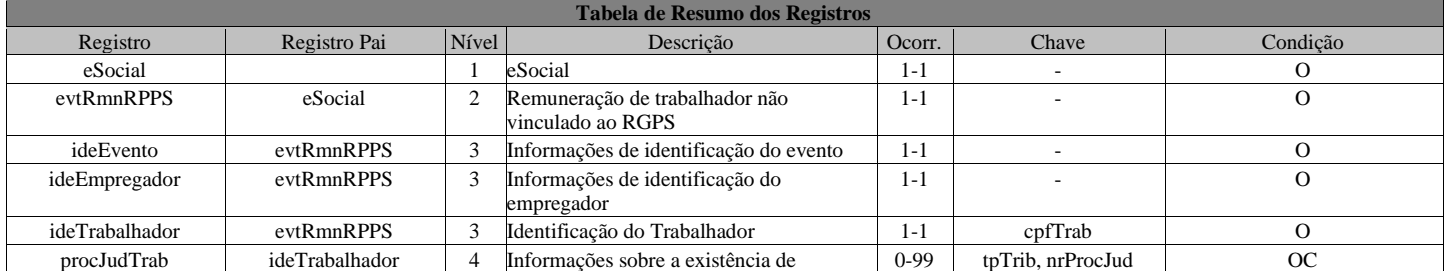

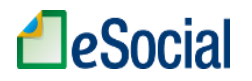

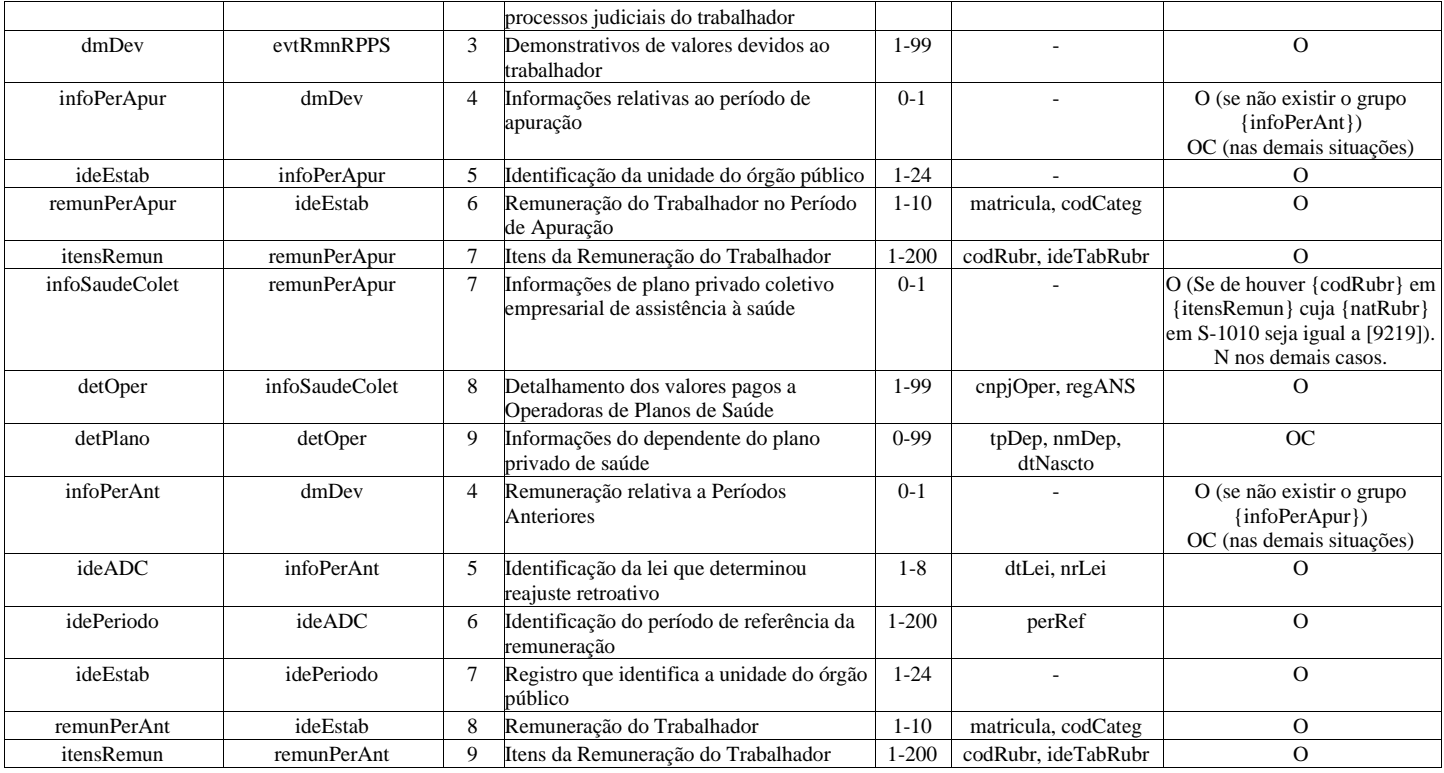

## **Registros do evento S-1202 - Remuneração de servidor vinculado a Regime Próprio de Previd. Social**

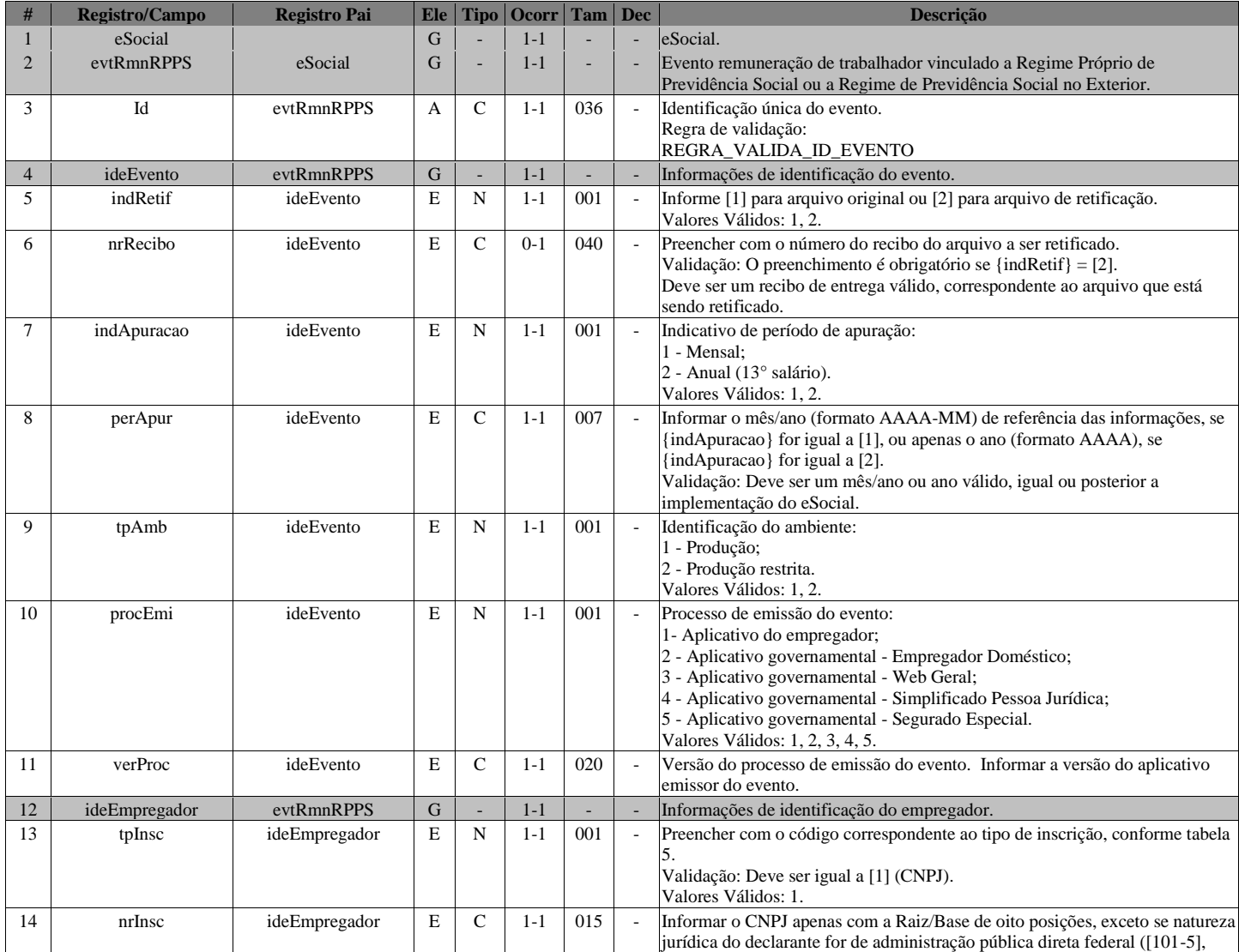

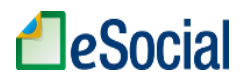

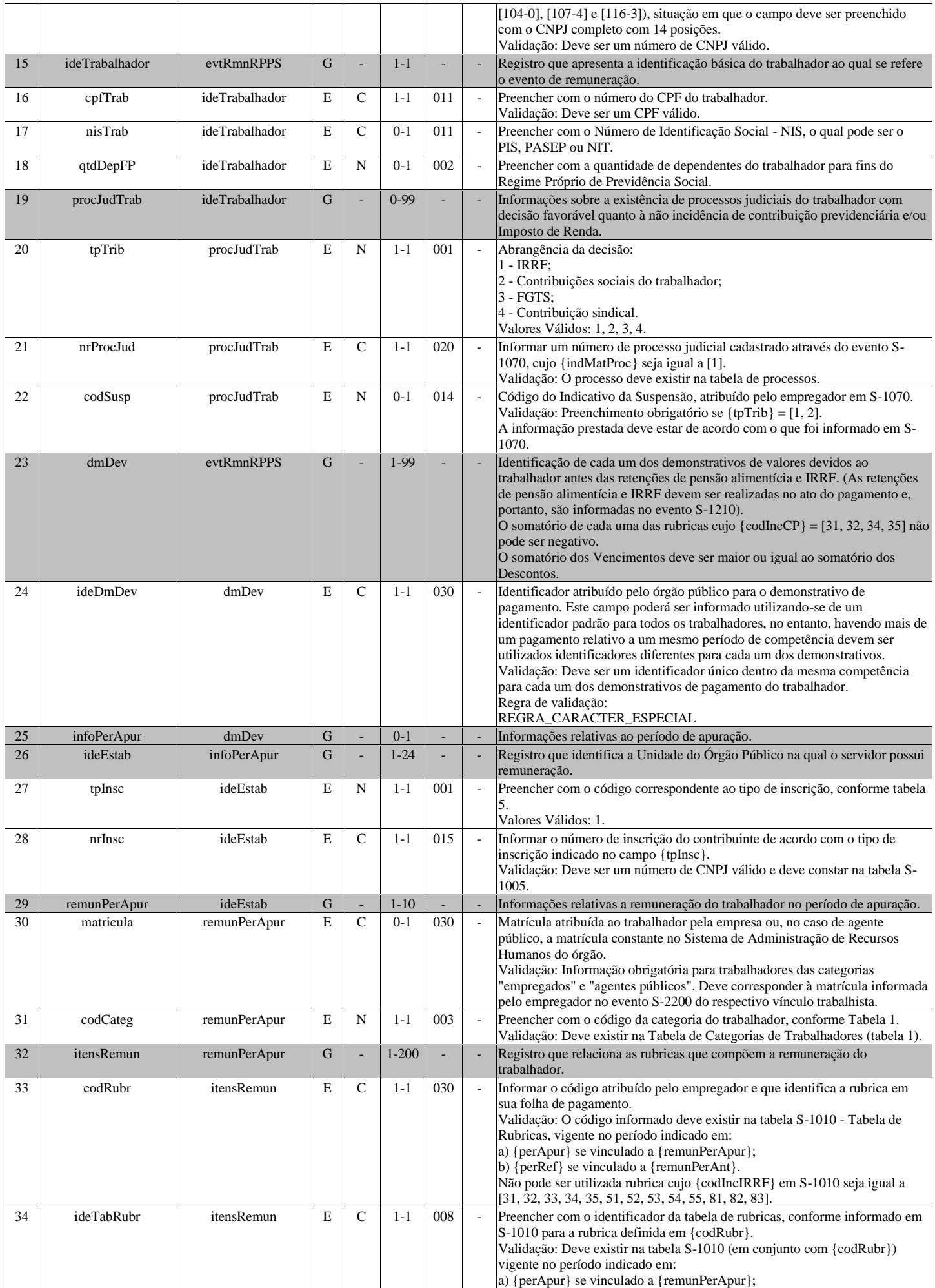

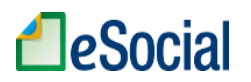

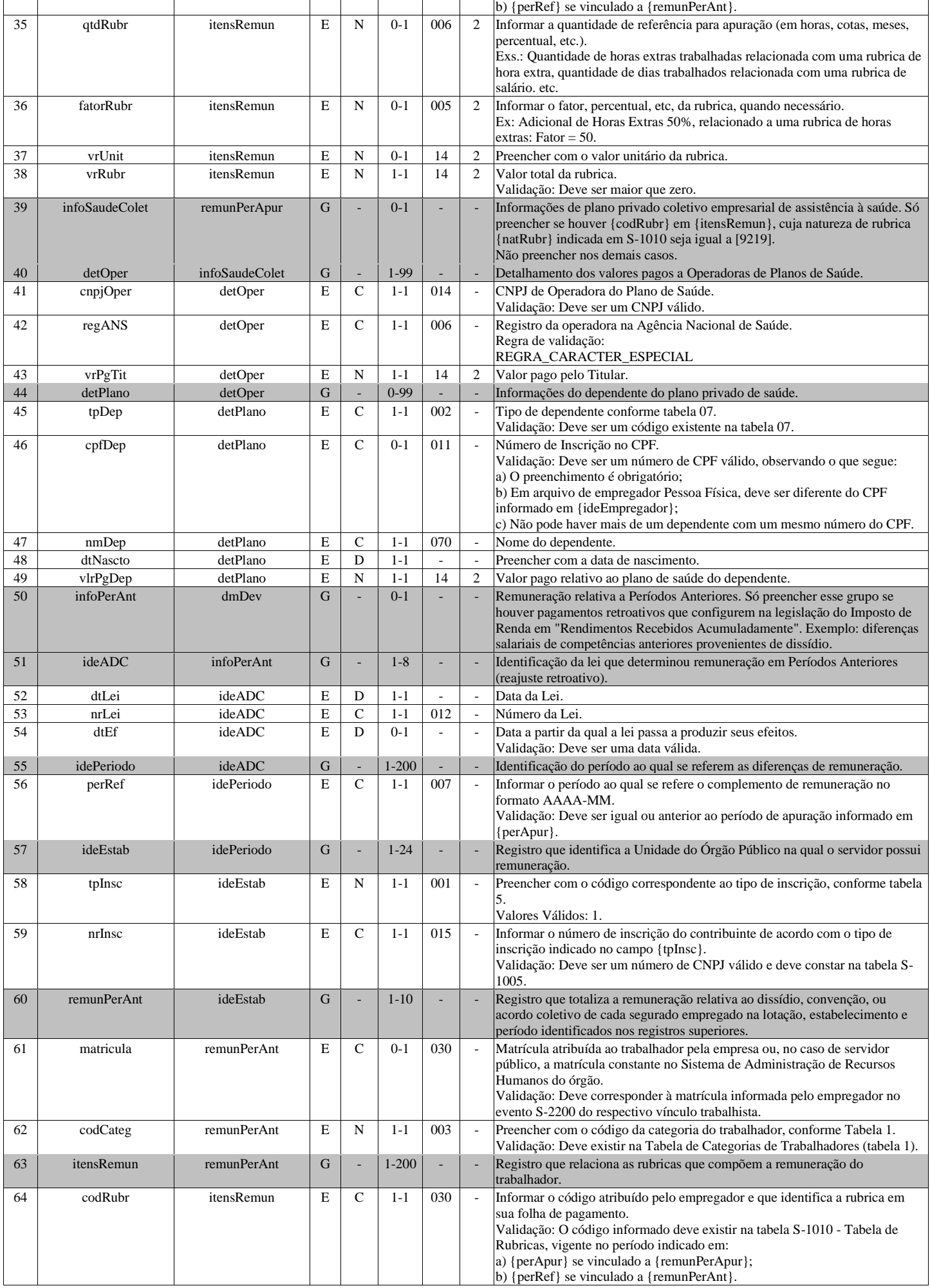

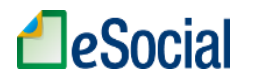

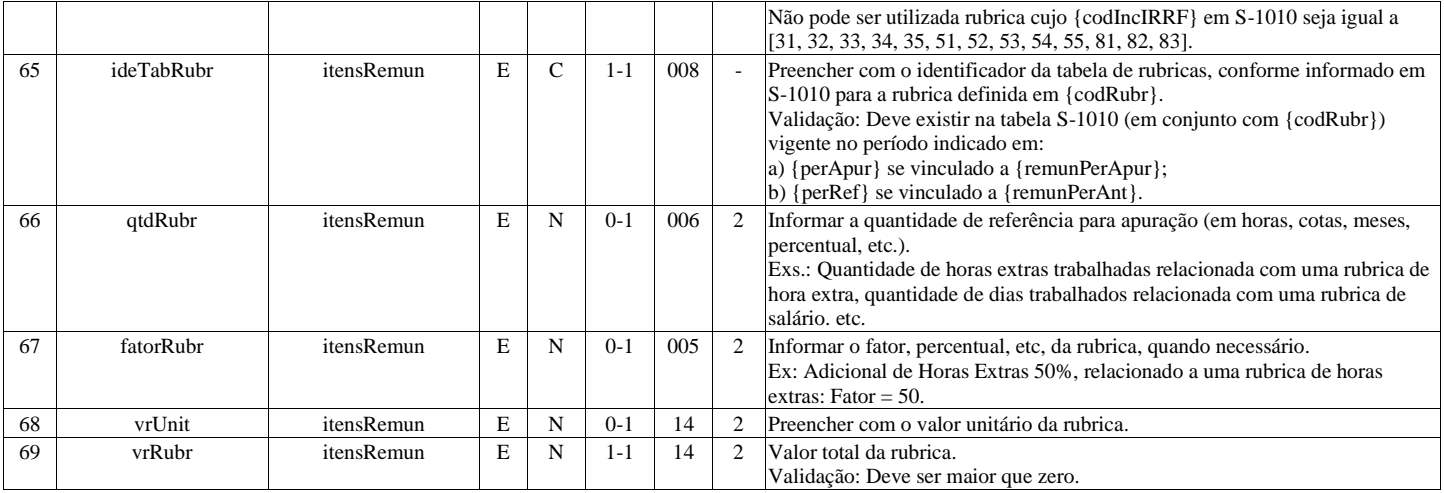

# **S-1207 - Benefícios previdenciários - RPPS**

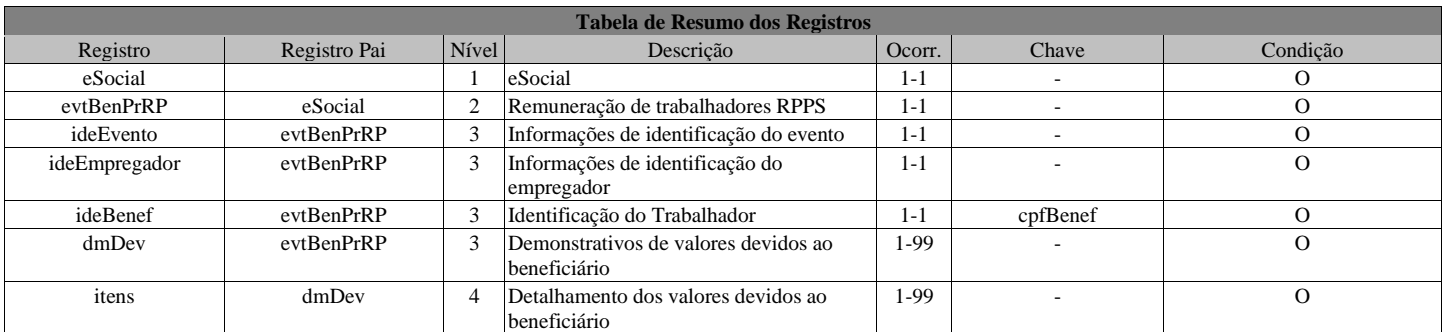

#### **Registros do evento S-1207 - Benefícios previdenciários - RPPS**

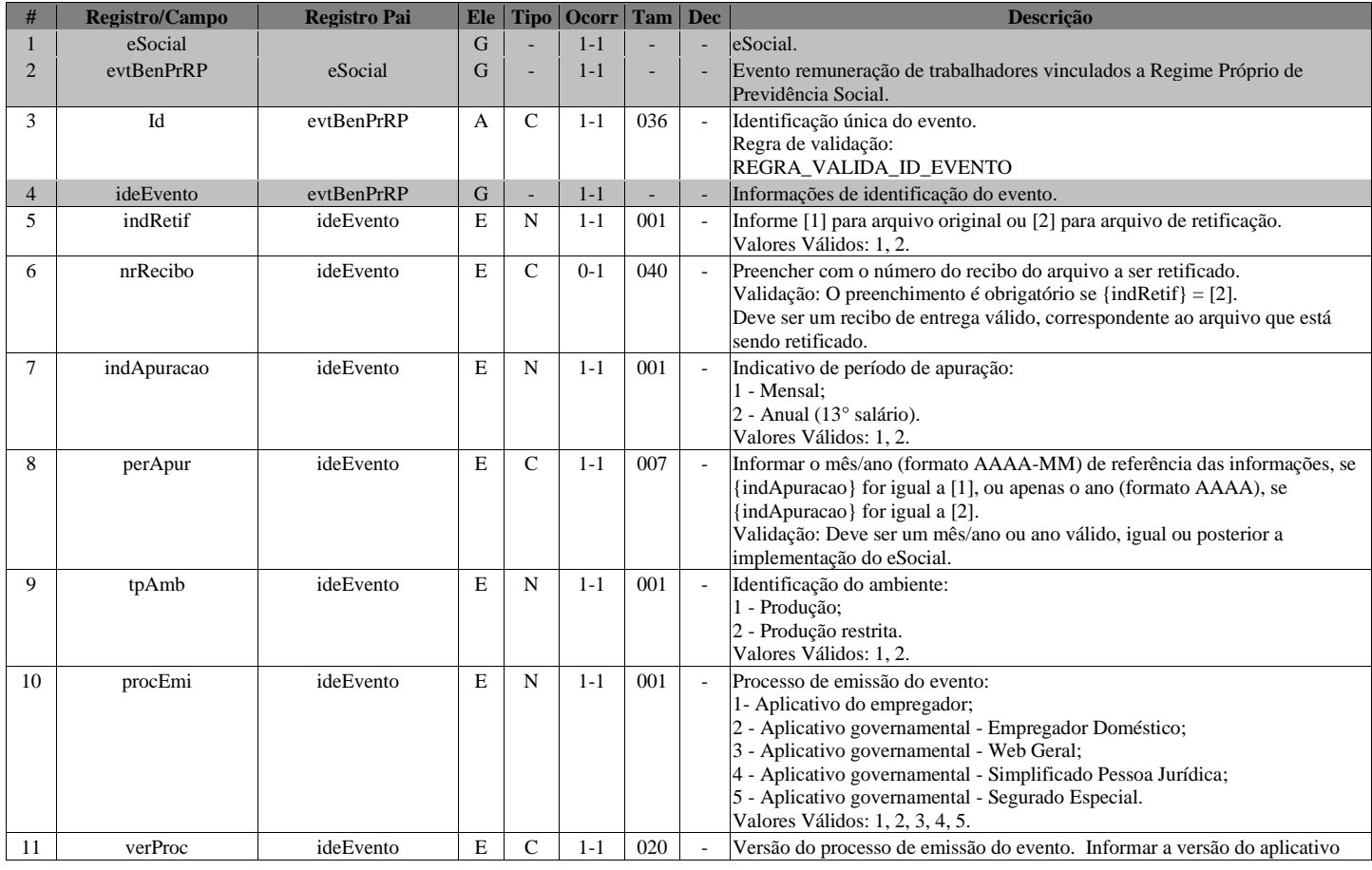

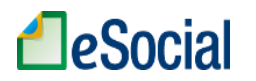

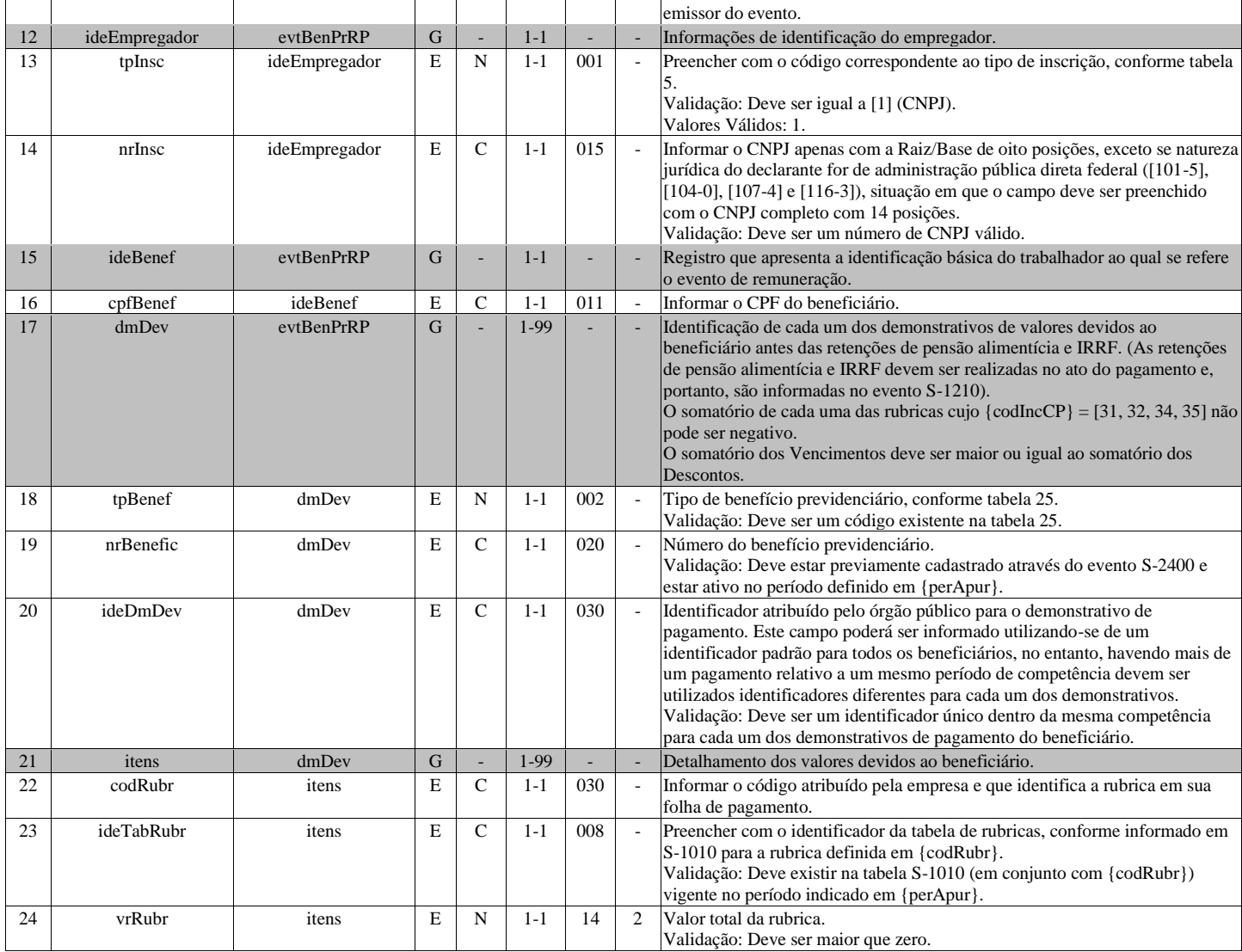

# **S-1210 - Pagamentos de Rendimentos do Trabalho**

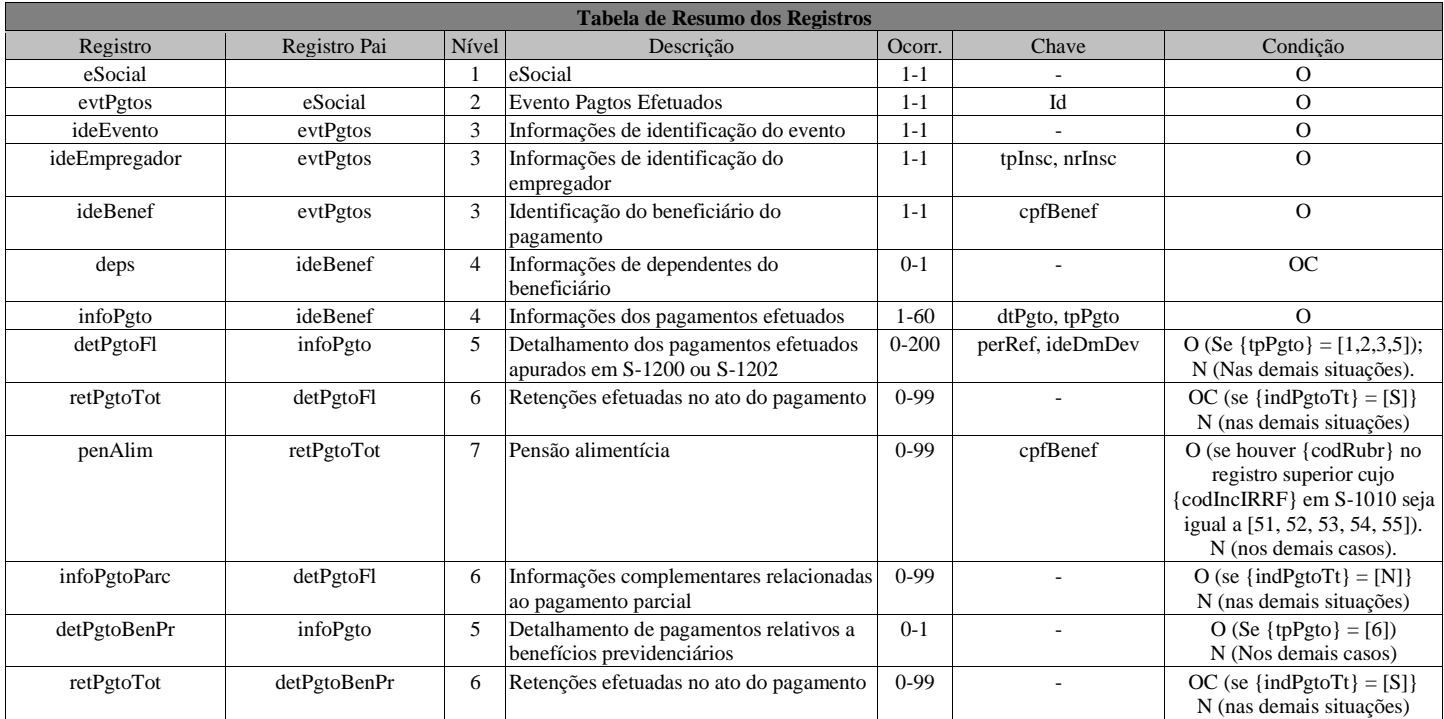

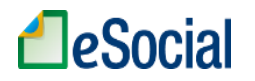

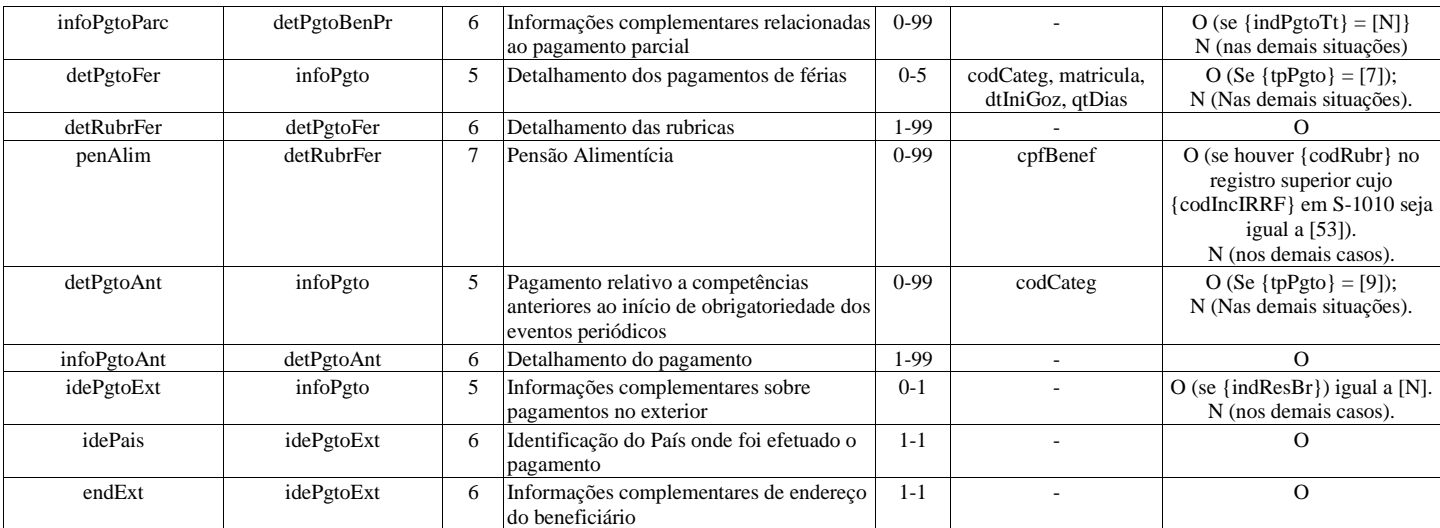

#### **Registros do evento S-1210 - Pagamentos de Rendimentos do Trabalho**

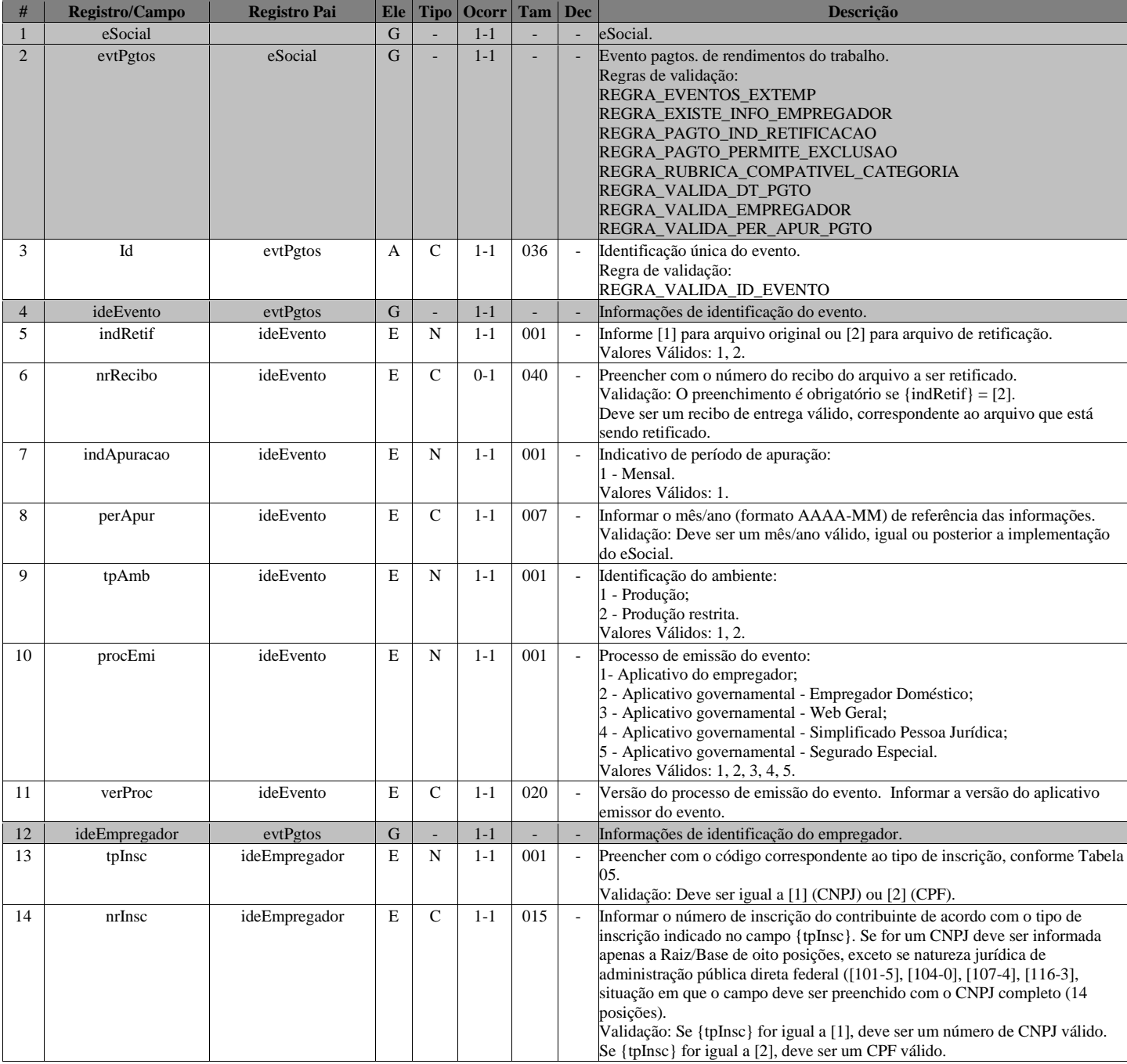

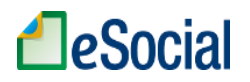

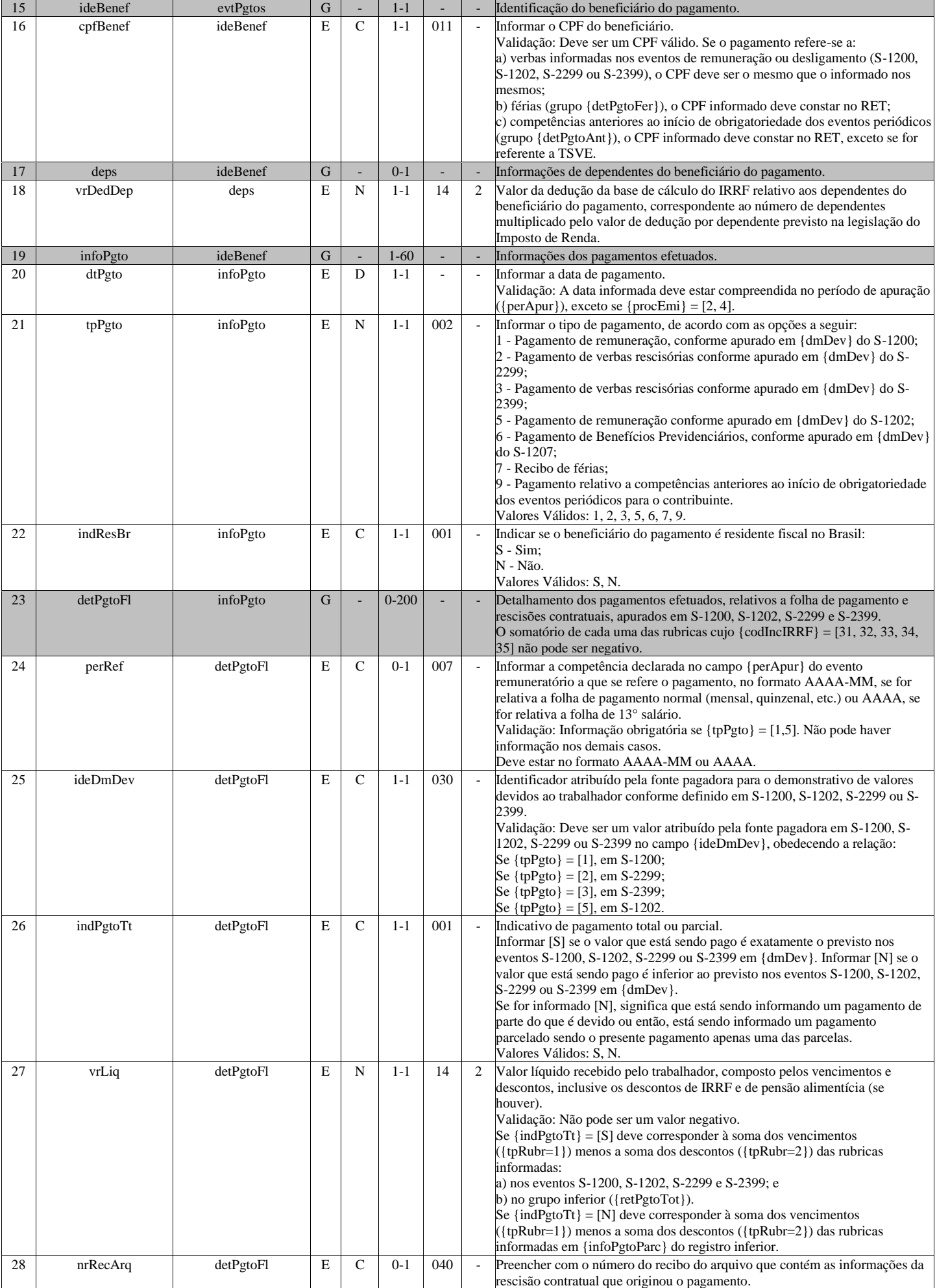

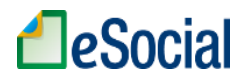

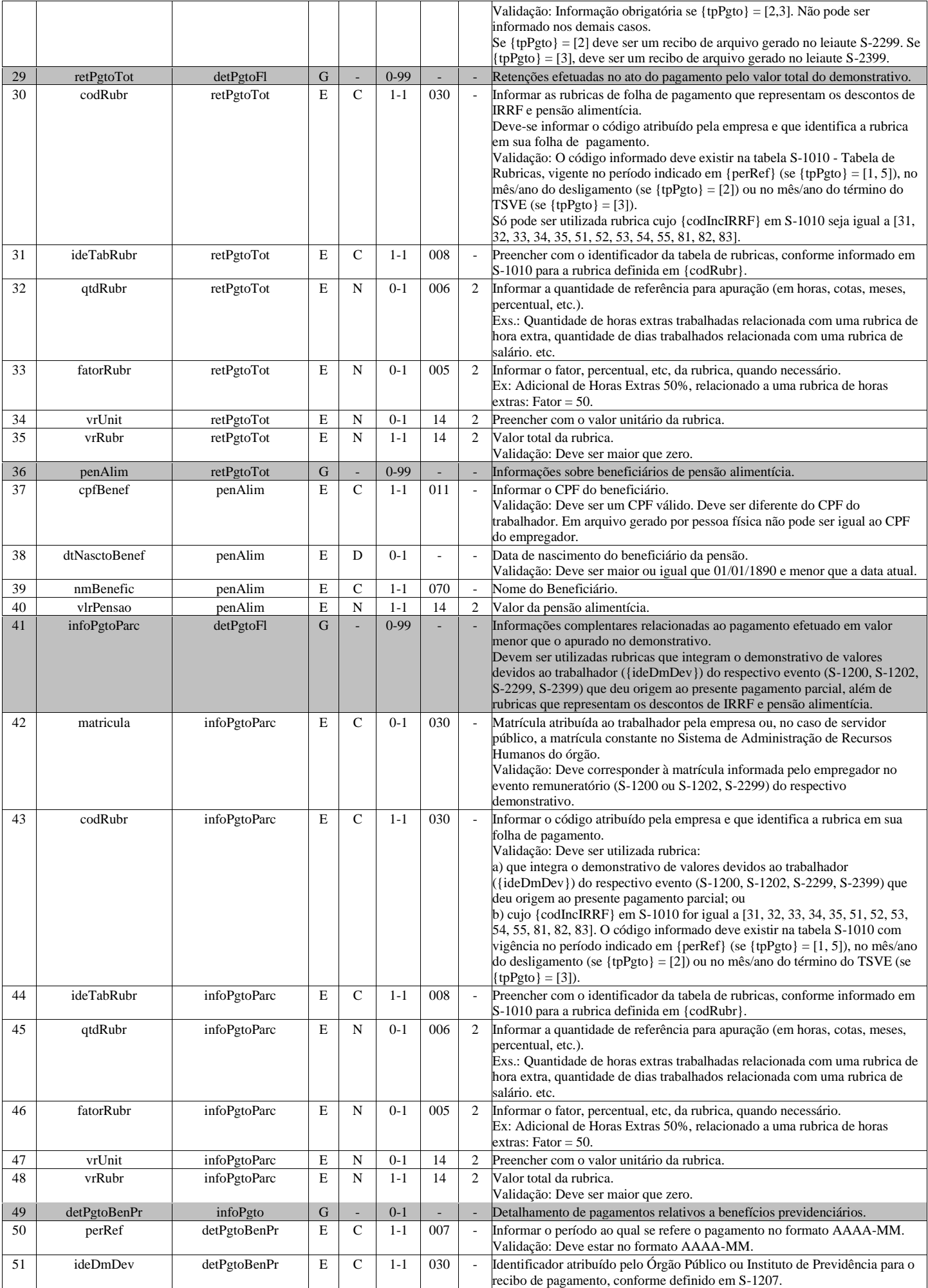

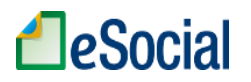

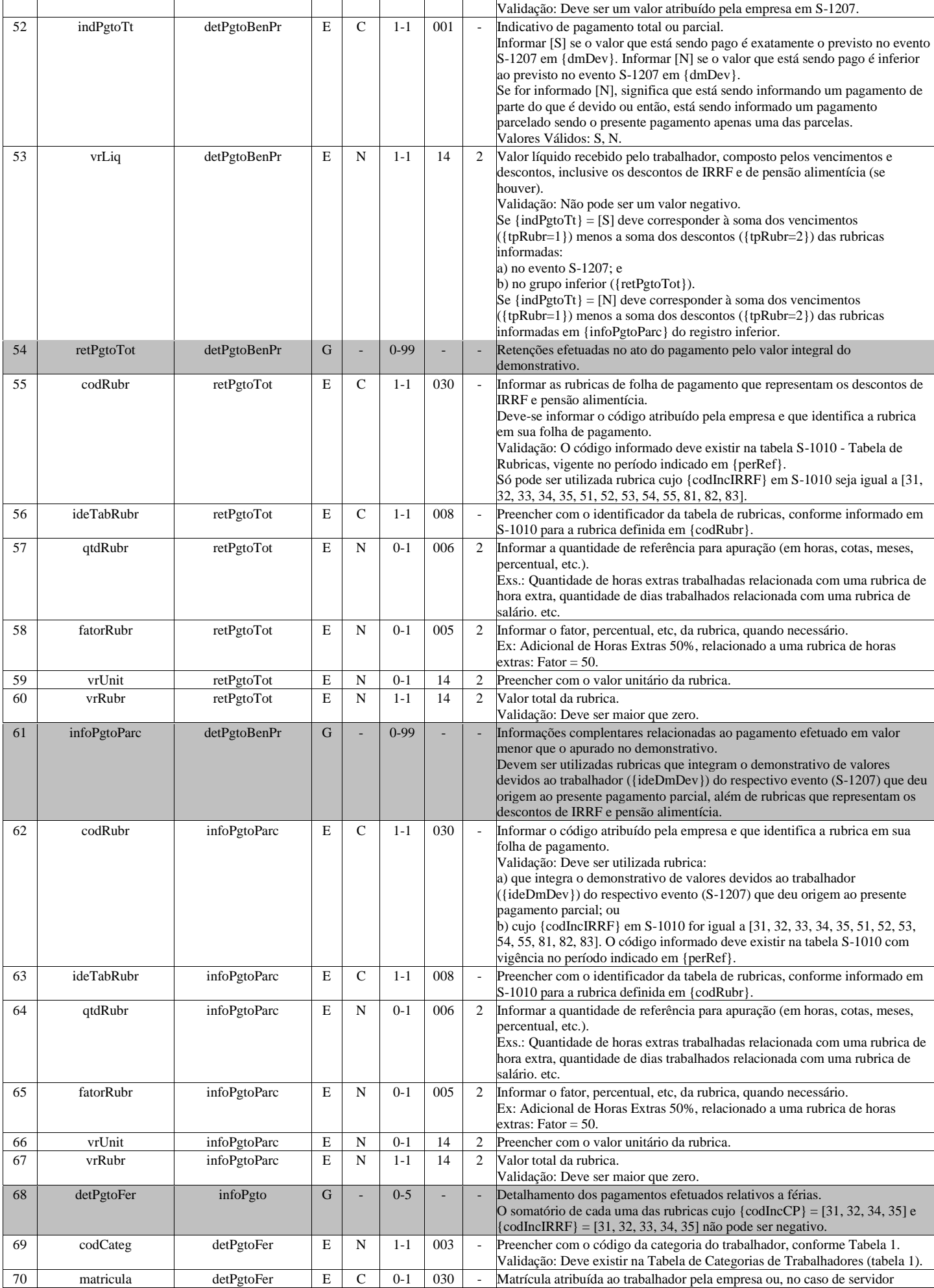

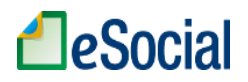

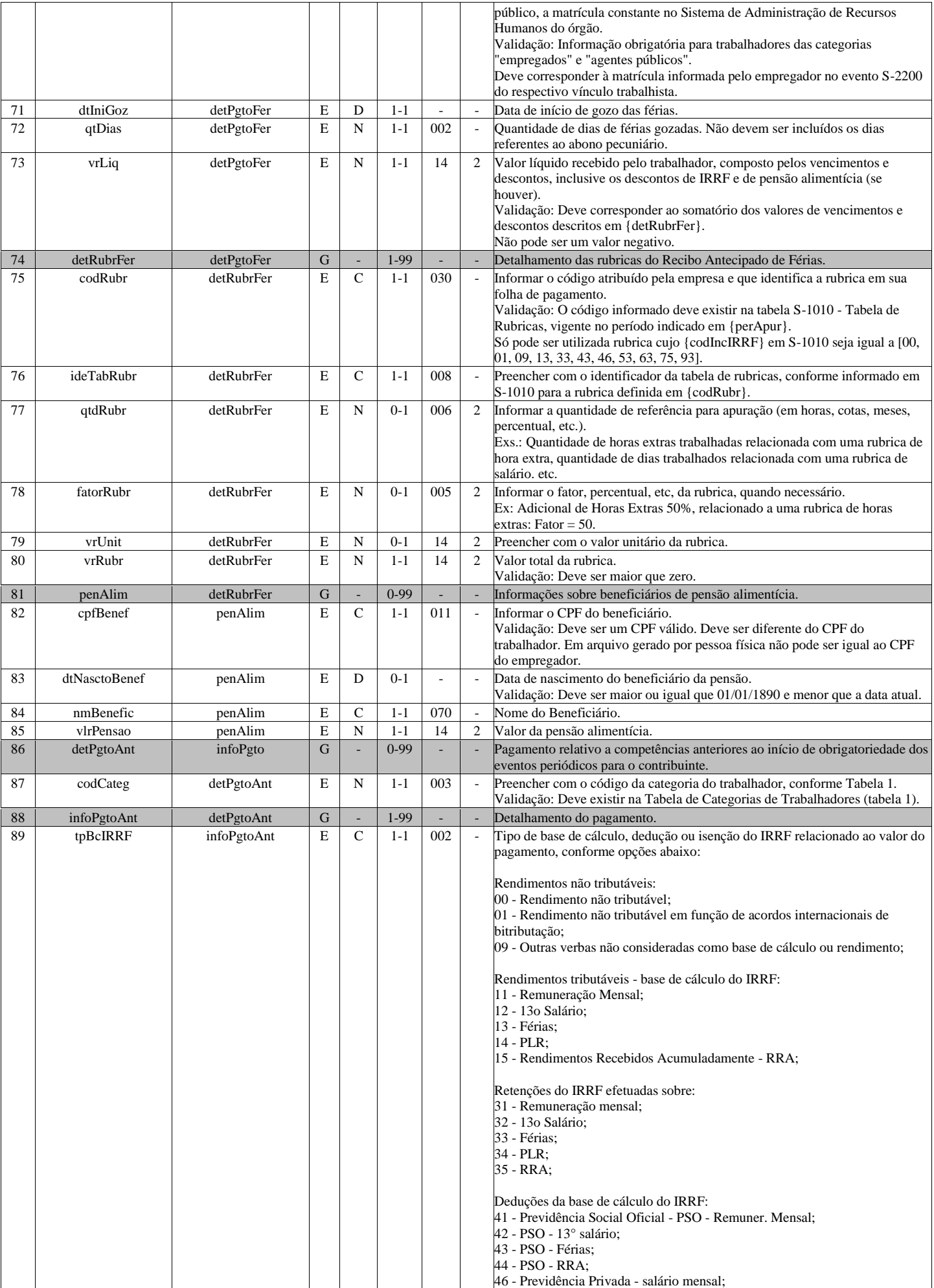

# **A**eSocial

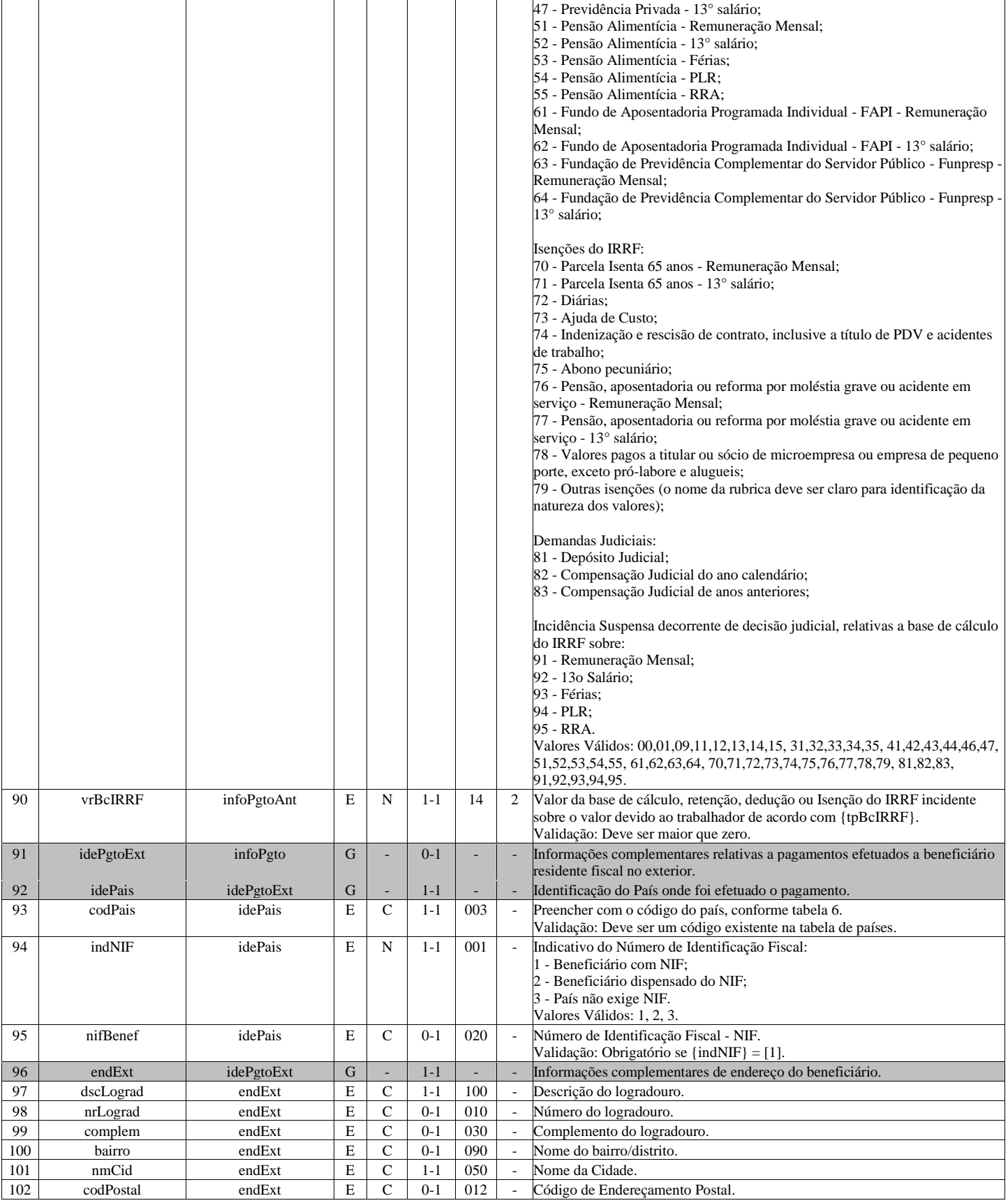

# **S-1250 - Aquisição de Produção Rural**

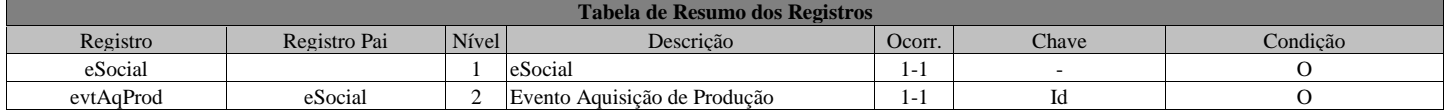

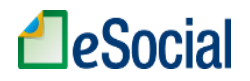

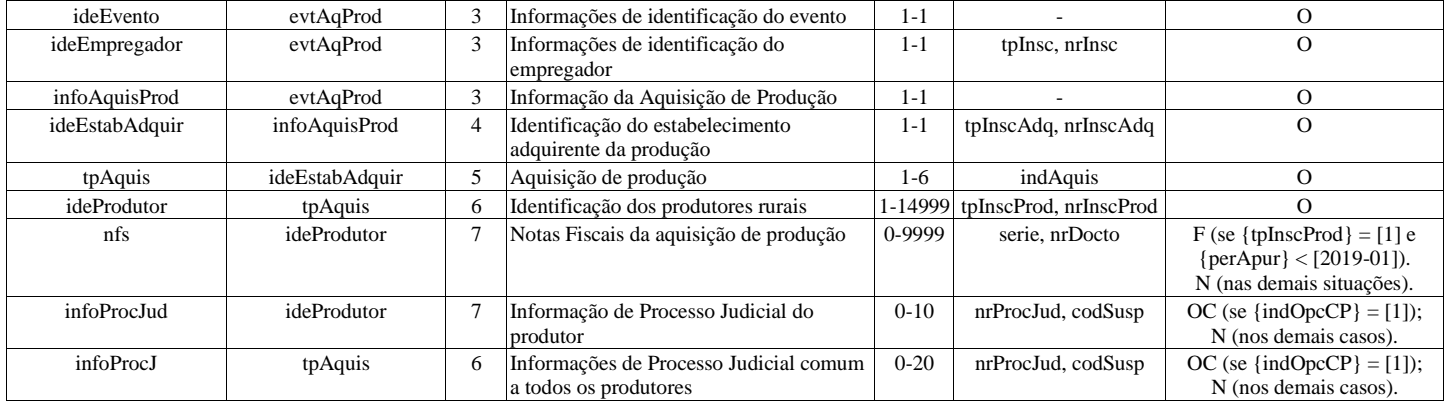

#### **Registros do evento S-1250 - Aquisição de Produção Rural**

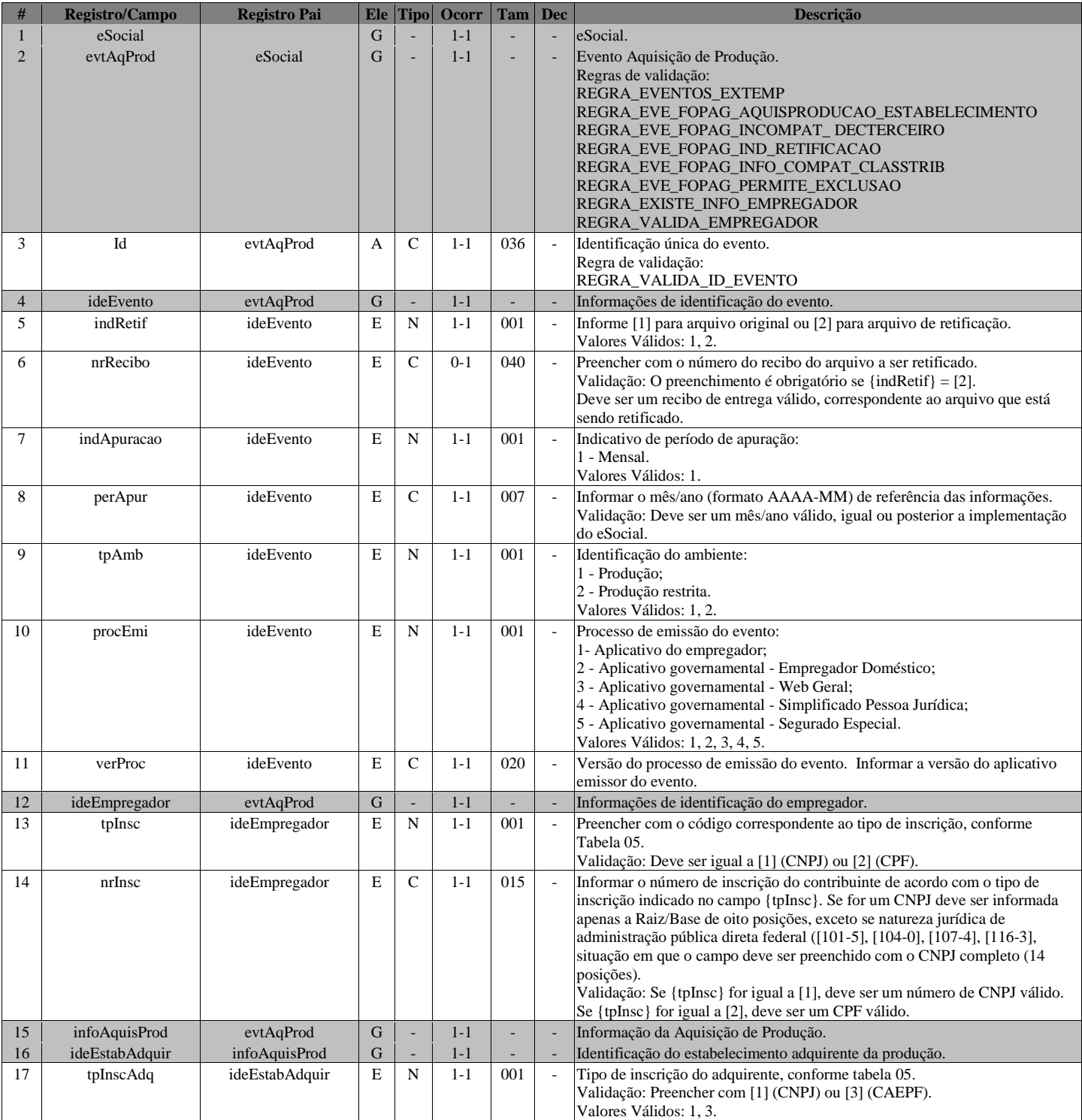

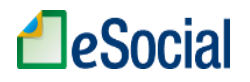

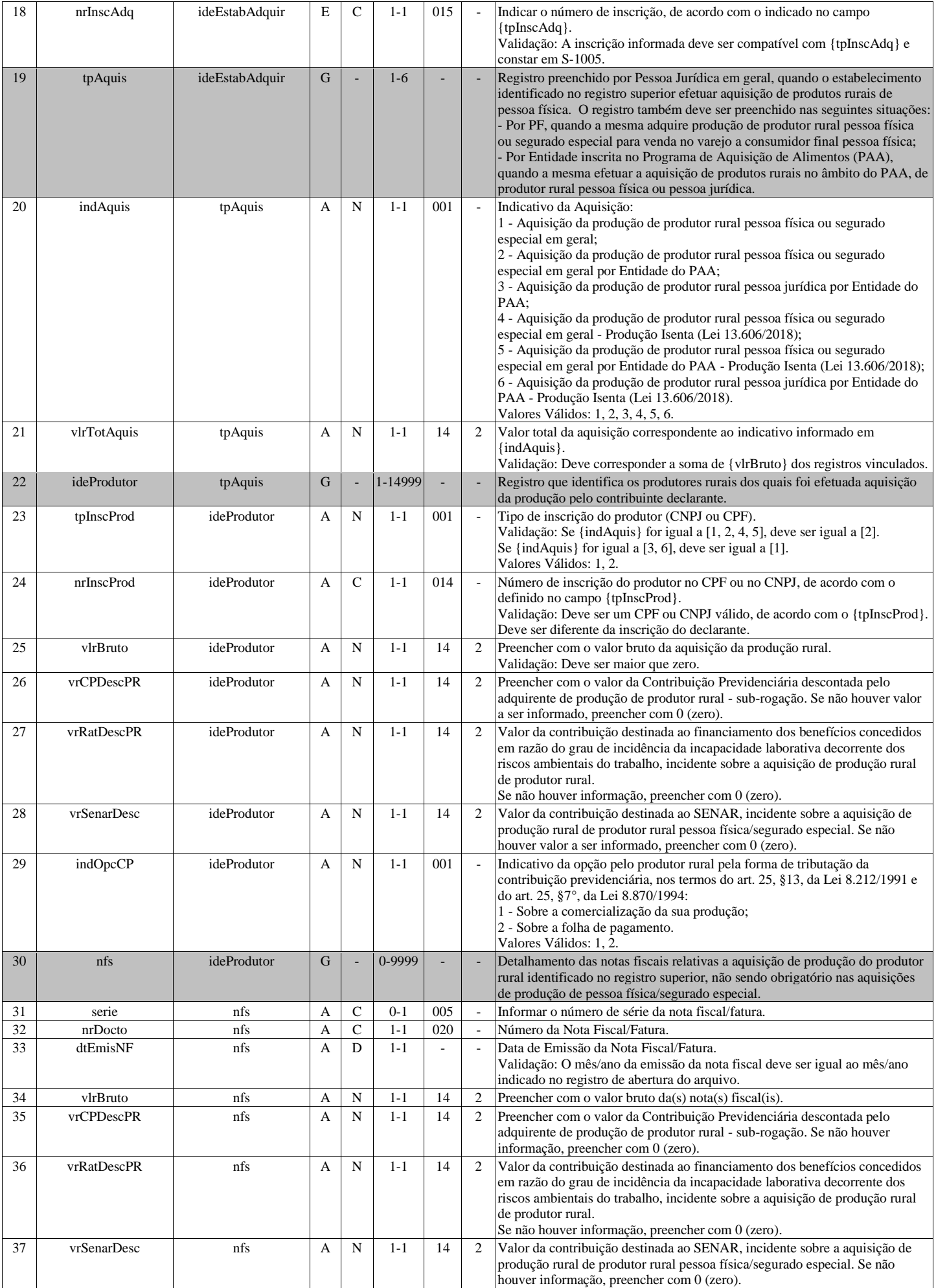

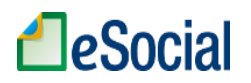

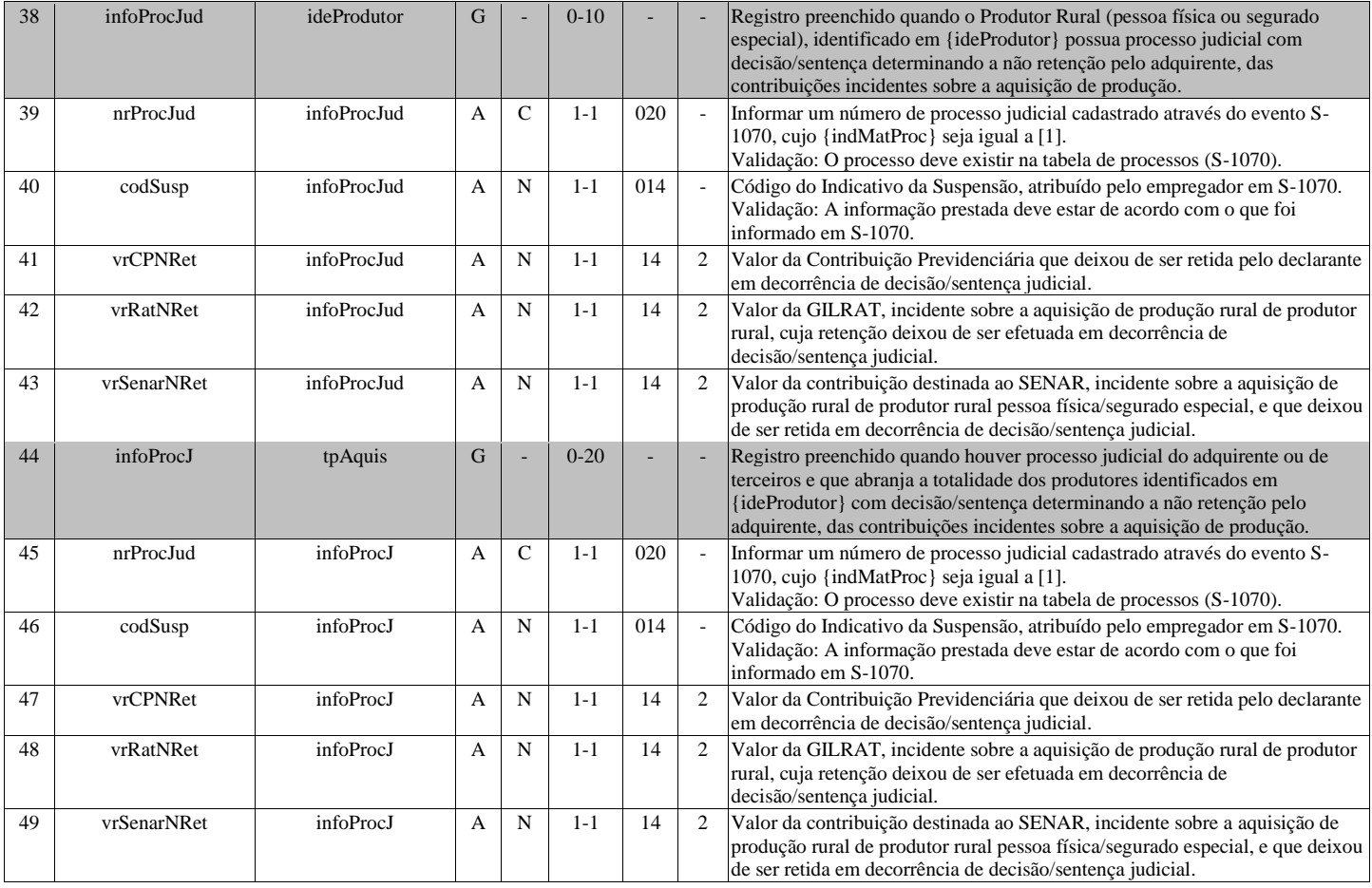

# **S-1260 - Comercialização da Produção Rural Pessoa Física**

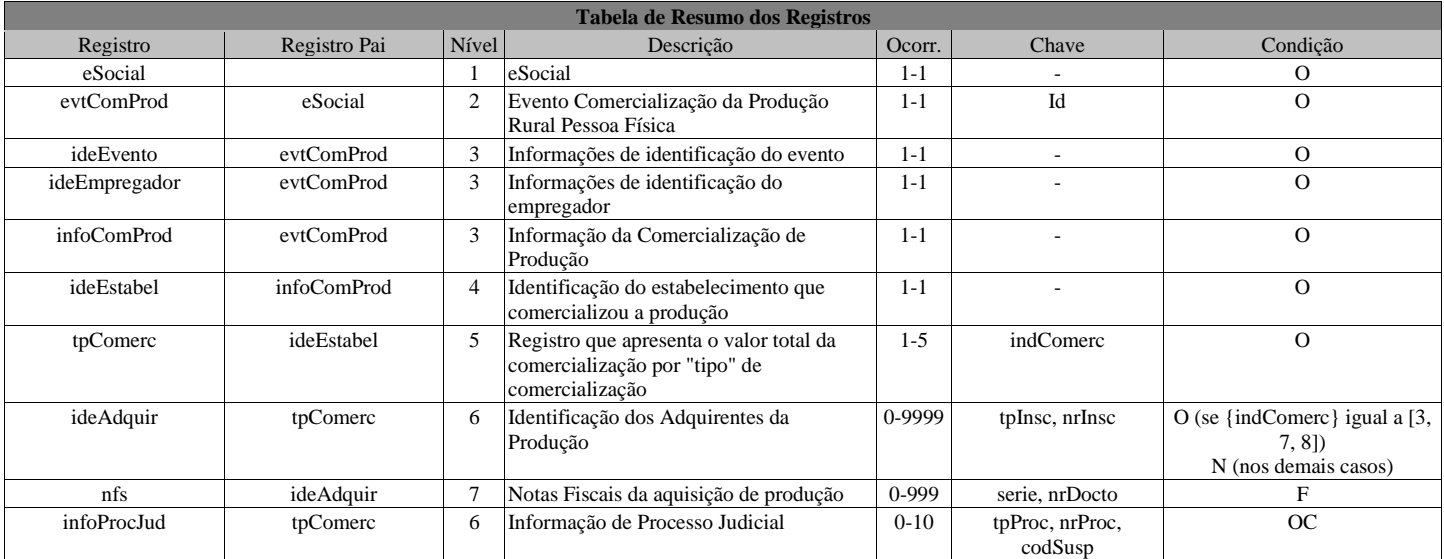

#### **Registros do evento S-1260 - Comercialização da Produção Rural Pessoa Física**

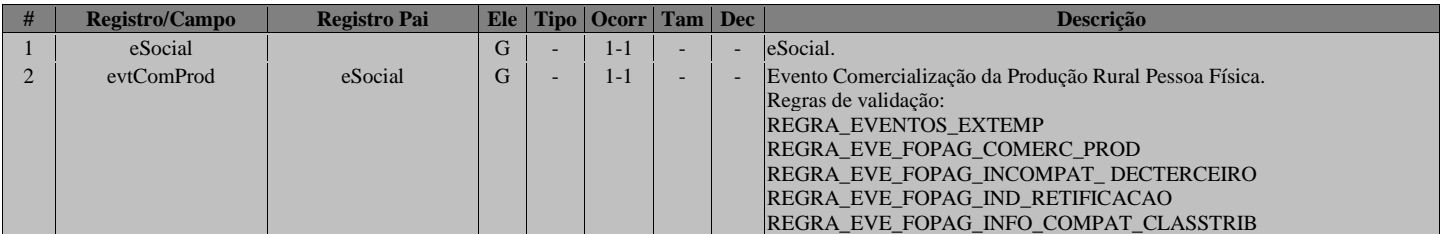

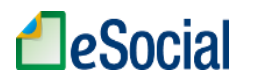

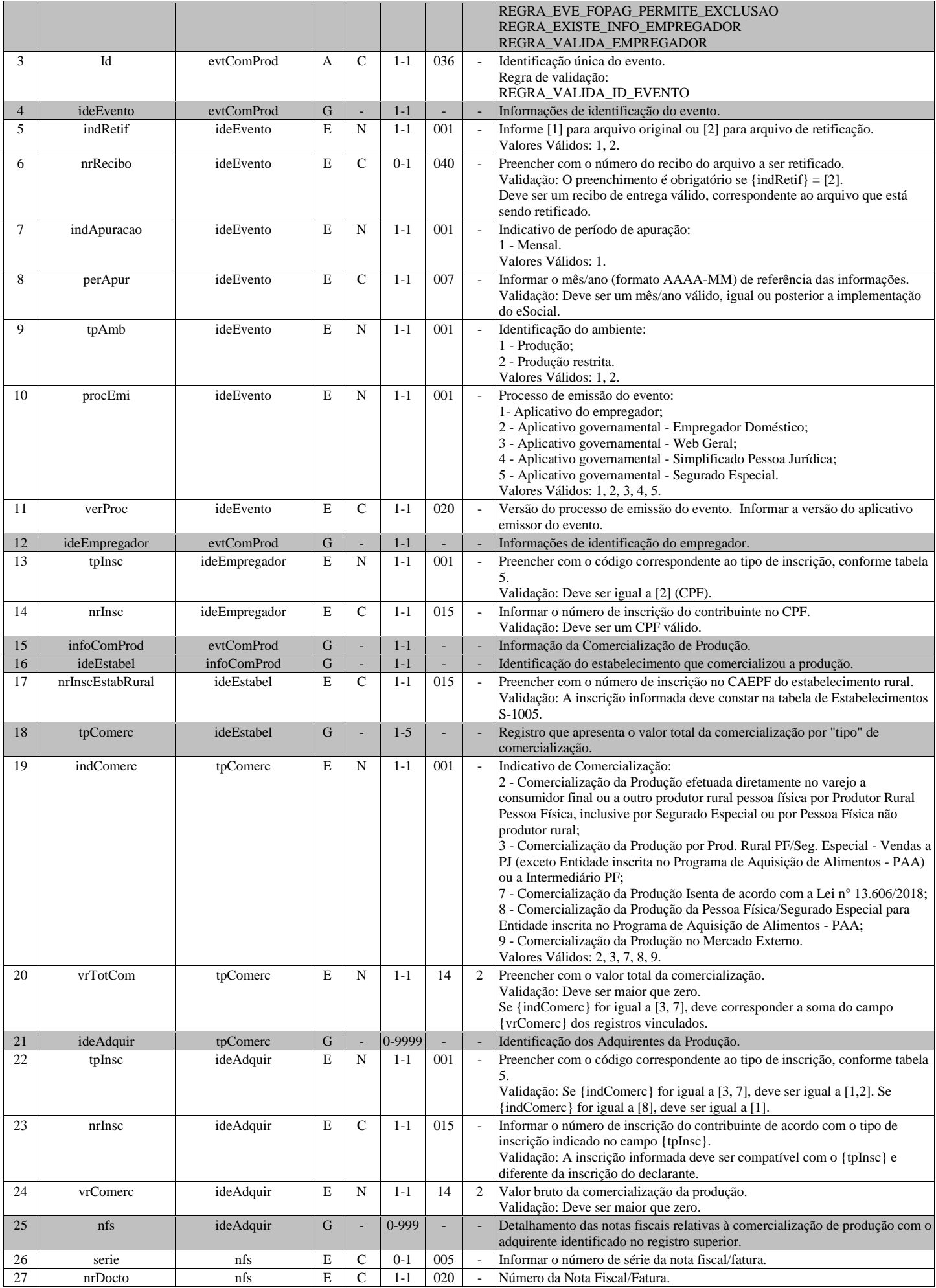

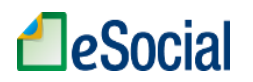

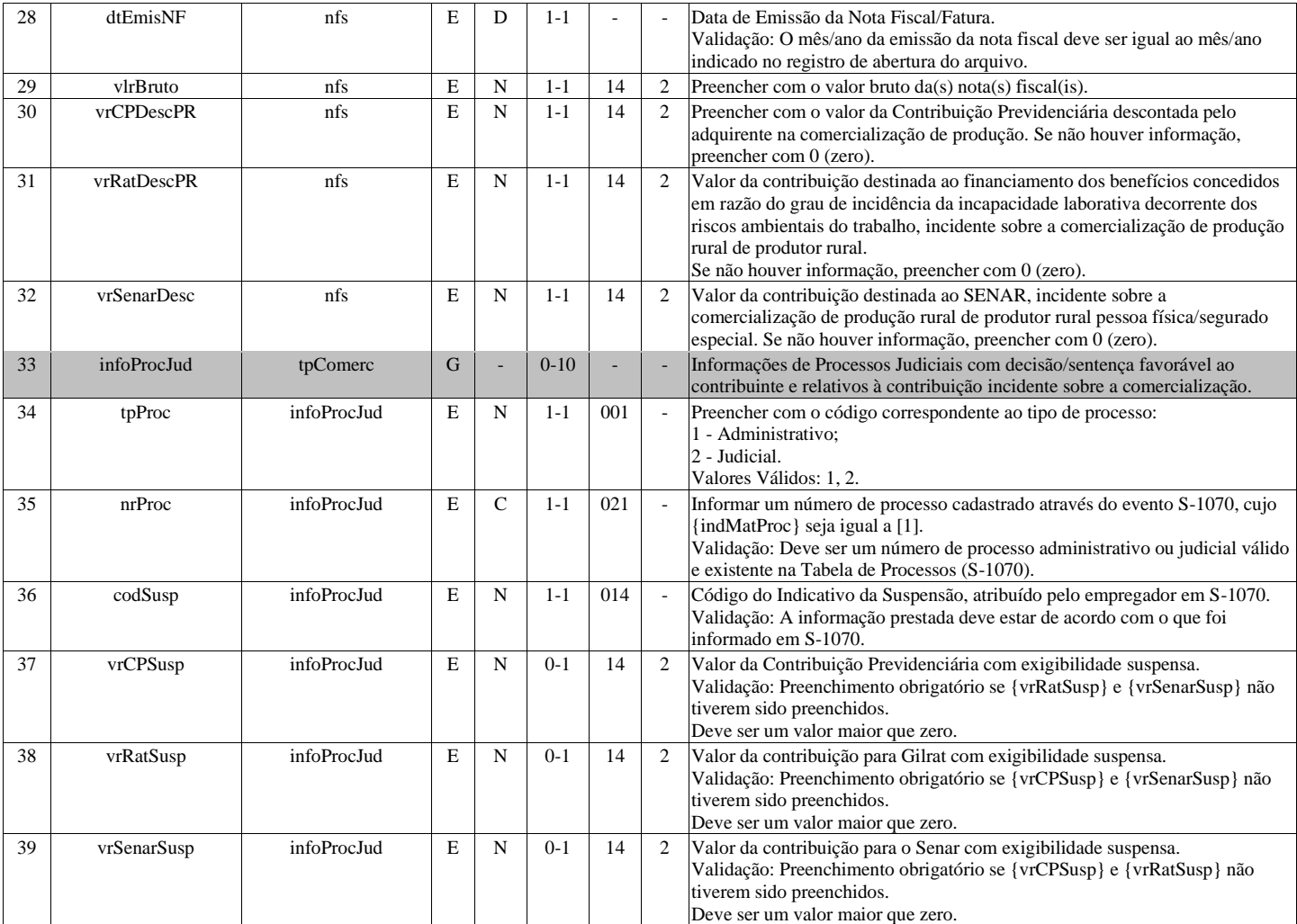

# **S-1270 - Contratação de Trabalhadores Avulsos Não Portuários**

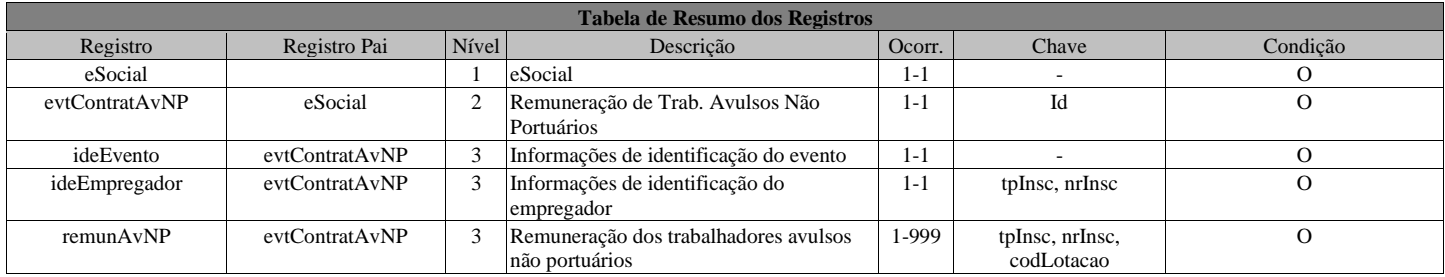

#### **Registros do evento S-1270 - Contratação de Trabalhadores Avulsos Não Portuários**

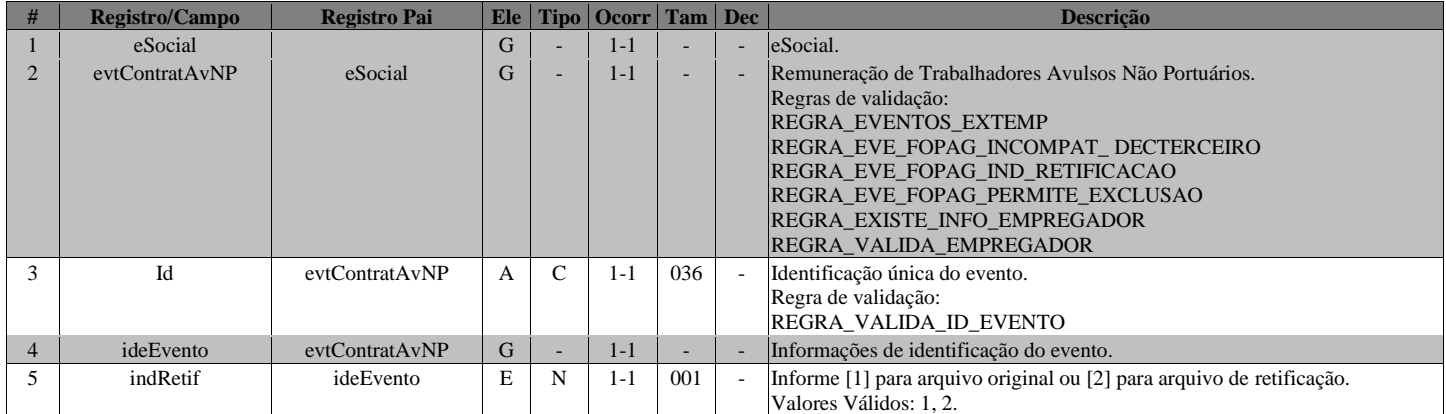

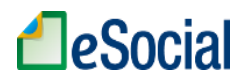

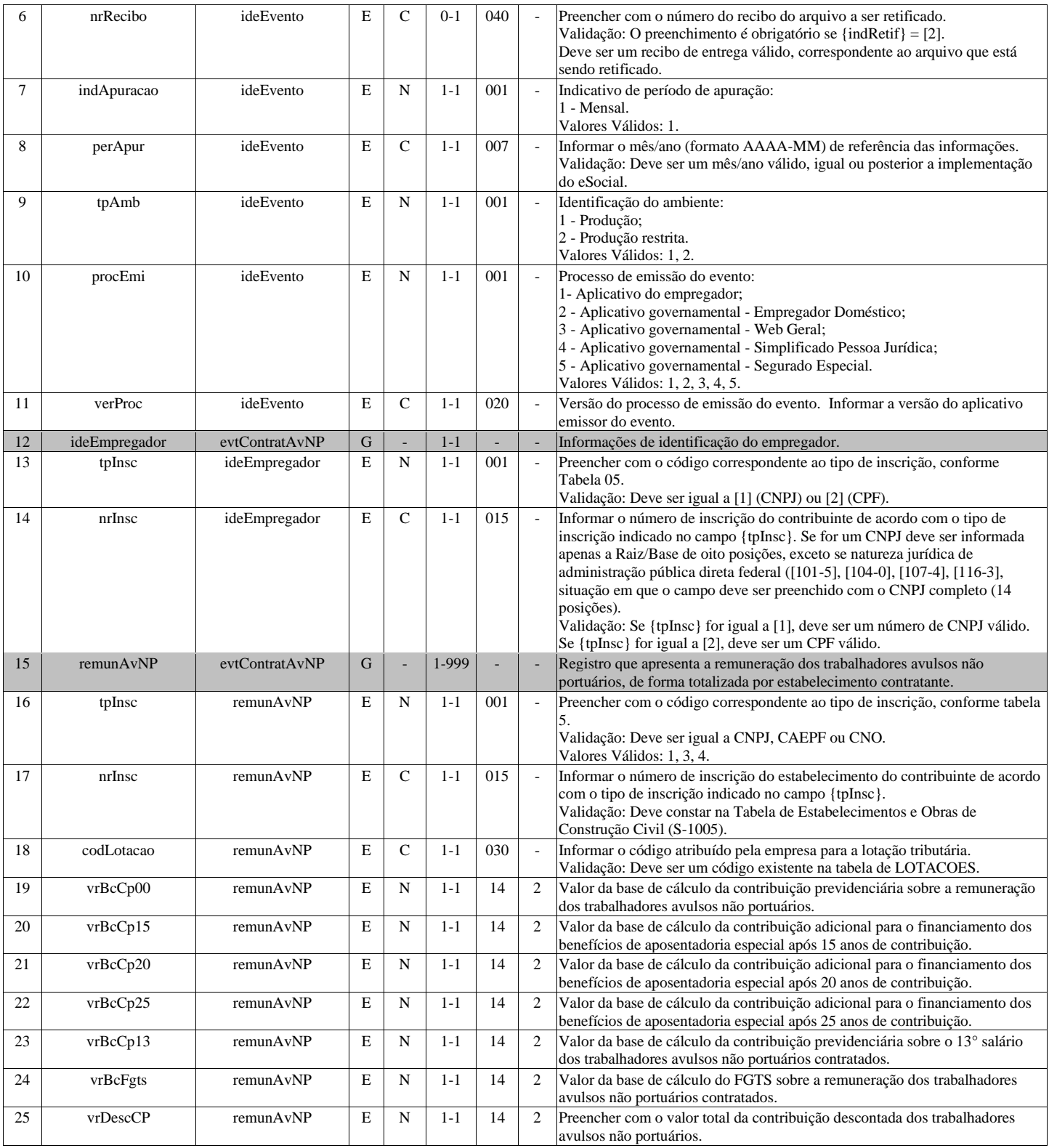

# **S-1280 - Informações Complementares aos Eventos Periódicos**

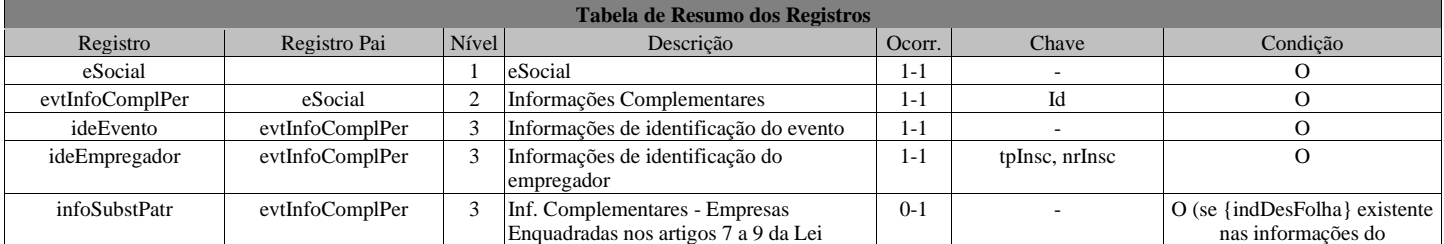

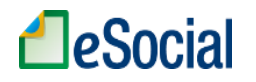

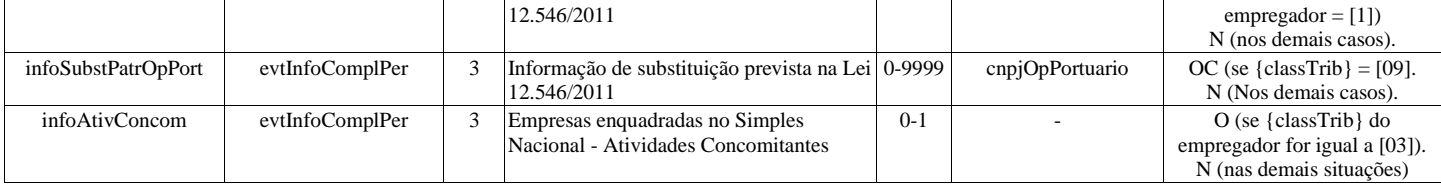

#### **Registros do evento S-1280 - Informações Complementares aos Eventos Periódicos**

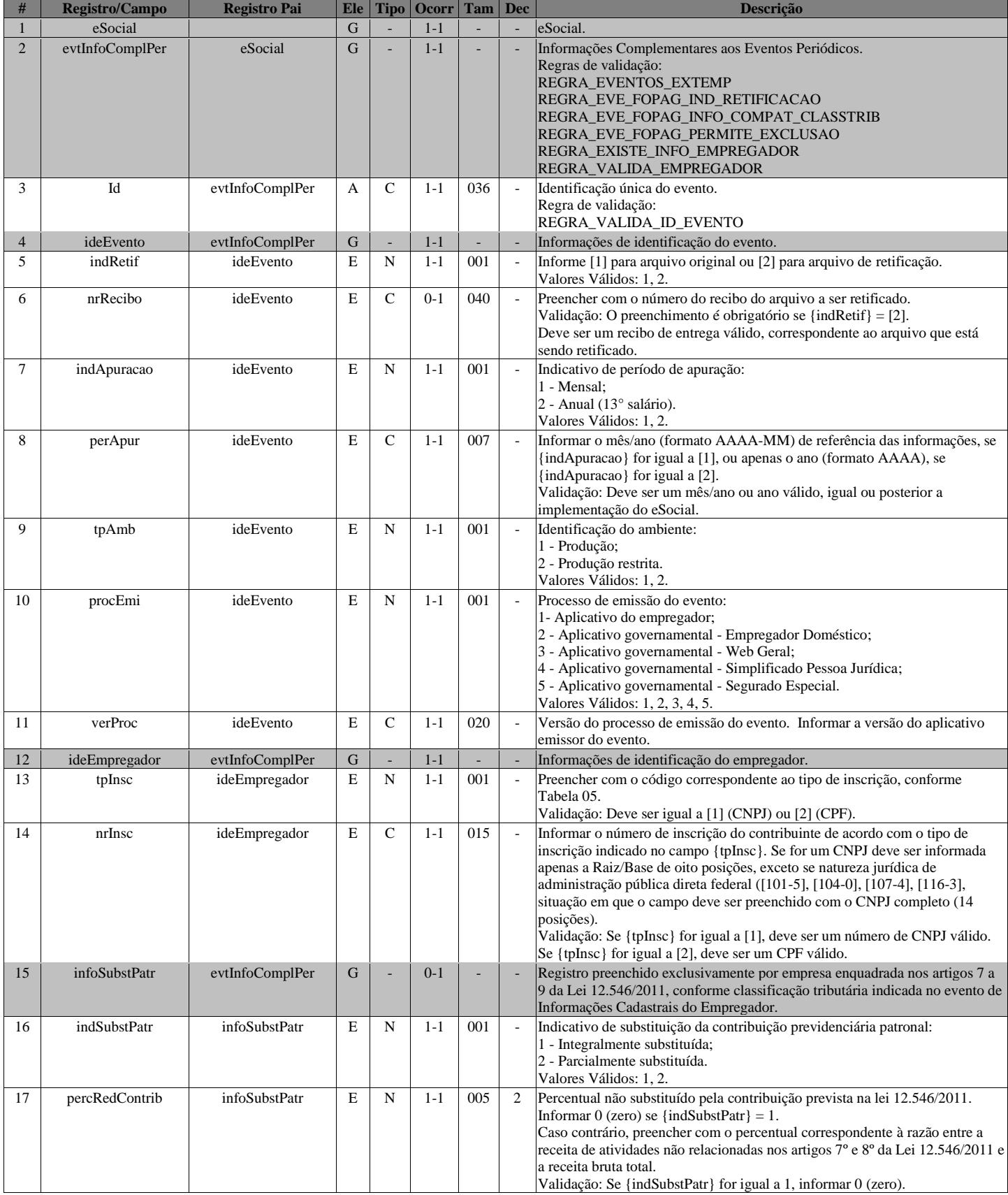
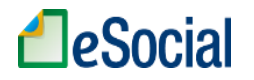

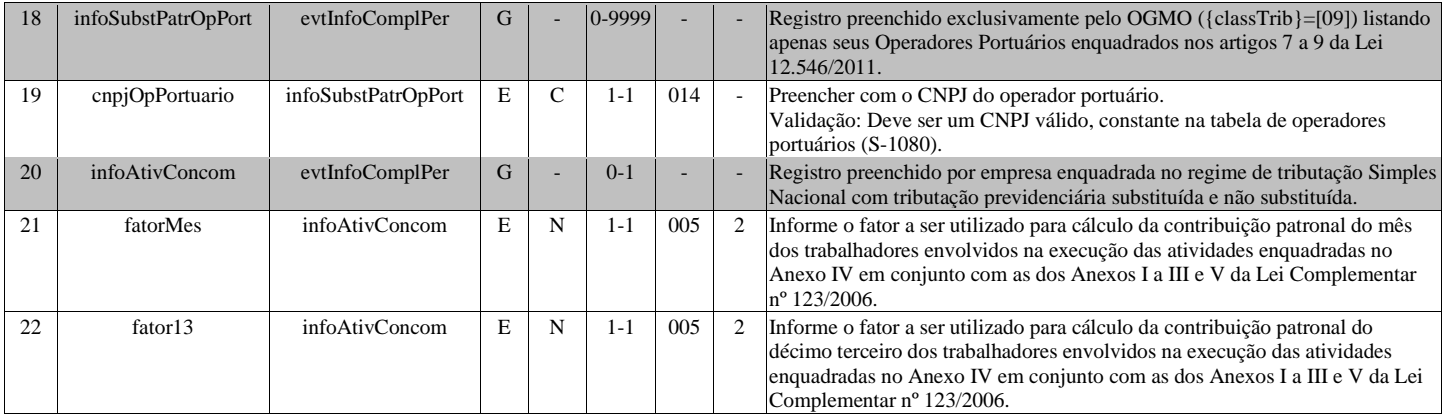

## **S-1295 - Solicitação de Totalização para Pagamento em Contingência**

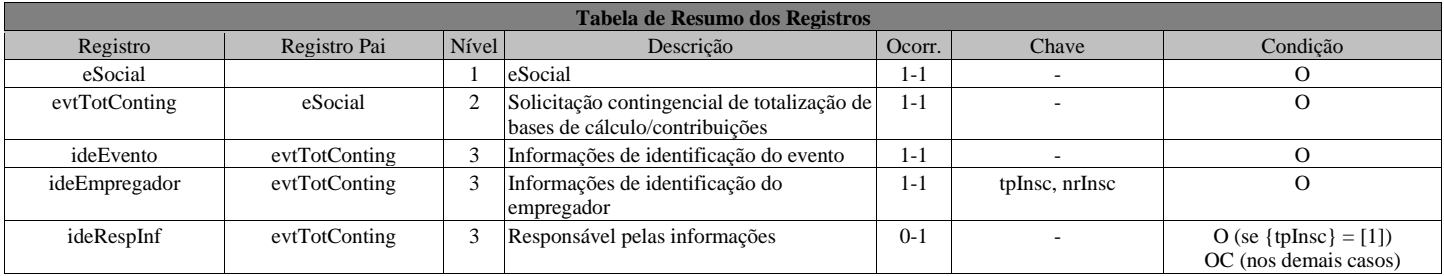

#### **Registros do evento S-1295 - Solicitação de Totalização para Pagamento em Contingência**

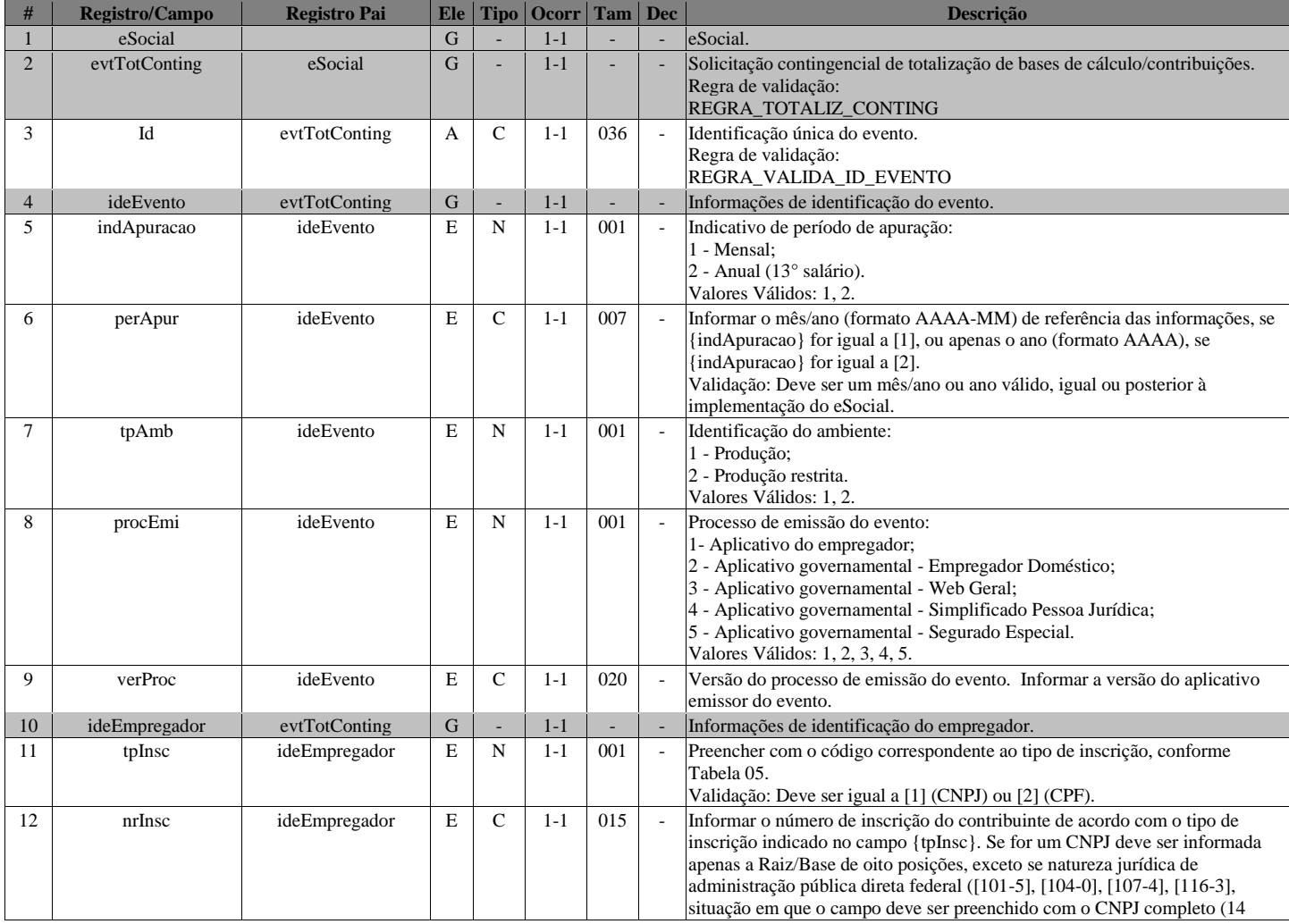

Página **70** de **166**

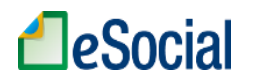

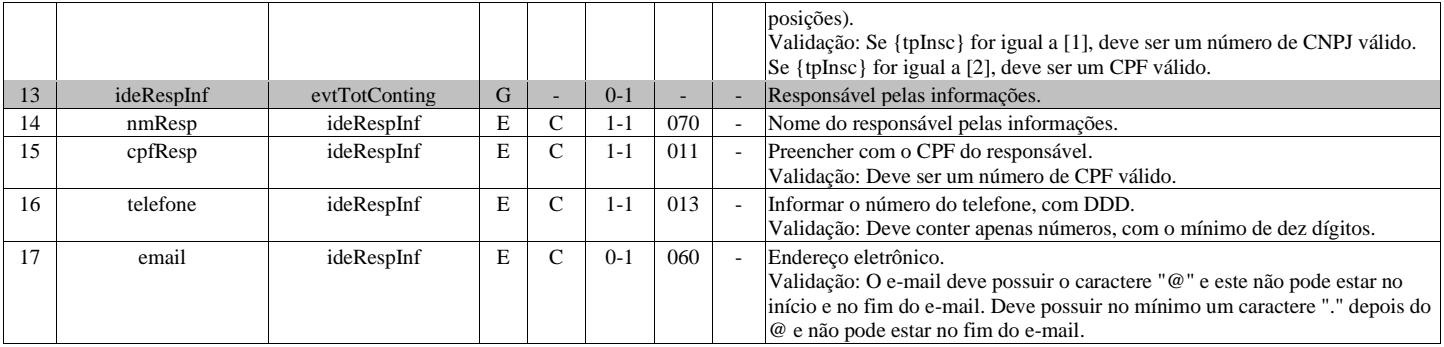

## **S-1298 - Reabertura dos Eventos Periódicos**

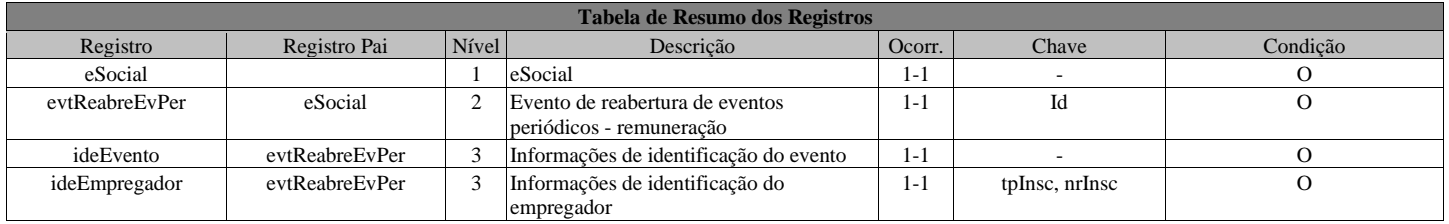

## **Registros do evento S-1298 - Reabertura dos Eventos Periódicos**

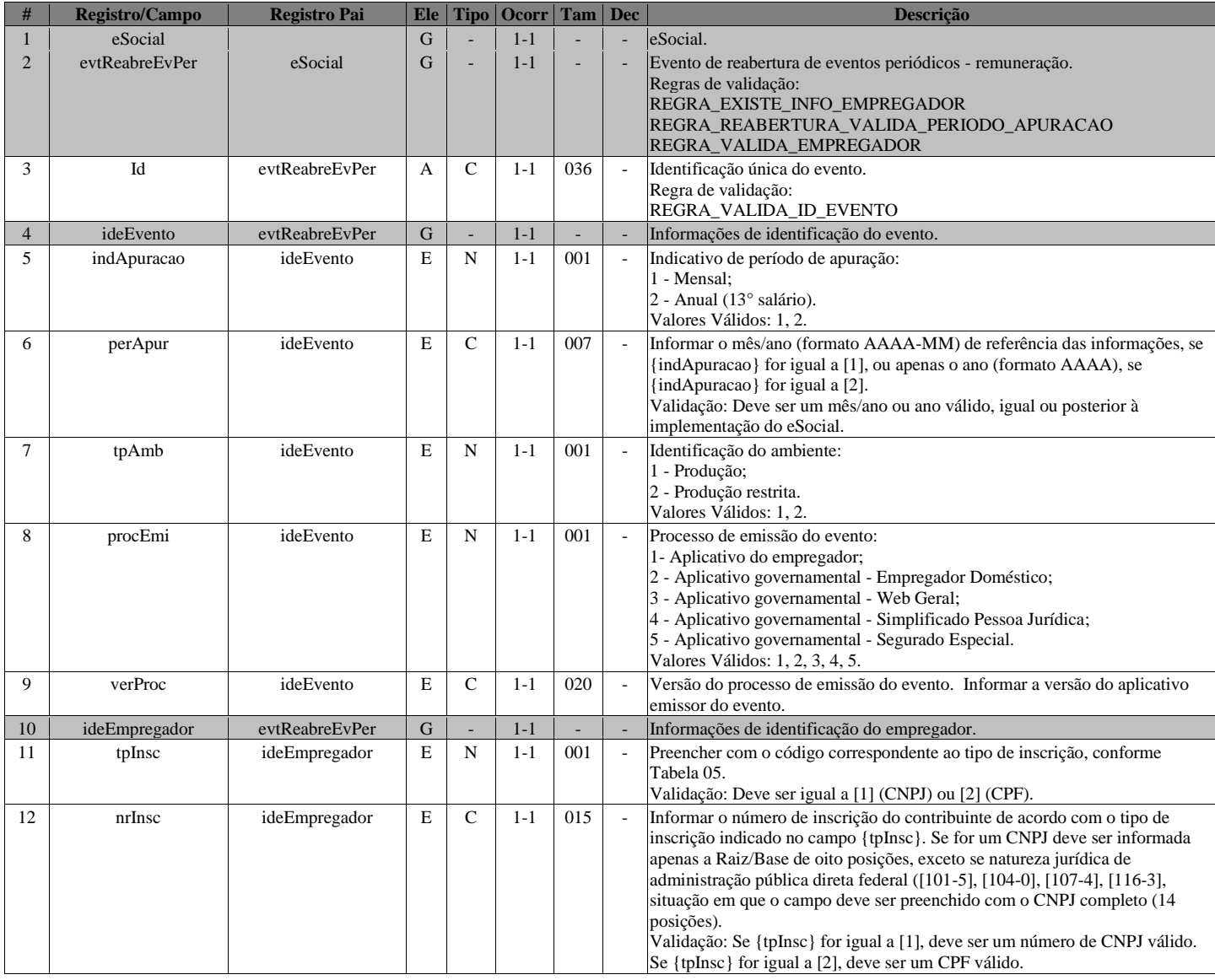

# **S-1299 - Fechamento dos Eventos Periódicos**

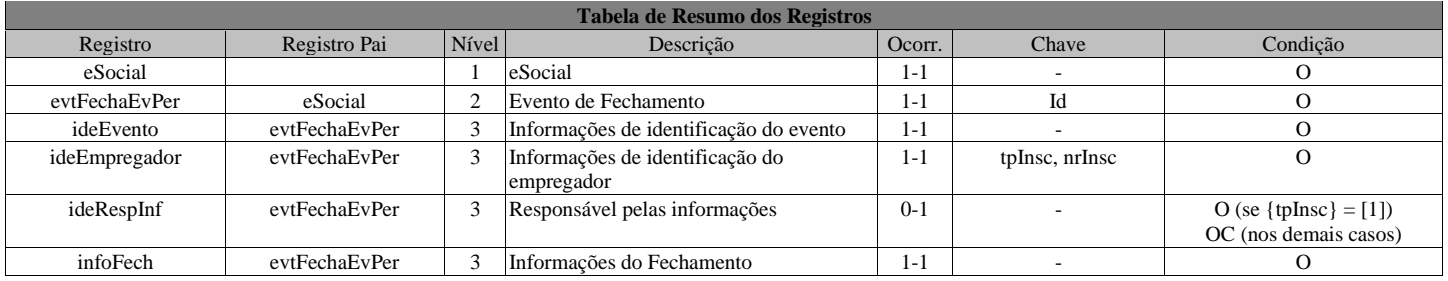

## **Registros do evento S-1299 - Fechamento dos Eventos Periódicos**

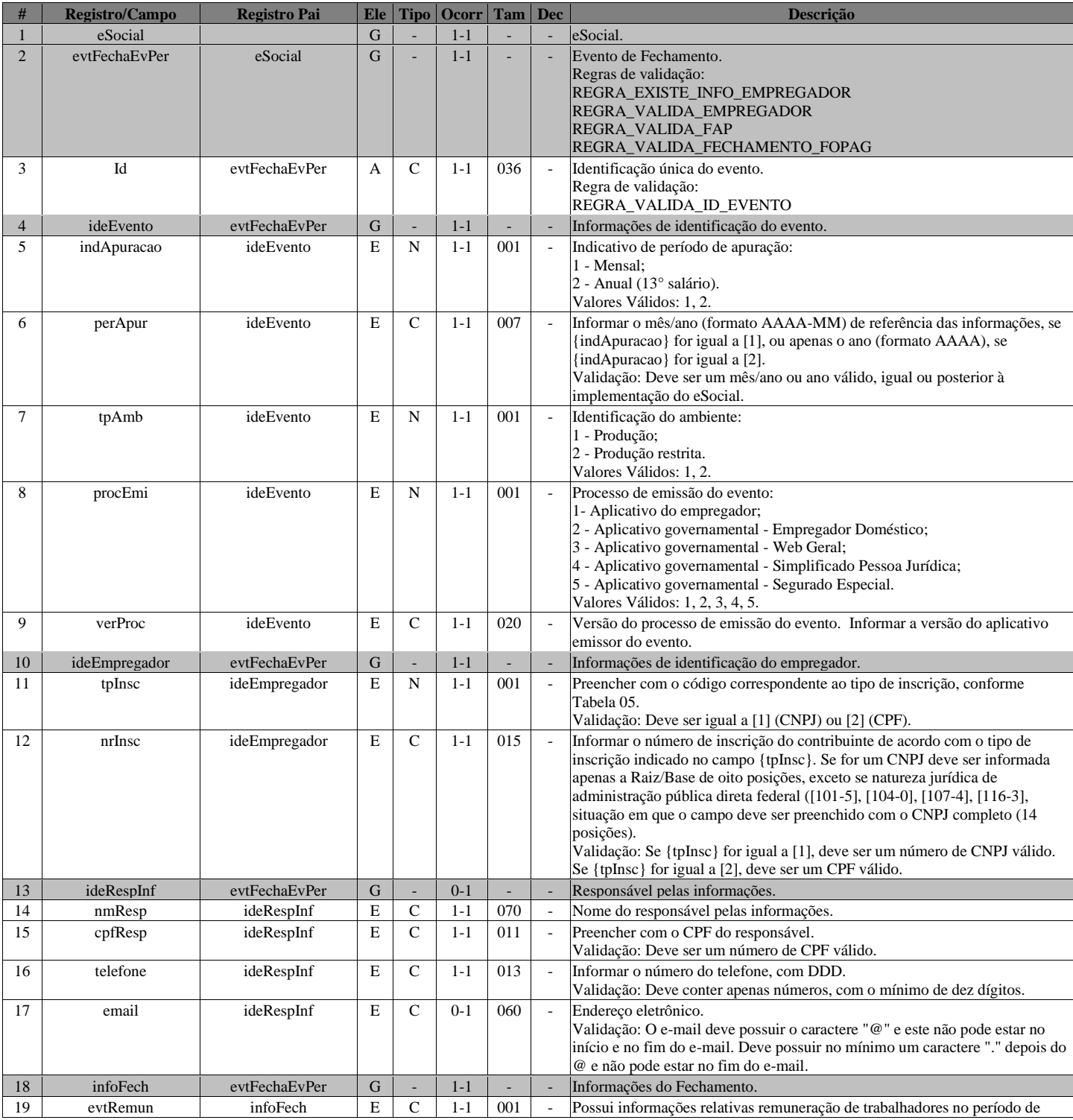

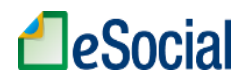

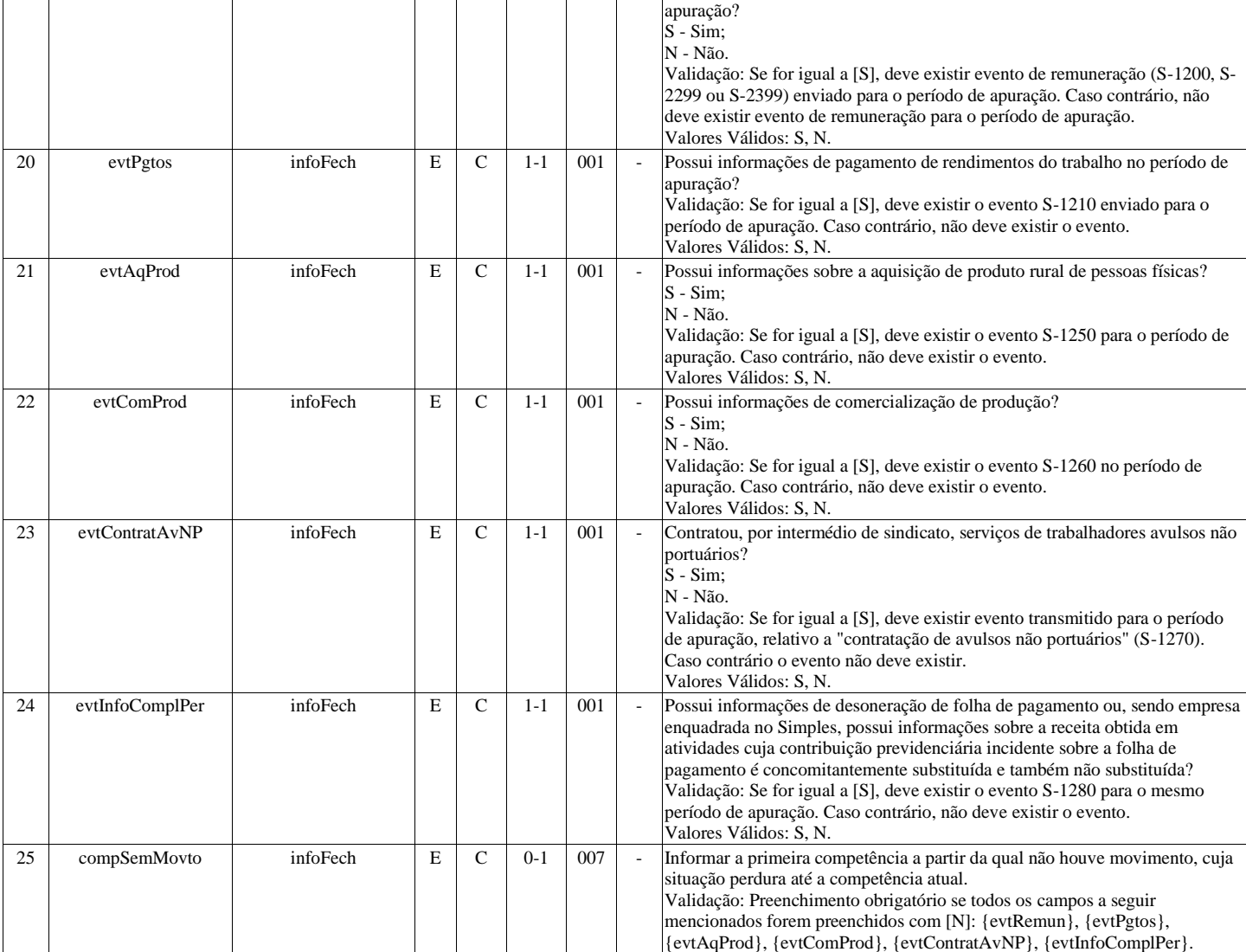

# **S-1300 - Contribuição Sindical Patronal**

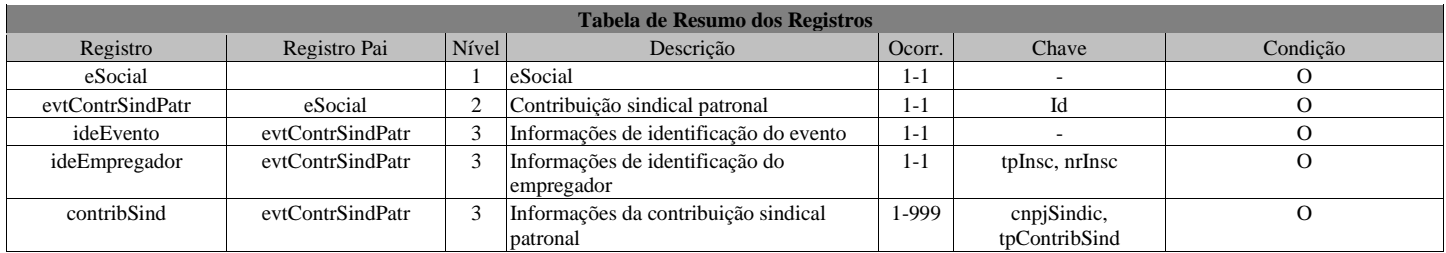

## **Registros do evento S-1300 - Contribuição Sindical Patronal**

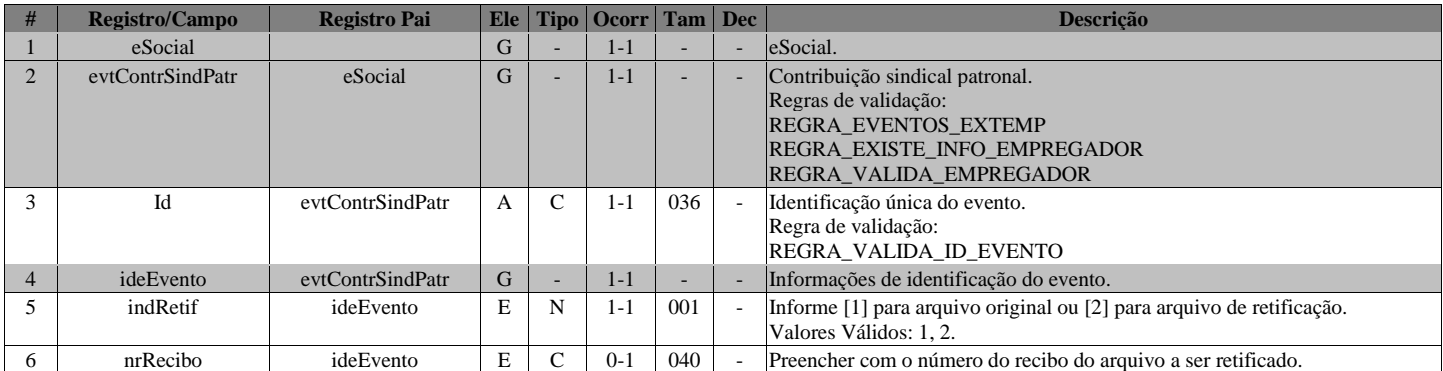

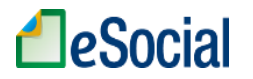

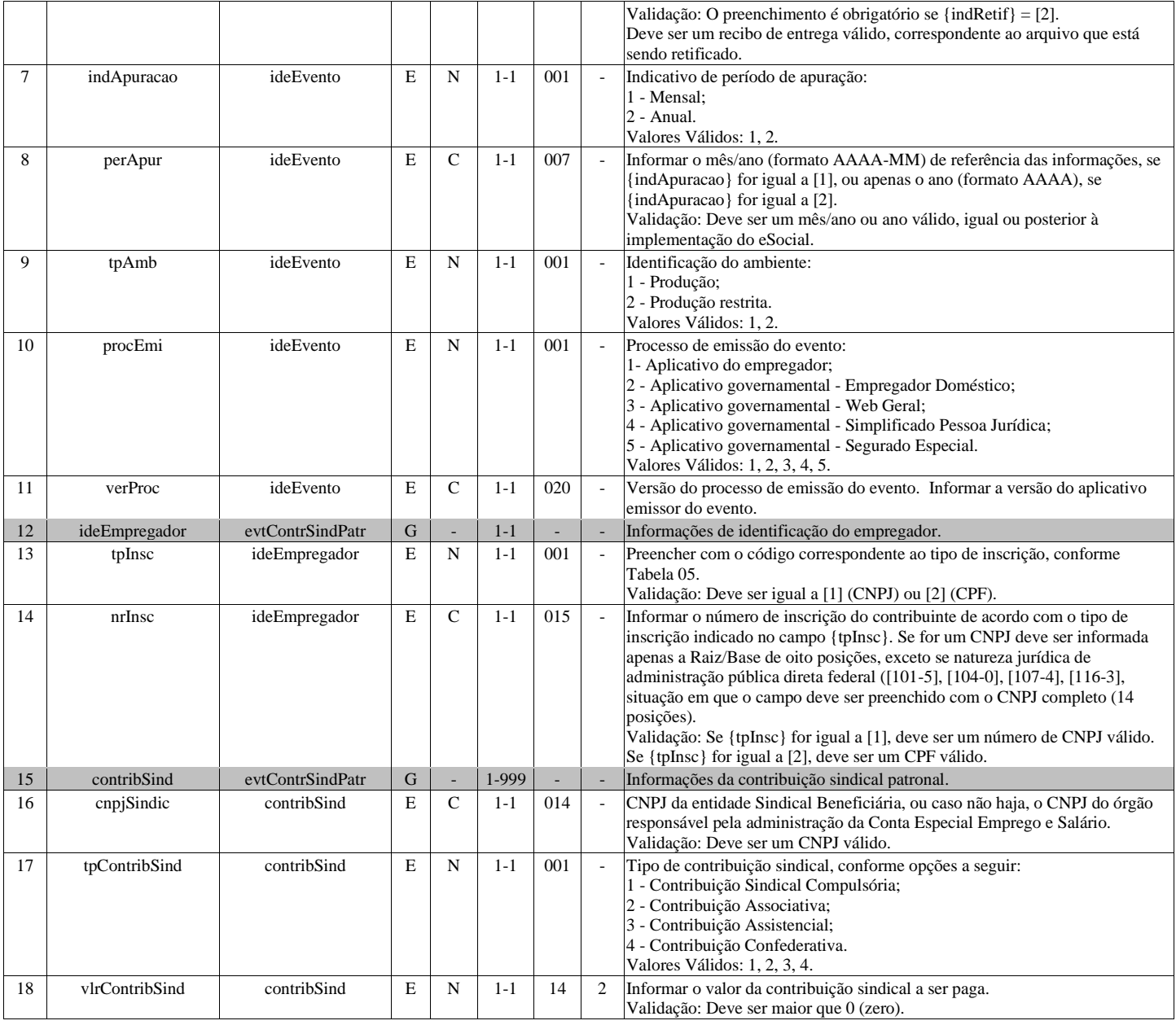

## **S-2190 - Admissão de Trabalhador - Registro Preliminar**

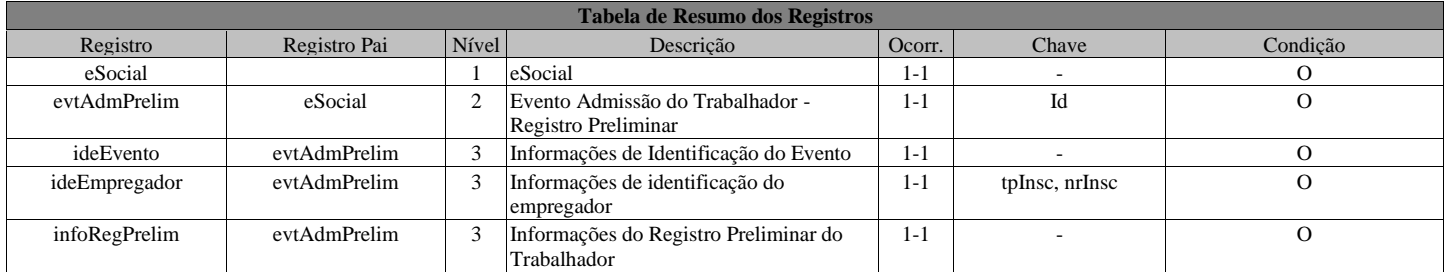

#### **Registros do evento S-2190 - Admissão de Trabalhador - Registro Preliminar**

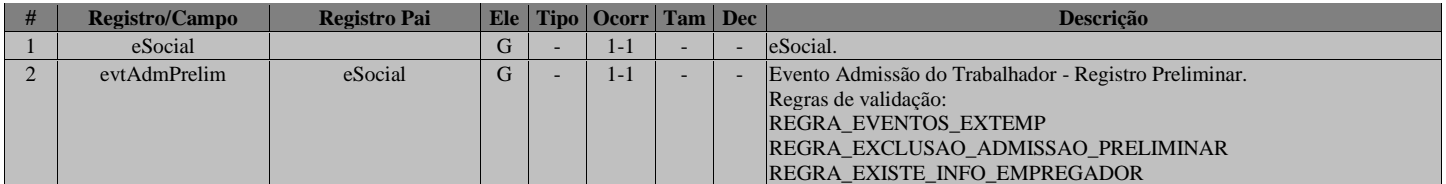

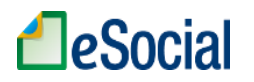

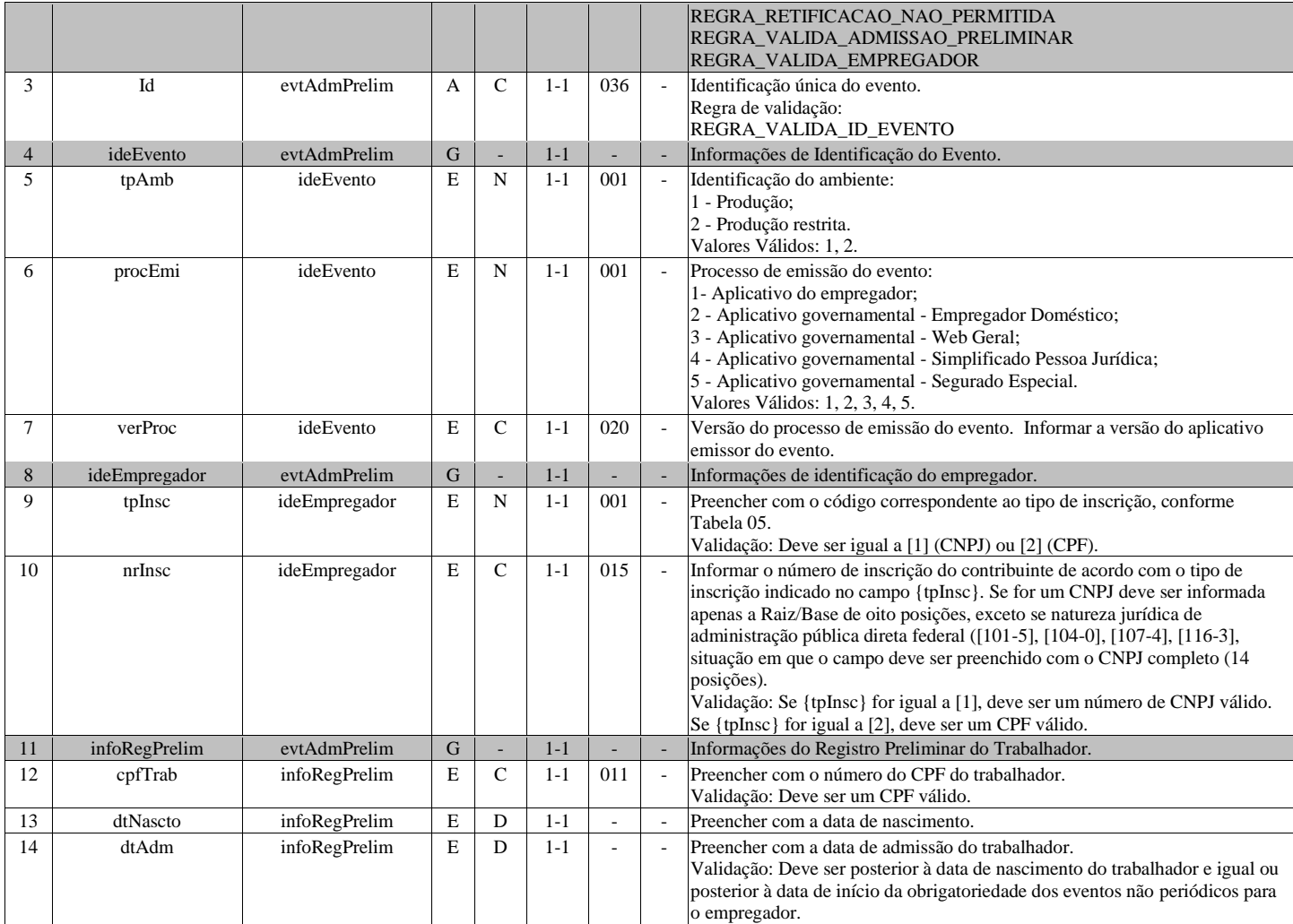

# **S-2200 - Cadastramento Inicial do Vínculo e Admissão/Ingresso de Trabalhador**

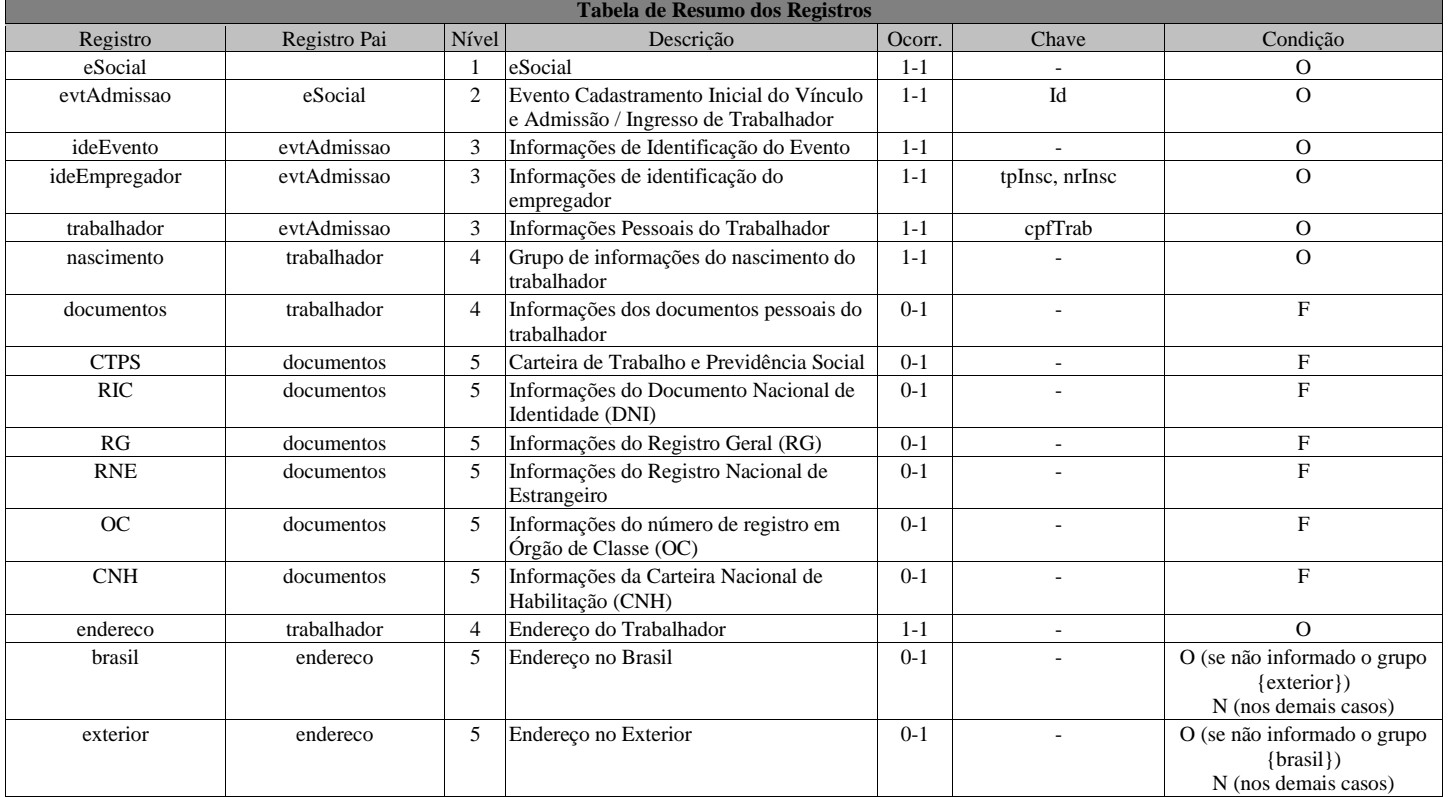

# **A**eSocial

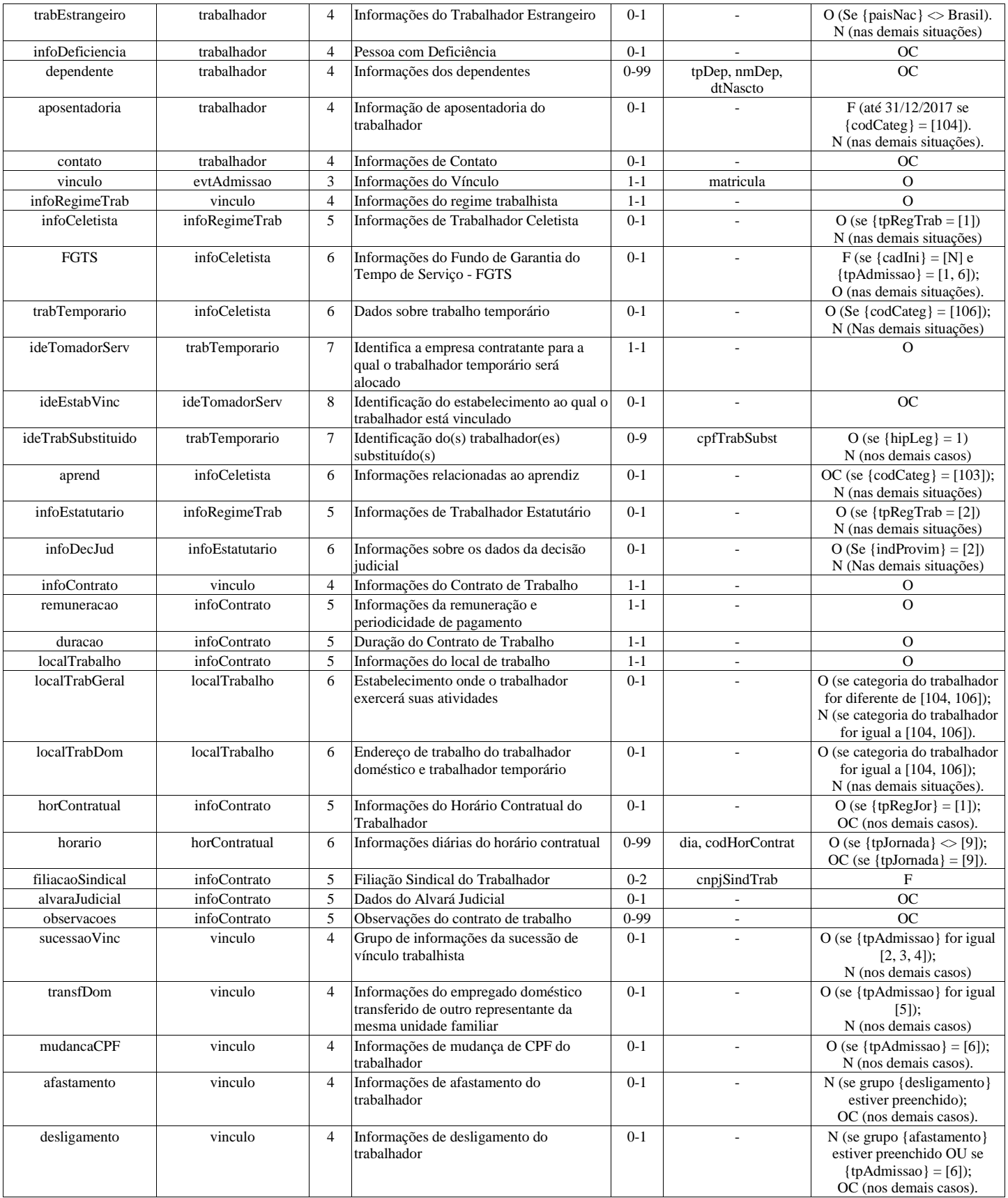

#### **Registros do evento S-2200 - Cadastramento Inicial do Vínculo e Admissão/Ingresso de Trabalhador**

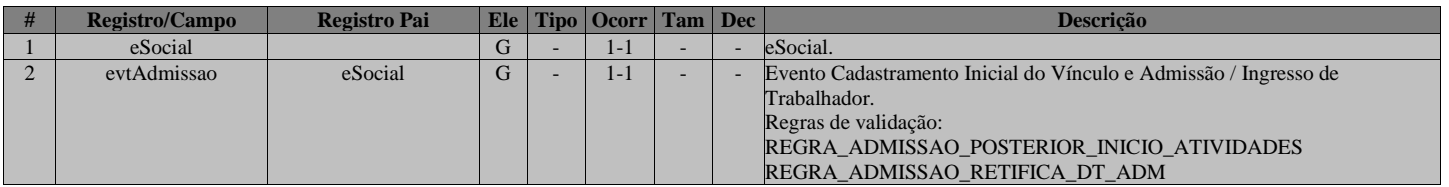

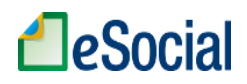

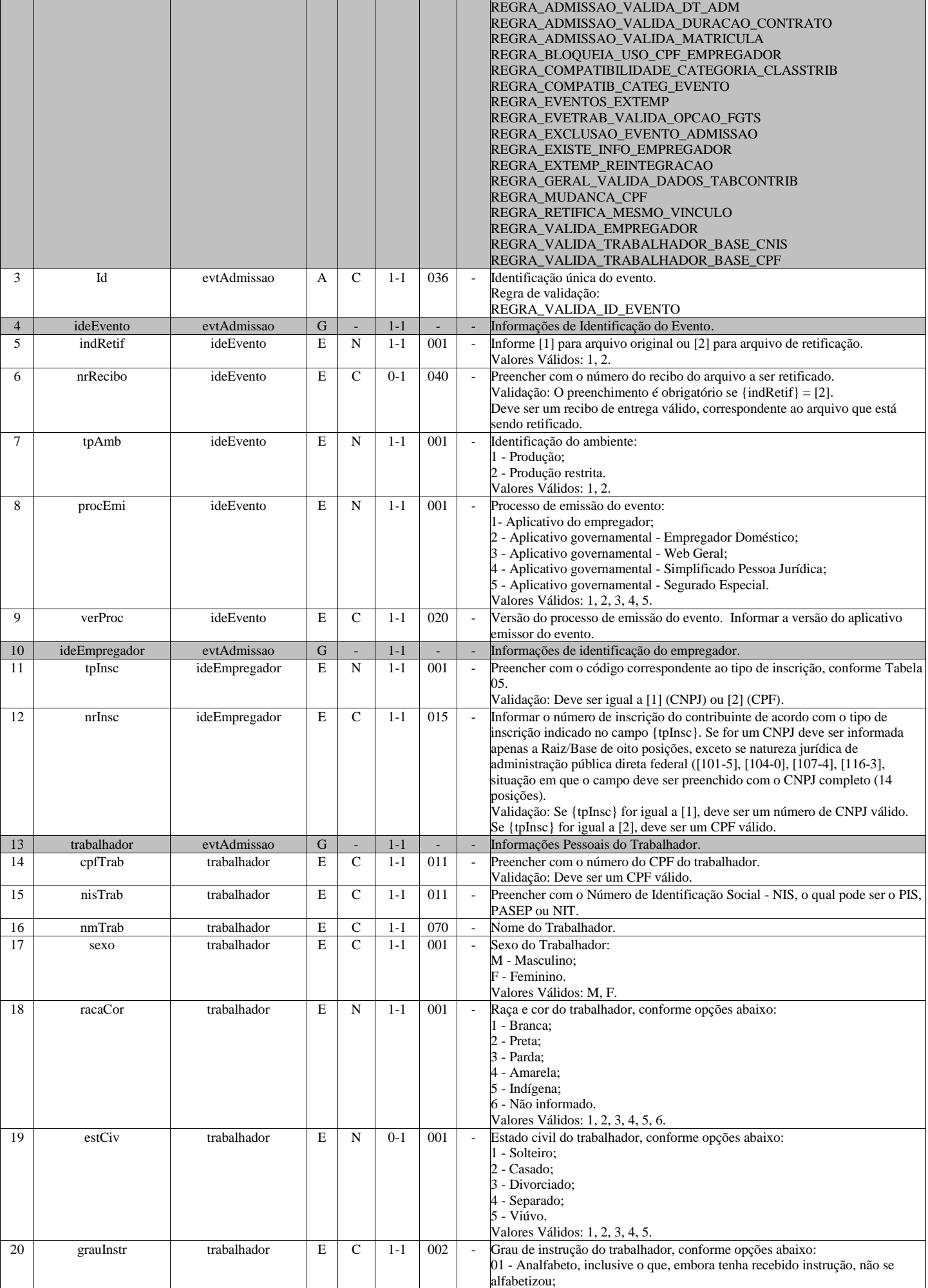

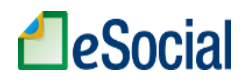

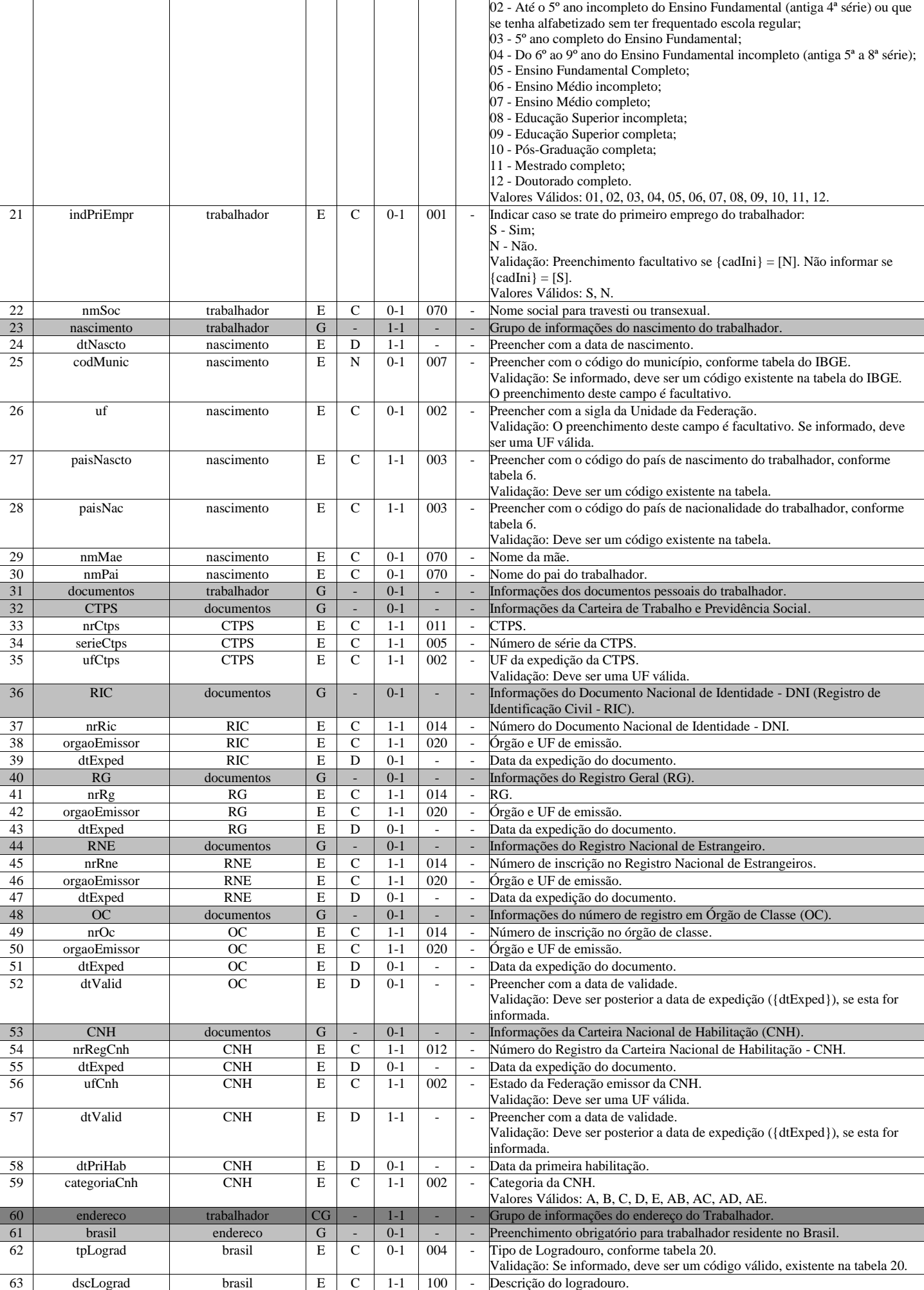

# **LeSocial**

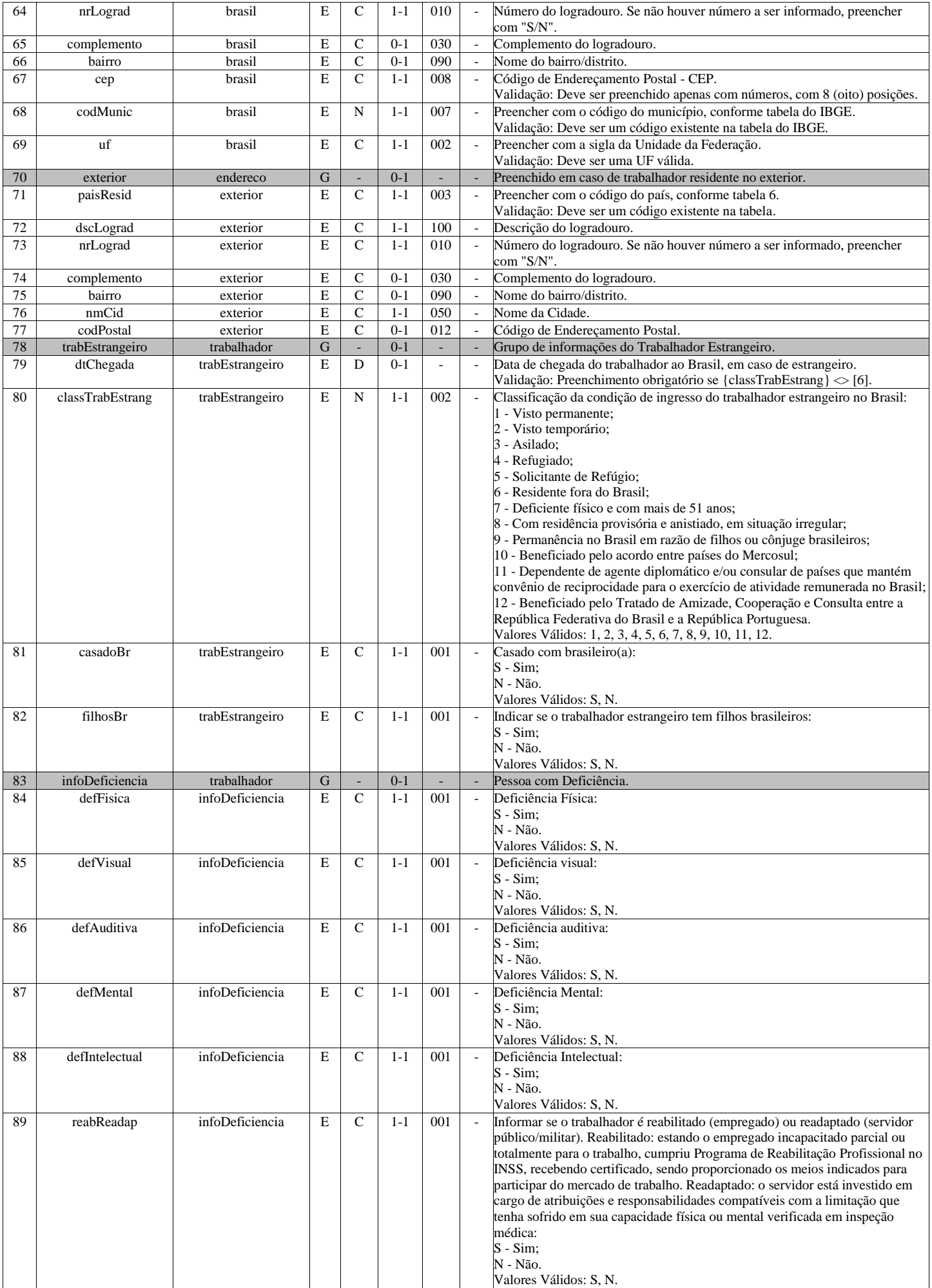

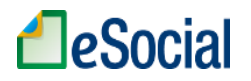

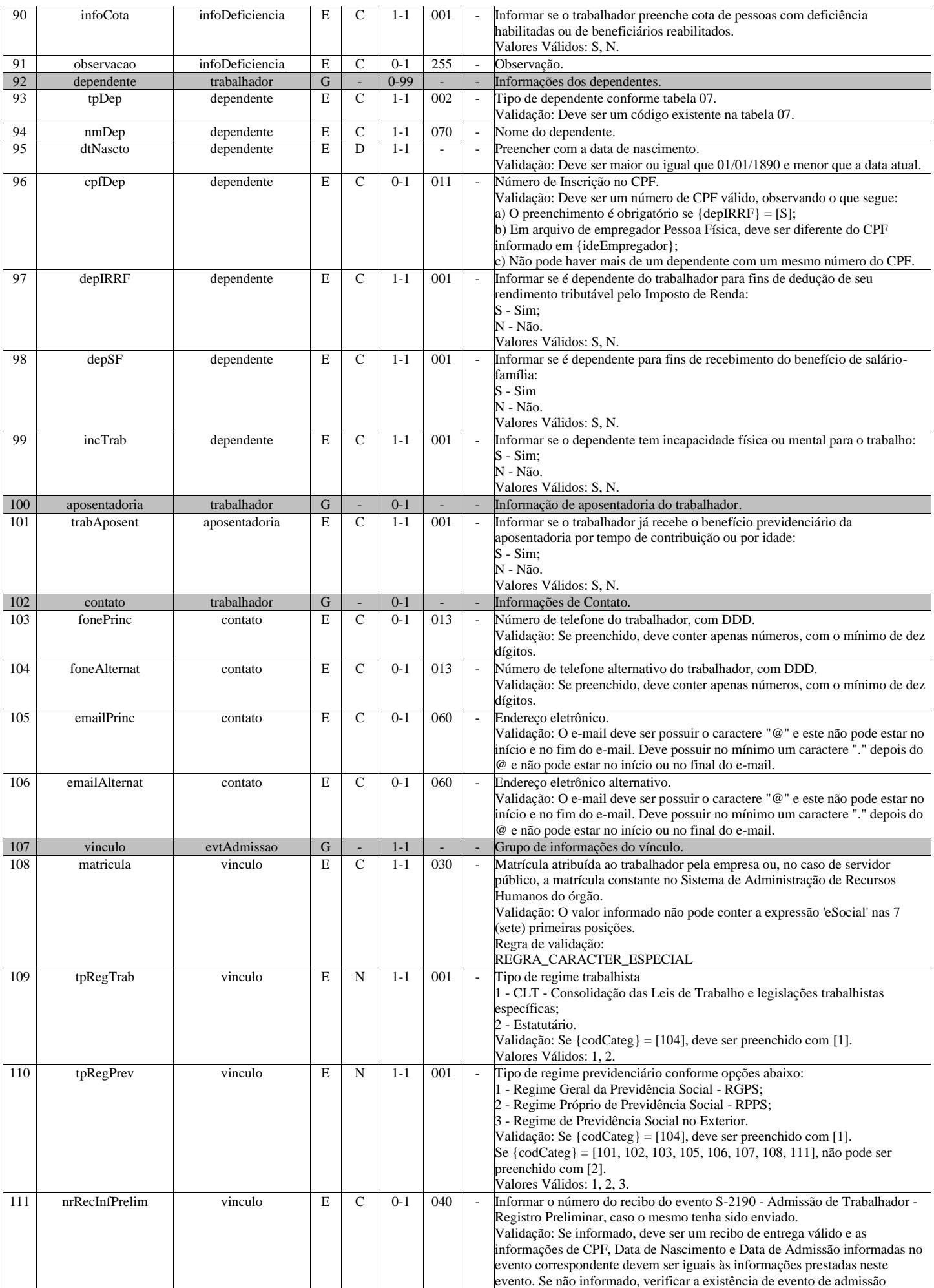

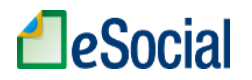

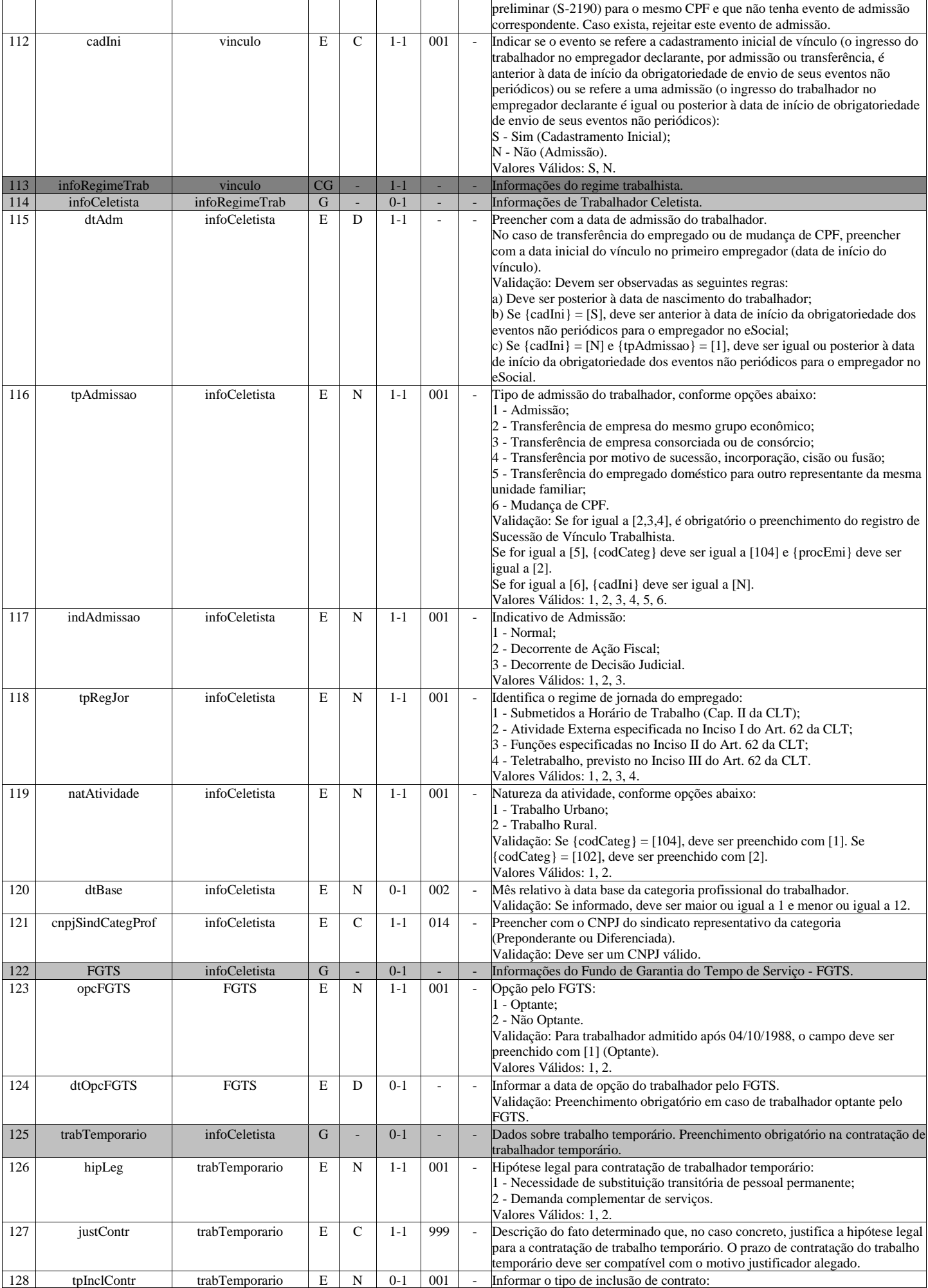

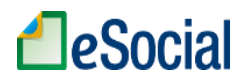

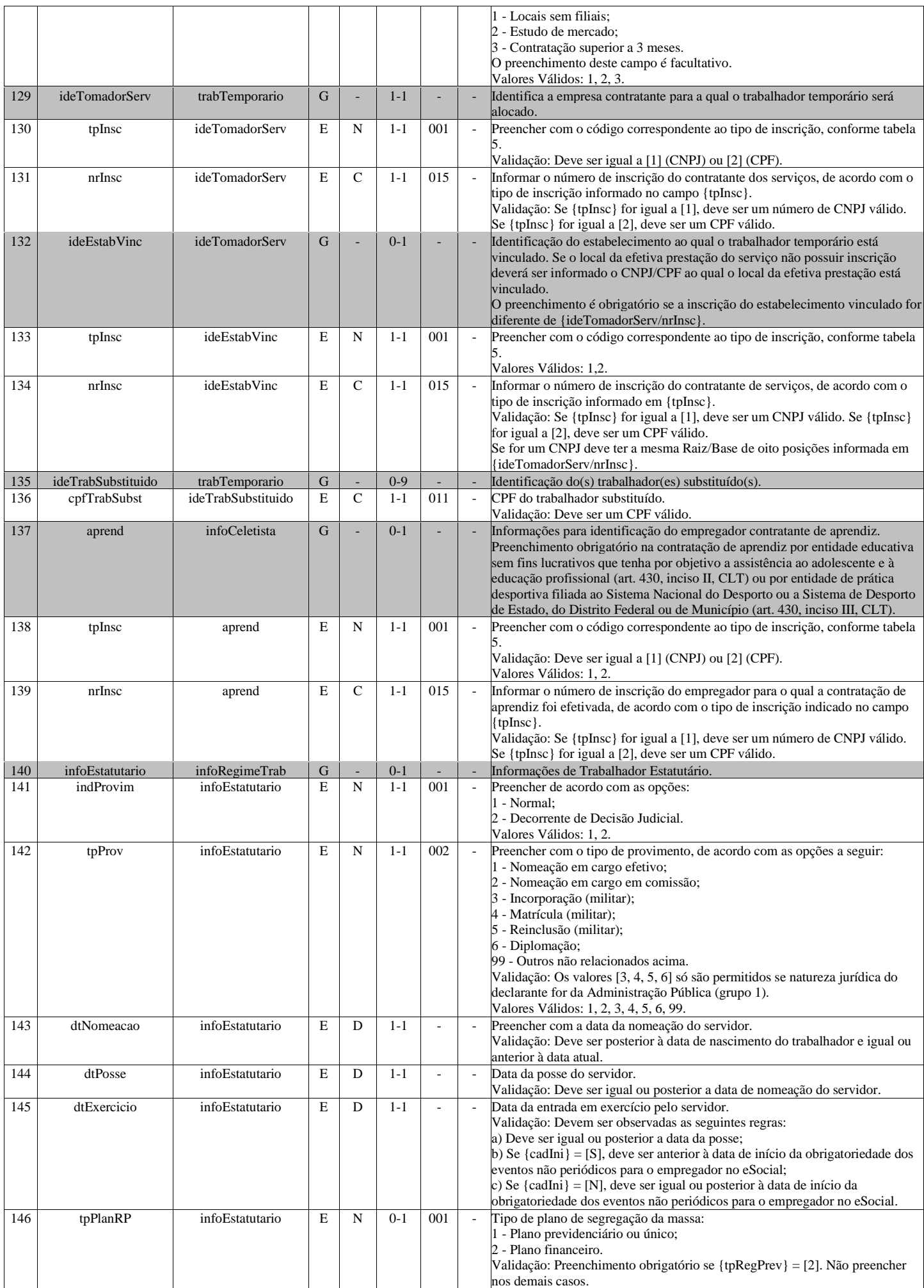

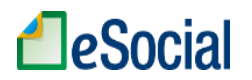

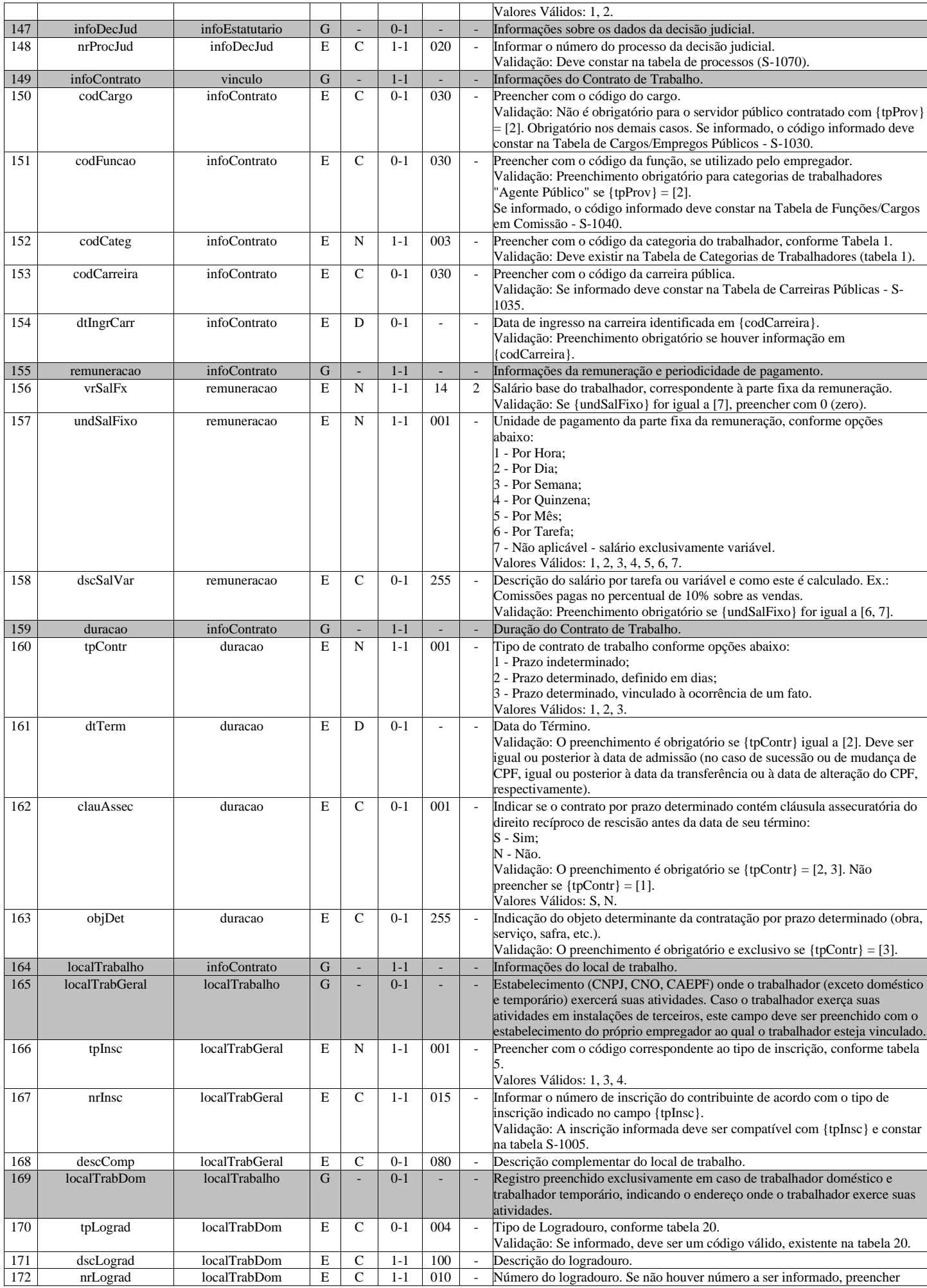

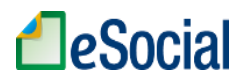

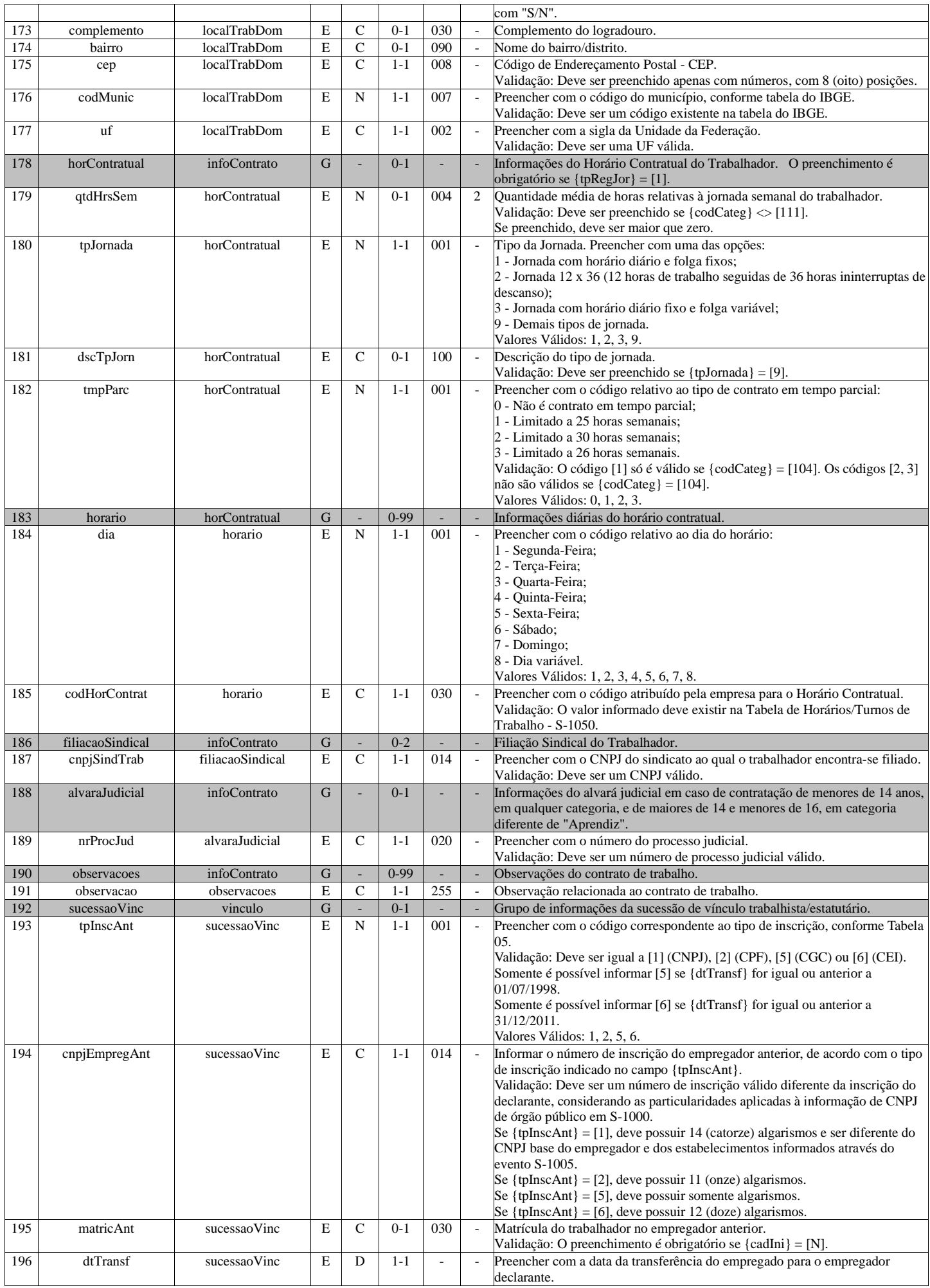

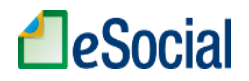

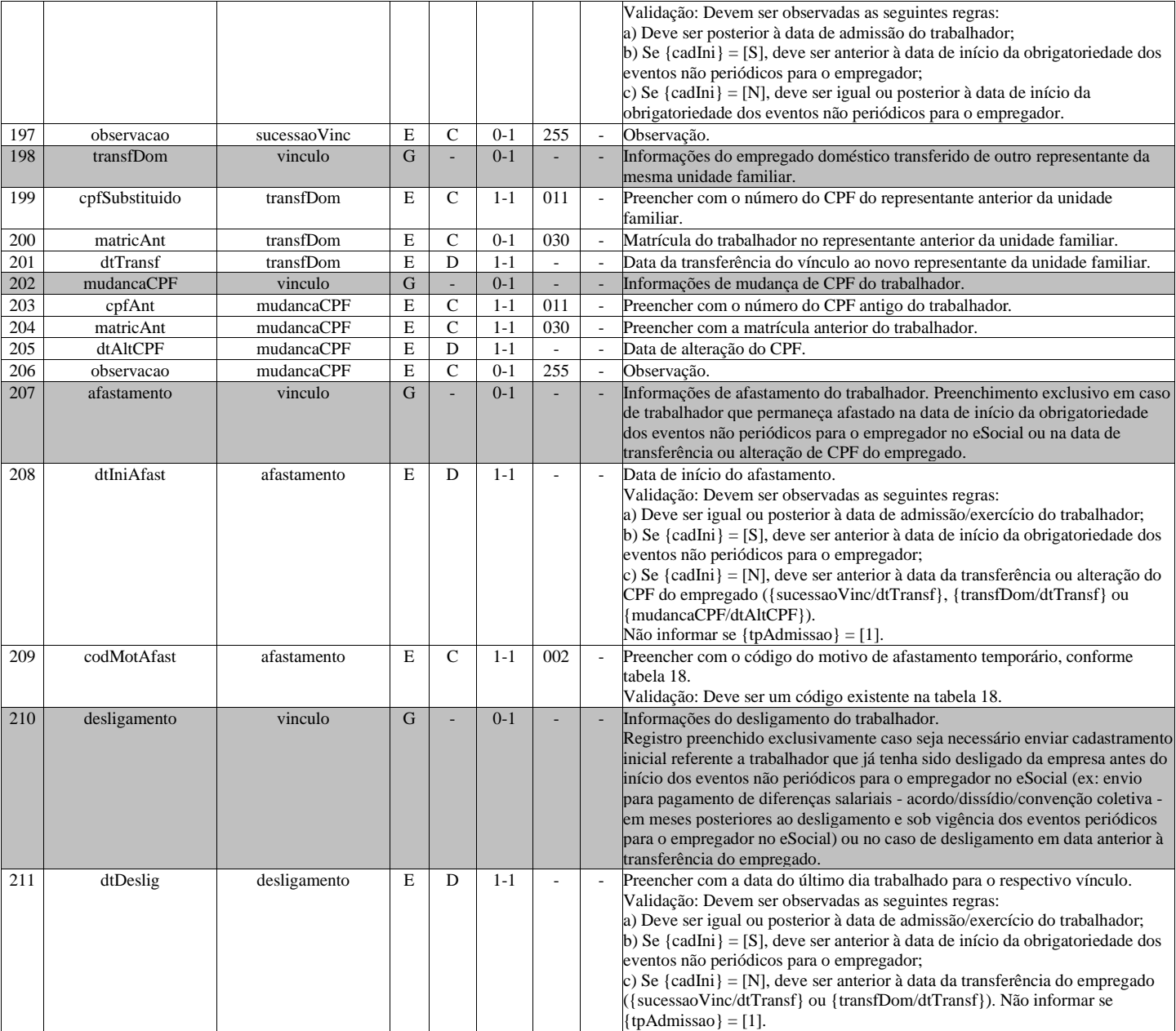

# **S-2205 - Alteração de Dados Cadastrais do Trabalhador**

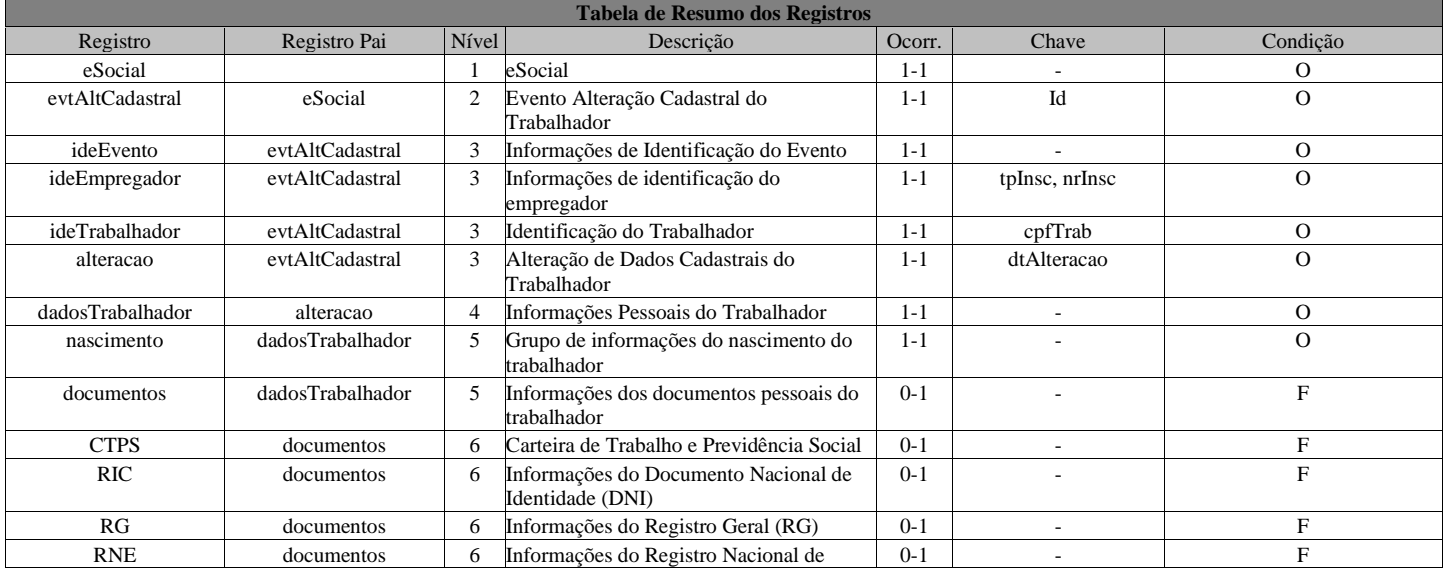

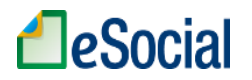

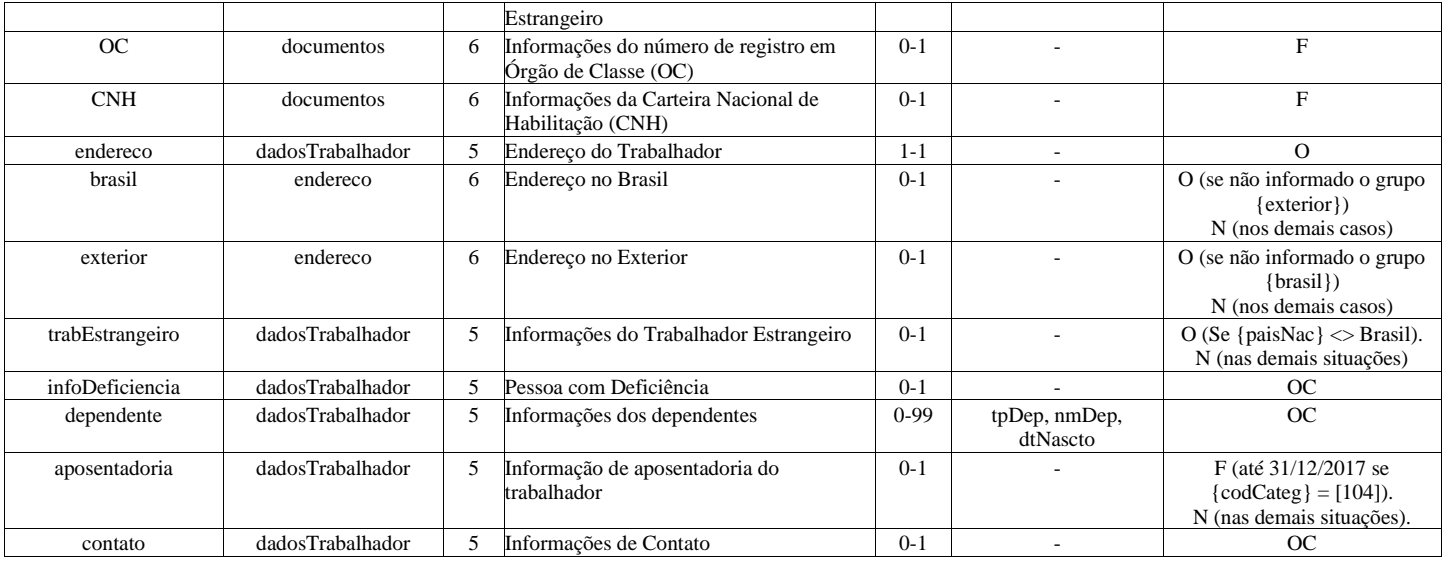

## **Registros do evento S-2205 - Alteração de Dados Cadastrais do Trabalhador**

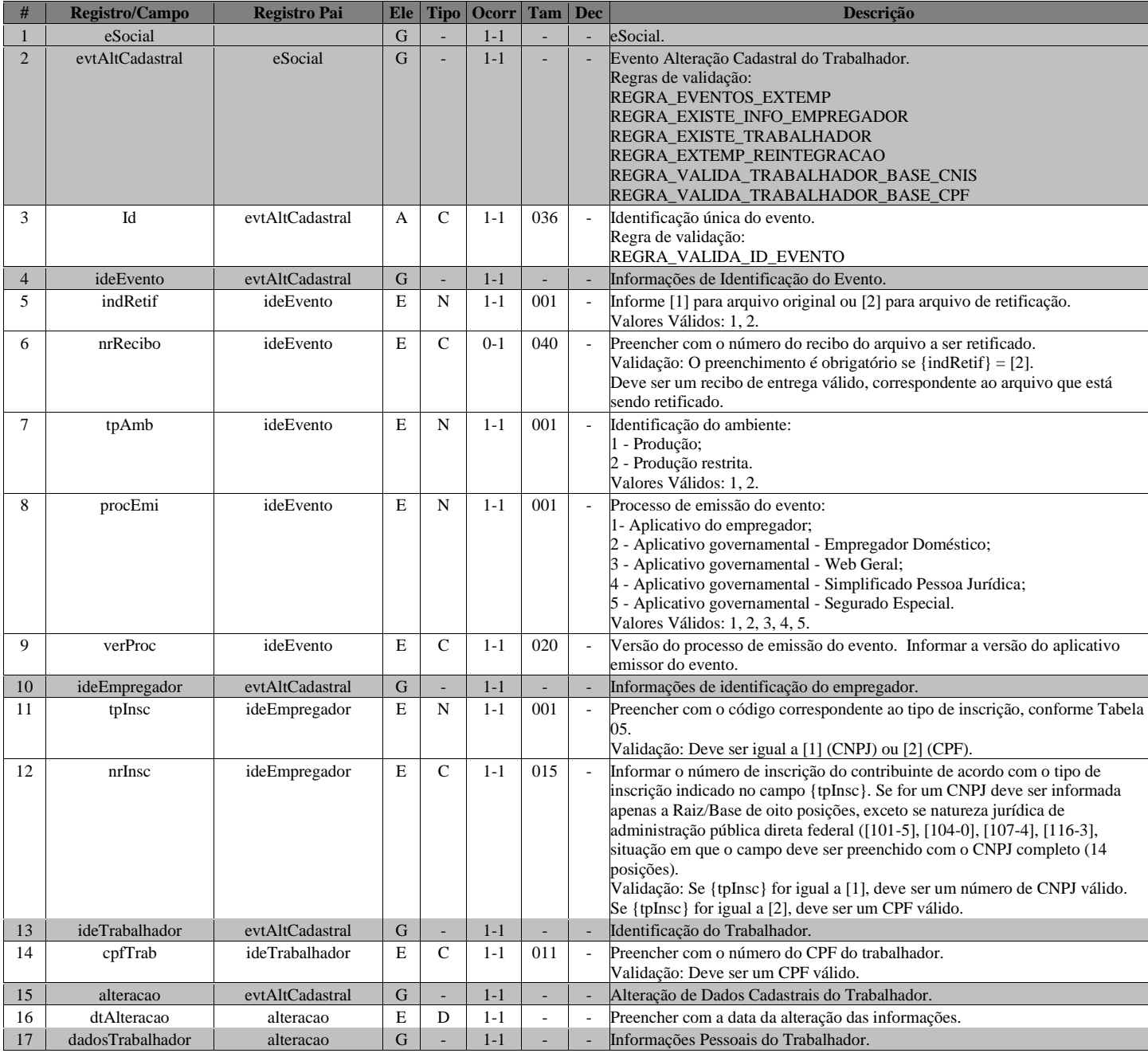

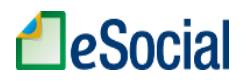

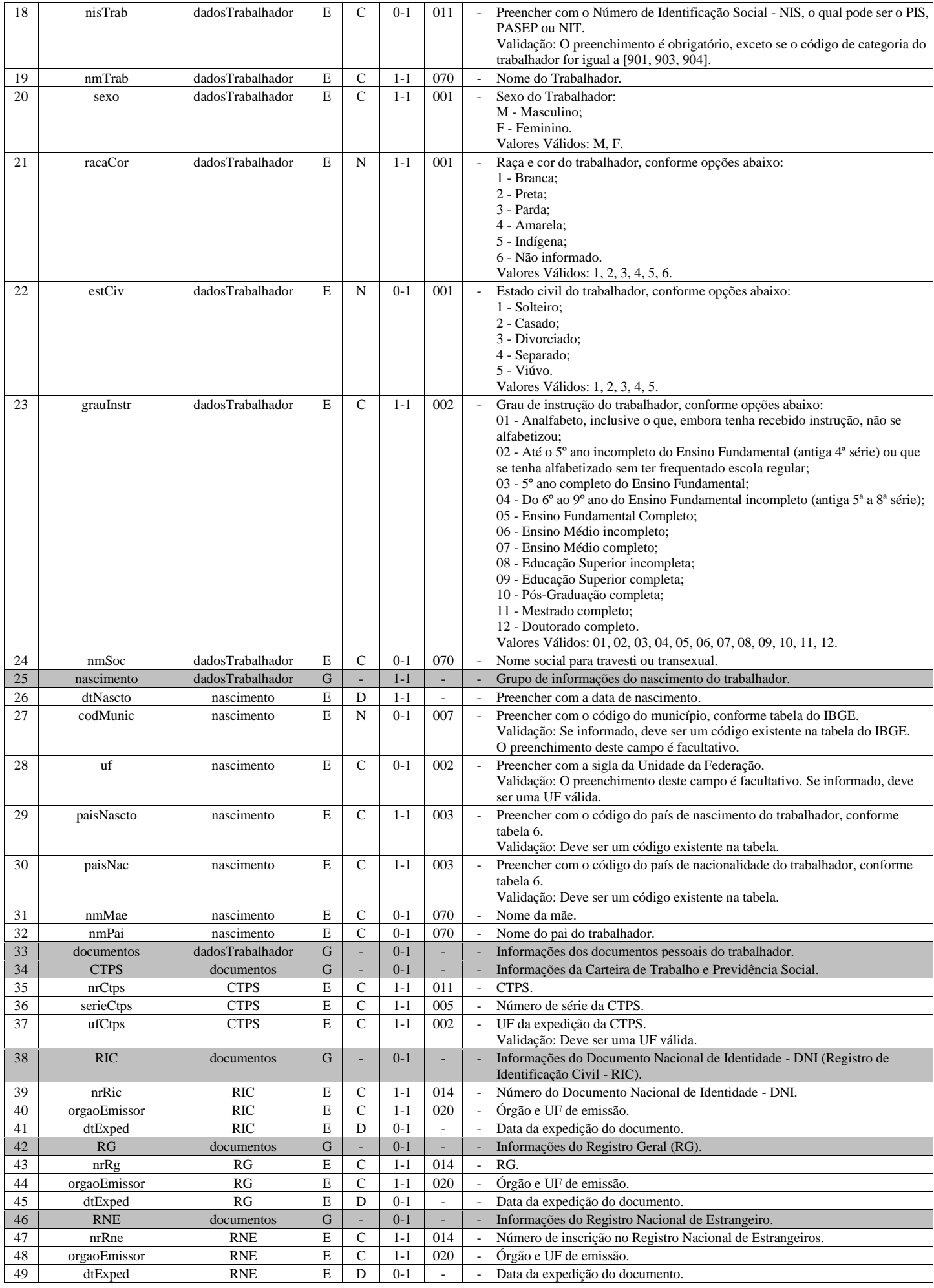

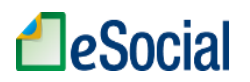

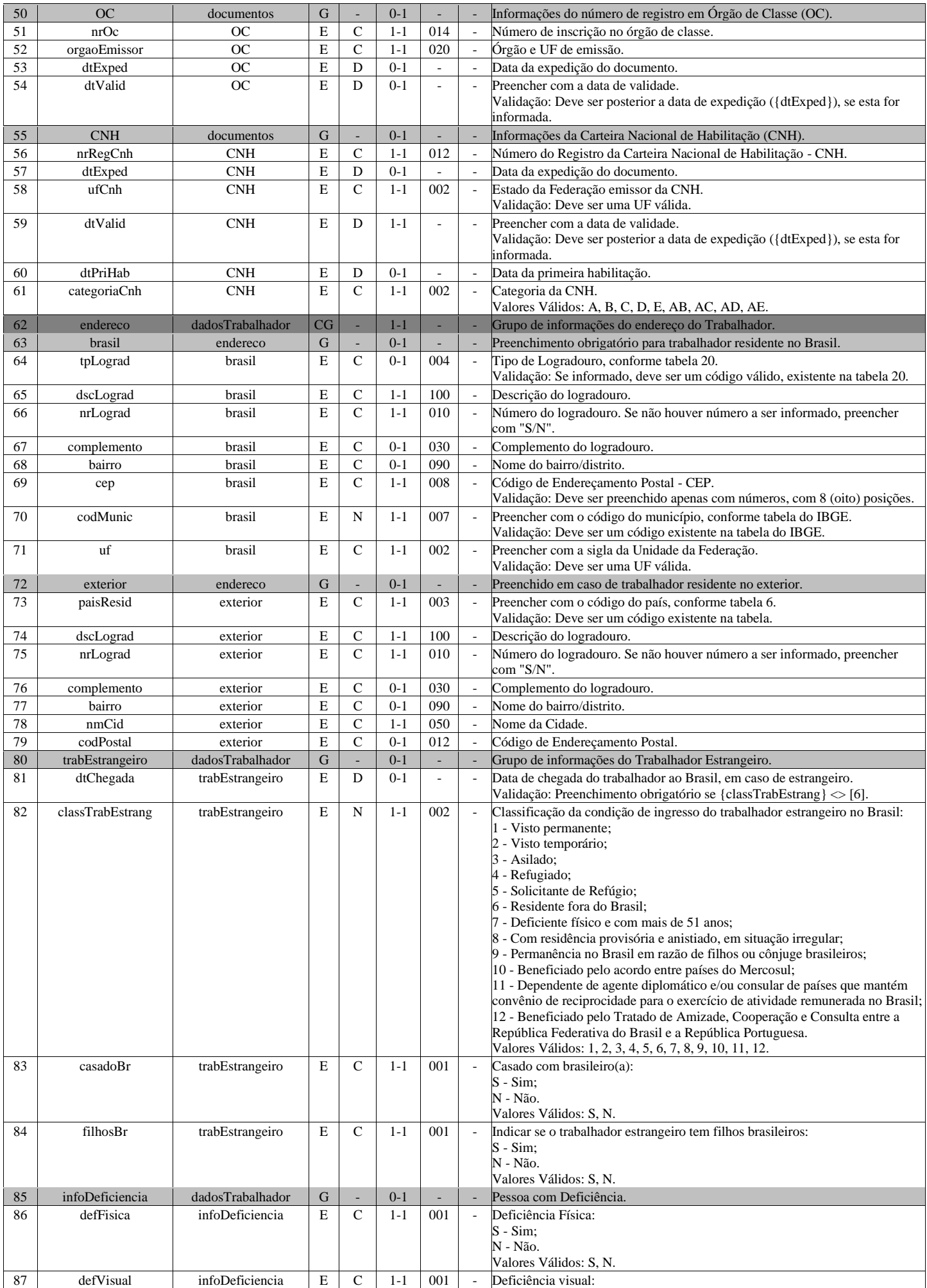

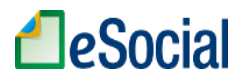

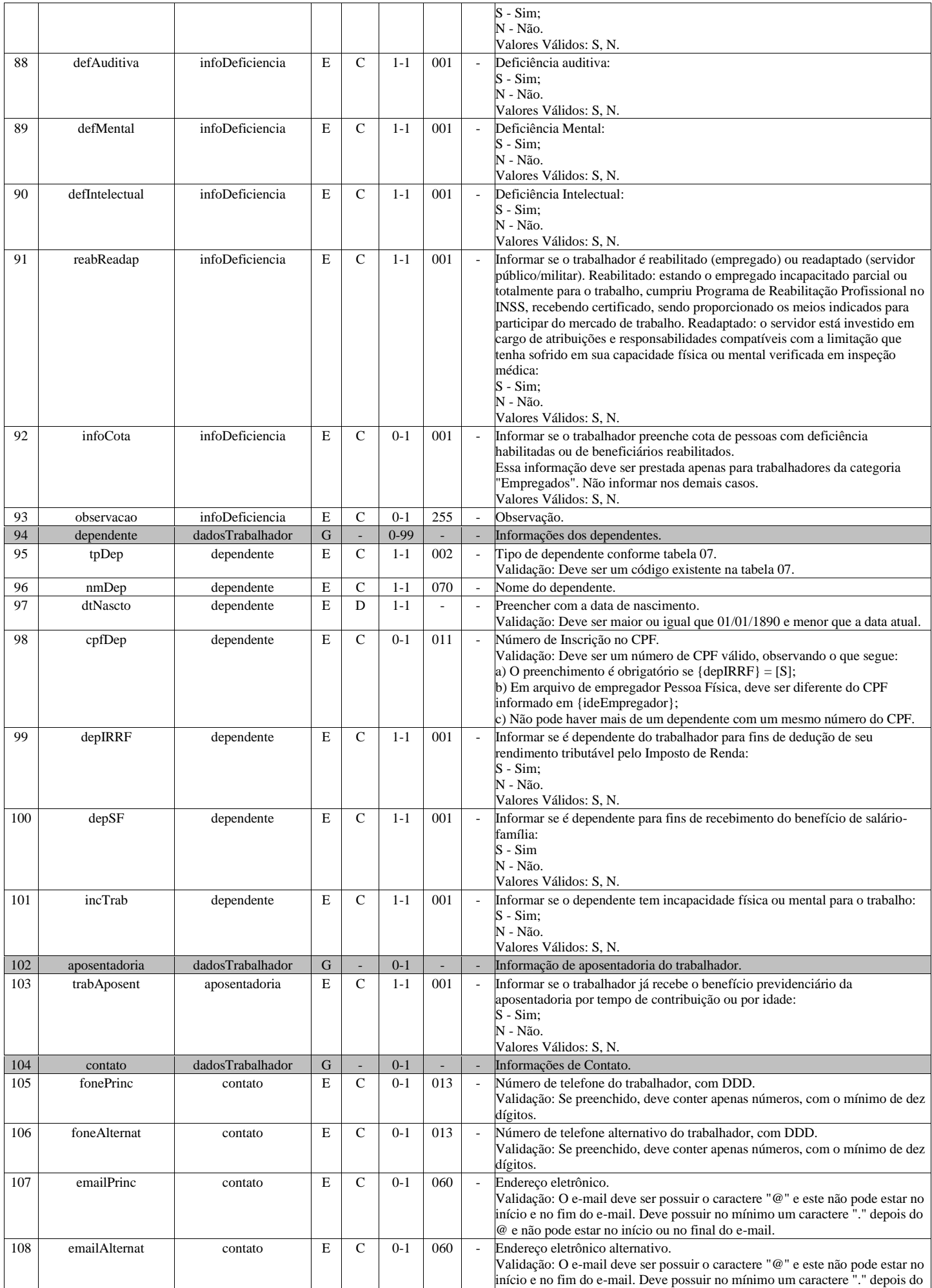

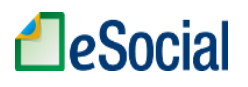

@ e não pode estar no início ou no final do e-mail.

# **S-2206 - Alteração de Contrato de Trabalho**

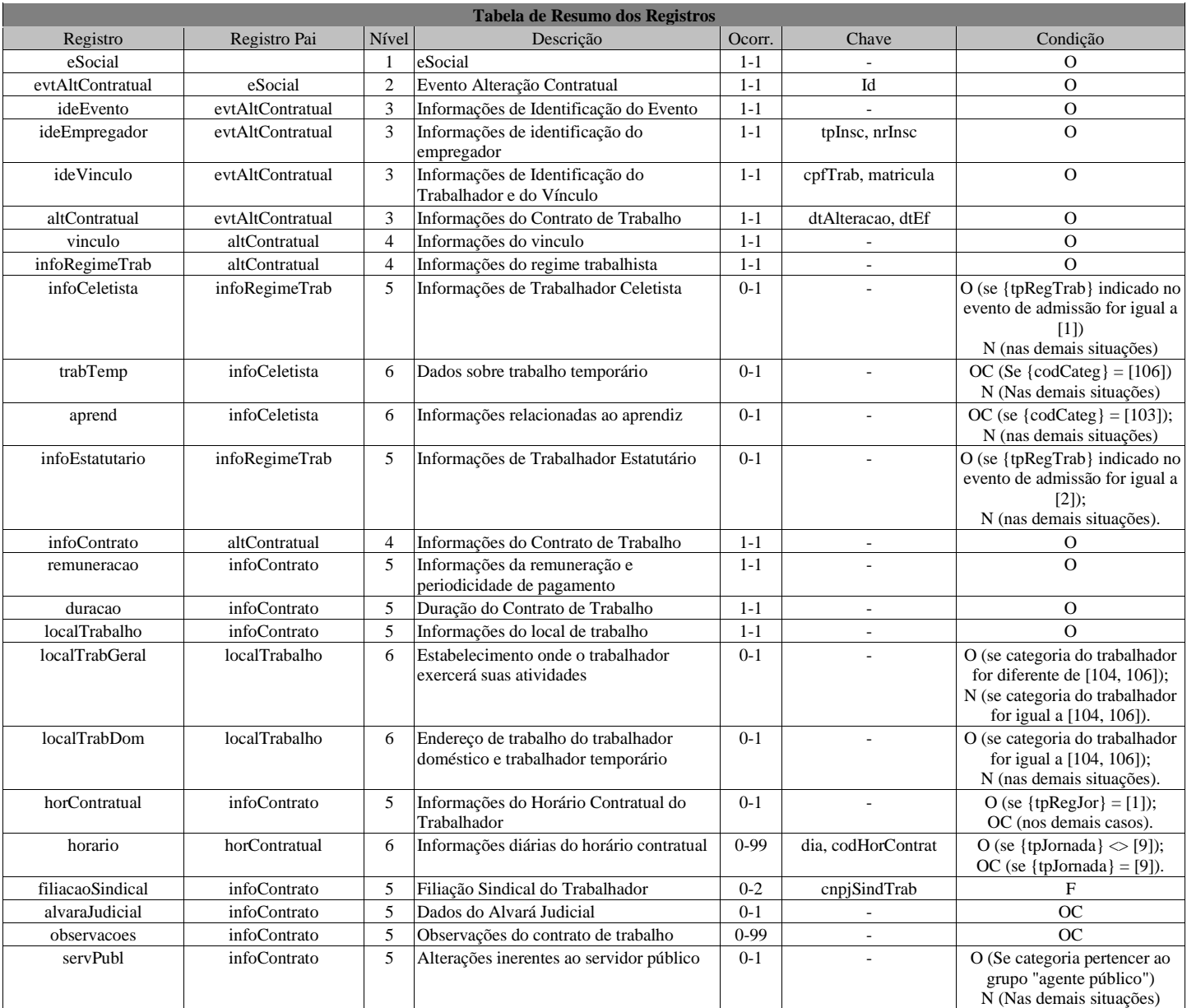

#### **Registros do evento S-2206 - Alteração de Contrato de Trabalho**

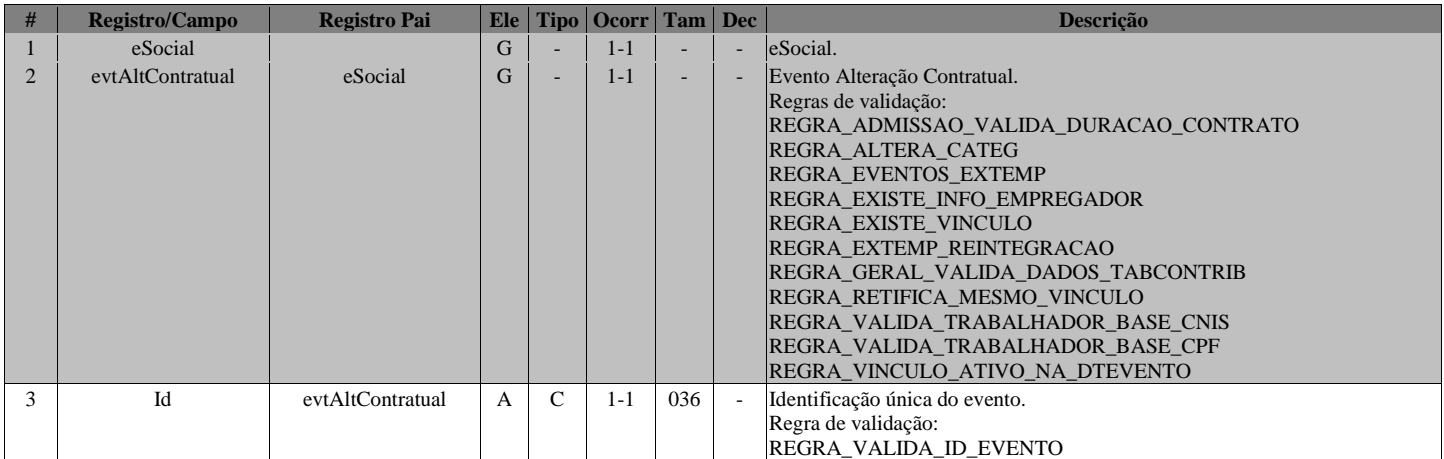

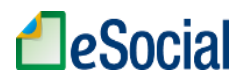

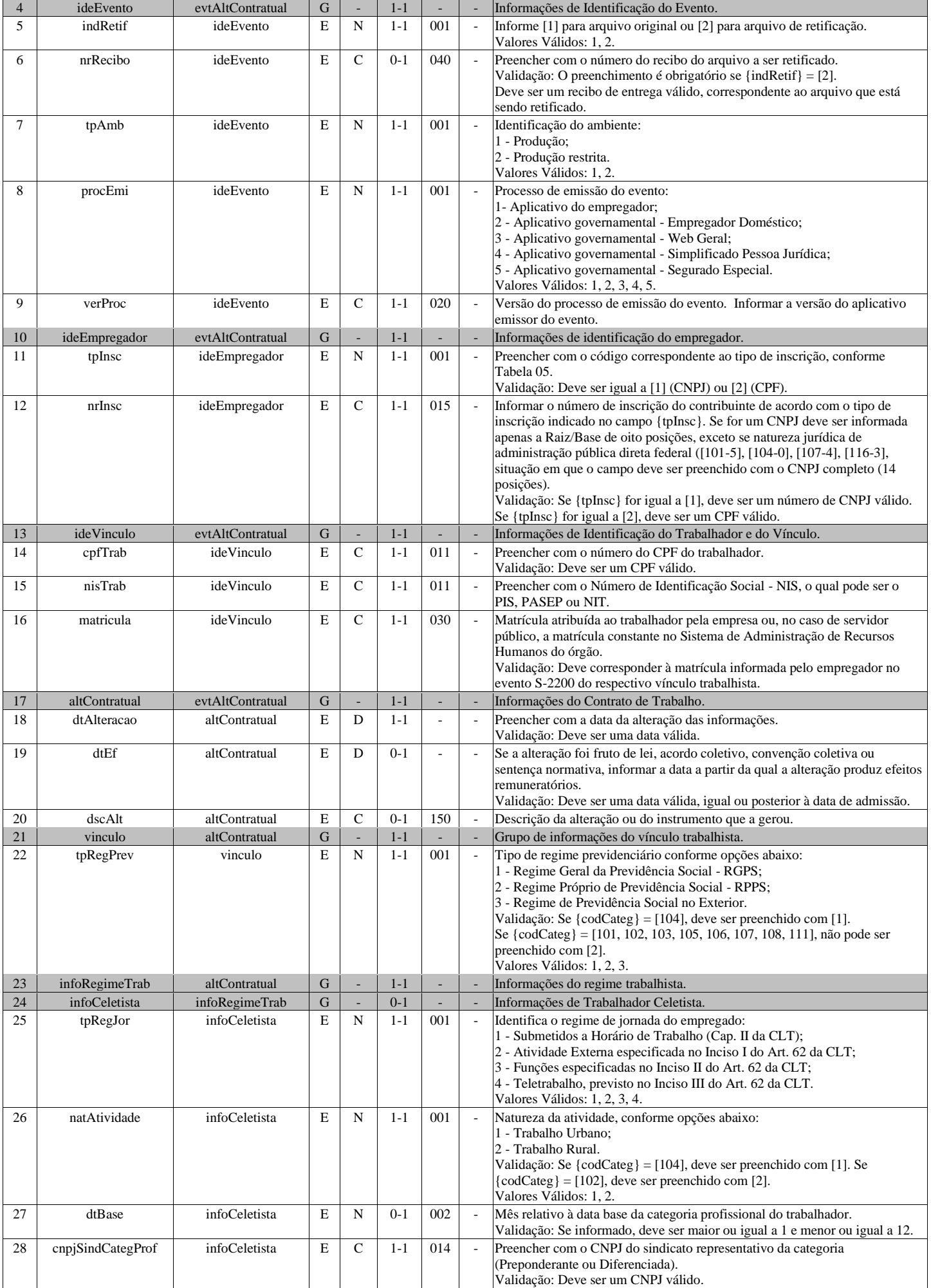

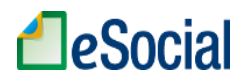

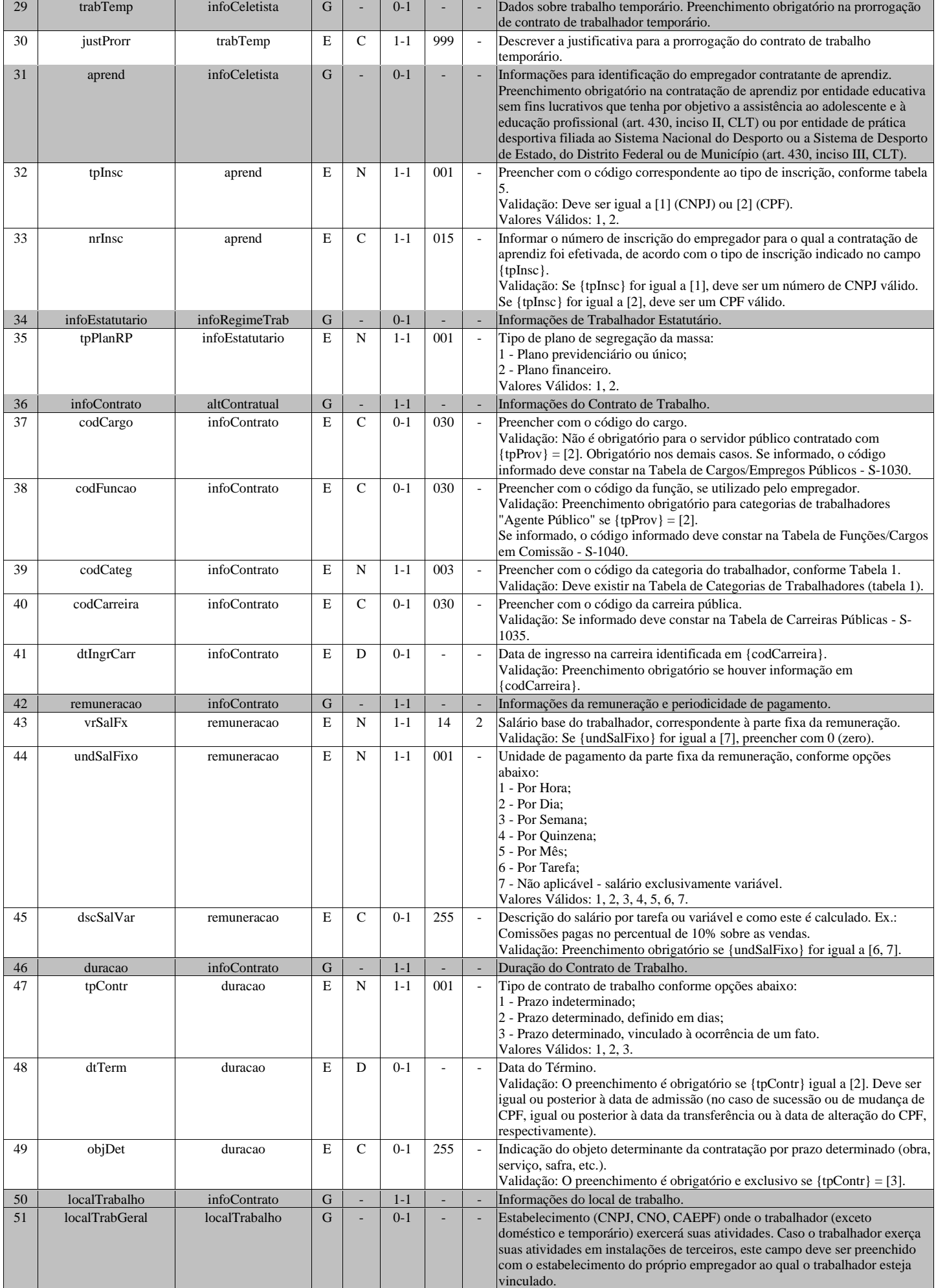

# **LeSocial**

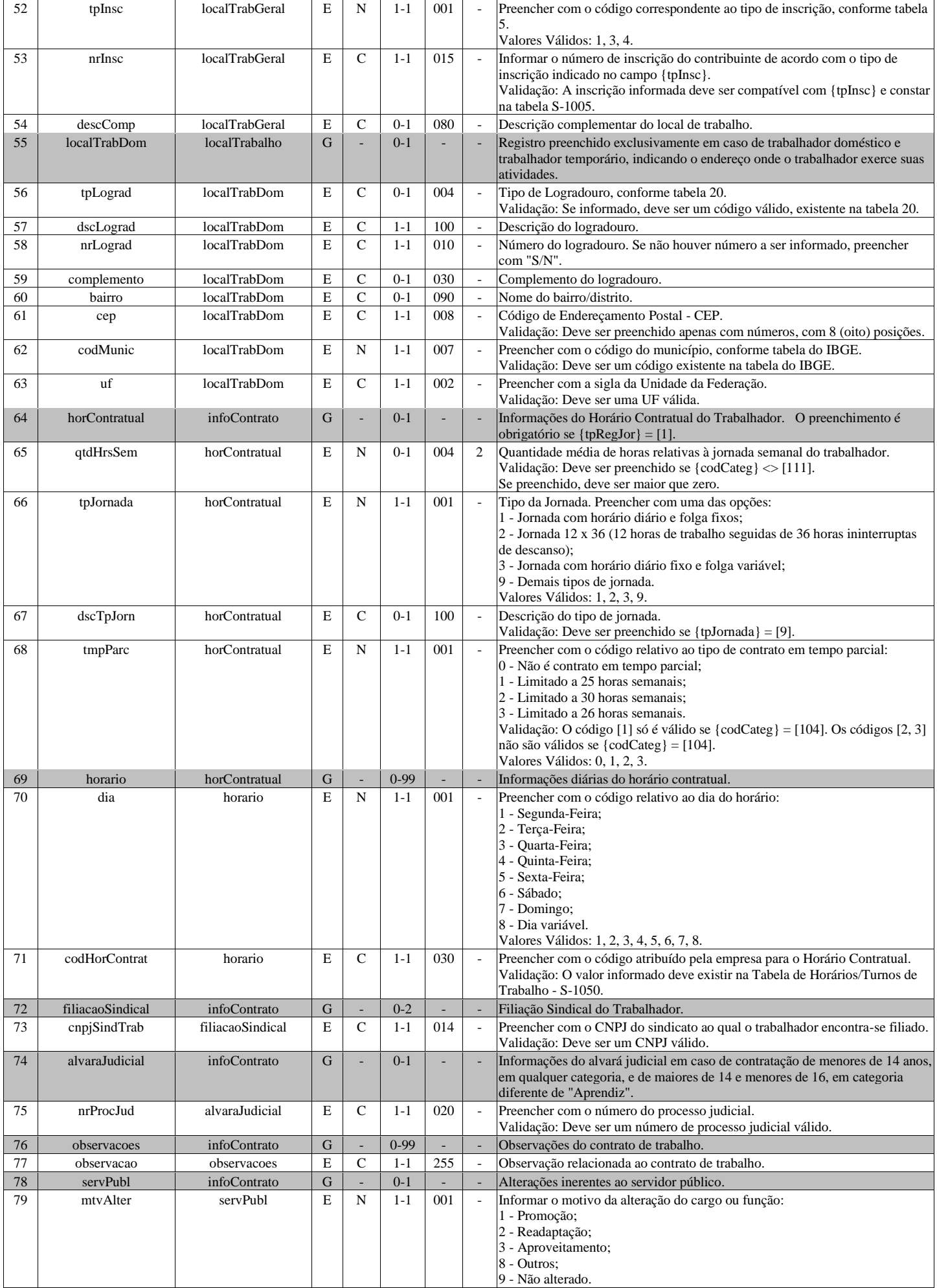

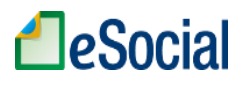

Valores Válidos: 1, 2, 3, 8, 9.

# **S-2210 - Comunicação de Acidente de Trabalho**

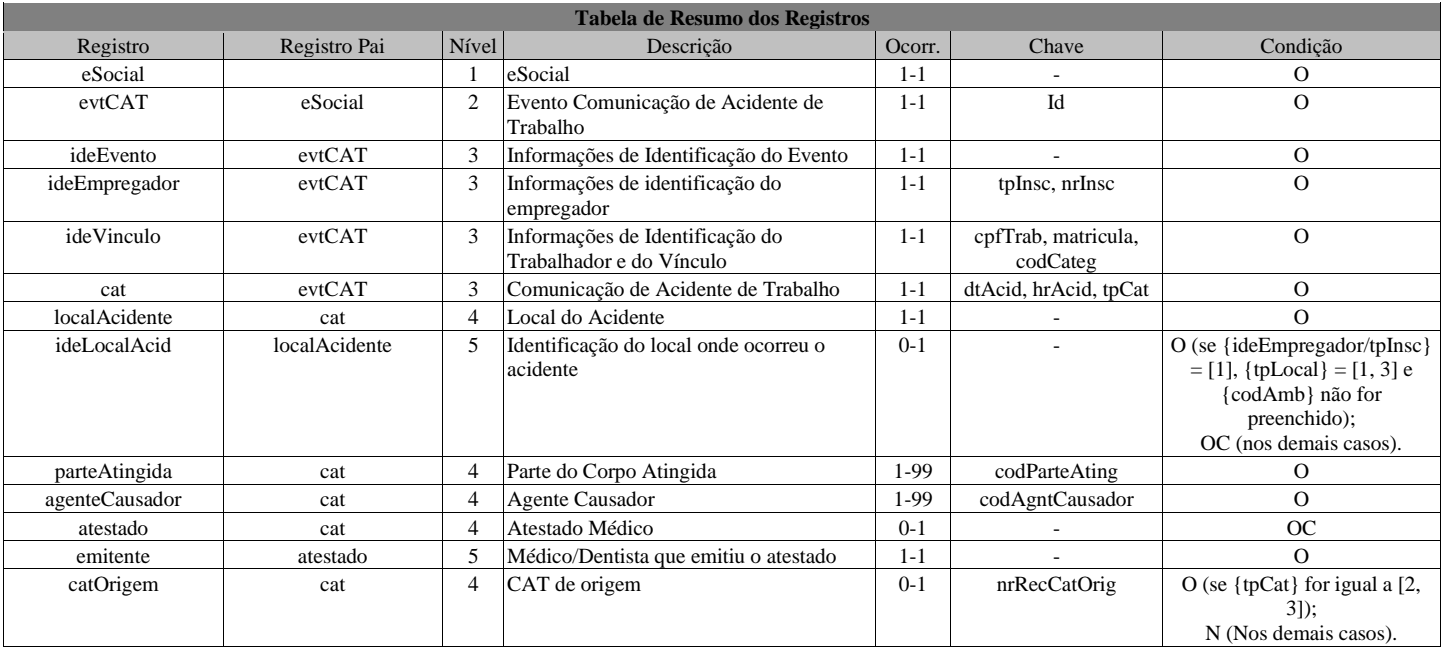

#### **Registros do evento S-2210 - Comunicação de Acidente de Trabalho**

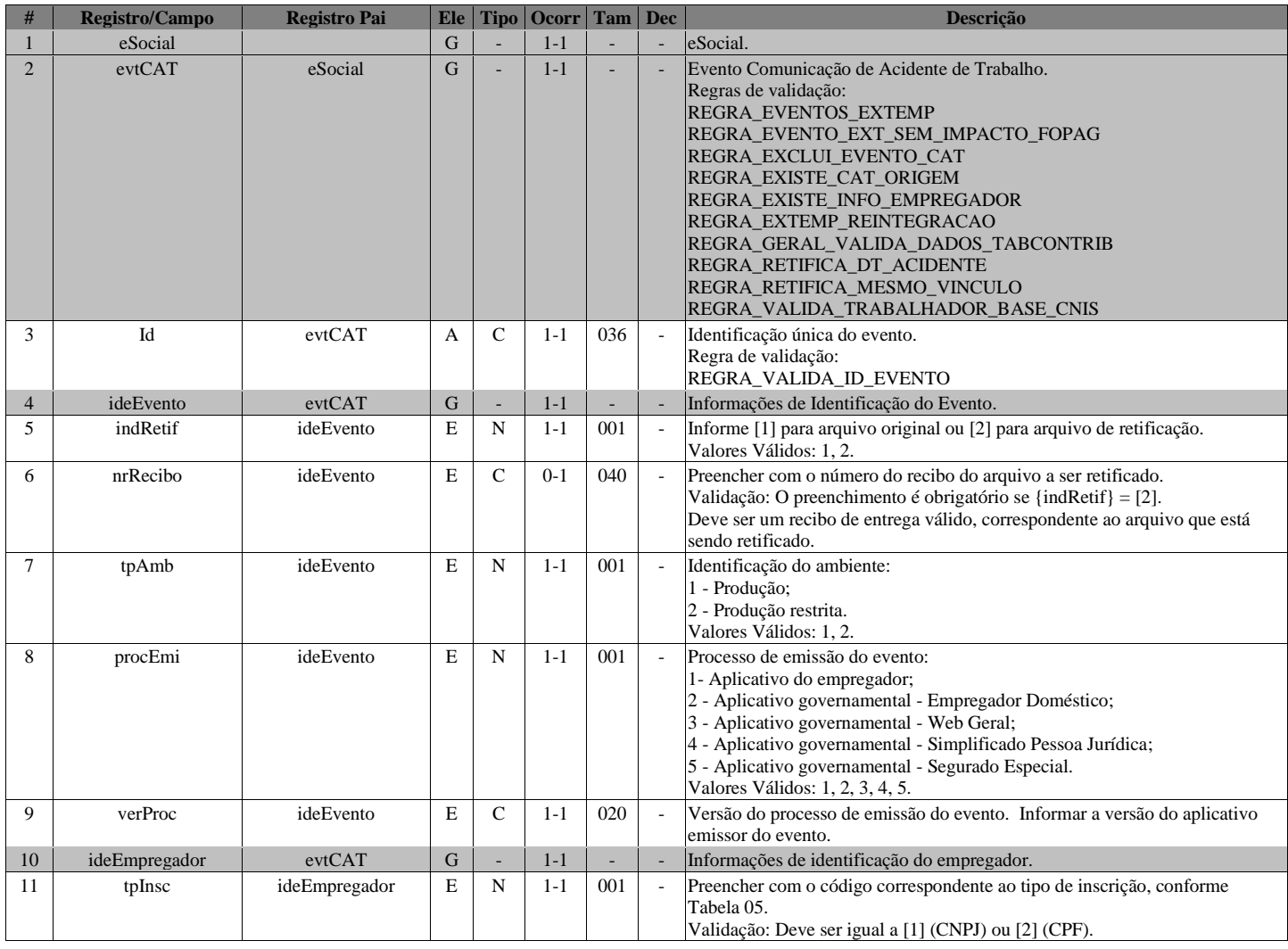

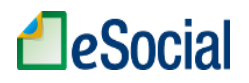

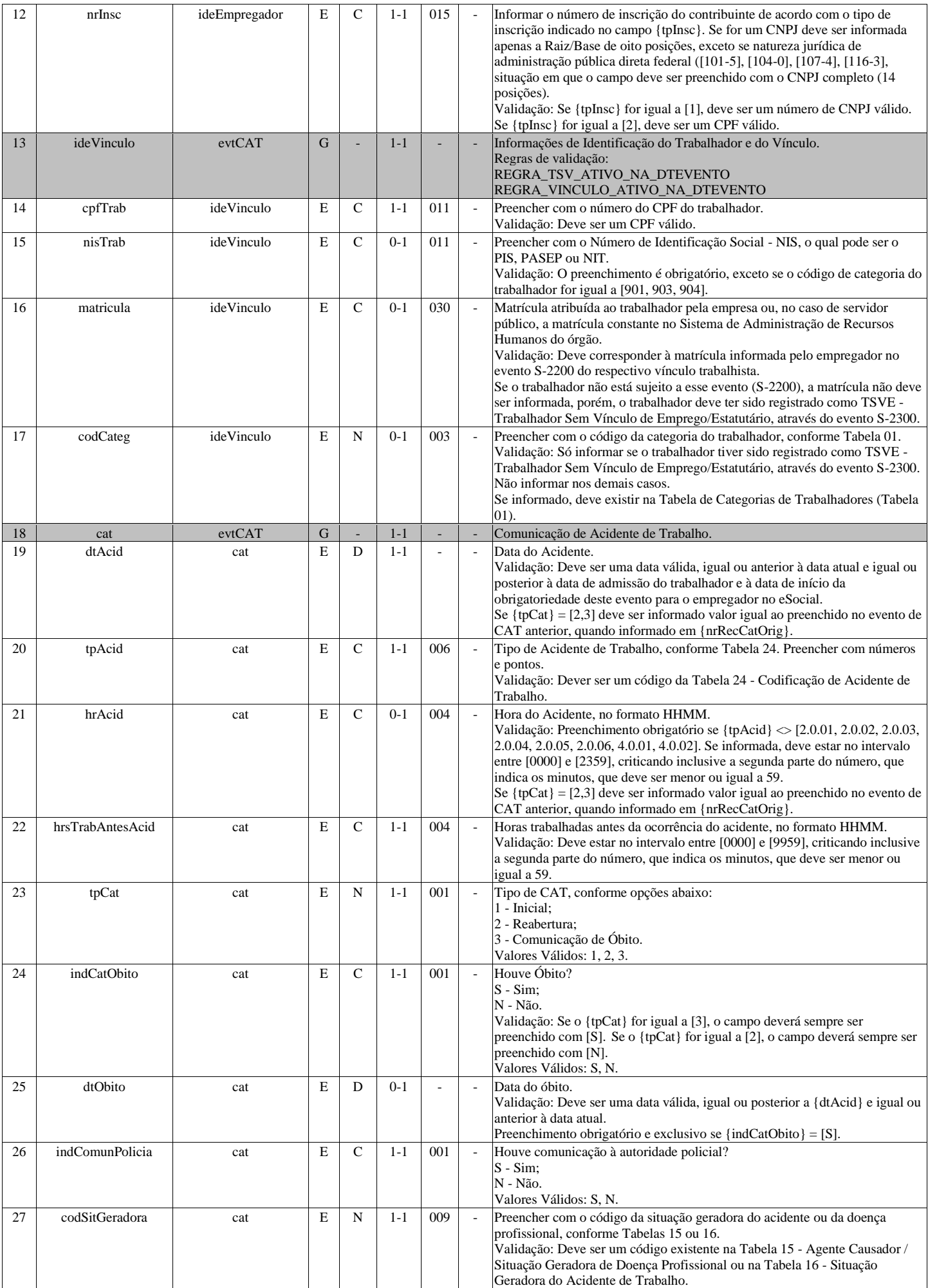

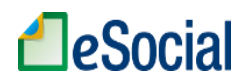

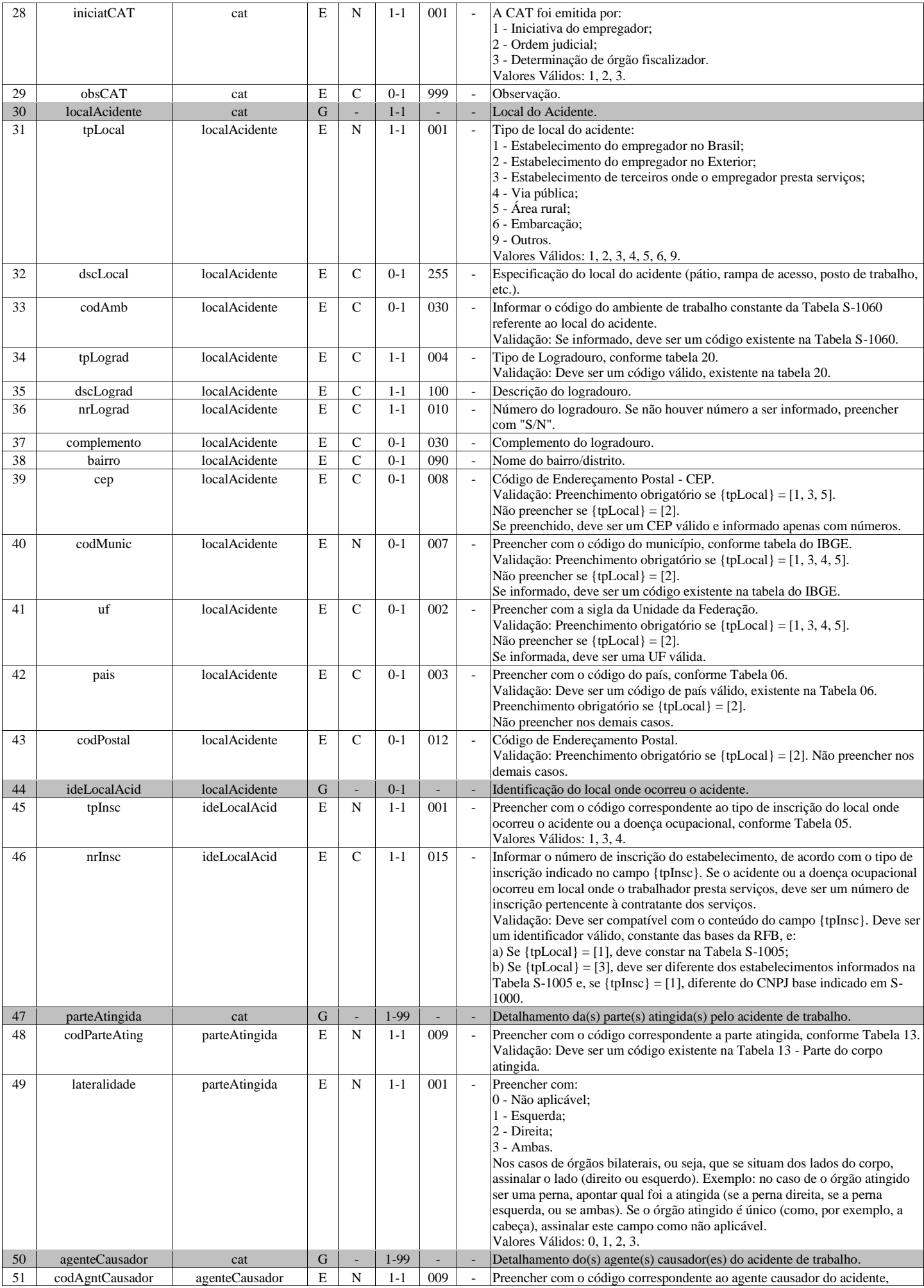

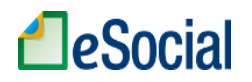

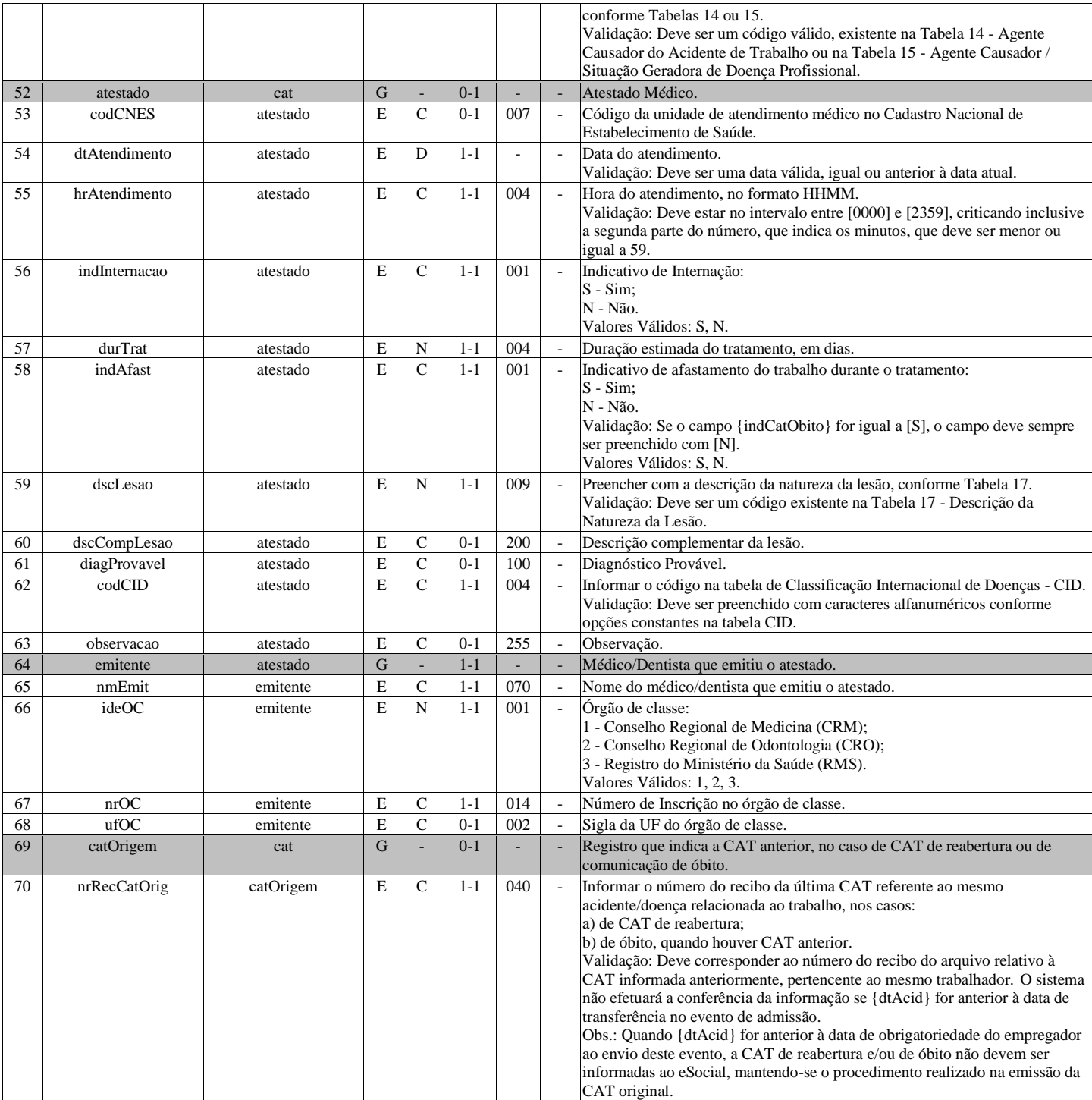

## **S-2220 - Monitoramento da Saúde do Trabalhador**

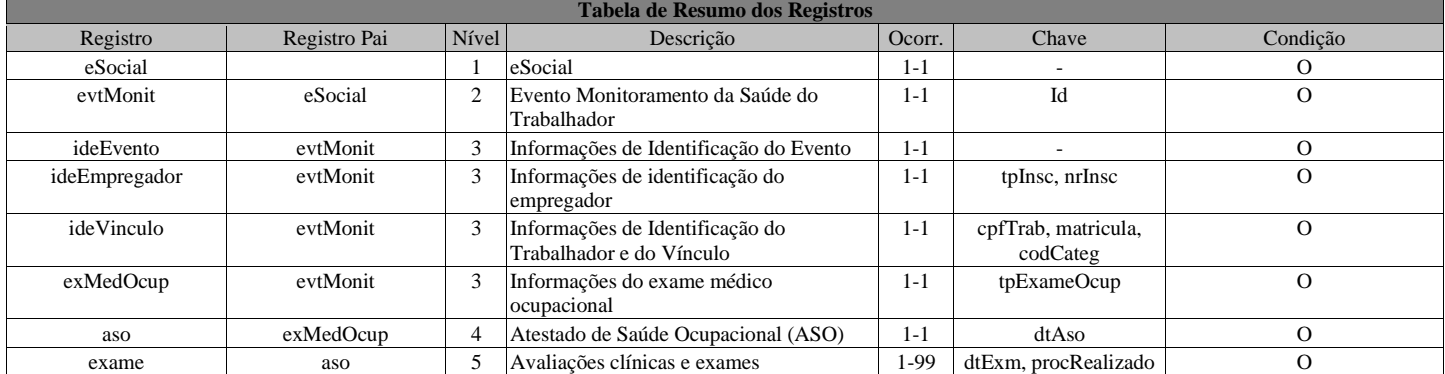

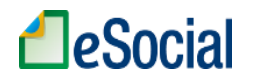

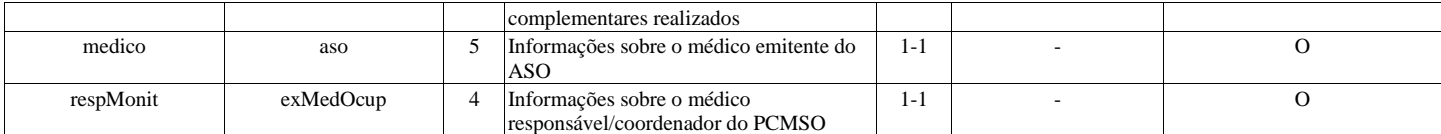

#### **Registros do evento S-2220 - Monitoramento da Saúde do Trabalhador**

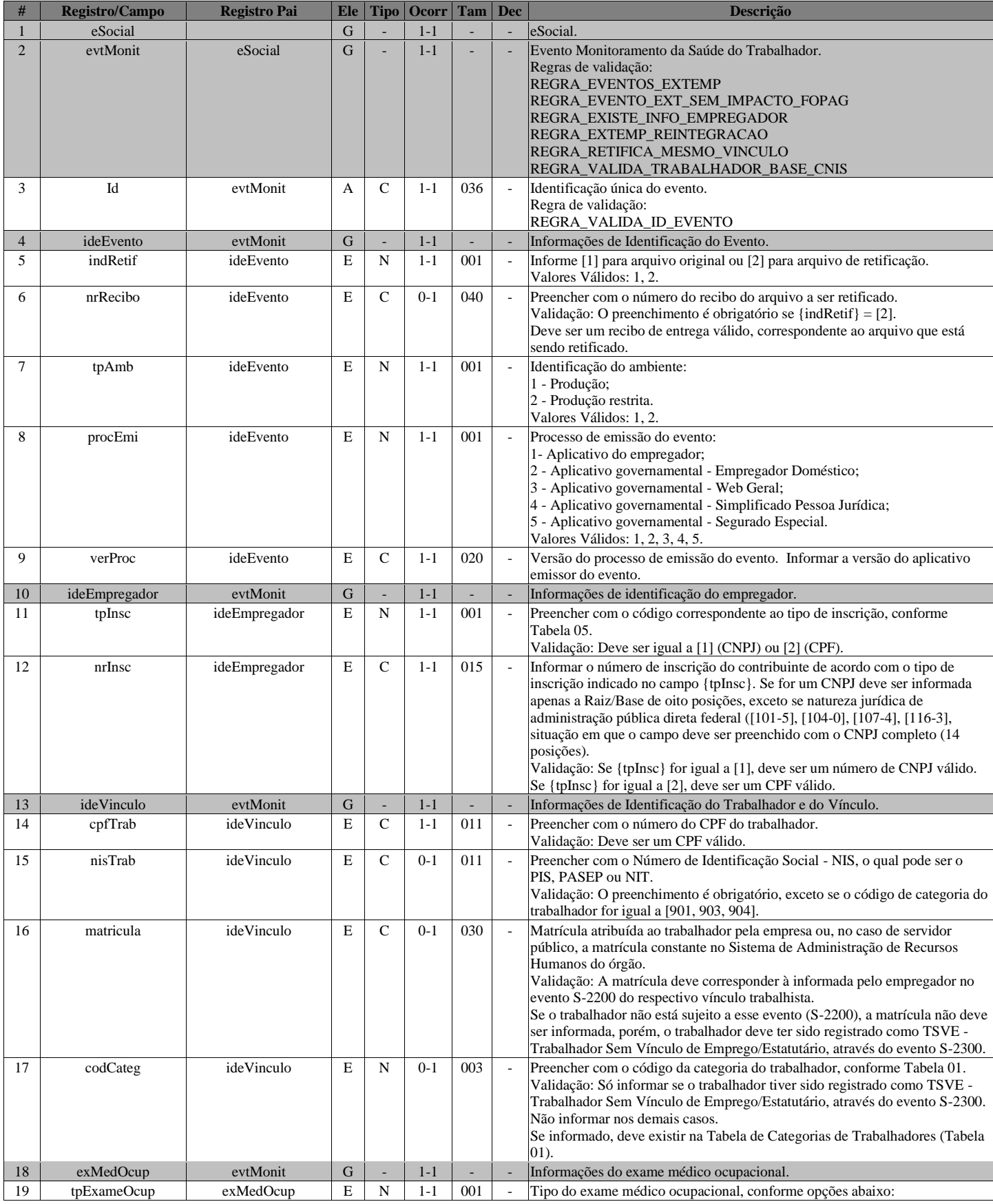

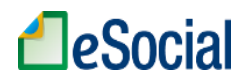

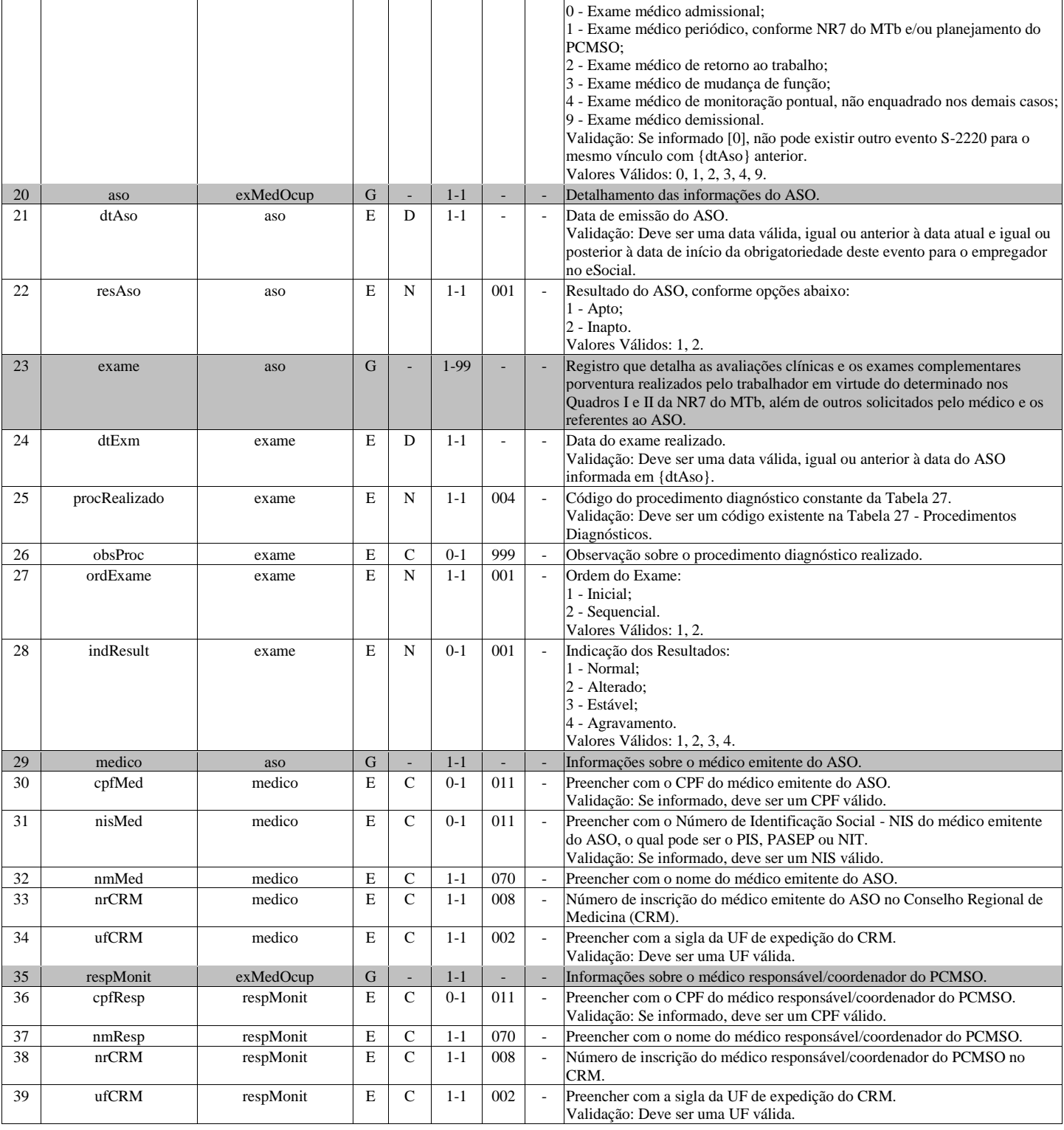

# **S-2221 - Exame Toxicológico do Motorista Profissional**

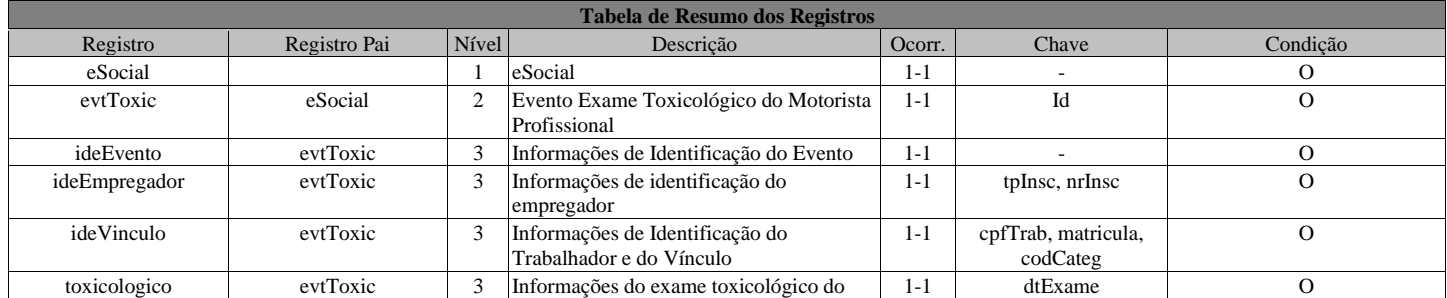

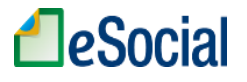

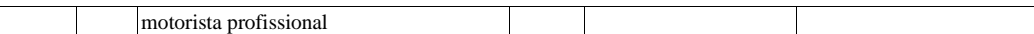

#### **Registros do evento S-2221 - Exame Toxicológico do Motorista Profissional**

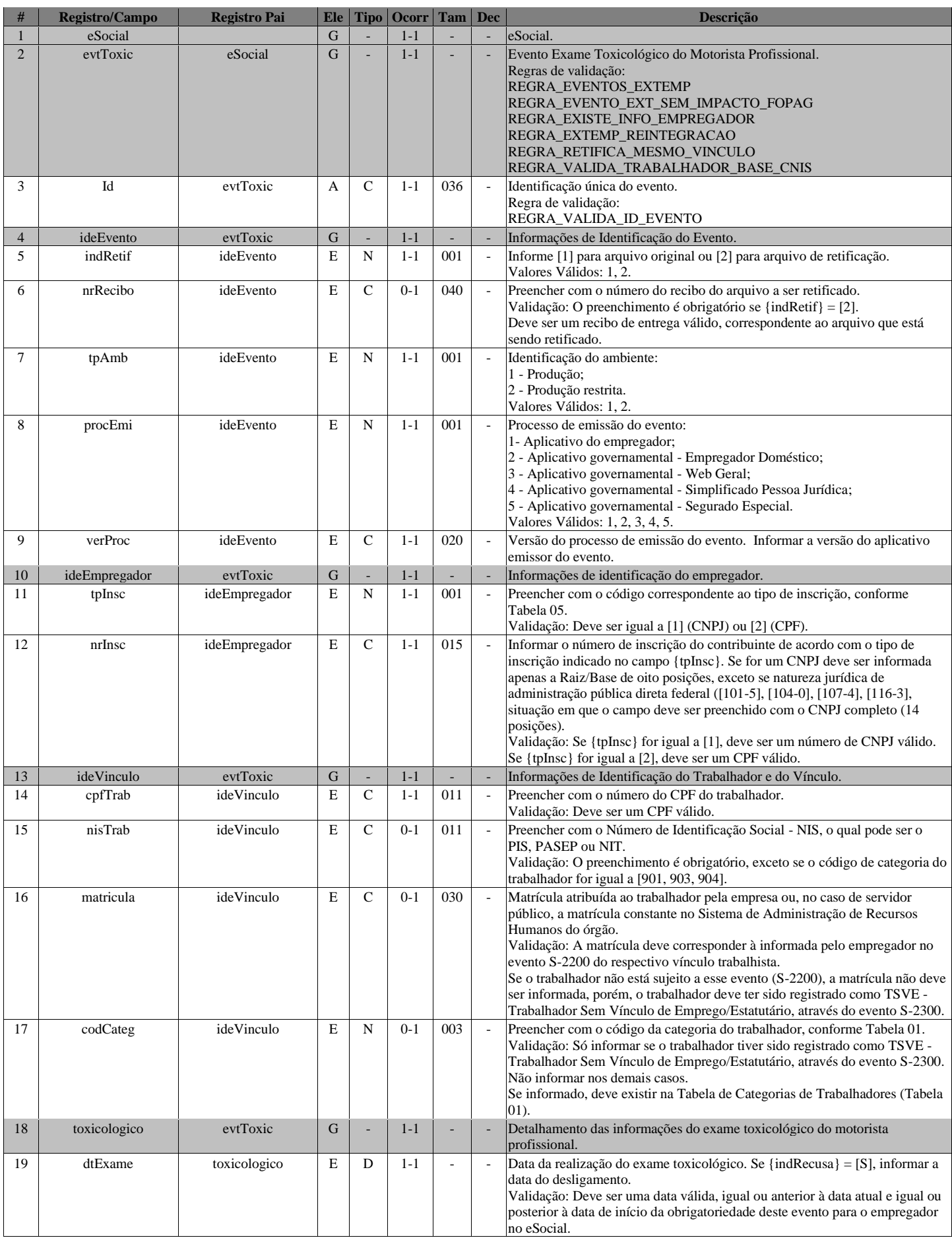

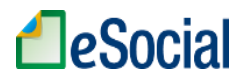

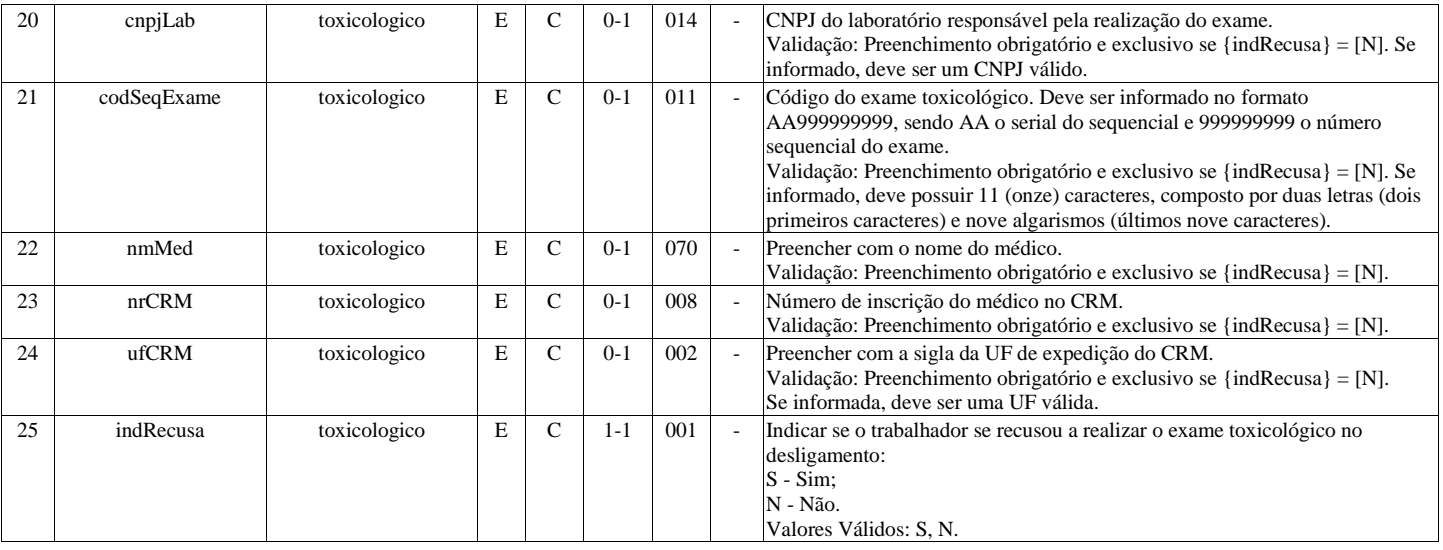

## **S-2230 - Afastamento Temporário**

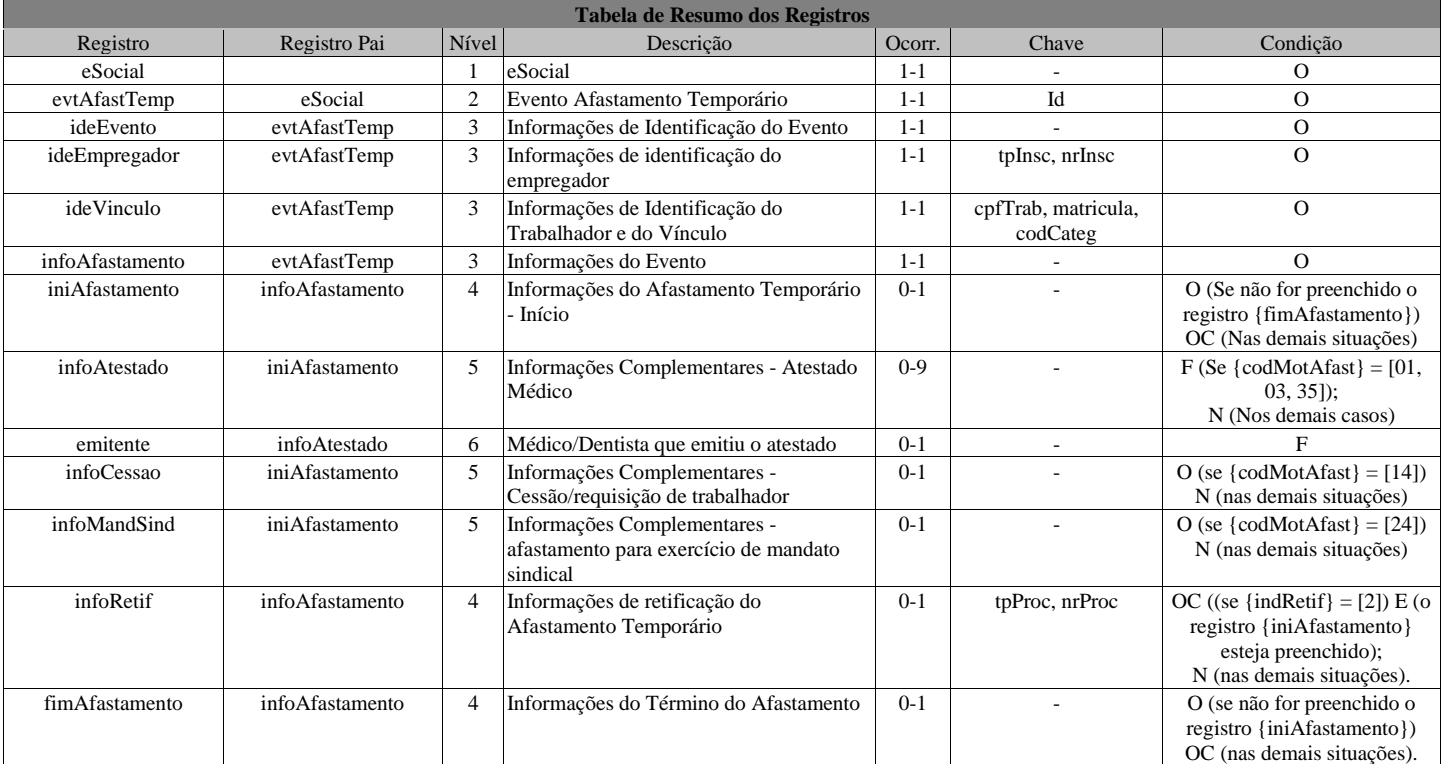

#### **Registros do evento S-2230 - Afastamento Temporário**

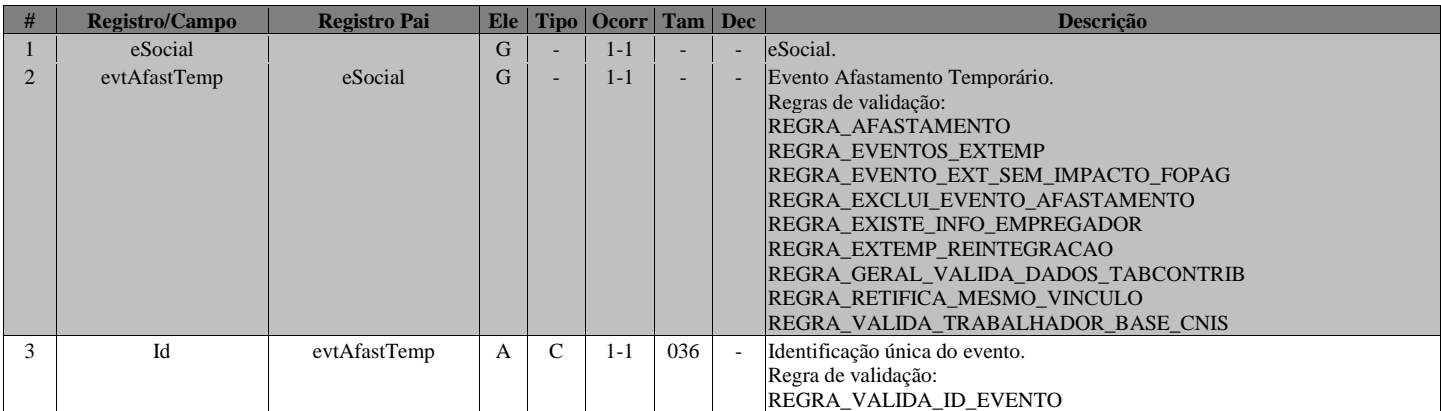

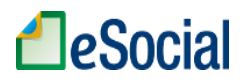

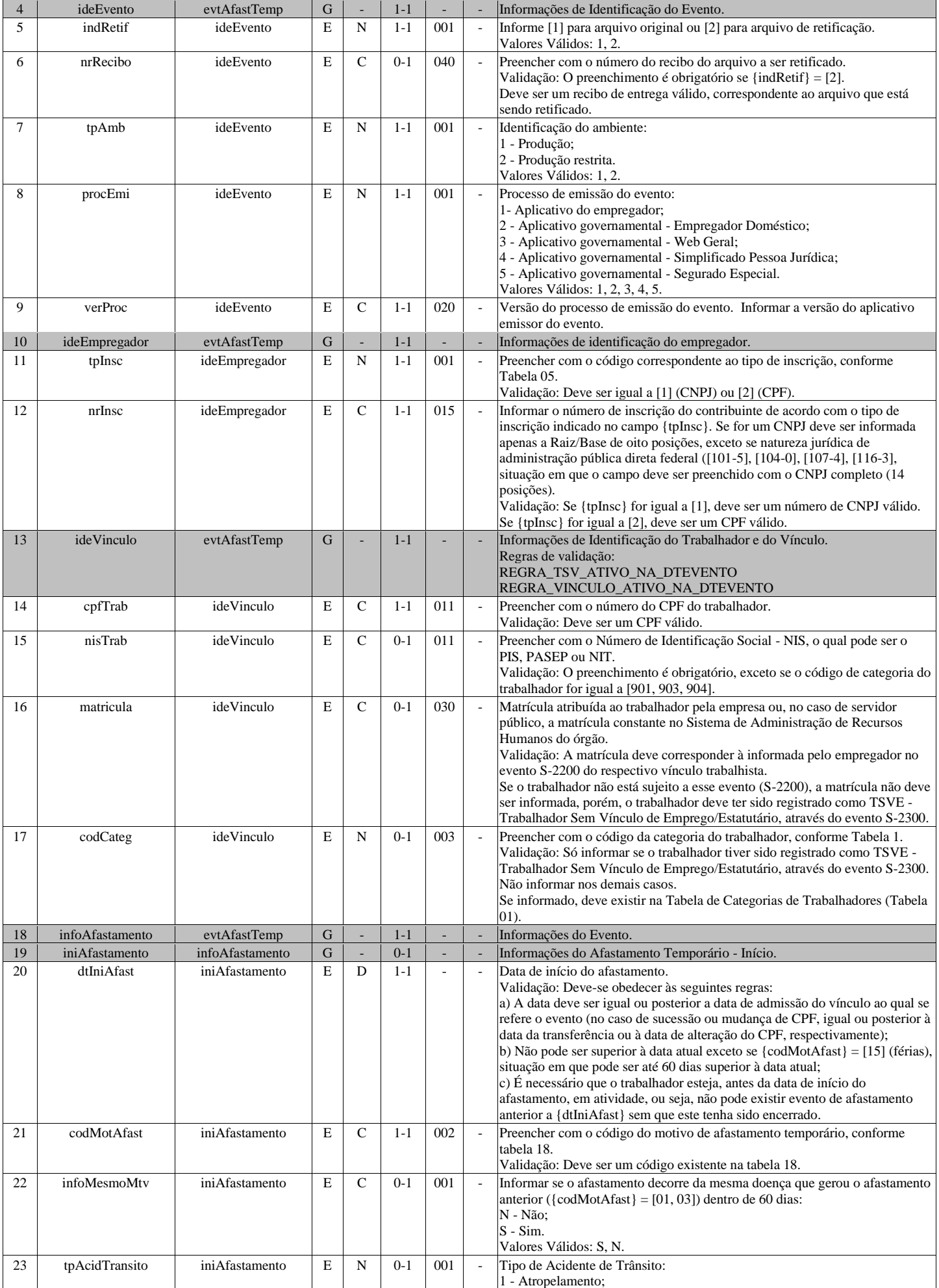

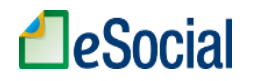

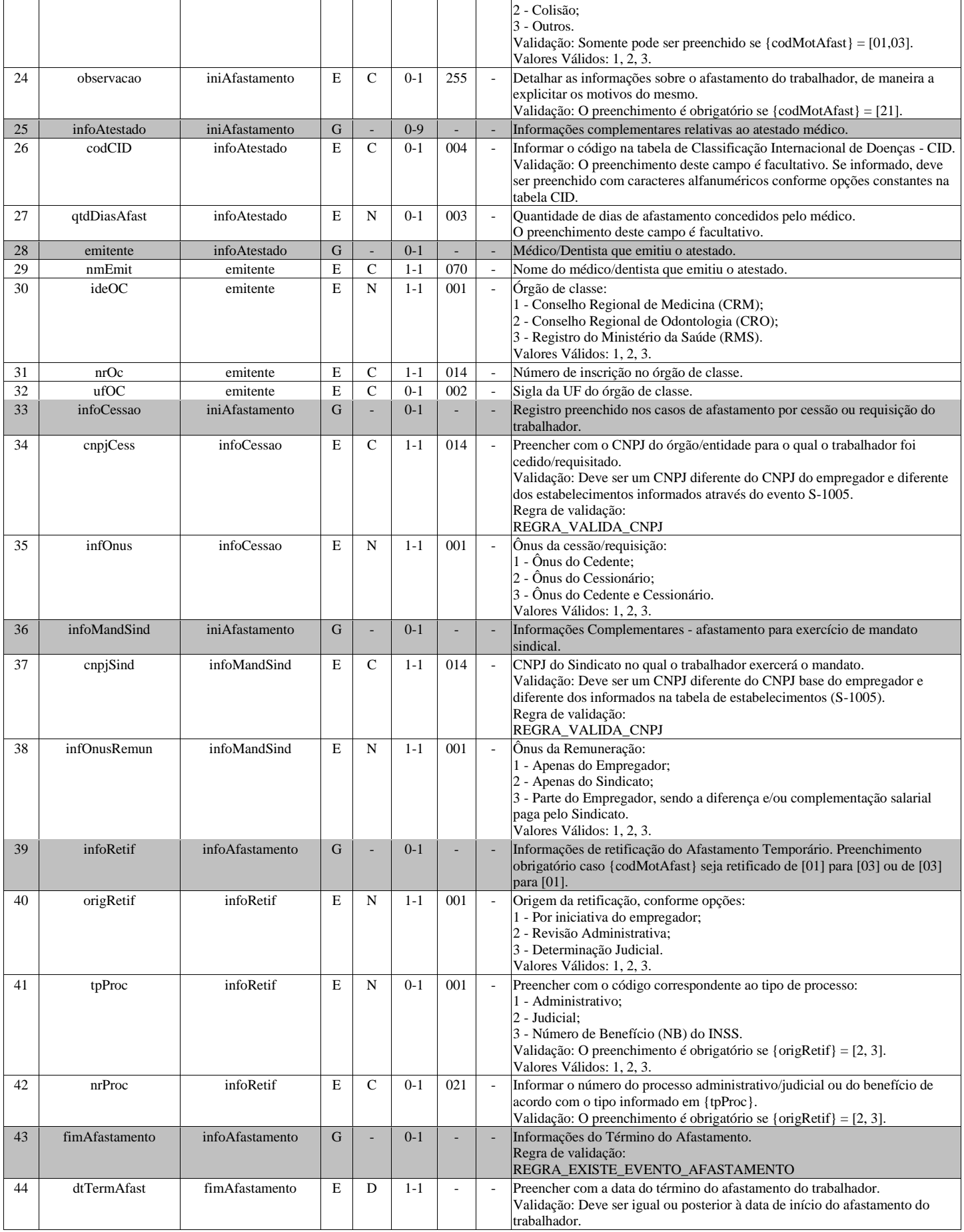

## **S-2240 - Condições Ambientais do Trabalho - Fatores de Risco**

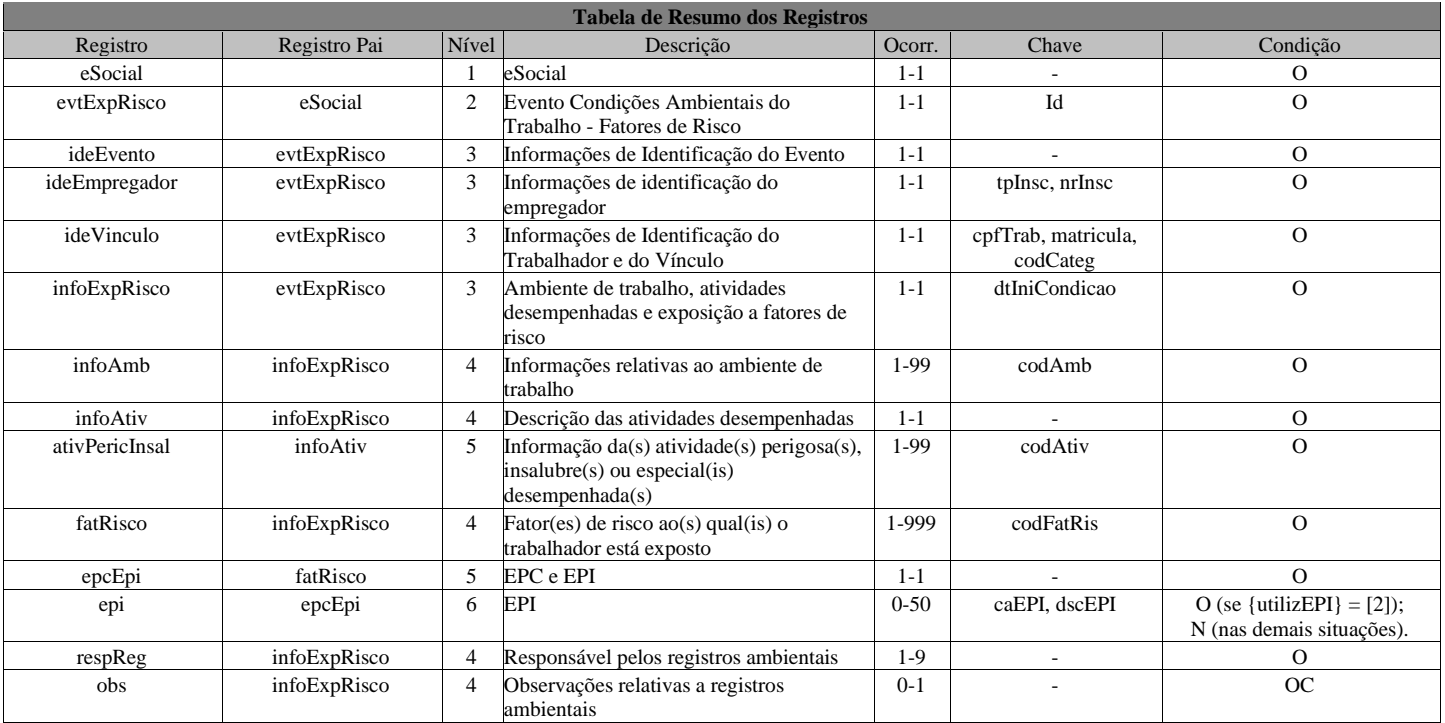

#### **Registros do evento S-2240 - Condições Ambientais do Trabalho - Fatores de Risco**

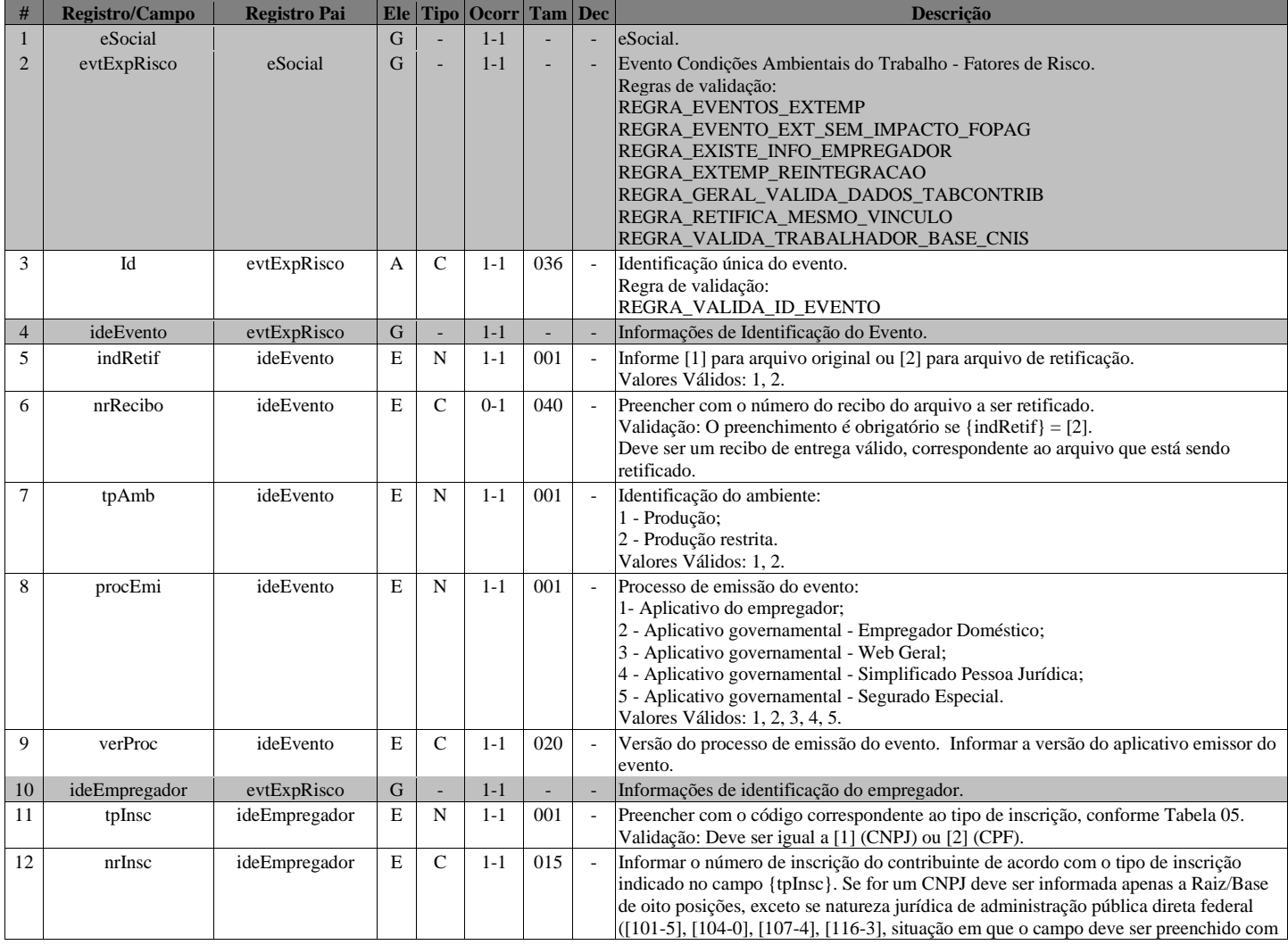

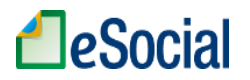

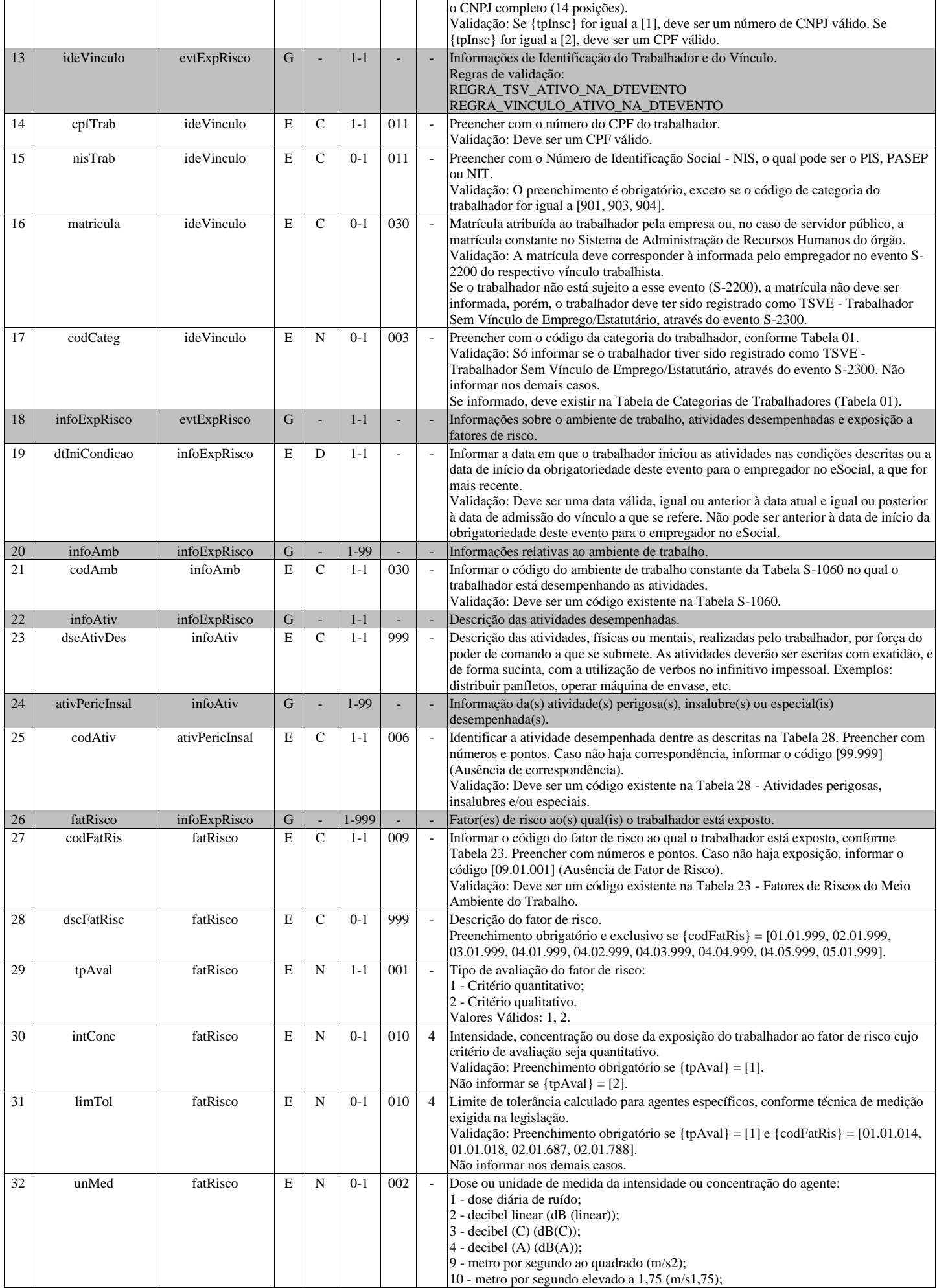
# **A**eSocial

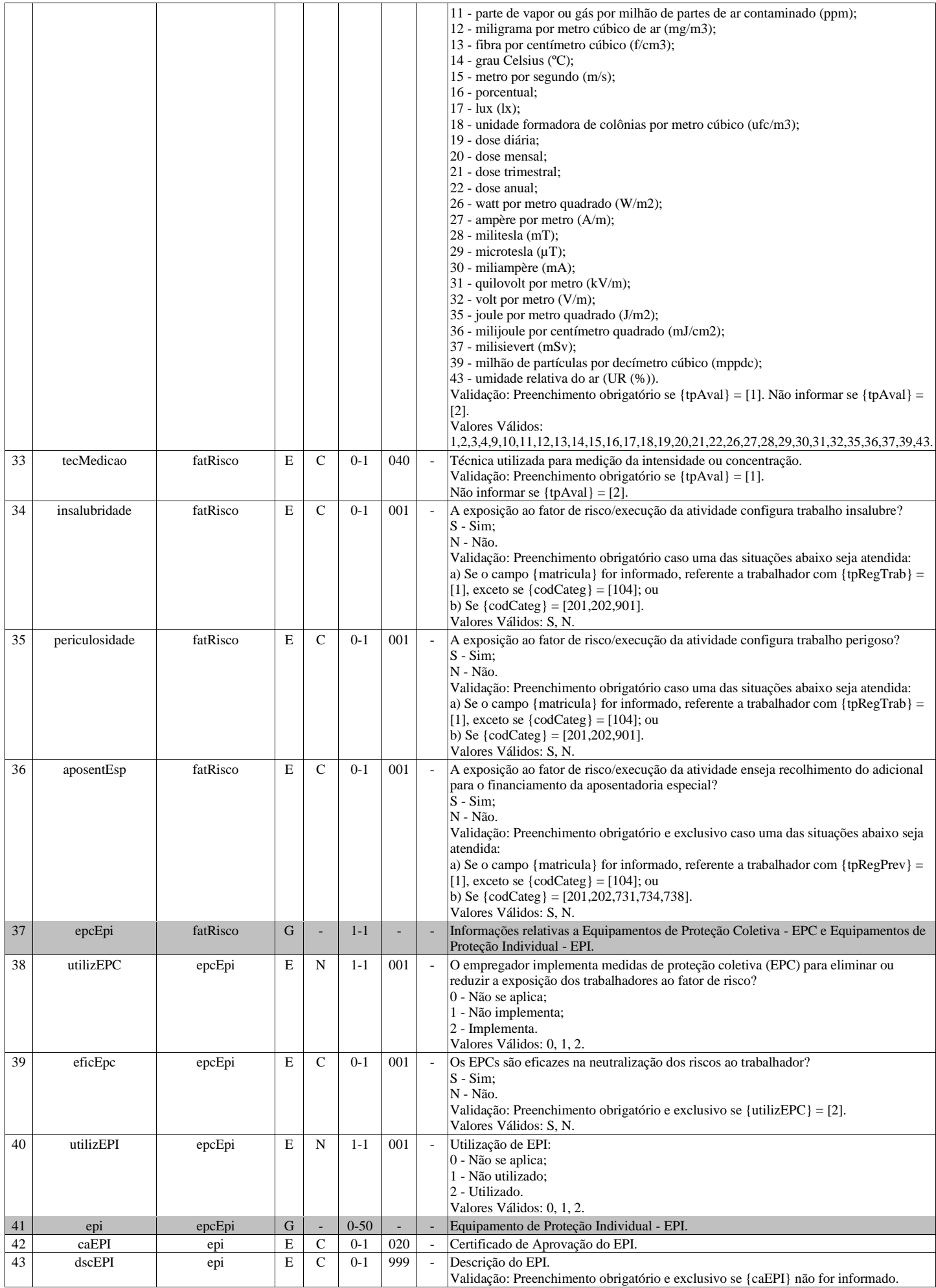

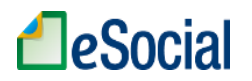

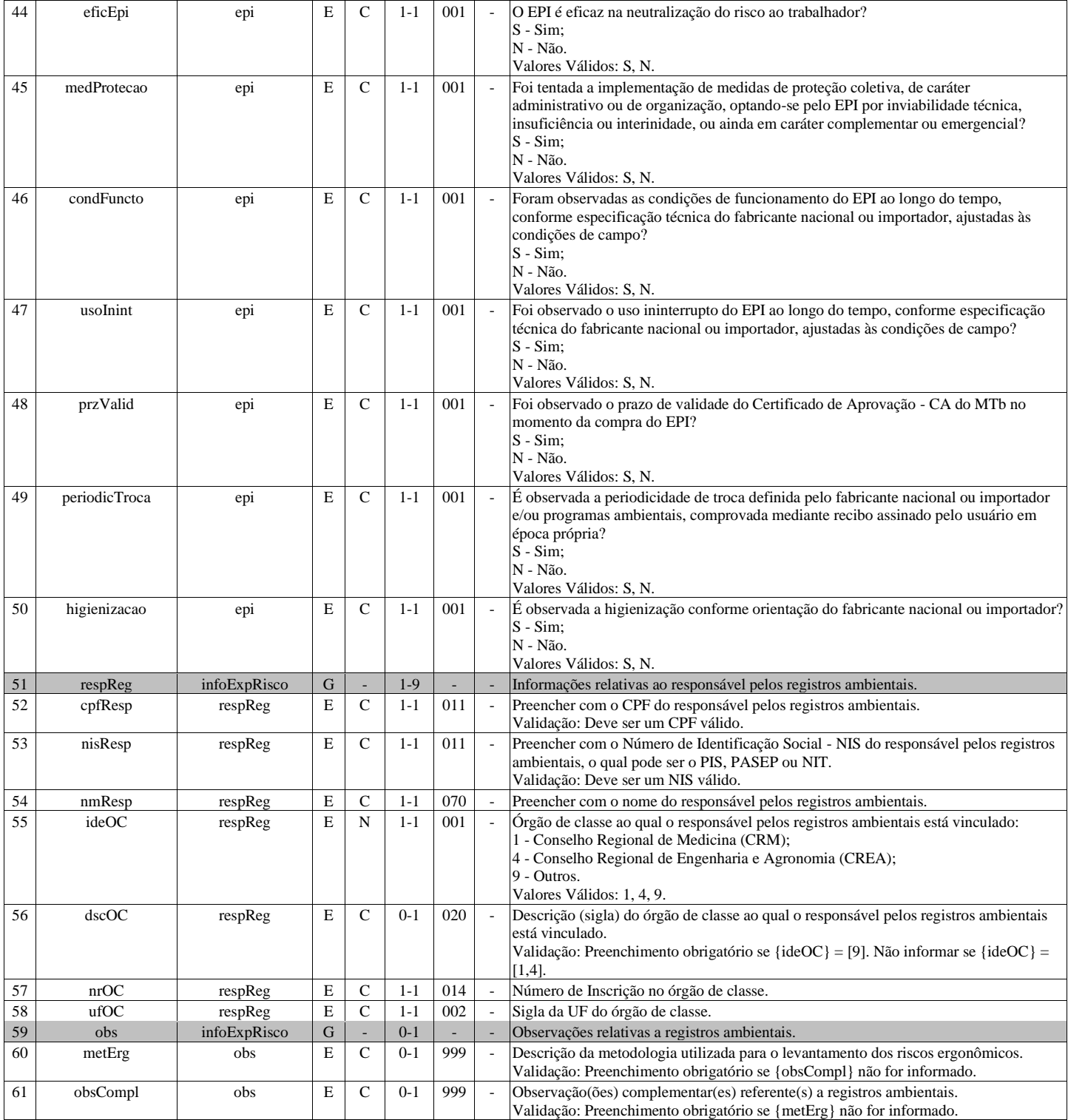

# **S-2245 - Treinamentos, Capacitações, Exercícios Simulados e Outras Anotações**

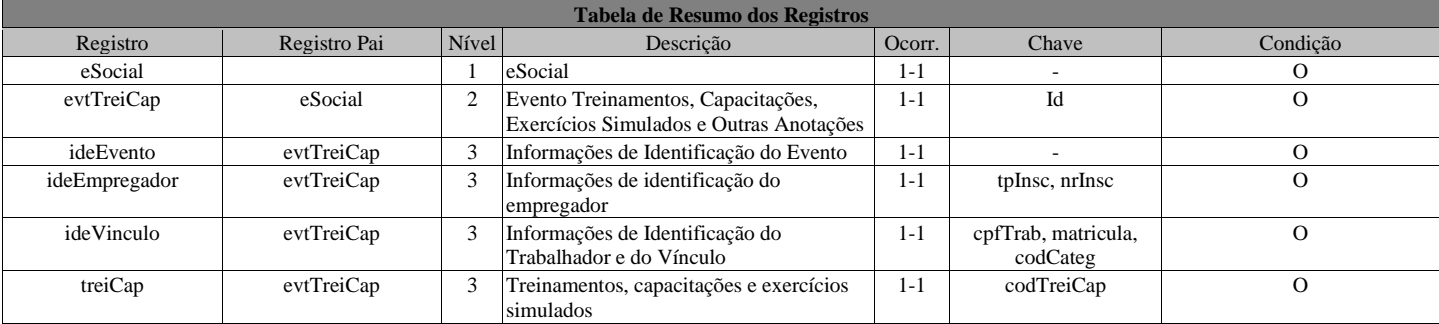

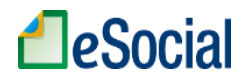

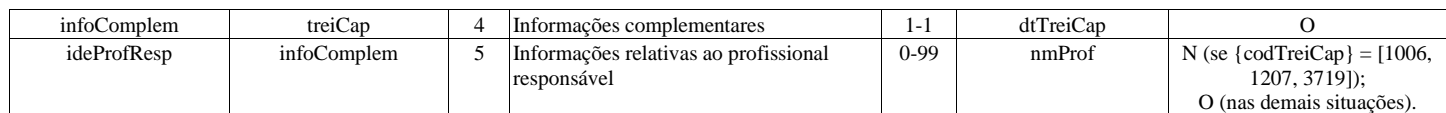

### **Registros do evento S-2245 - Treinamentos, Capacitações, Exercícios Simulados e Outras Anotações**

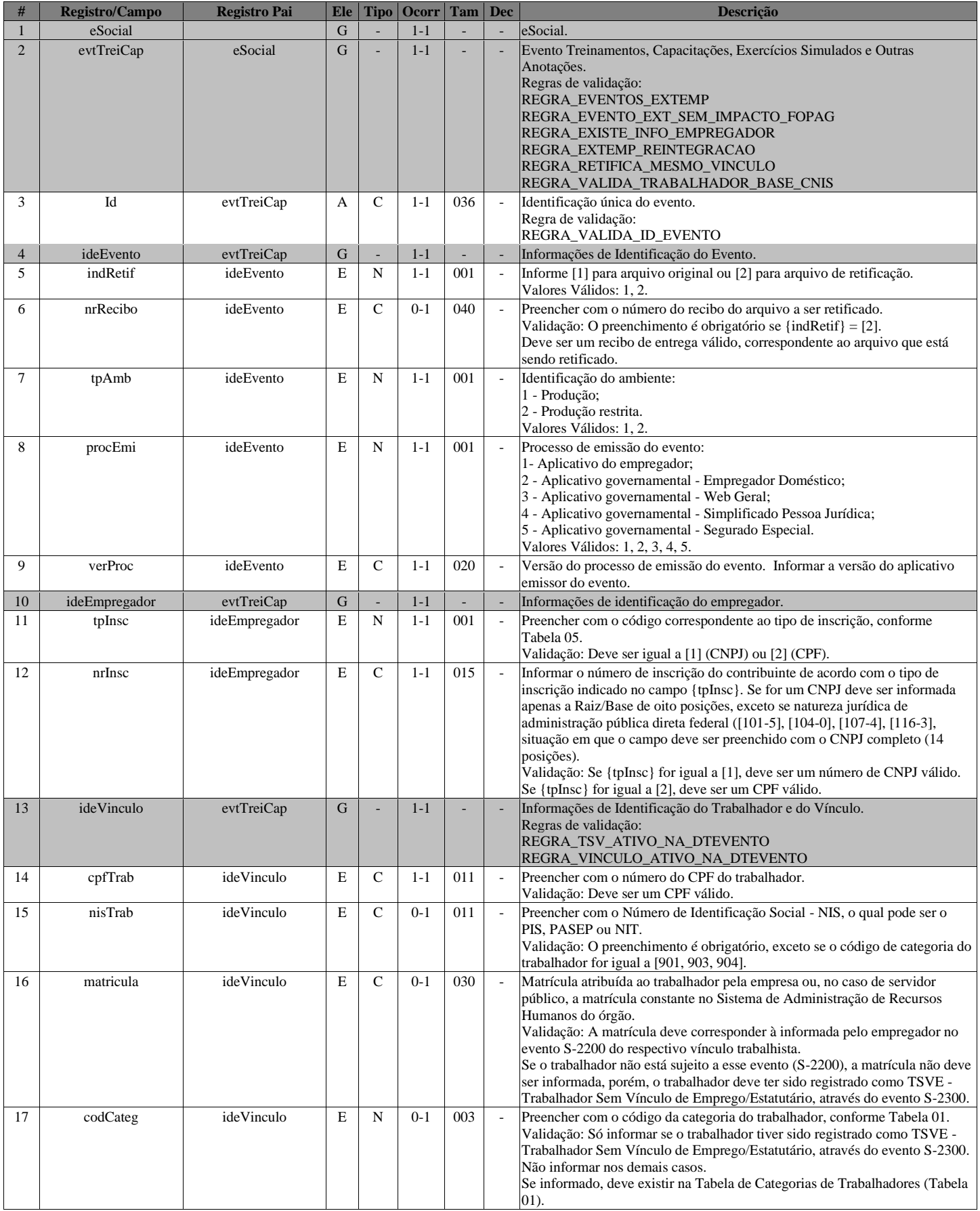

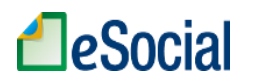

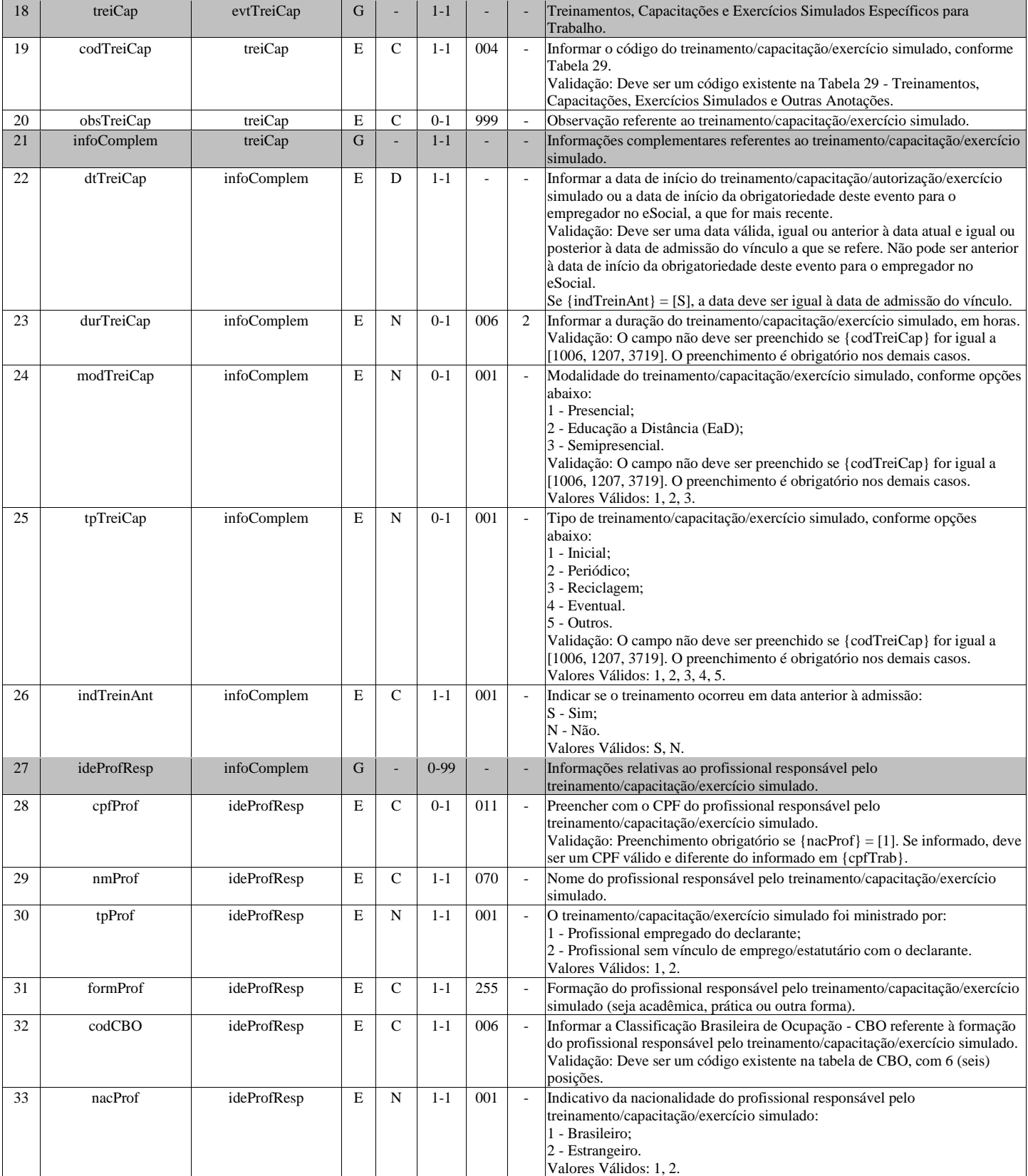

# **S-2250 - Aviso Prévio**

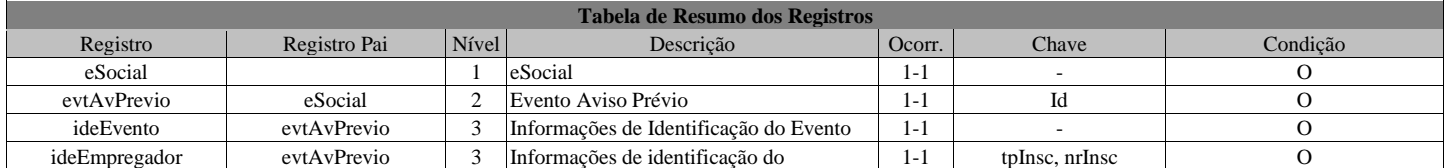

# Página **109** de **166**

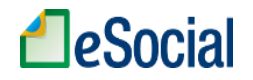

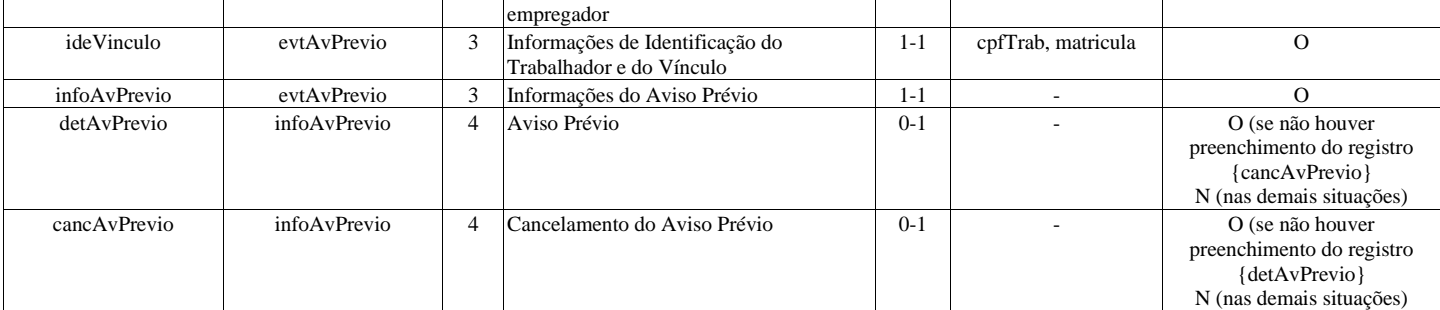

### **Registros do evento S-2250 - Aviso Prévio**

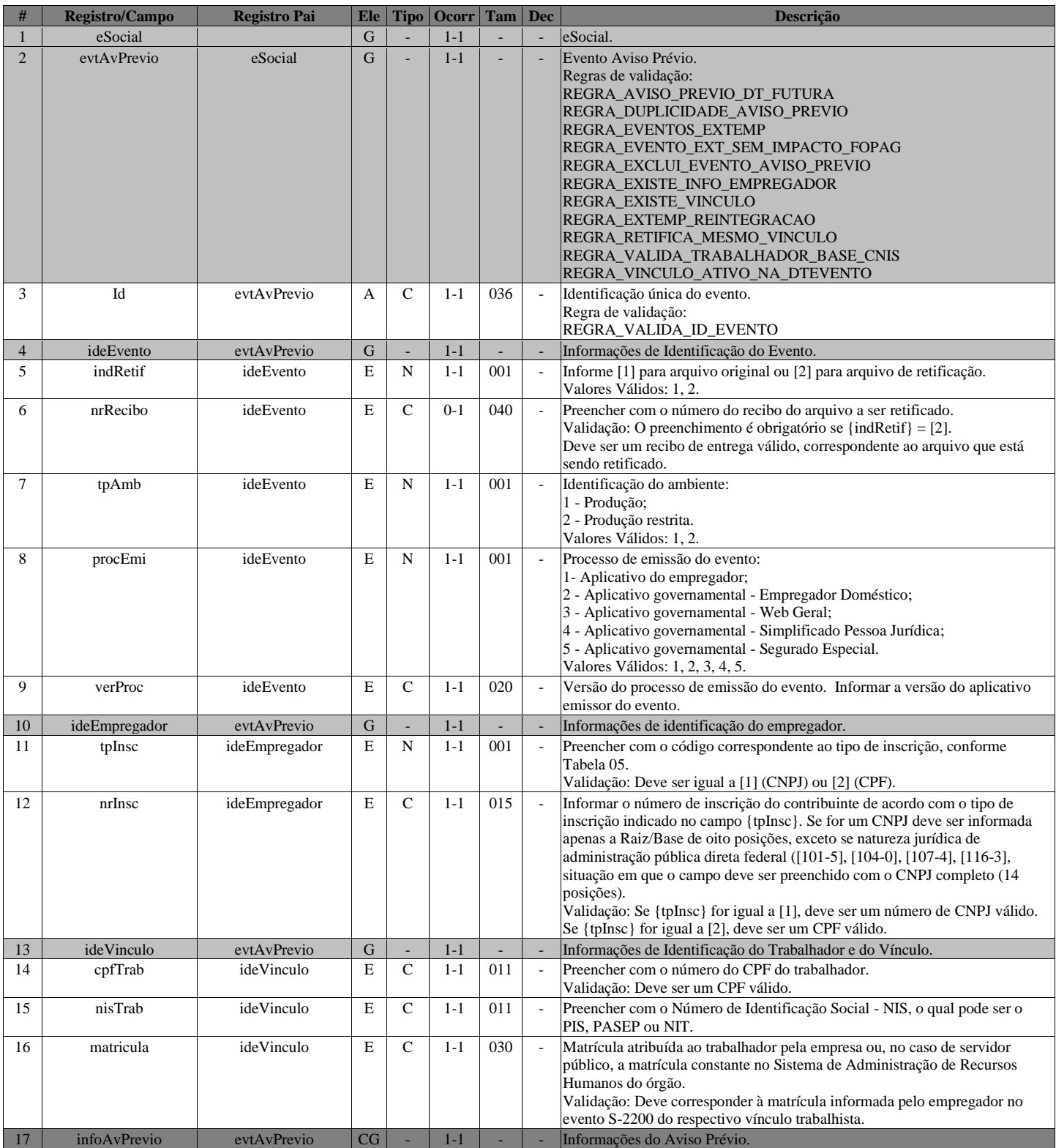

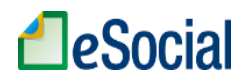

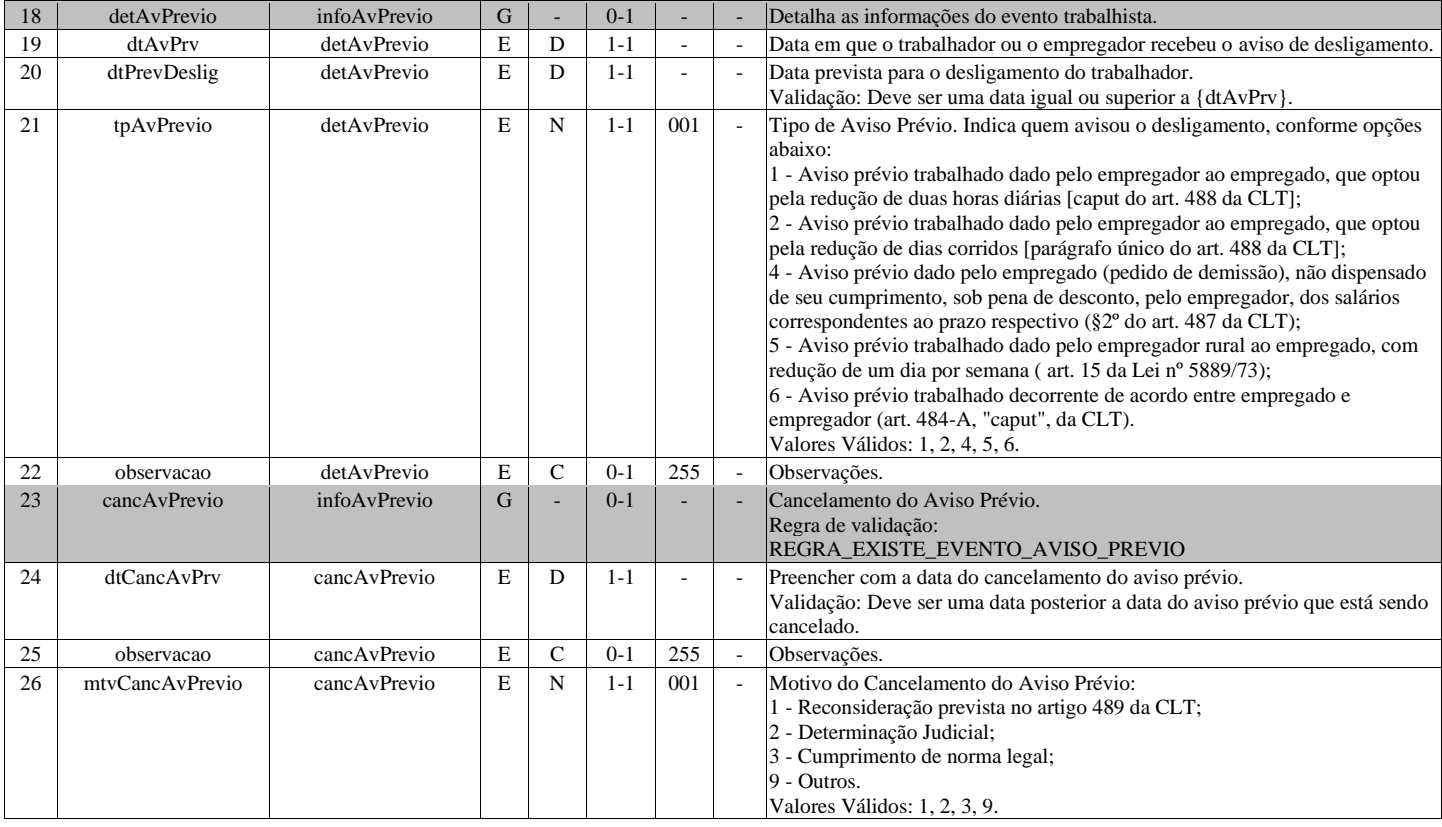

# **S-2260 - Convocação para Trabalho Intermitente**

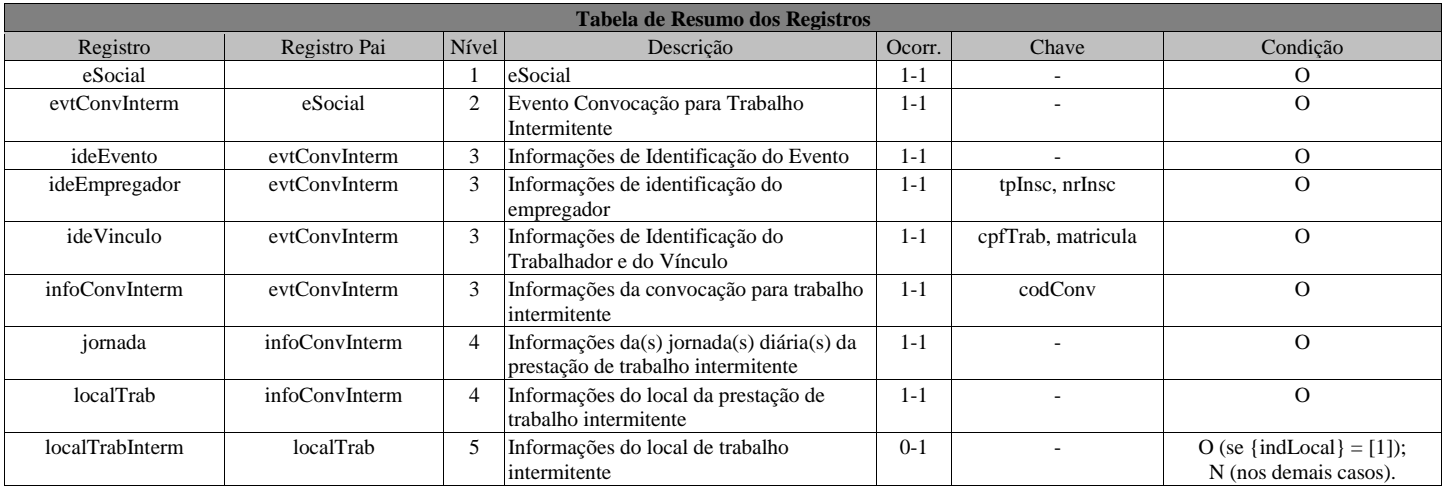

### **Registros do evento S-2260 - Convocação para Trabalho Intermitente**

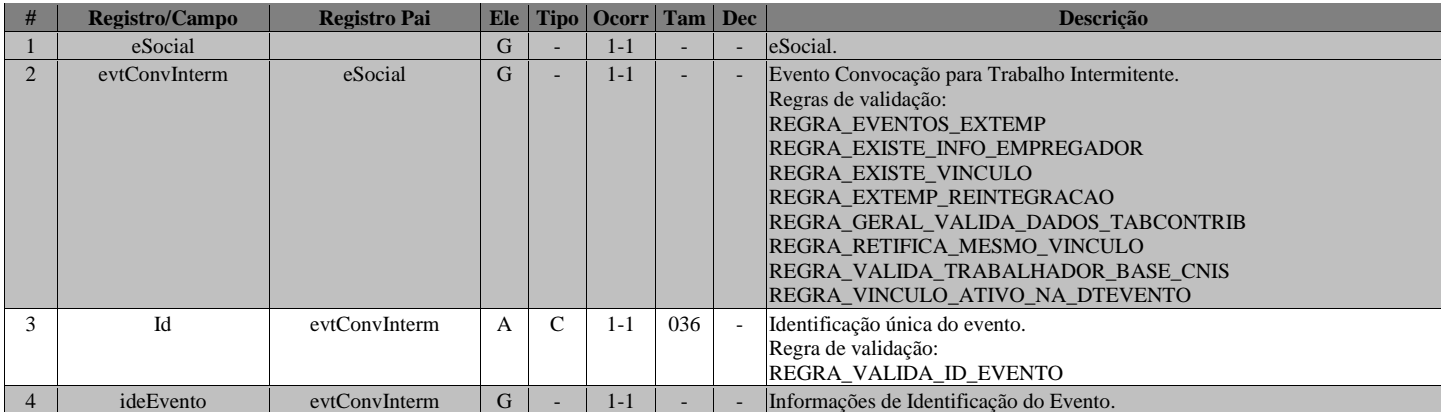

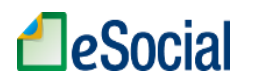

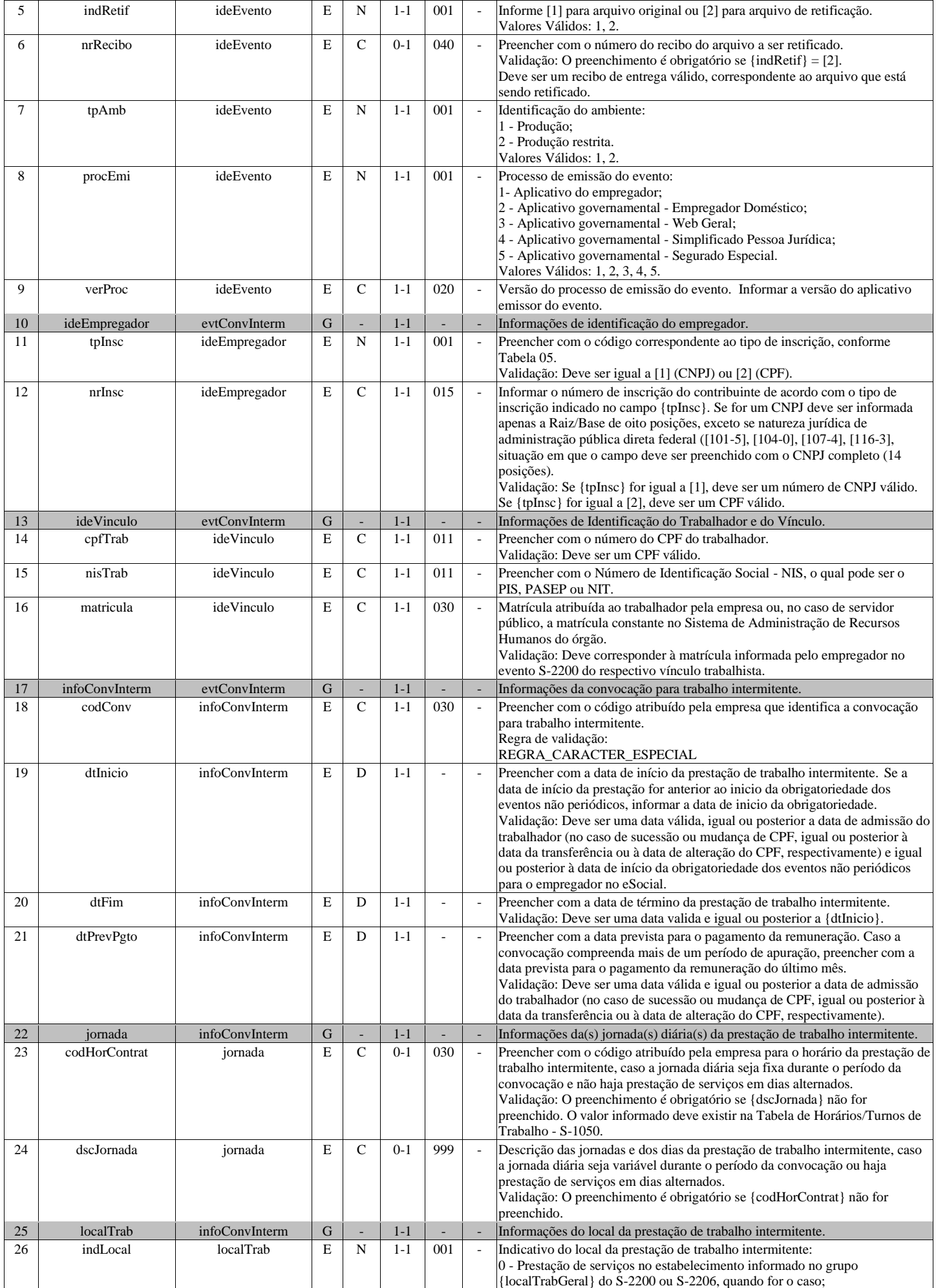

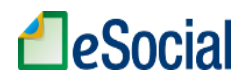

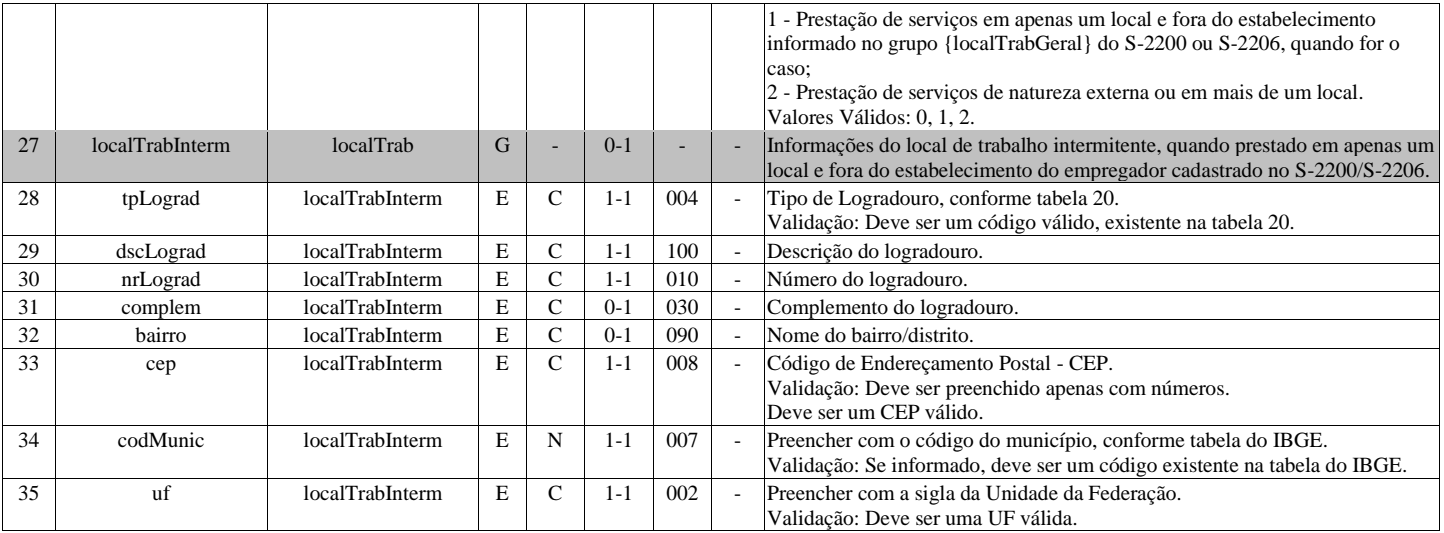

# **S-2298 - Reintegração**

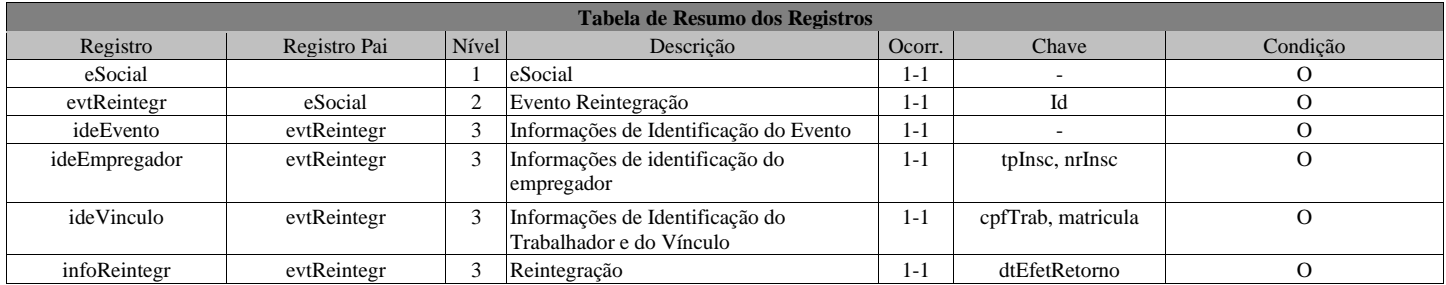

# **Registros do evento S-2298 - Reintegração**

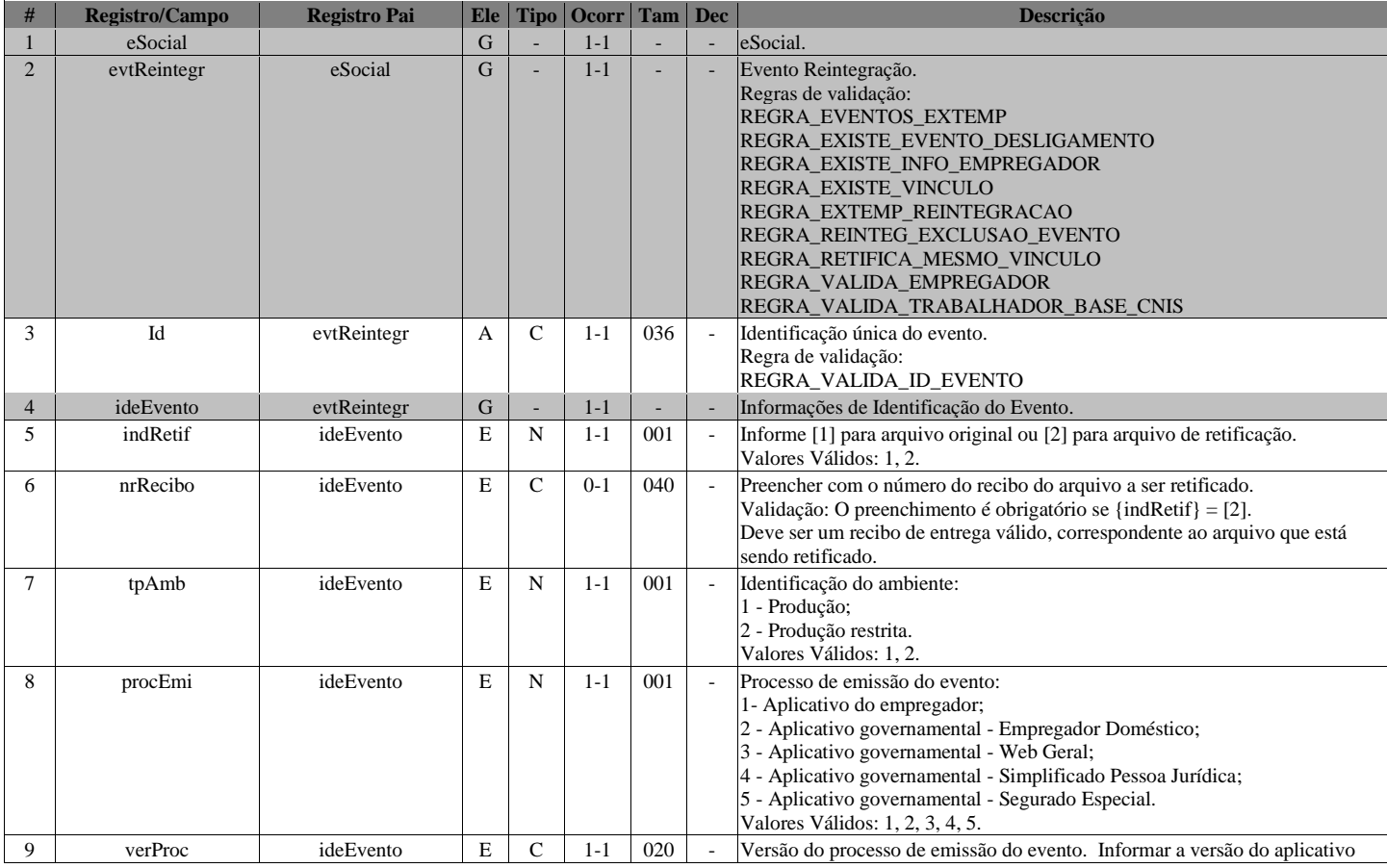

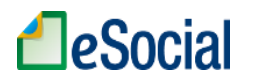

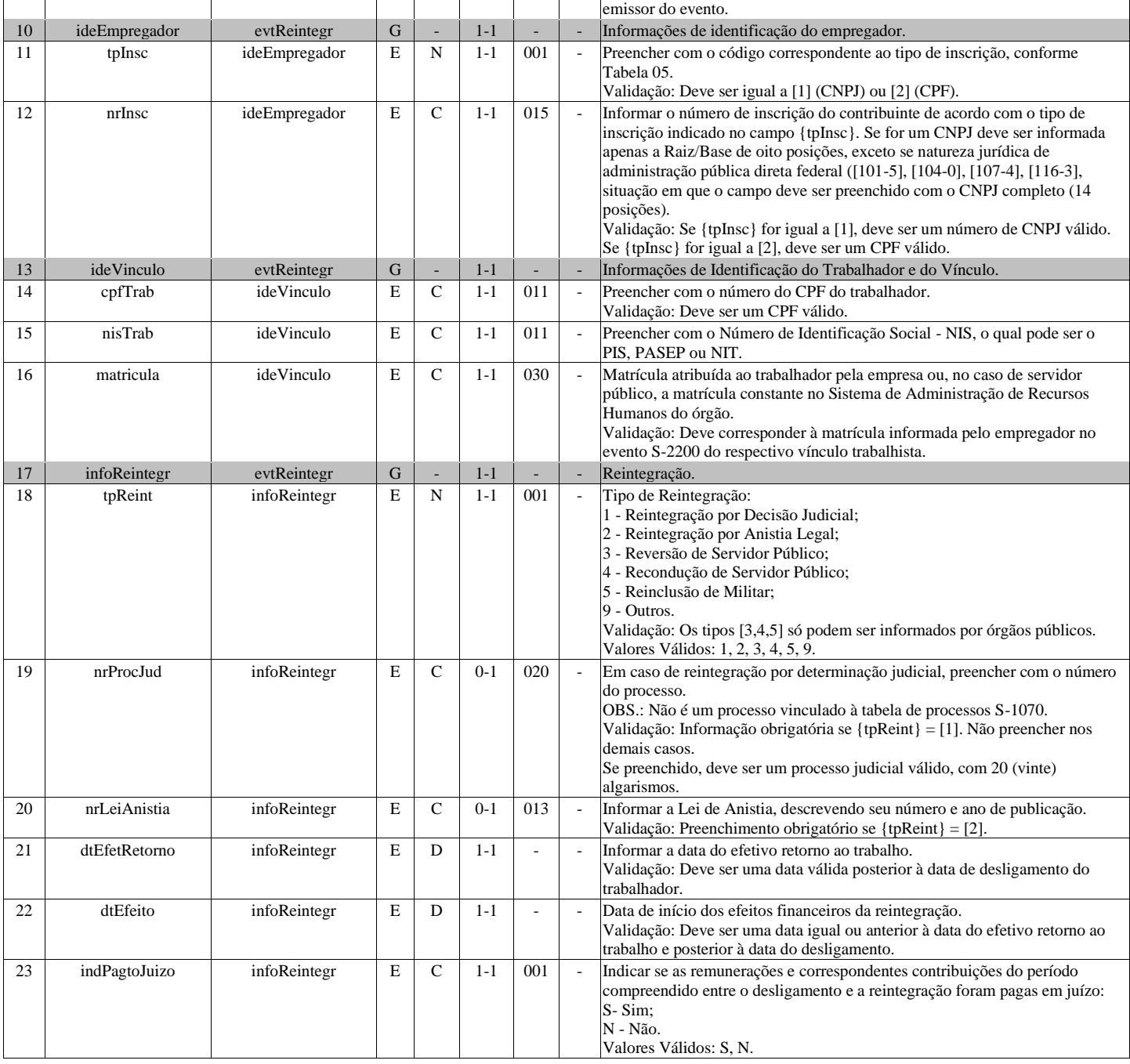

# **S-2299 - Desligamento**

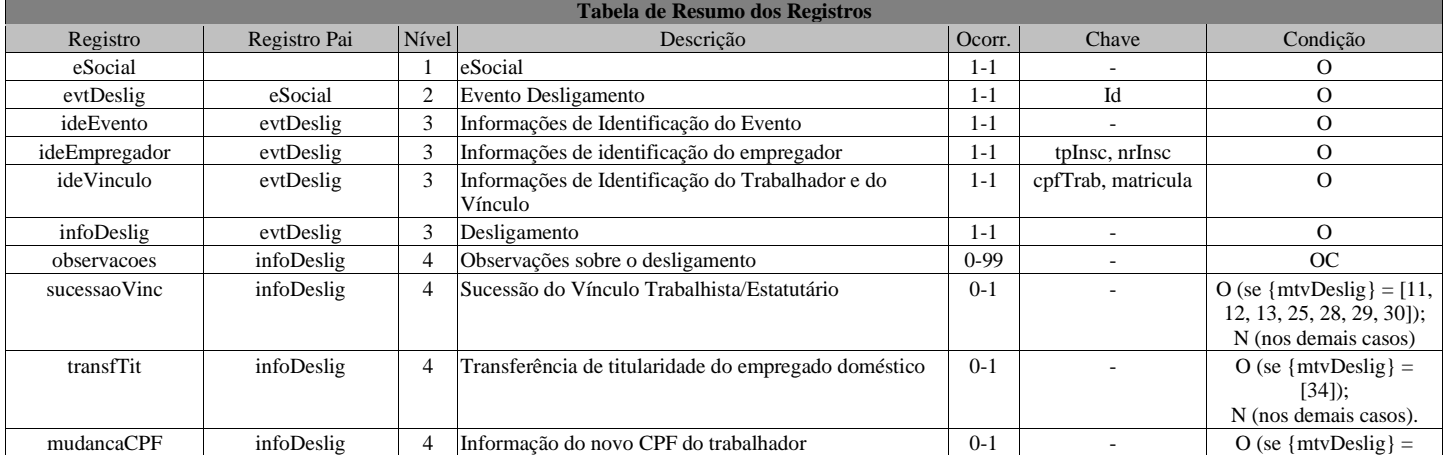

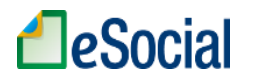

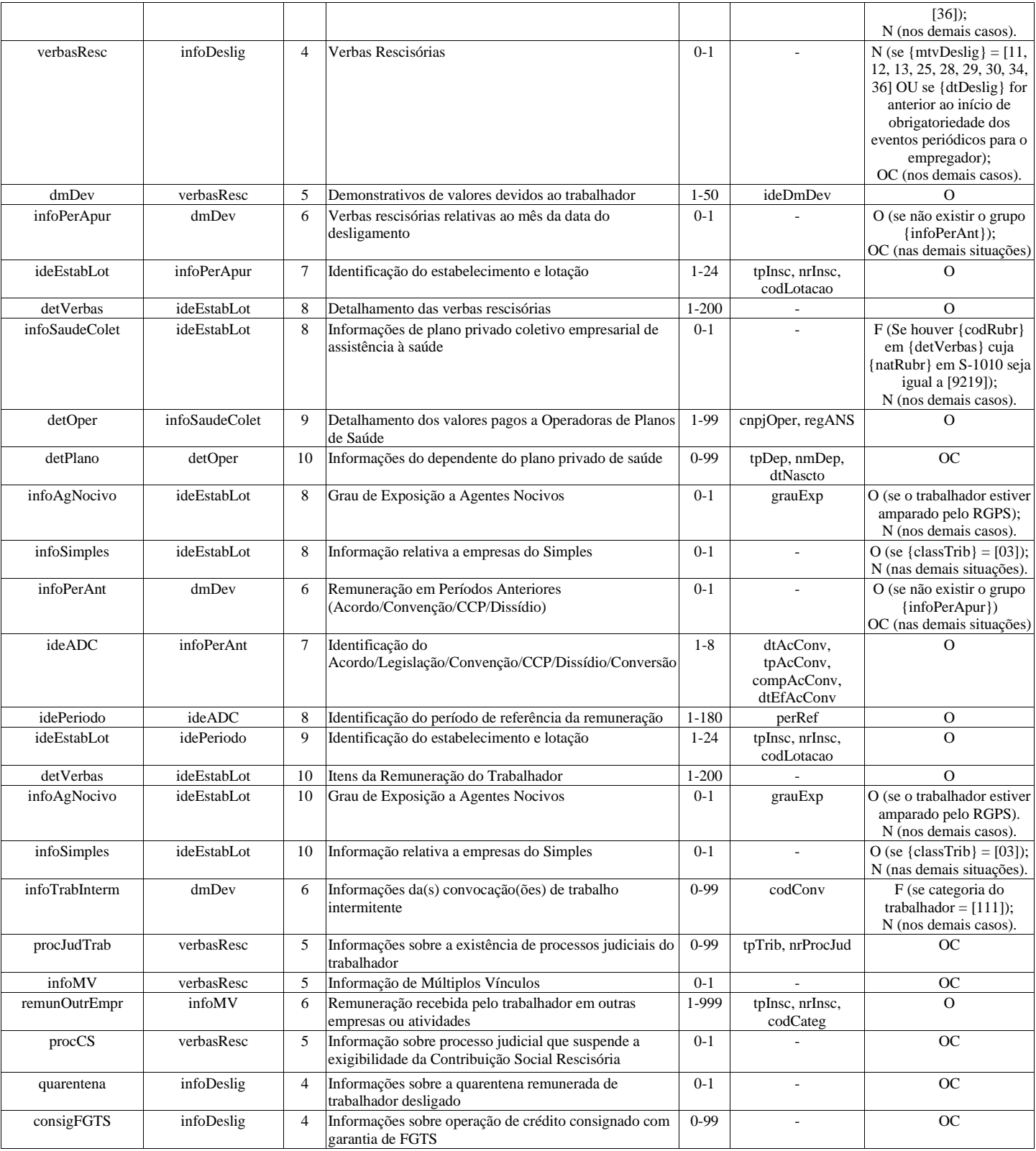

### **Registros do evento S-2299 - Desligamento**

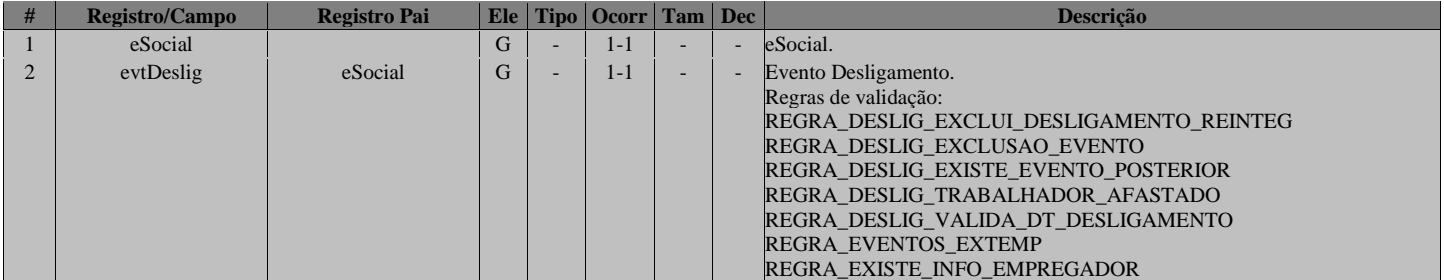

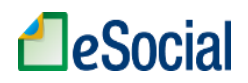

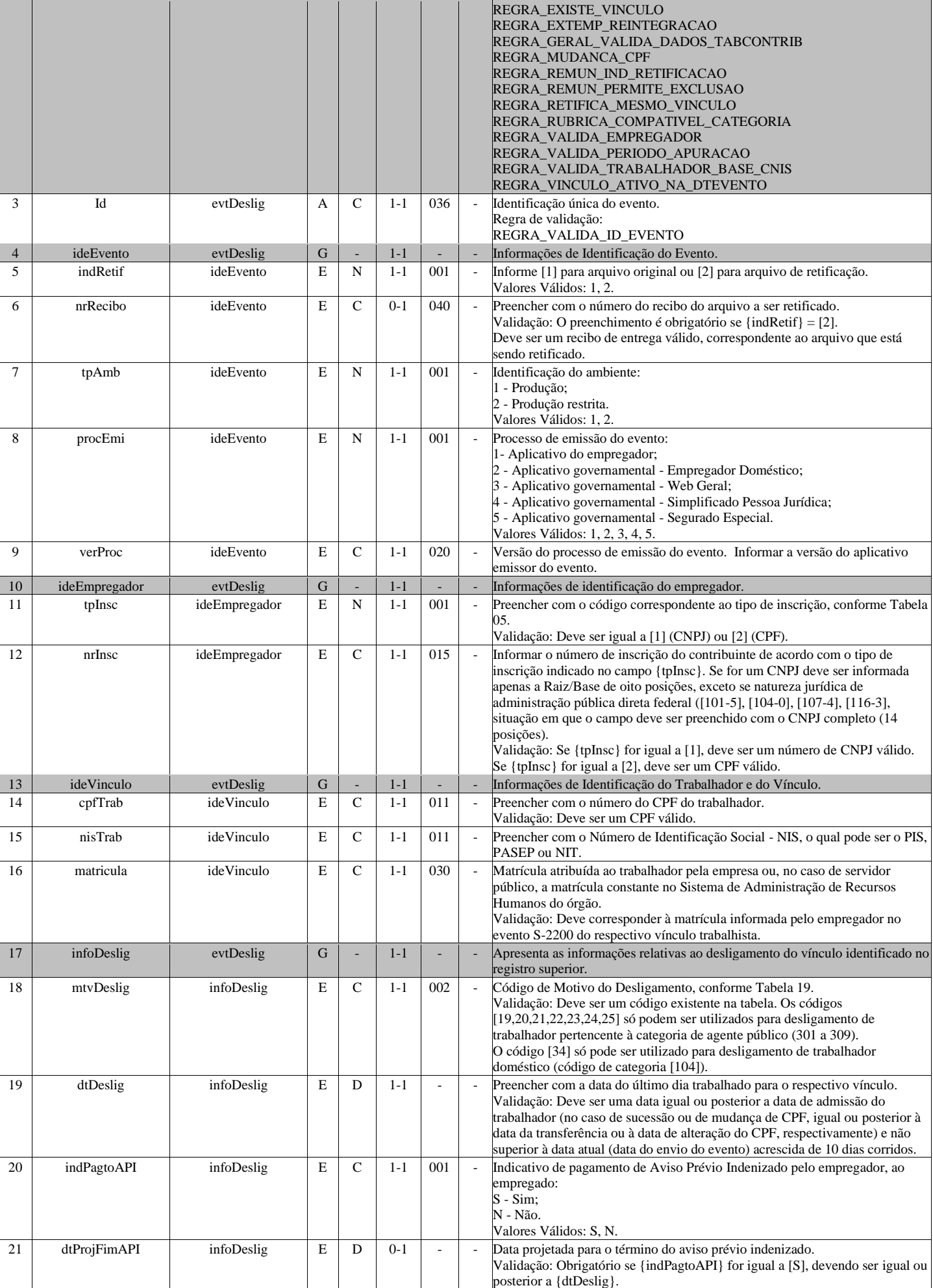

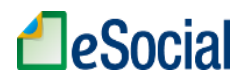

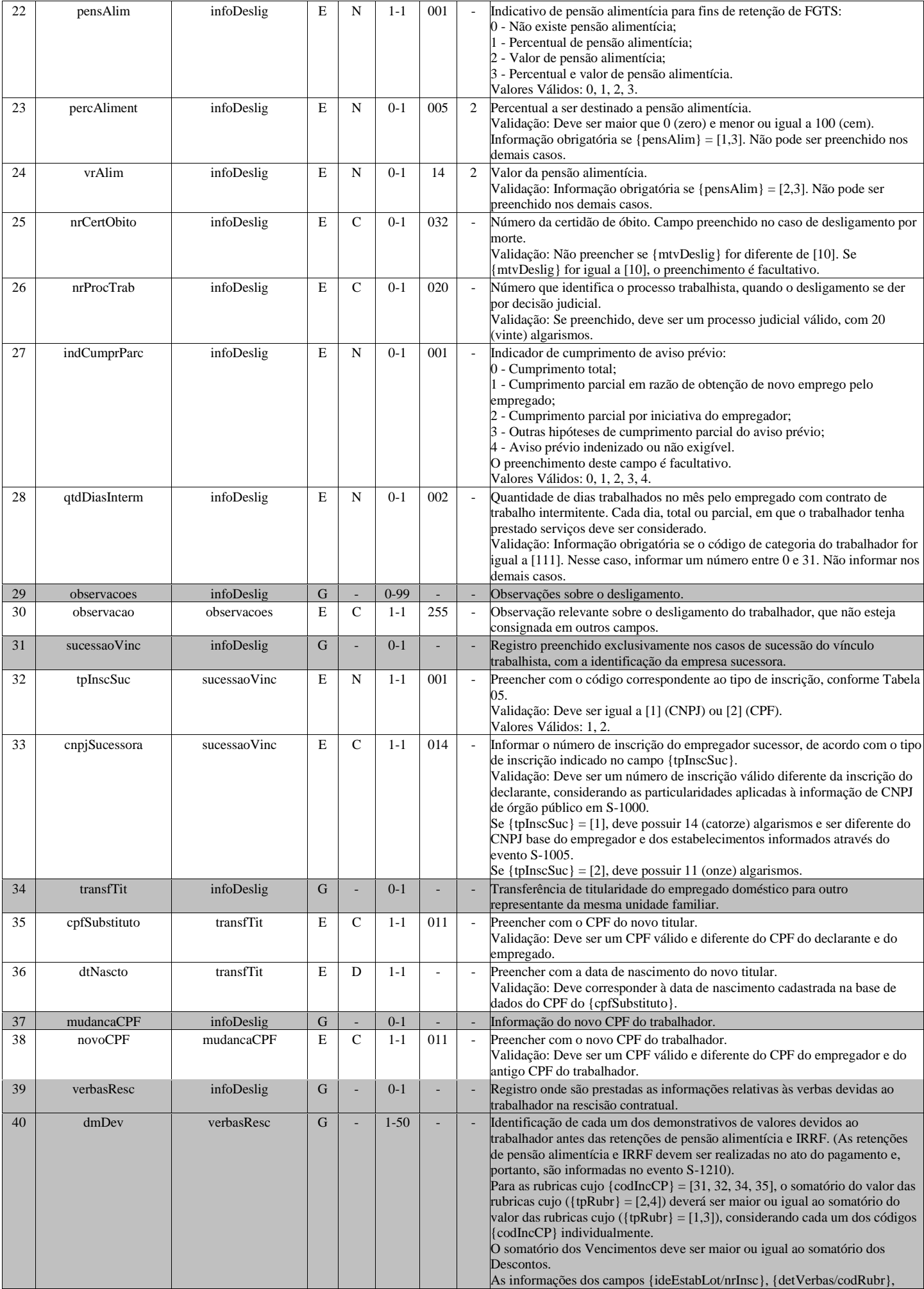

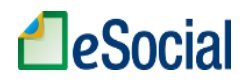

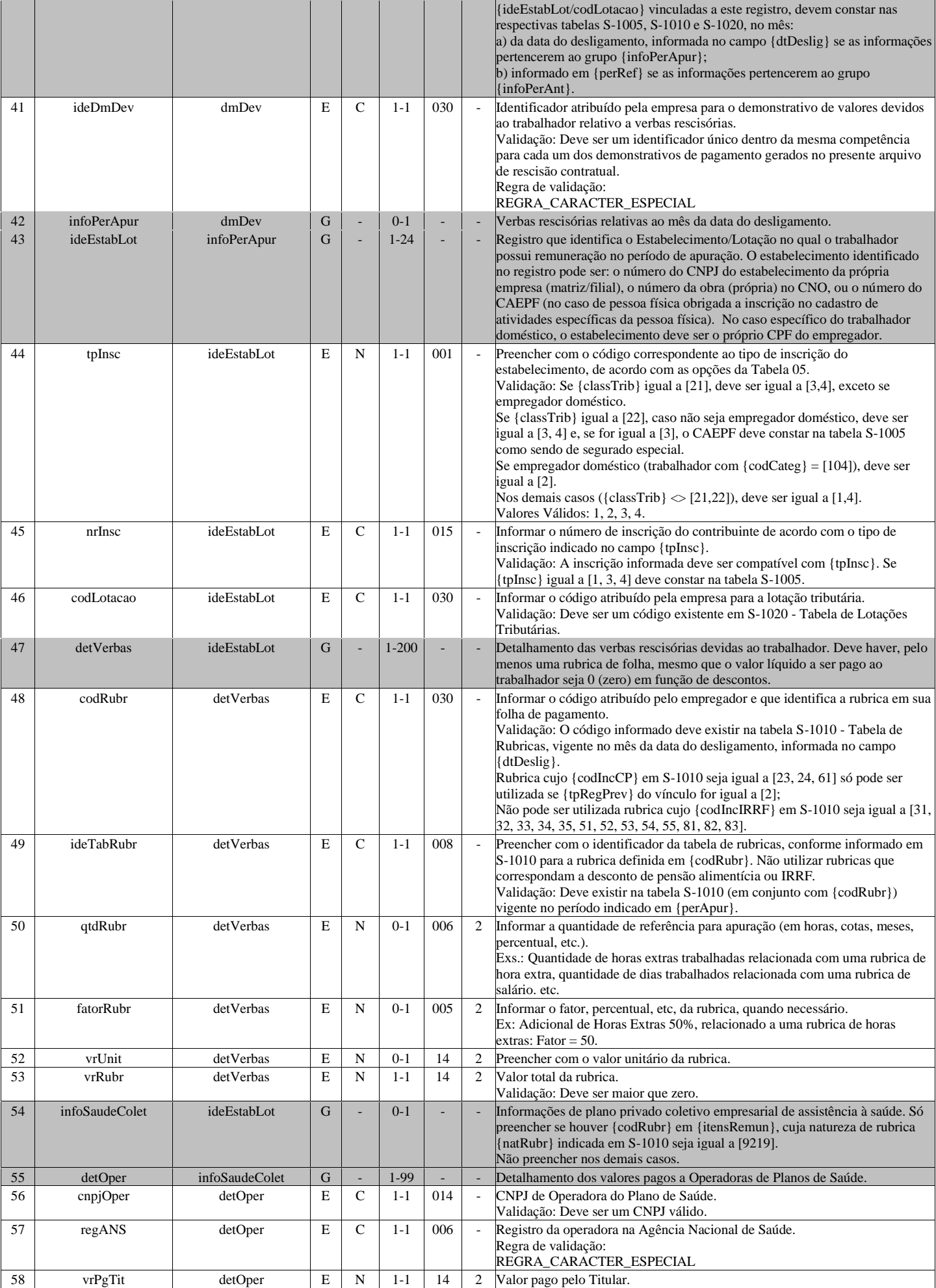

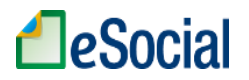

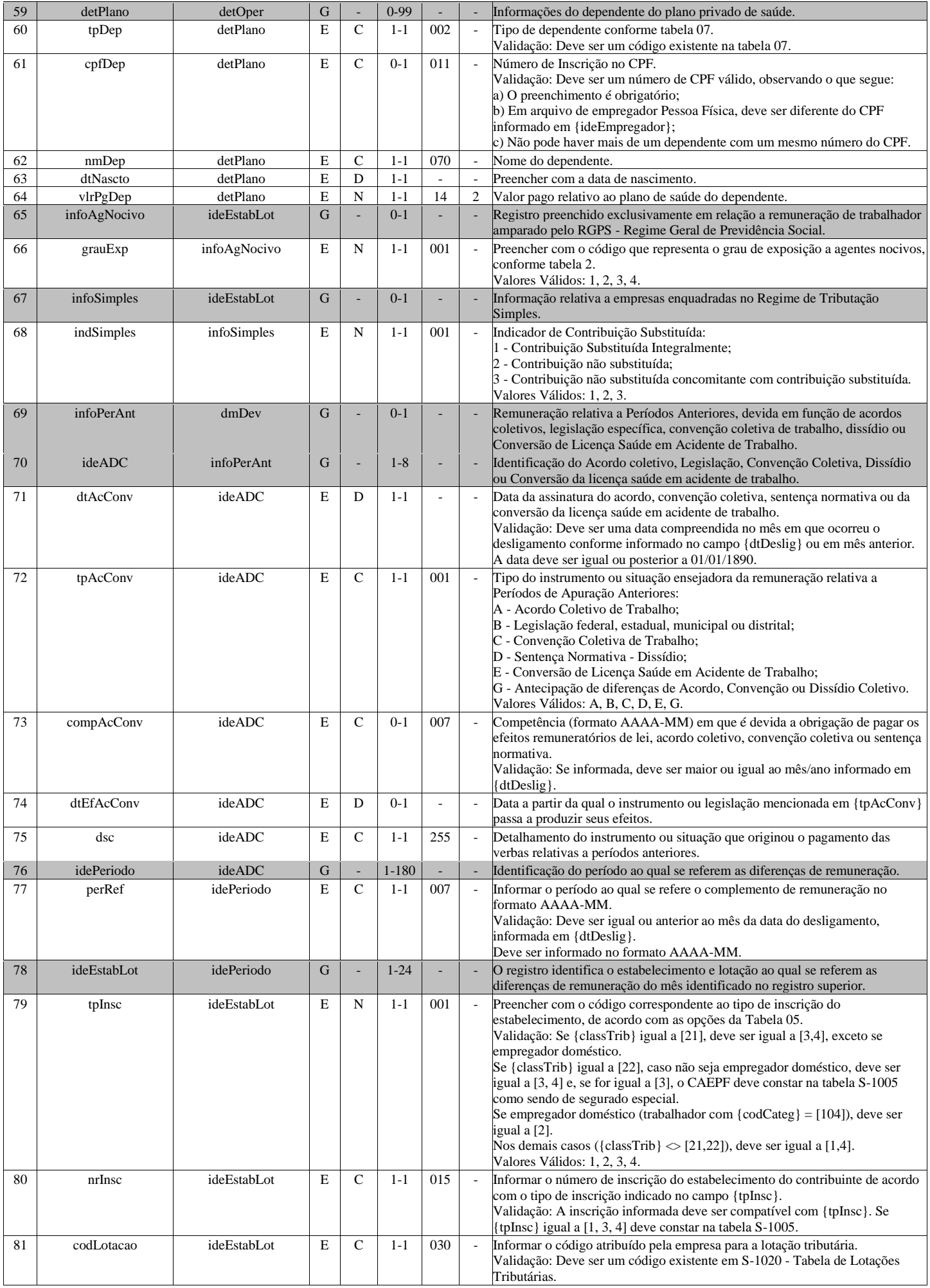

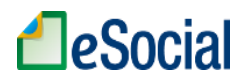

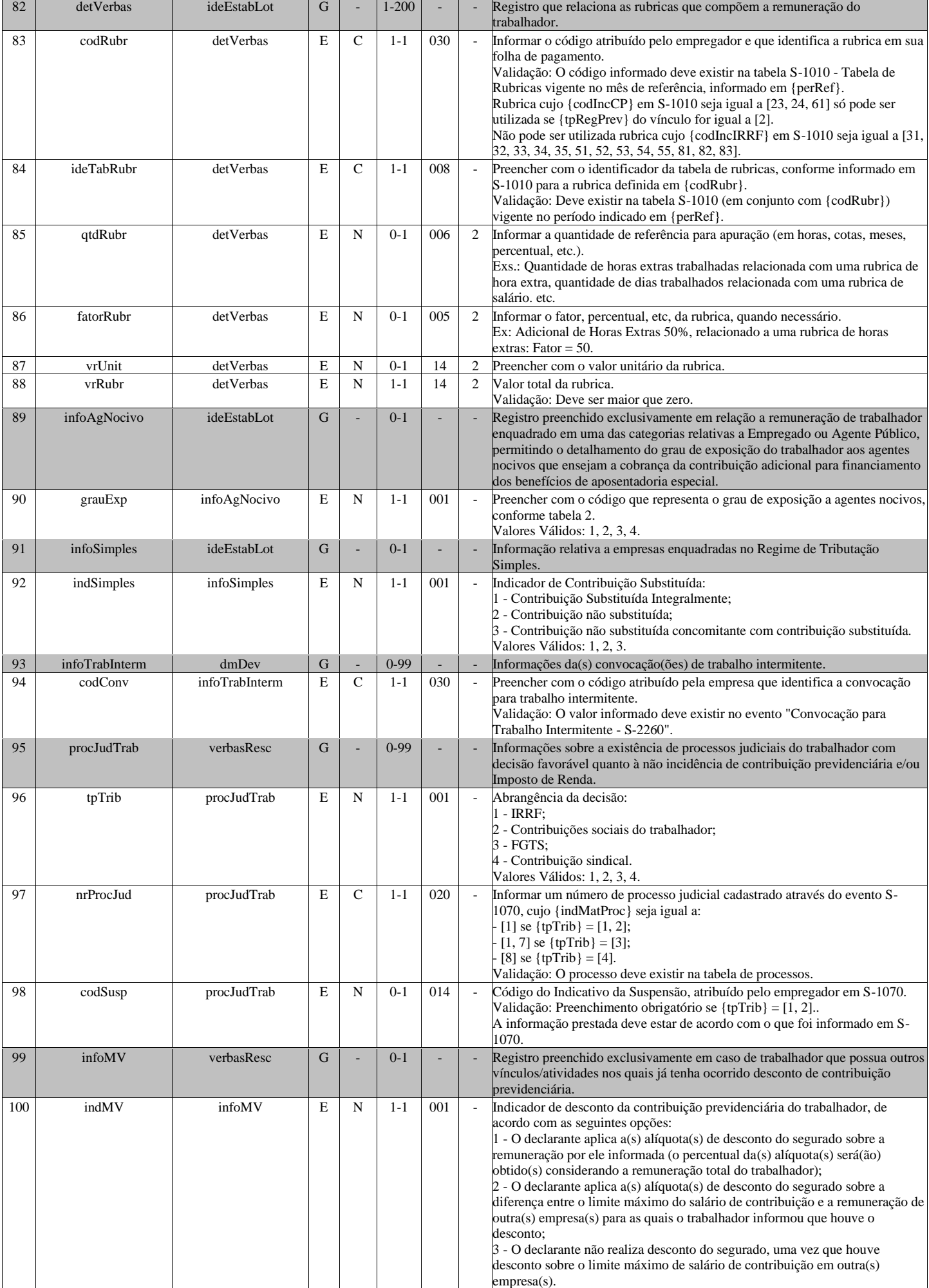

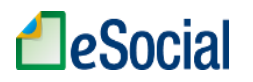

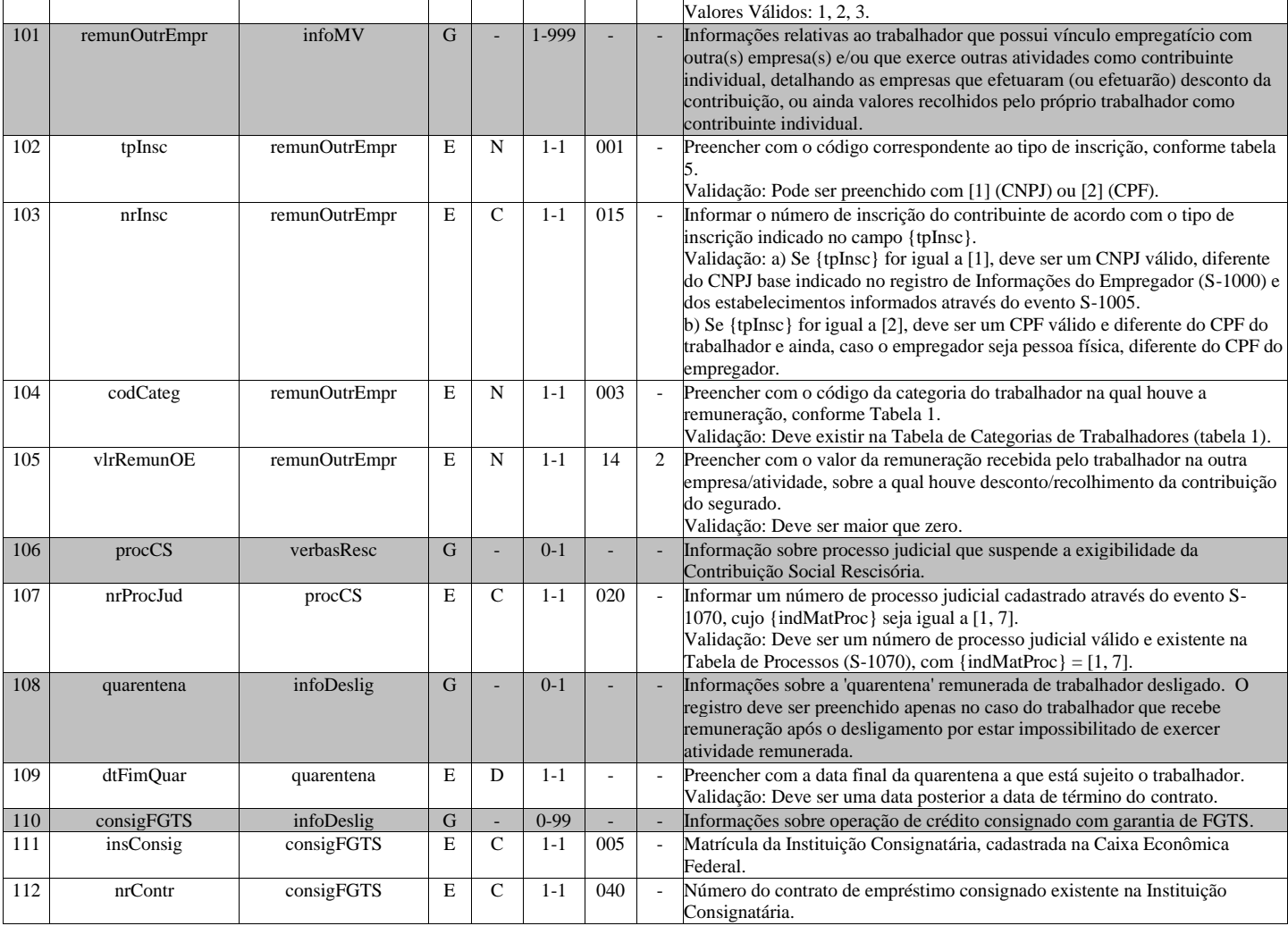

# **S-2300 - Trabalhador Sem Vínculo de Emprego/Estatutário - Início**

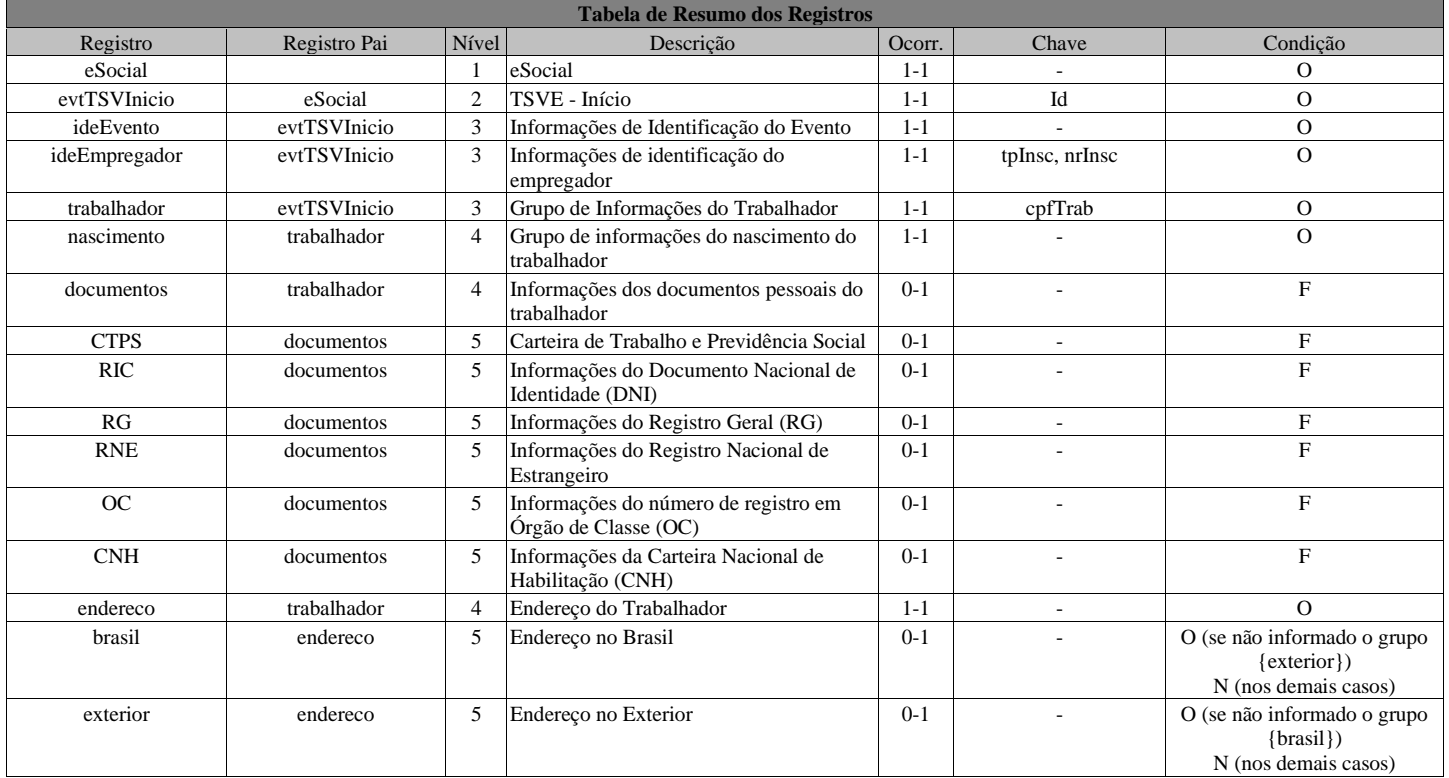

# **LeSocial**

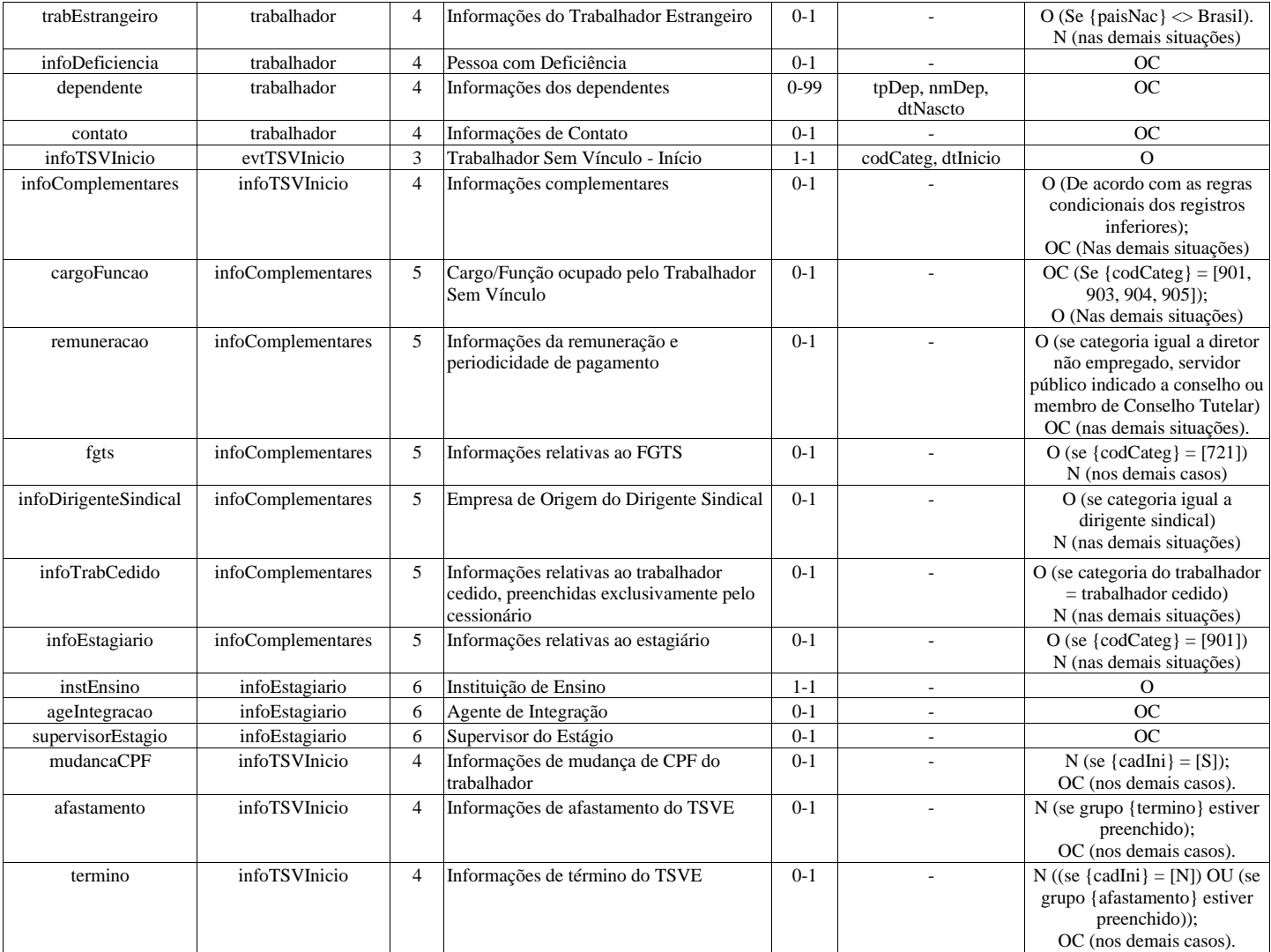

### **Registros do evento S-2300 - Trabalhador Sem Vínculo de Emprego/Estatutário - Início**

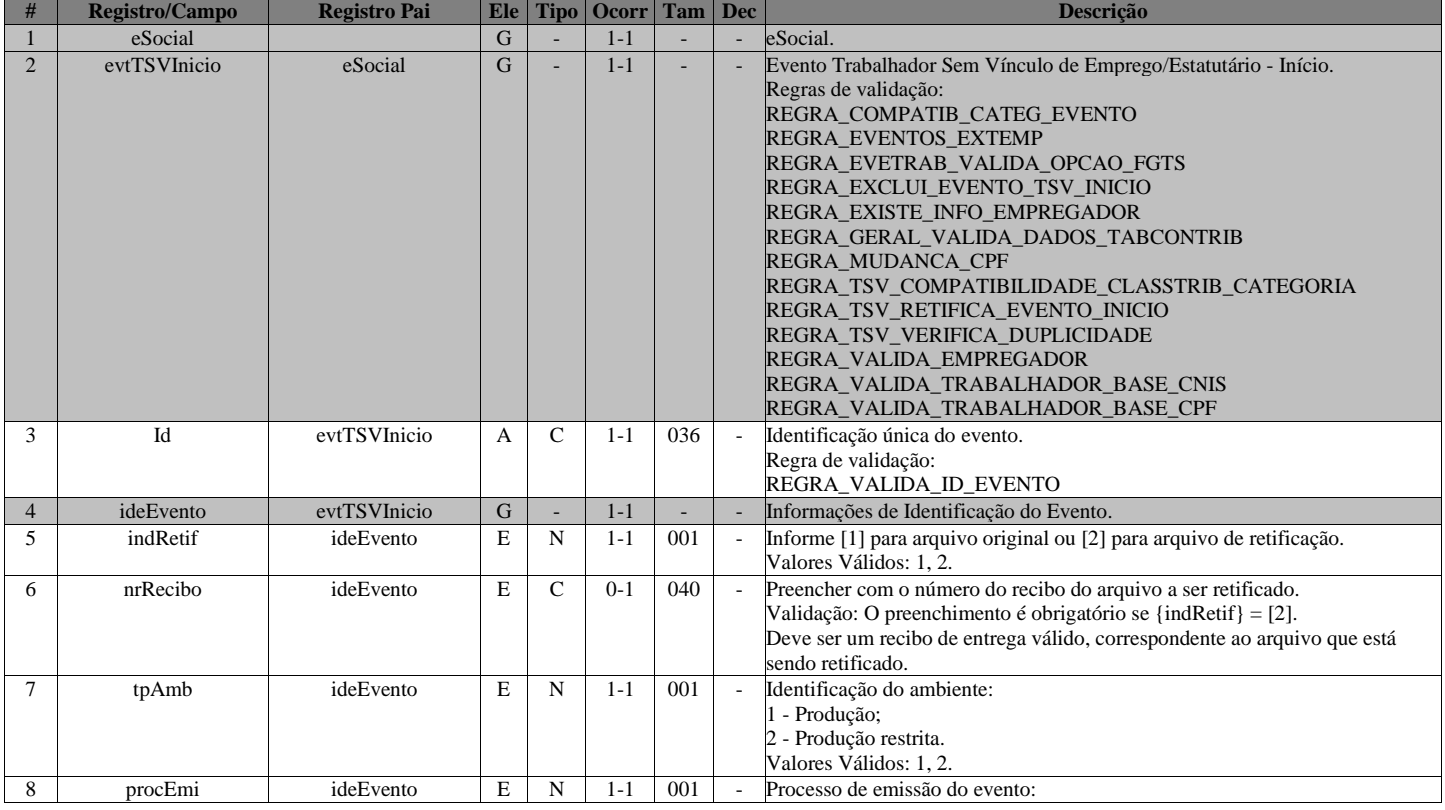

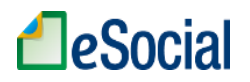

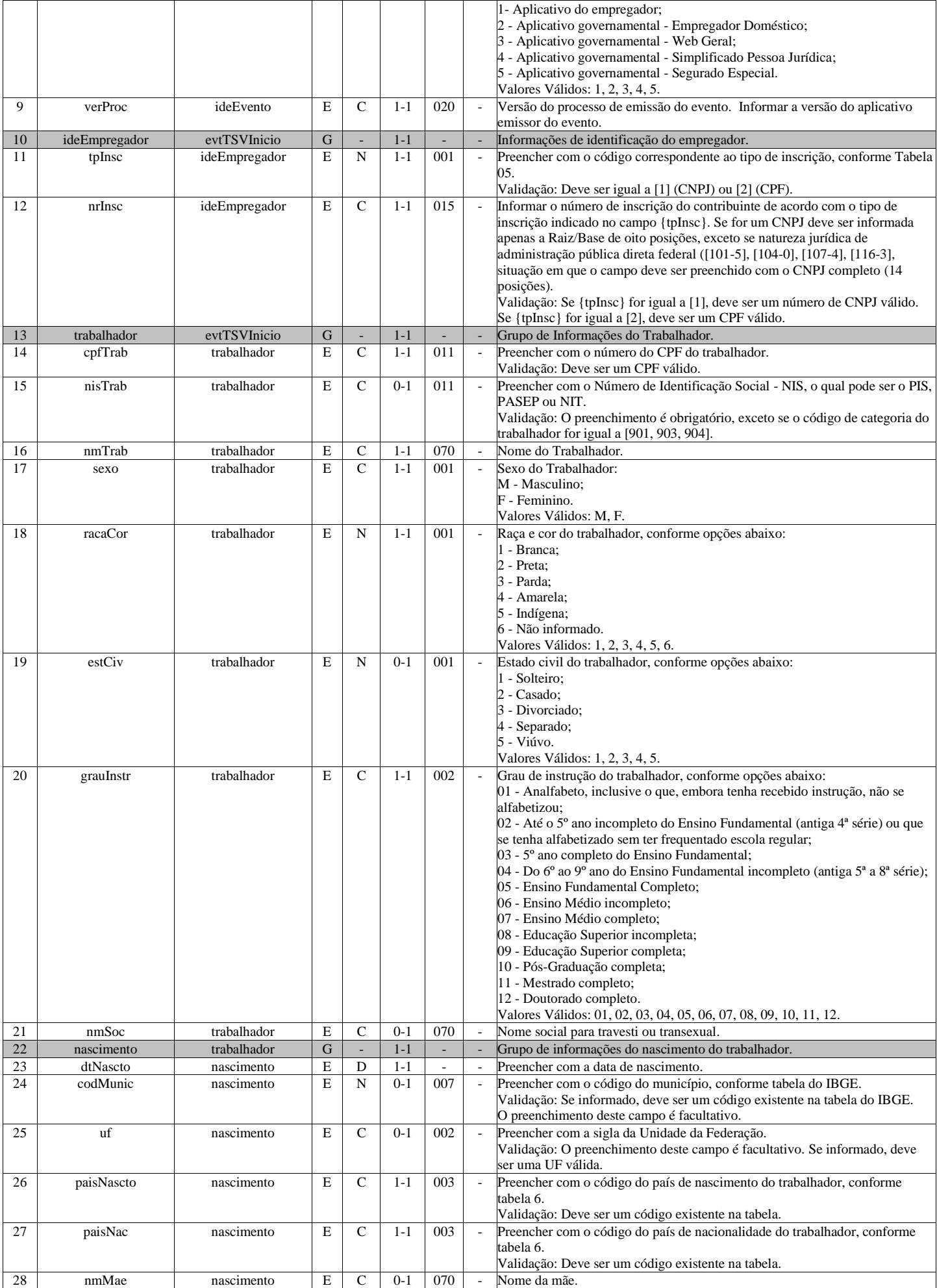

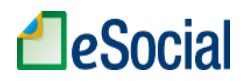

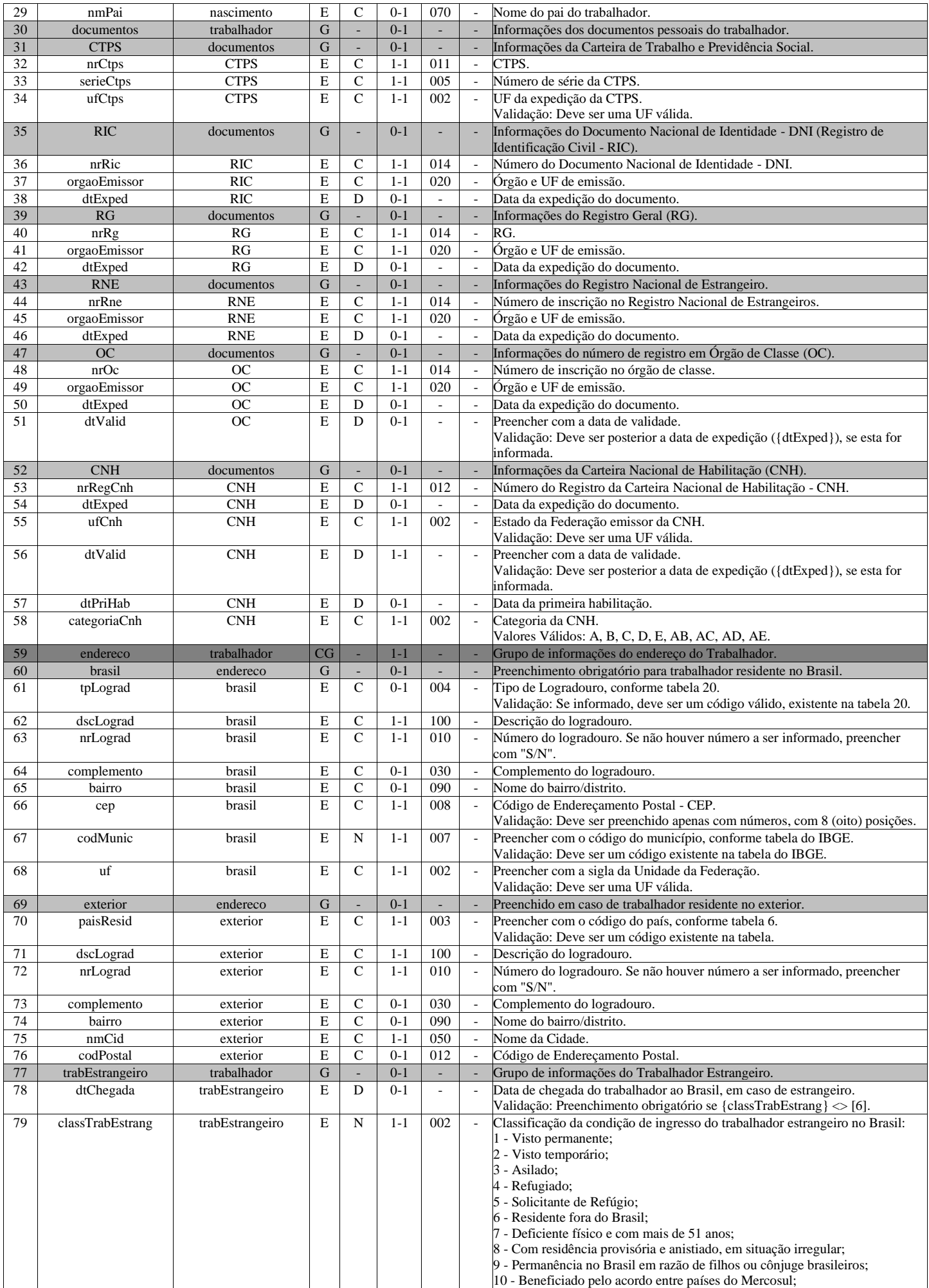

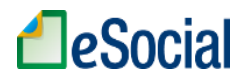

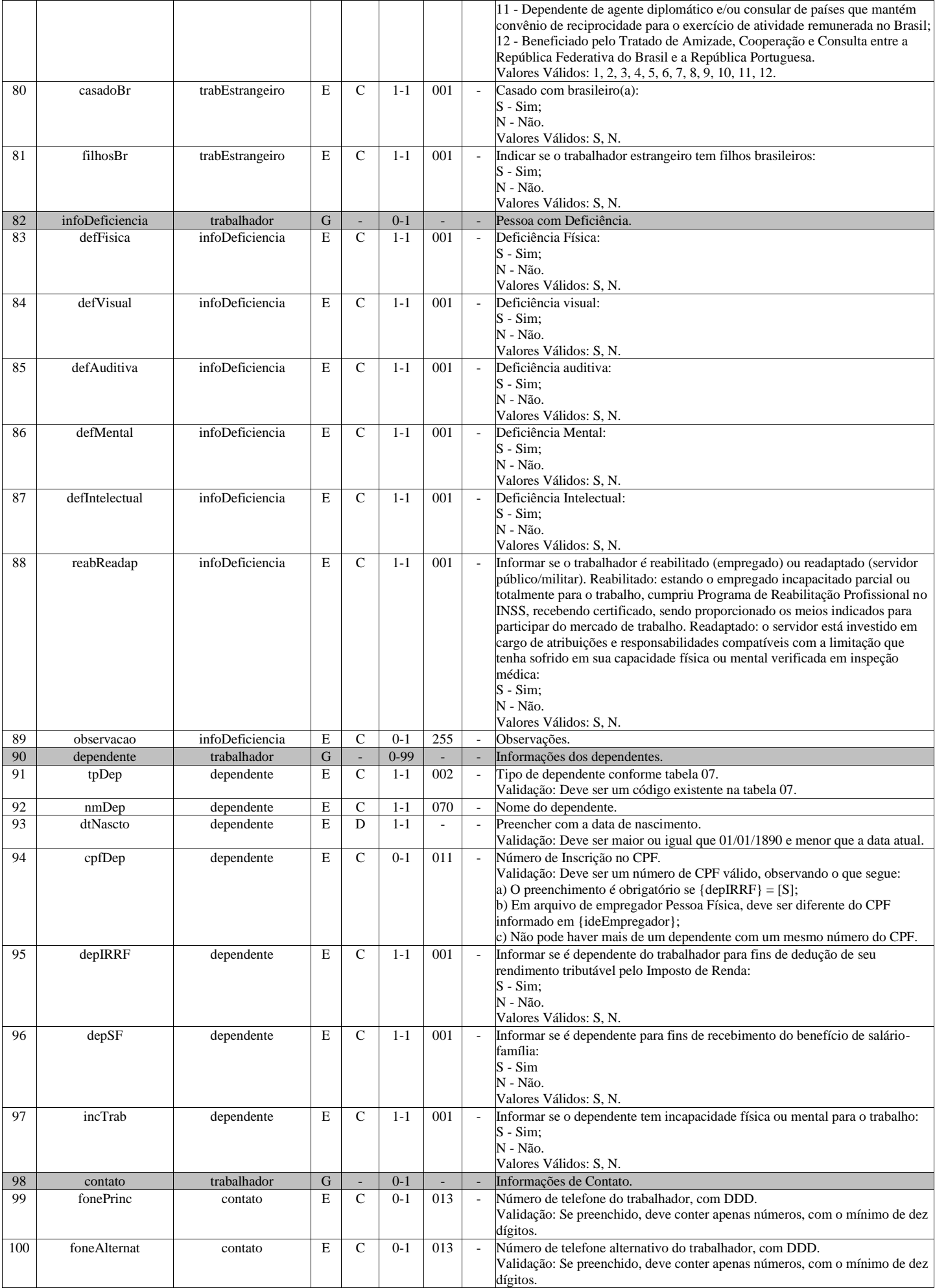

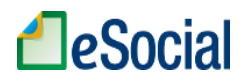

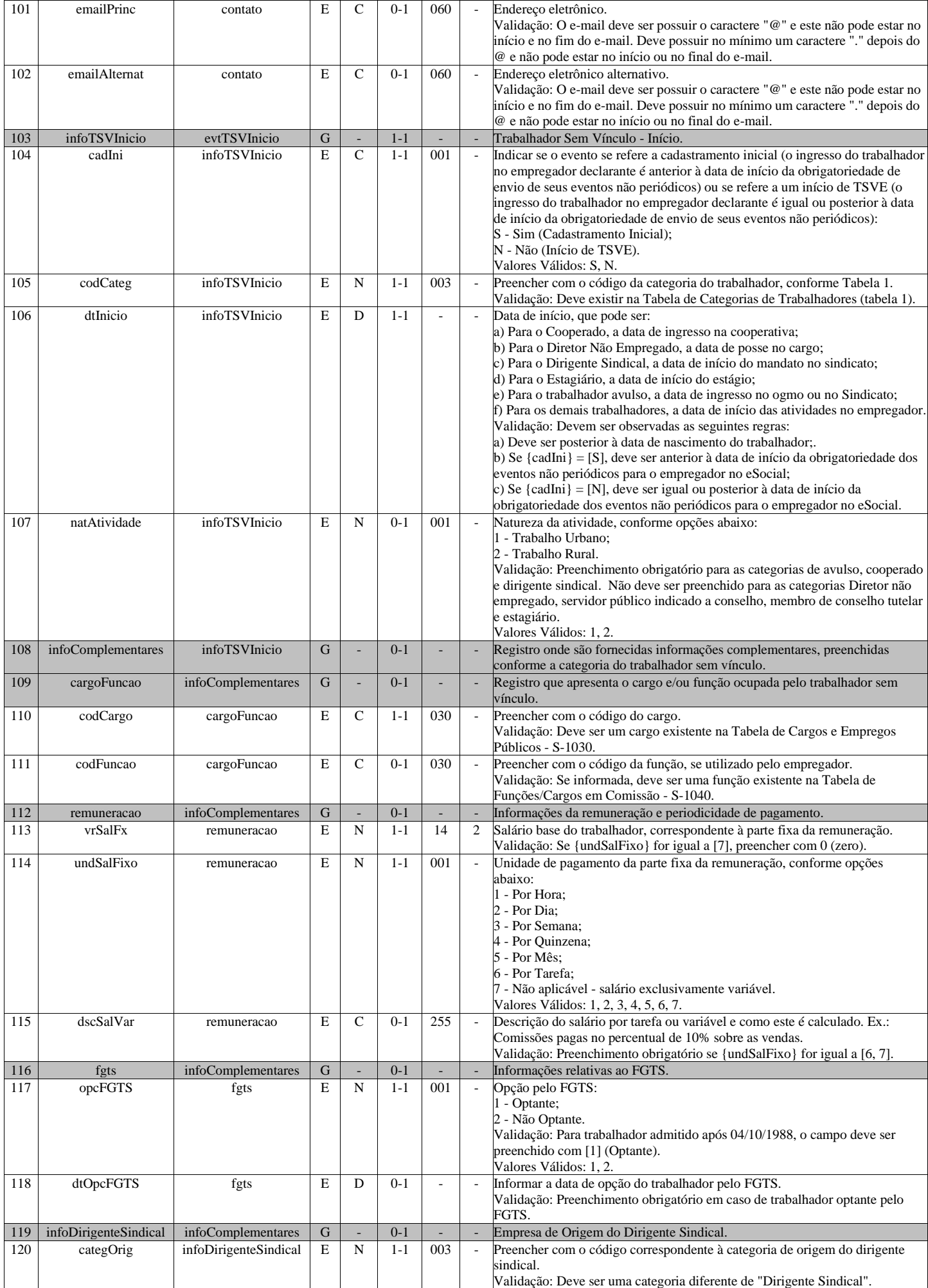

# **A**eSocial

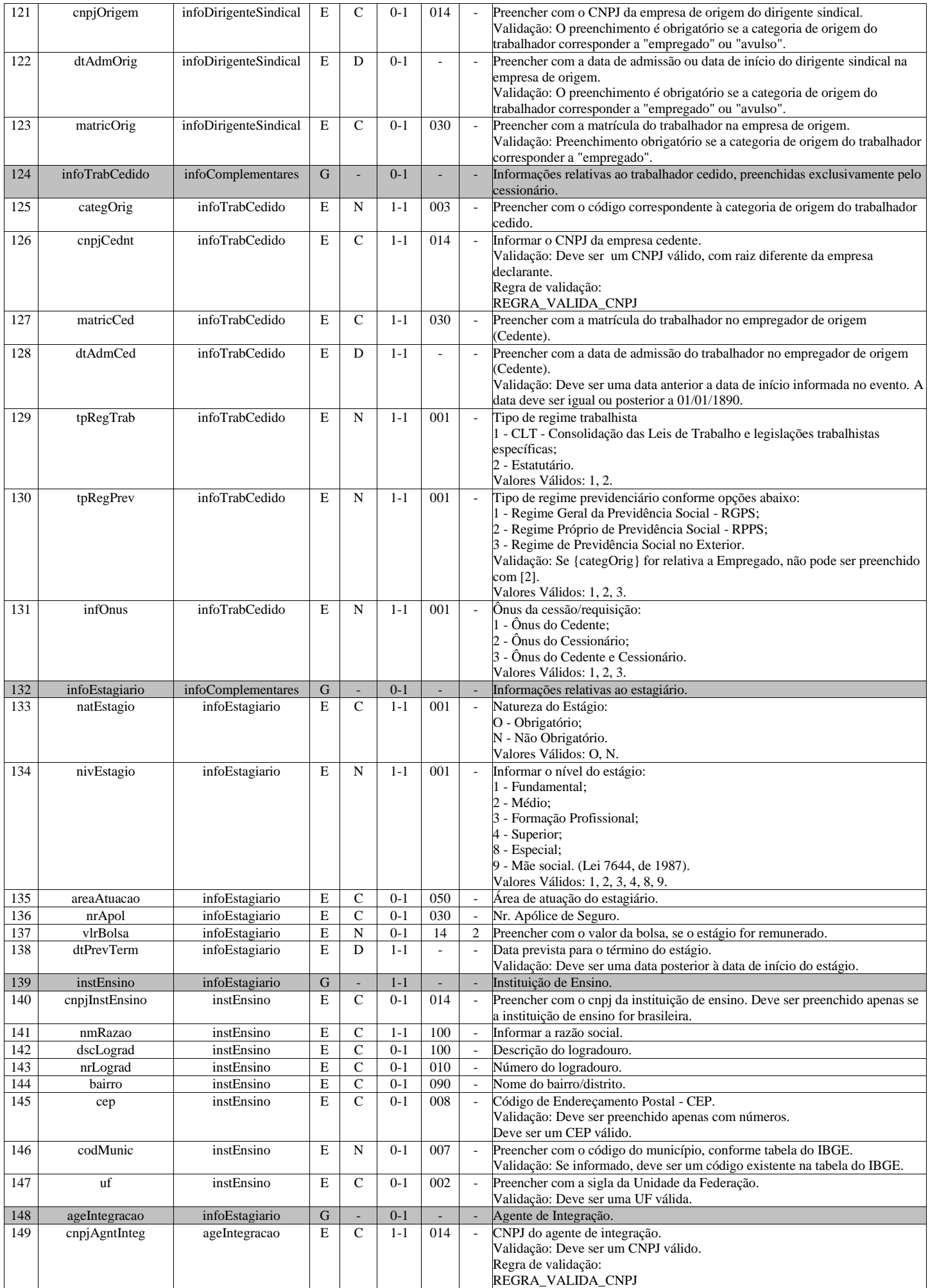

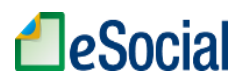

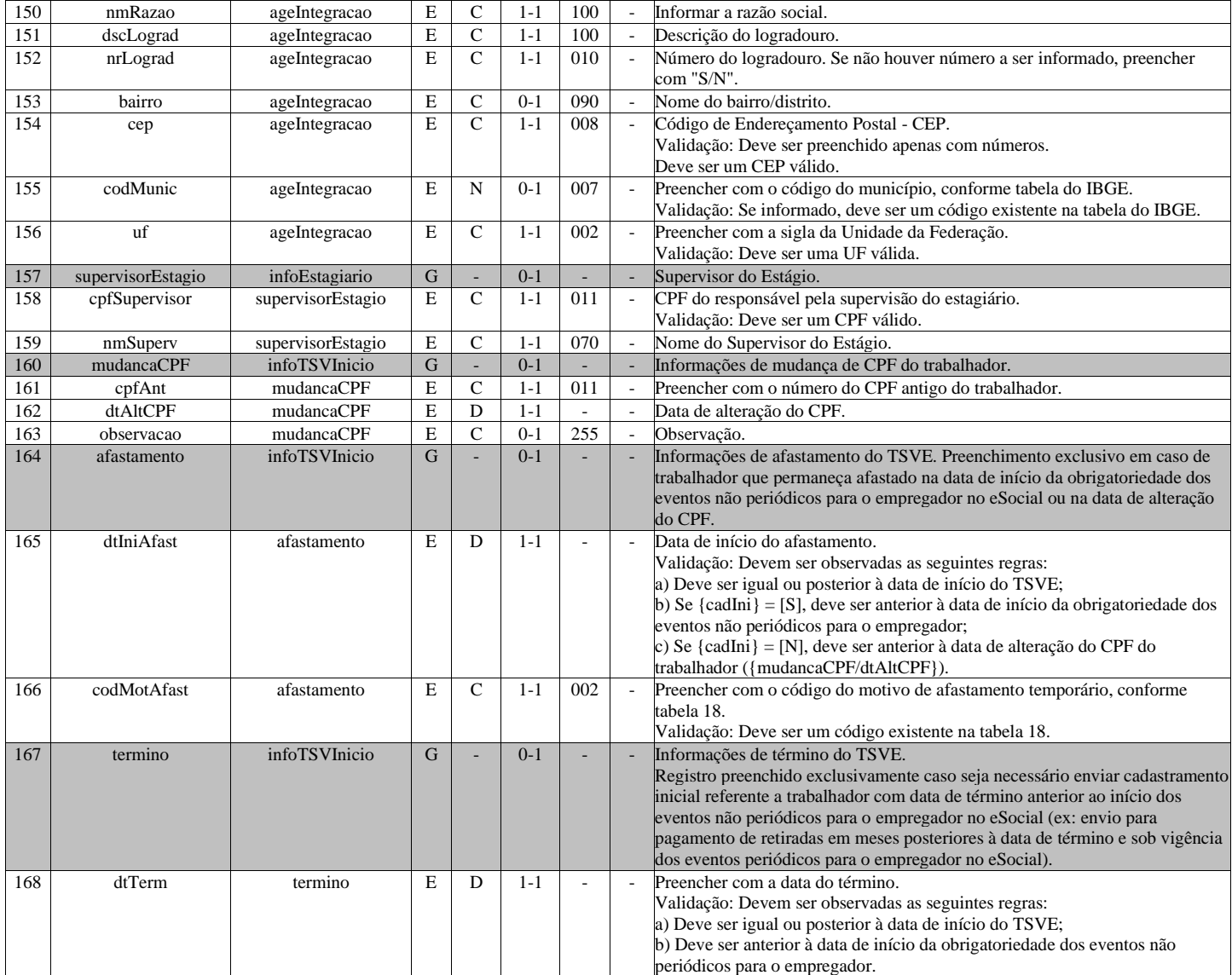

# **S-2306 - Trabalhador Sem Vínculo de Emprego/Estatutário - Alteração Contratual**

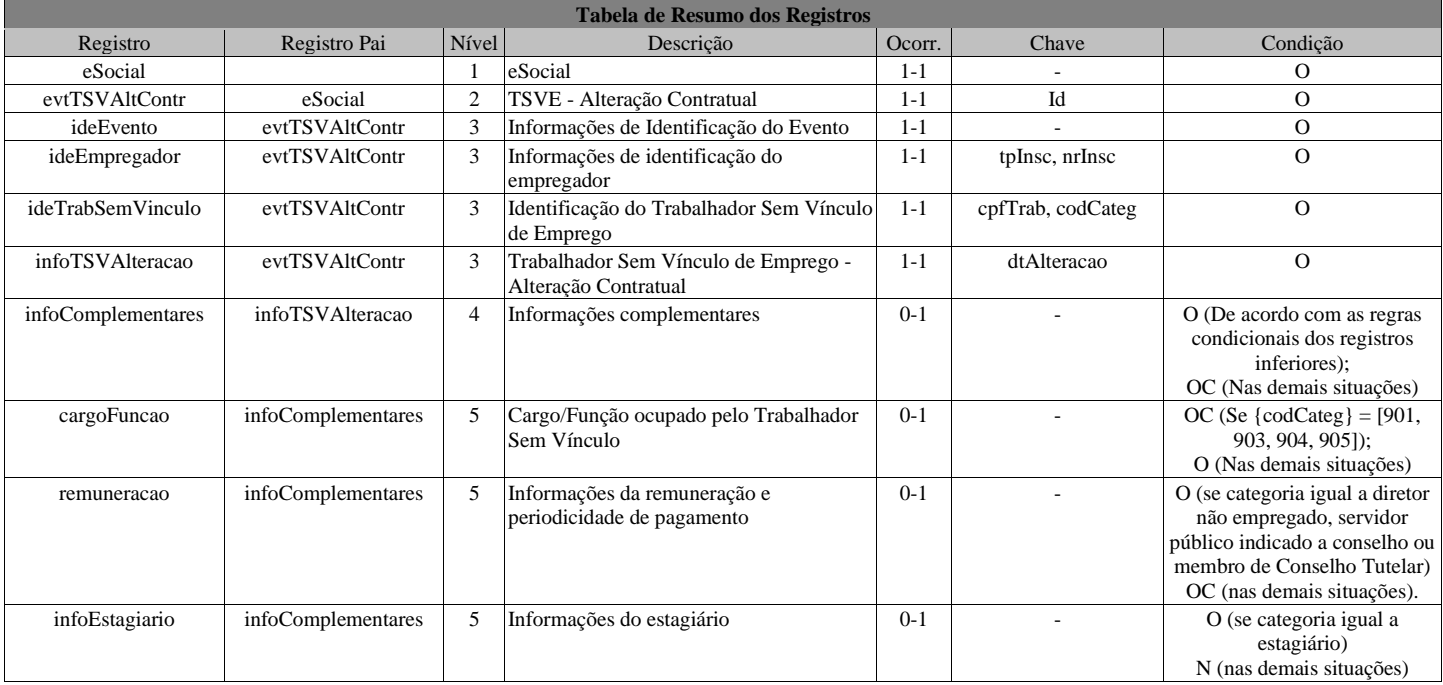

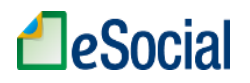

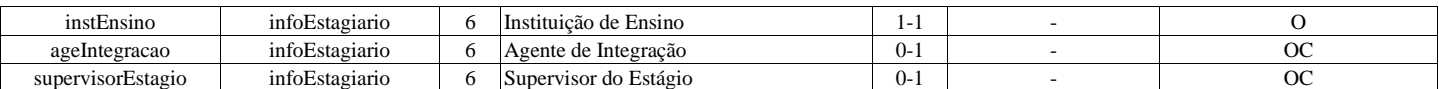

### **Registros do evento S-2306 - Trabalhador Sem Vínculo de Emprego/Estatutário - Alteração Contratual**

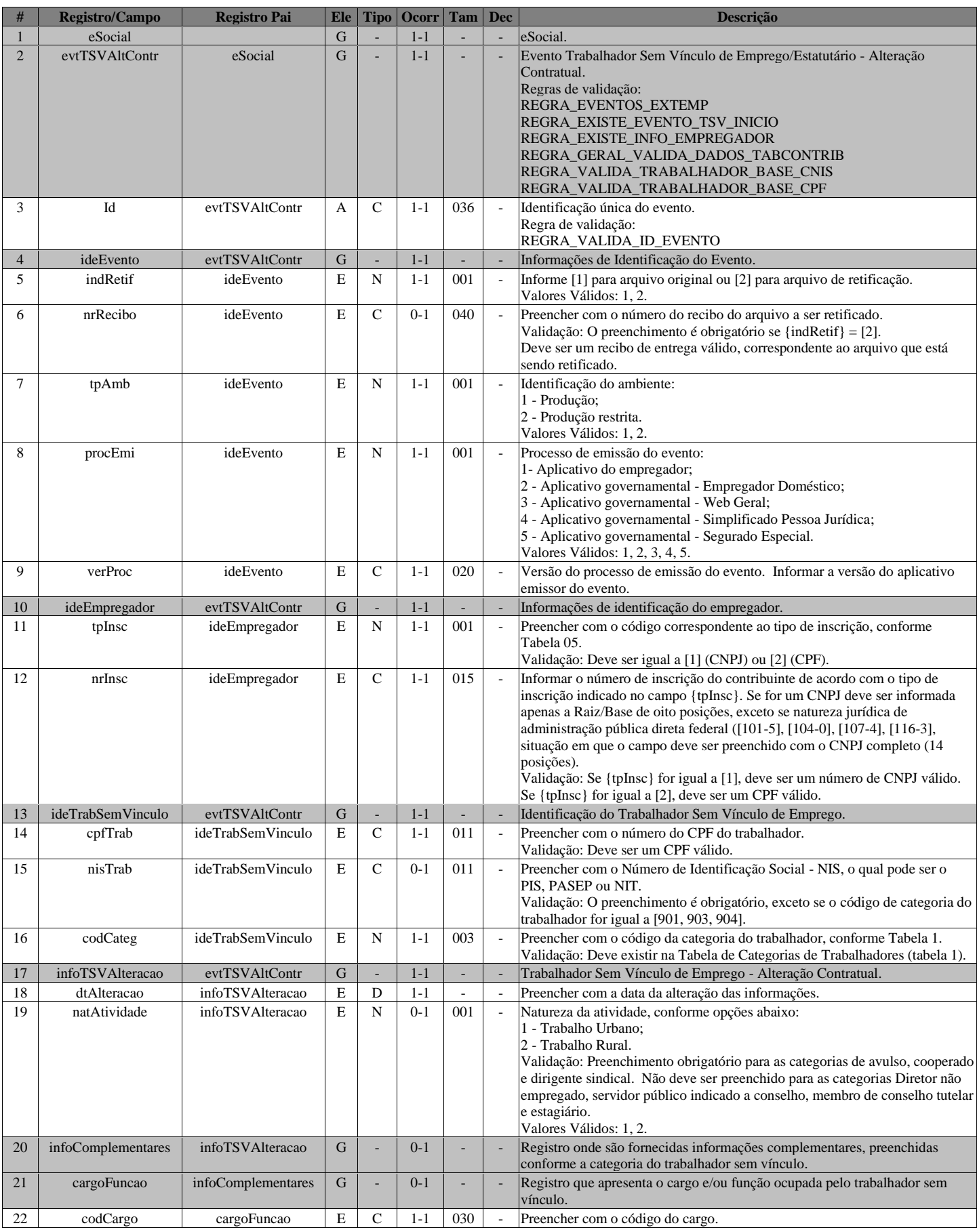

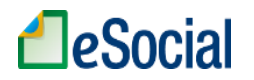

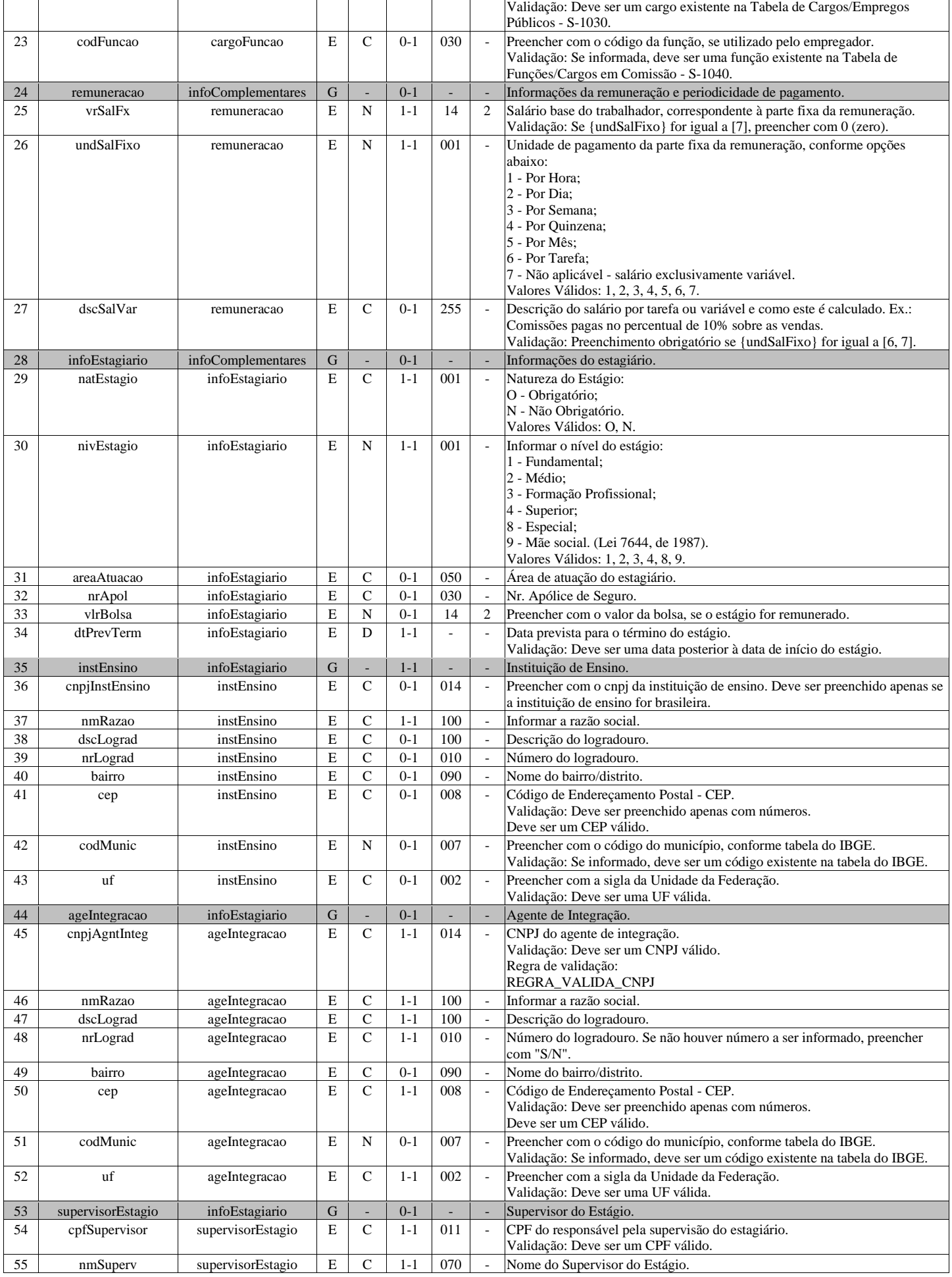

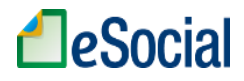

# **S-2399 - Trabalhador Sem Vínculo de Emprego/Estatutário - Término**

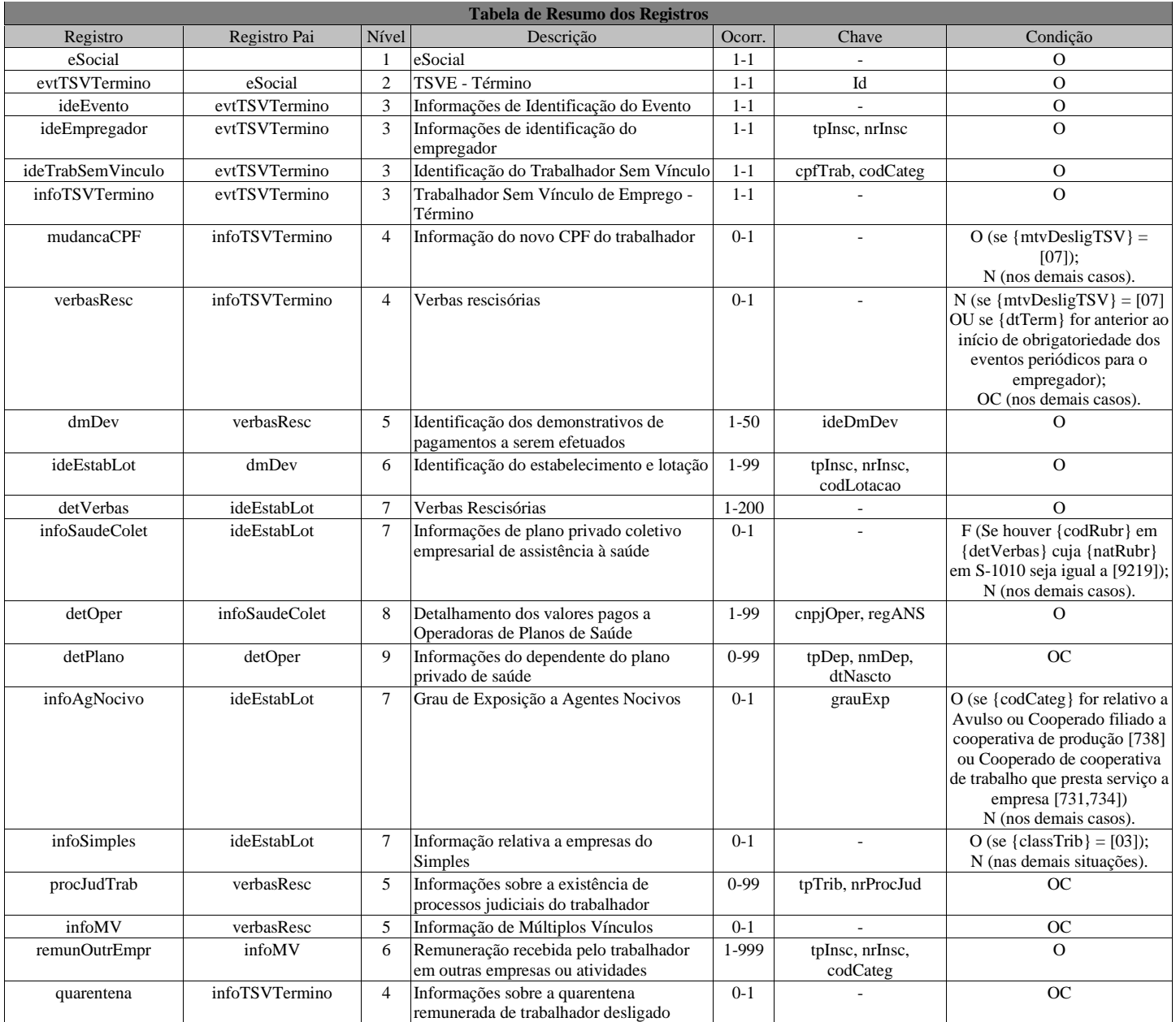

### **Registros do evento S-2399 - Trabalhador Sem Vínculo de Emprego/Estatutário - Término**

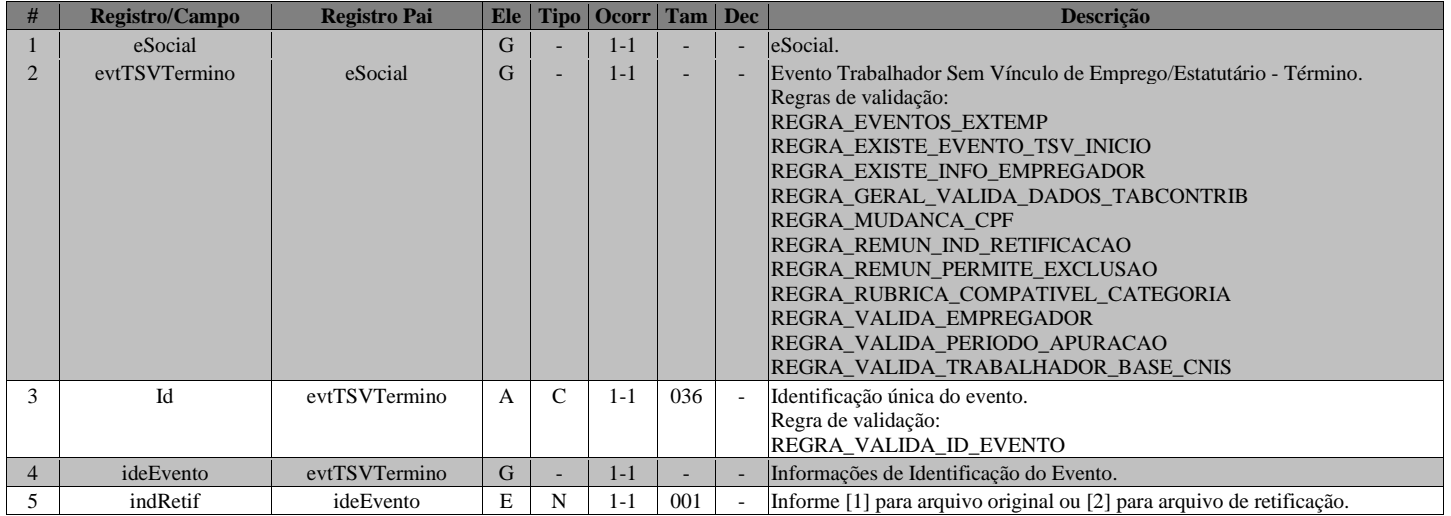

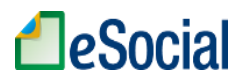

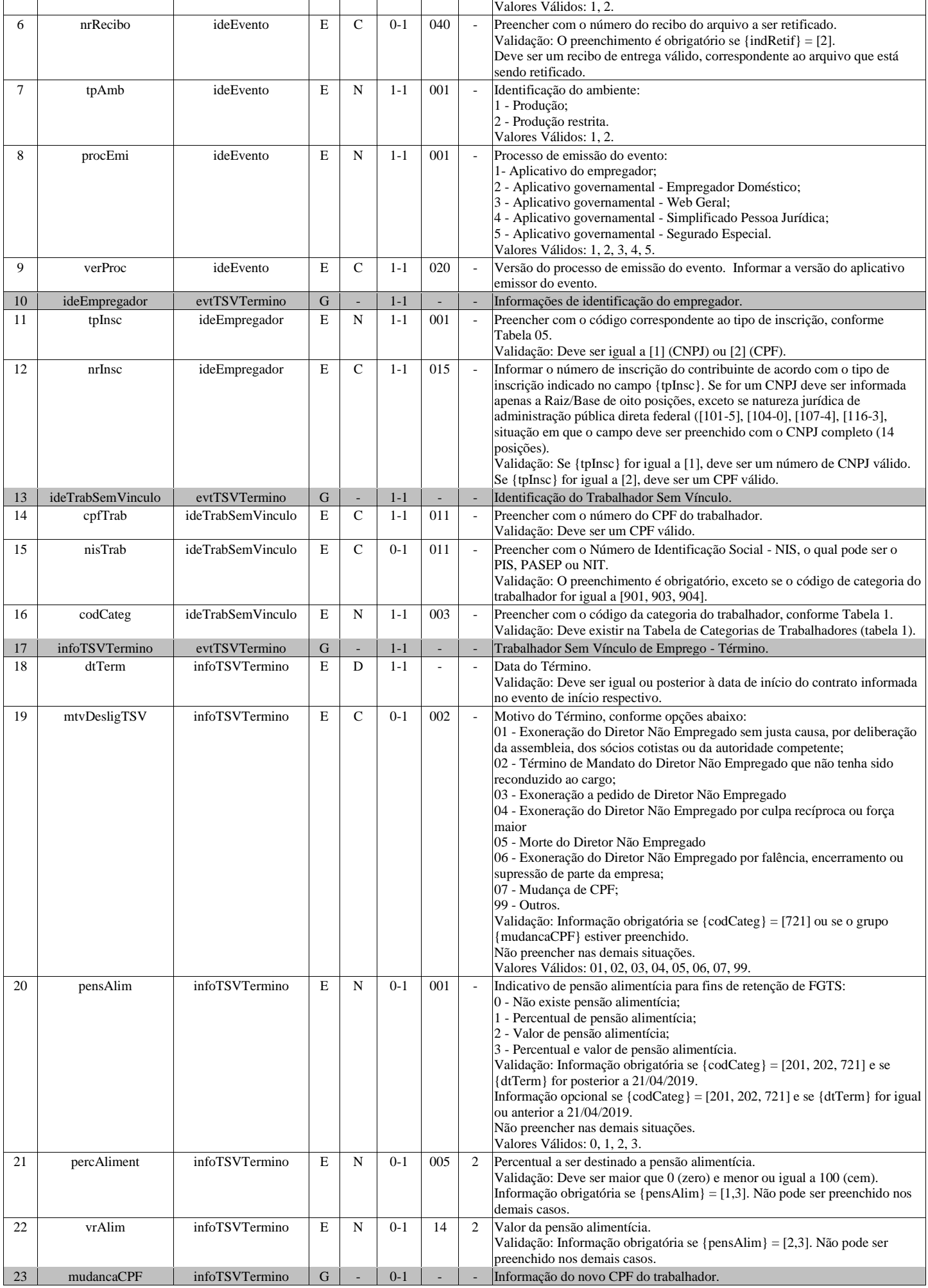

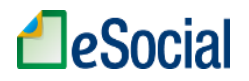

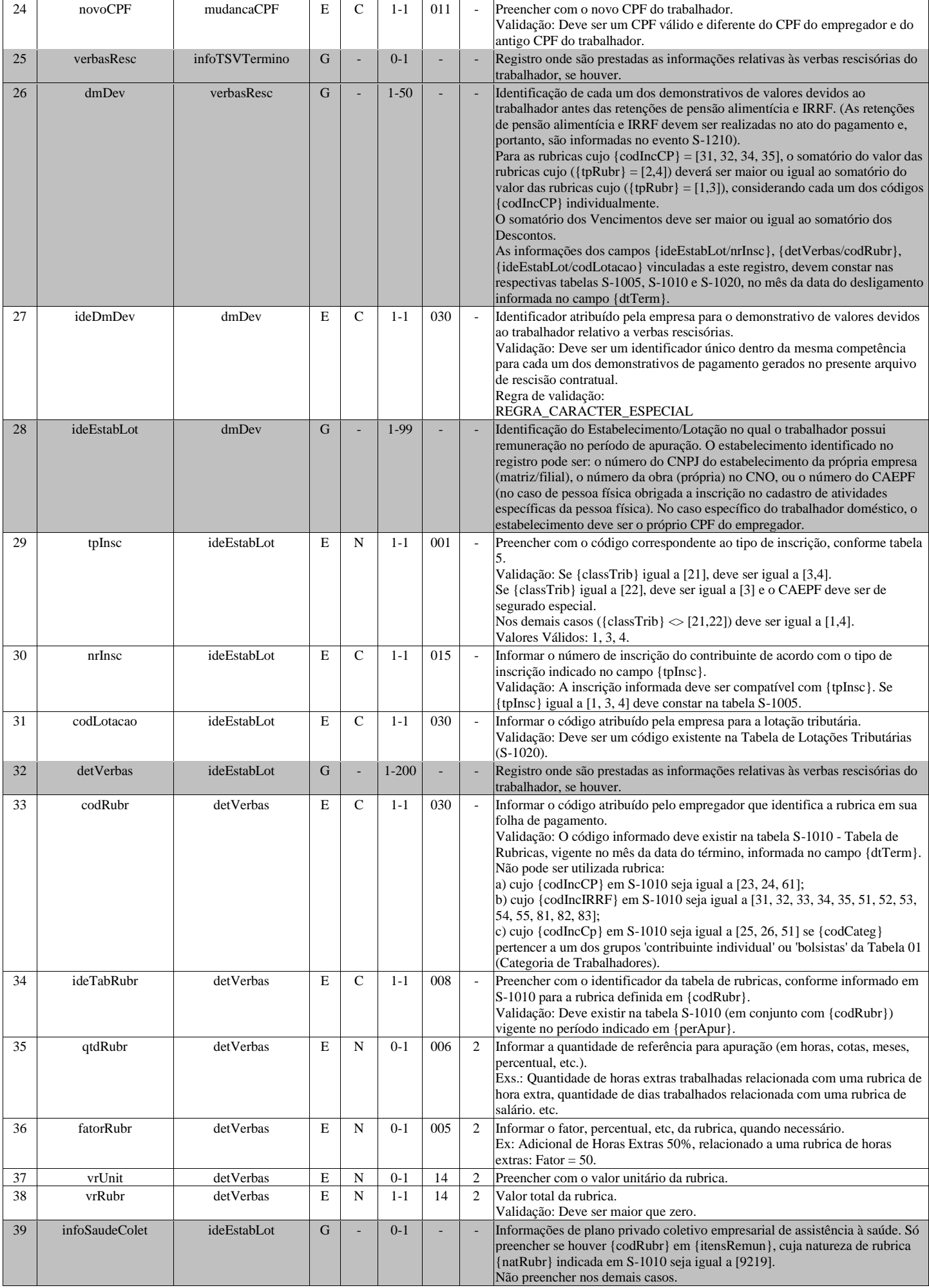

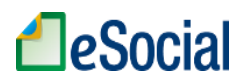

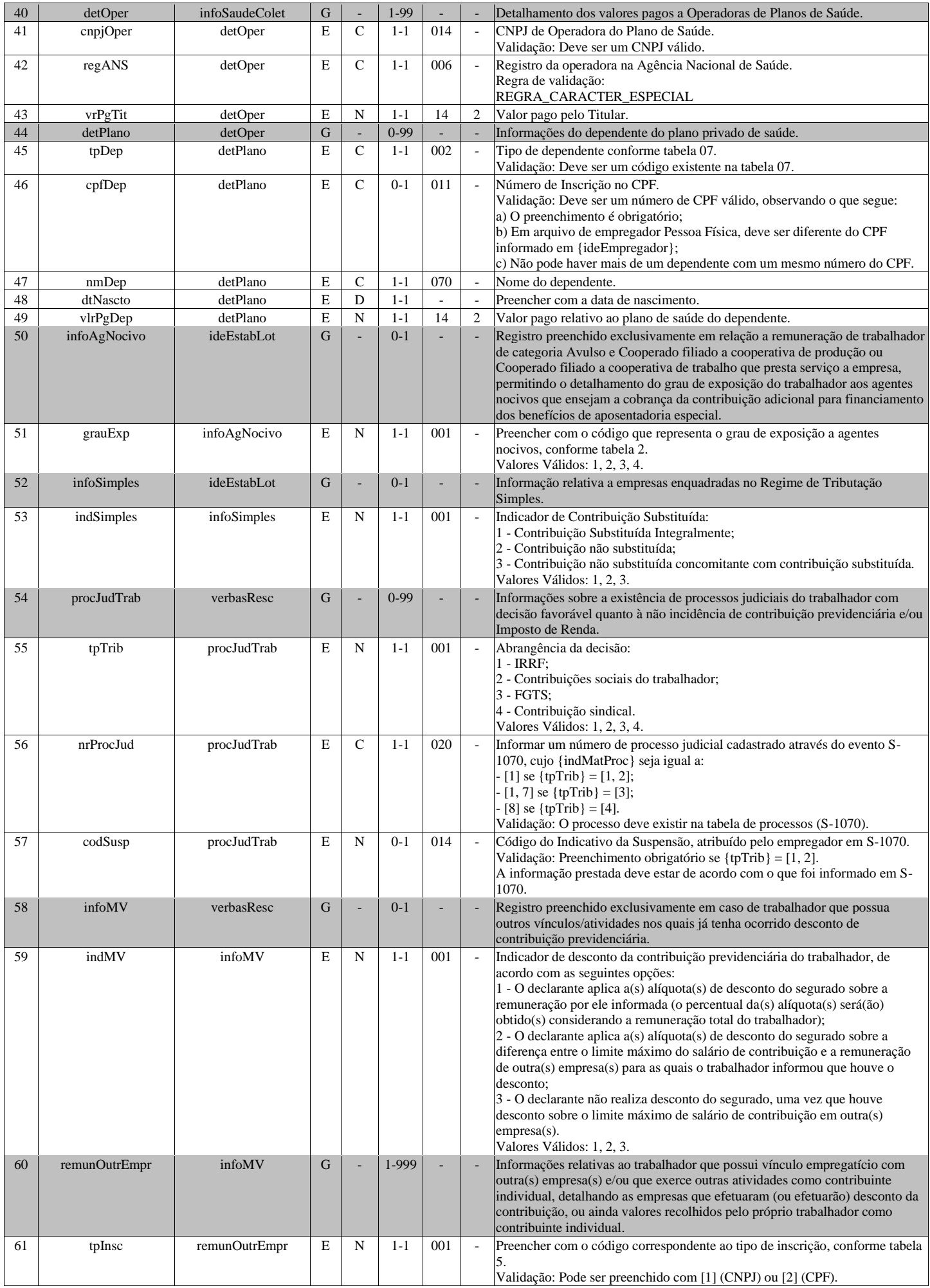

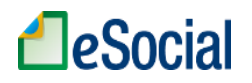

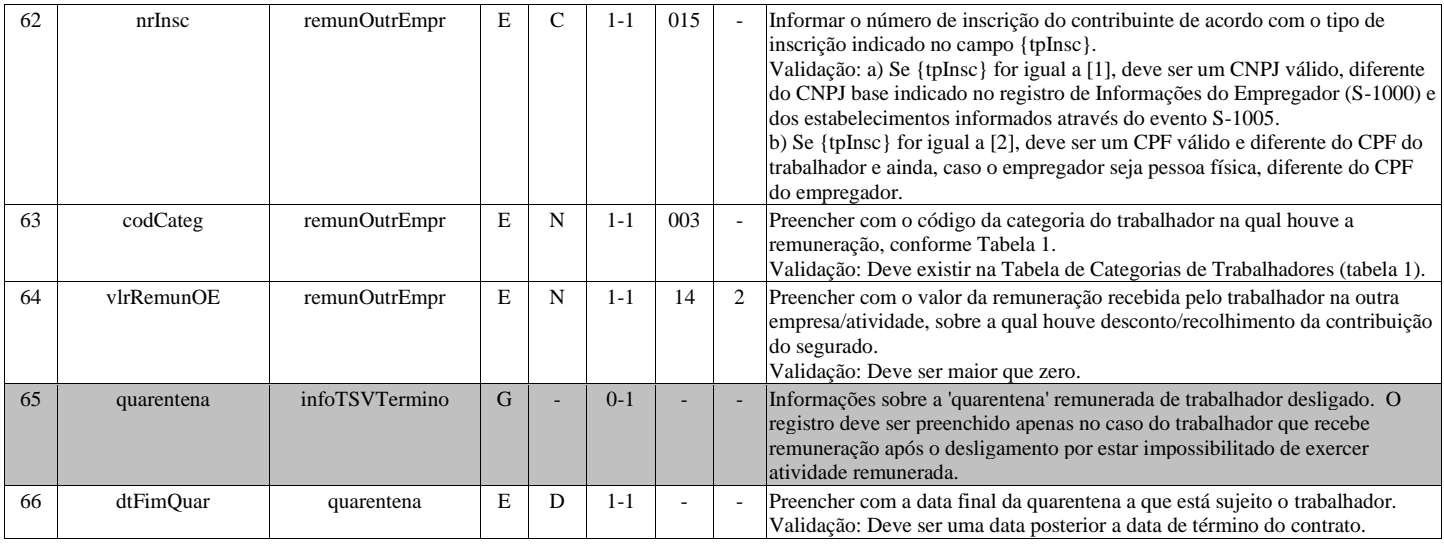

# **S-2400 - Cadastro de Benefícios Previdenciários - RPPS**

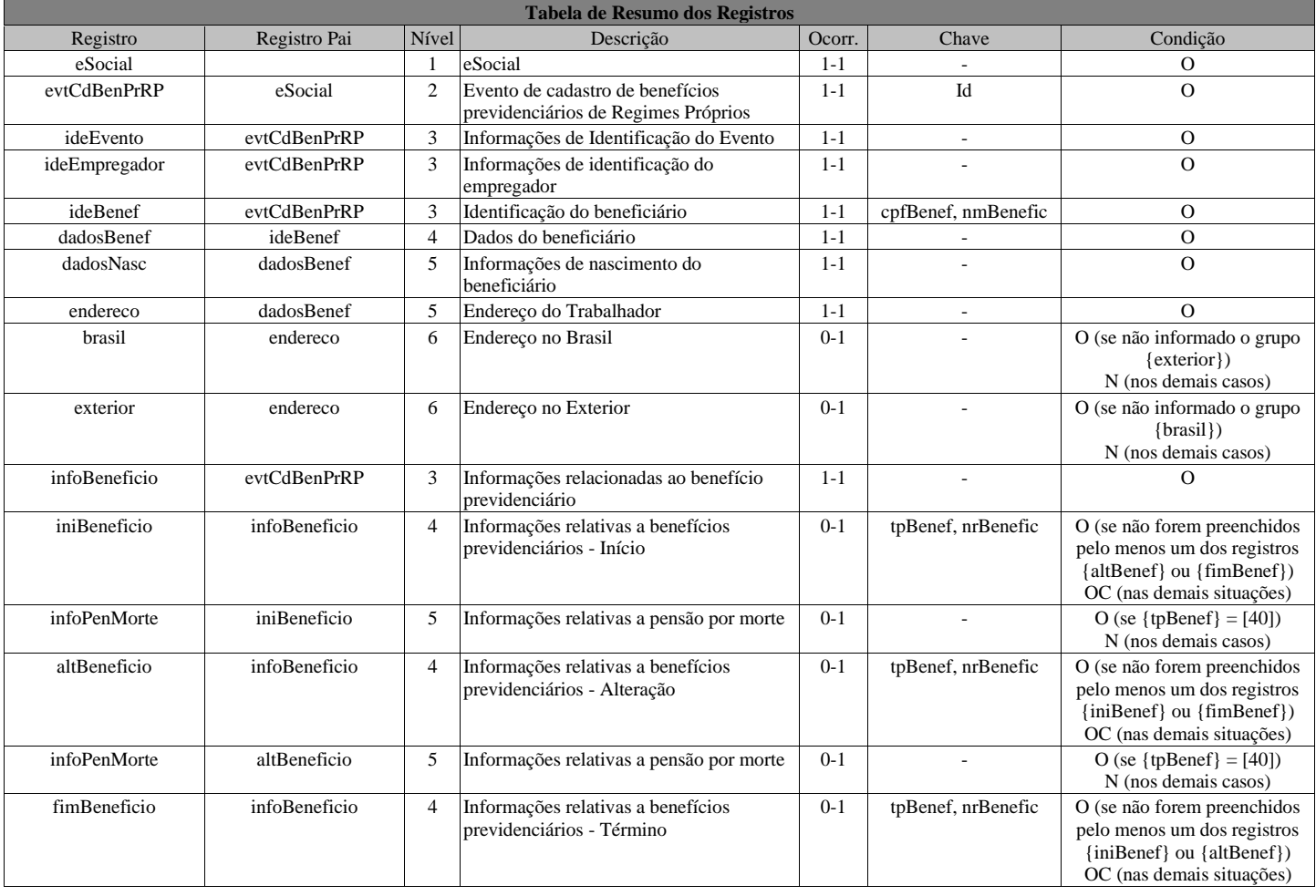

### **Registros do evento S-2400 - Cadastro de Benefícios Previdenciários - RPPS**

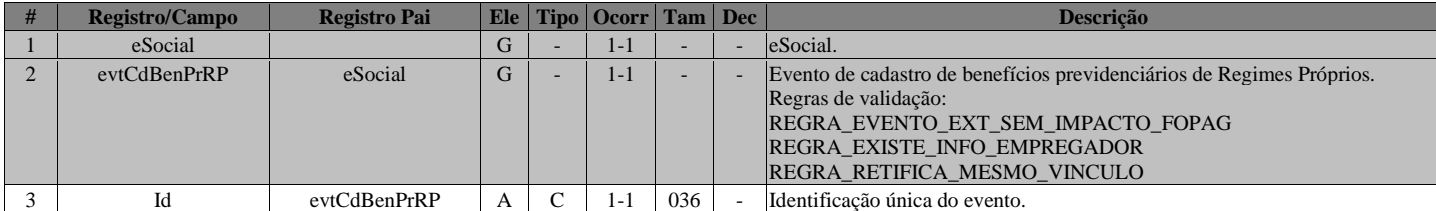

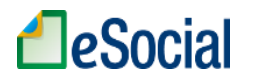

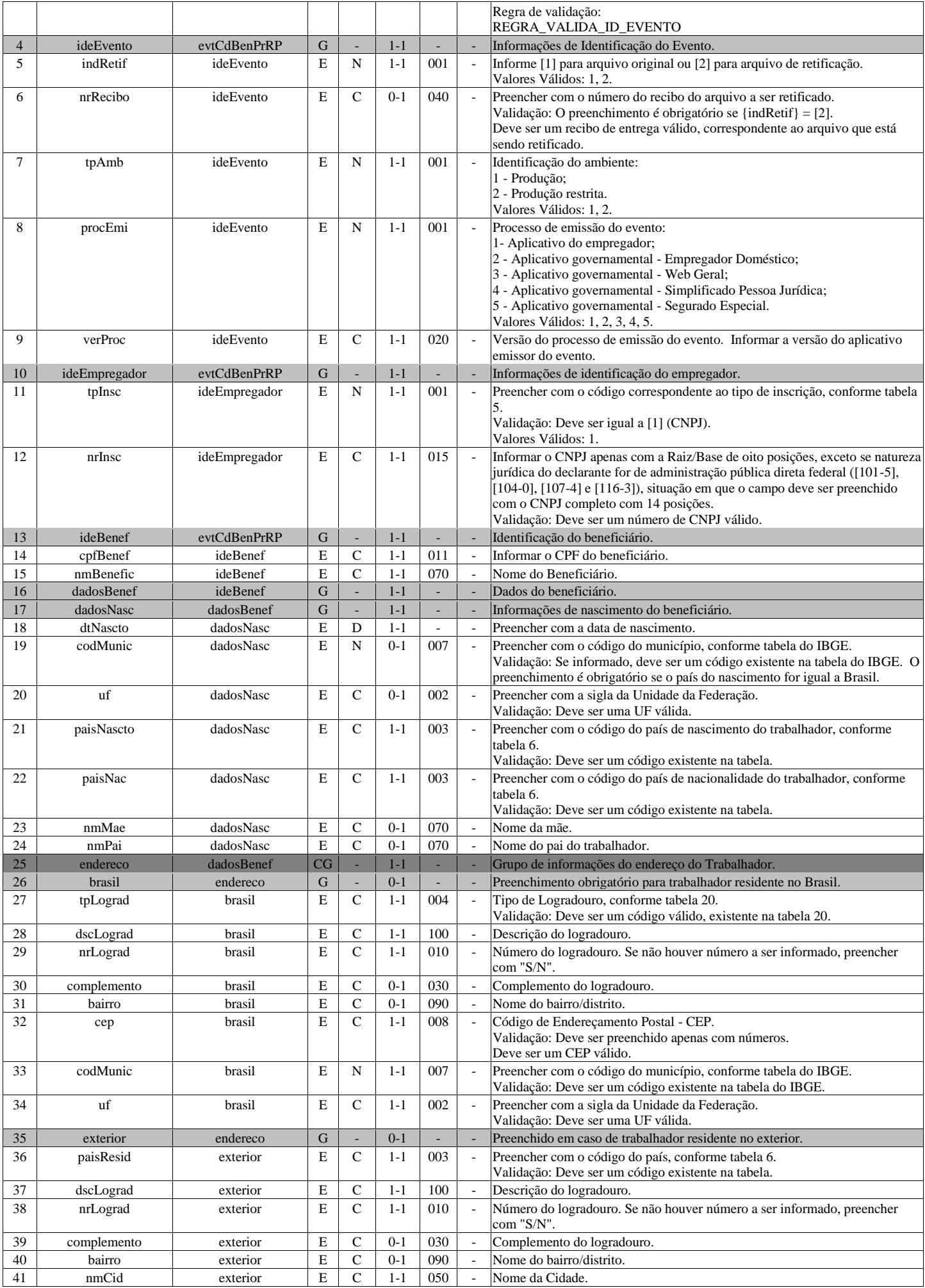

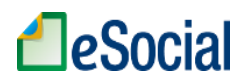

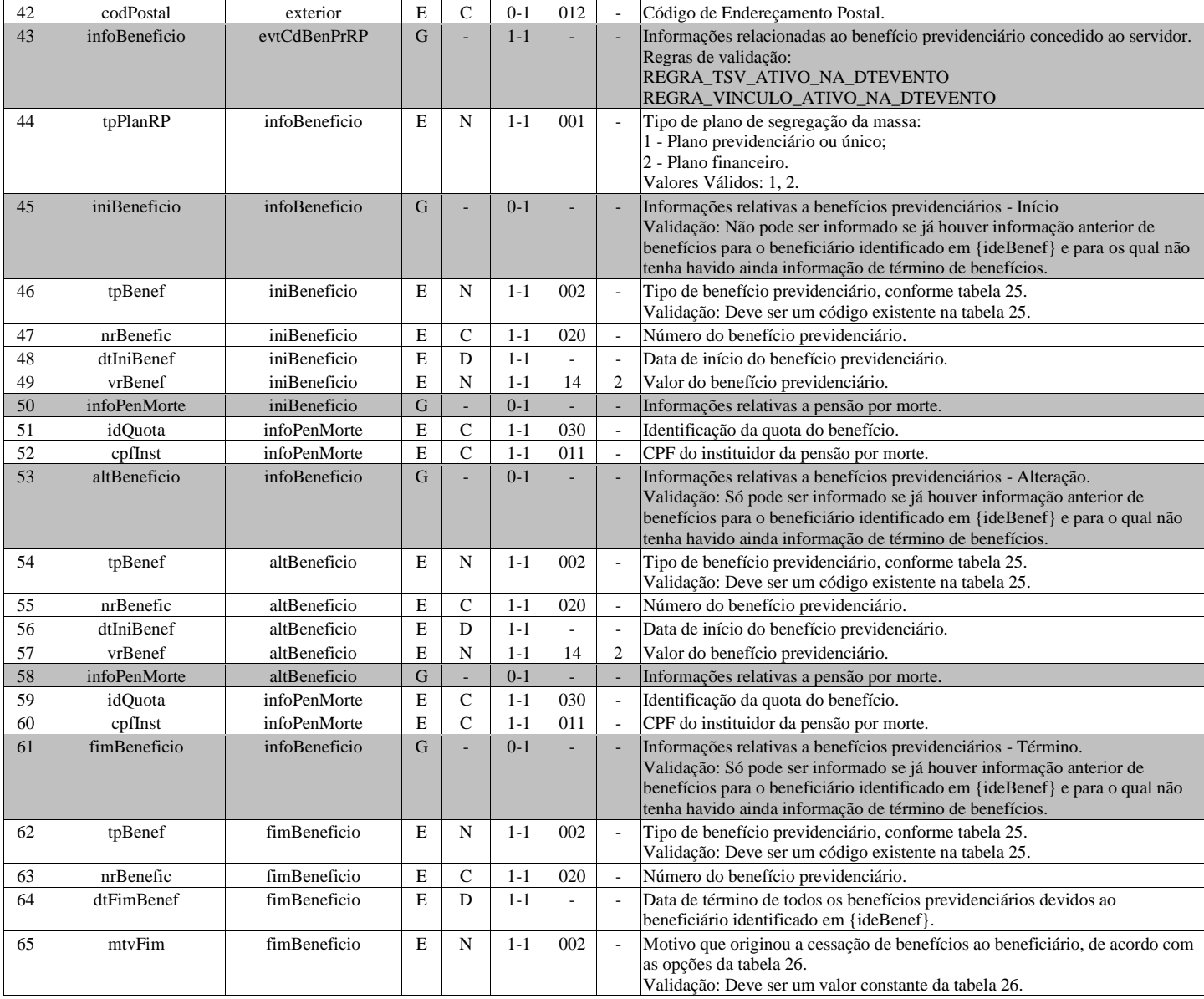

### **S-3000 - Exclusão de eventos**

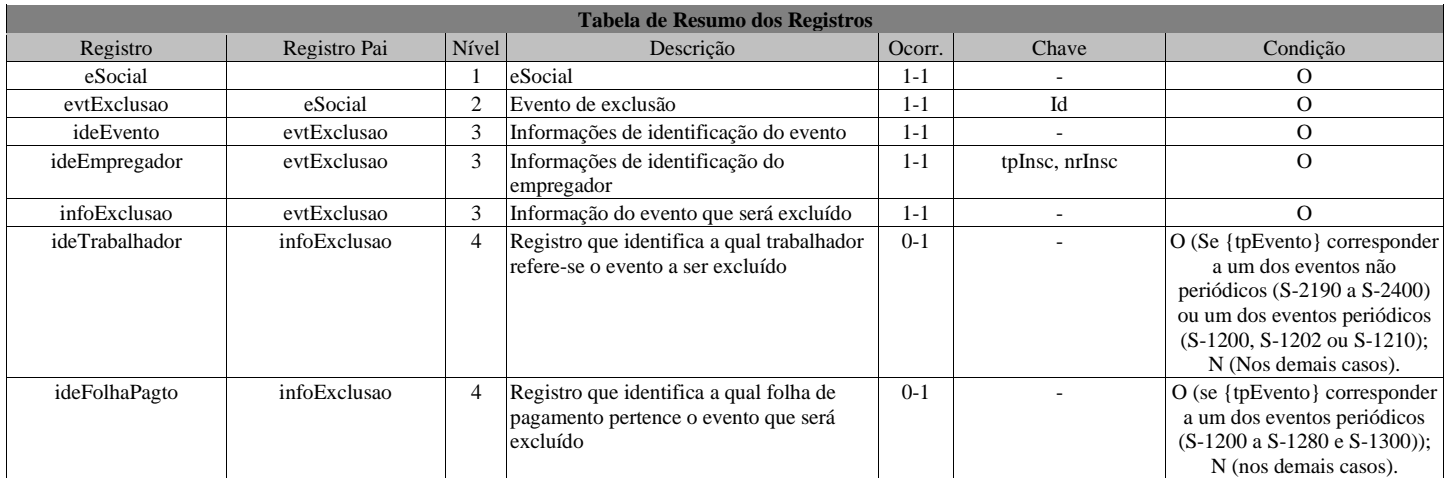

### **Registros do evento S-3000 - Exclusão de eventos**

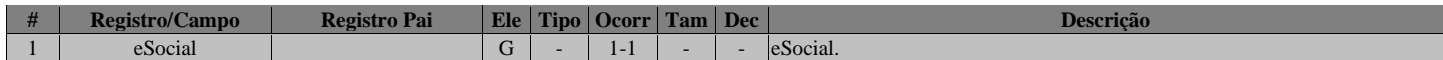

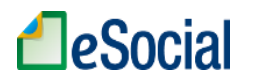

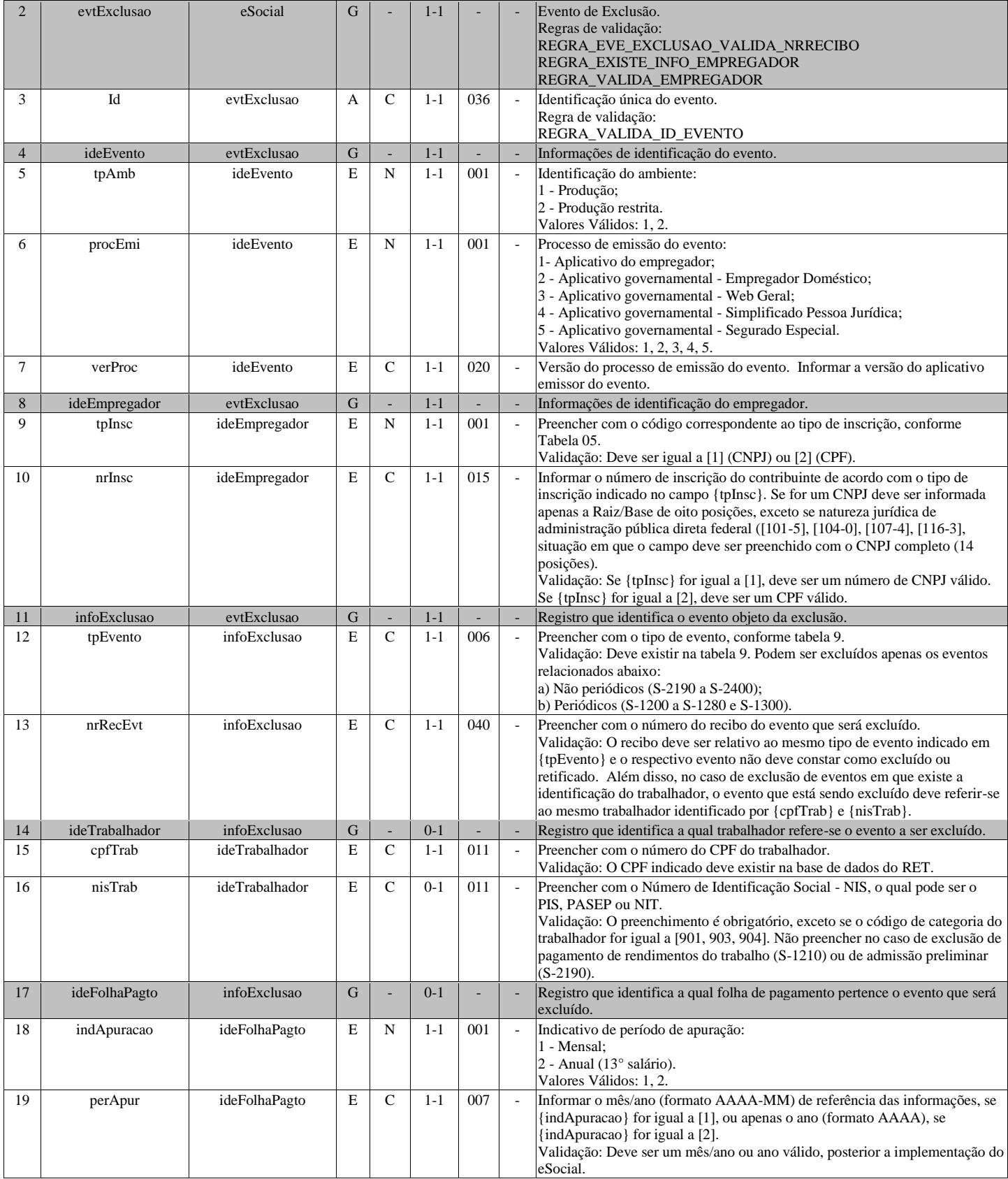

# **S-5001 - Informações das contribuições sociais por trabalhador**

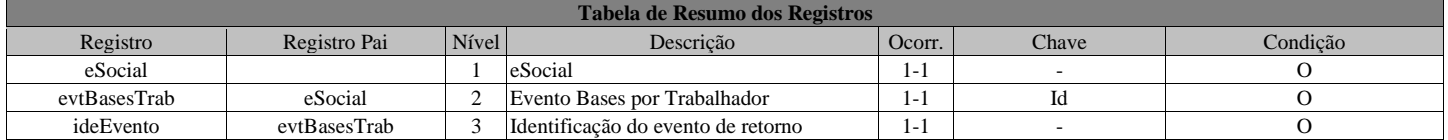

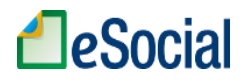

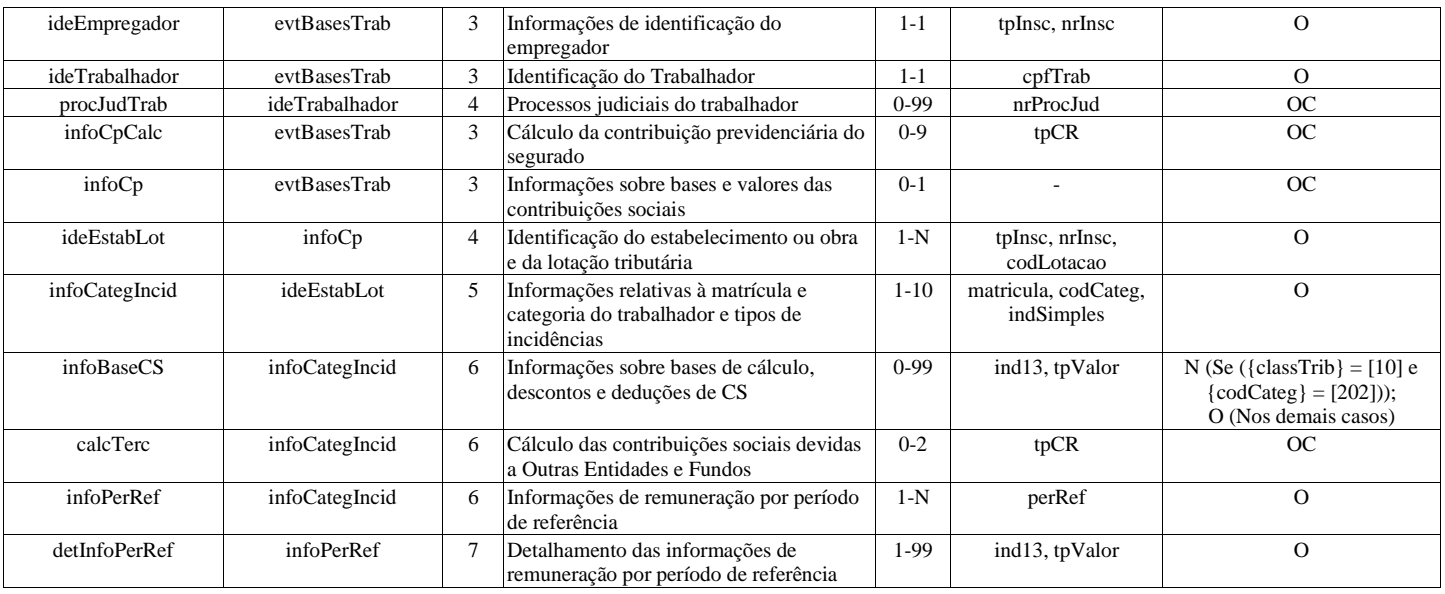

### **Registros do evento S-5001 - Informações das contribuições sociais por trabalhador**

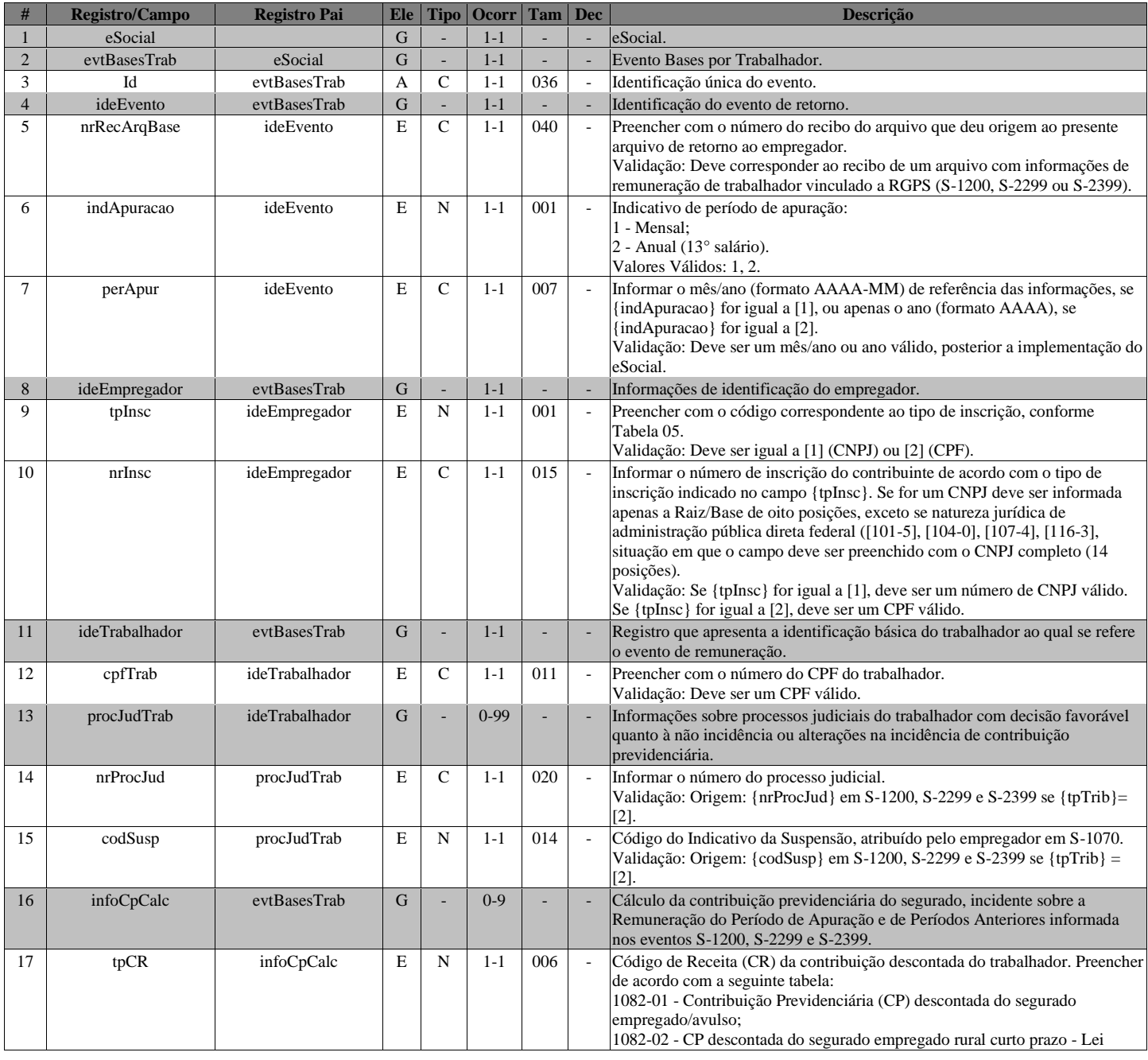

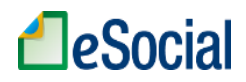

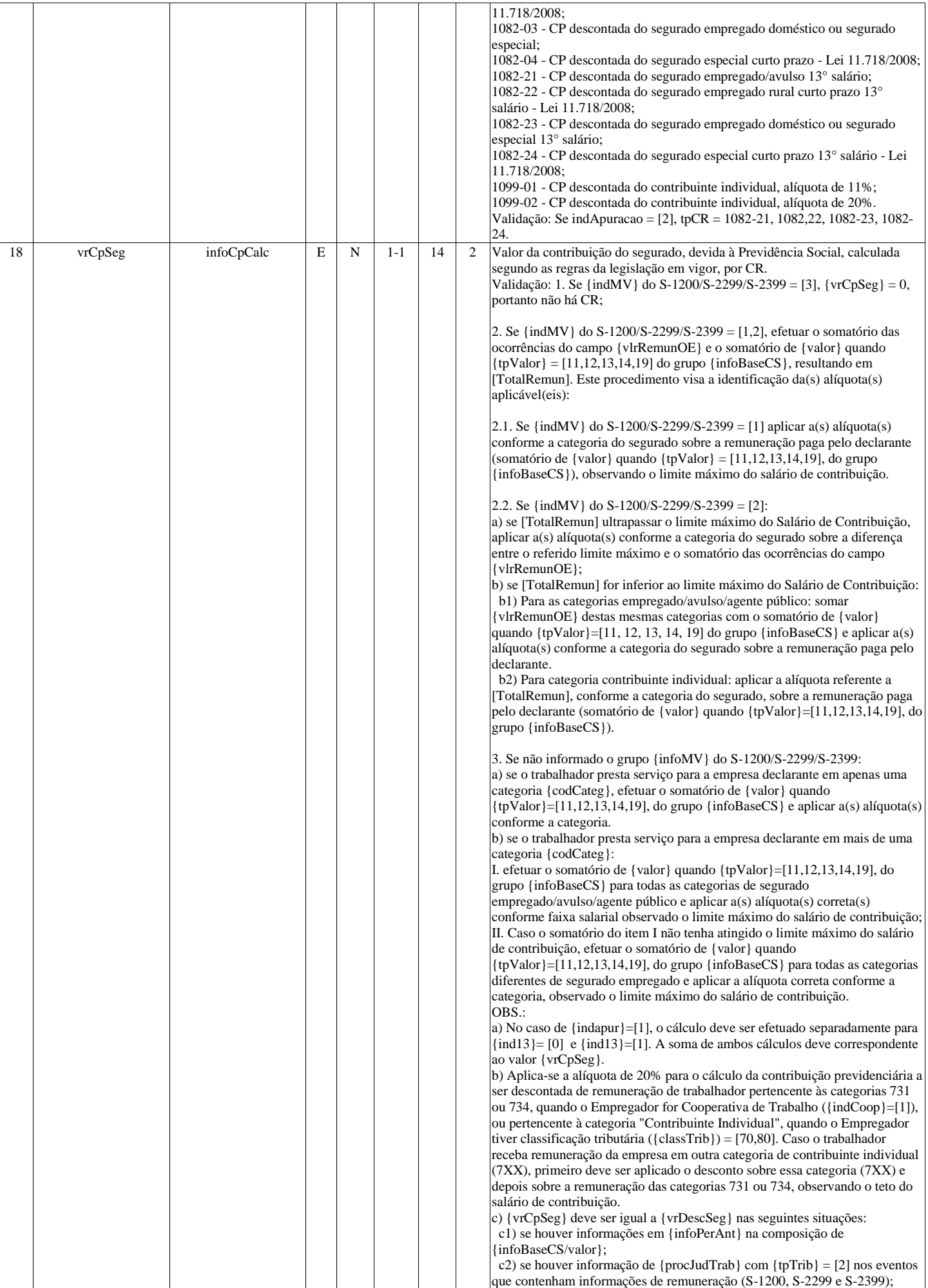

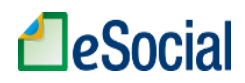

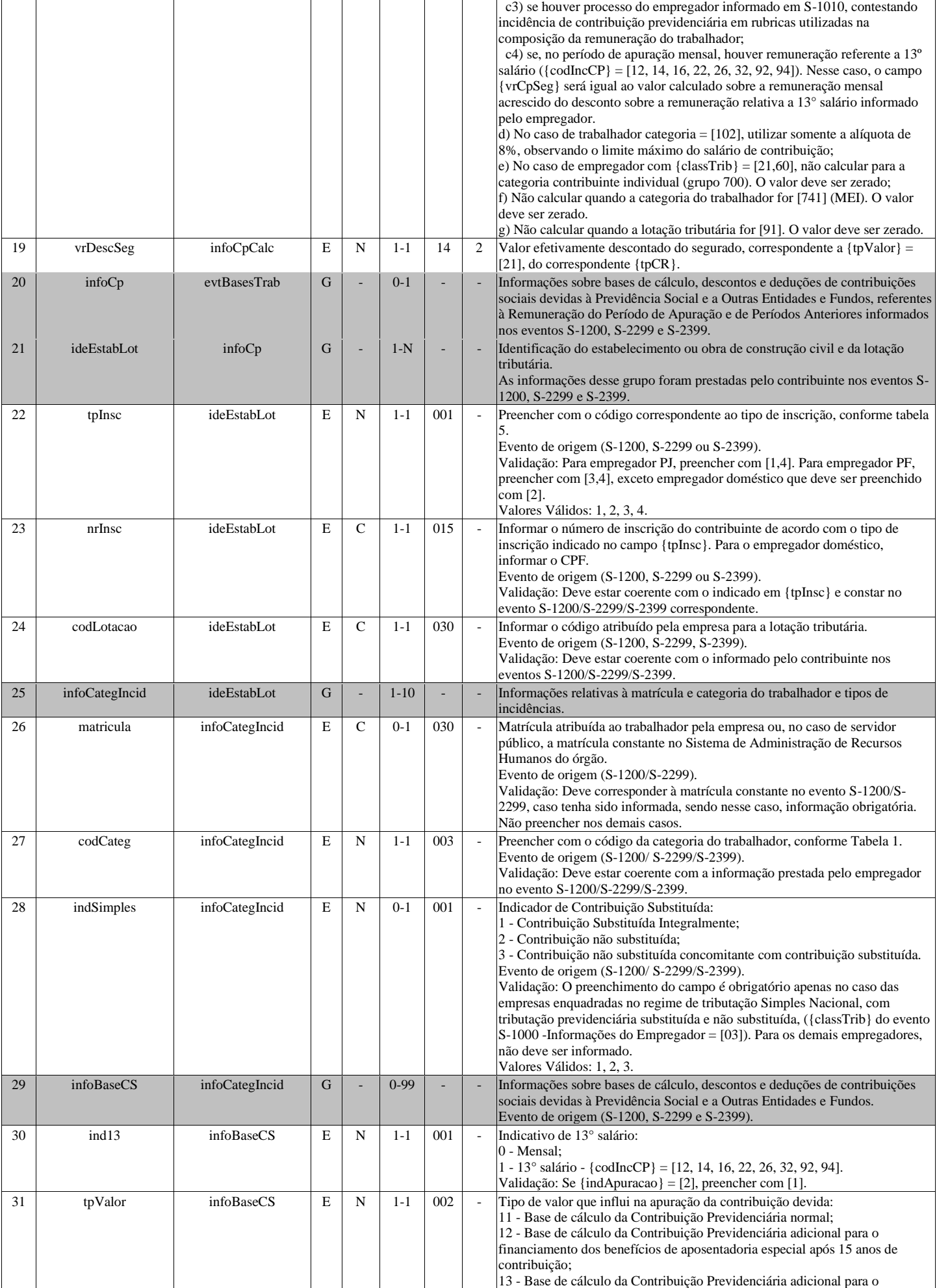
# **A**eSocial

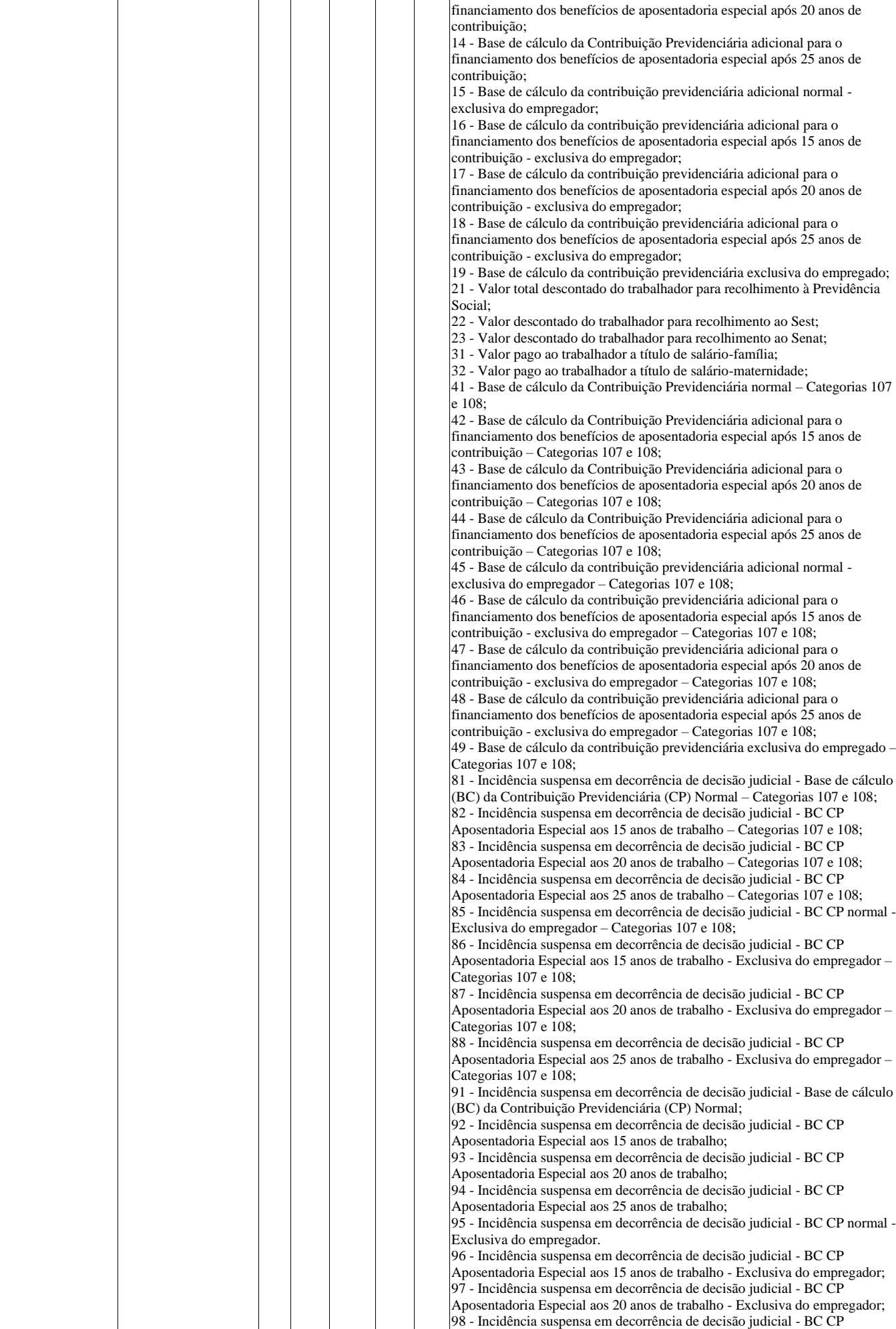

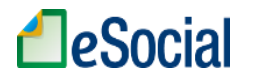

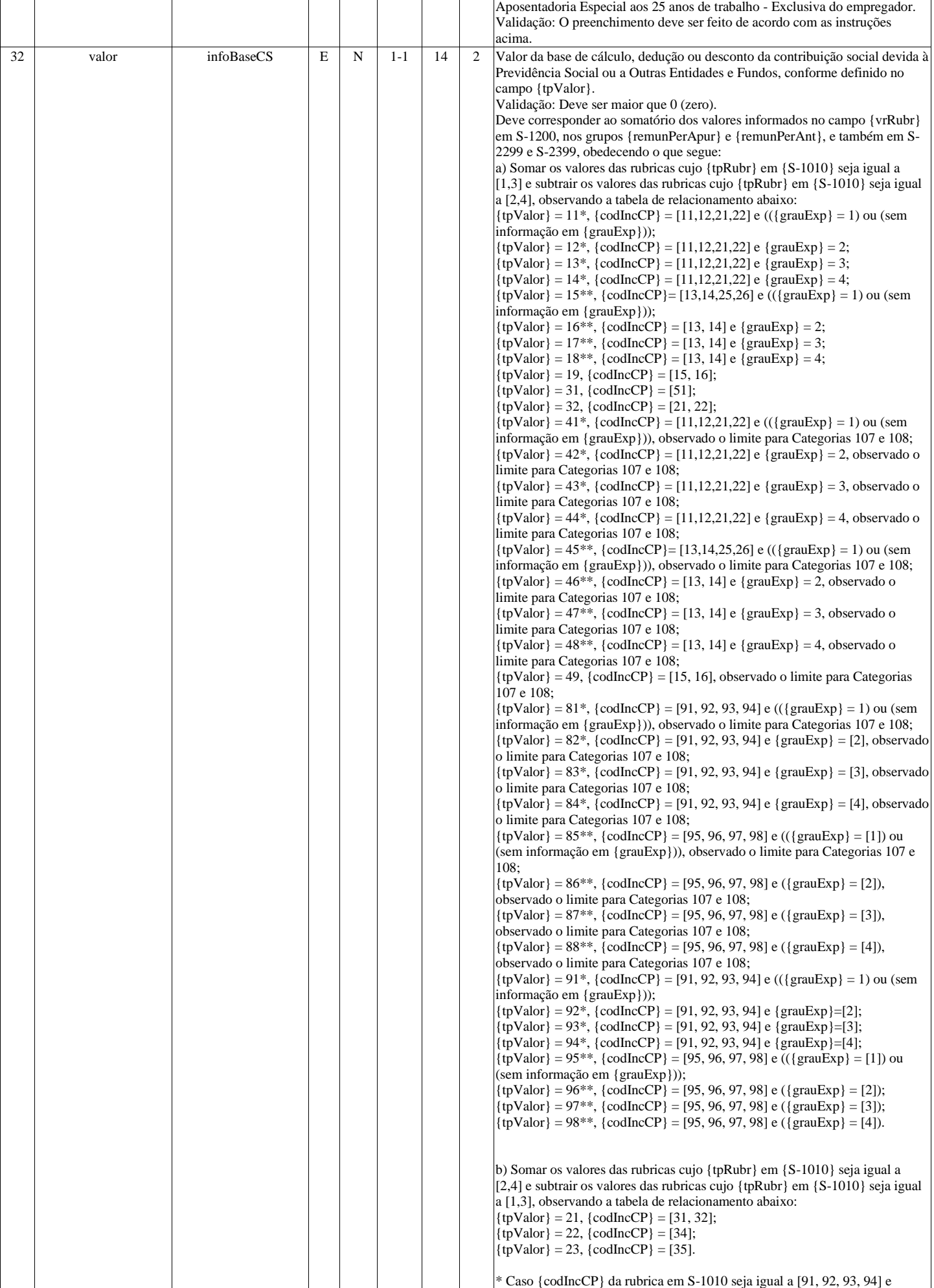

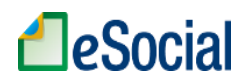

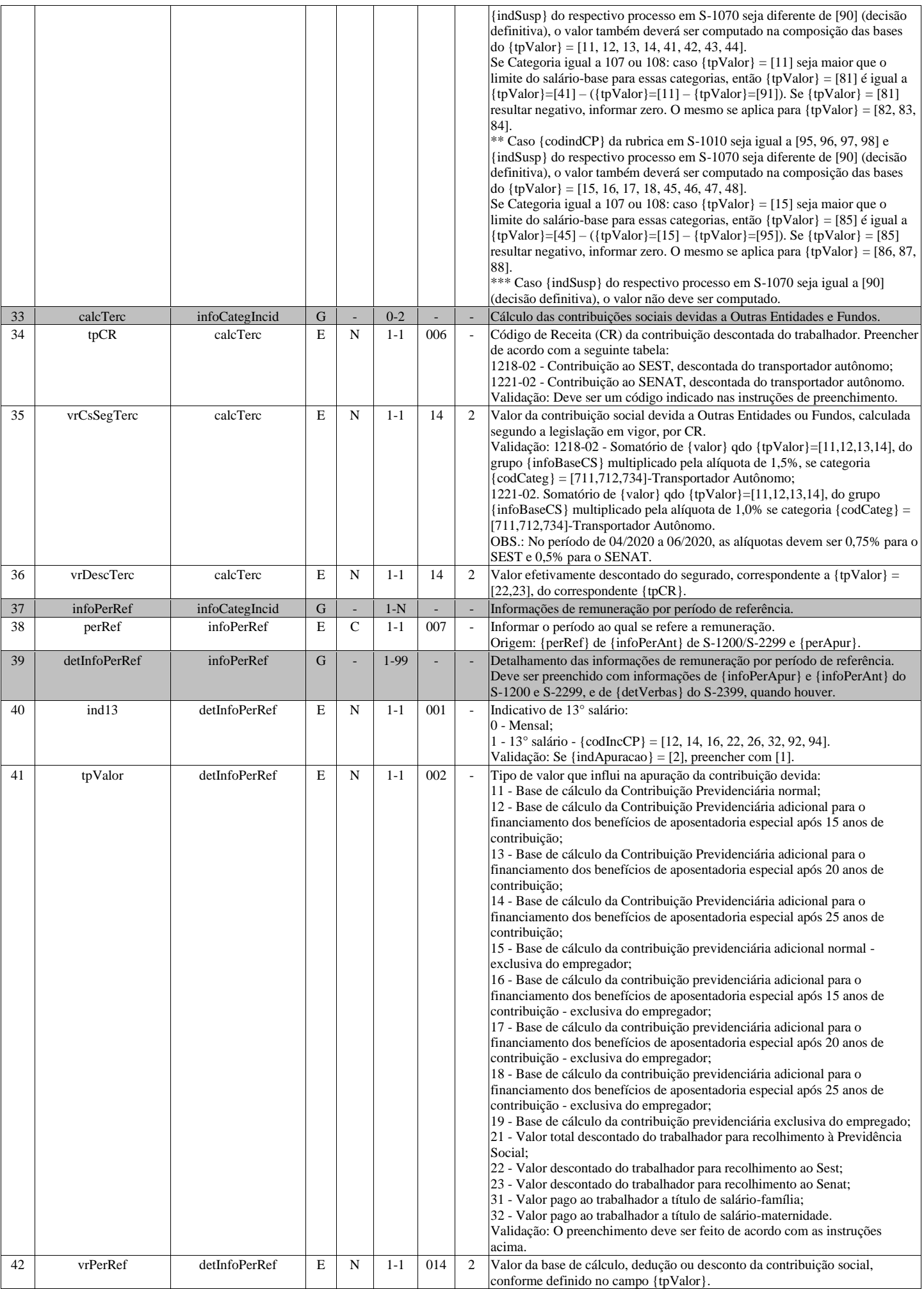

# **A**eSocial

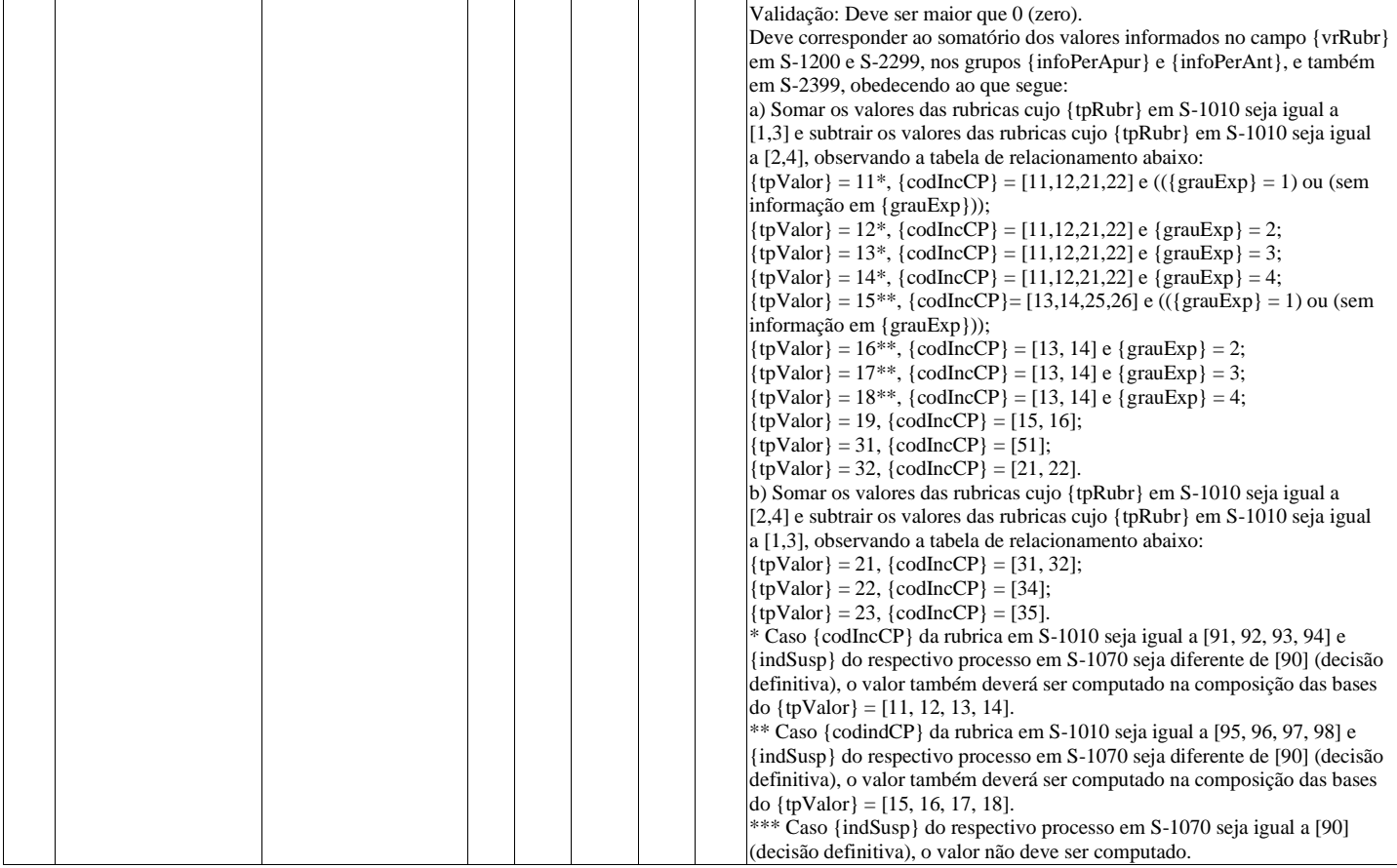

## **S-5002 - Imposto de Renda Retido na Fonte**

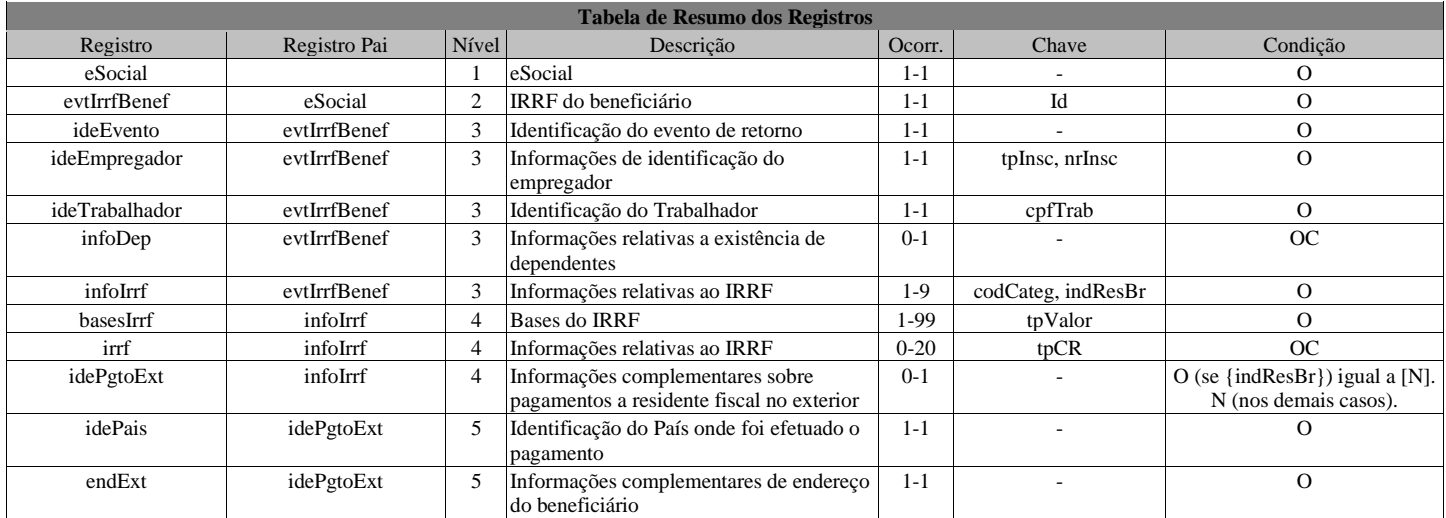

#### **Registros do evento S-5002 - Imposto de Renda Retido na Fonte**

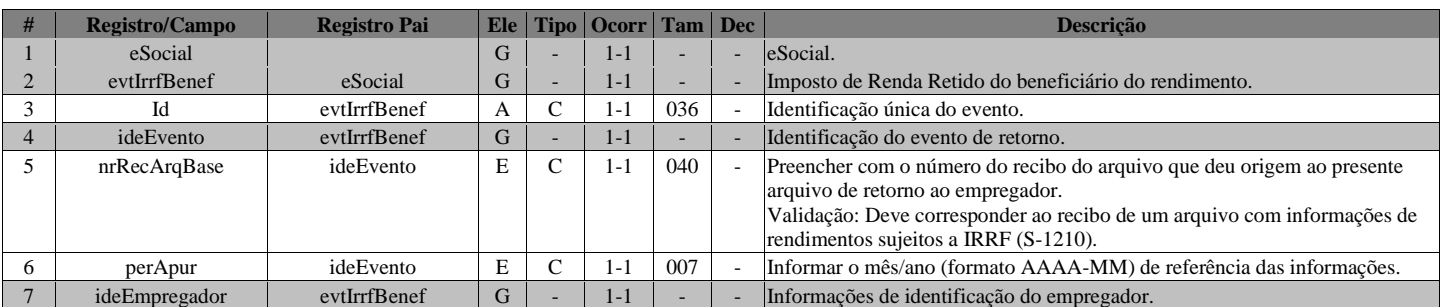

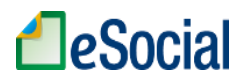

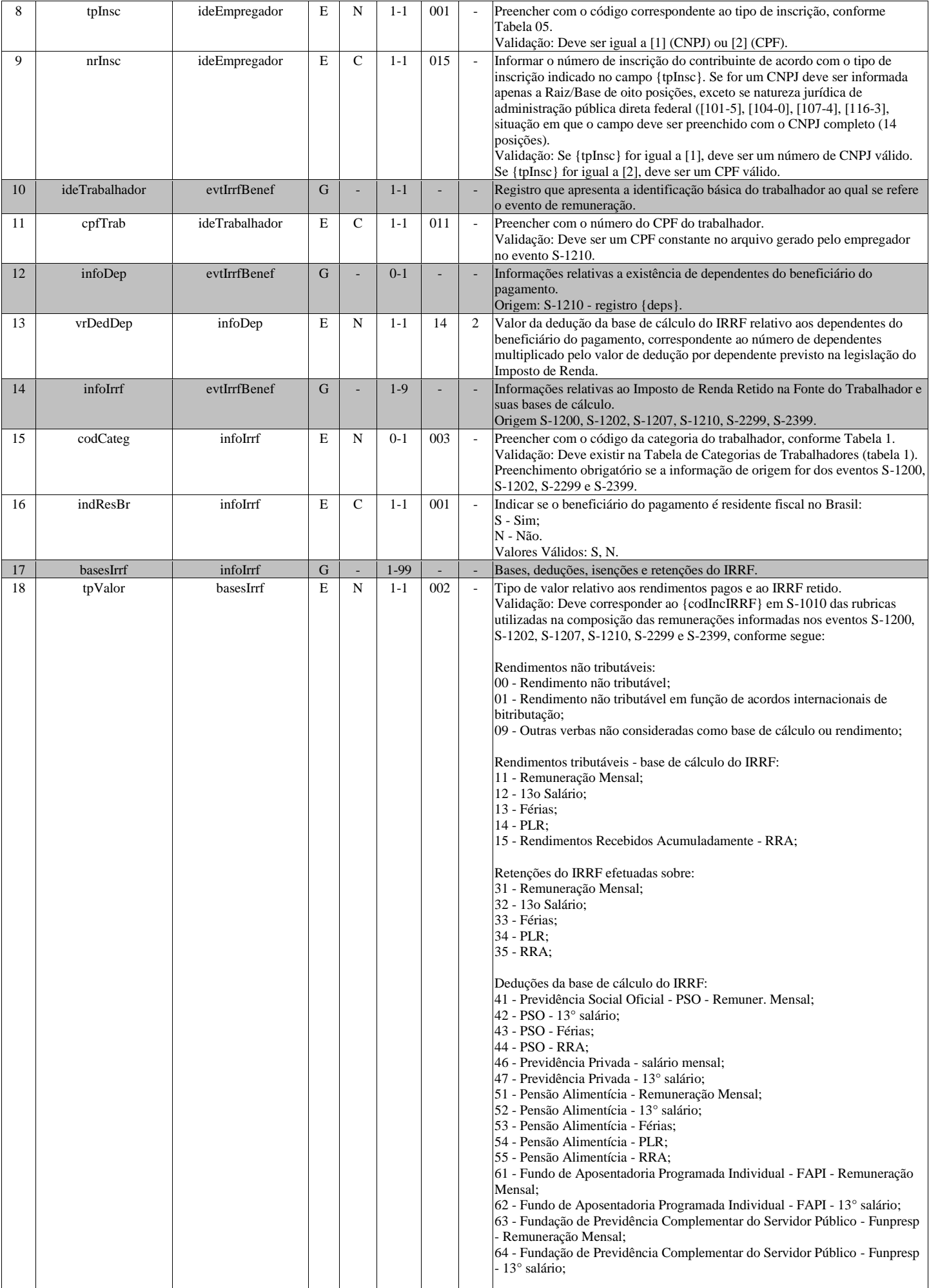

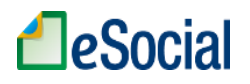

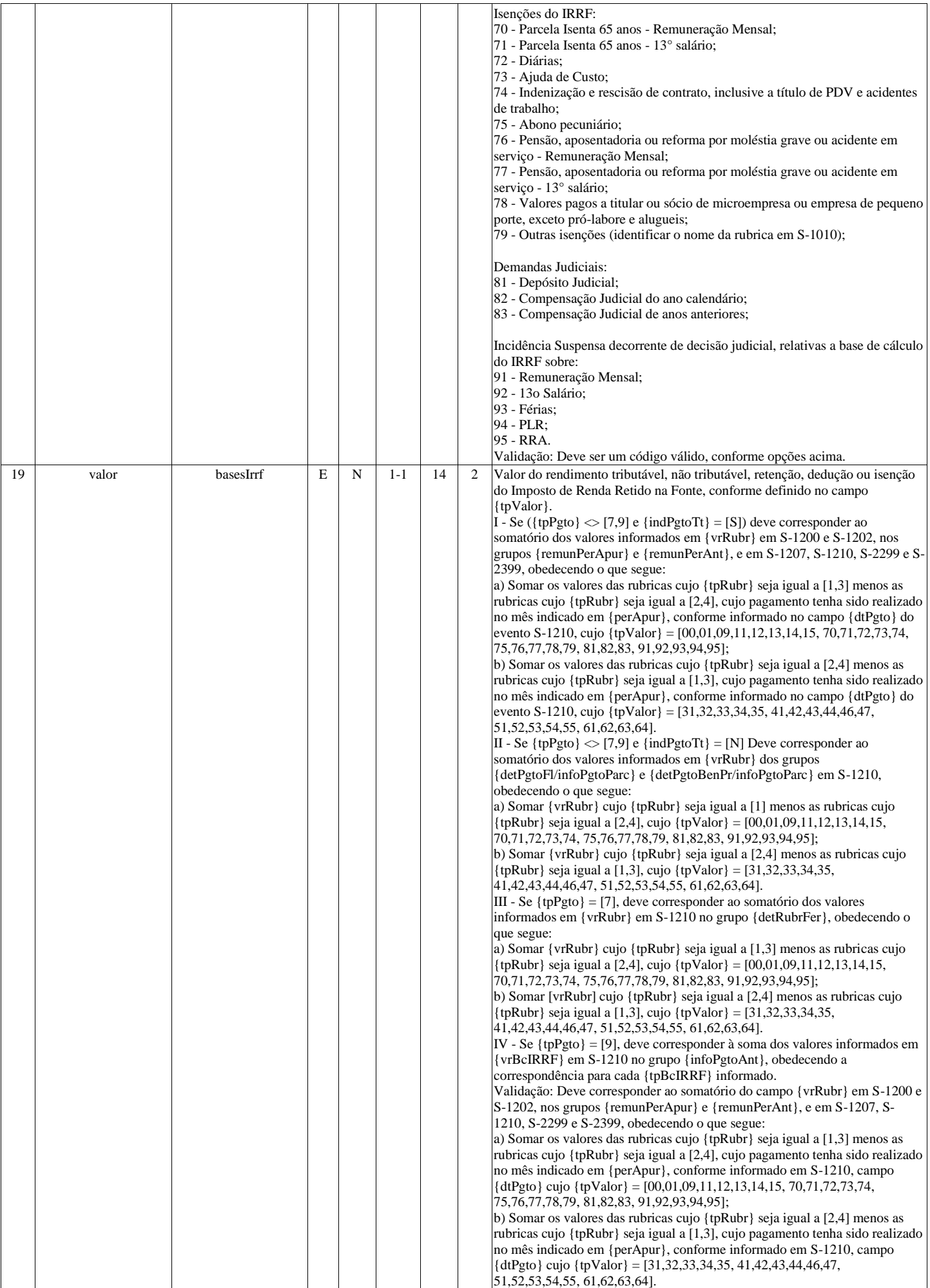

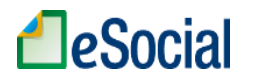

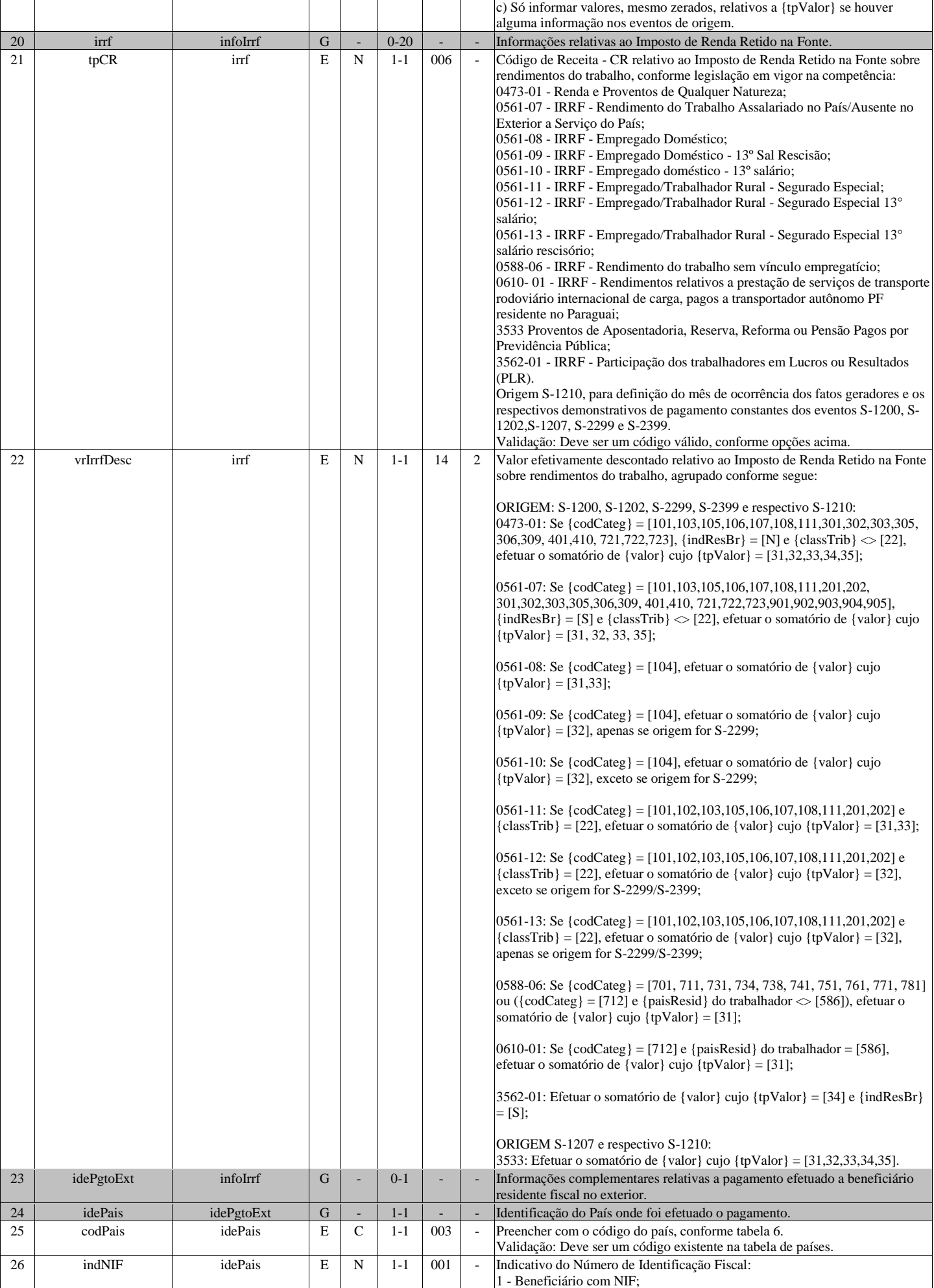

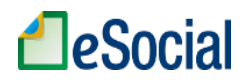

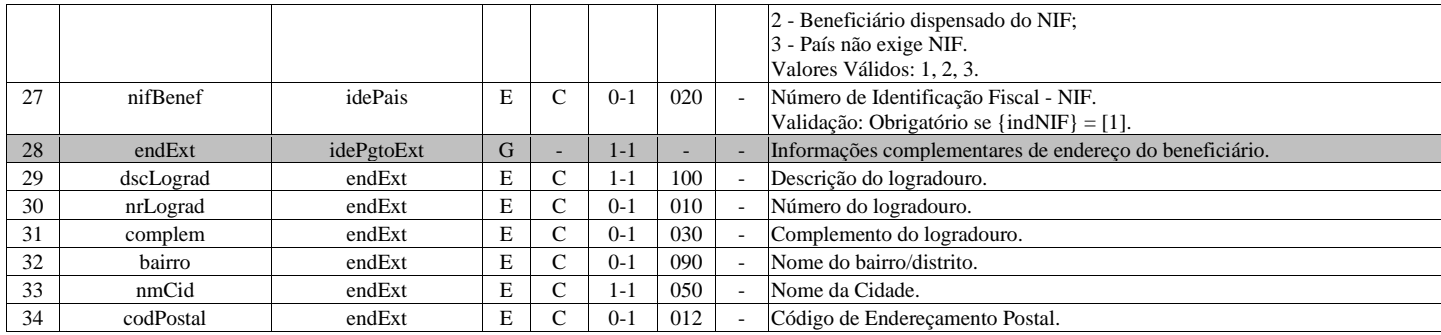

# **S-5003 - Informações do FGTS por Trabalhador**

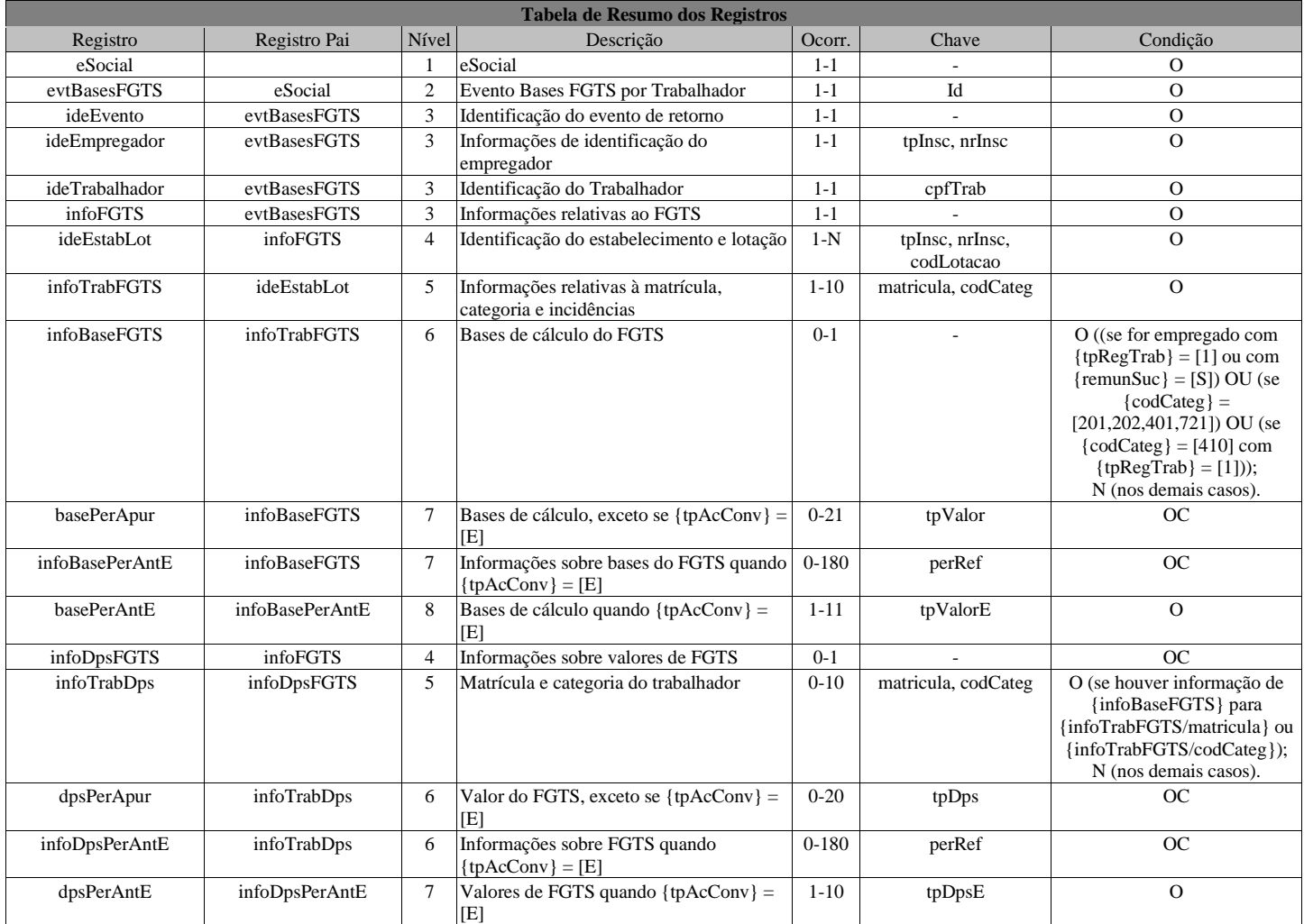

## **Registros do evento S-5003 - Informações do FGTS por Trabalhador**

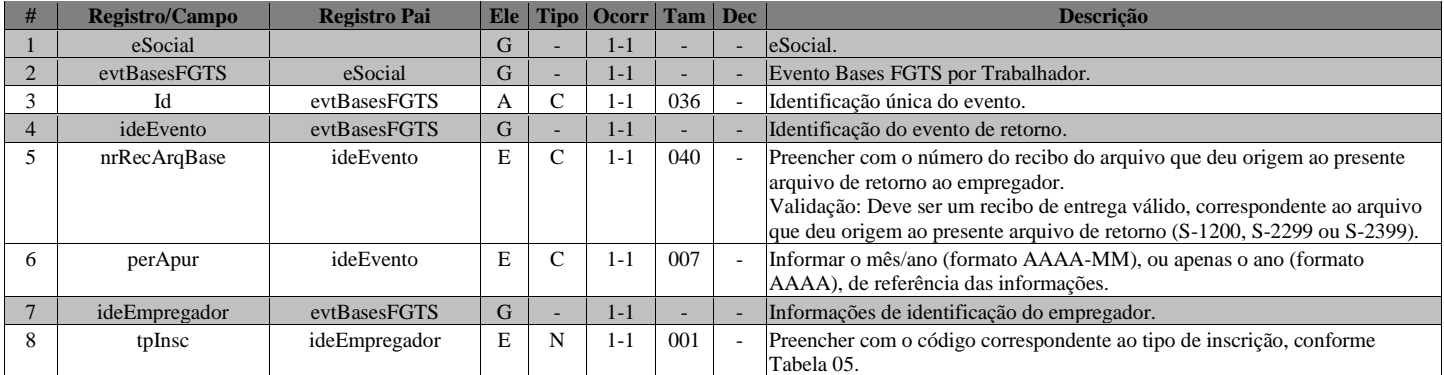

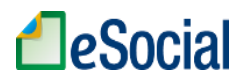

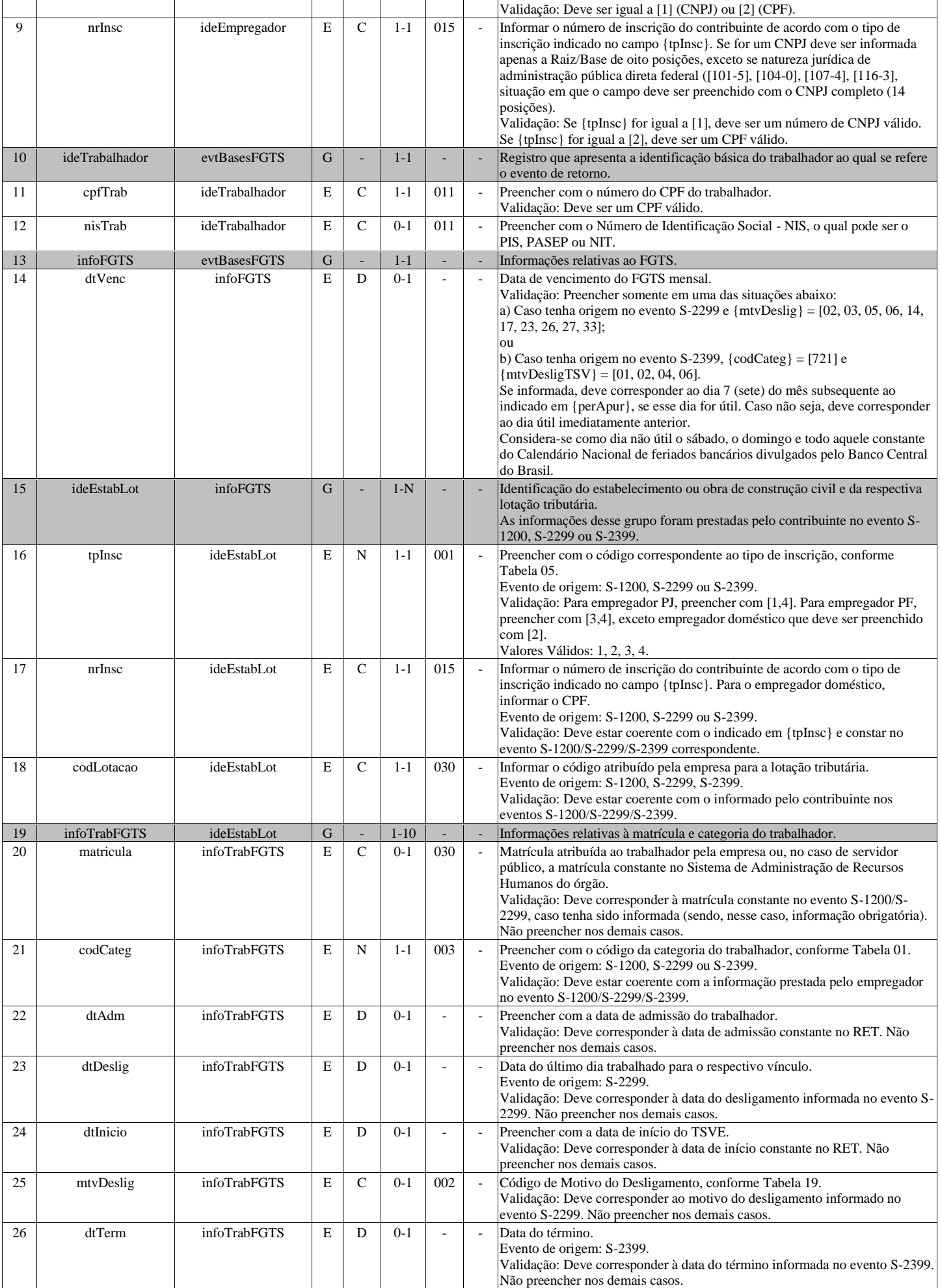

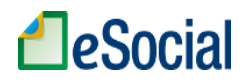

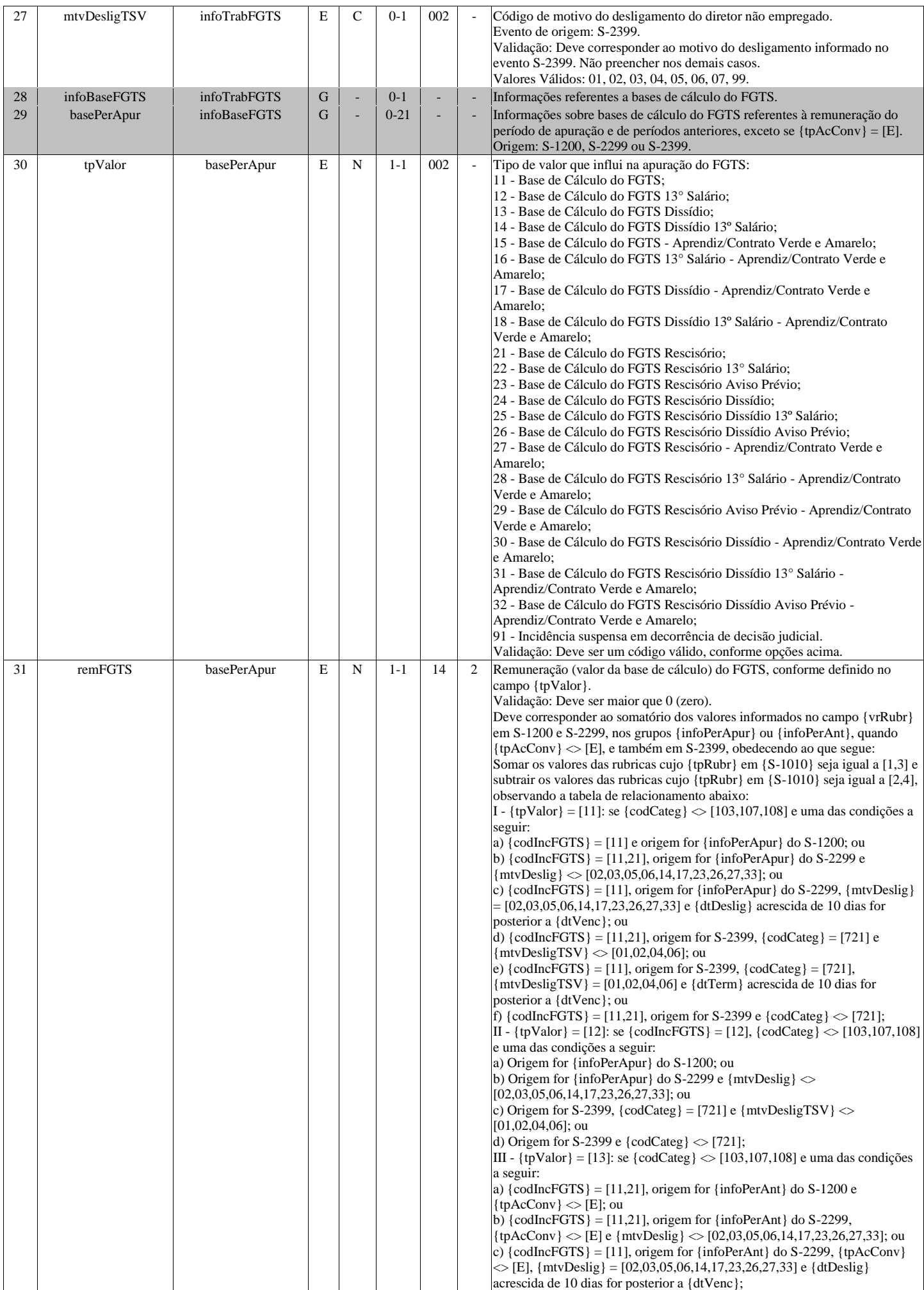

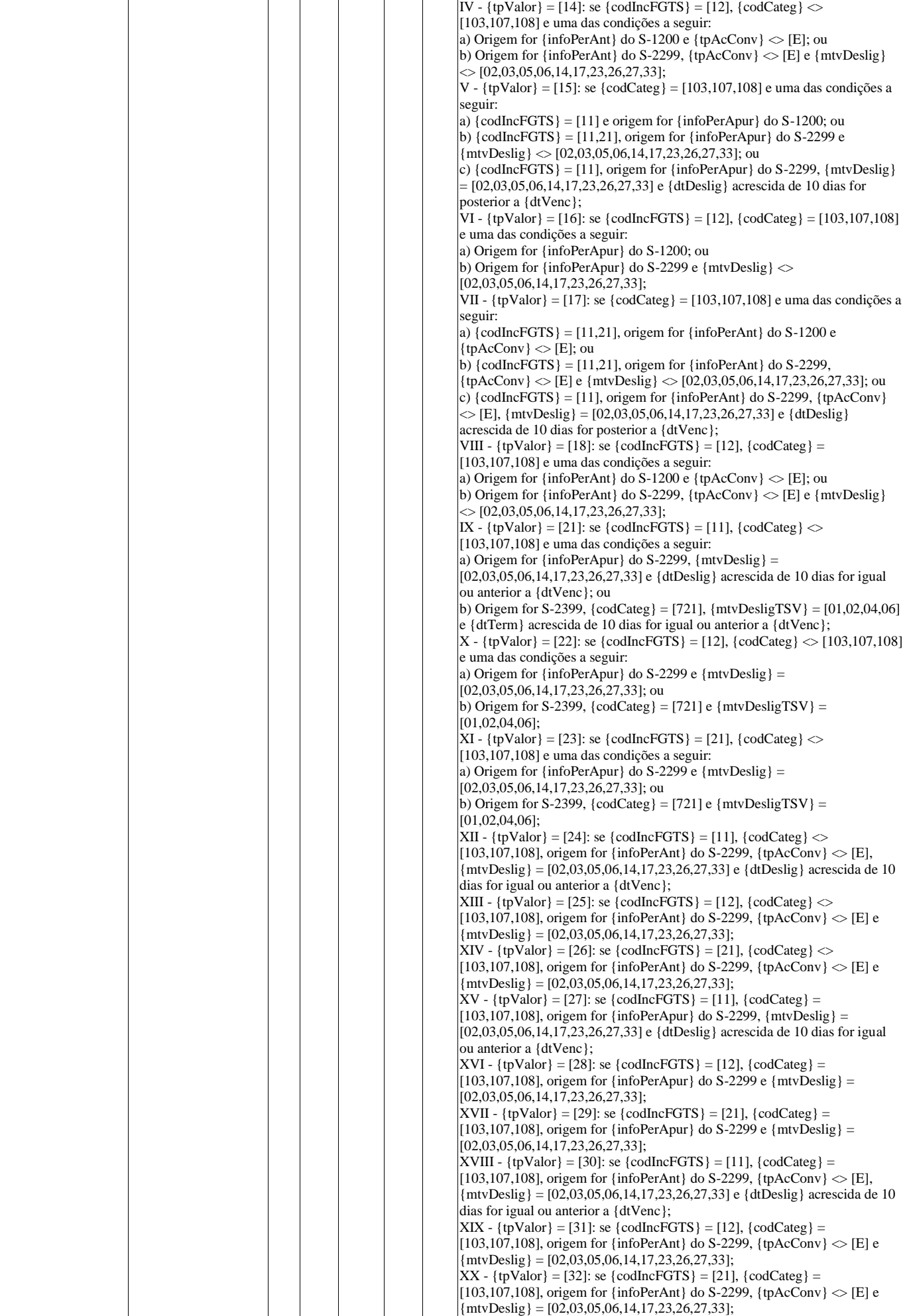

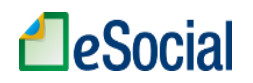

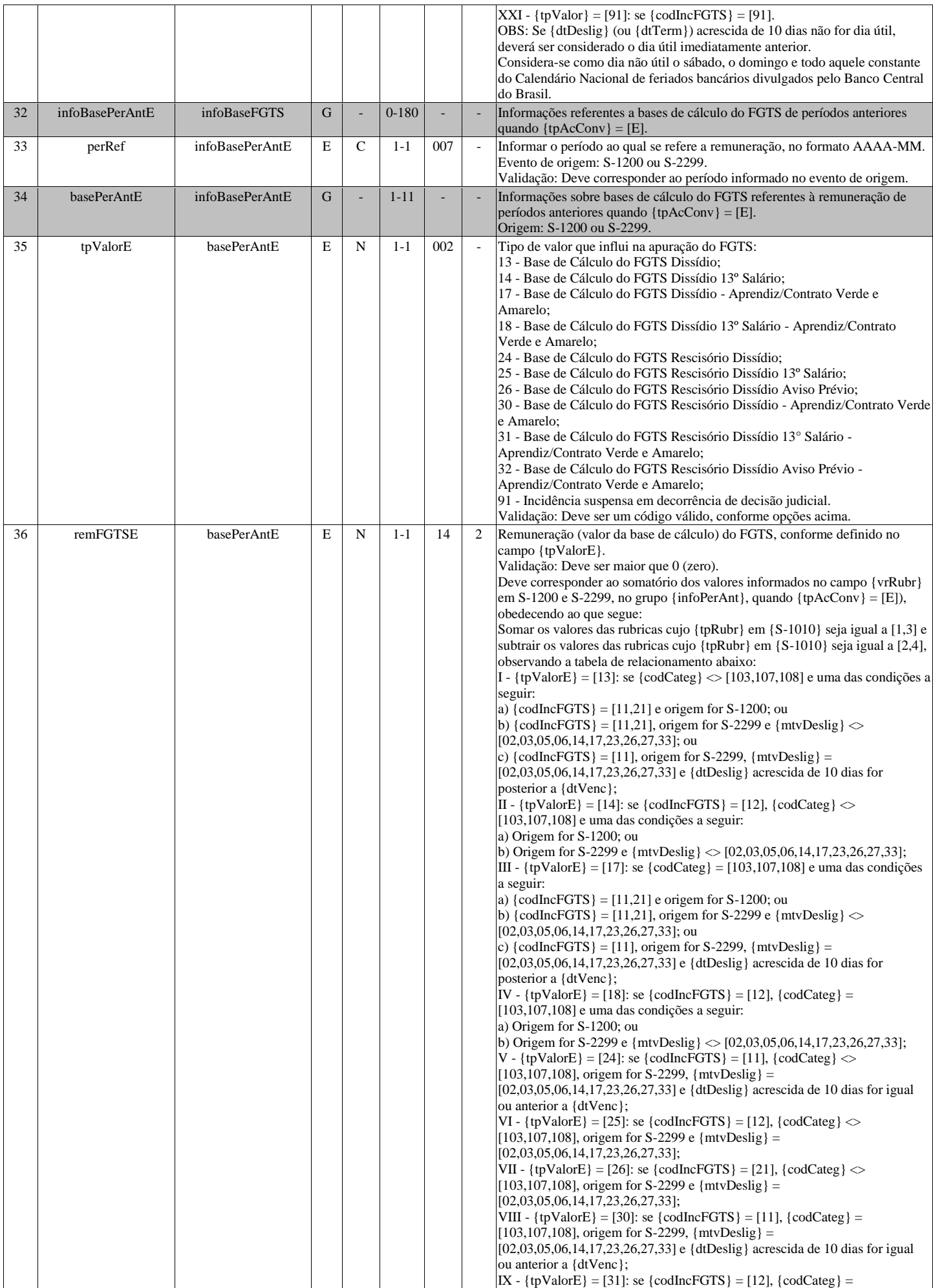

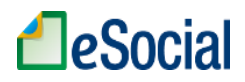

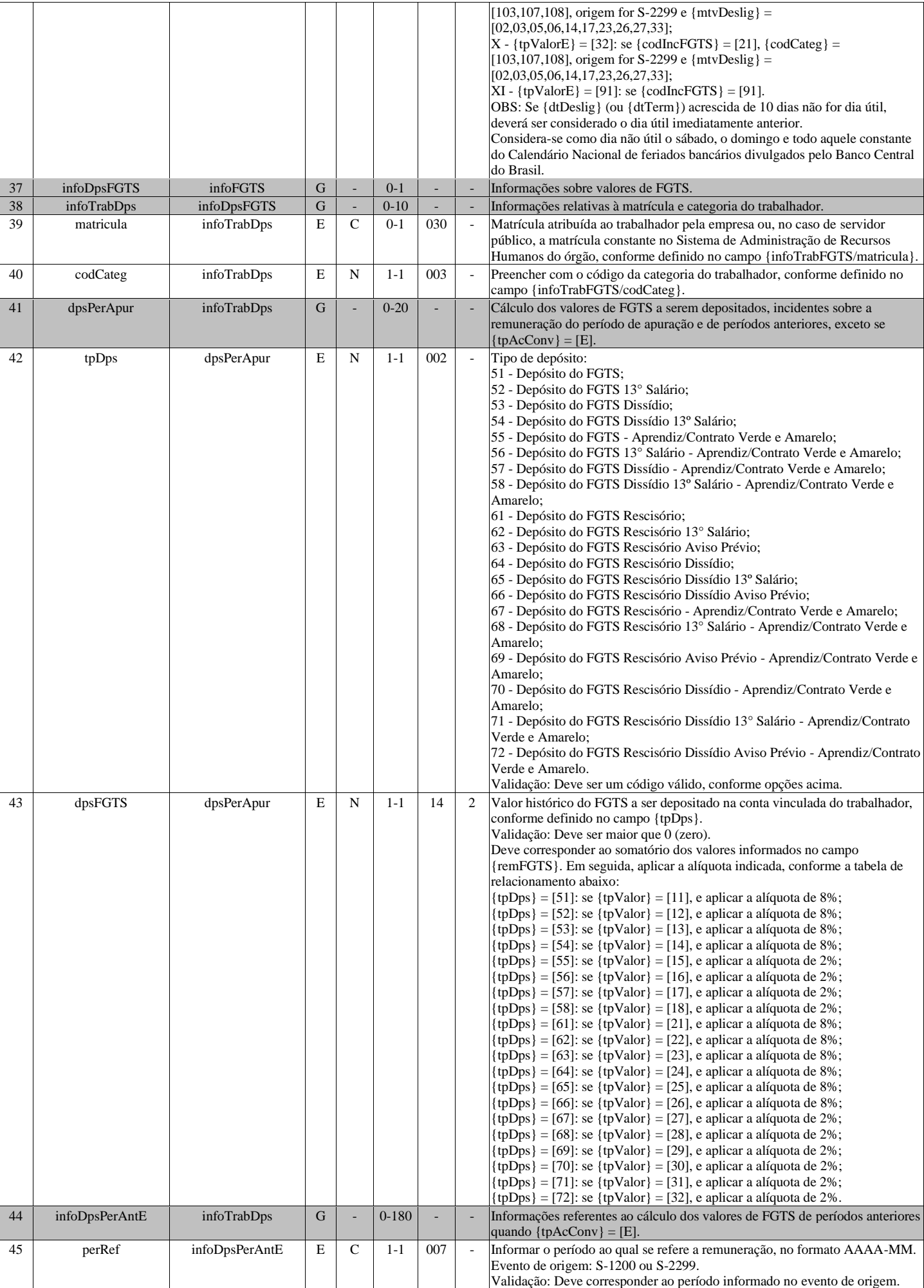

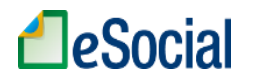

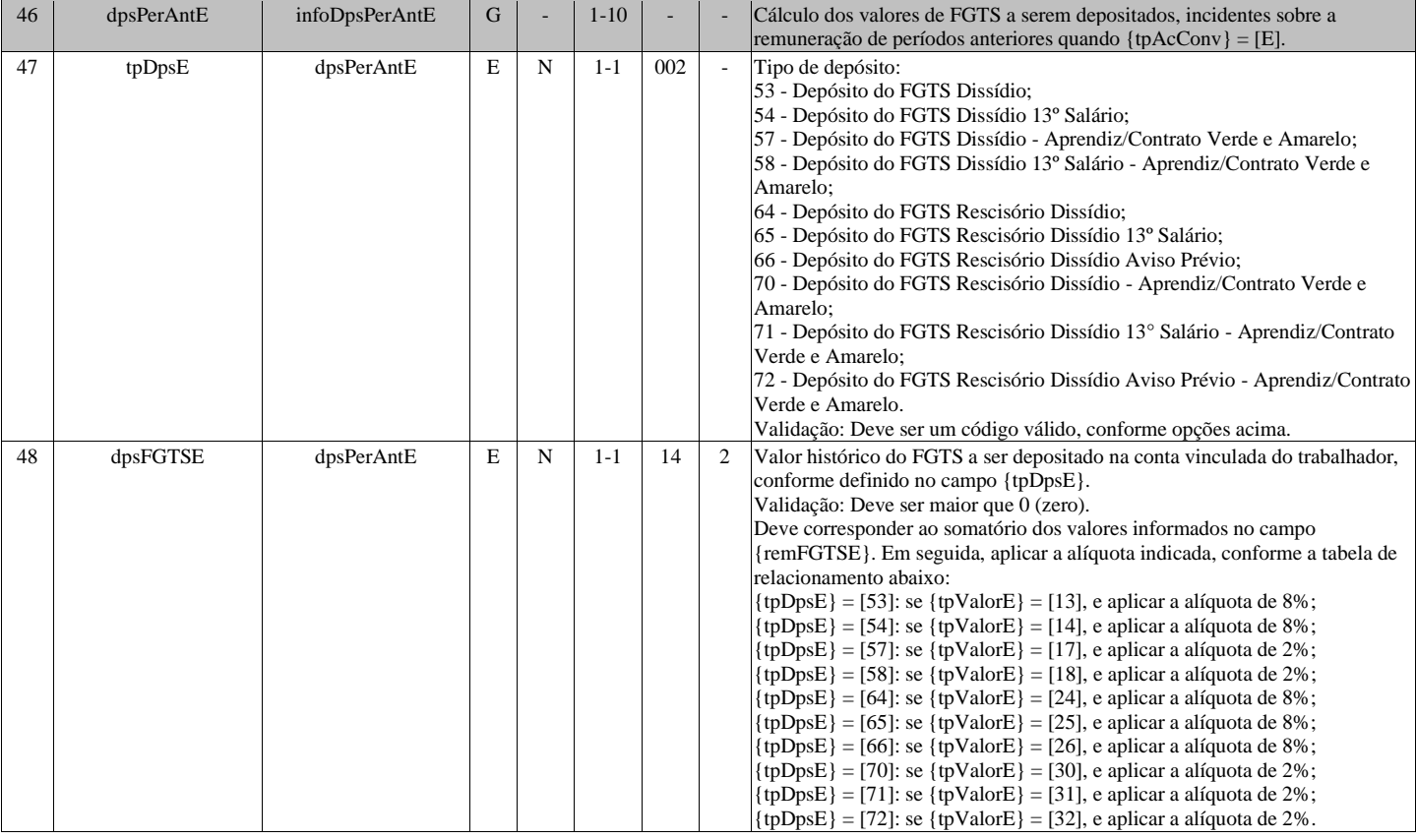

# **S-5011 - Informações das contribuições sociais consolidadas por contribuinte**

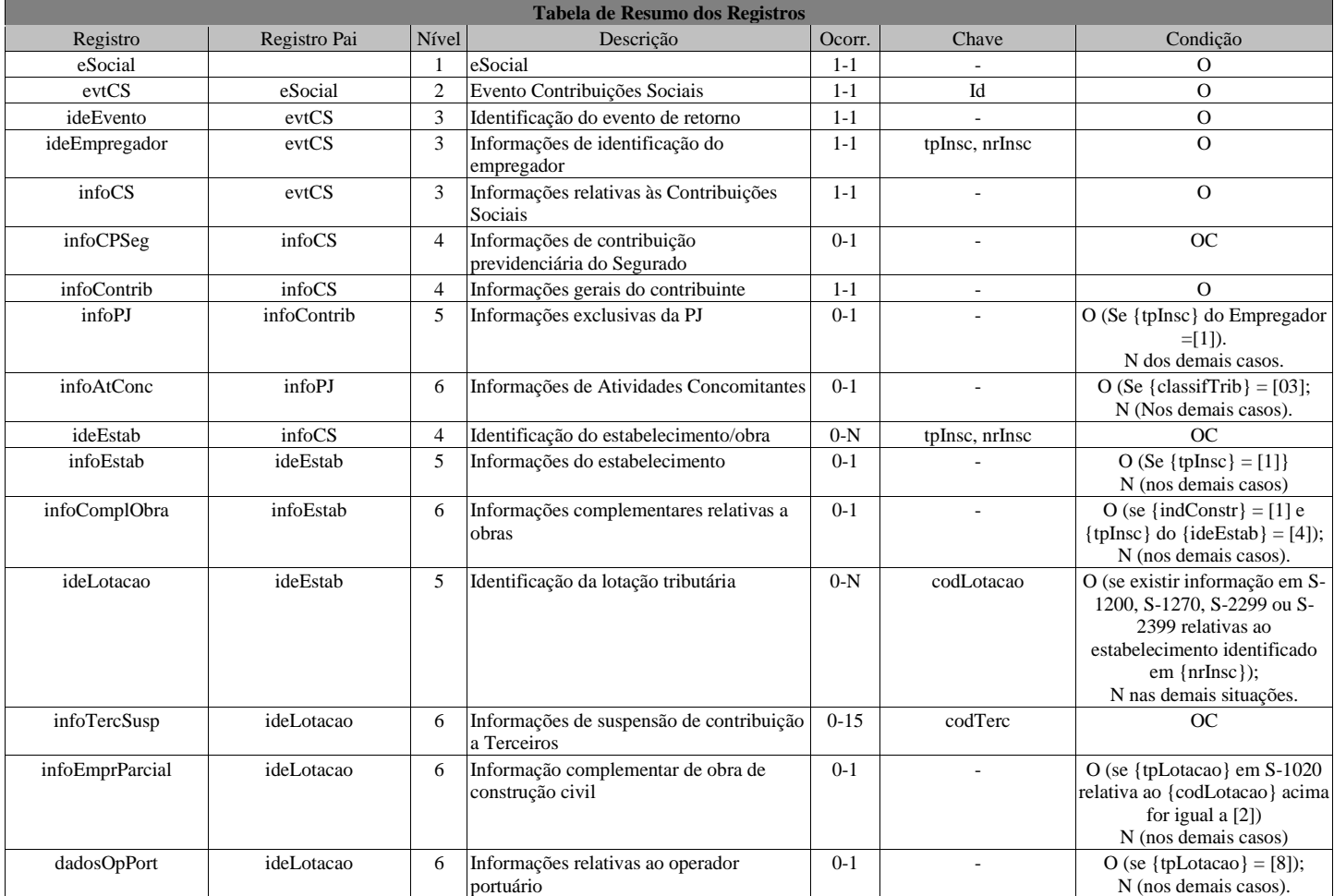

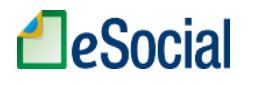

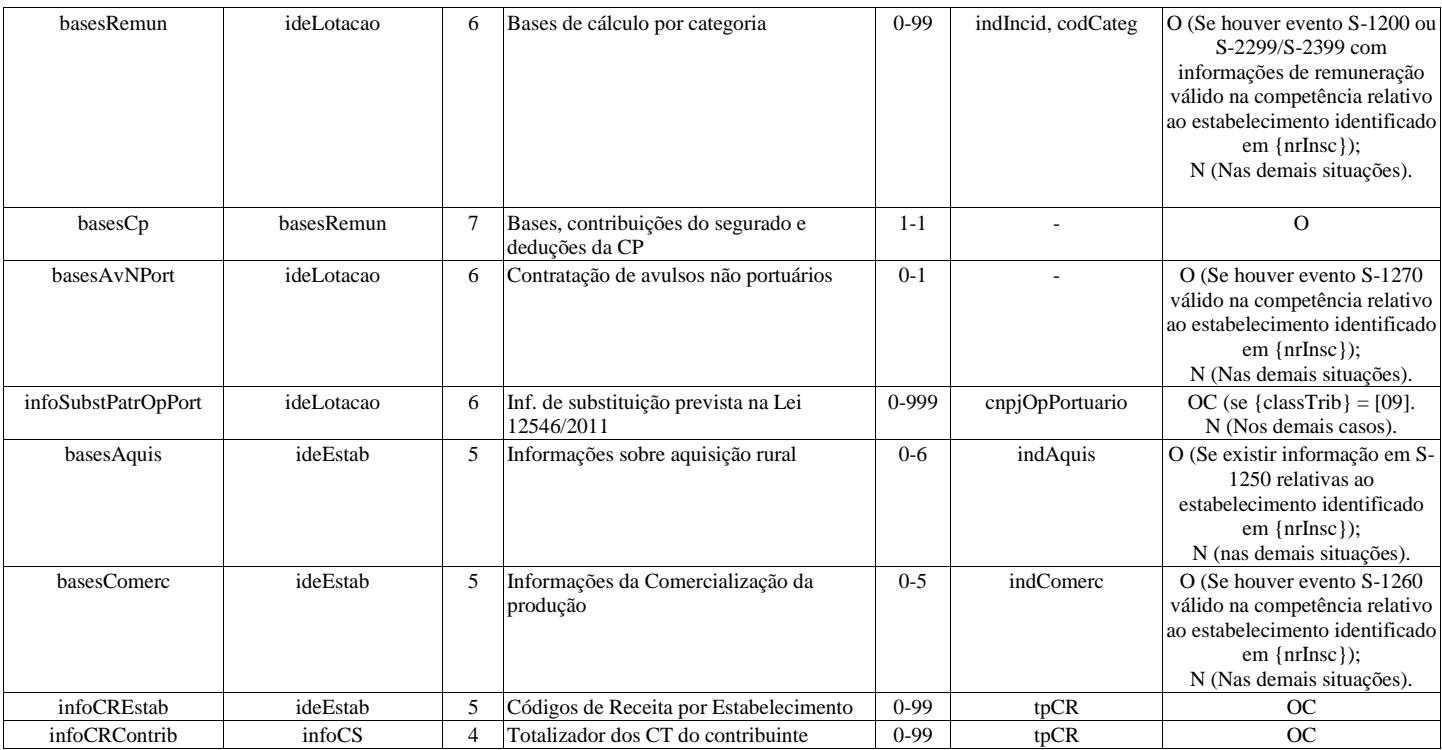

## **Registros do evento S-5011 - Informações das contribuições sociais consolidadas por contribuinte**

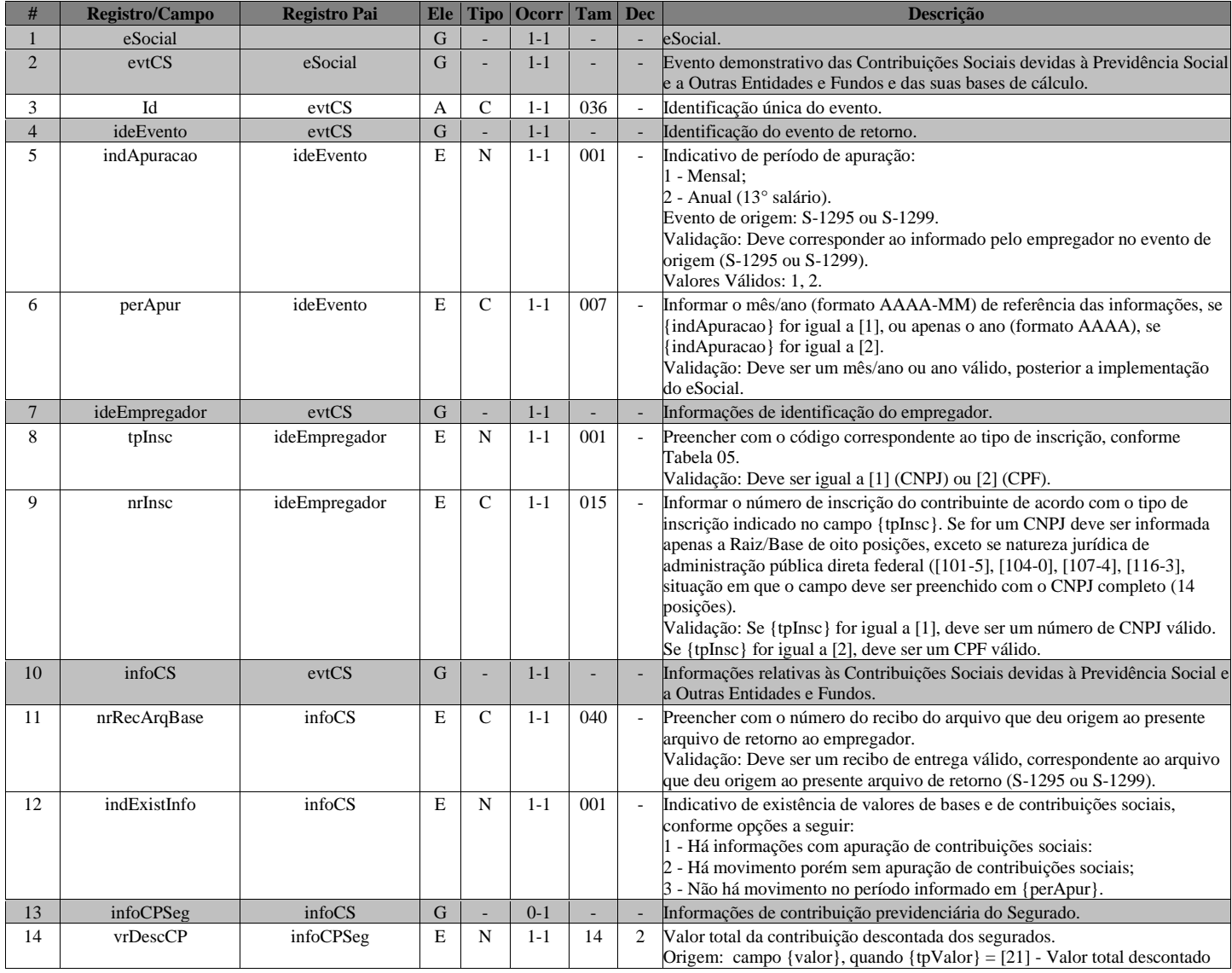

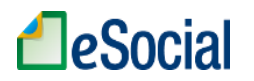

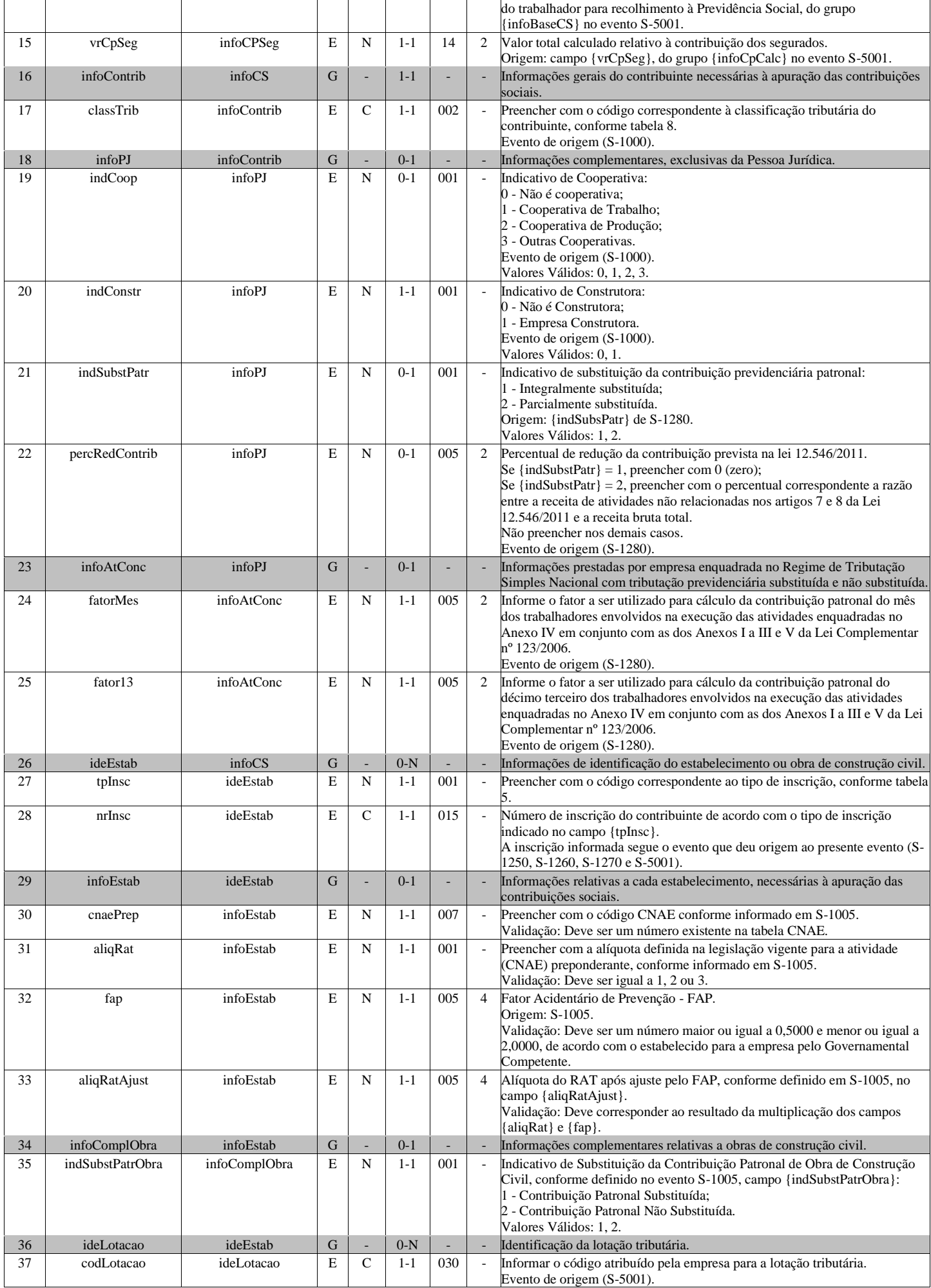

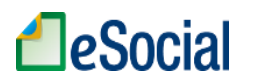

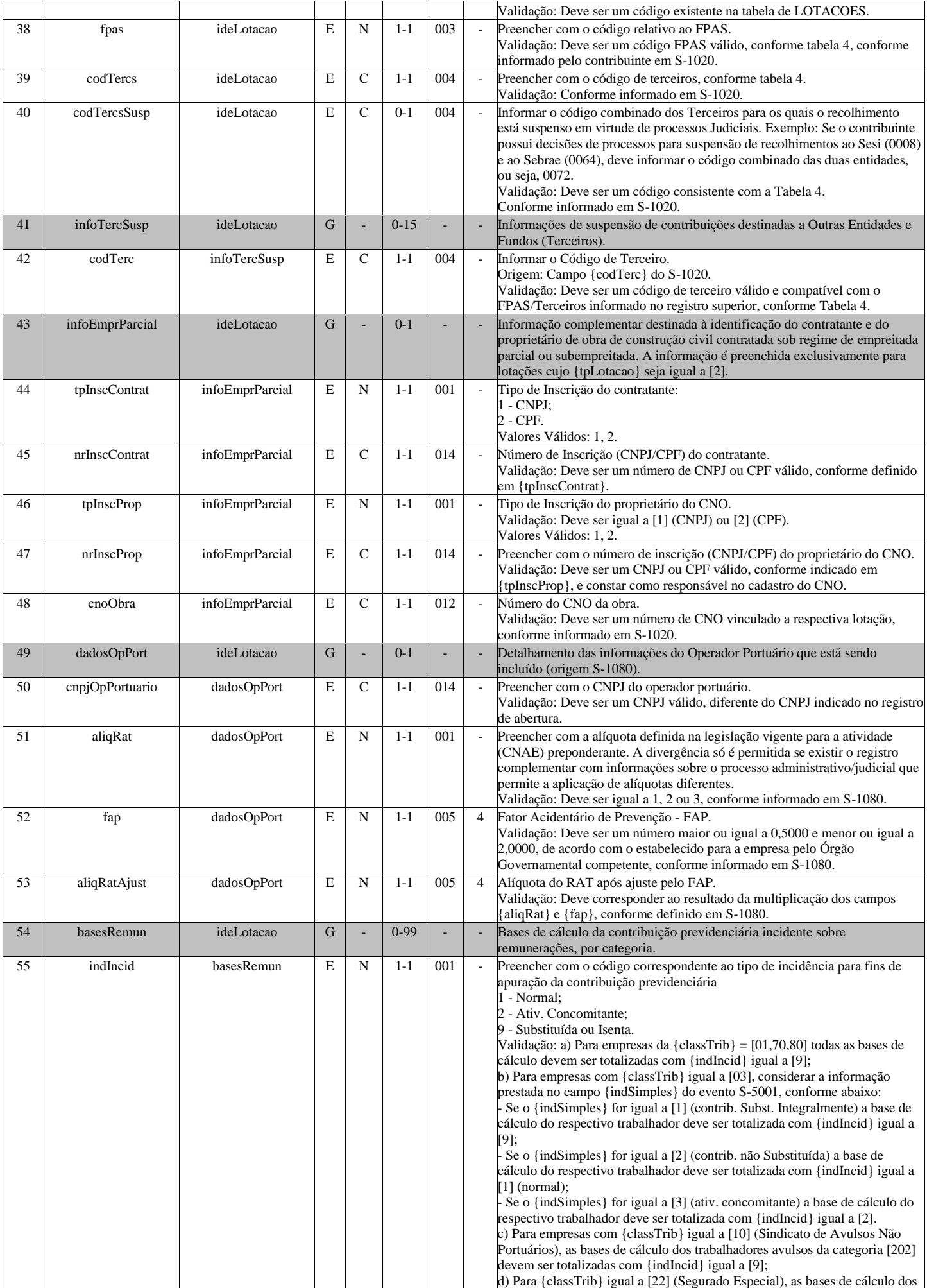

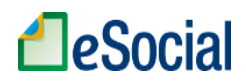

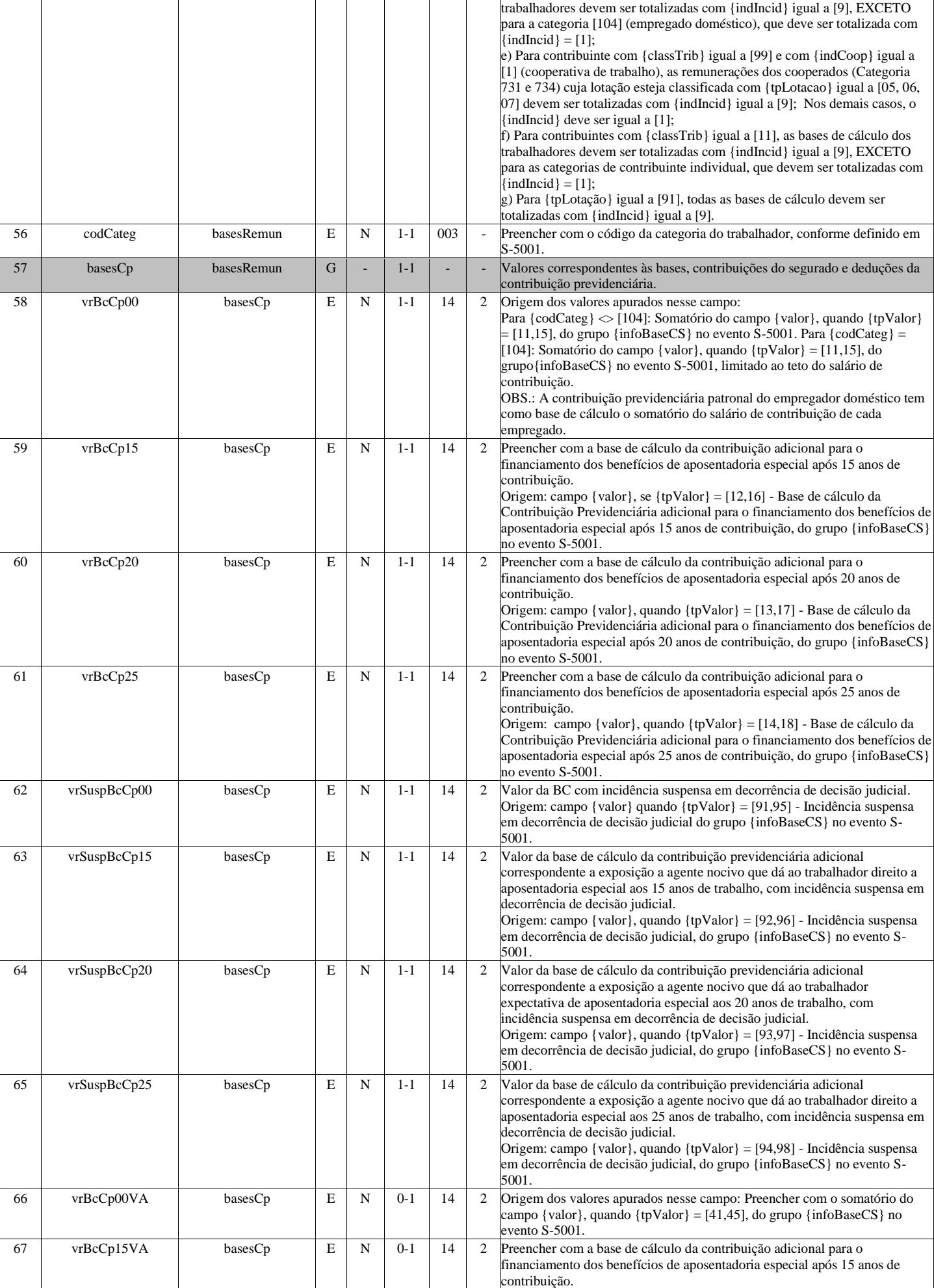

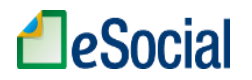

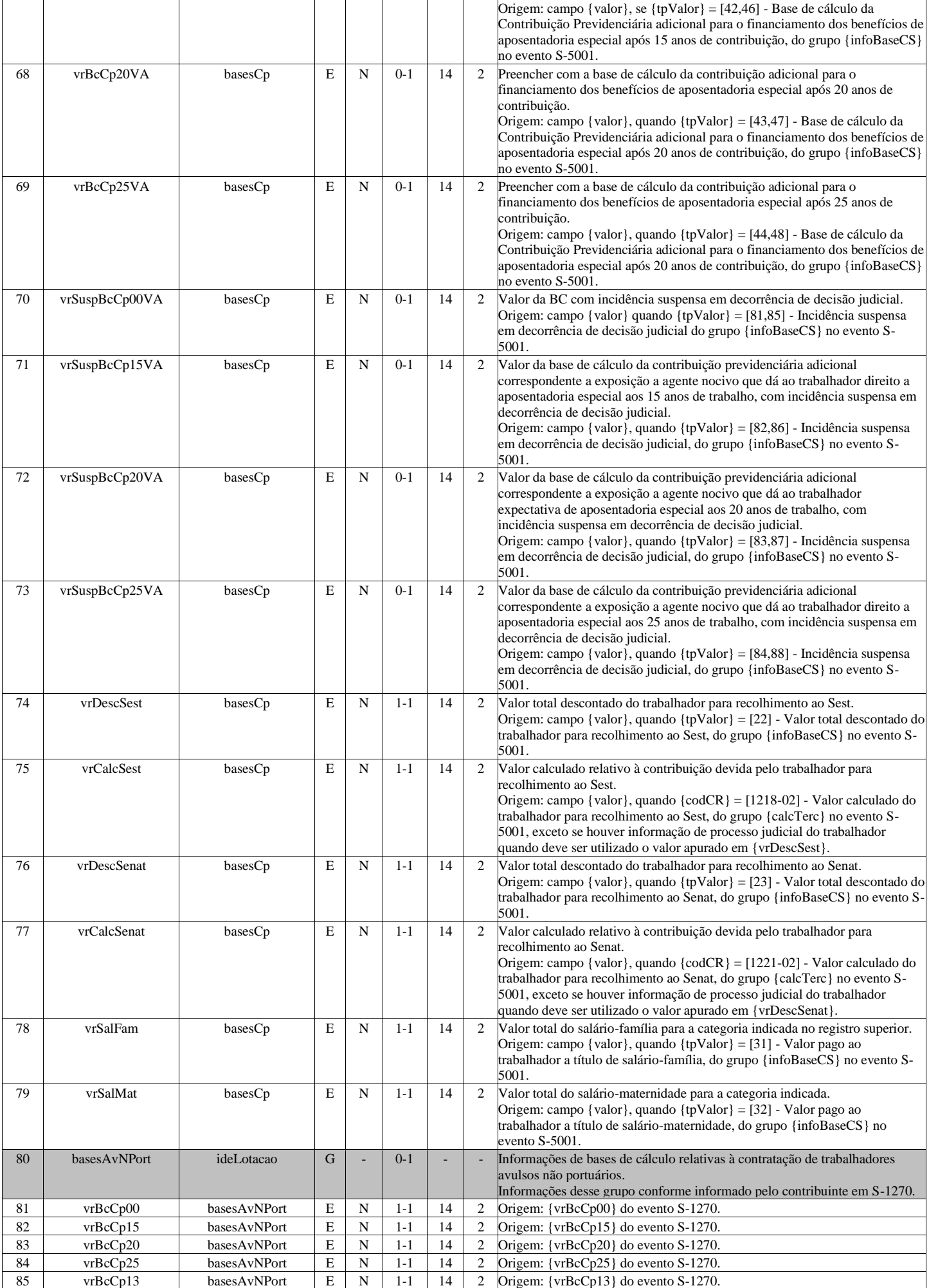

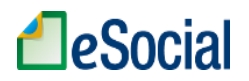

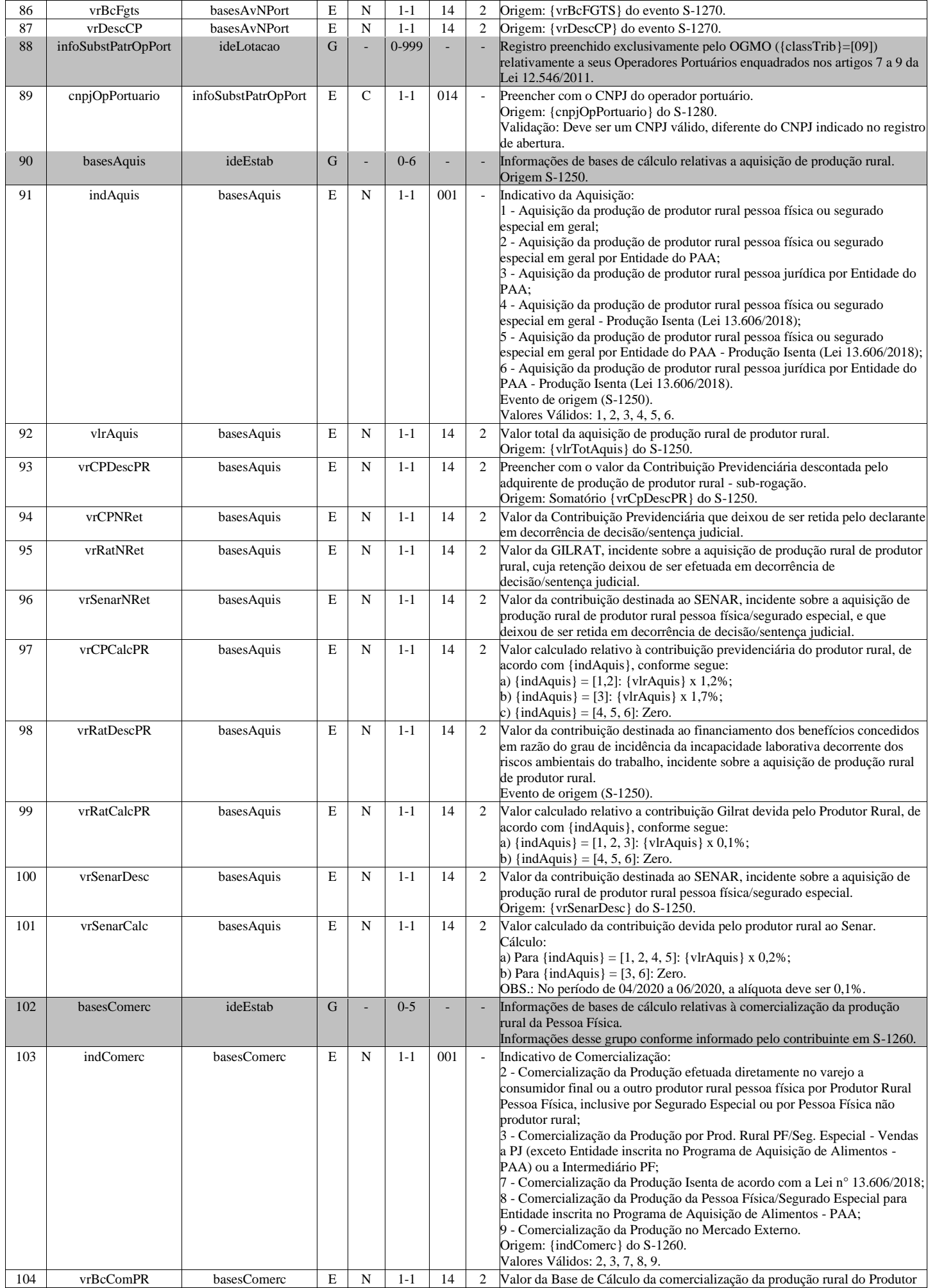

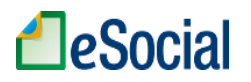

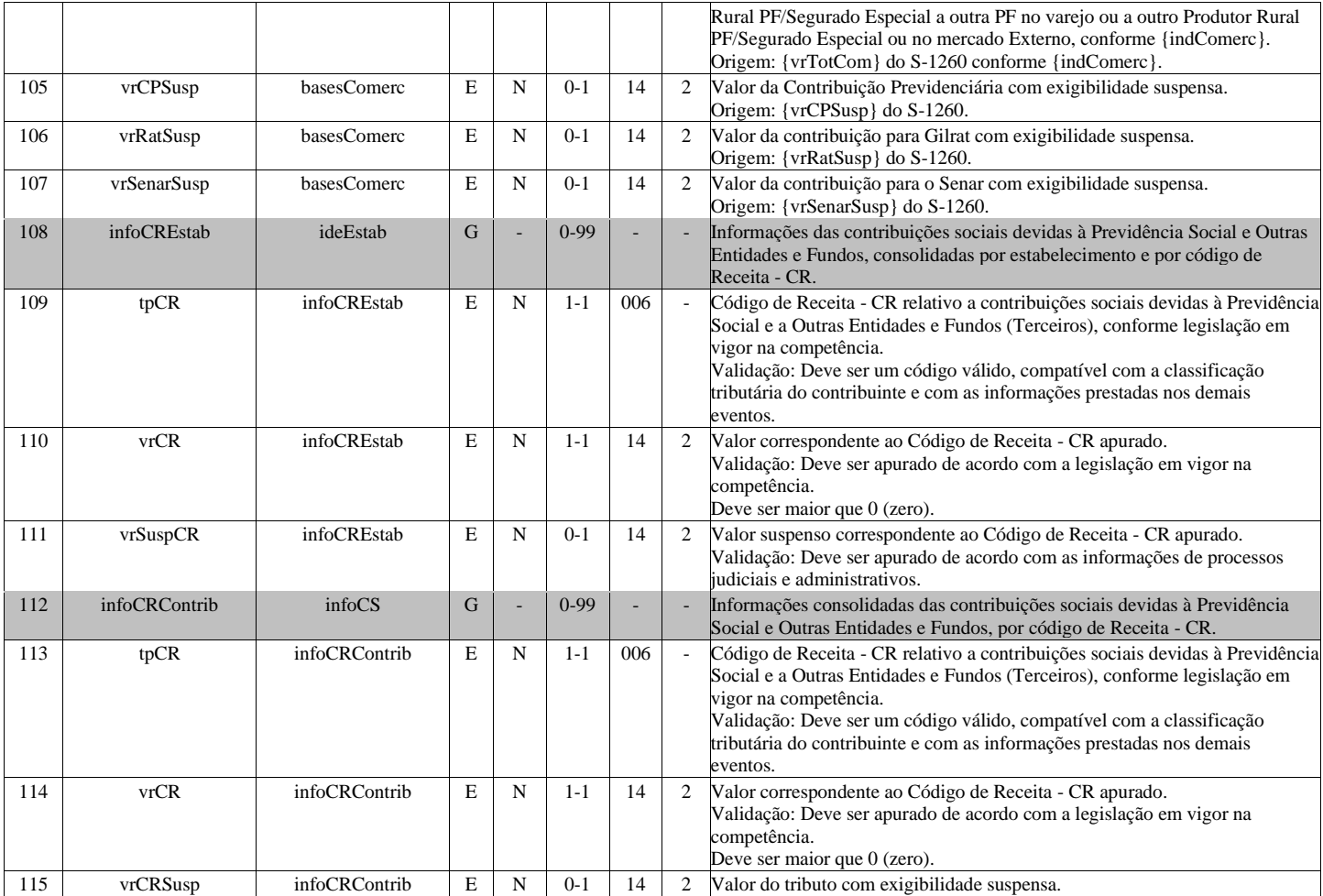

## **S-5012 - Informações do IRRF consolidadas por contribuinte**

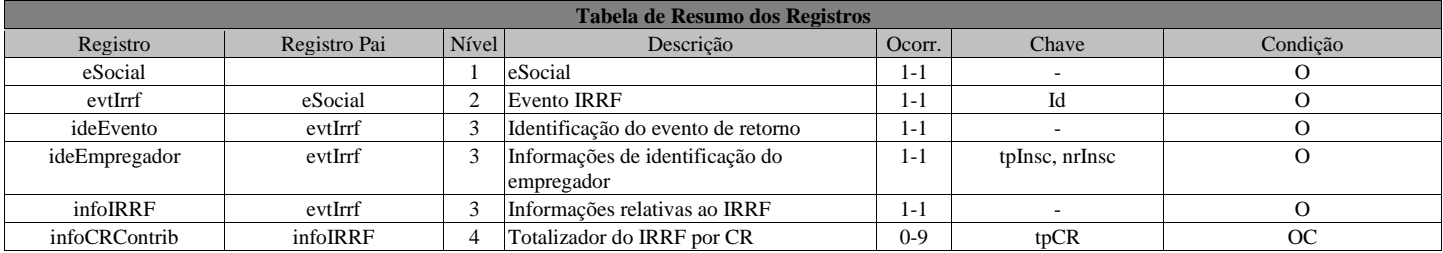

#### **Registros do evento S-5012 - Informações do IRRF consolidadas por contribuinte**

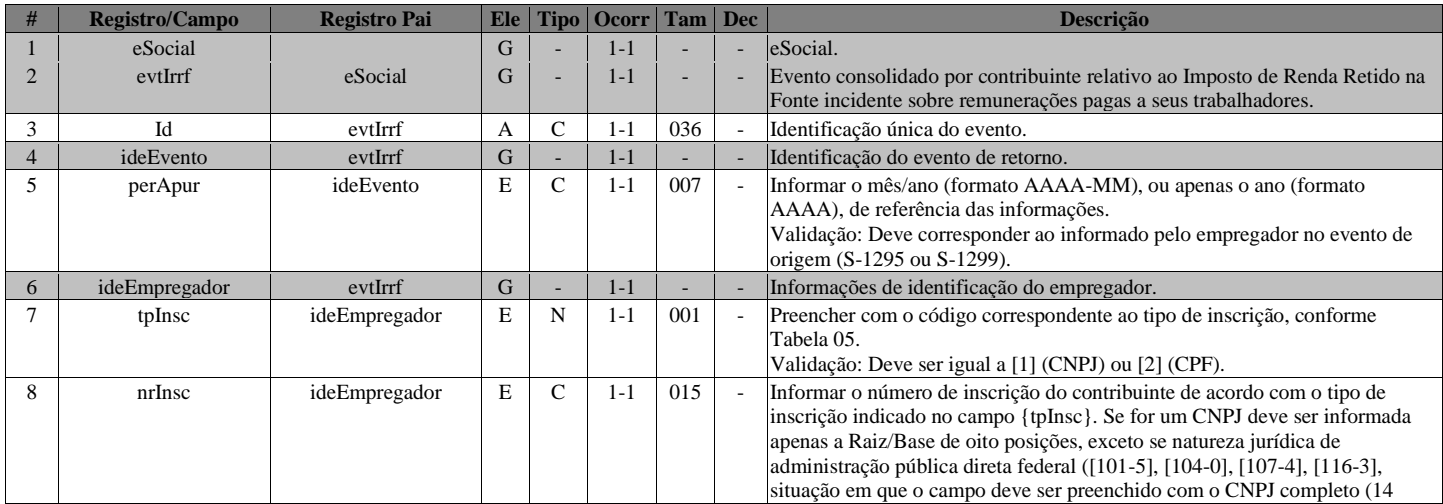

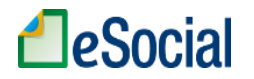

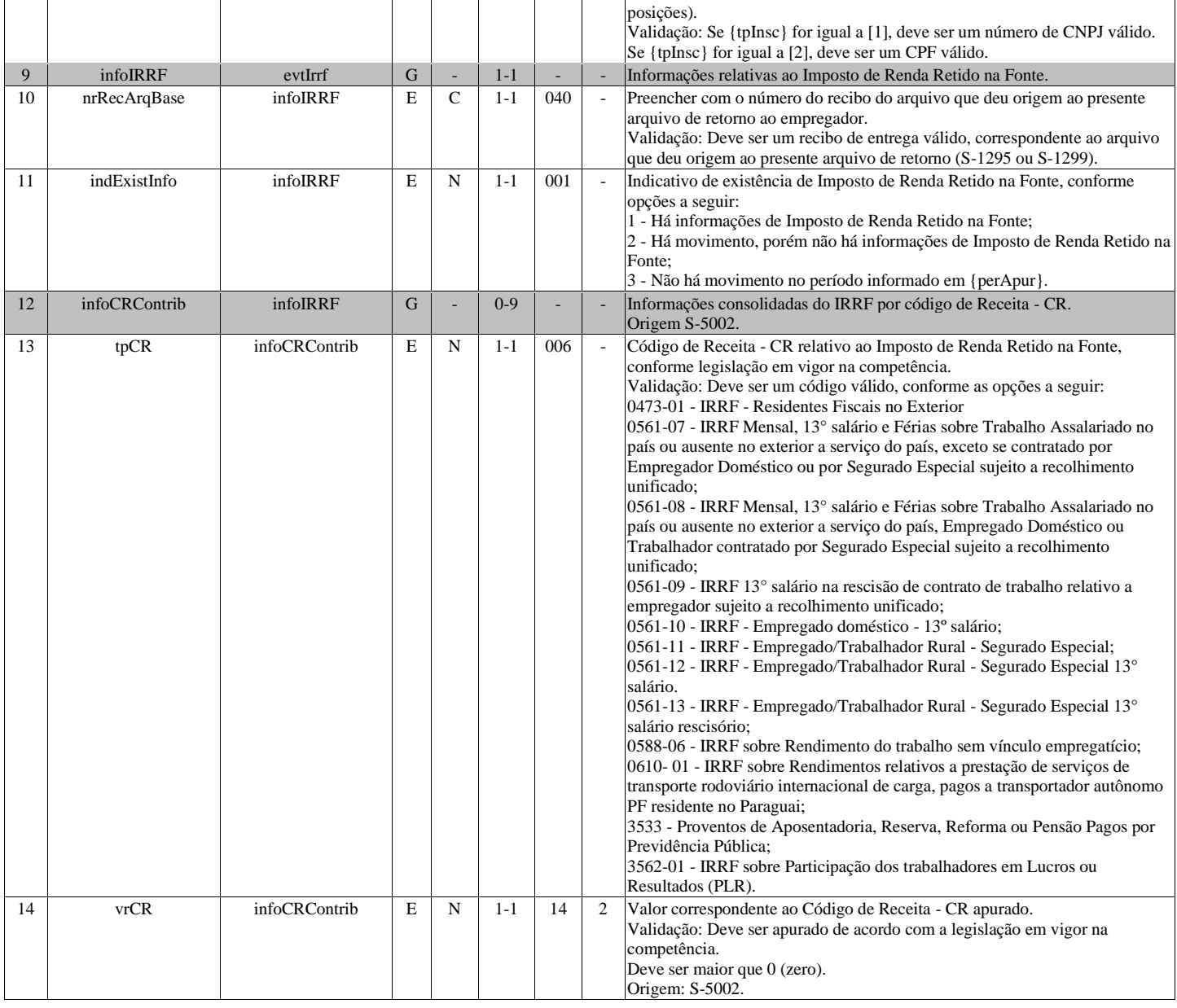

# **S-5013 - Informações do FGTS consolidadas por contribuinte**

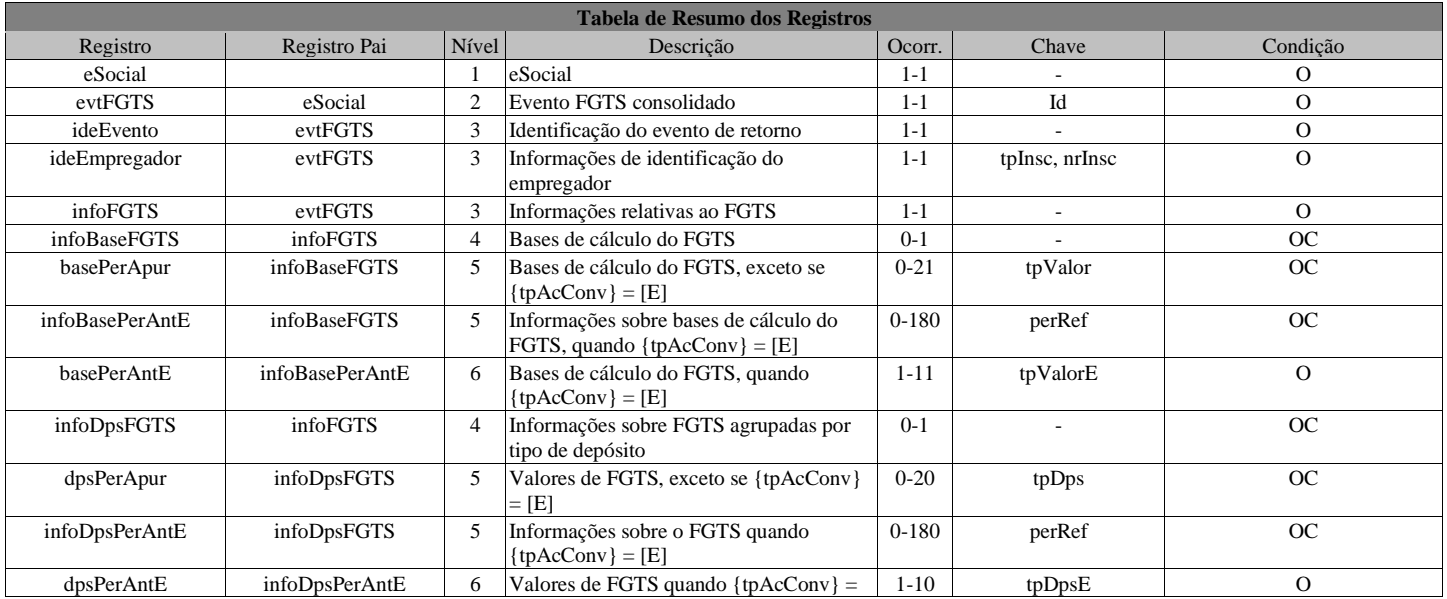

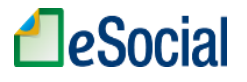

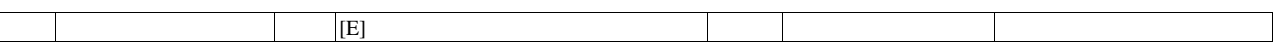

#### **Registros do evento S-5013 - Informações do FGTS consolidadas por contribuinte**

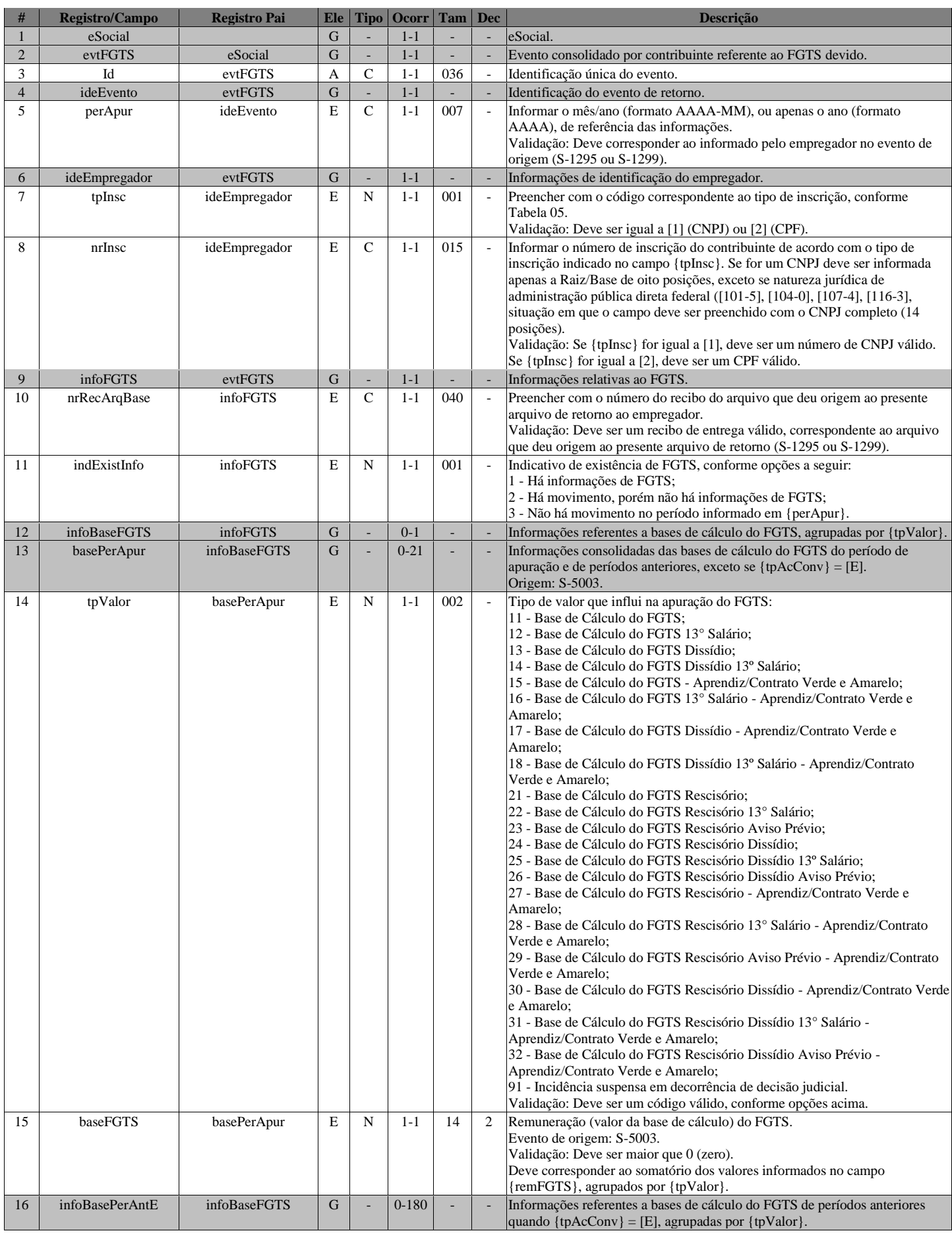

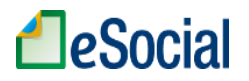

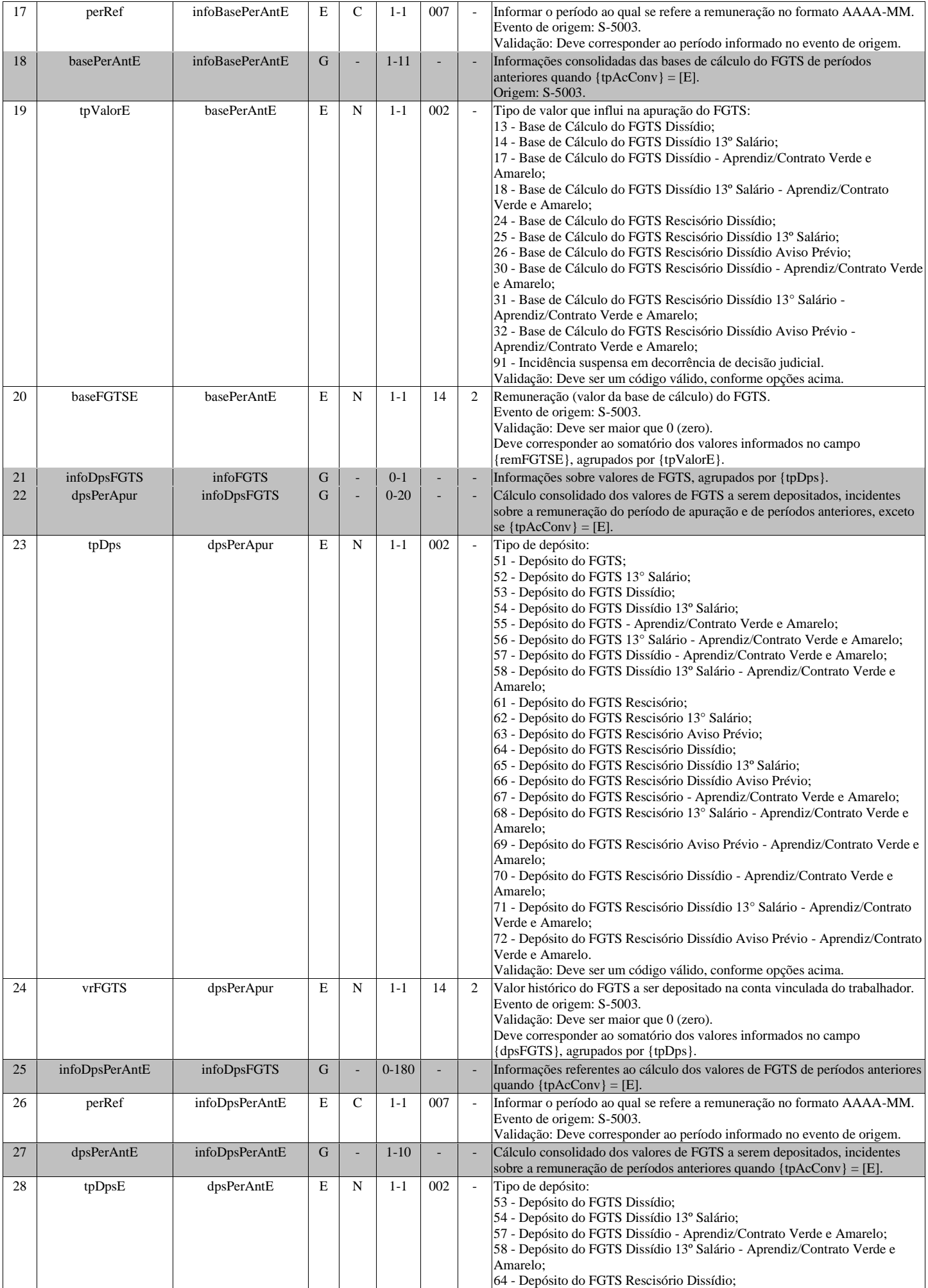

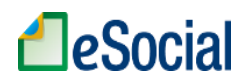

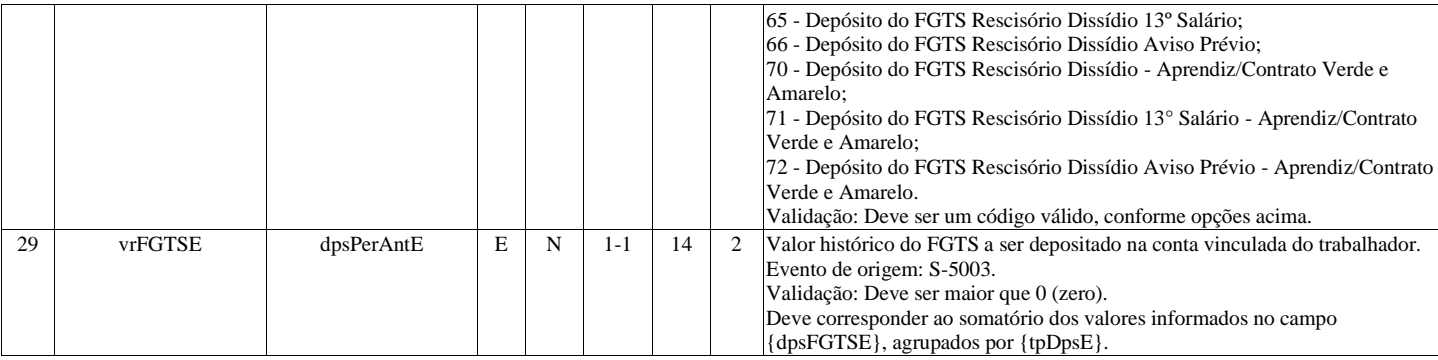

# **Anexo I dos leiautes do eSocial versão 2.5 (consolidada até NT 19/2020) - Tabelas**

## **Sumário**

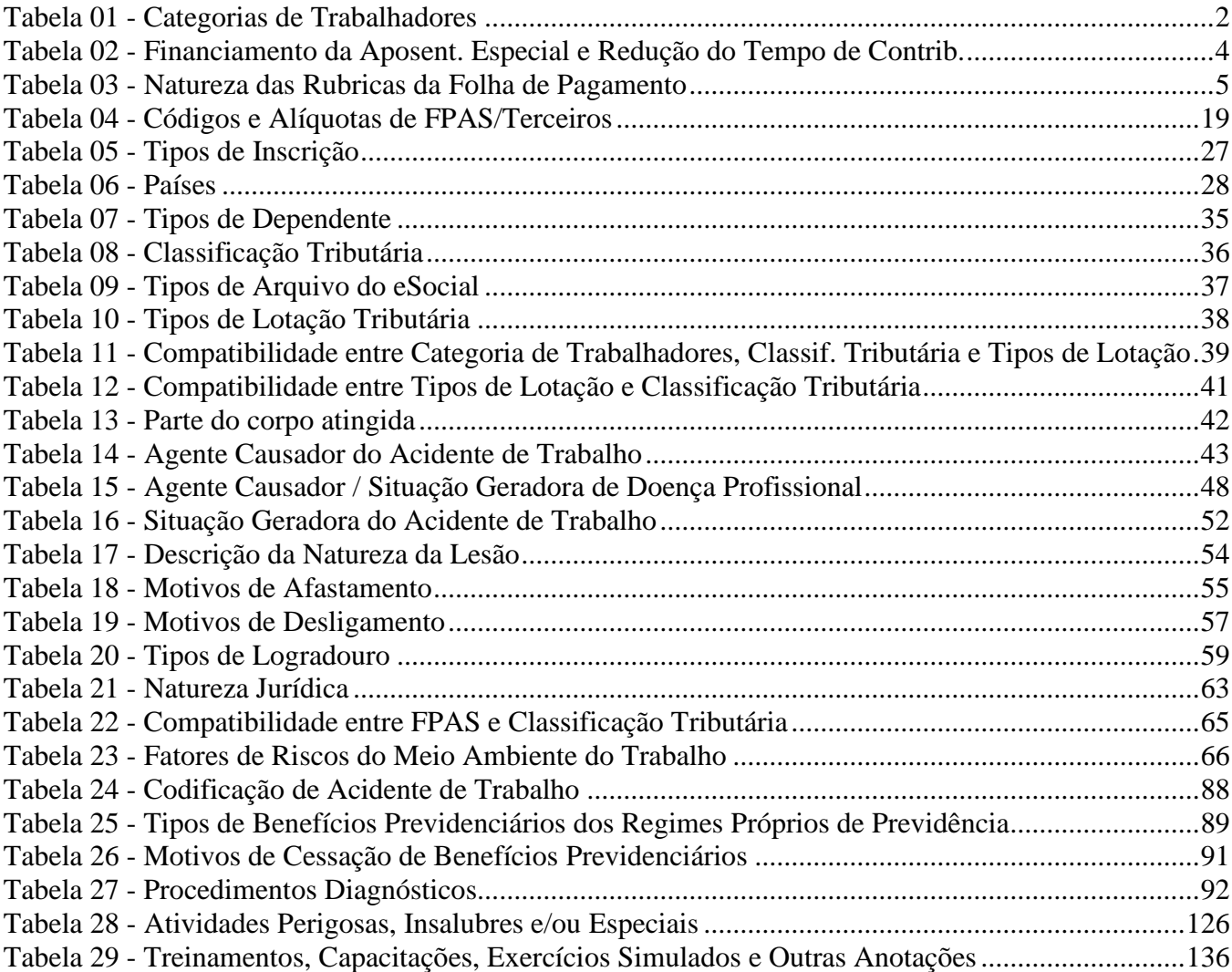

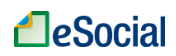

<span id="page-170-0"></span>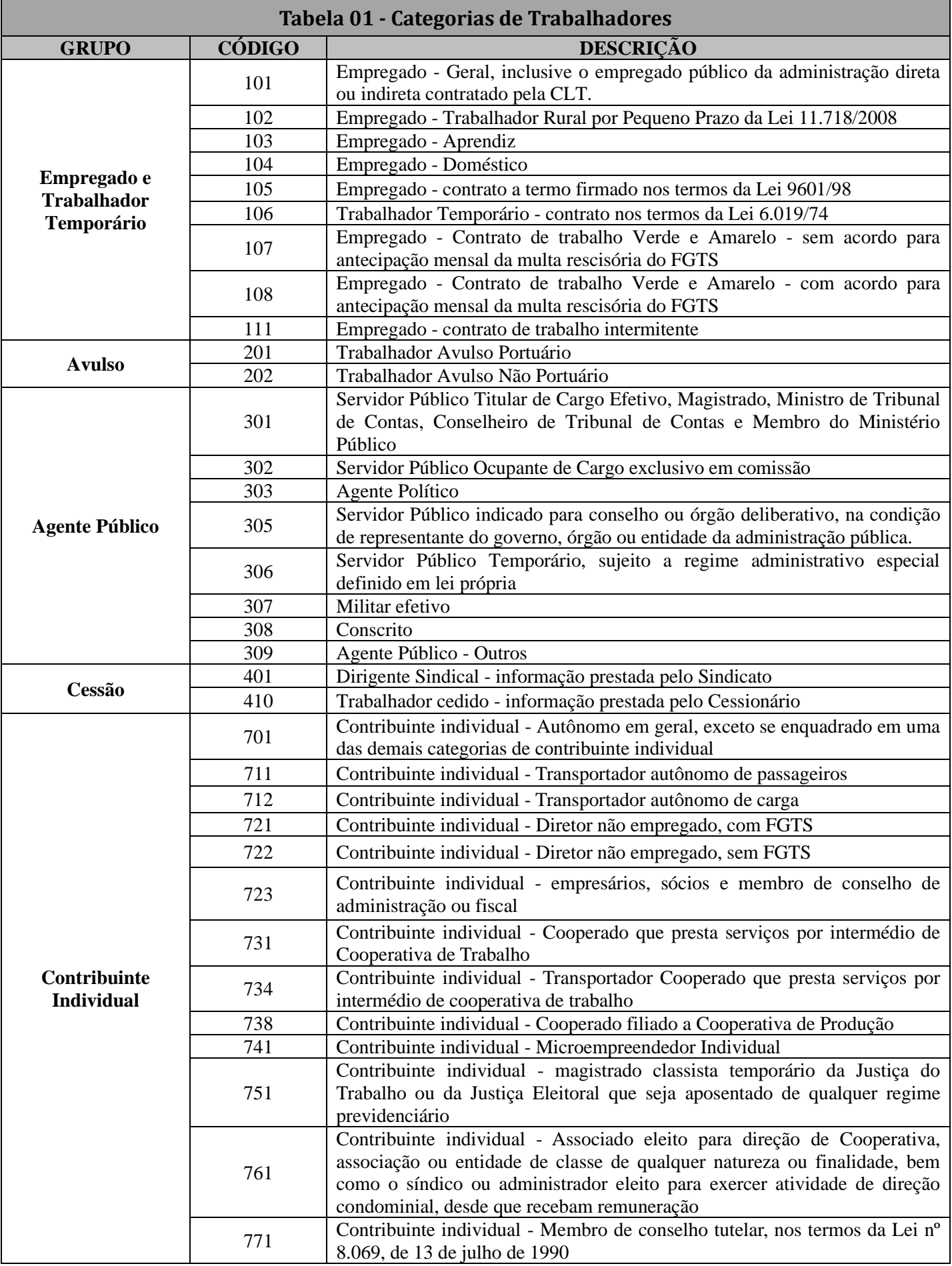

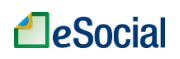

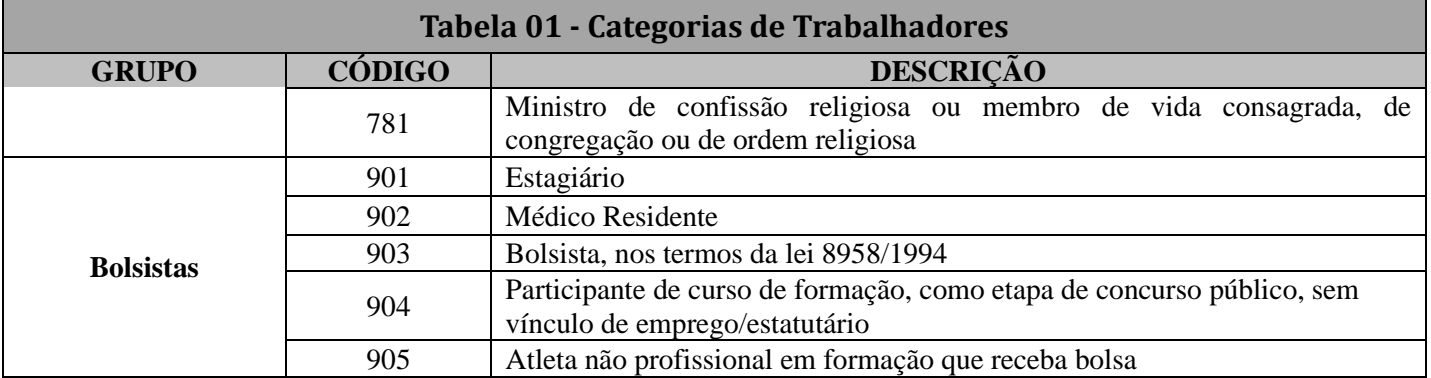

<span id="page-172-0"></span>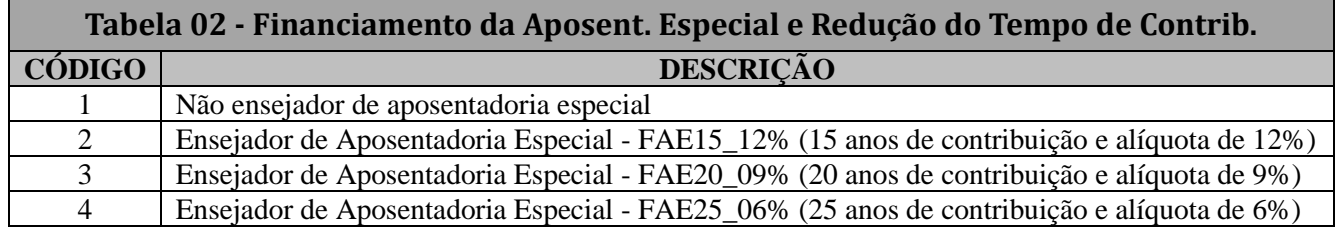

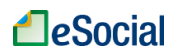

<span id="page-173-0"></span>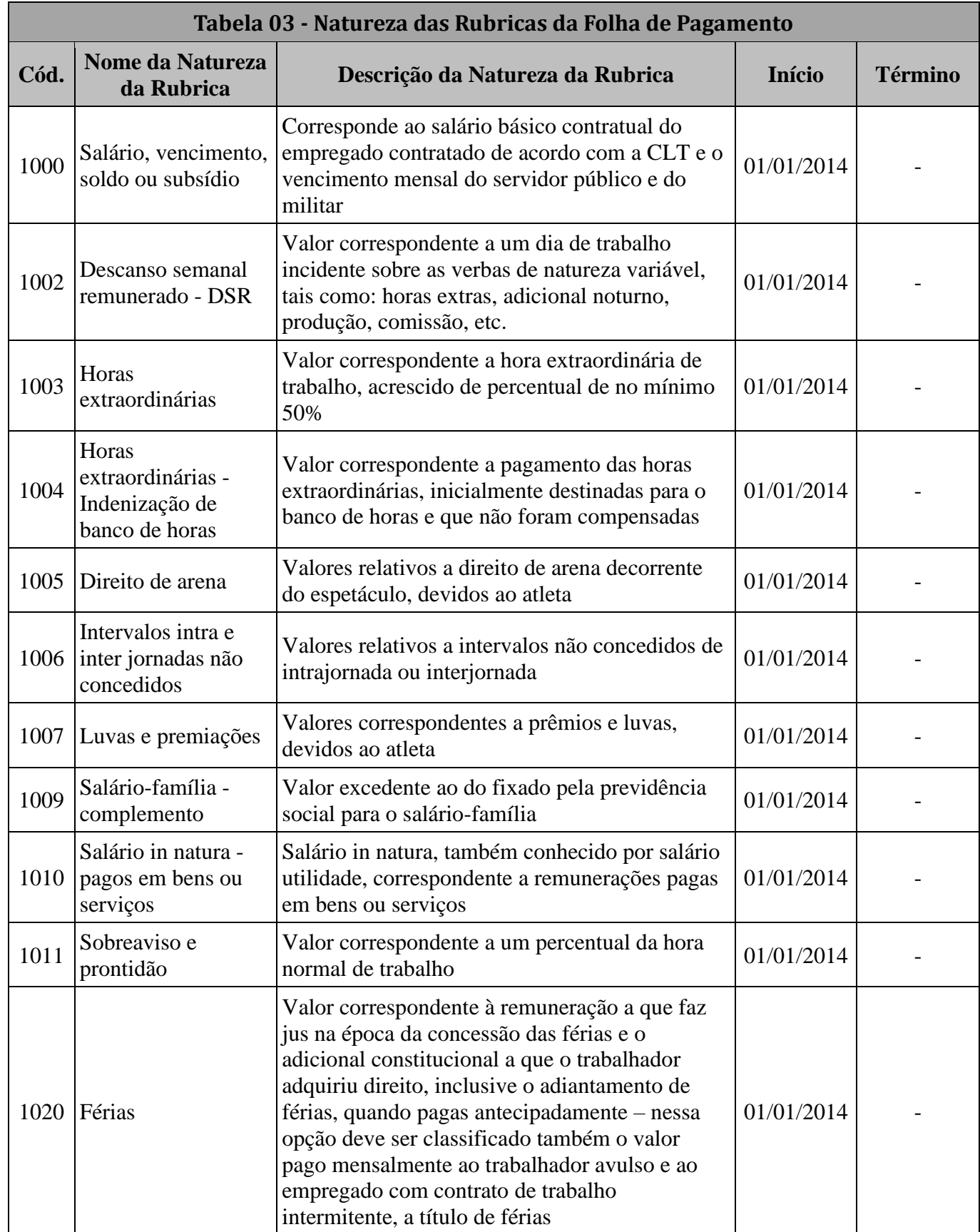

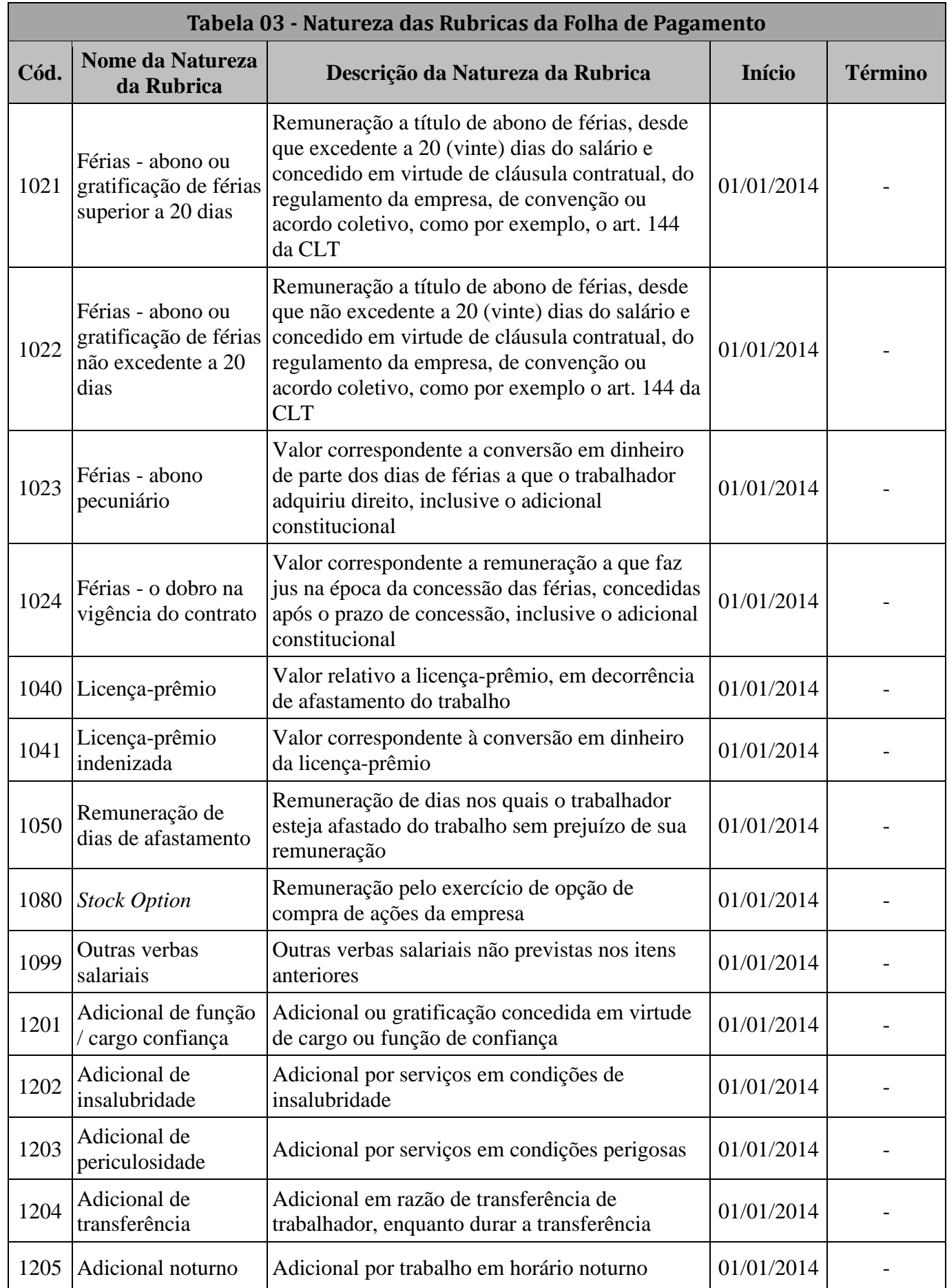

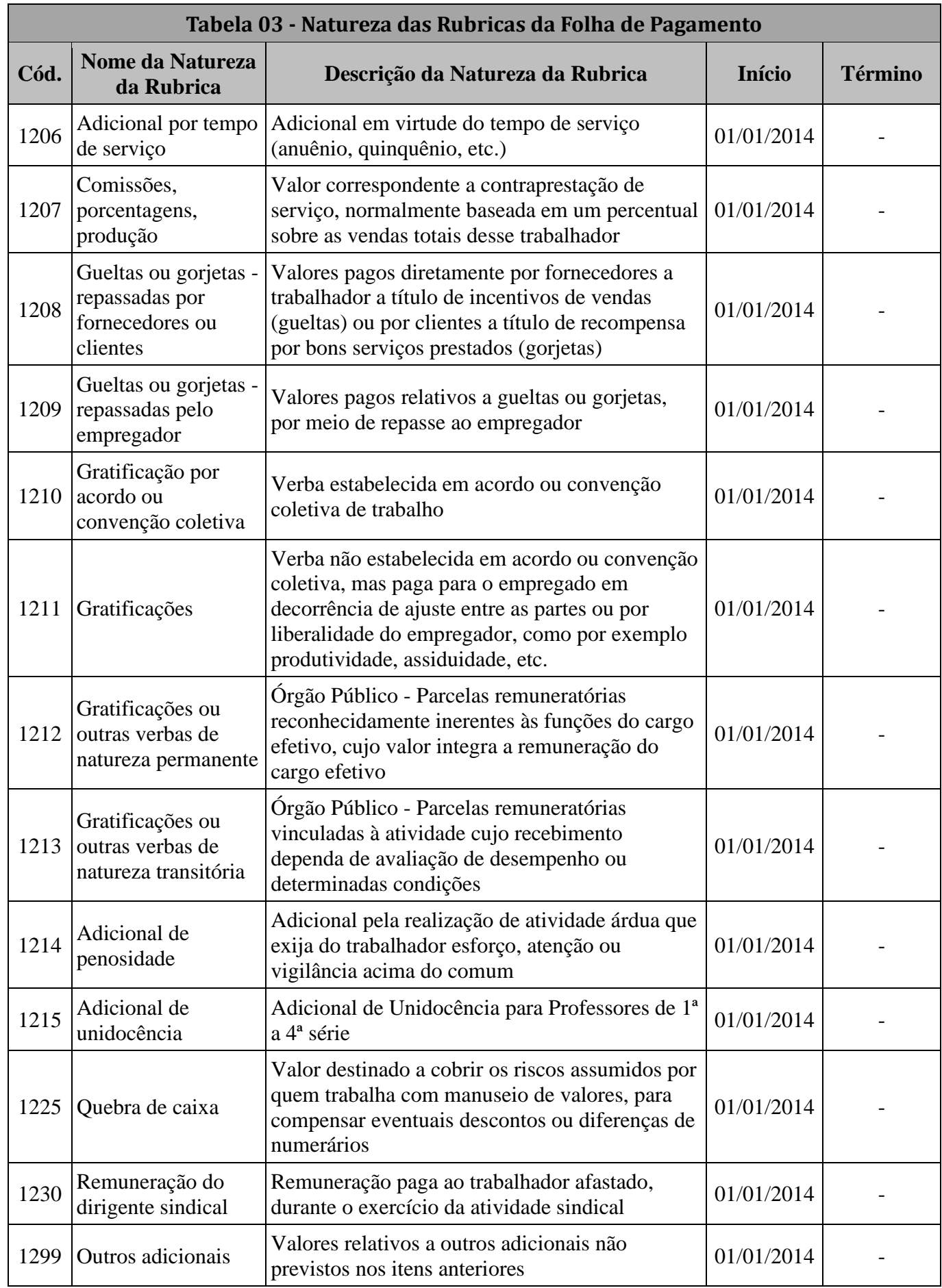

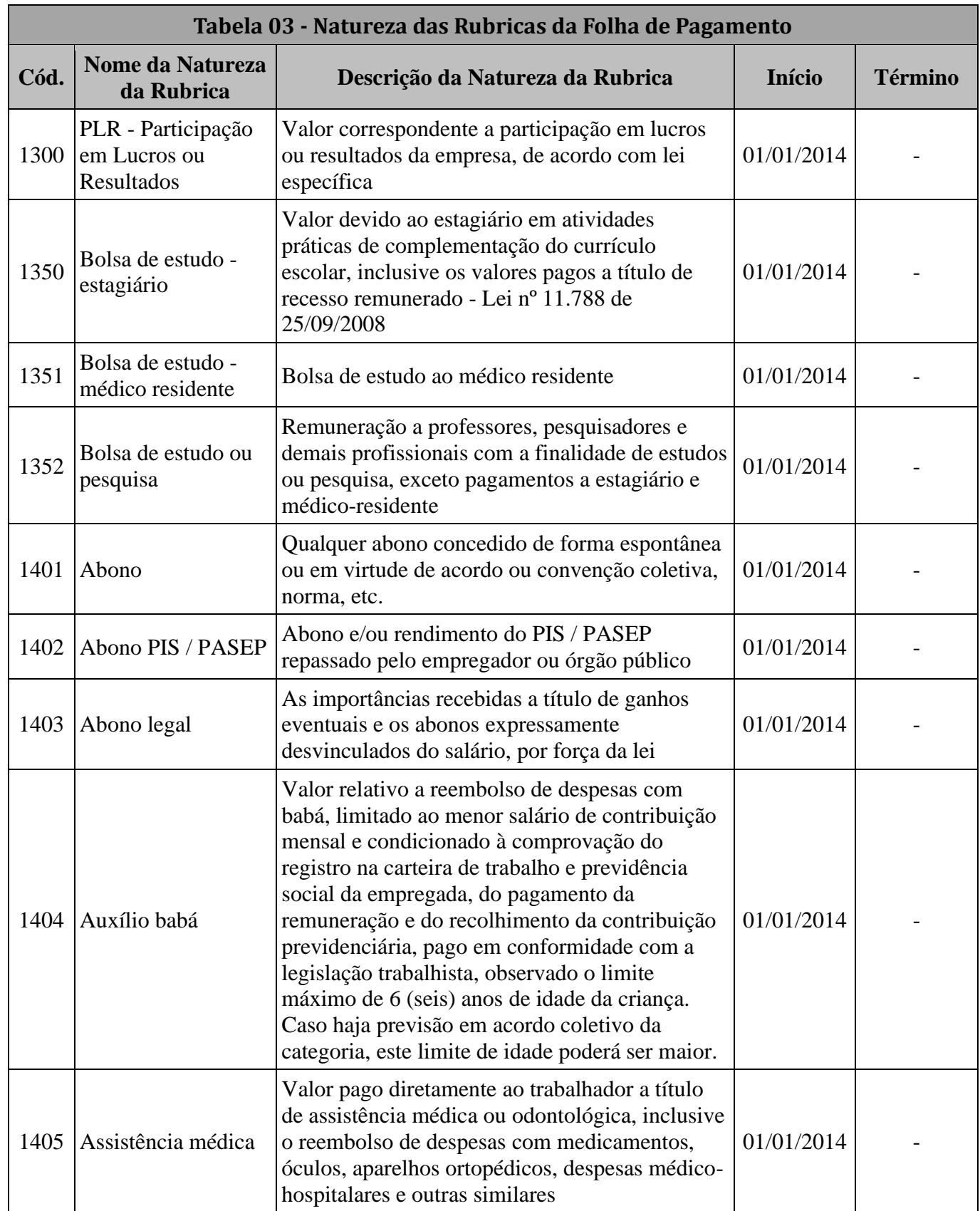

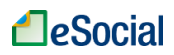

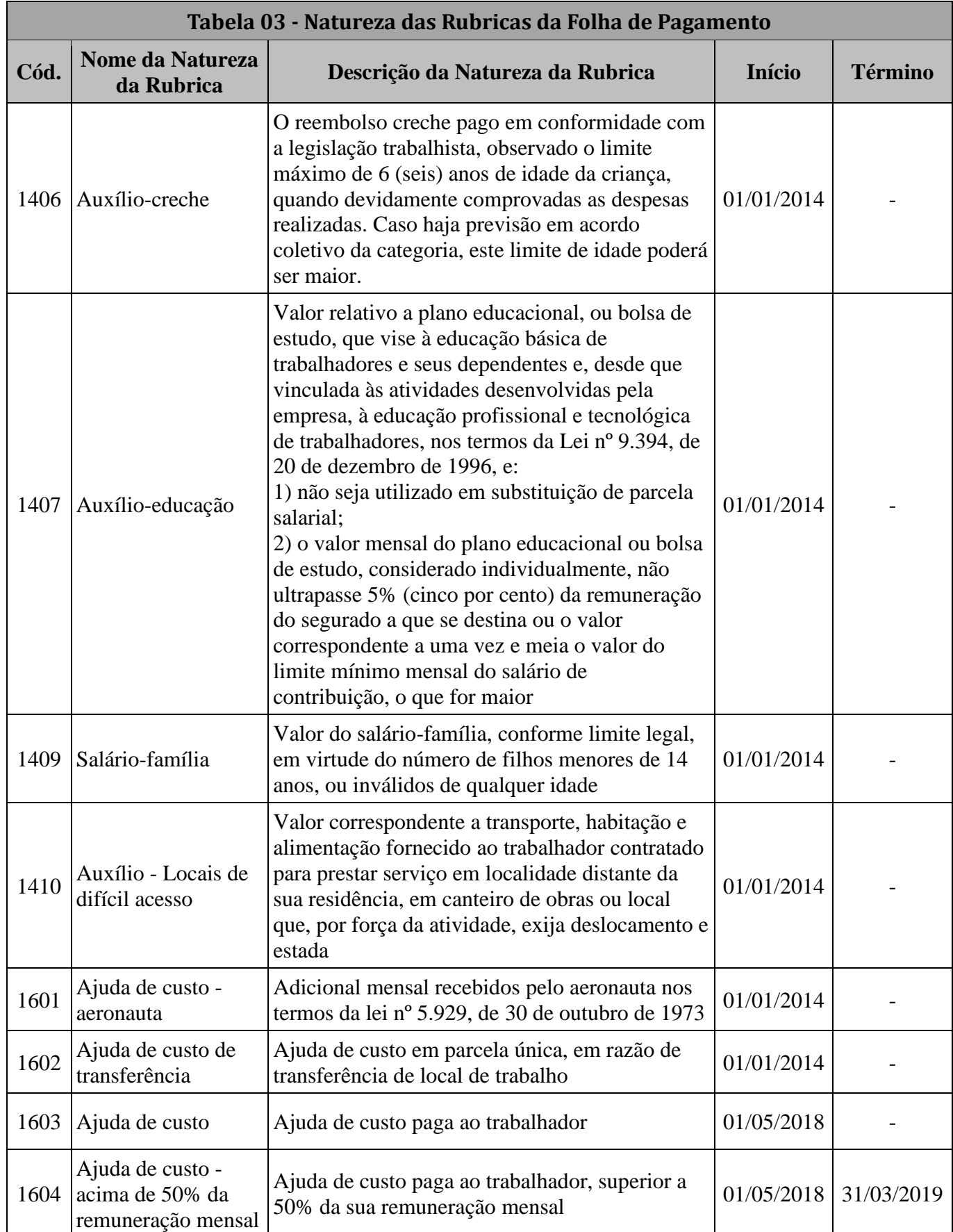

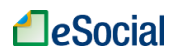

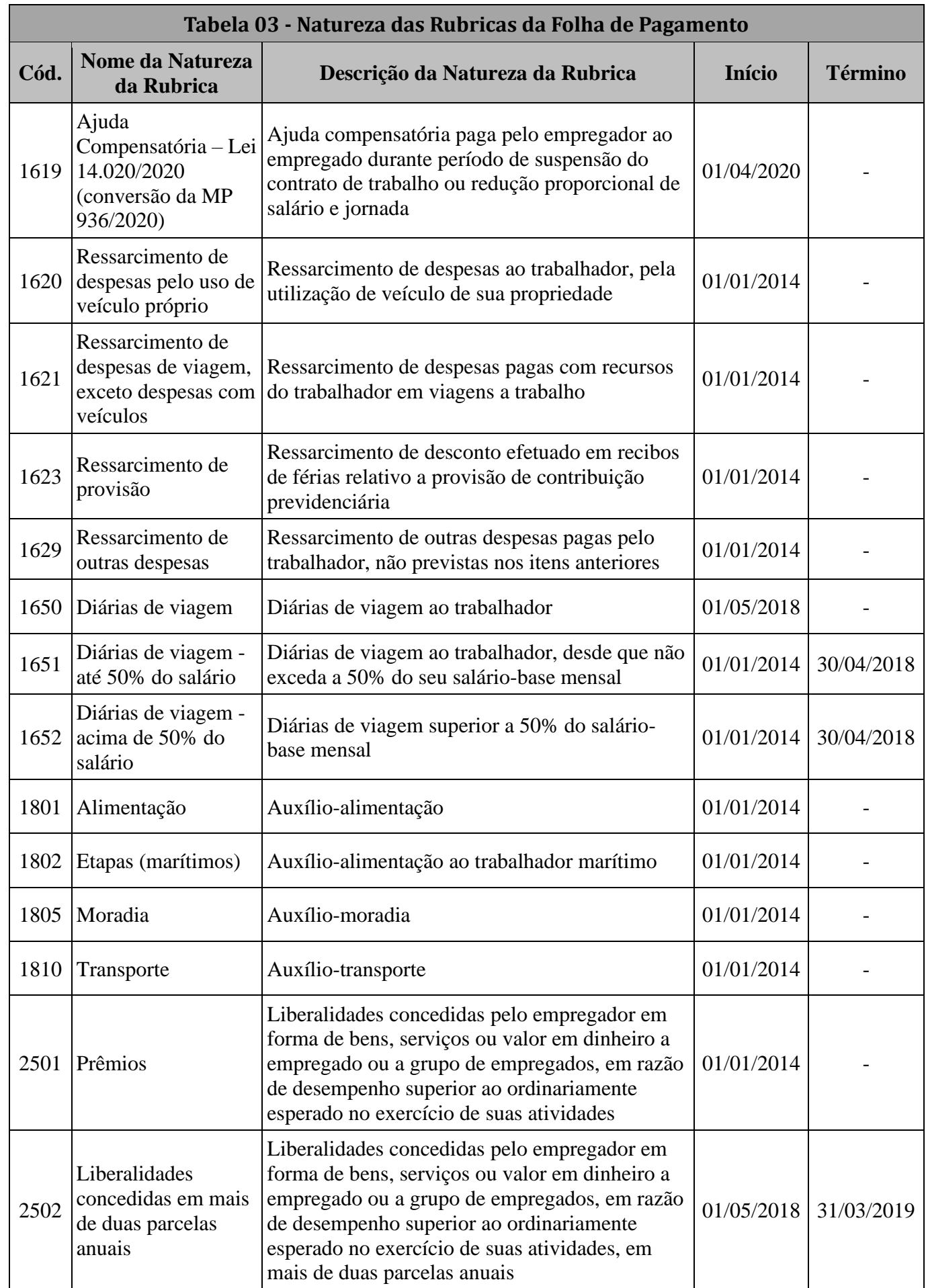

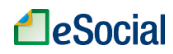

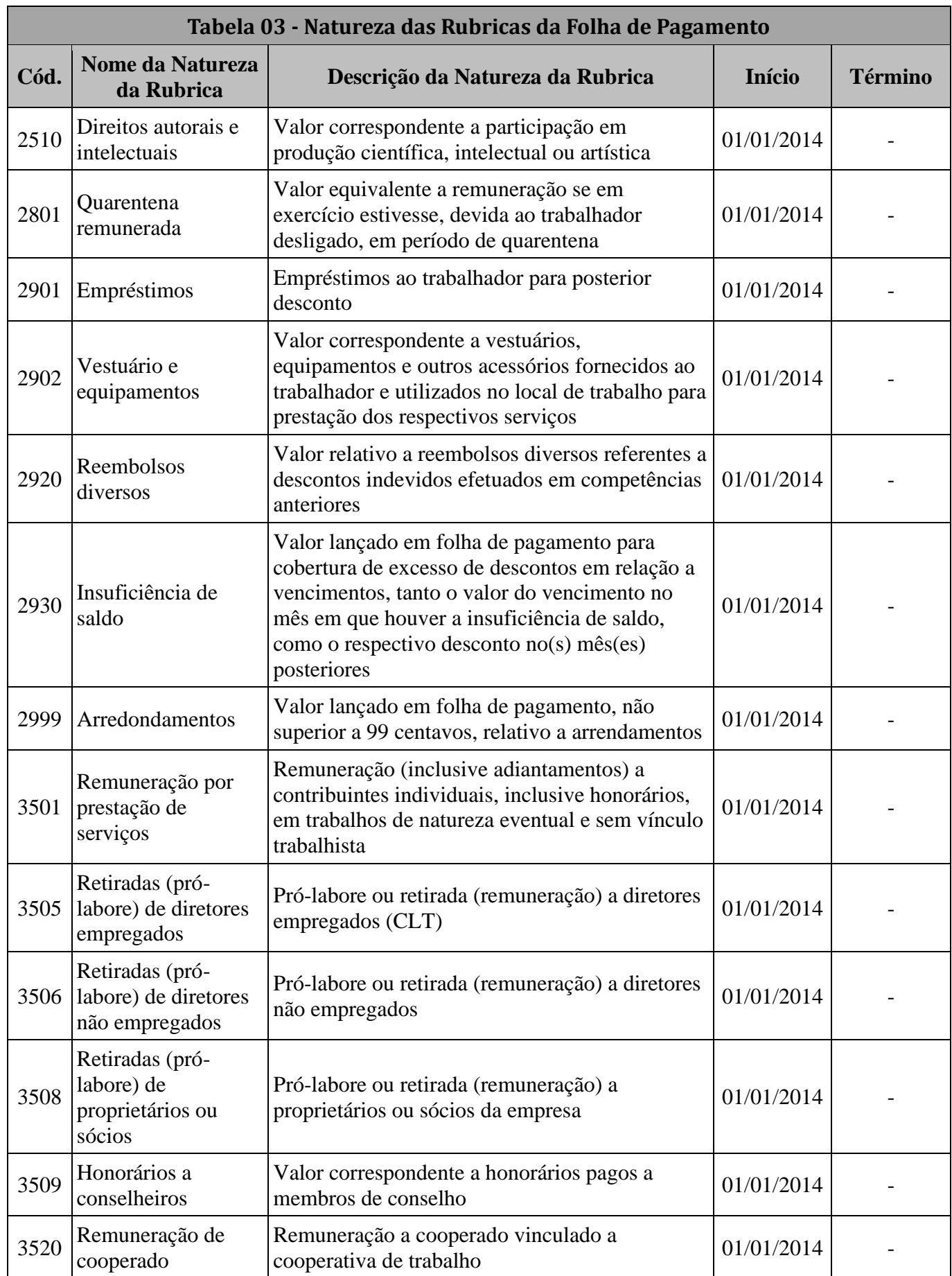
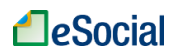

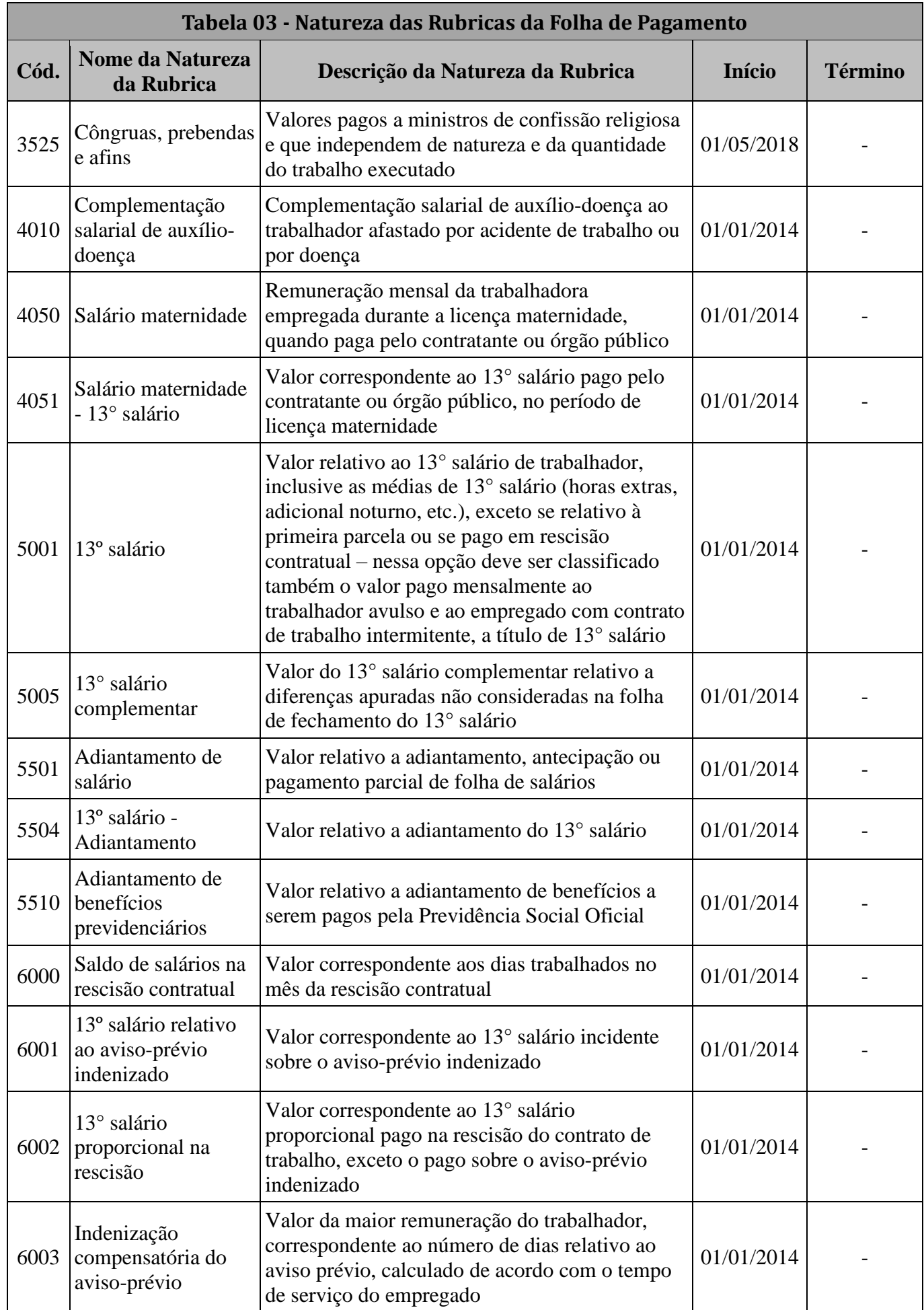

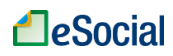

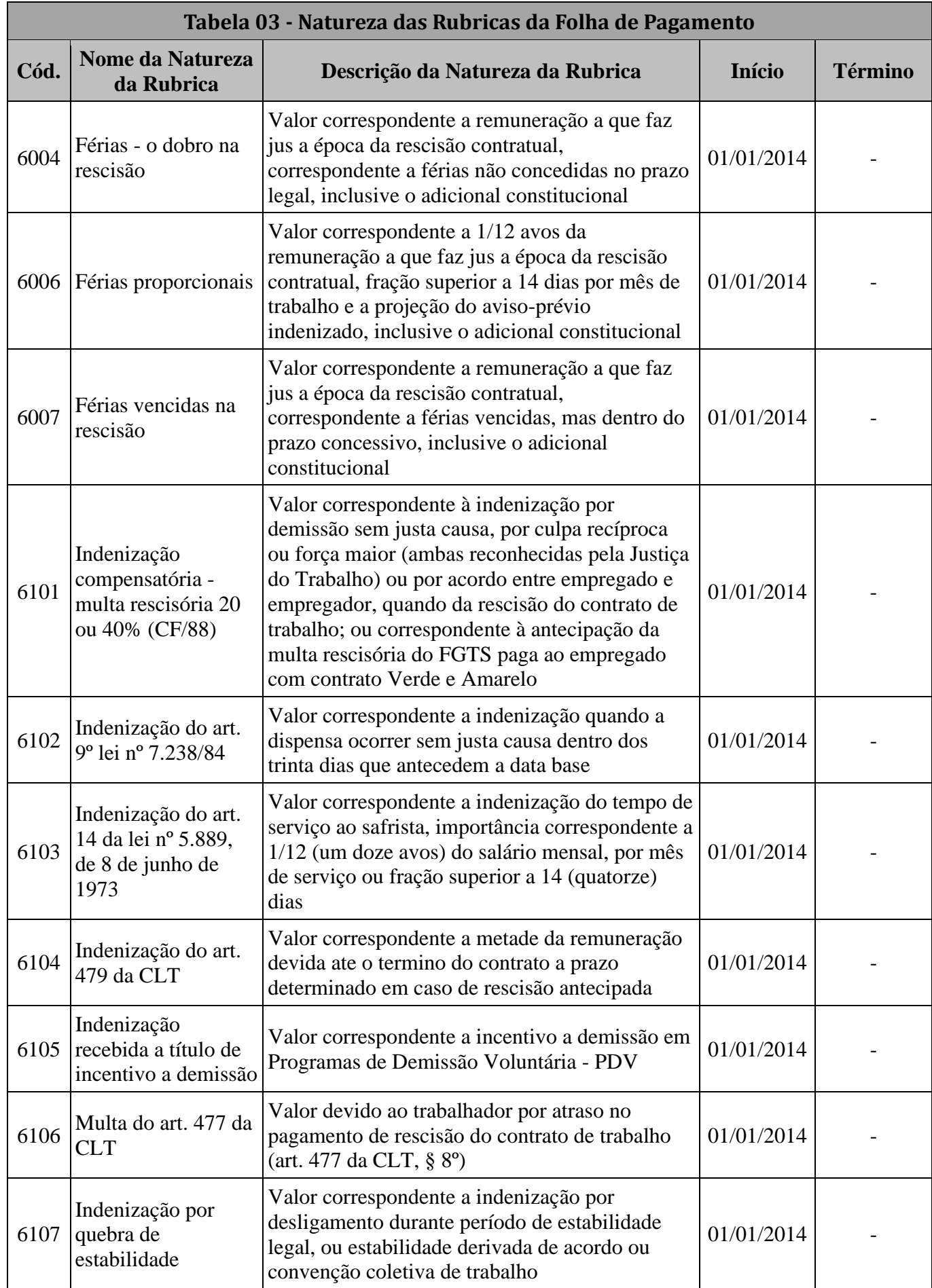

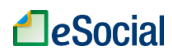

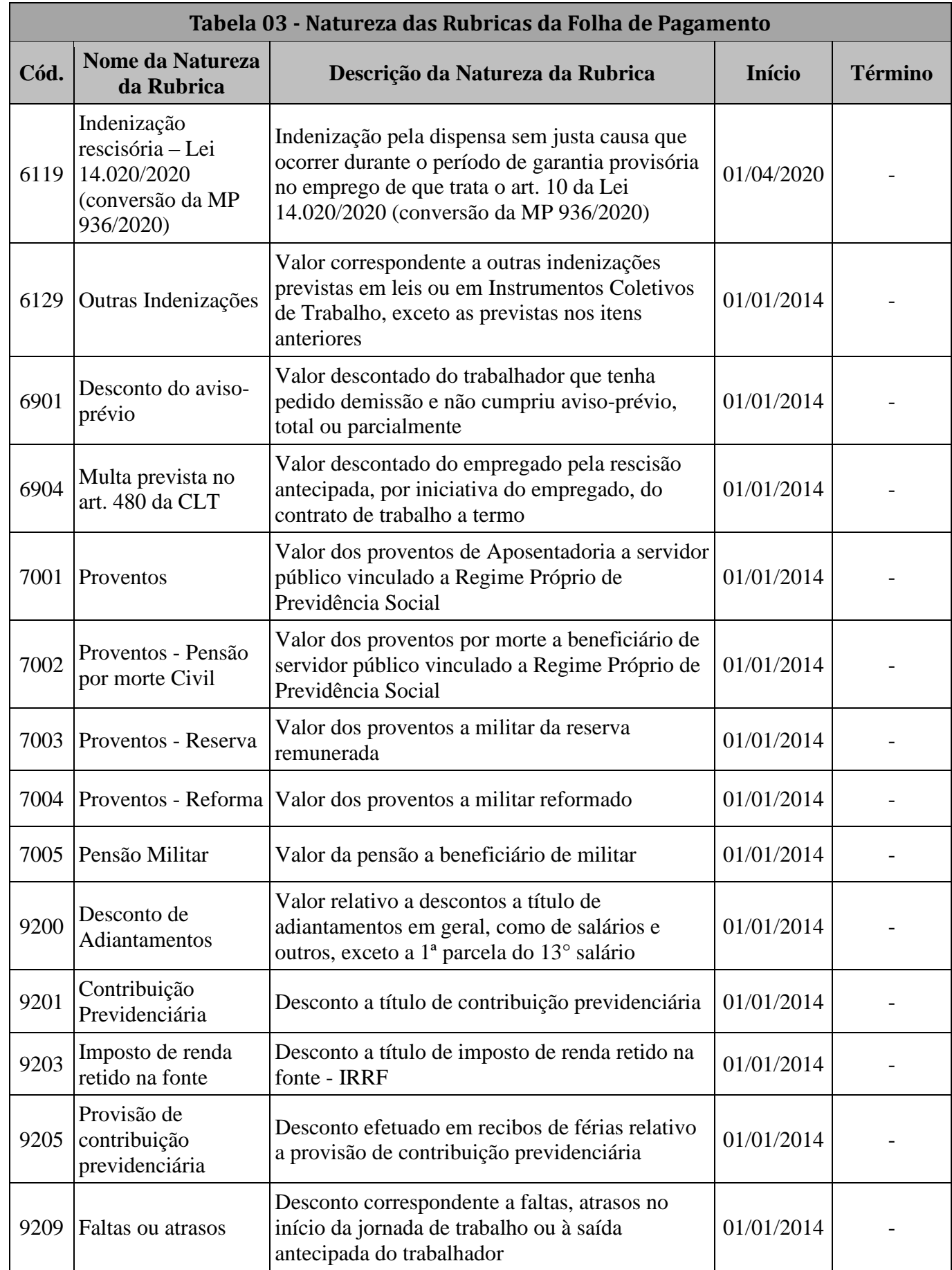

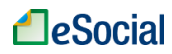

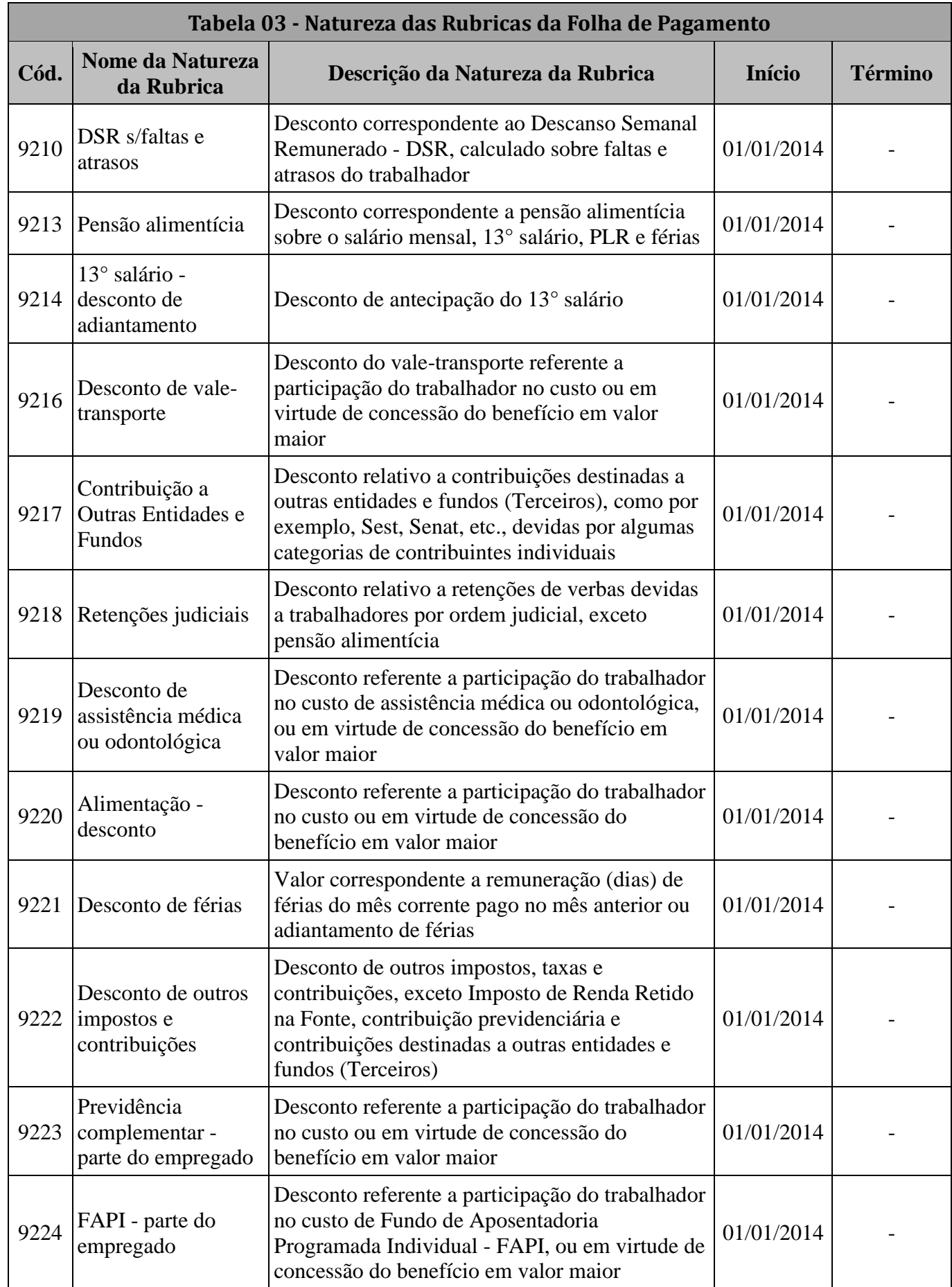

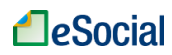

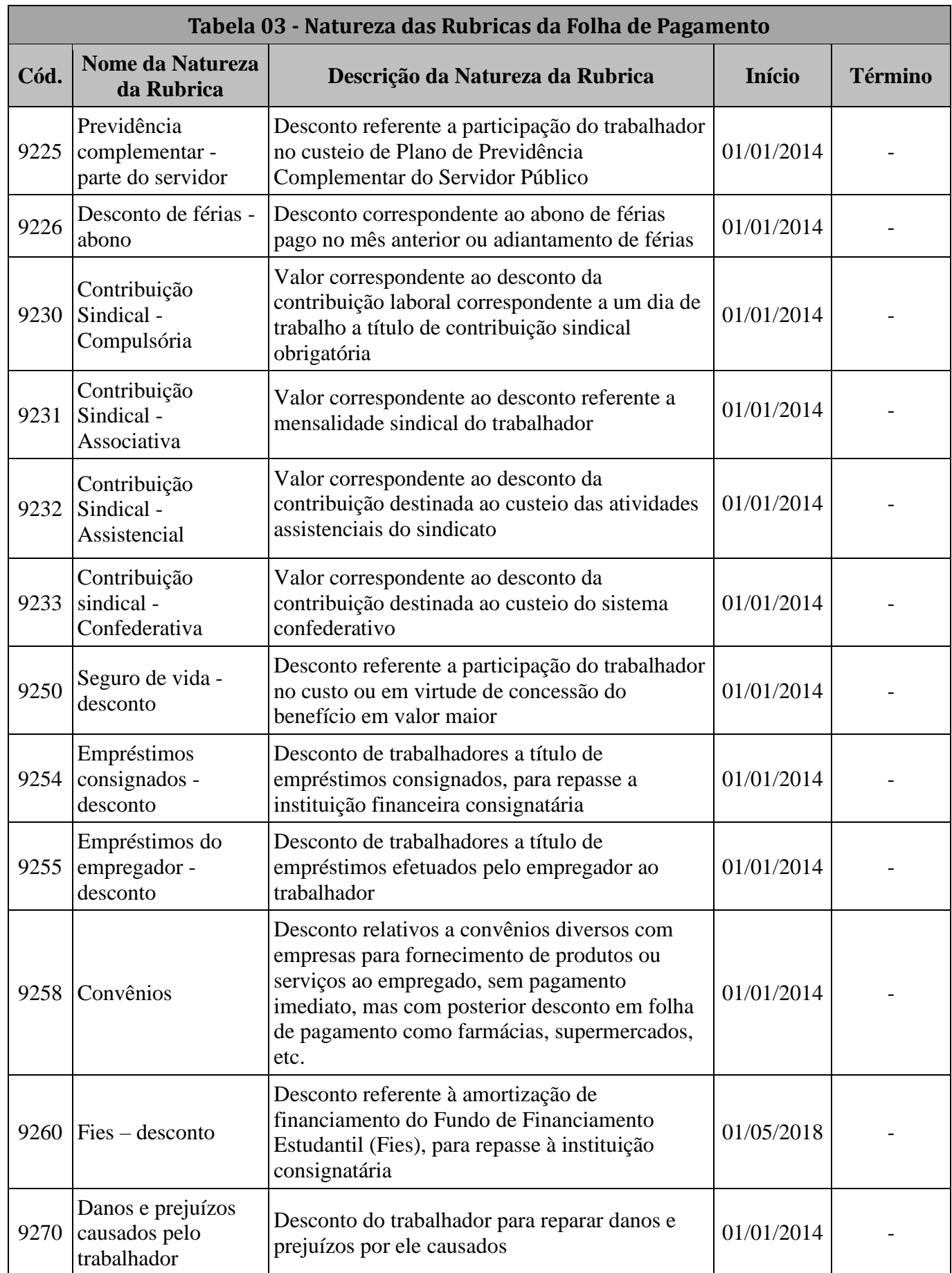

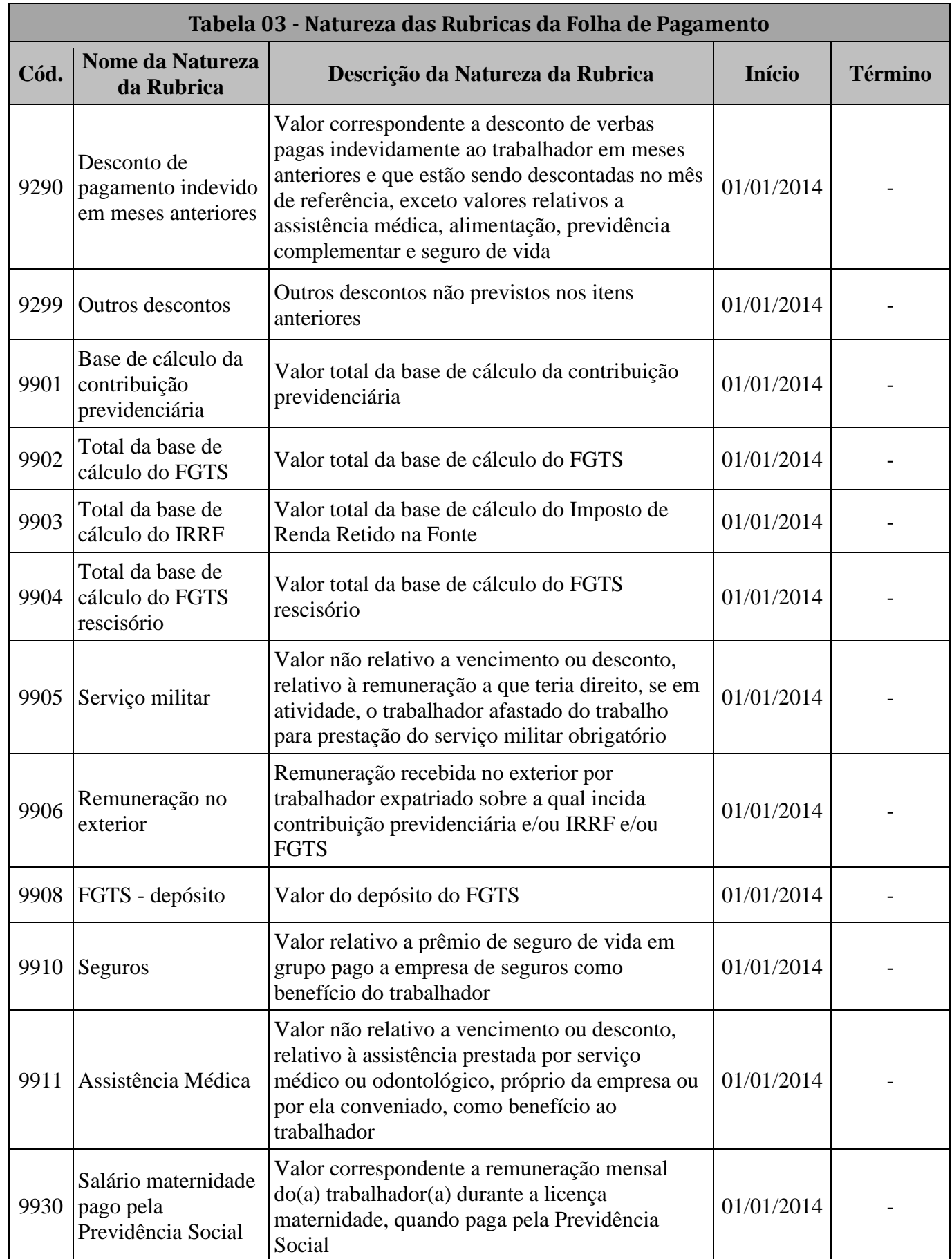

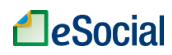

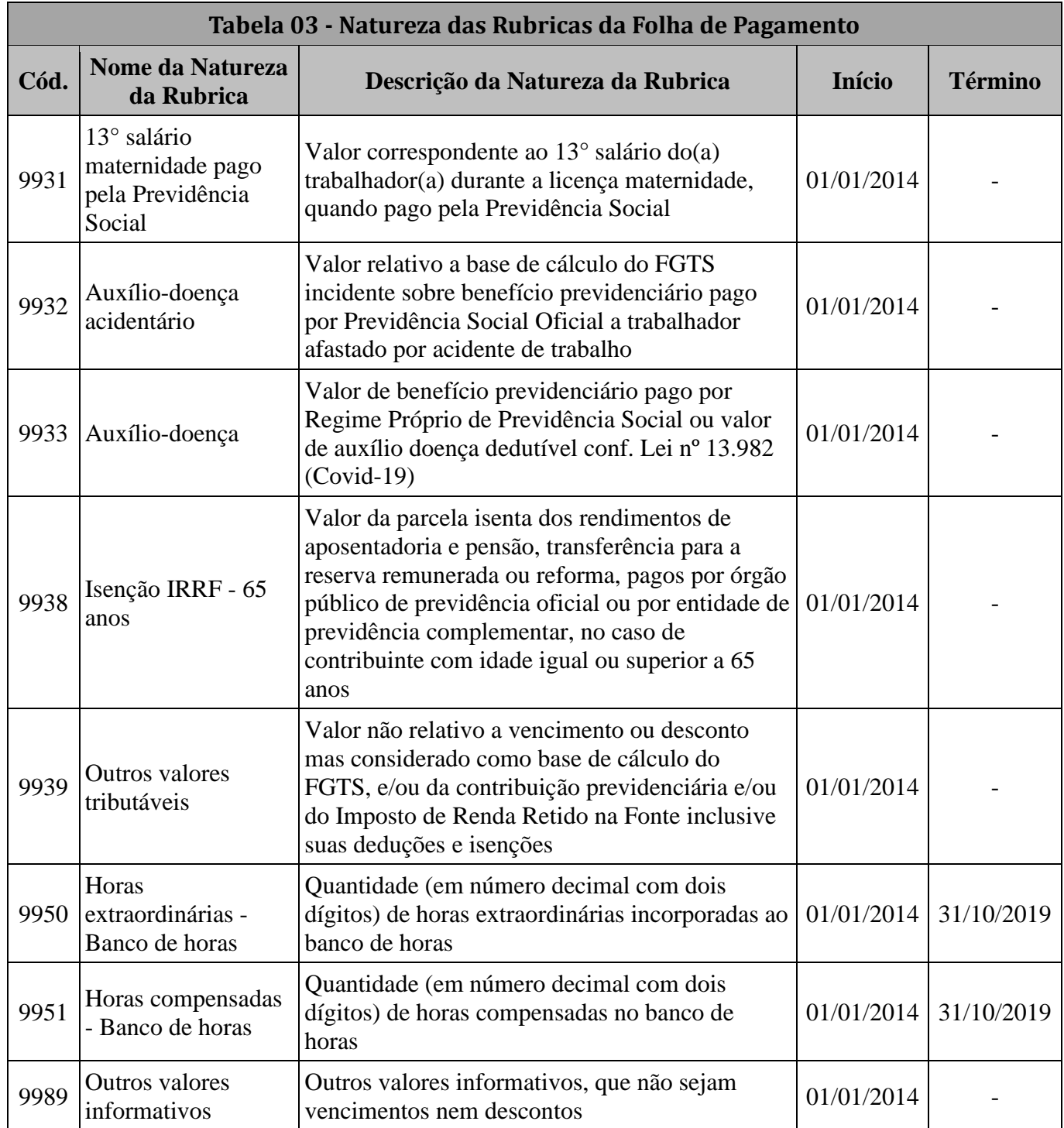

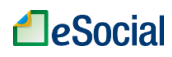

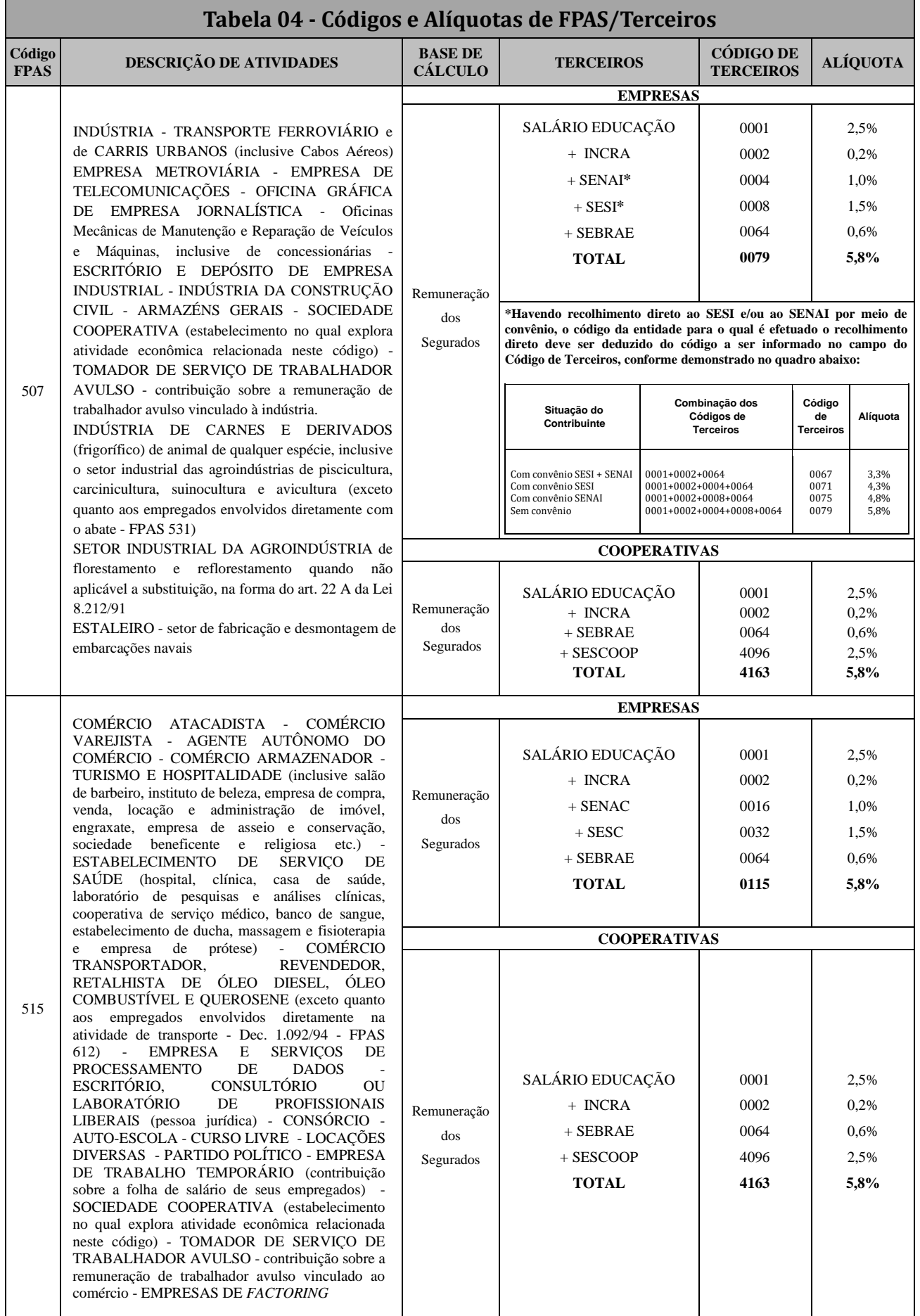

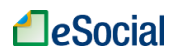

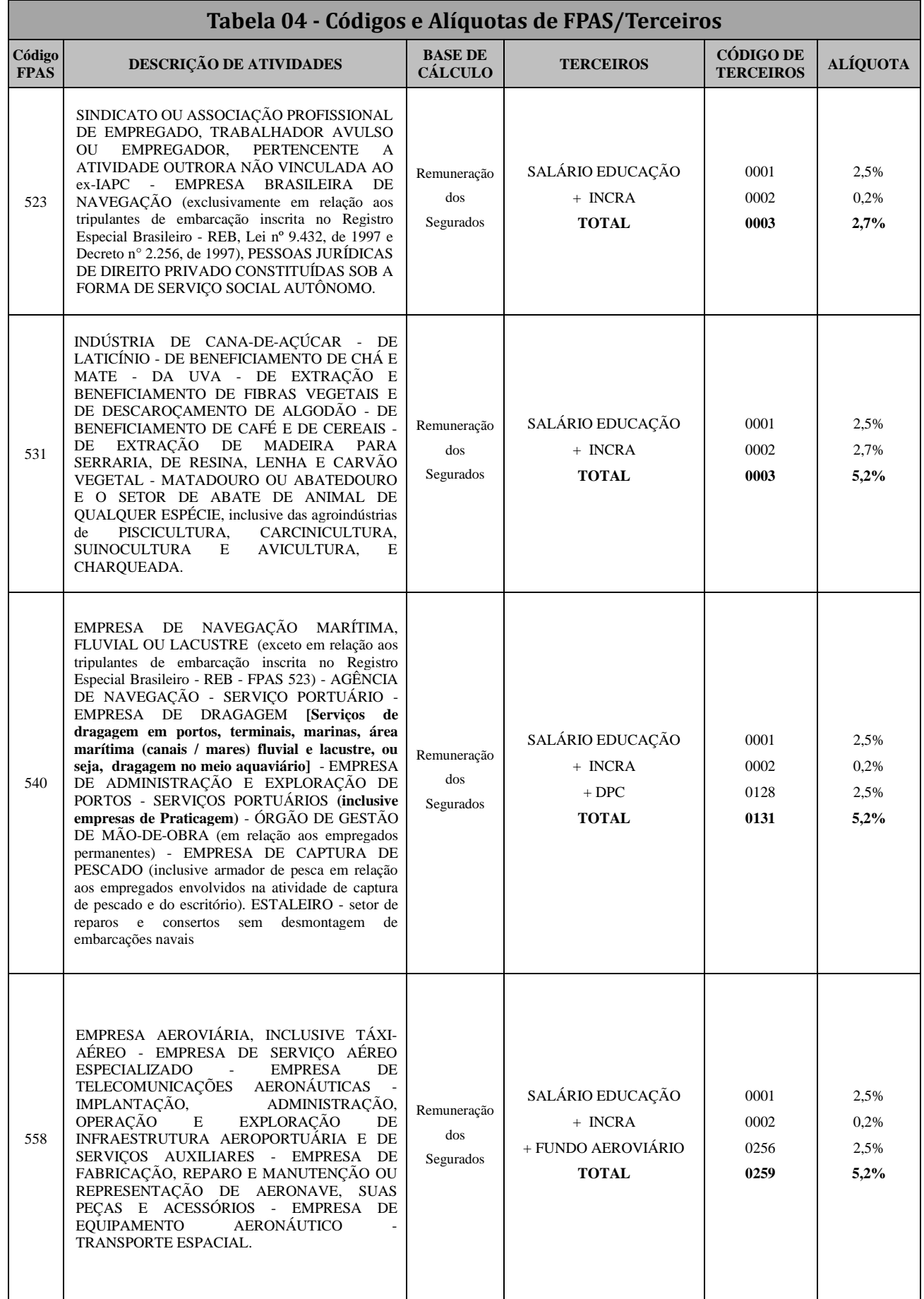

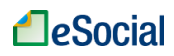

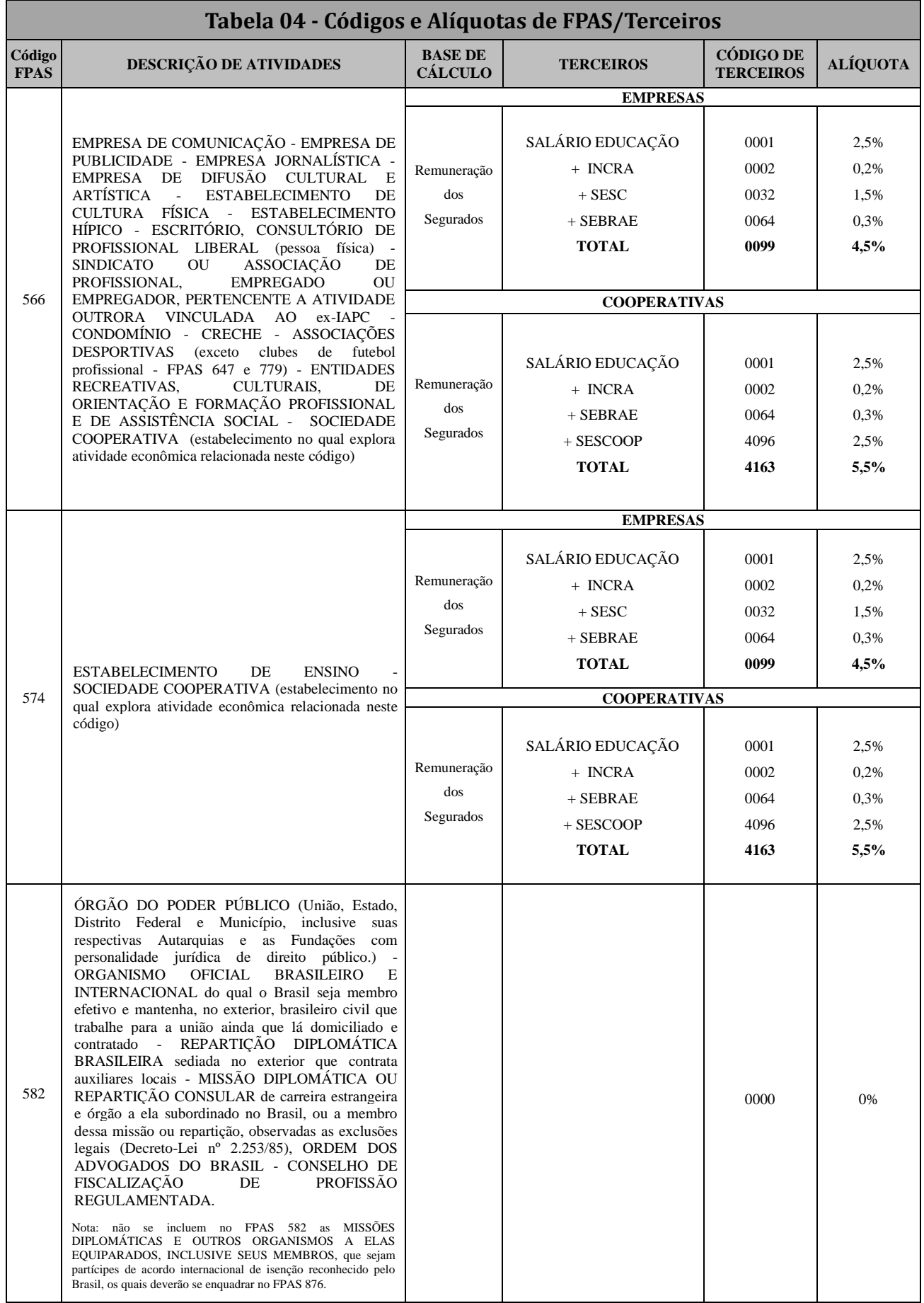

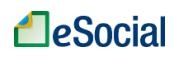

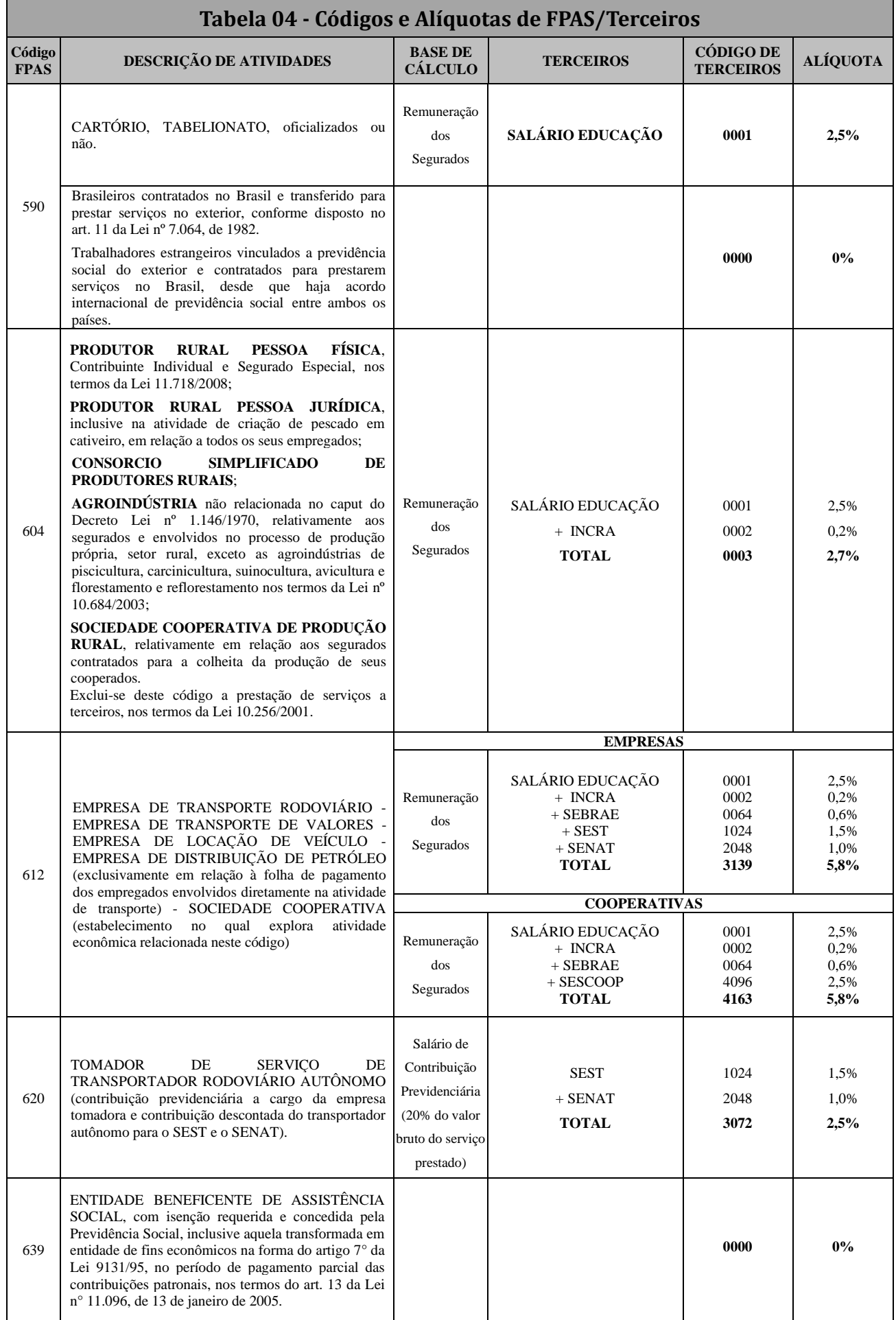

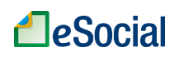

 $\overline{\phantom{a}}$ 

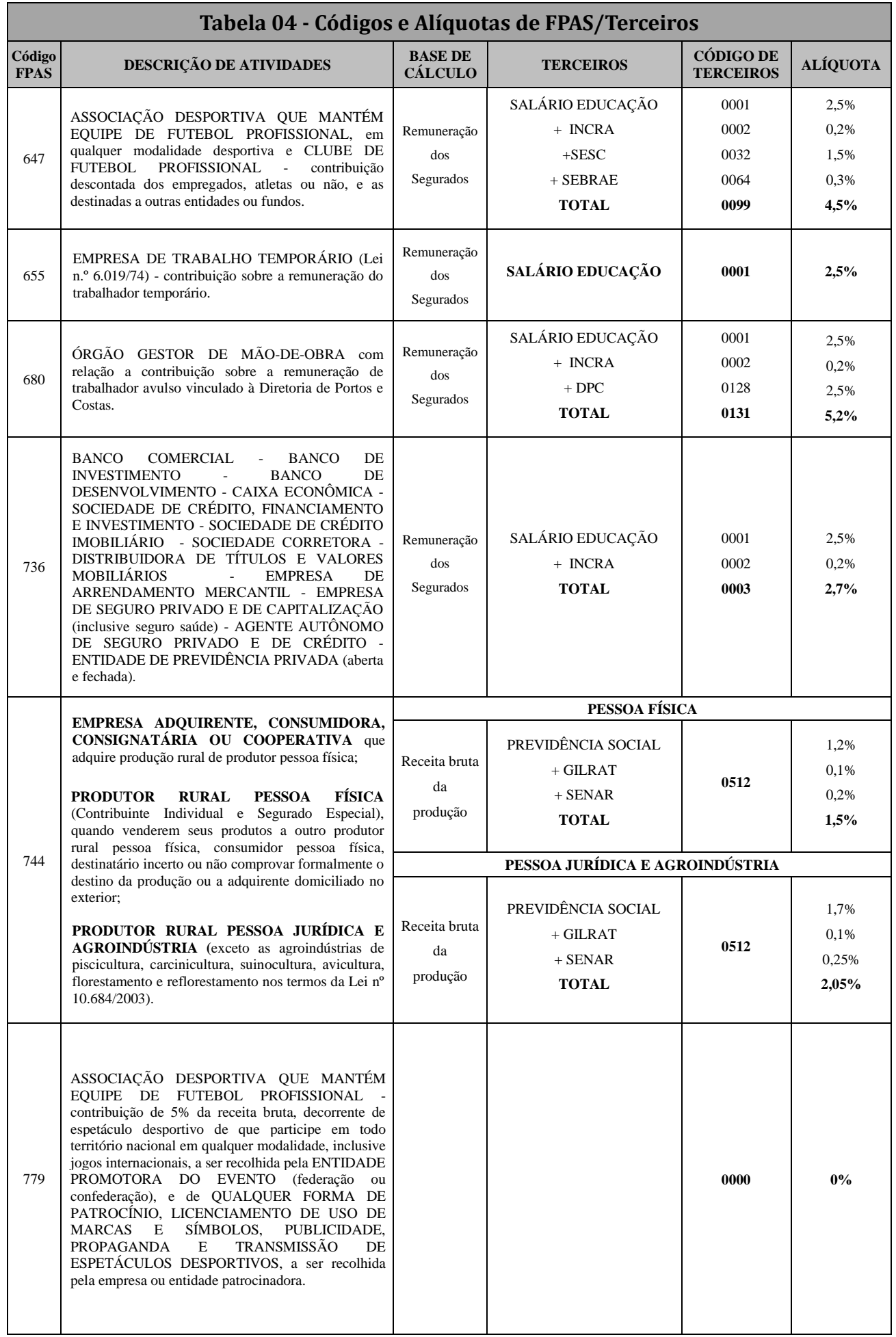

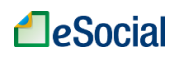

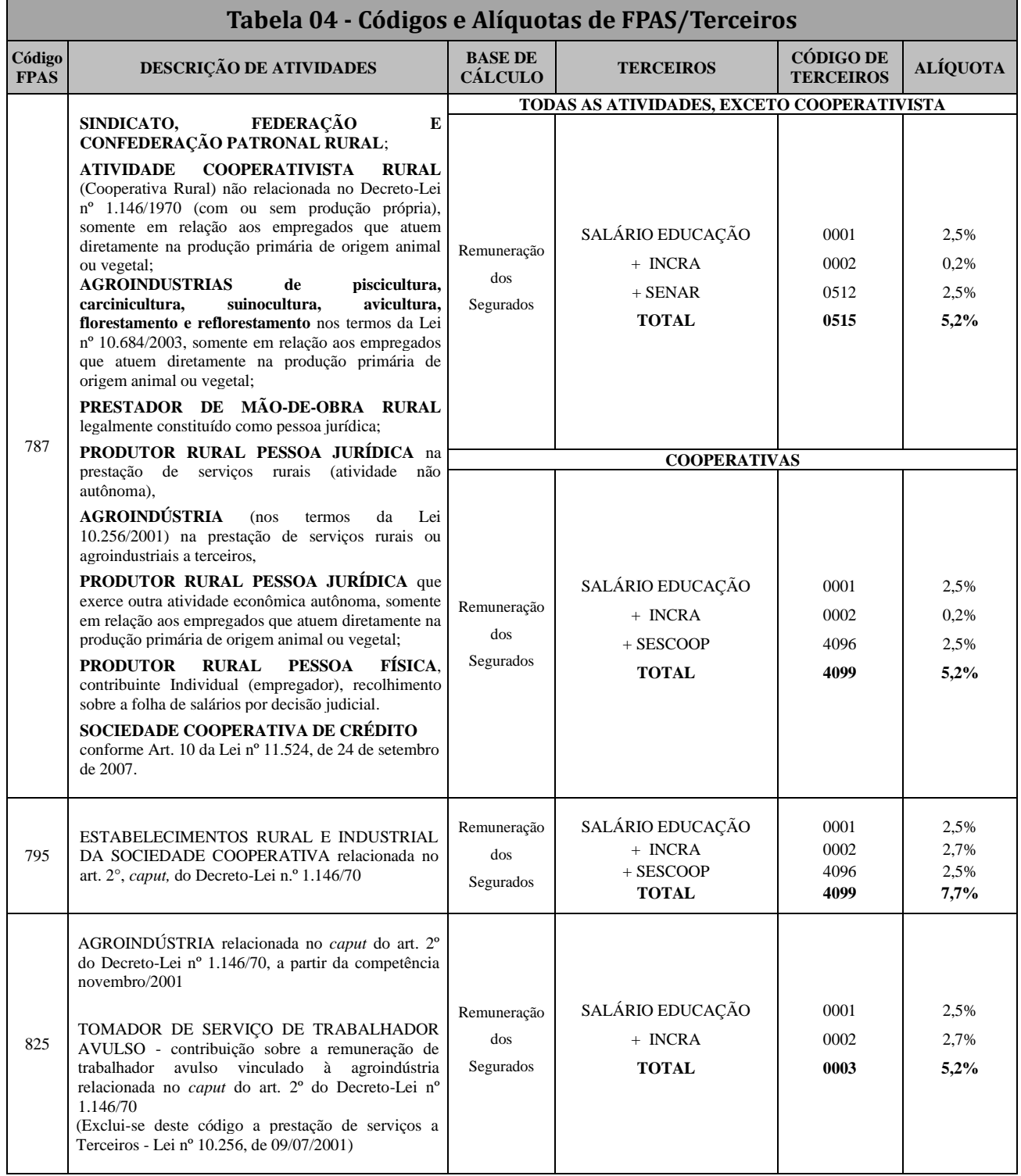

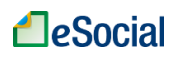

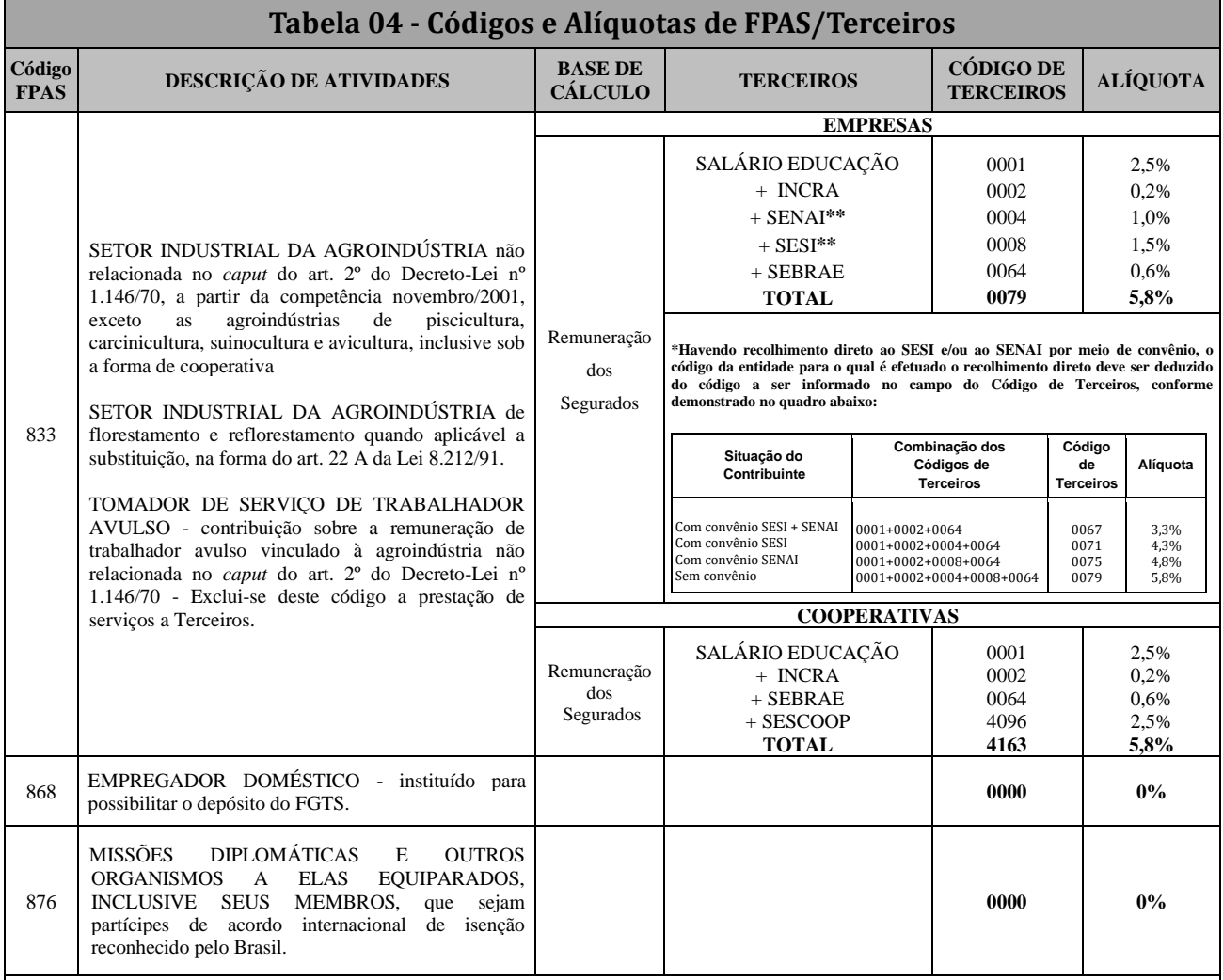

Notas:

1 - Cabe à pessoa jurídica, para fins de recolhimento da contribuição devida a terceiros, classificar a atividade por ela desenvolvida e atribuir-lhe o código FPAS correspondente. A classificação deverá ser de acordo com o Quadro de Atividades e Profissões a que se refere o art. 577 do Decreto-Lei nº 5.452, de 1943 (CLT);

2 - Na hipótese de a pessoa jurídica desenvolver mais de uma atividade, prevalecerá, para fins de classificação, a atividade preponderante, assim considerada a que representa objeto social da empresa, ou a unidade de produto, para qual convergem as demais em regime de conexão funcional (CLT, art. 581, §2º). Se nenhuma das atividades desenvolvidas pela pessoa jurídica se caracterizar como preponderante, classificar-se-á cada uma delas no seu respectivo código FPAS;

3 - Para fins de recolhimento da contribuição devida a terceiros, a associação desportiva e a sociedade empresária que mantém equipe de futebol profissional, observarão as seguintes regras:

3.1 - a contribuição incide sobre o total da remuneração paga, devida ou creditada a empregados (atletas e não atletas) e trabalhadores avulsos;

3.2 - o cálculo da contribuição é feito mediante aplicação das alíquotas definidas para os códigos de FPAS 647 e Terceiros 0099.

4 - Sobre a remuneração dos trabalhadores temporários, contribuirá mediante aplicação das alíquotas previstas na combinação entre os códigos FPAS 655 com código de Terceiros 0001. Sobre a remuneração dos trabalhadores permanentes, contribuirá mediante aplicação das alíquotas previstas na combinação entre os códigos FPAS 515 com código de Terceiros 0115.

5 - As microempresas e empresas de pequeno porte optante pelo SIMPLES são sujeitas, na condição de sub-rogadas, ao recolhimento das contribuições incidentes sobre os produtos rurais adquiridos de produtor rural pessoa física - contribuinte individual e segurado especial, independente da aquisição ter sido realizada diretamente com o produtor ou com intermediário pessoa física. Neste caso, o adquirente assume a responsabilidade pelo recolhimento das contribuições devidas à Previdência Social e ao SENAR. Sendo considerada a alíquota de 2,1% para INSS e de 0,2% para o SENAR.

6 - Todas as pessoas jurídicas, inclusive ME, EPP e MEI, são obrigadas a arrecadar e recolher, mediante desconto ou retenção, as contribuições devidas pelo segurado, destinadas ao Sest e ao Senat, no caso de contratação de contribuinte individual transportador rodoviário autônomo (registro na Categoria 711 e 712 - Tabela 01).

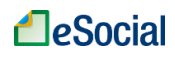

#### **Tabela 04 - Códigos e Alíquotas de FPAS/Terceiros**

7 - Durante os efeitos das alterações trazidas pela Medida Provisória 932/2020, as alíquotas do SENAI, SESI, SENAC, SESC, SEST, SENAT, SENAR e SESCOOP ficam reduzidas para: SENAI - 0,5%;

SESI - 0,75%;

SENAC - 0,5%;

SESC - 0,75%;

SEST - 0,75%;

SENAT - 0,5%;

SENAR - 1,25% sobre a folha de pagamento, 0,125% sobre a receita bruta da produção de pessoa jurídica e agroindústria, e 0,1% sobre a receita bruta da produção de pessoa física;

SESCOOP - 1,25%.

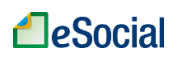

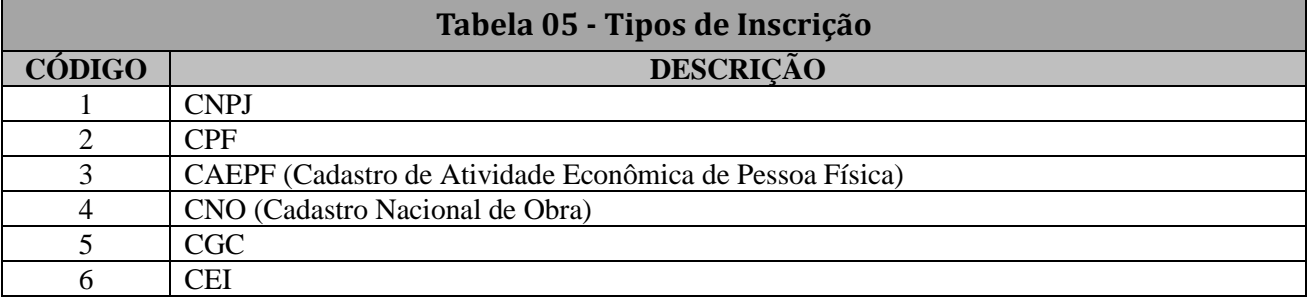

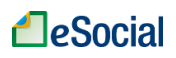

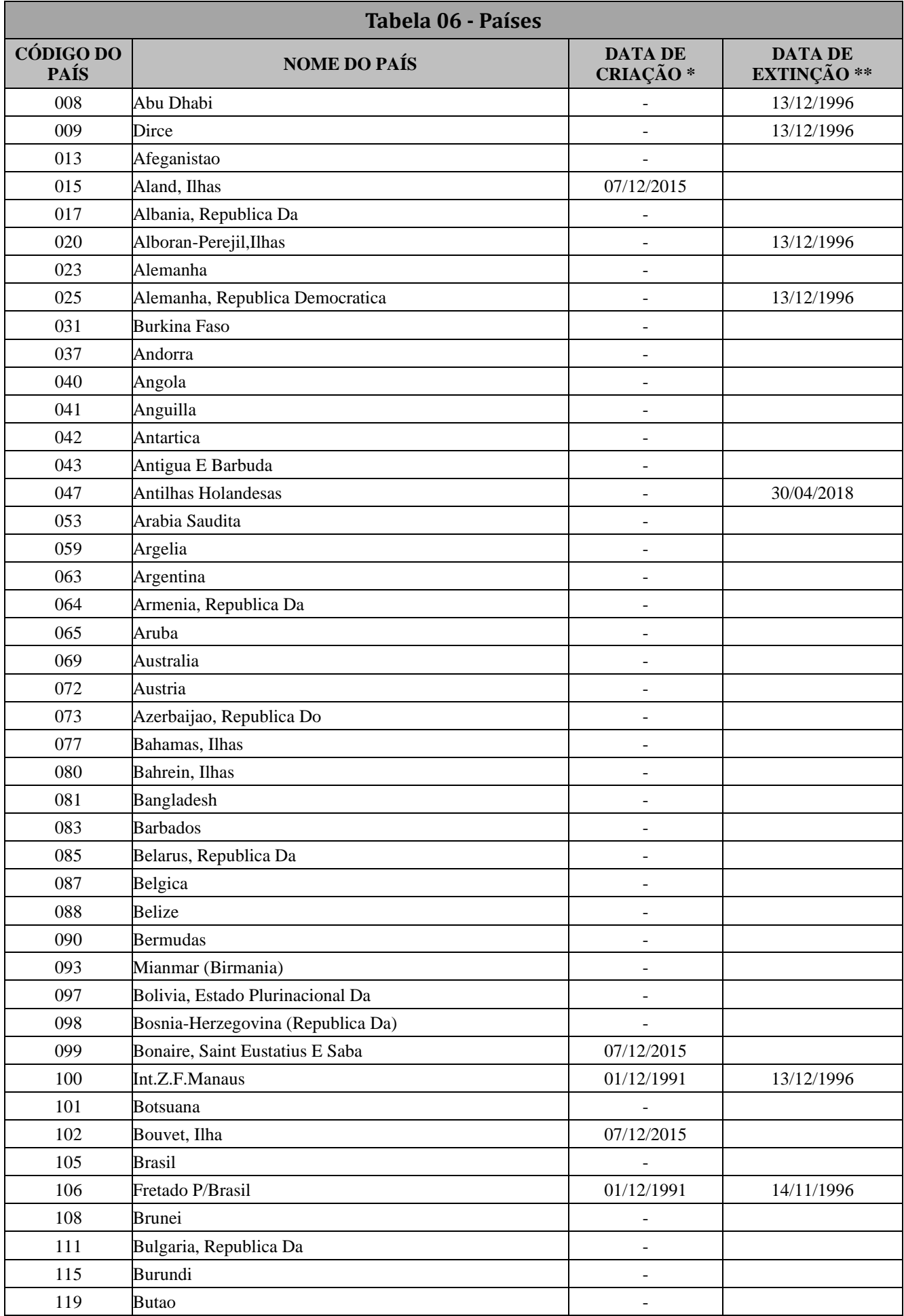

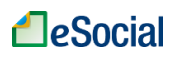

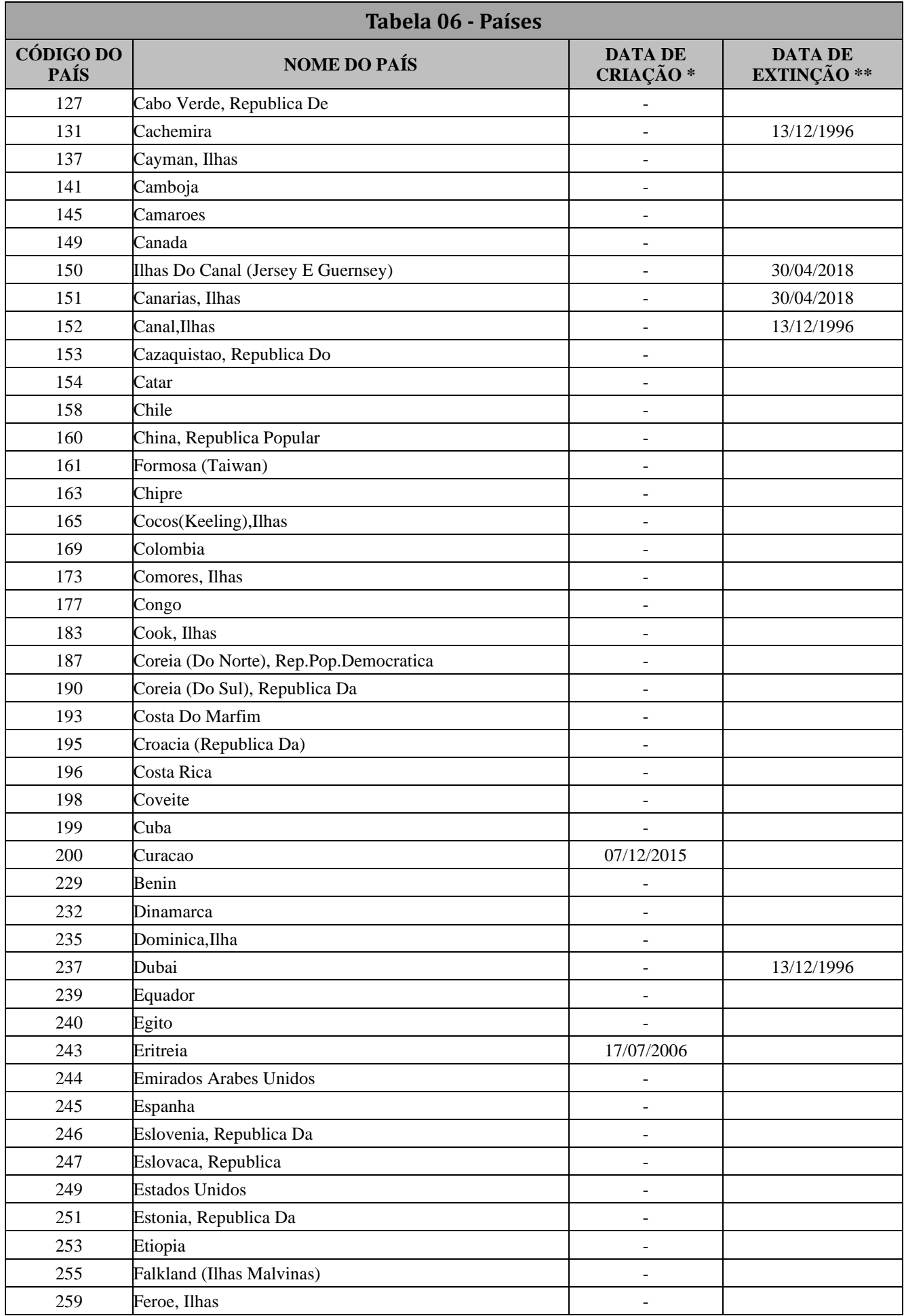

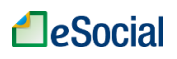

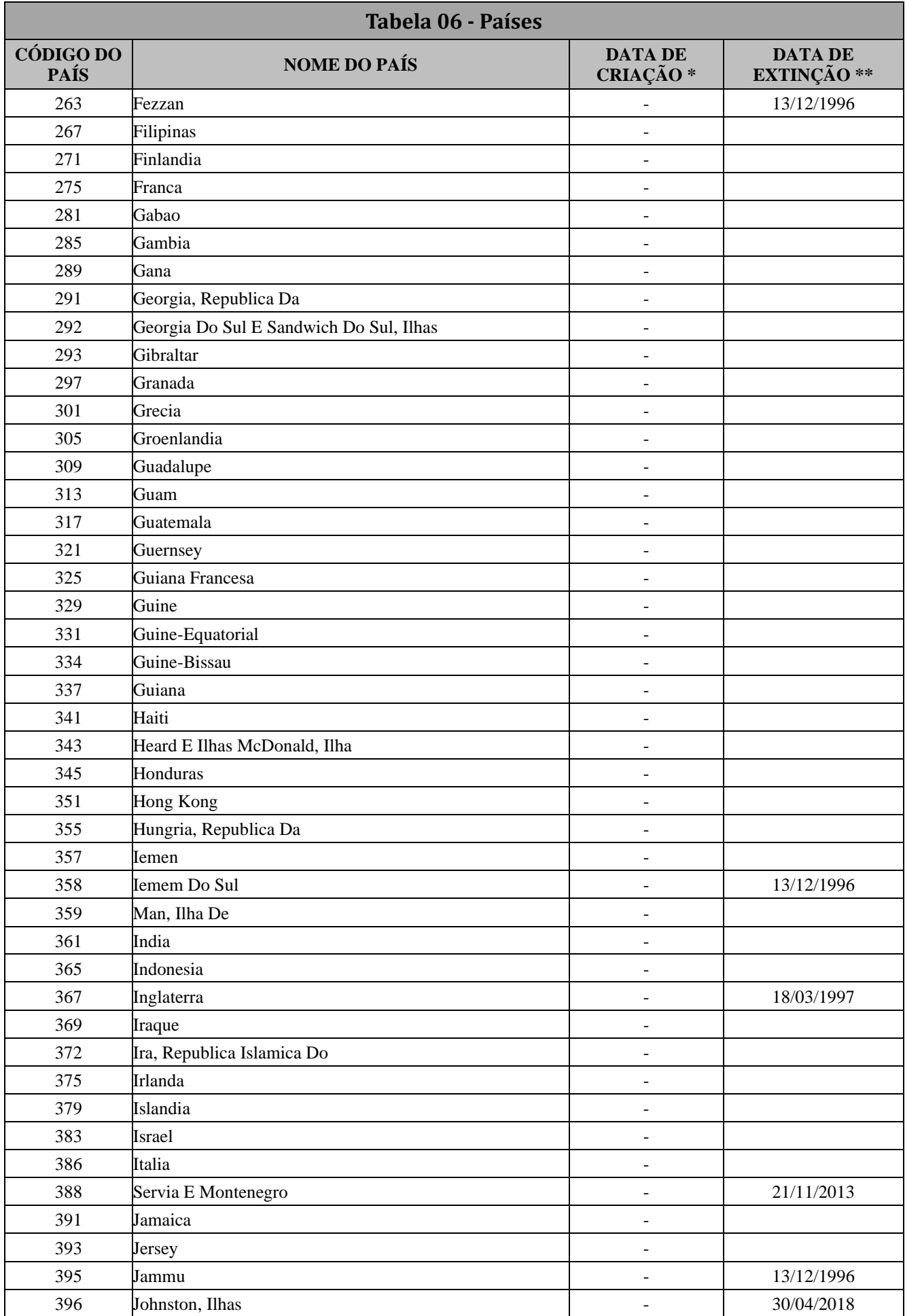

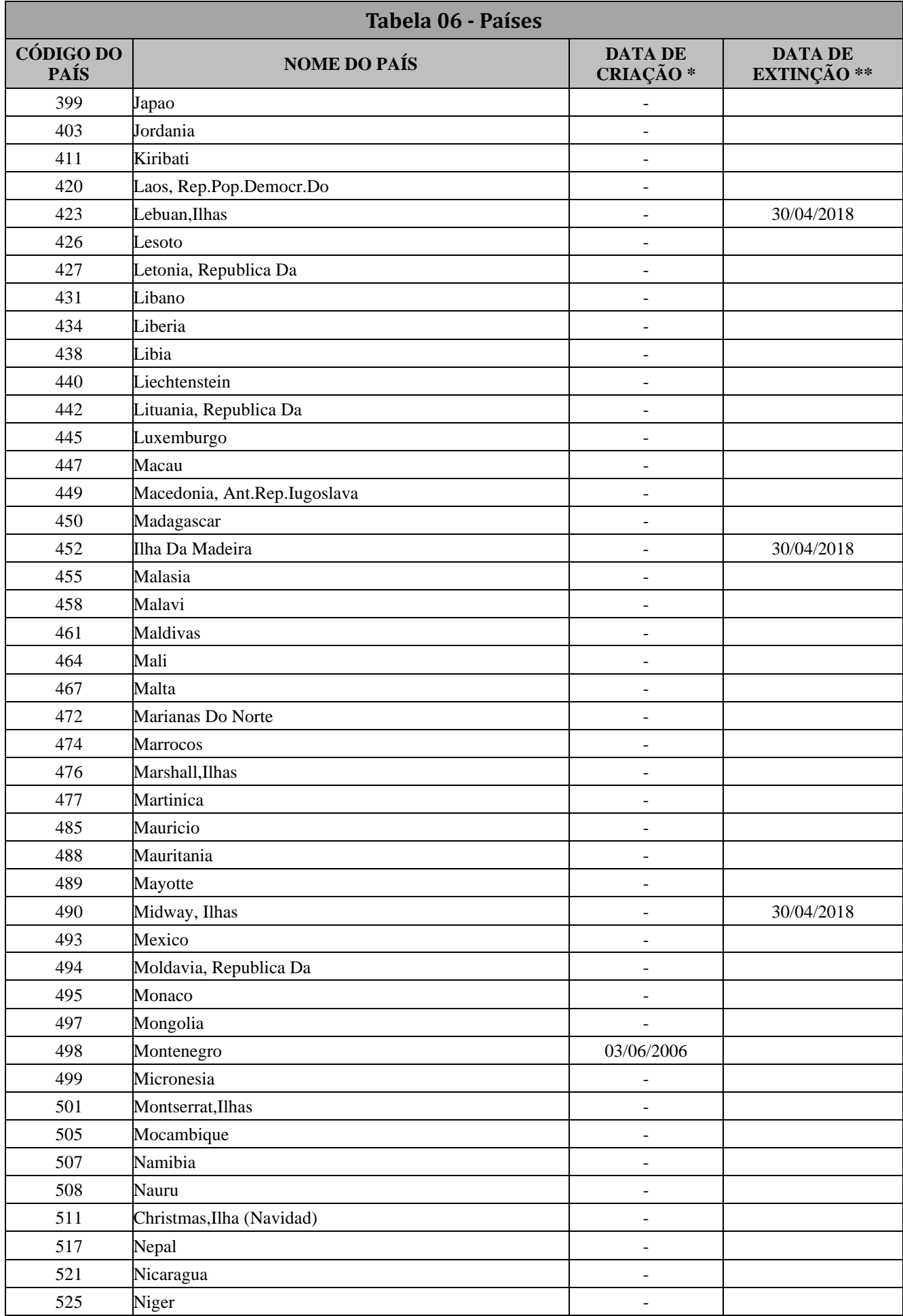

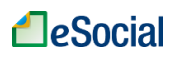

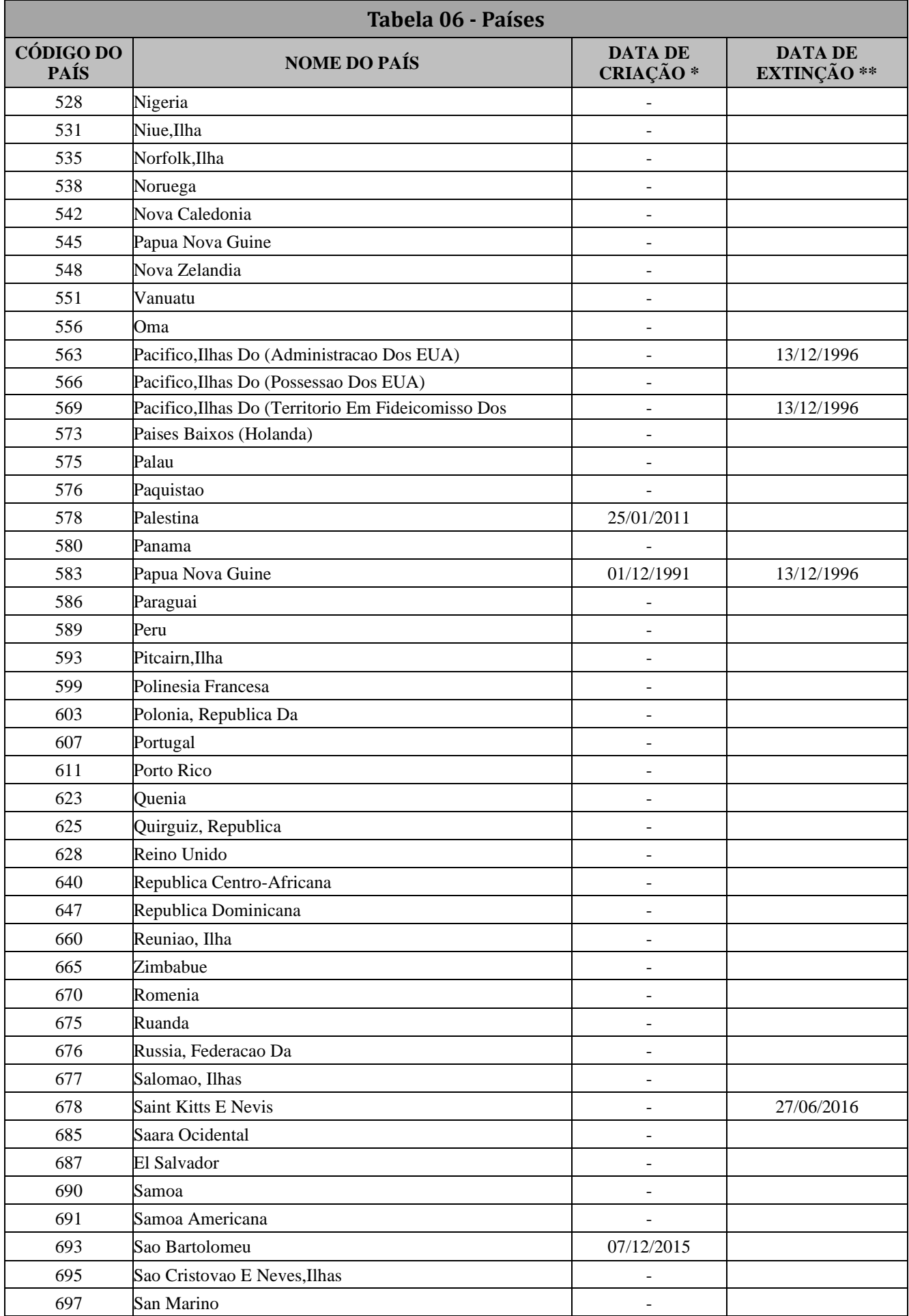

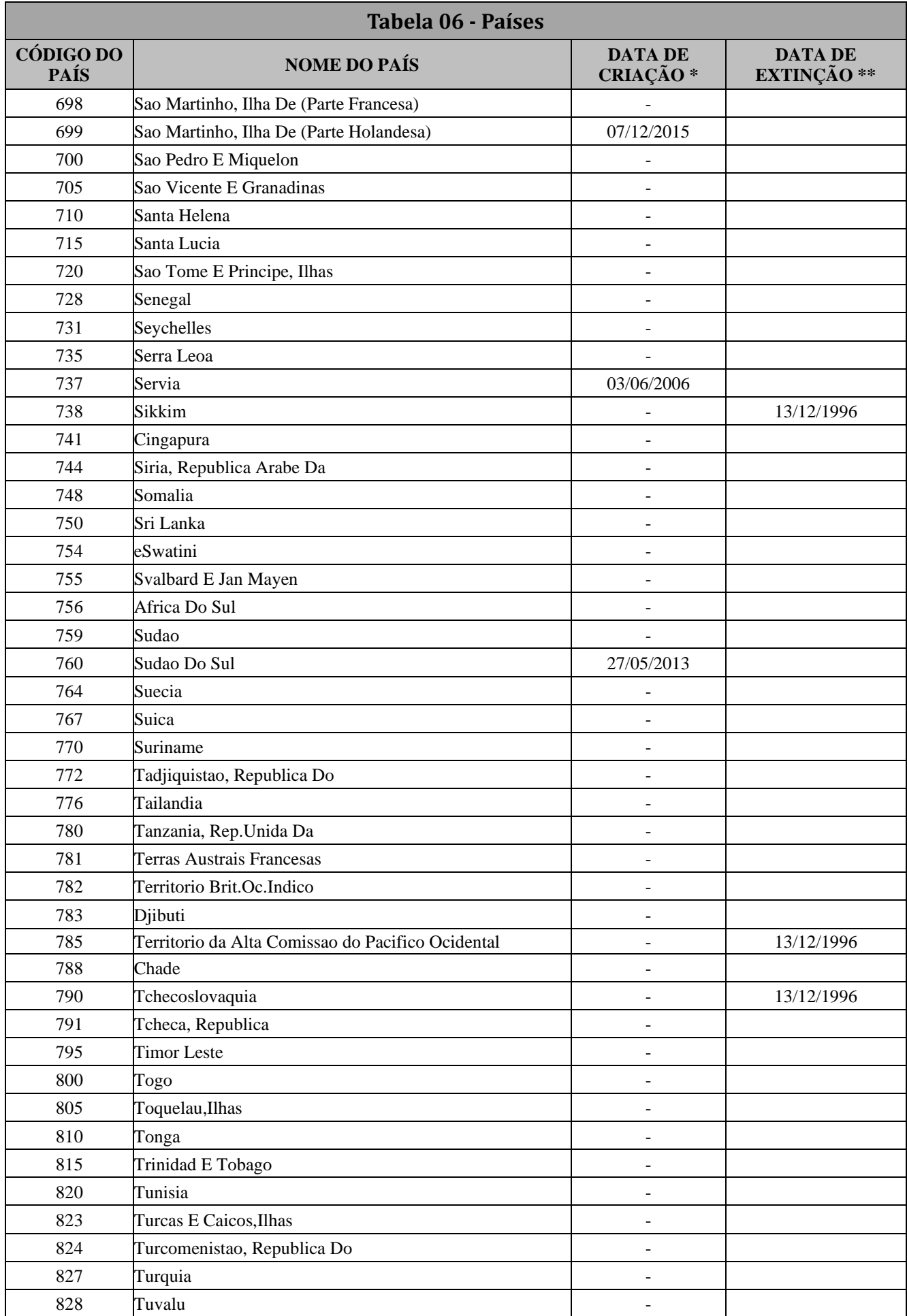

#### **A**eSocial

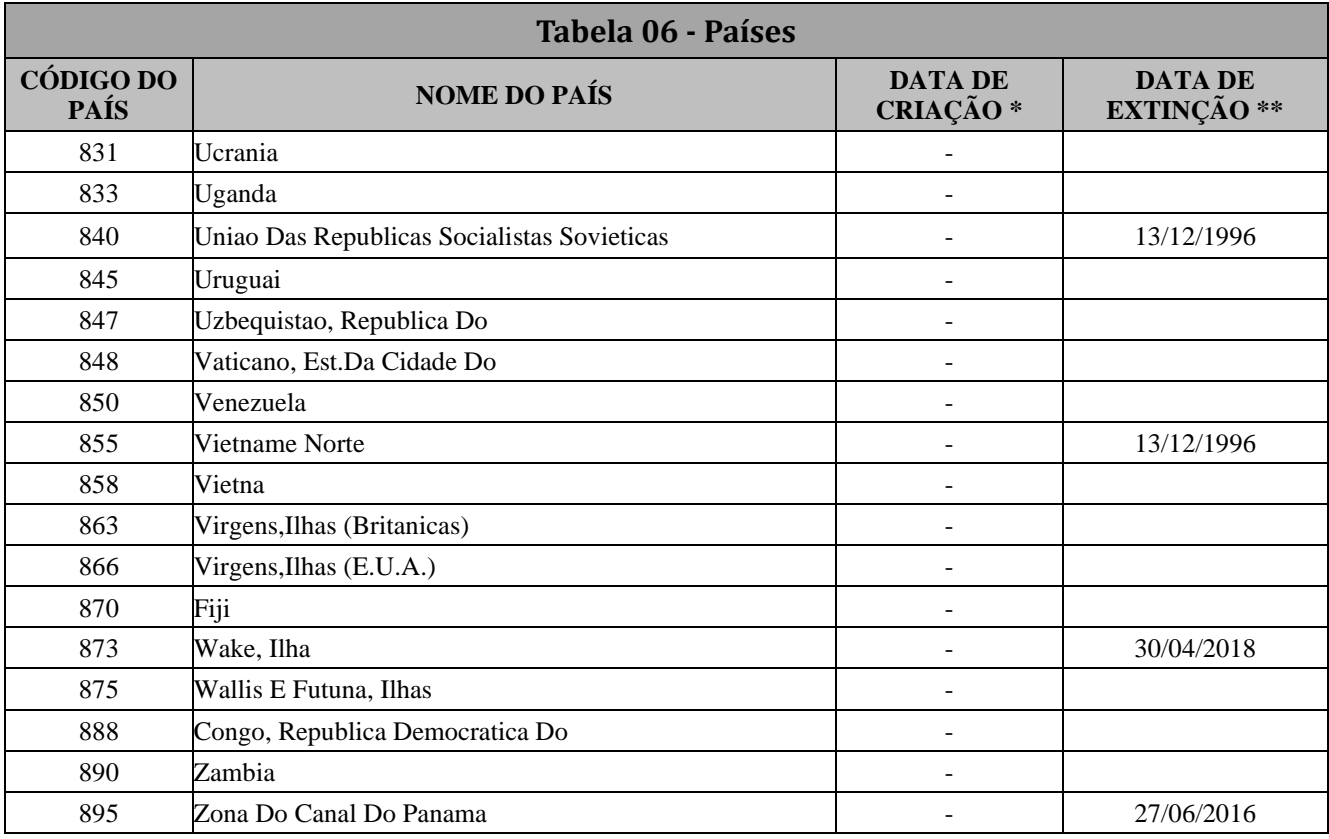

\* Data de Criação: Os países que já existem há mais de 100 anos estão com a data de criação não definida.

\*\* Data de Extinção: Data em que o país deixou de existir

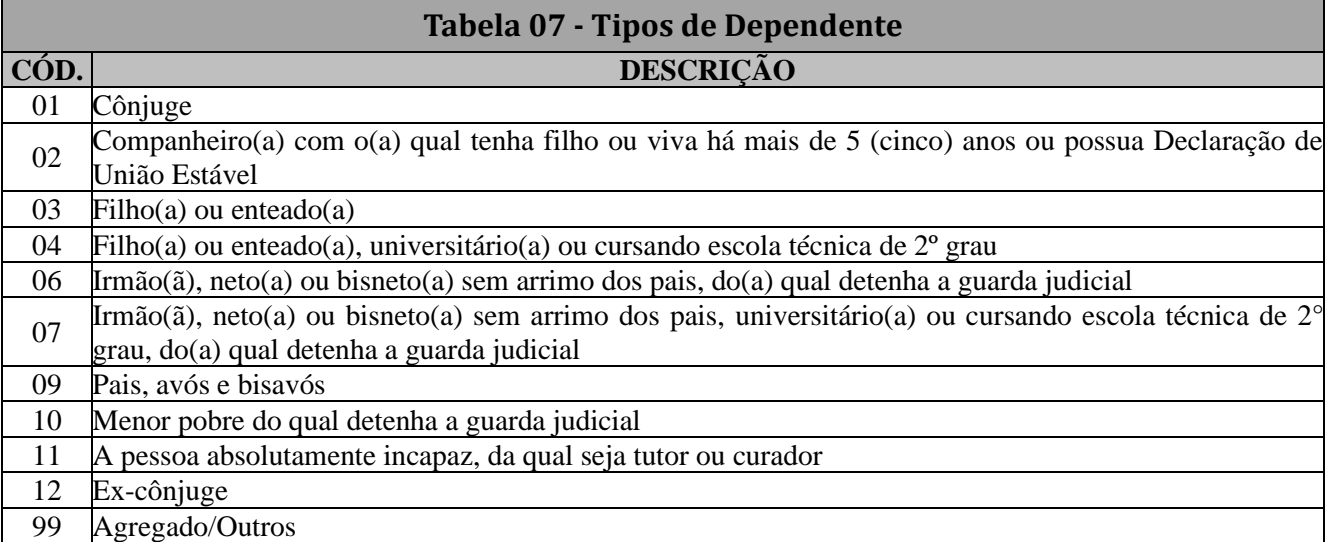

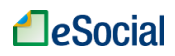

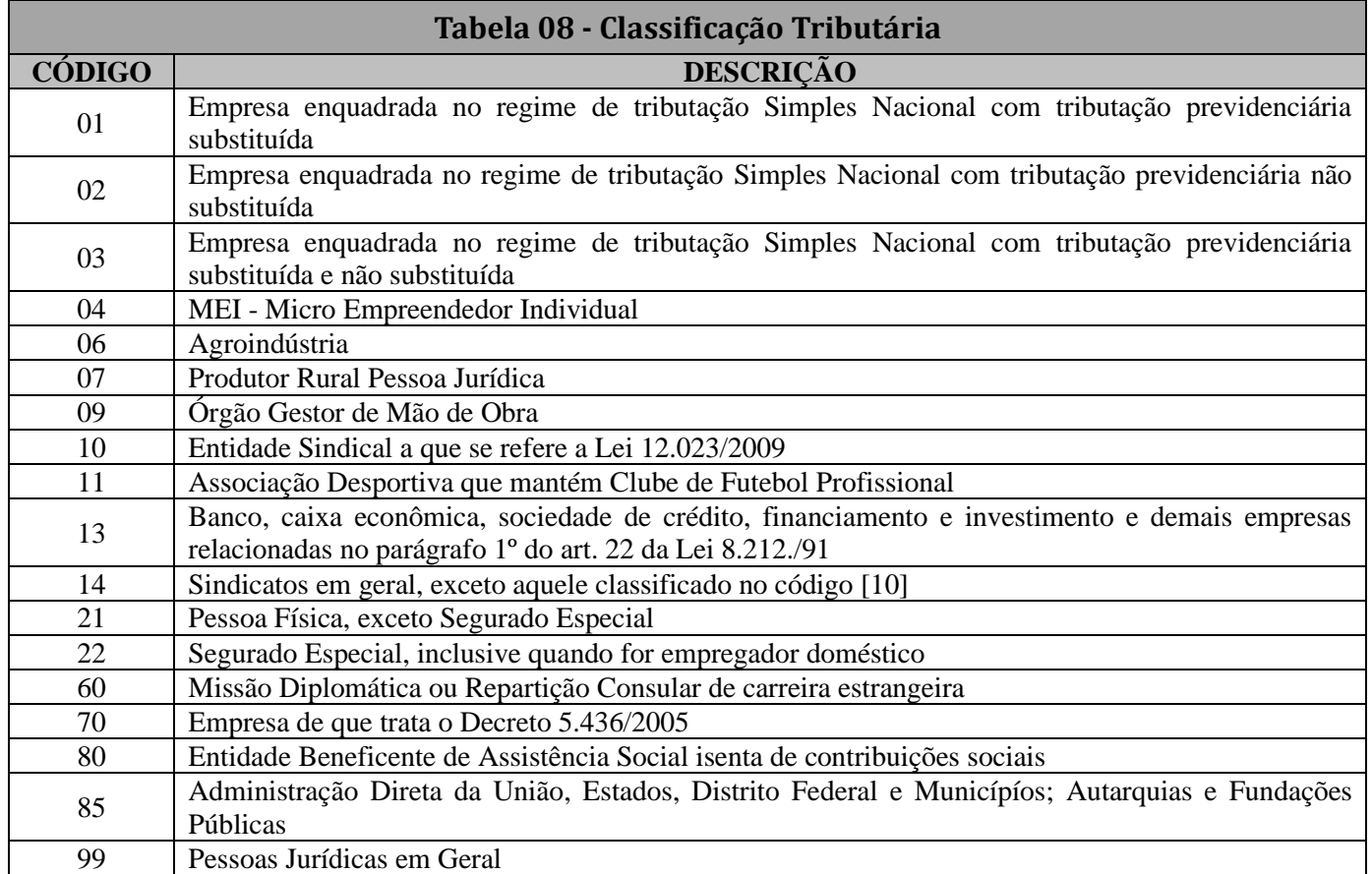

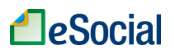

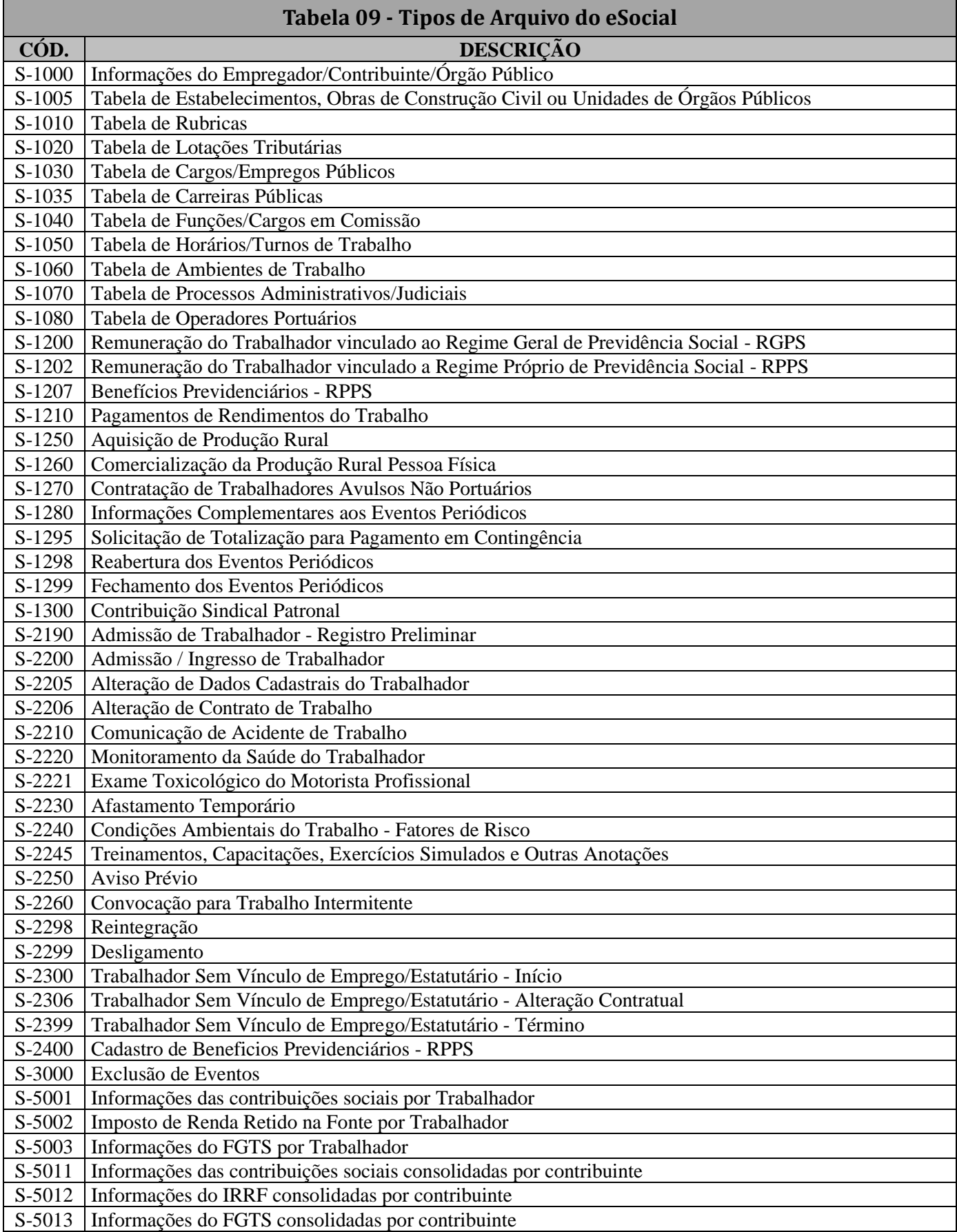

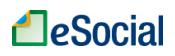

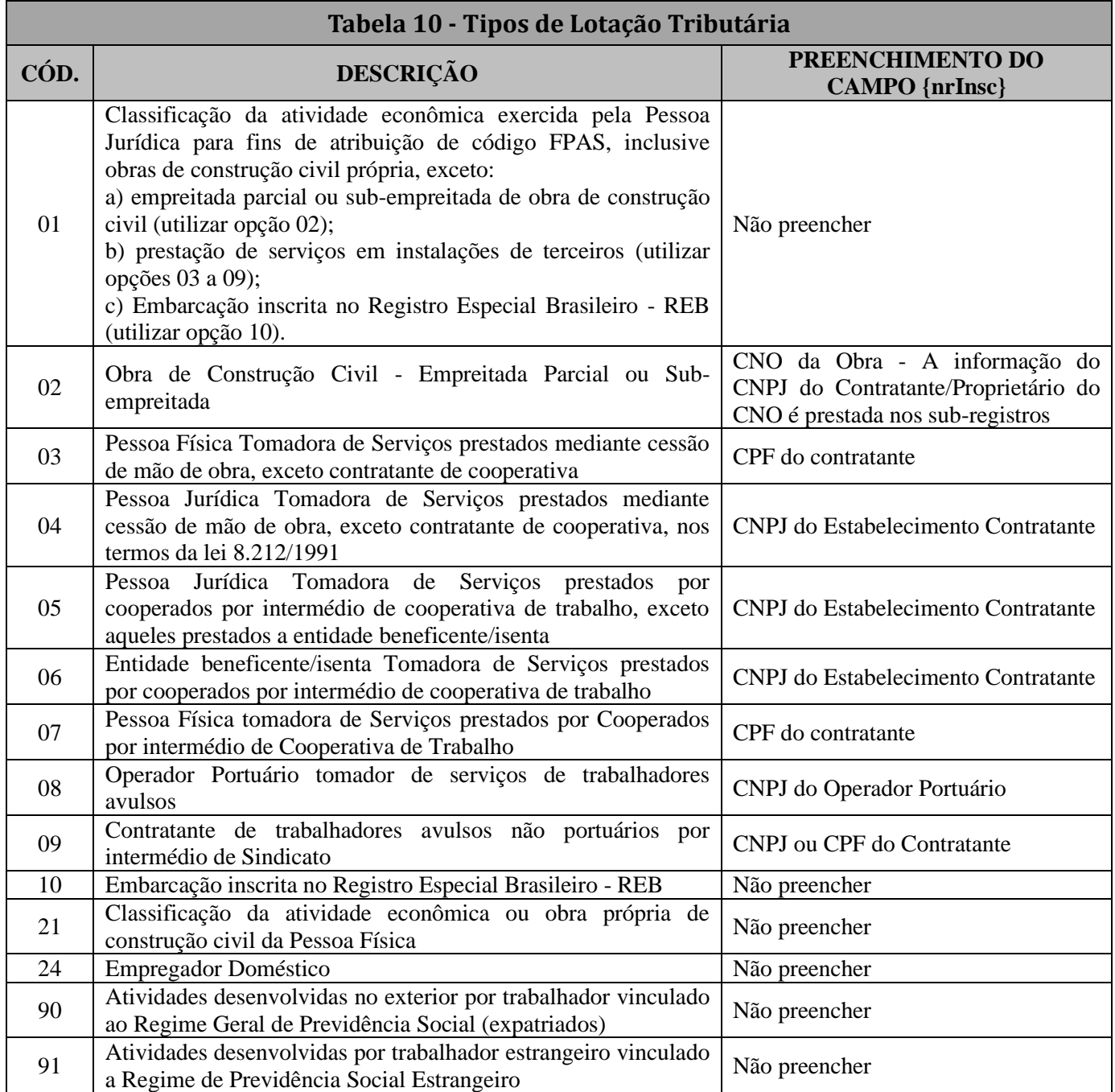

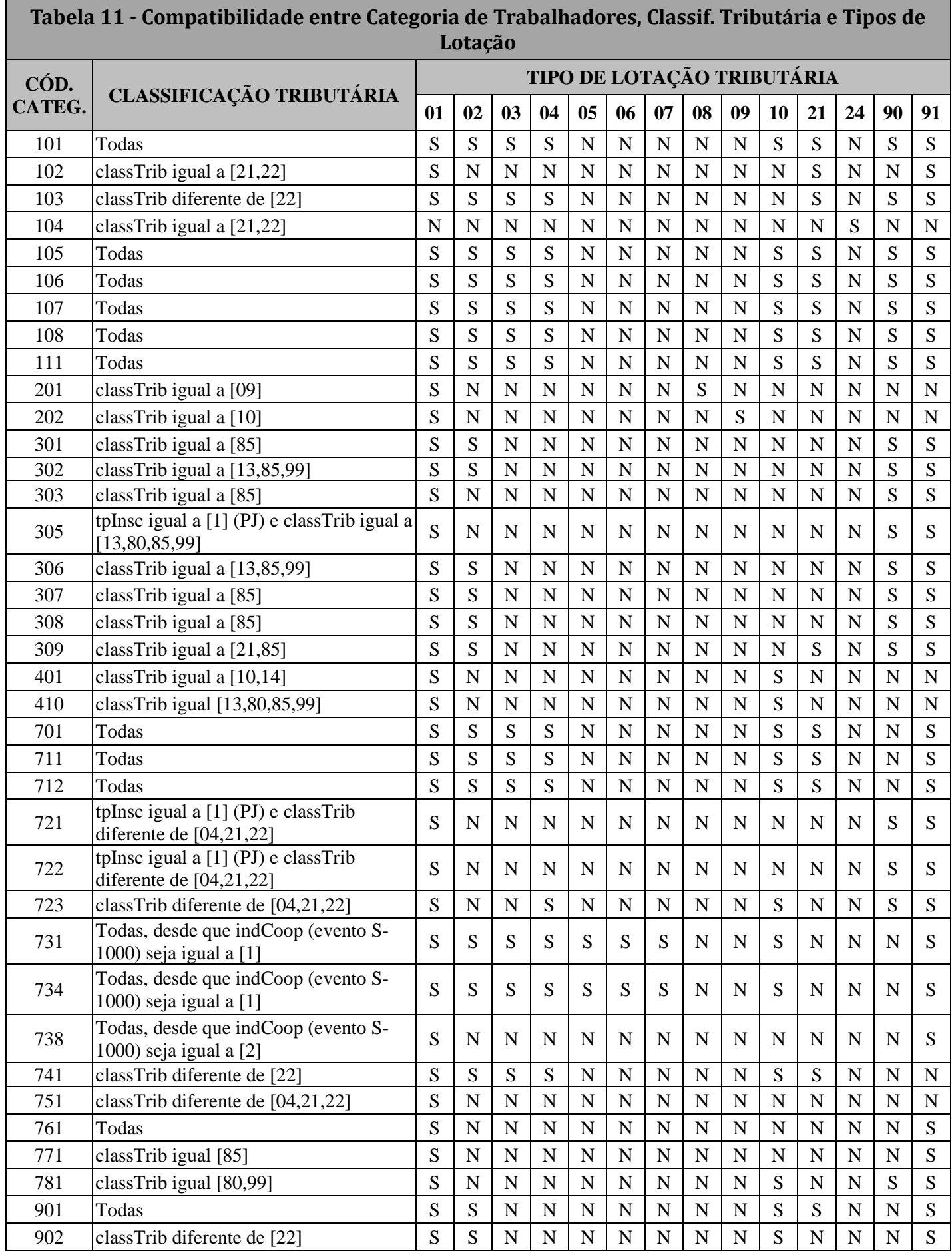

г

۳

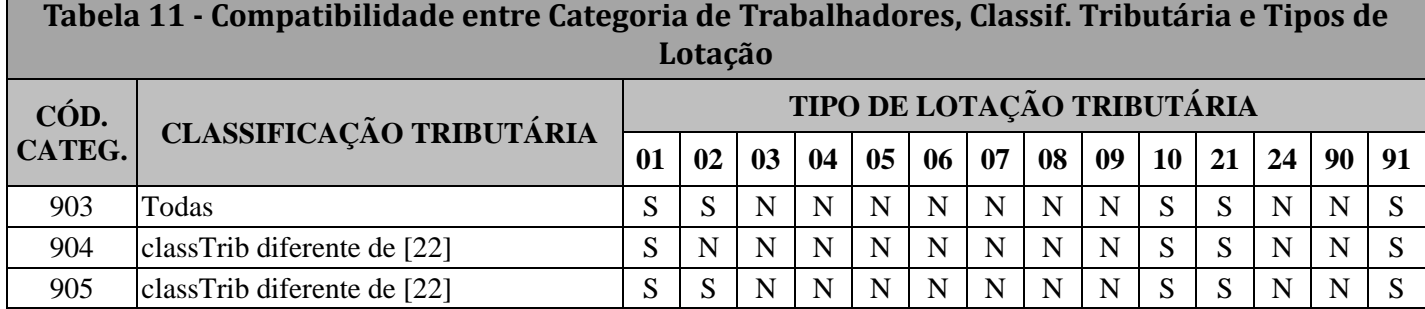

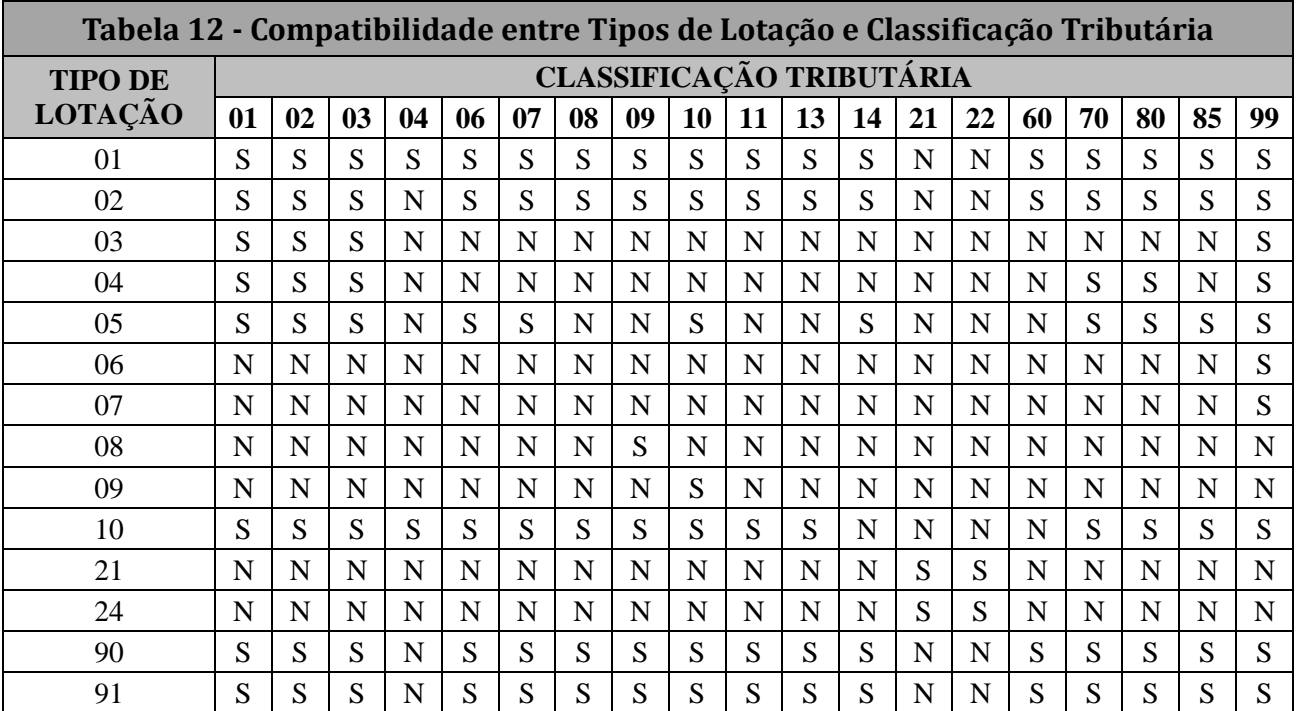

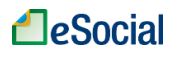

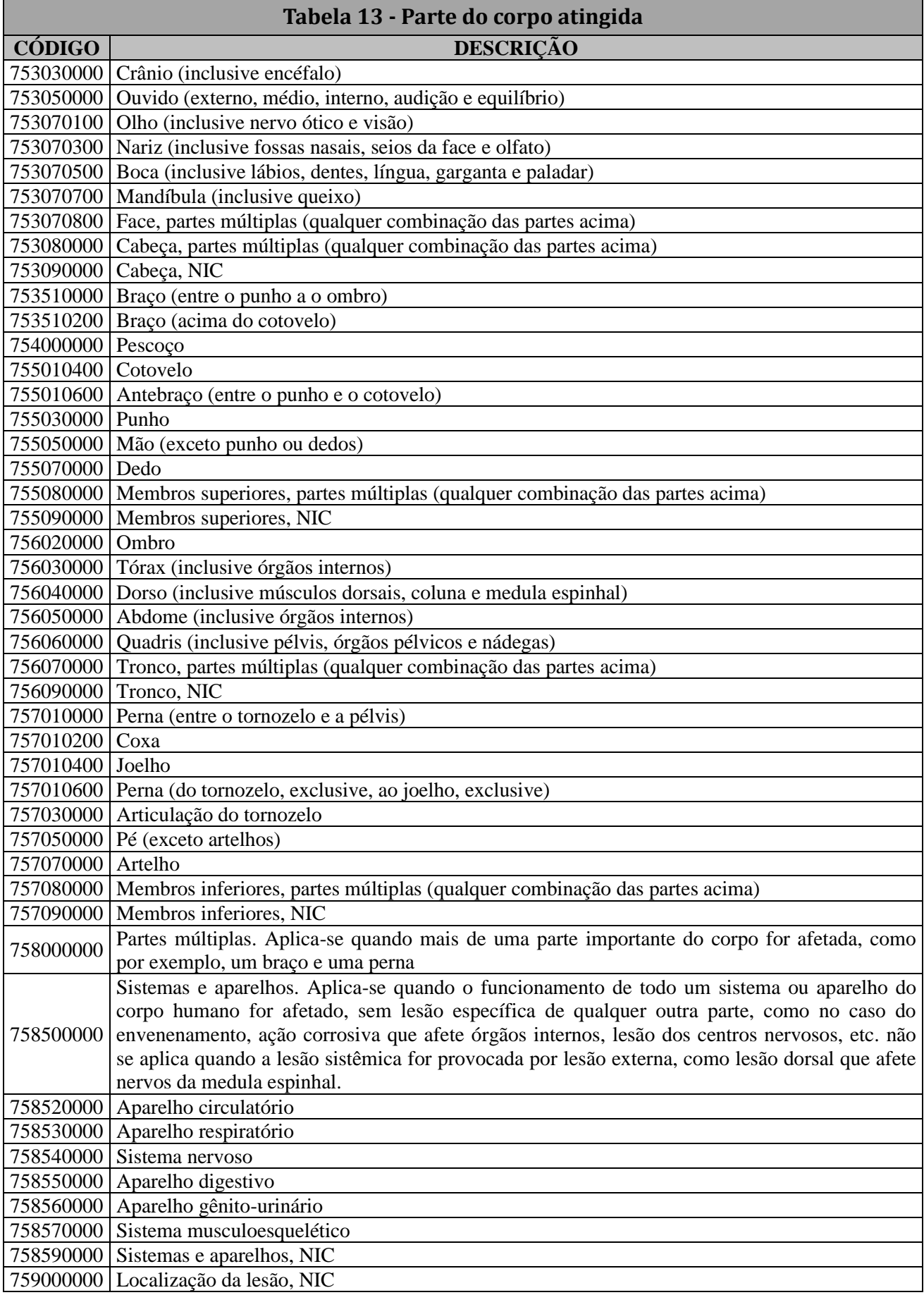

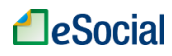

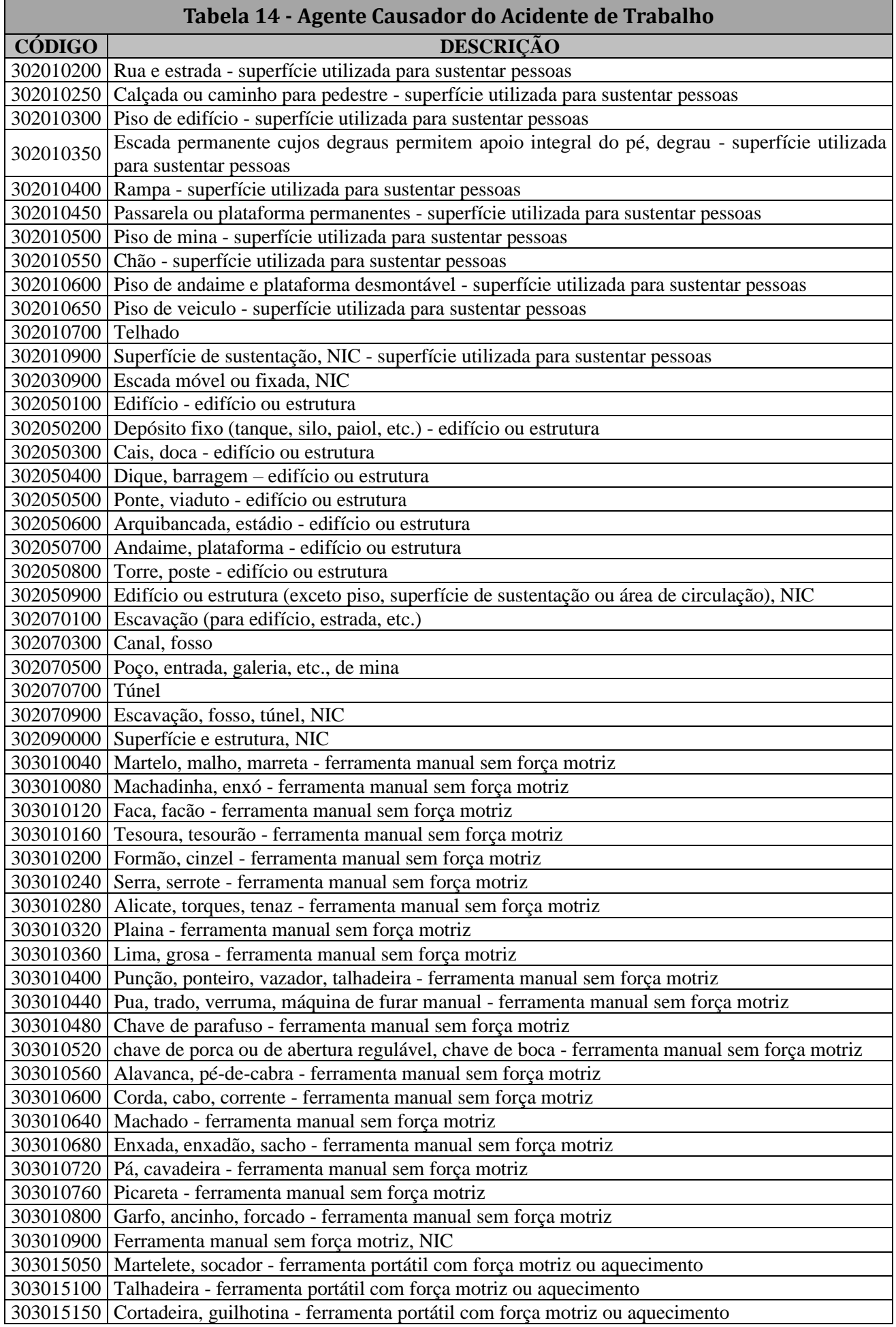

# **A**eSocial

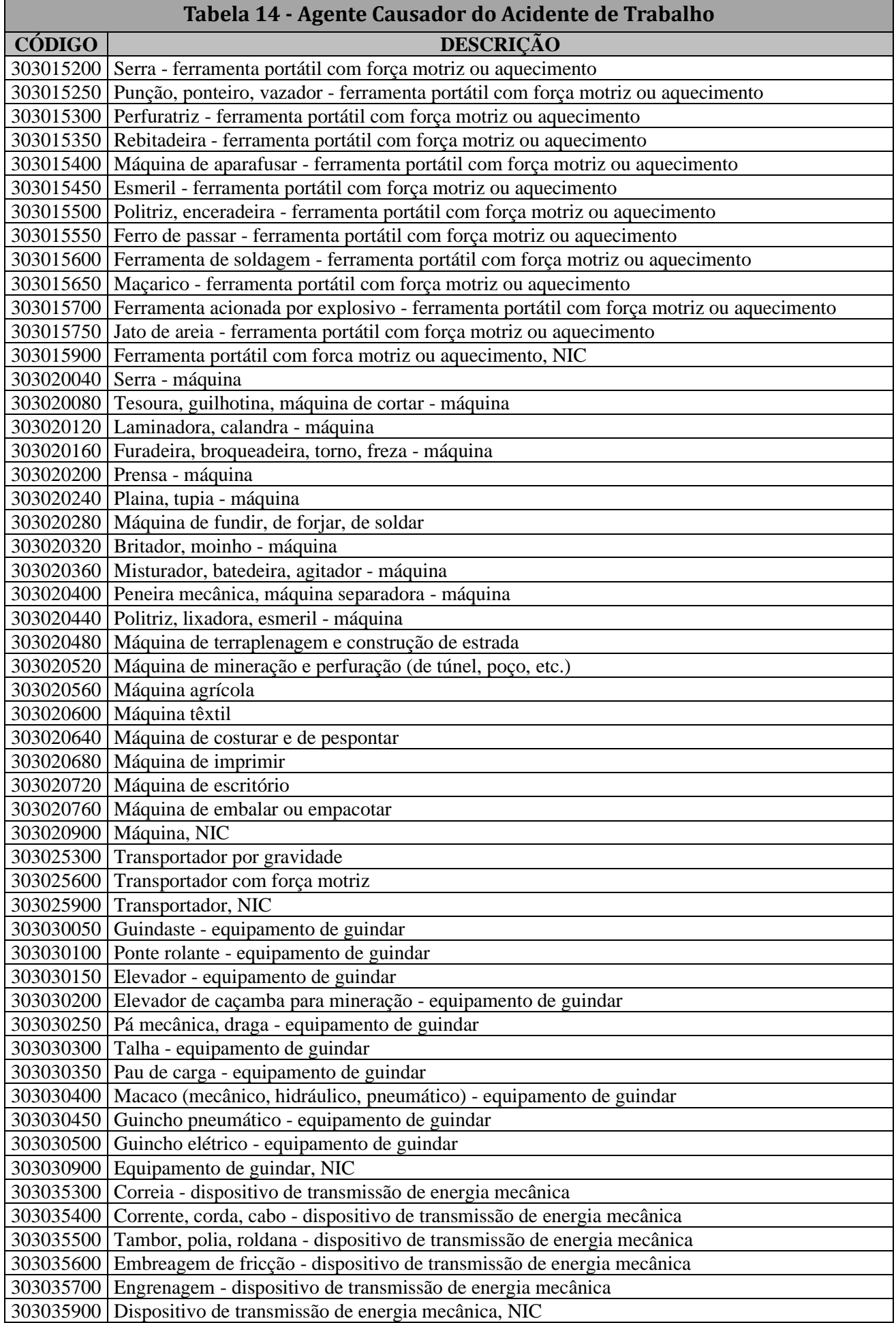

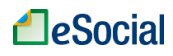

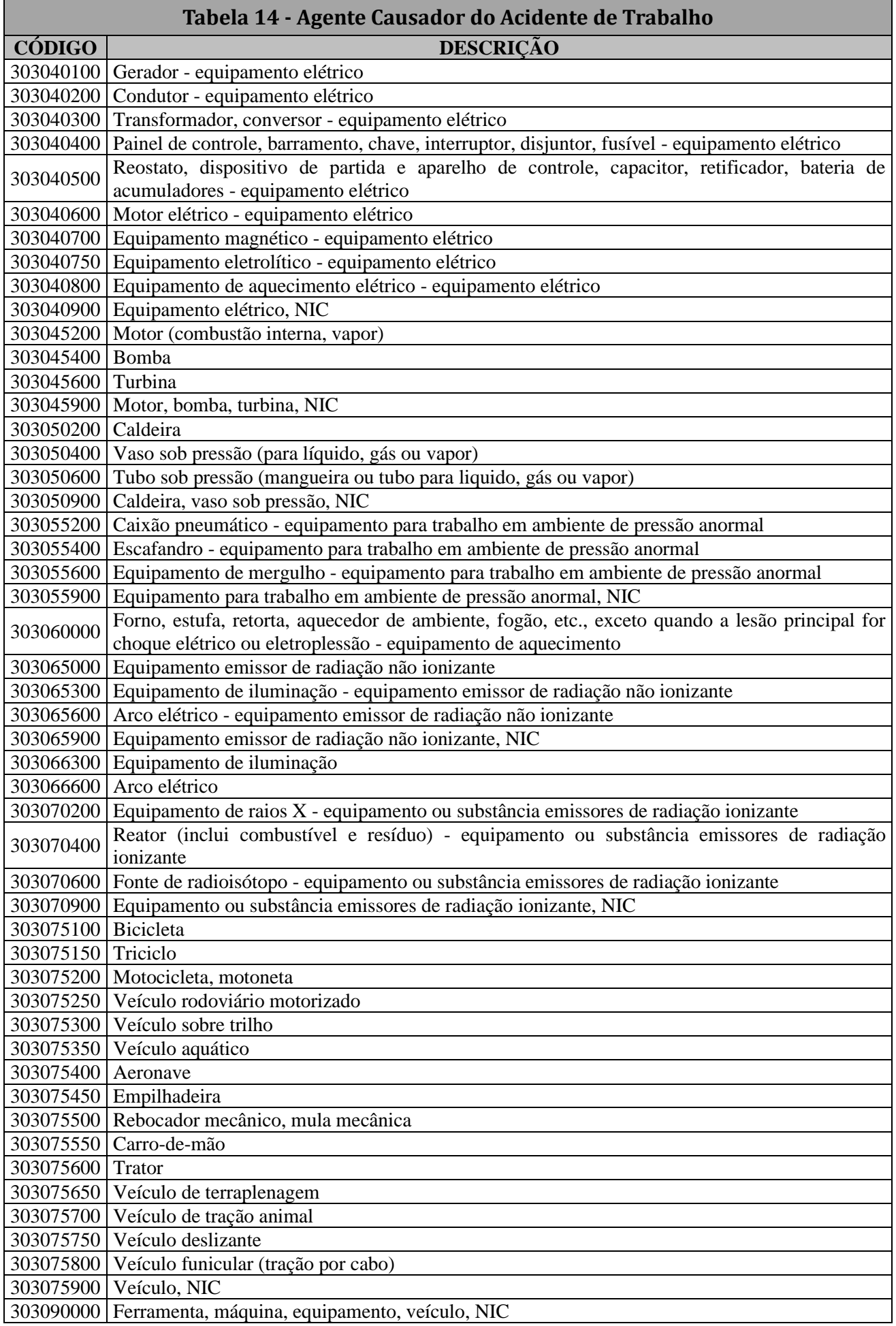

# **A**eSocial

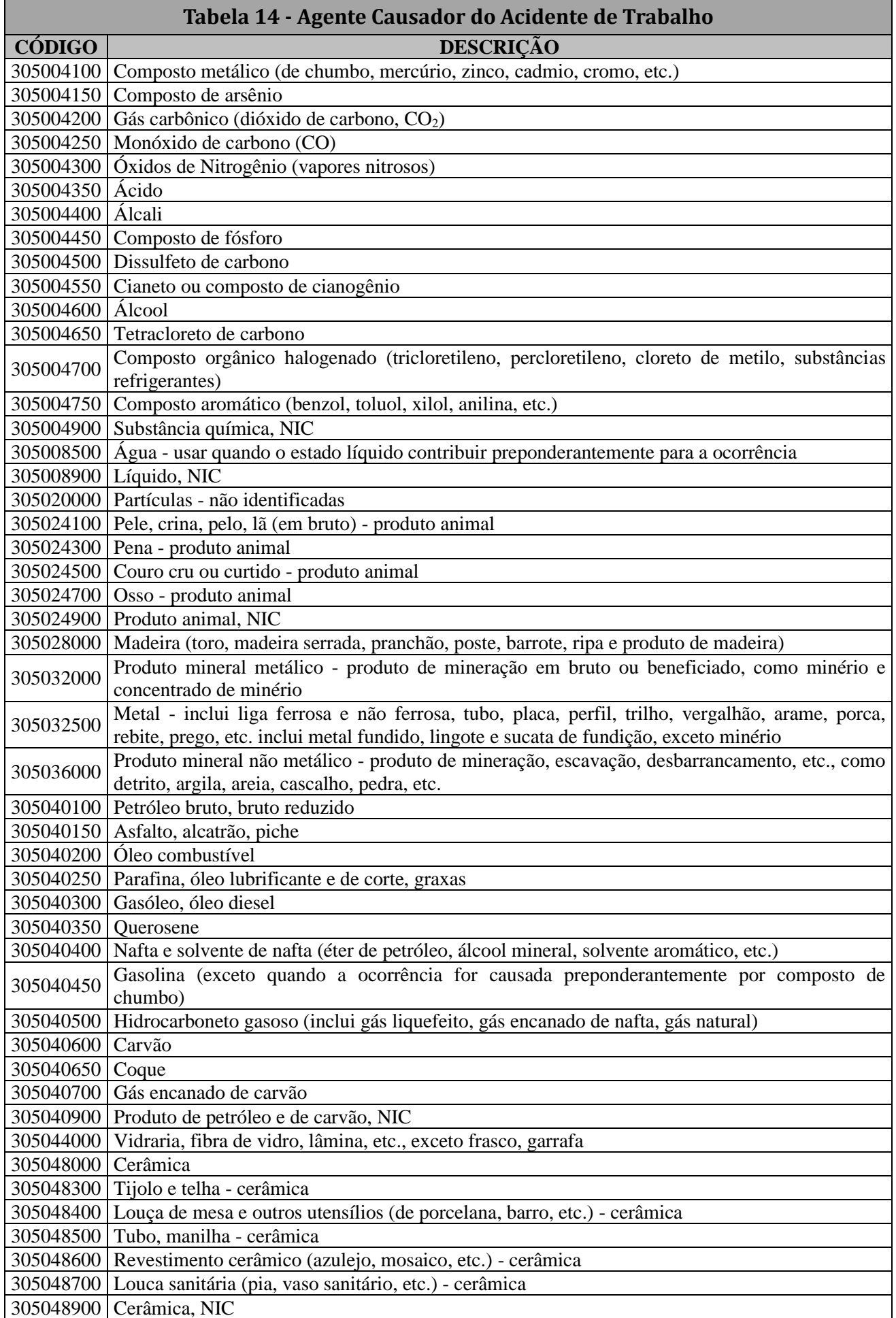

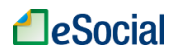

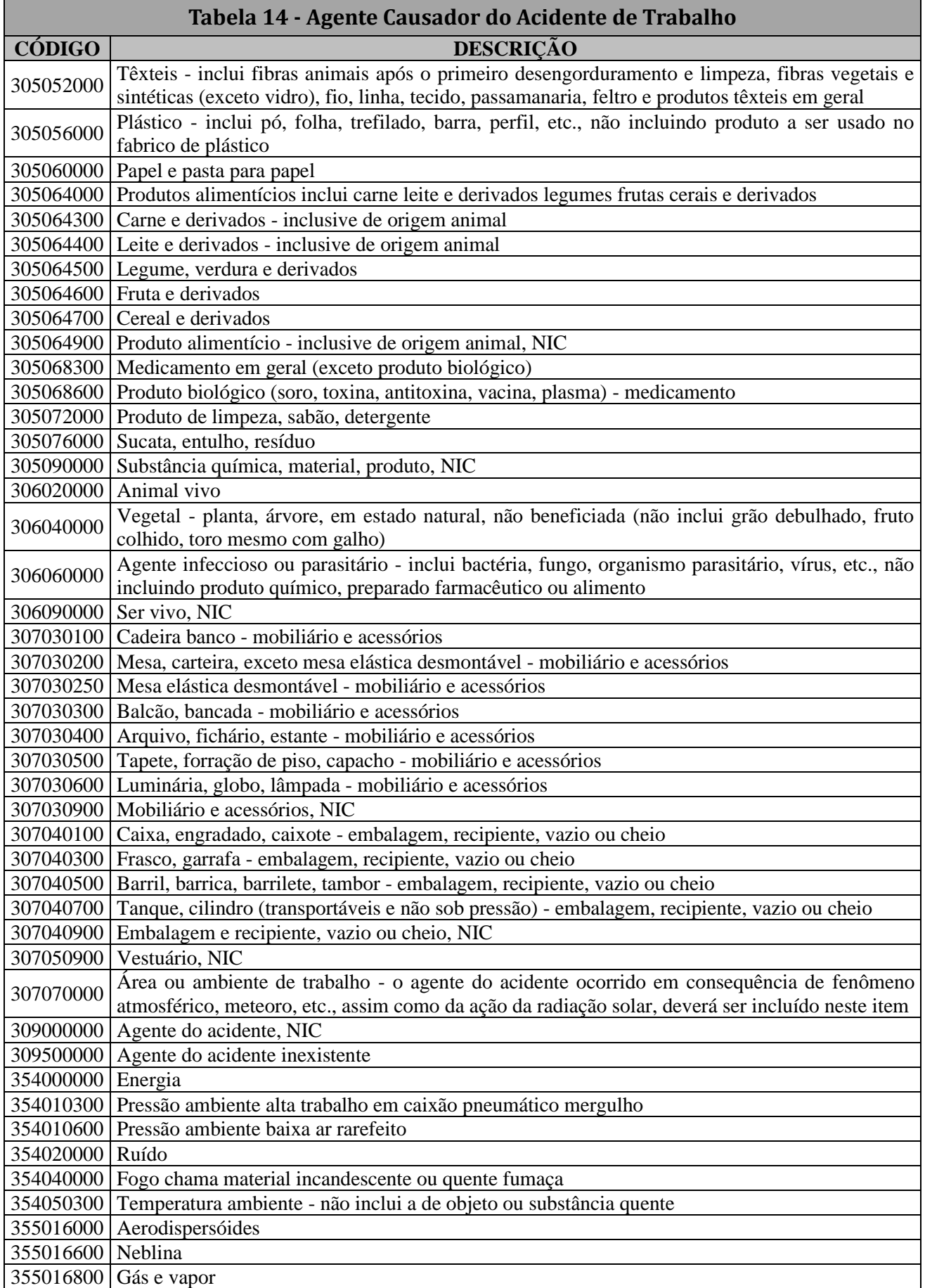
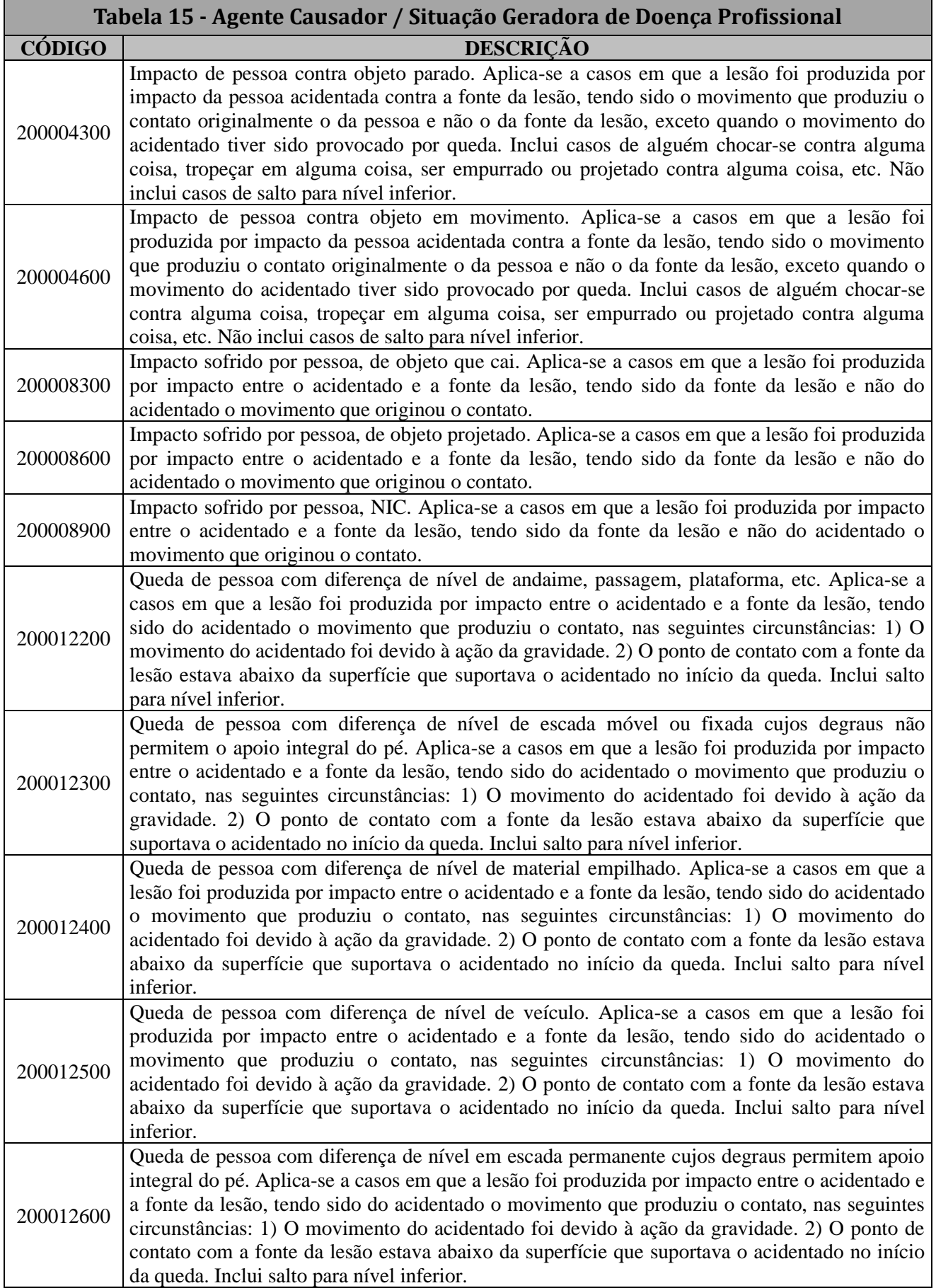

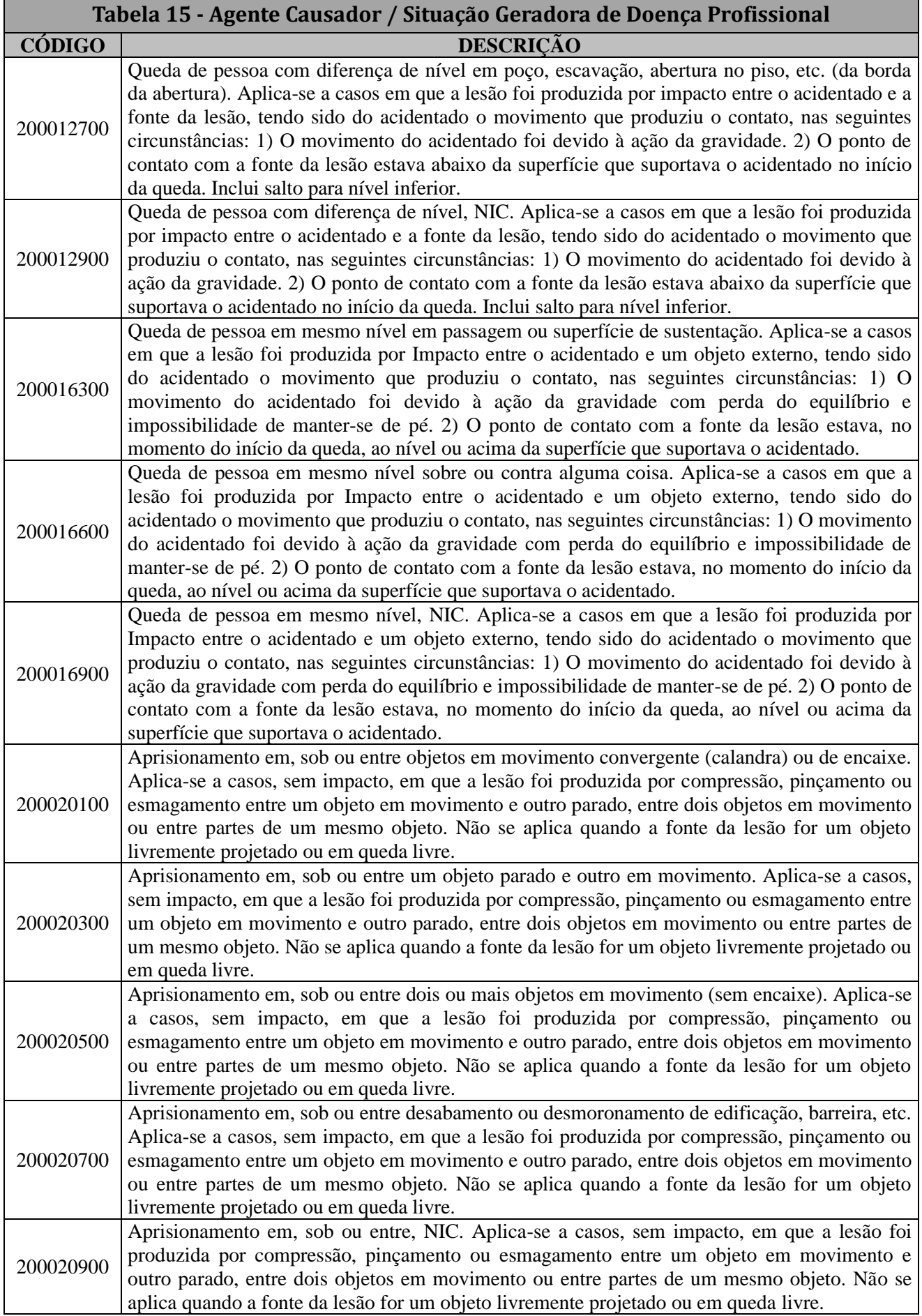

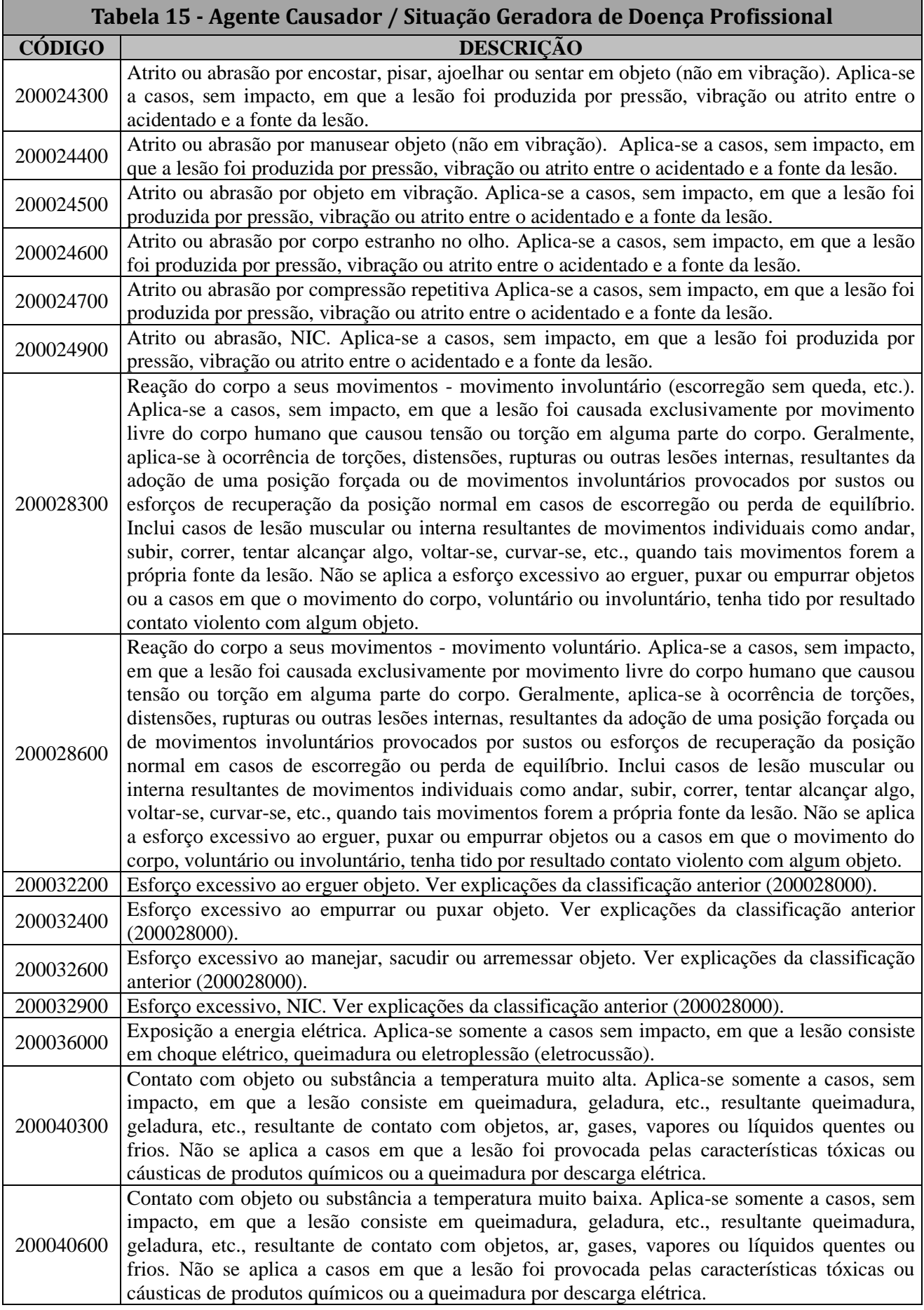

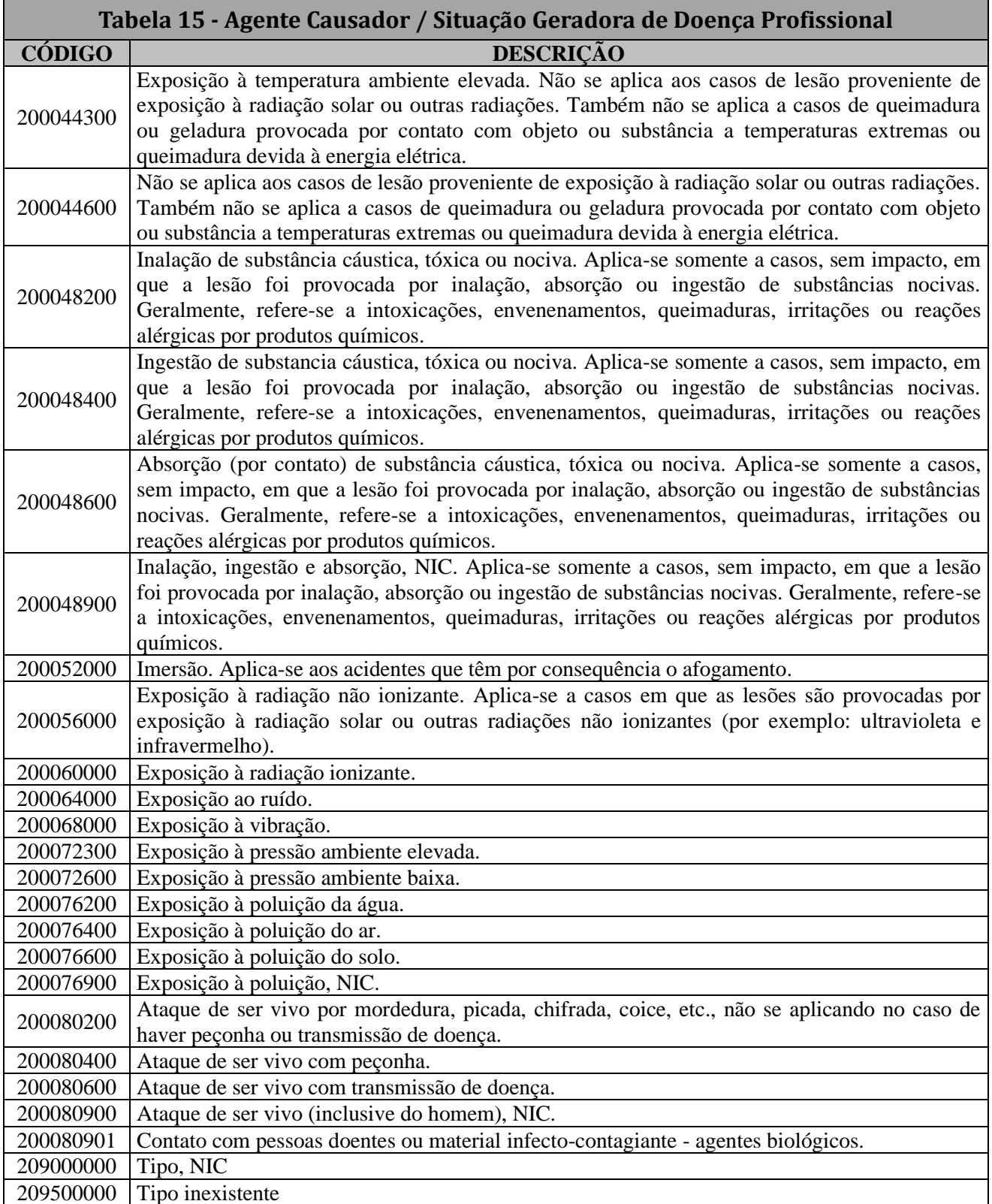

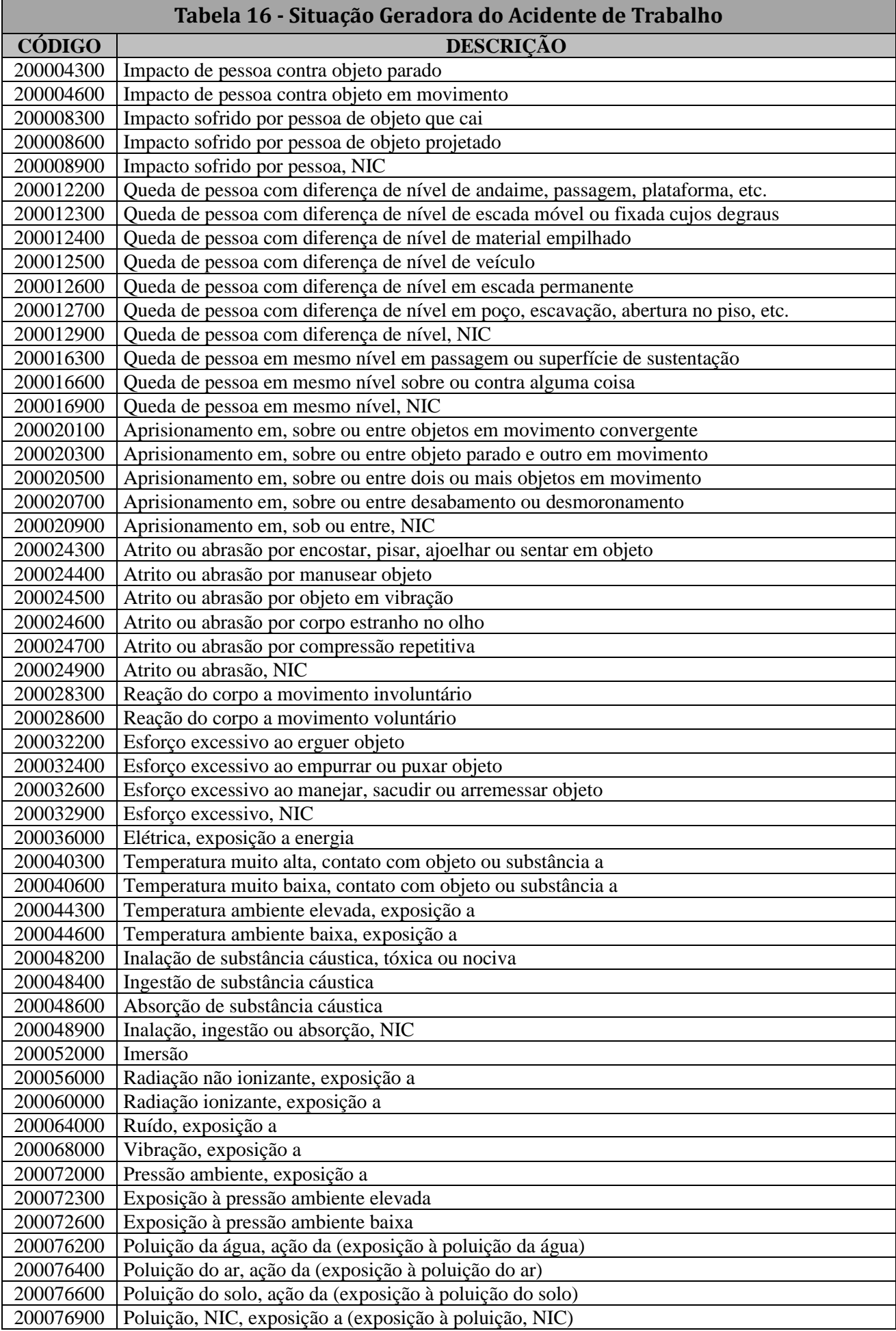

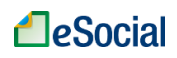

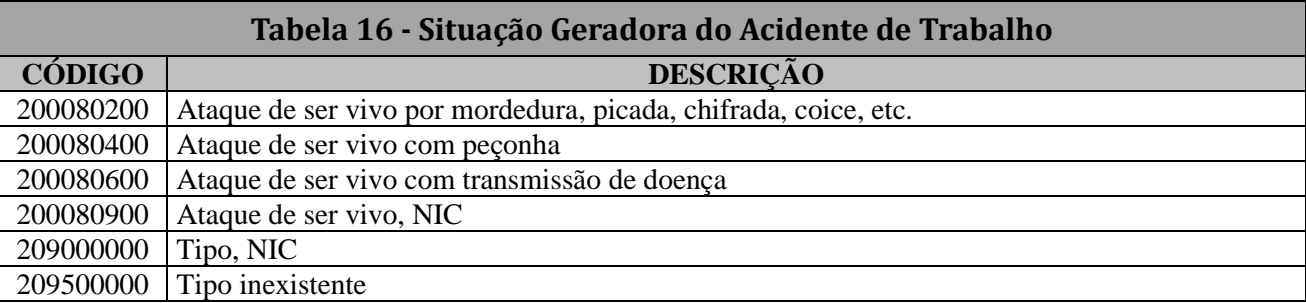

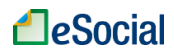

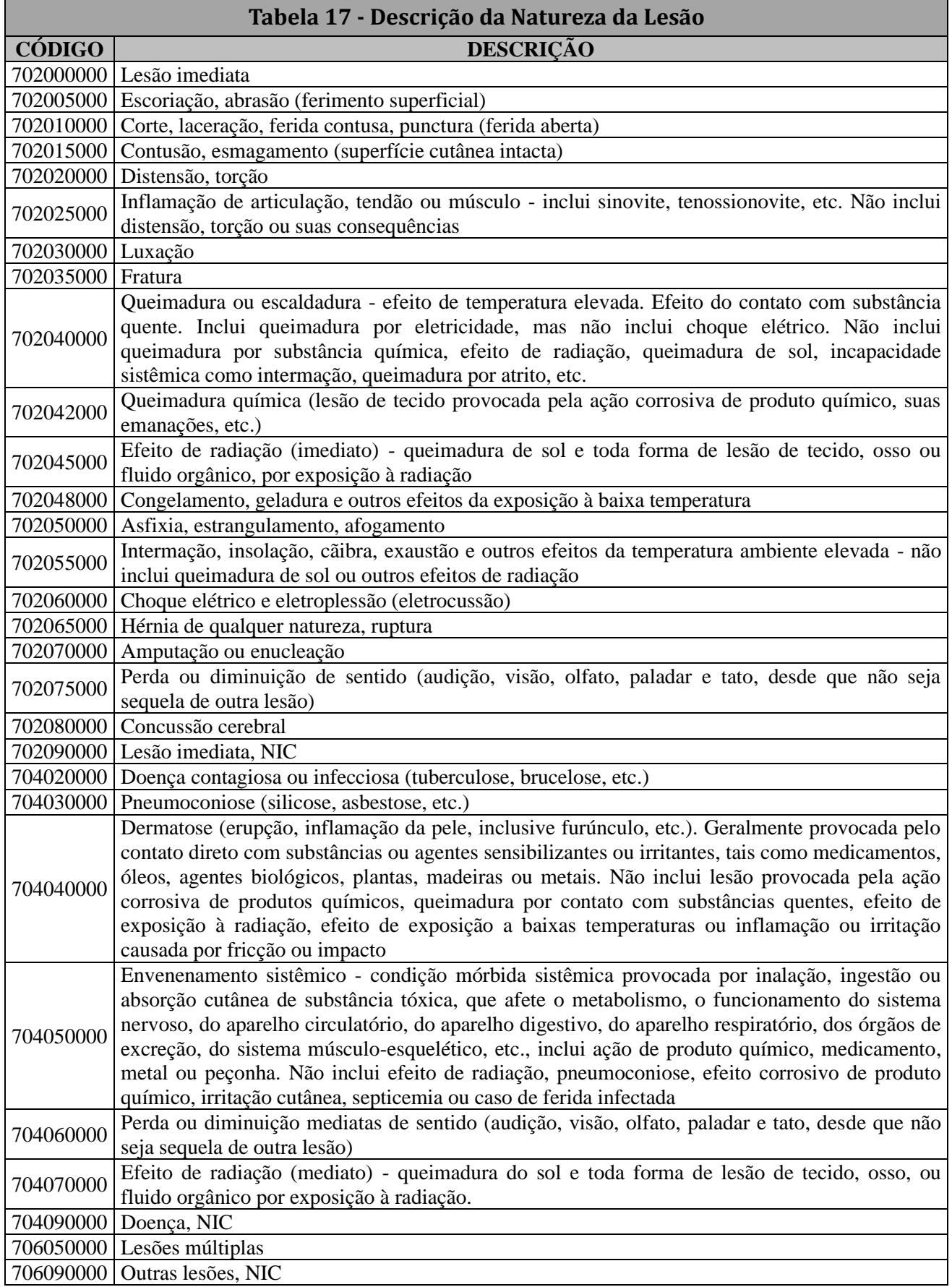

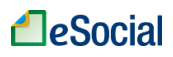

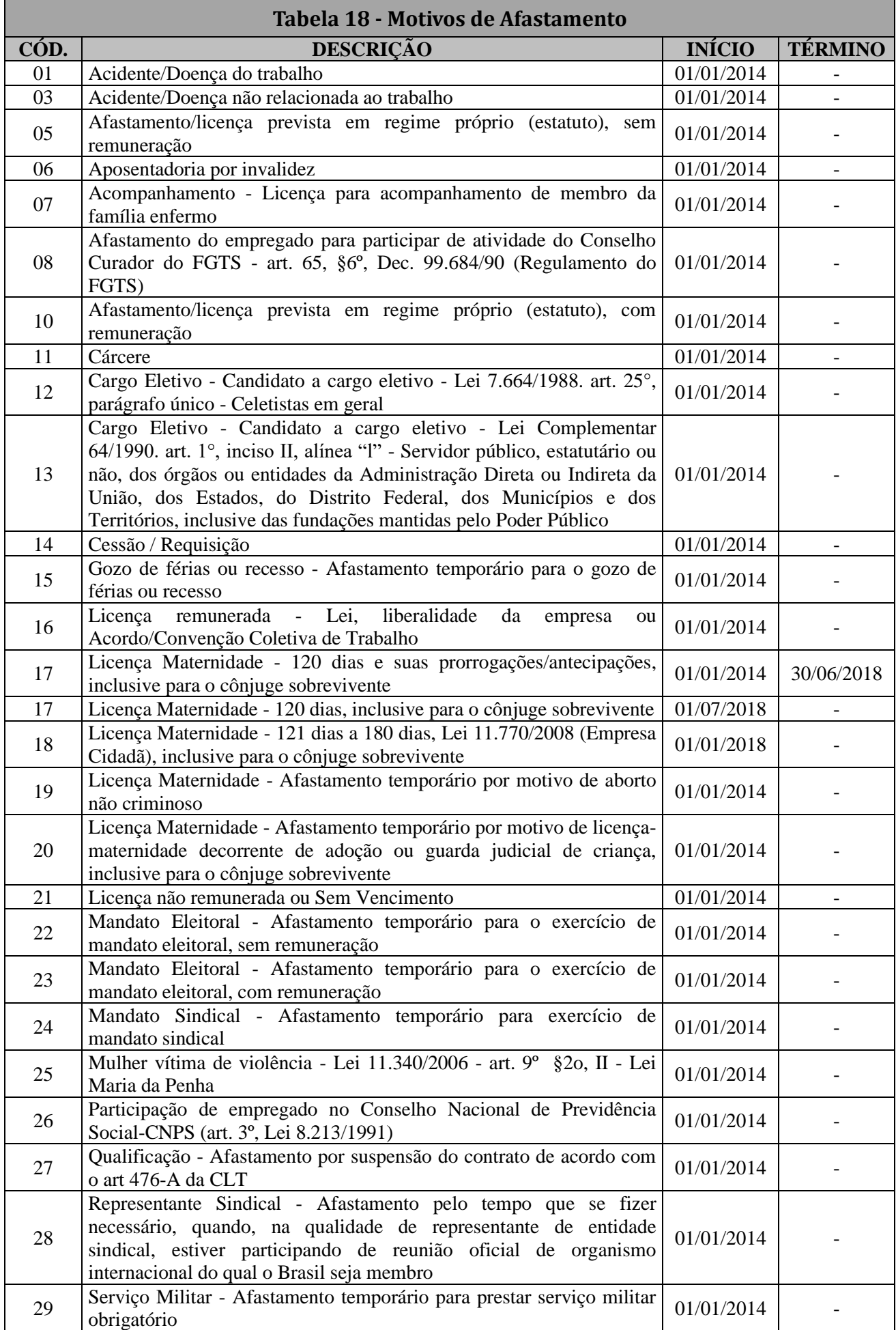

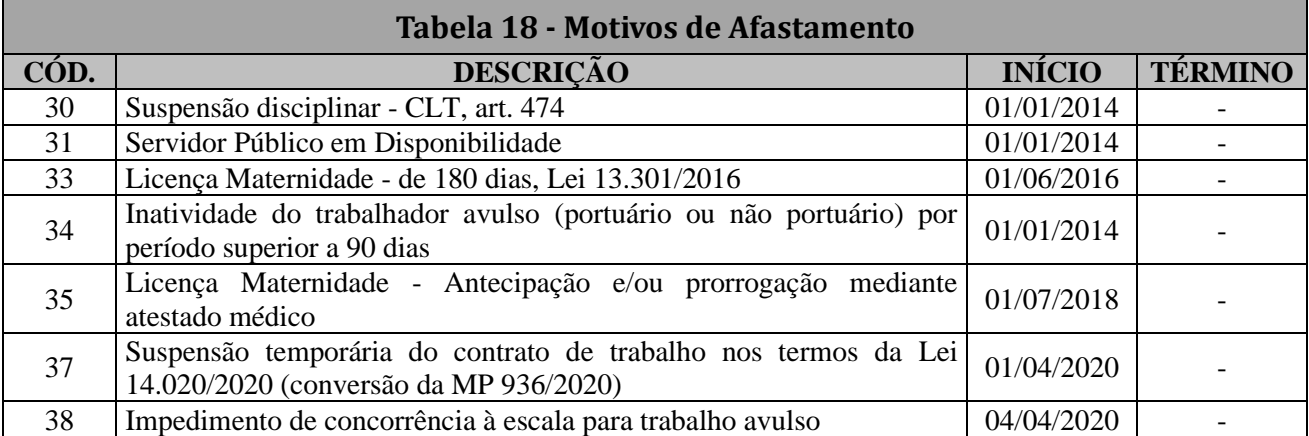

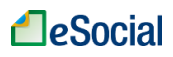

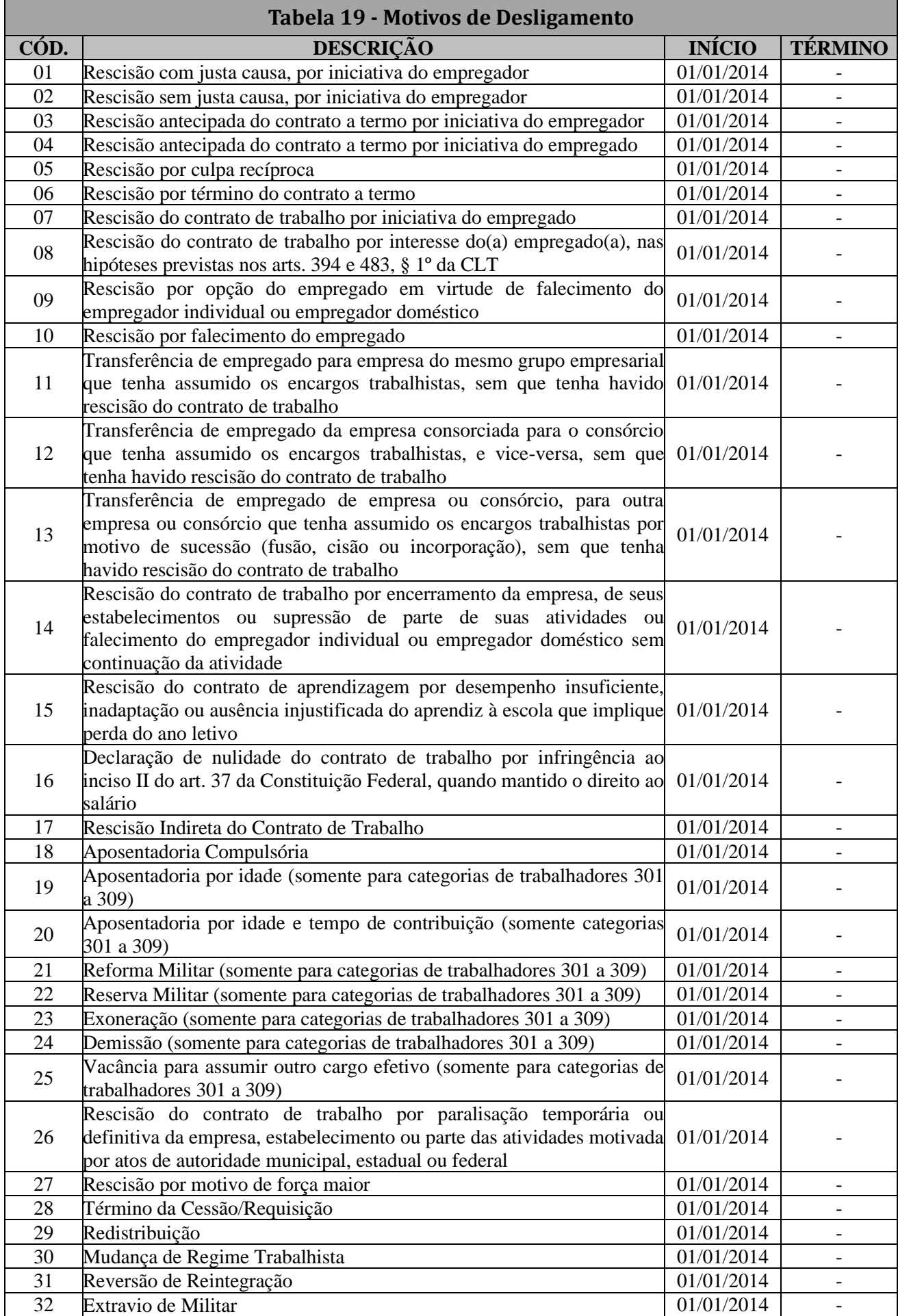

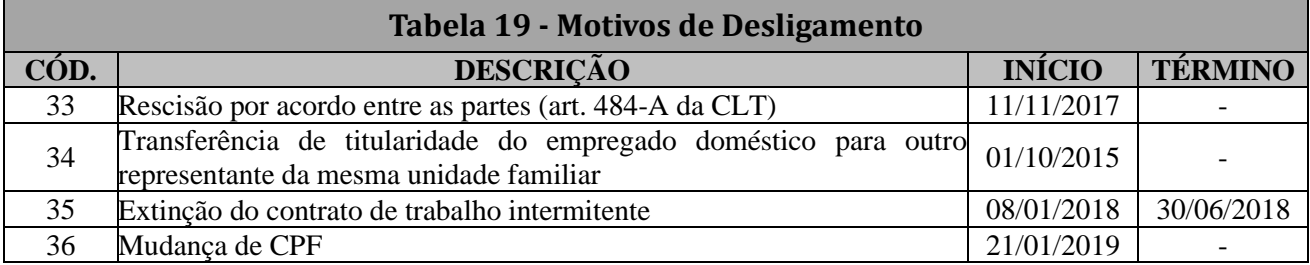

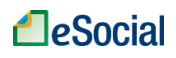

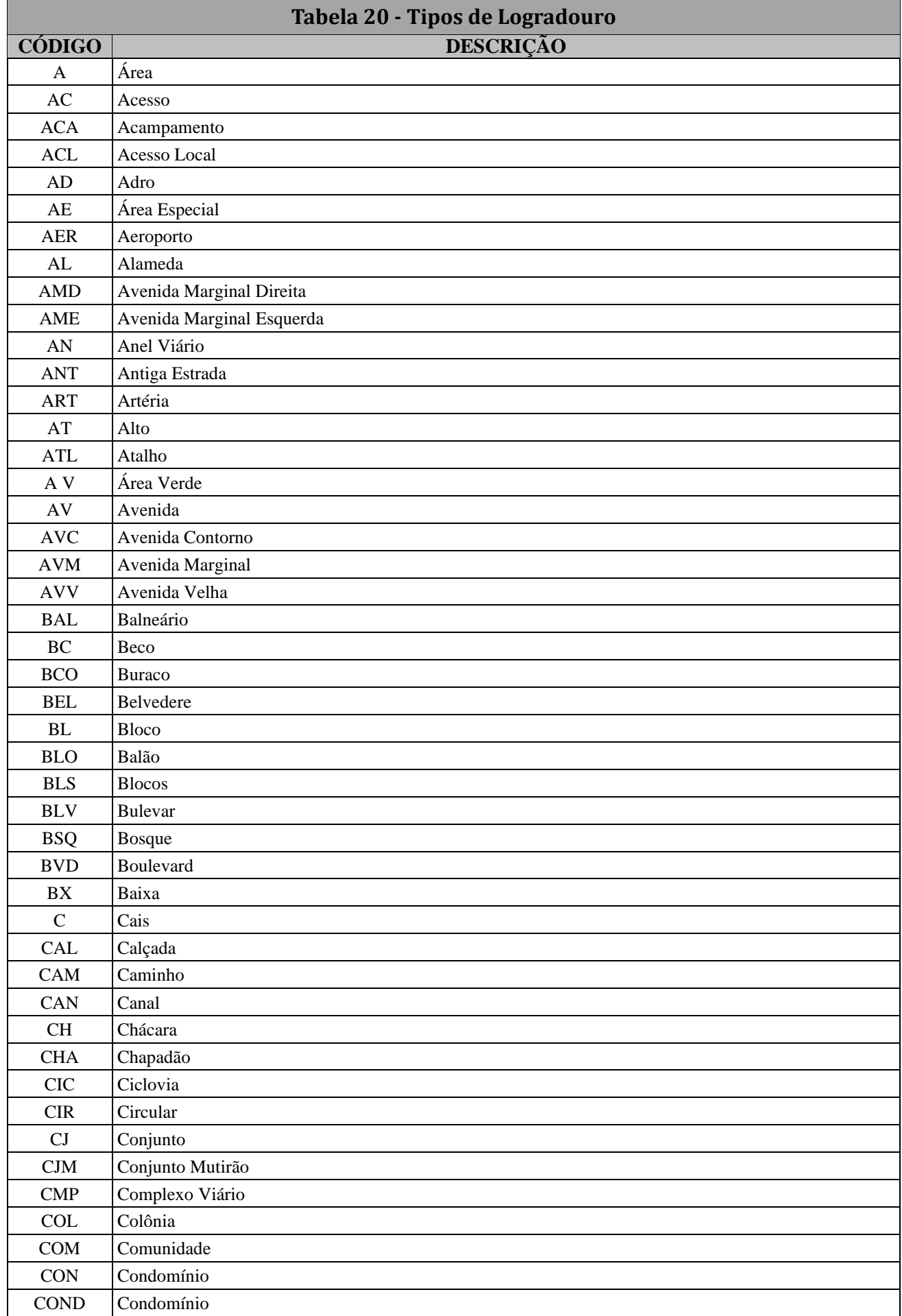

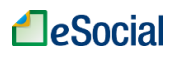

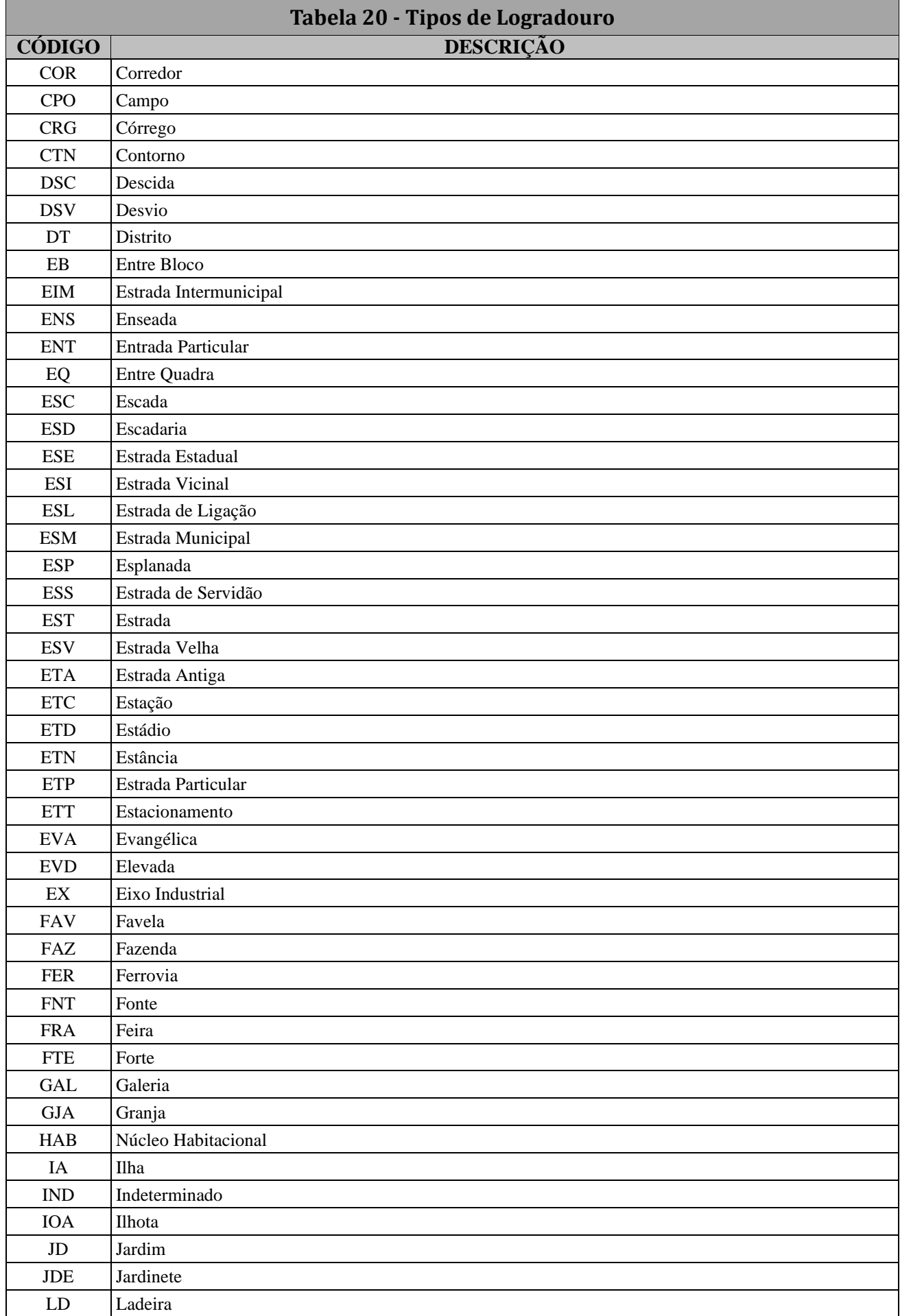

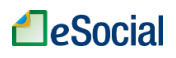

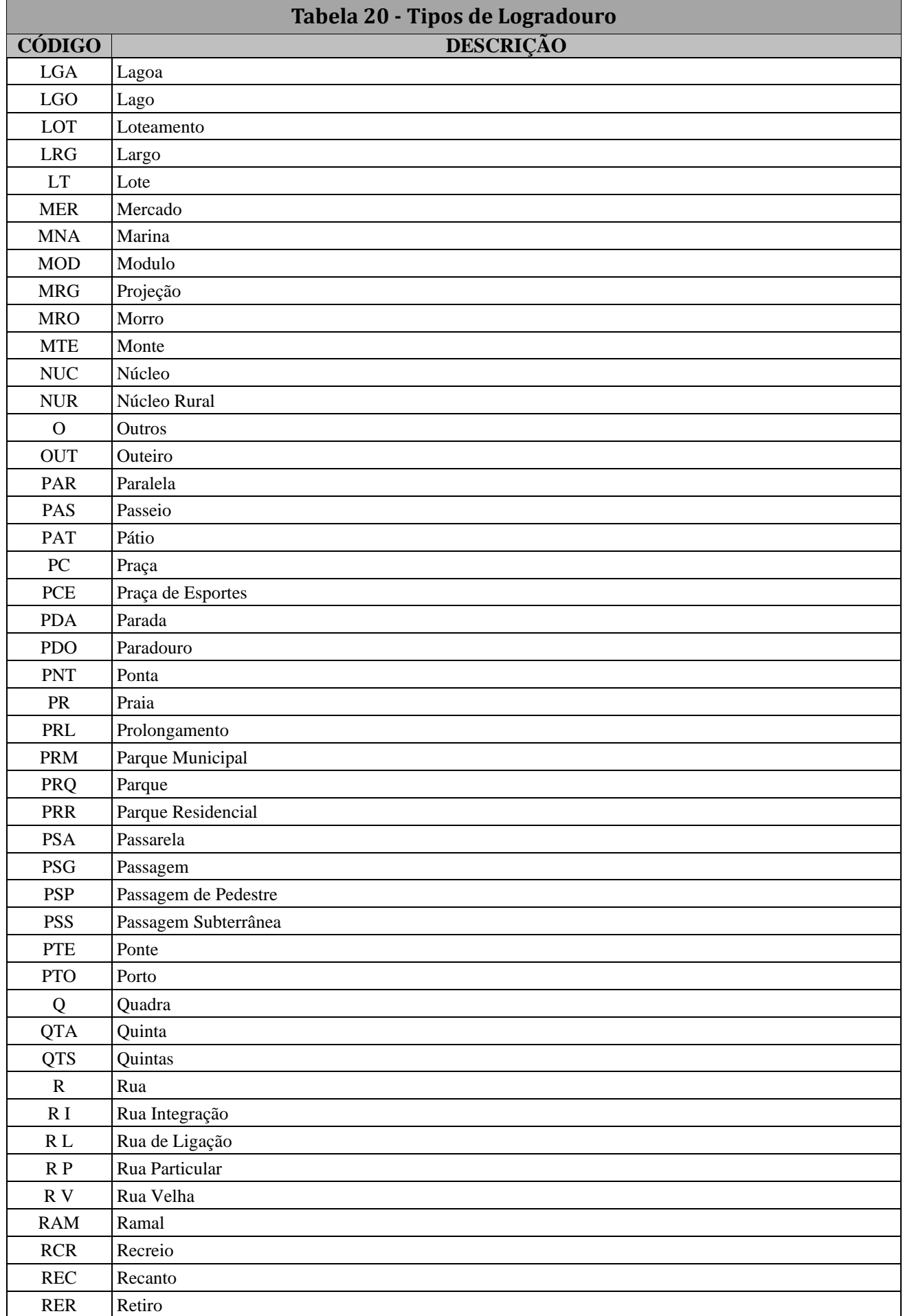

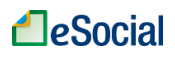

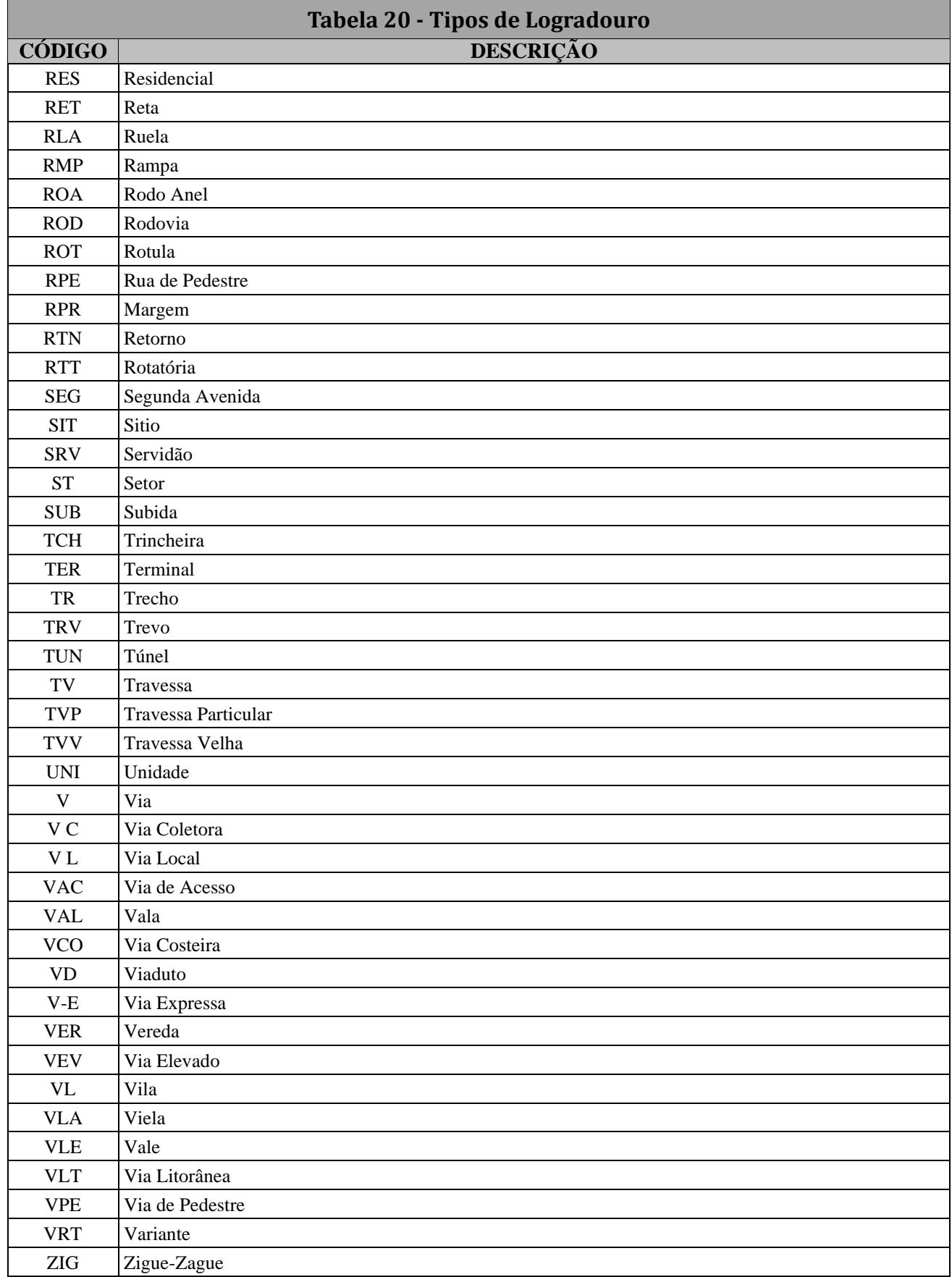

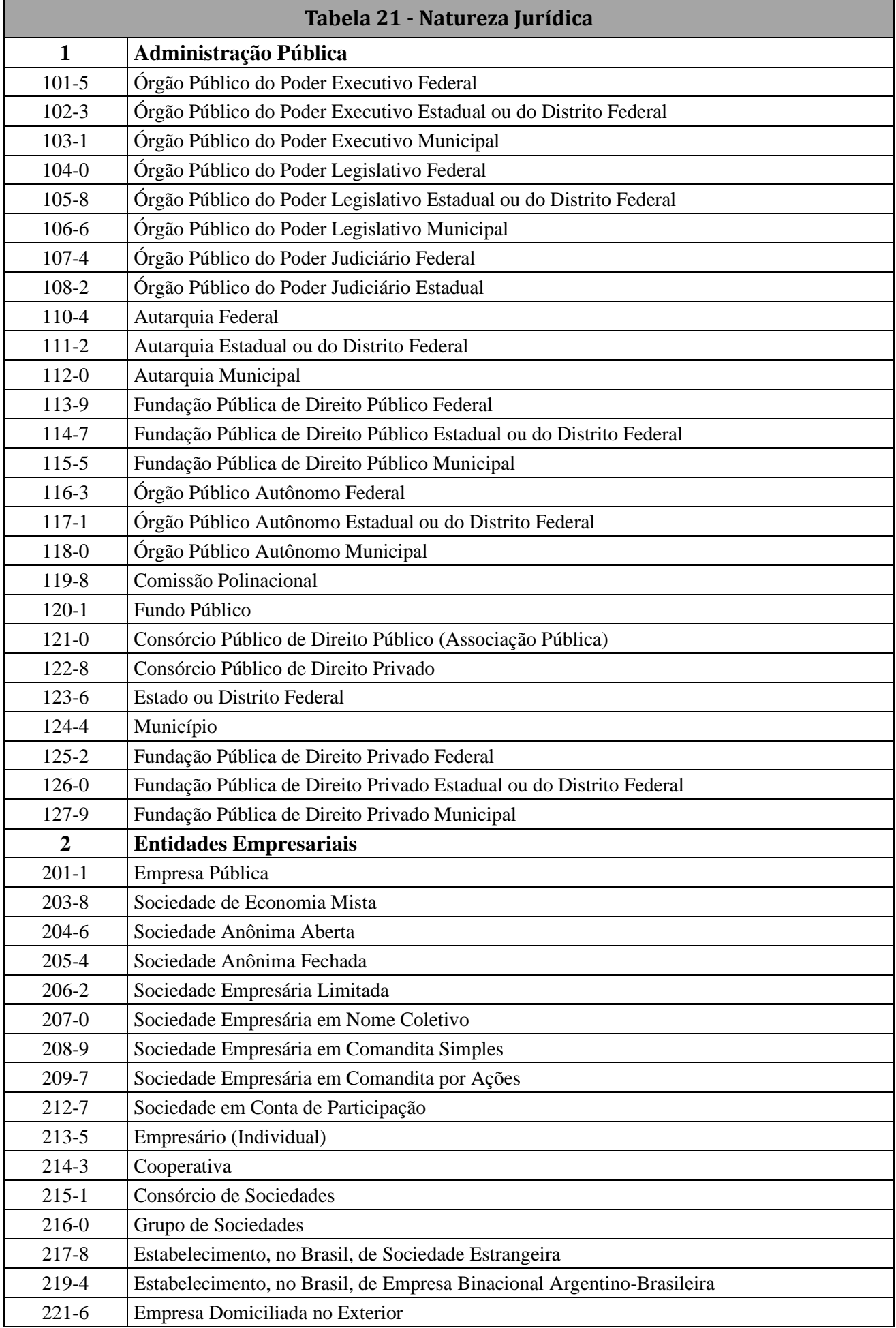

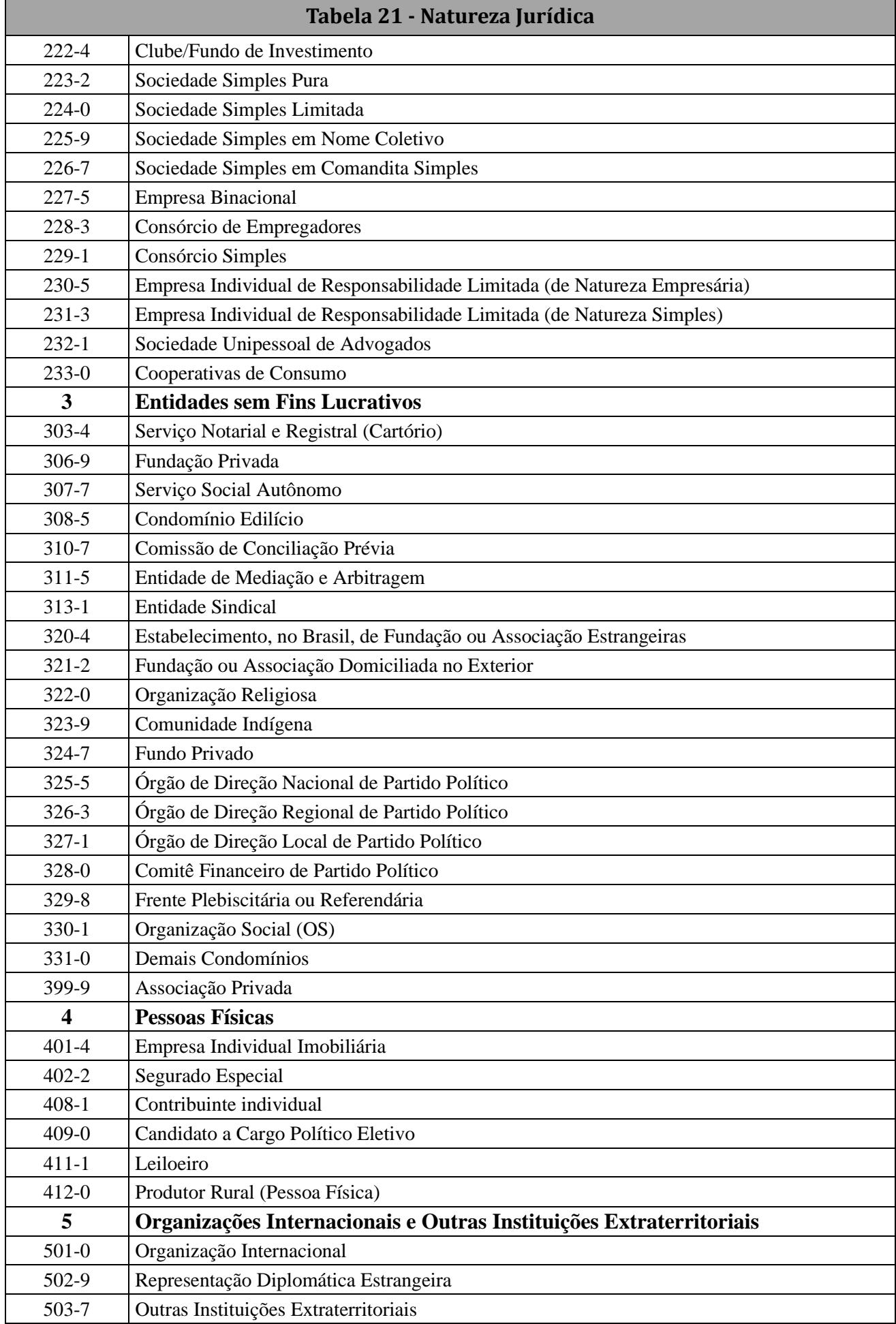

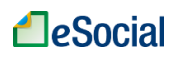

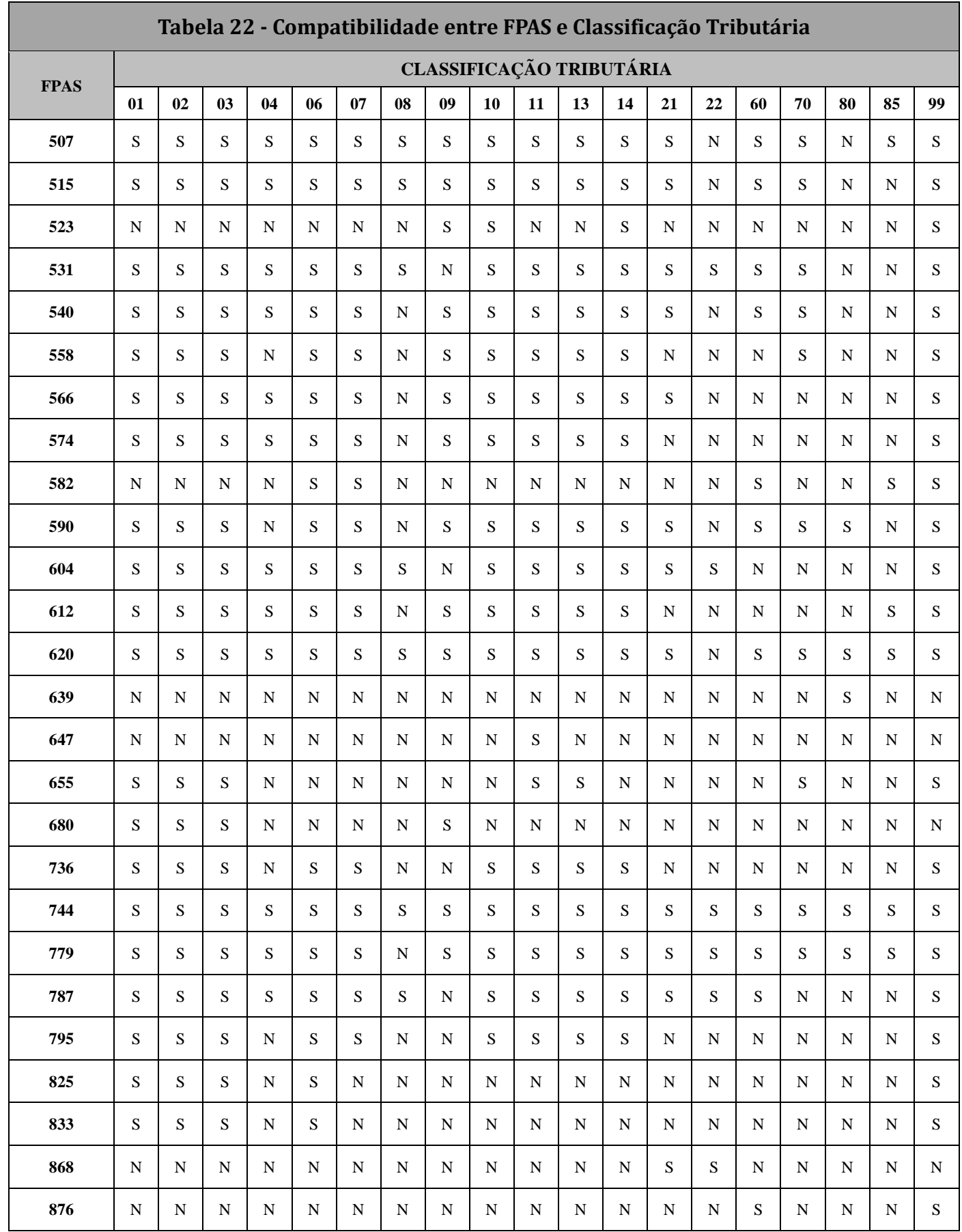

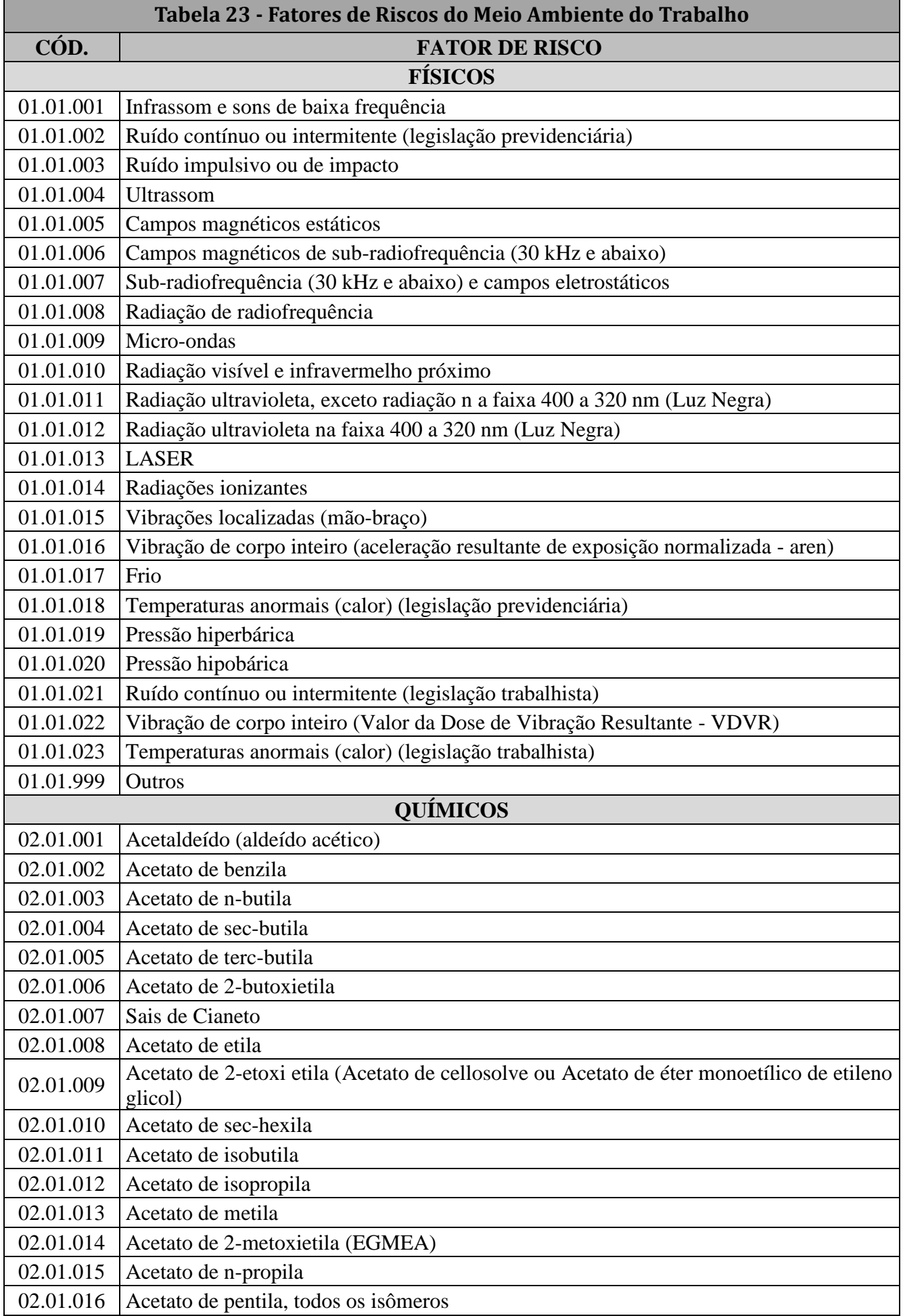

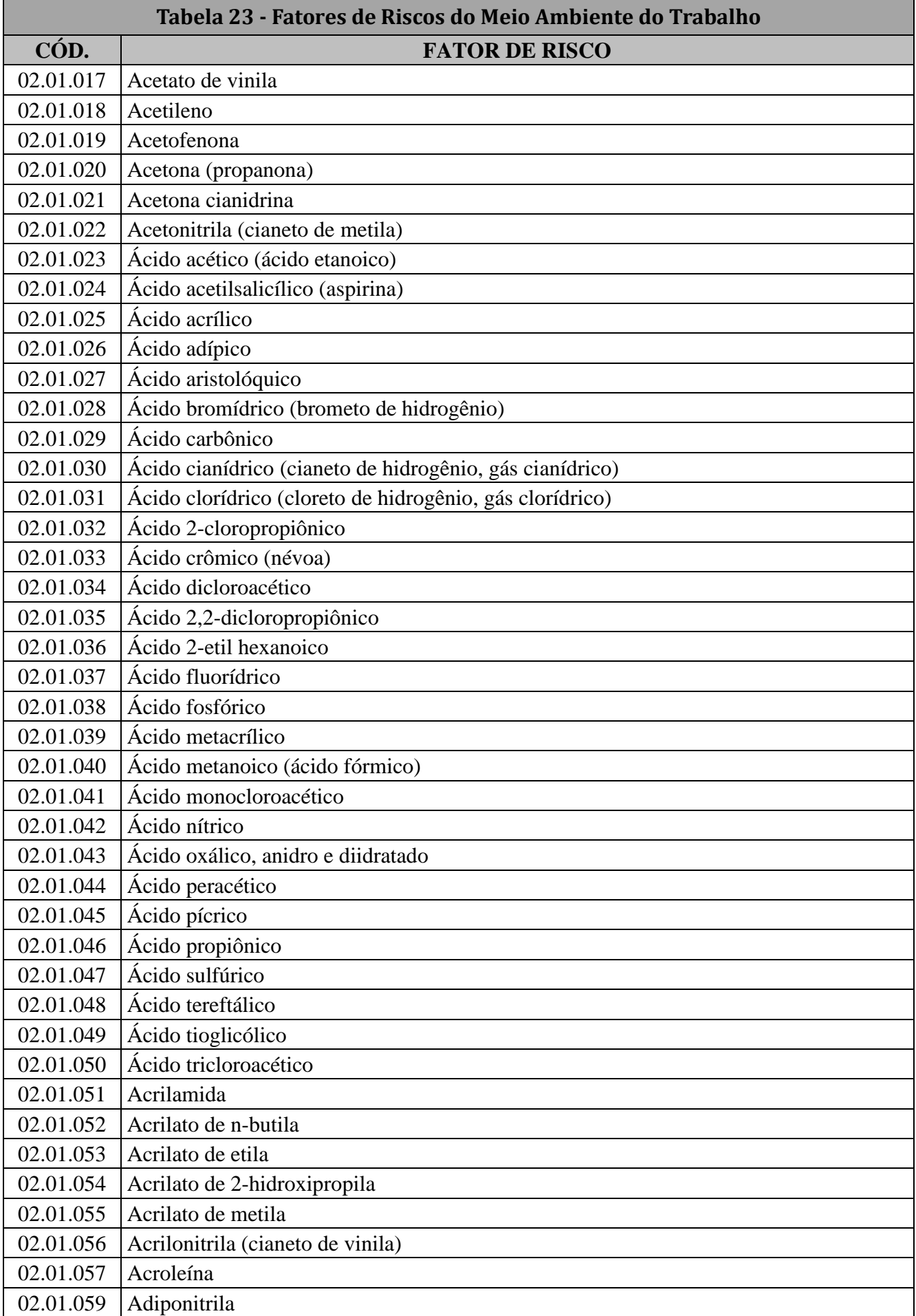

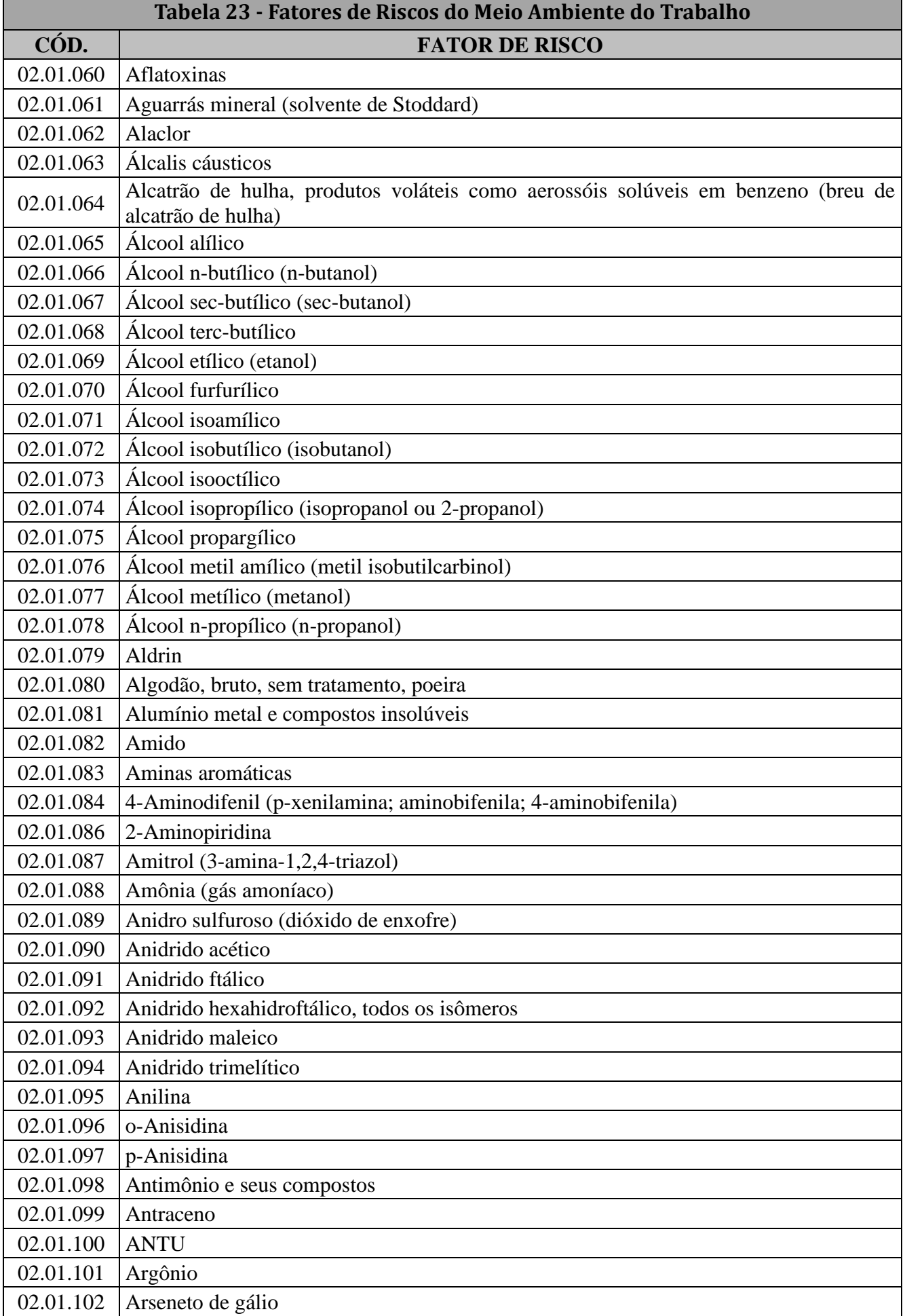

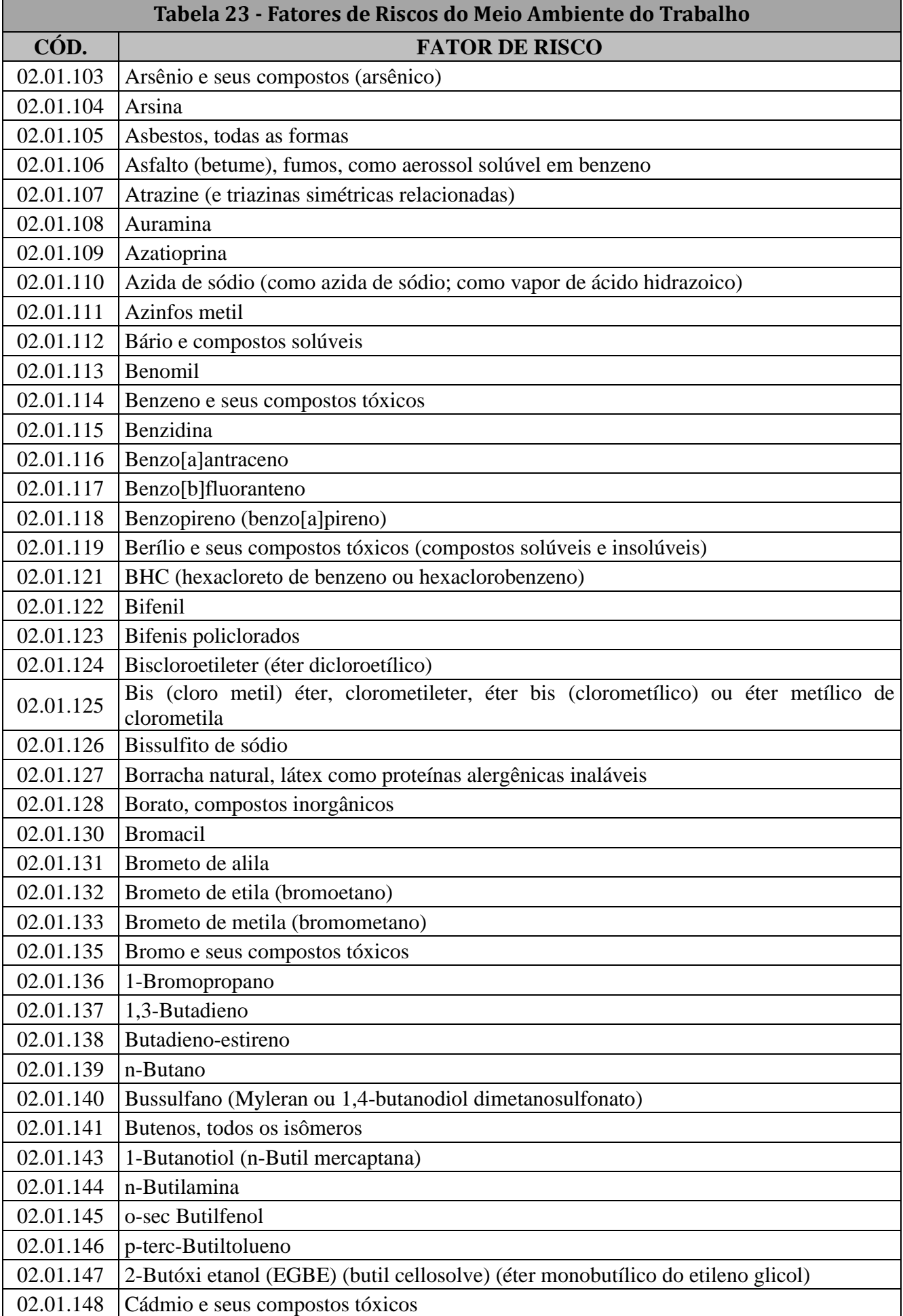

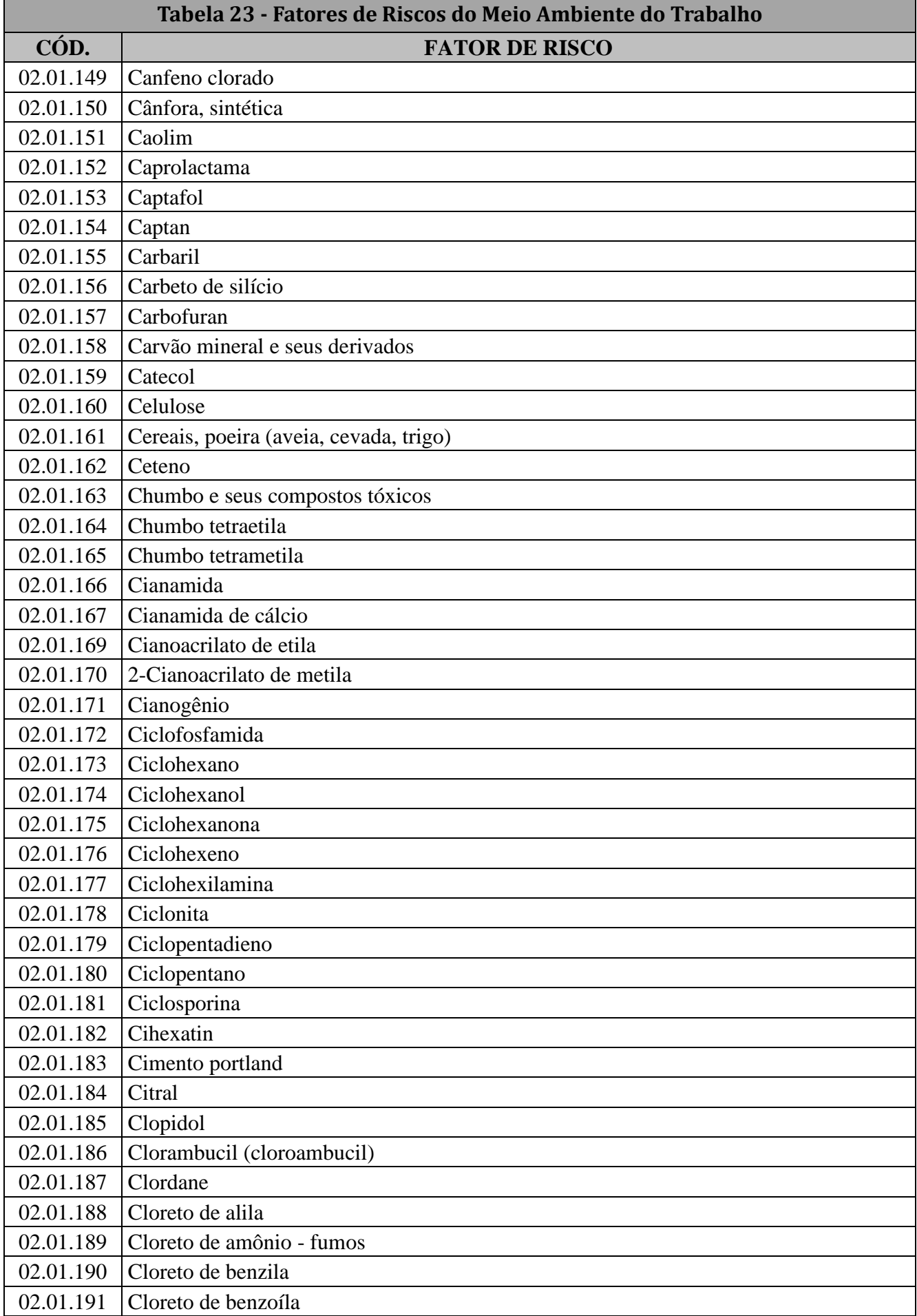

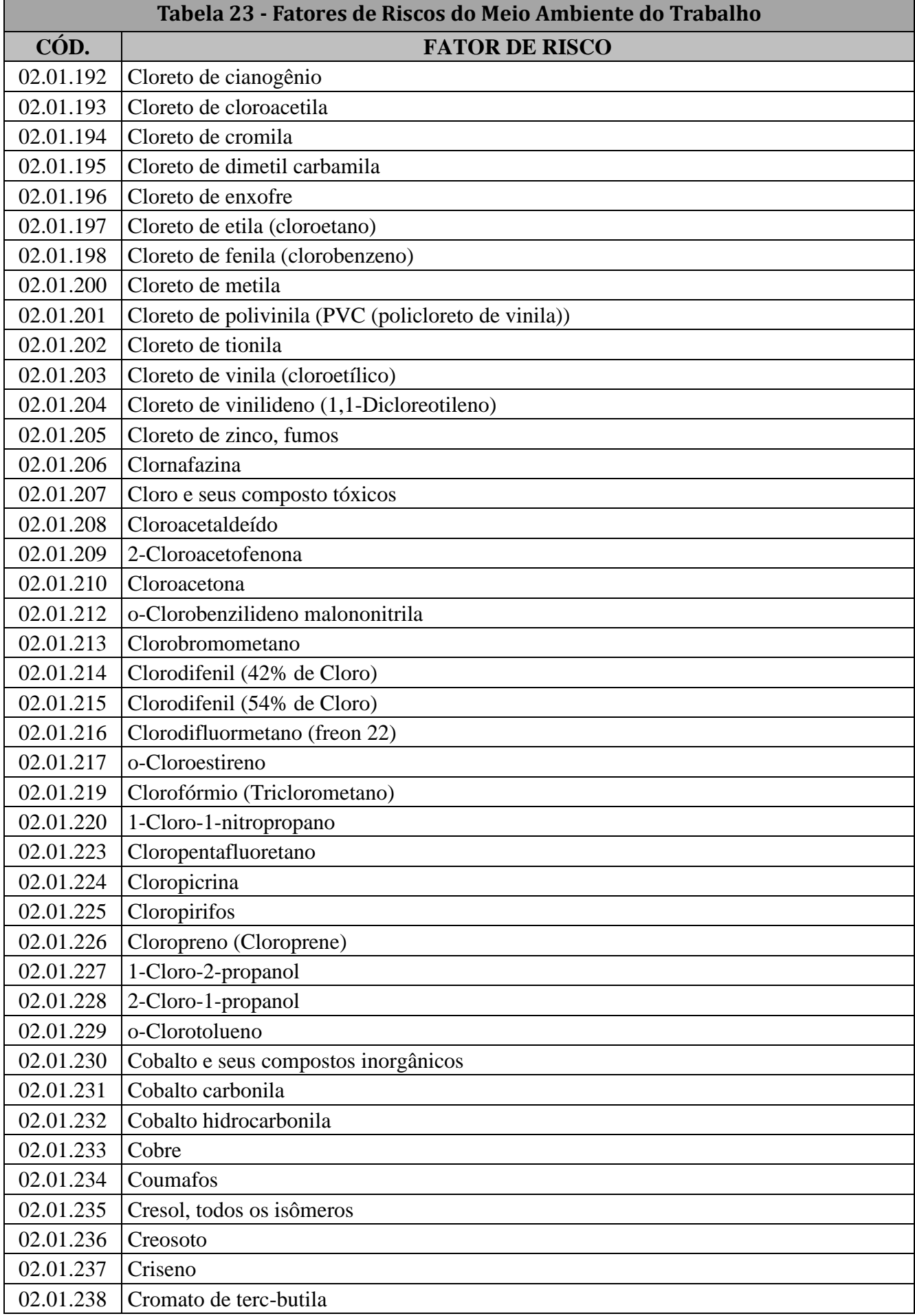

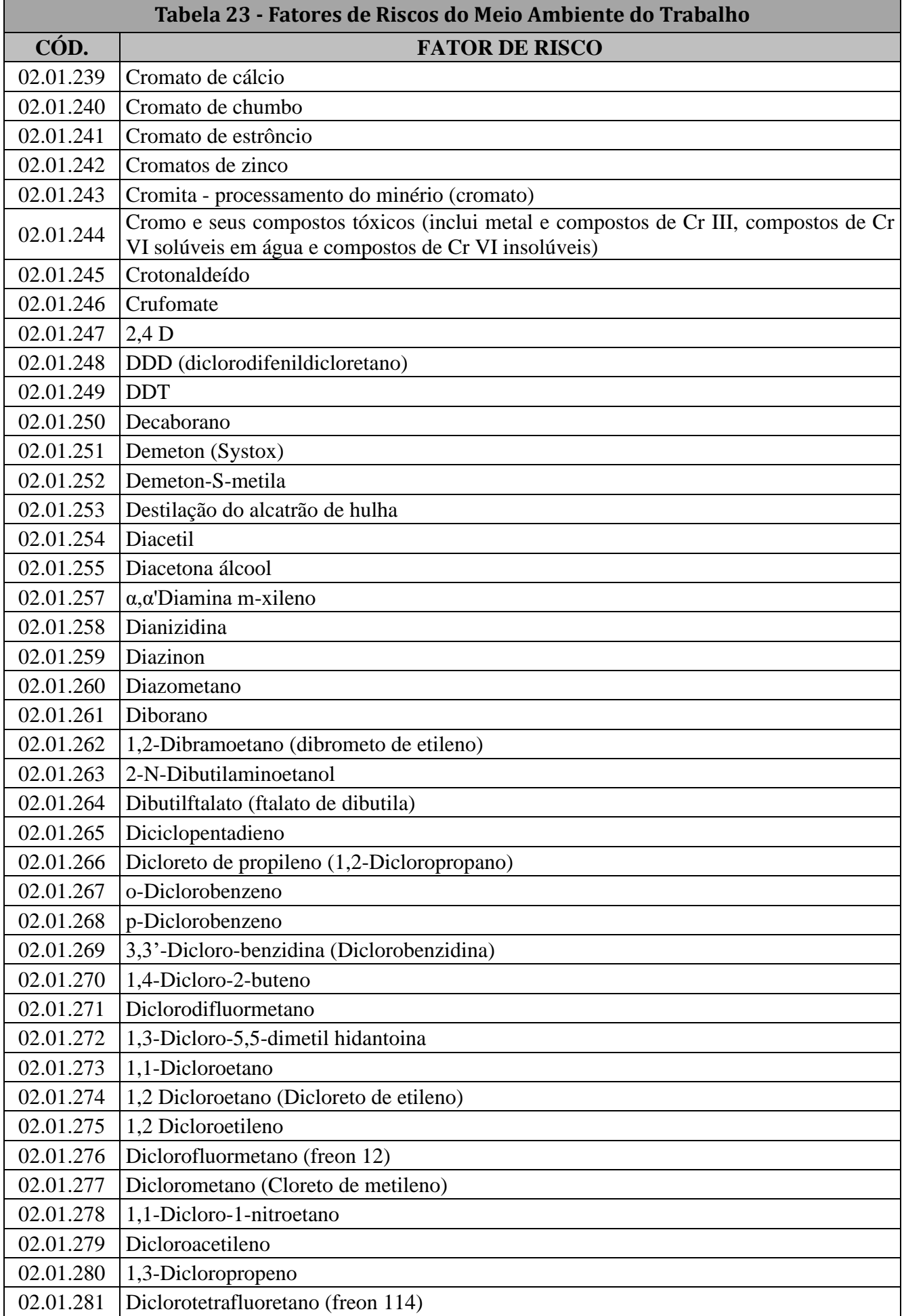

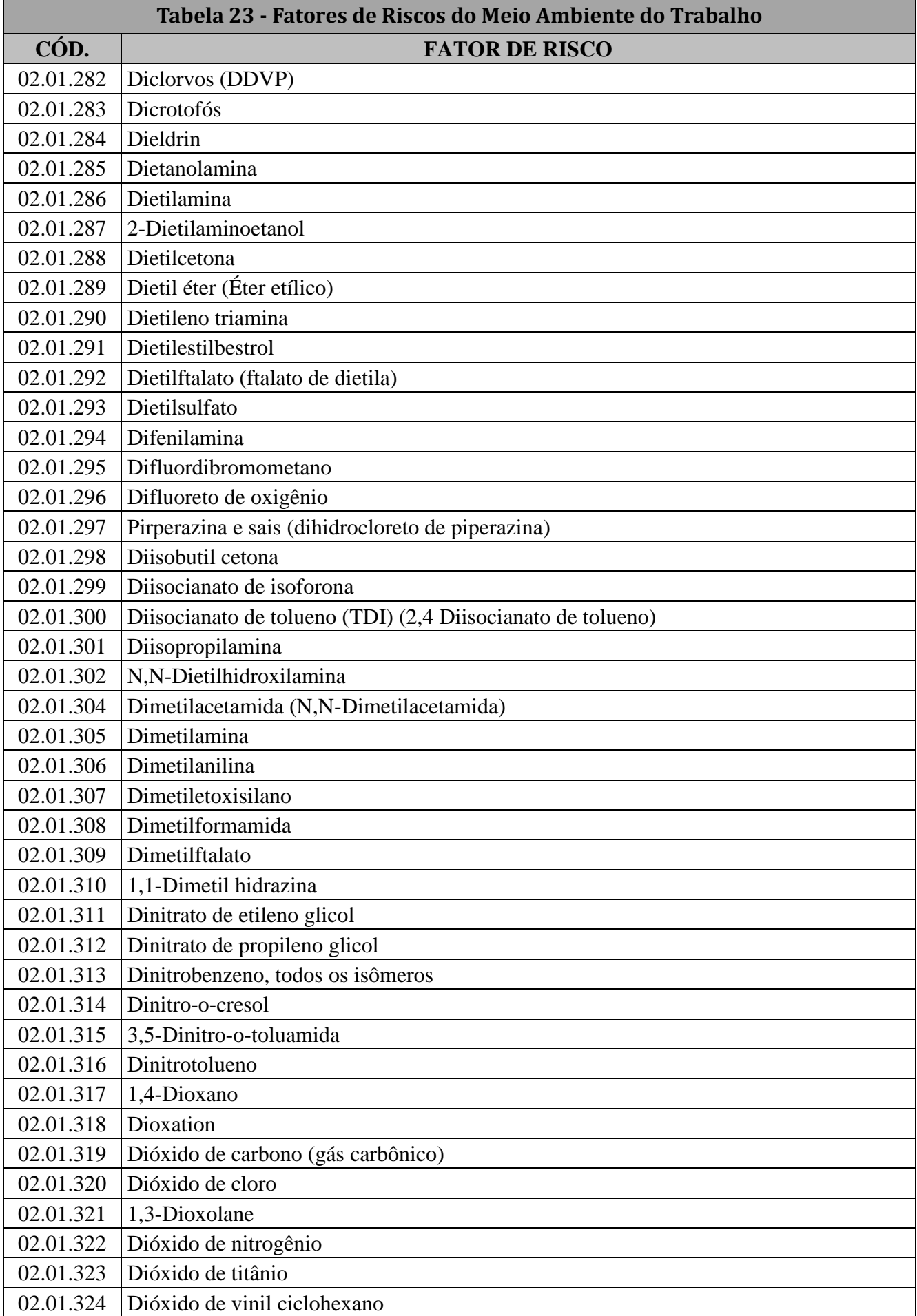

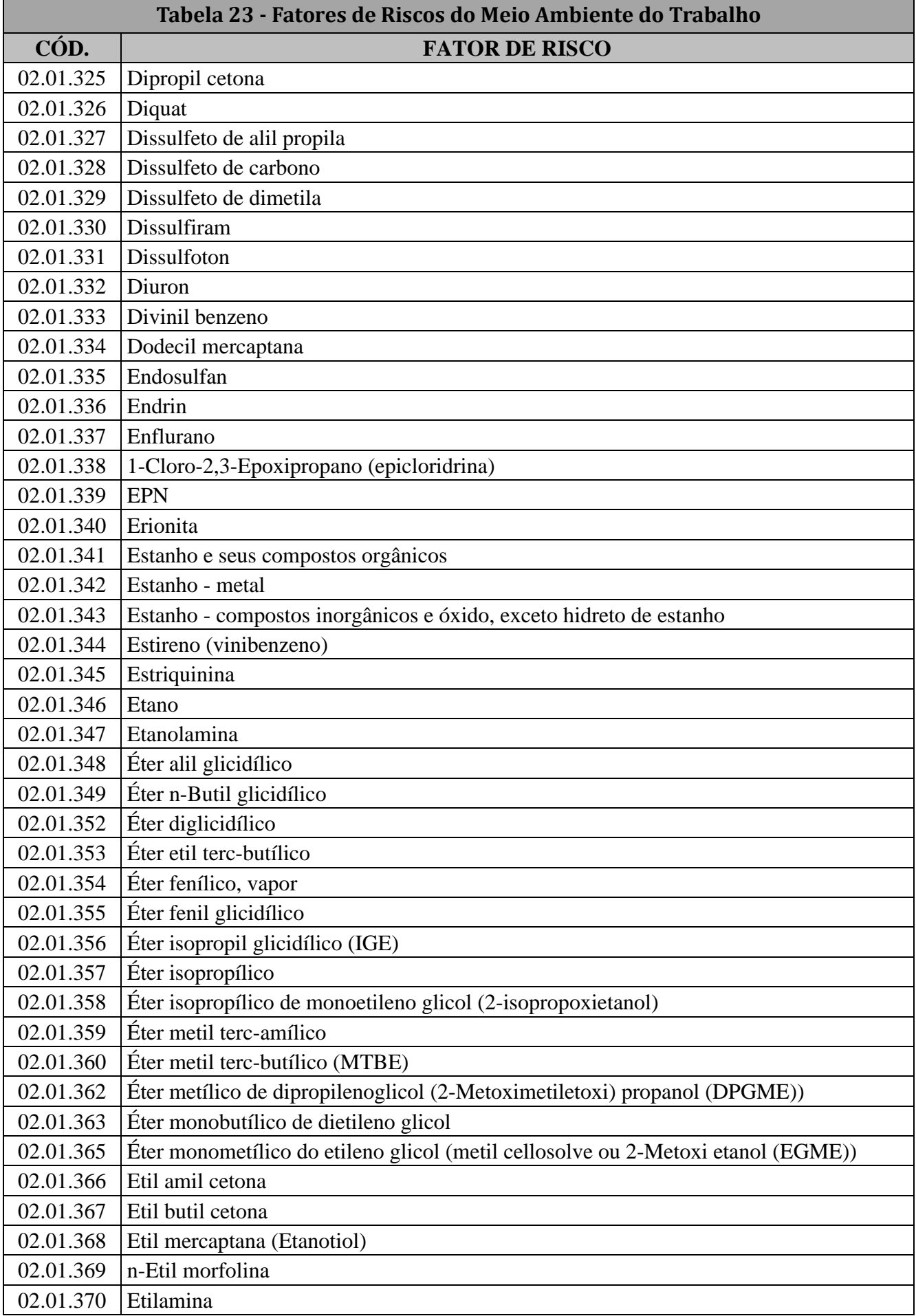

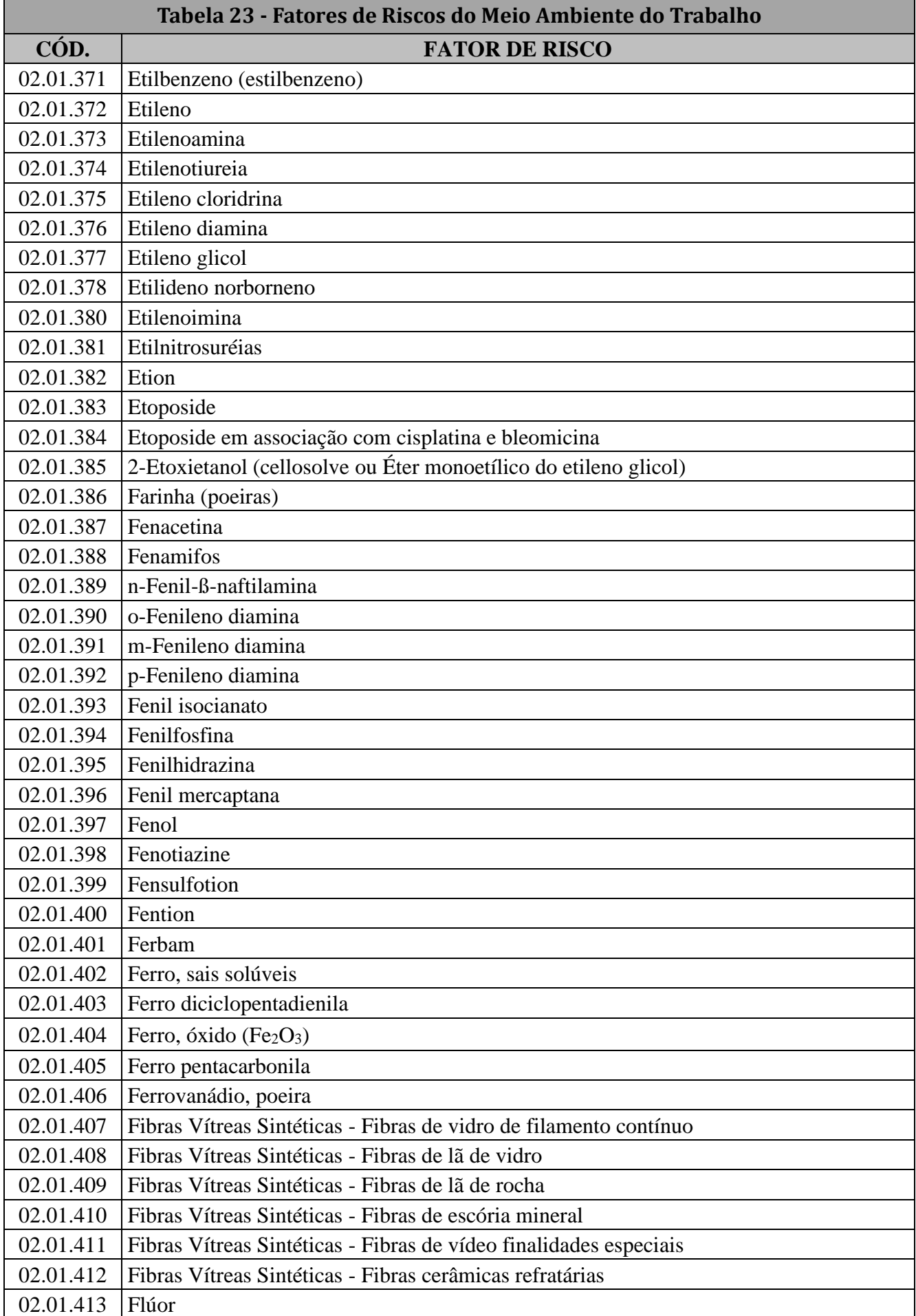

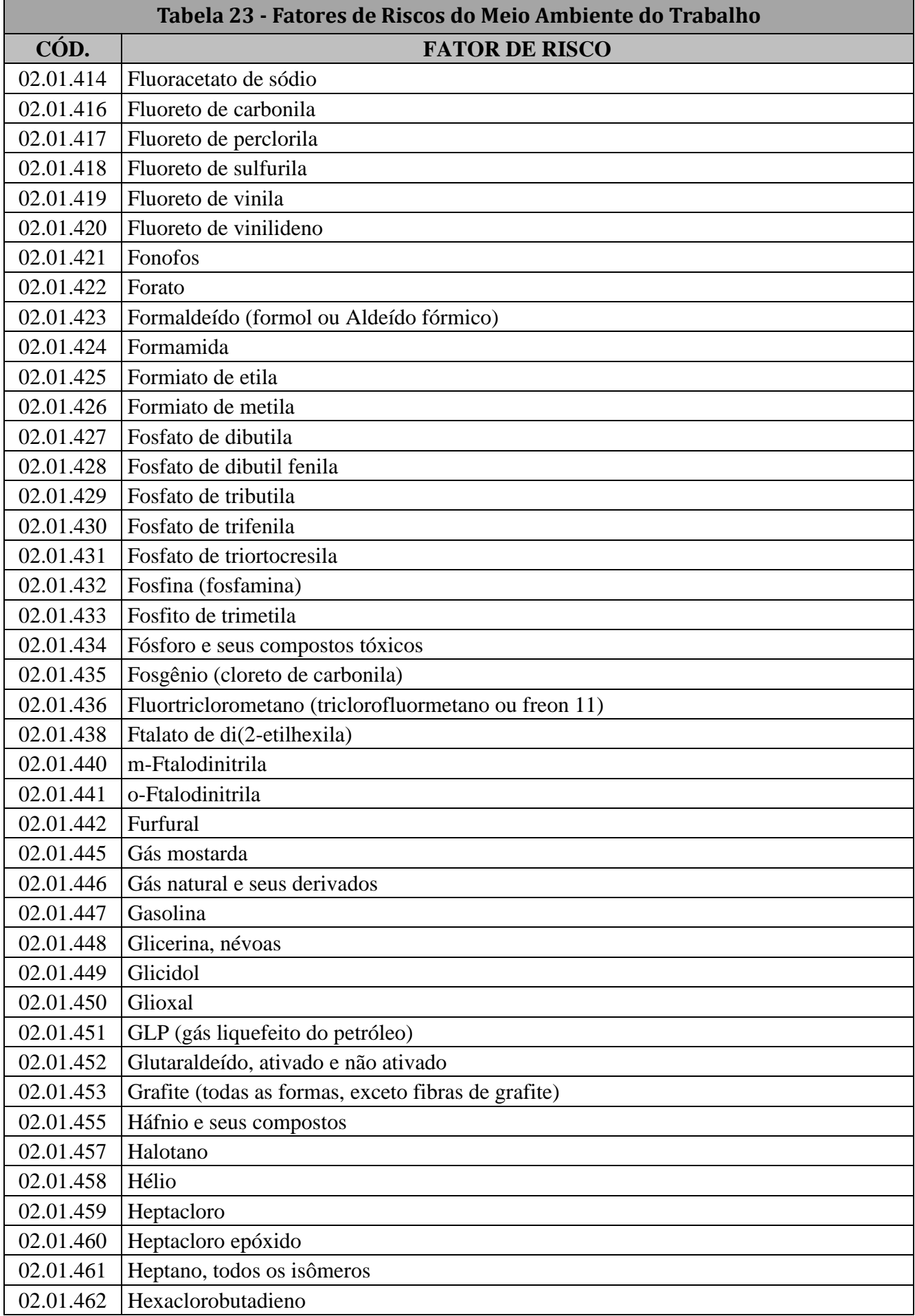

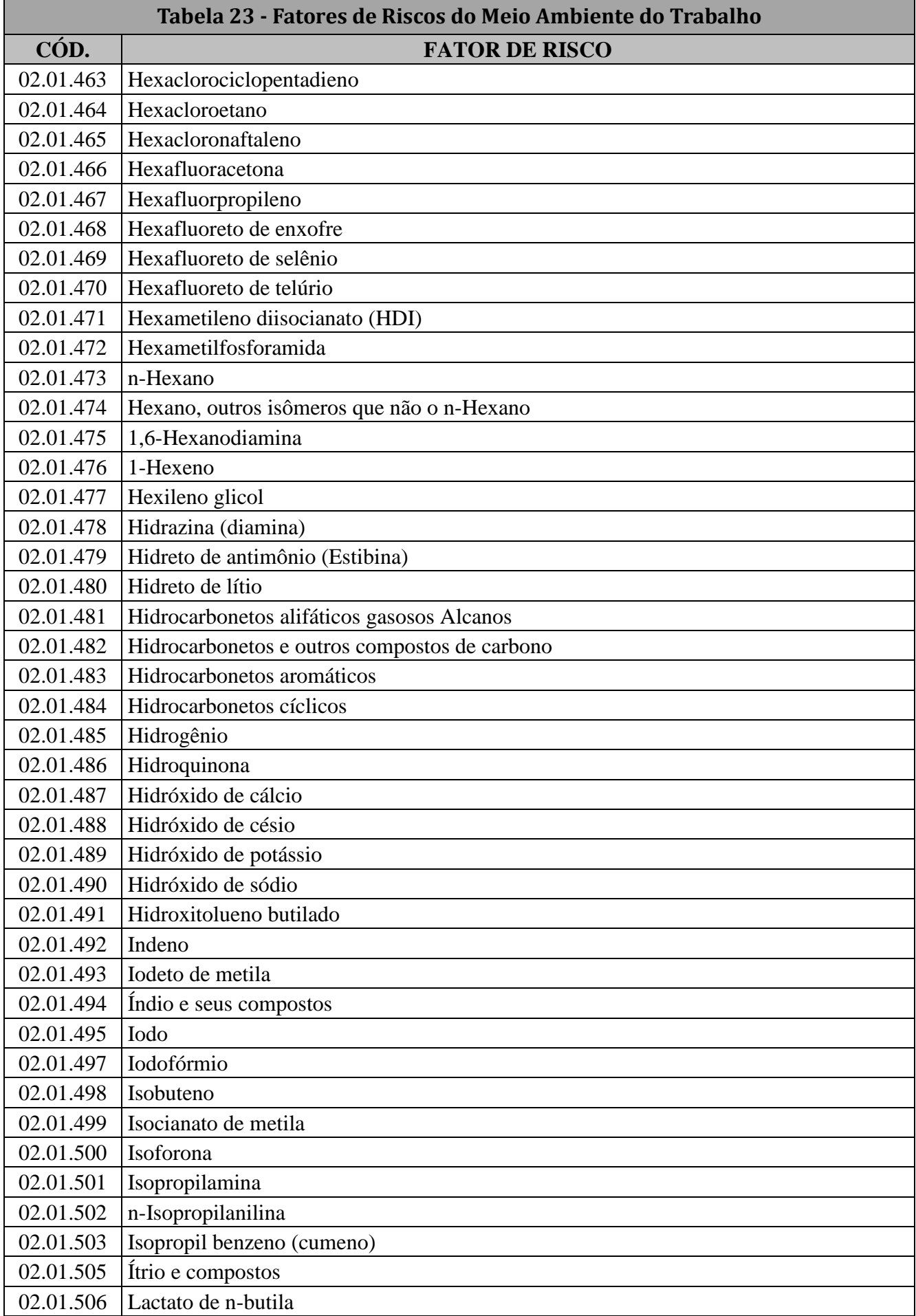

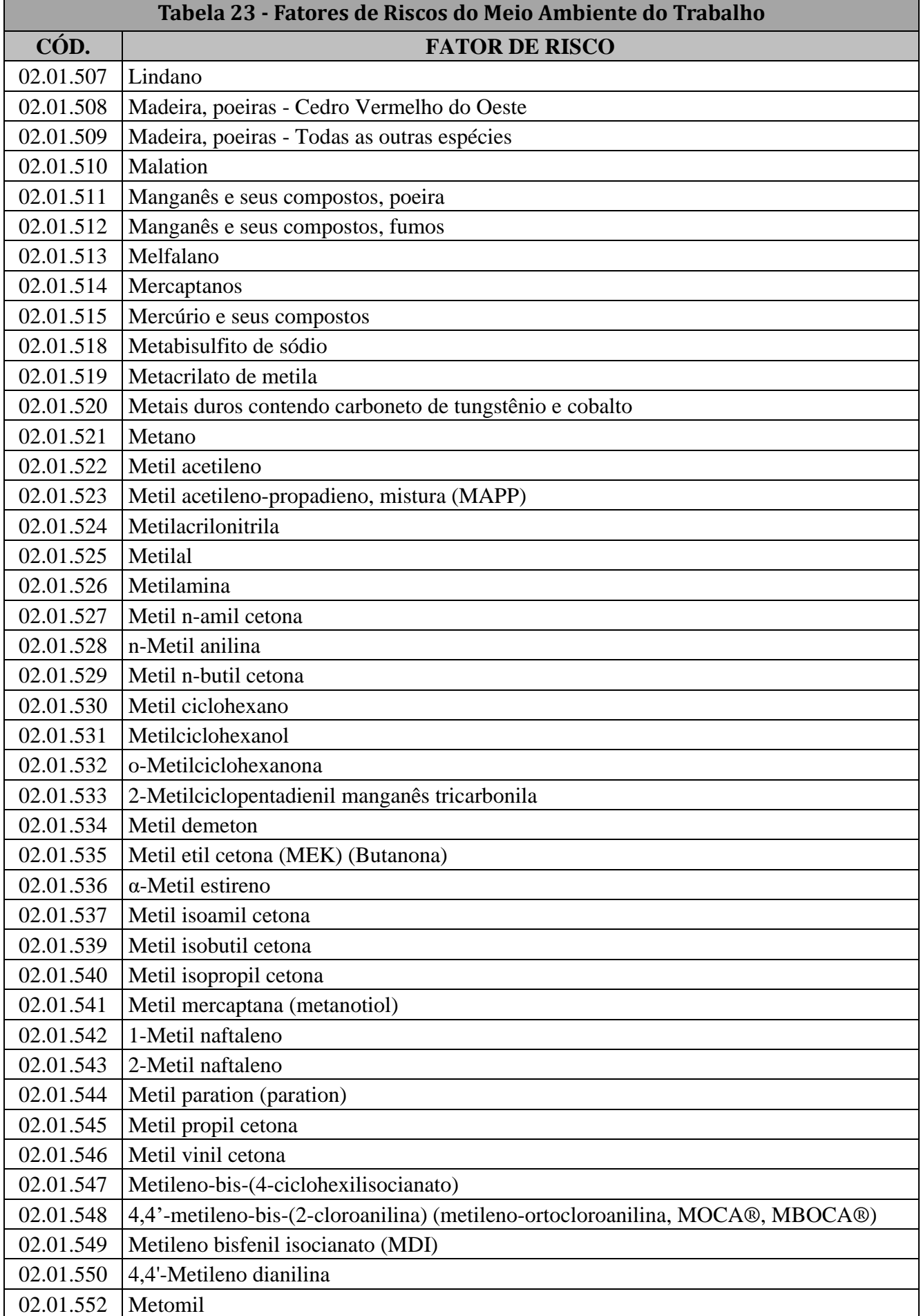

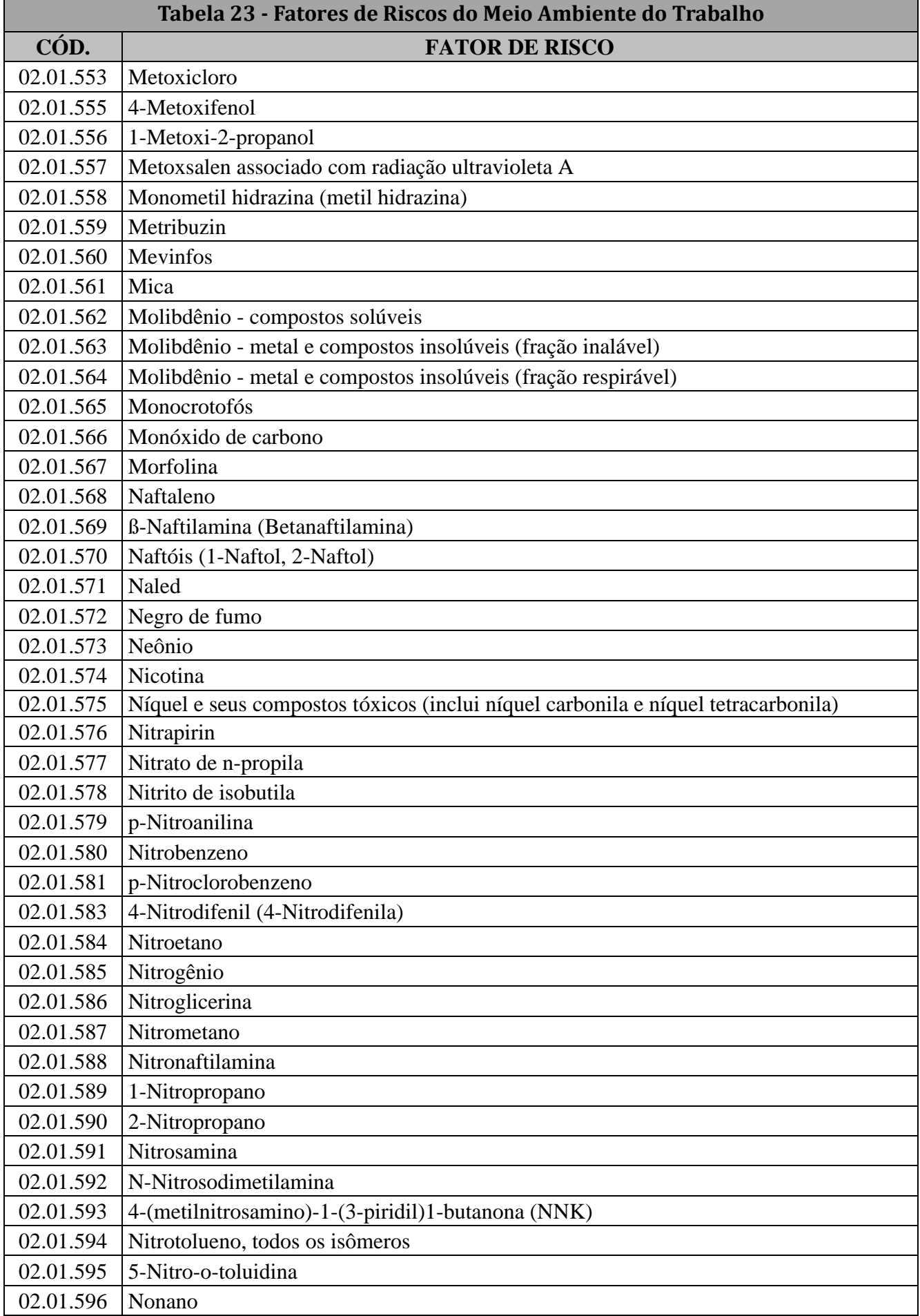

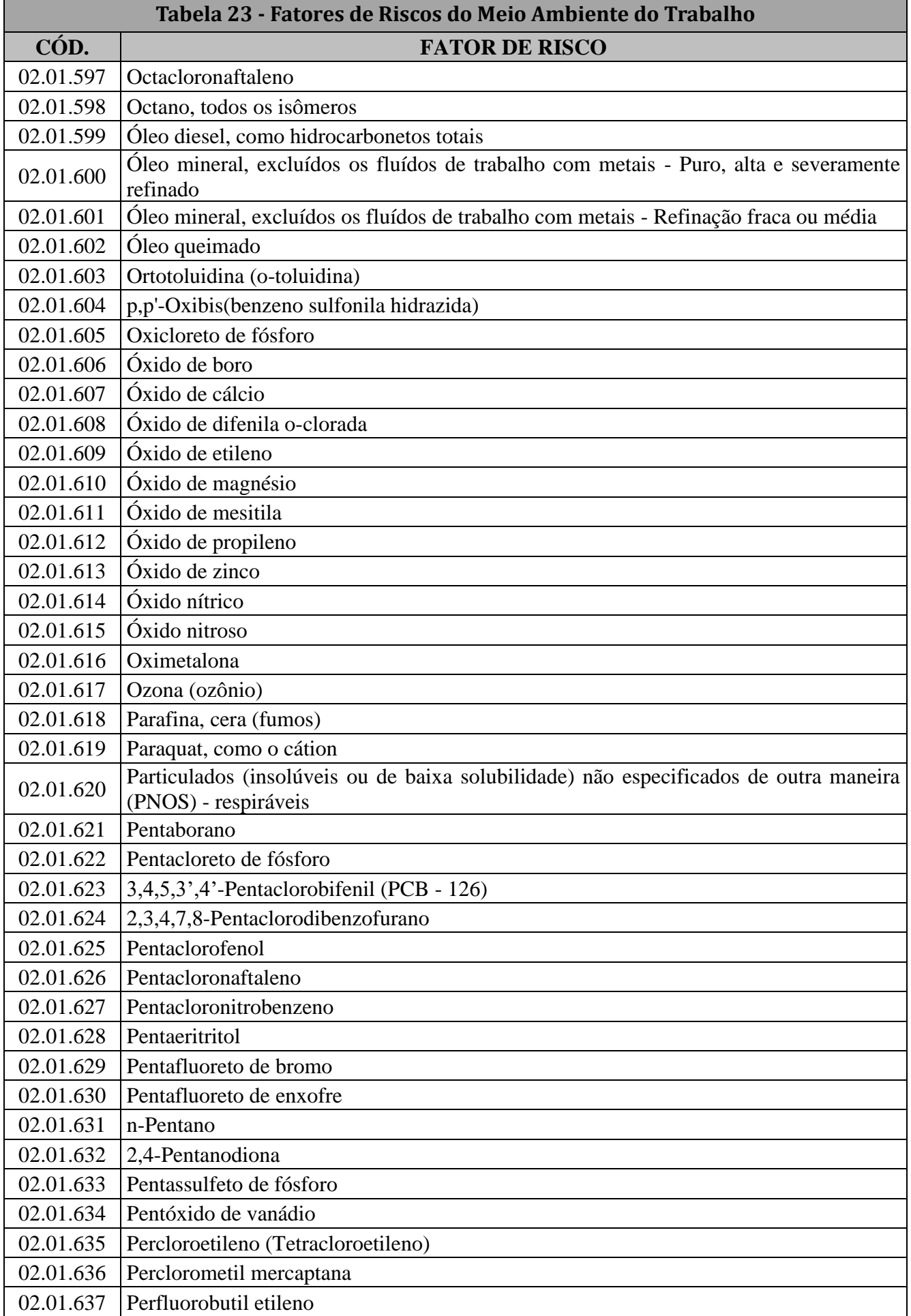

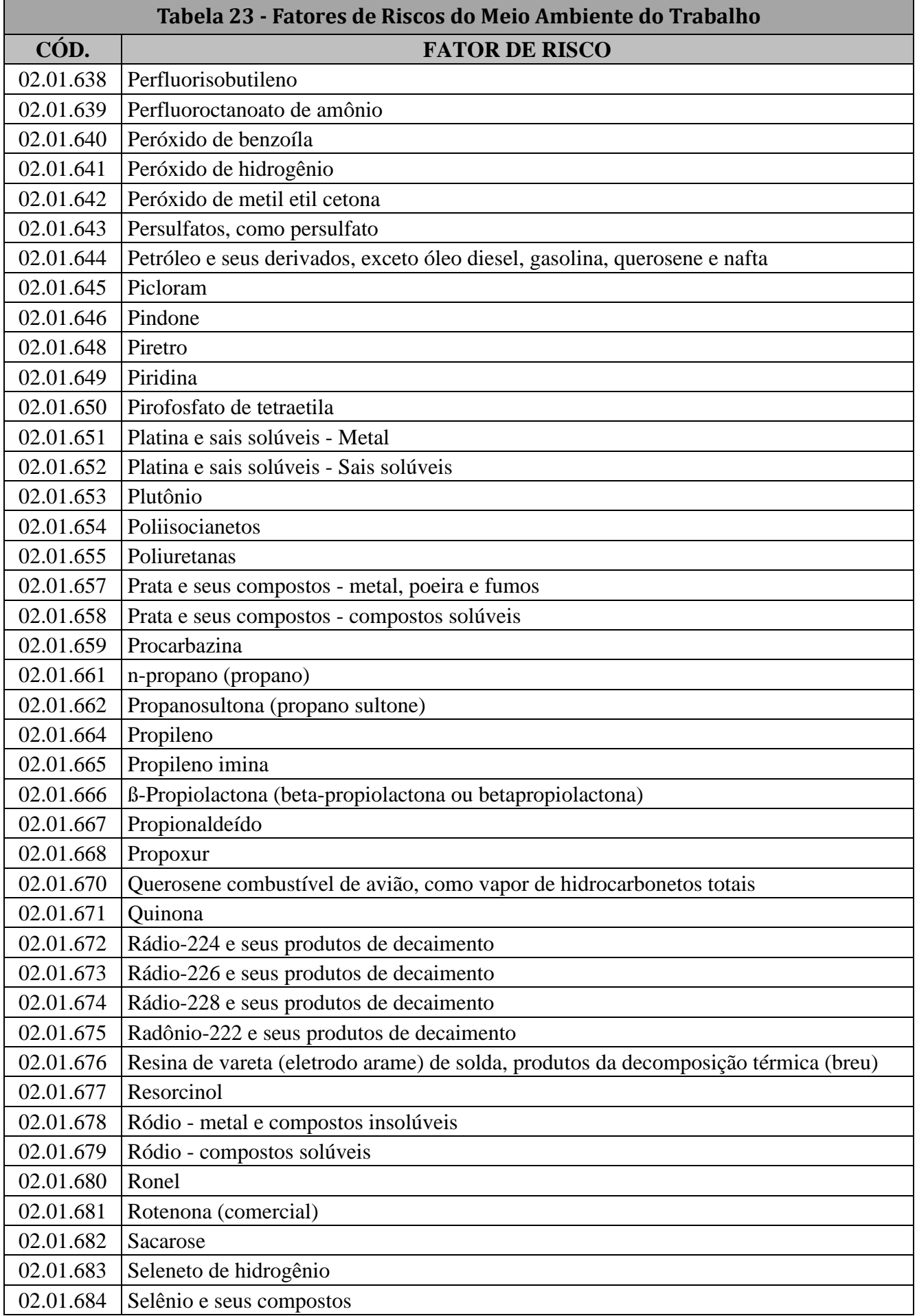

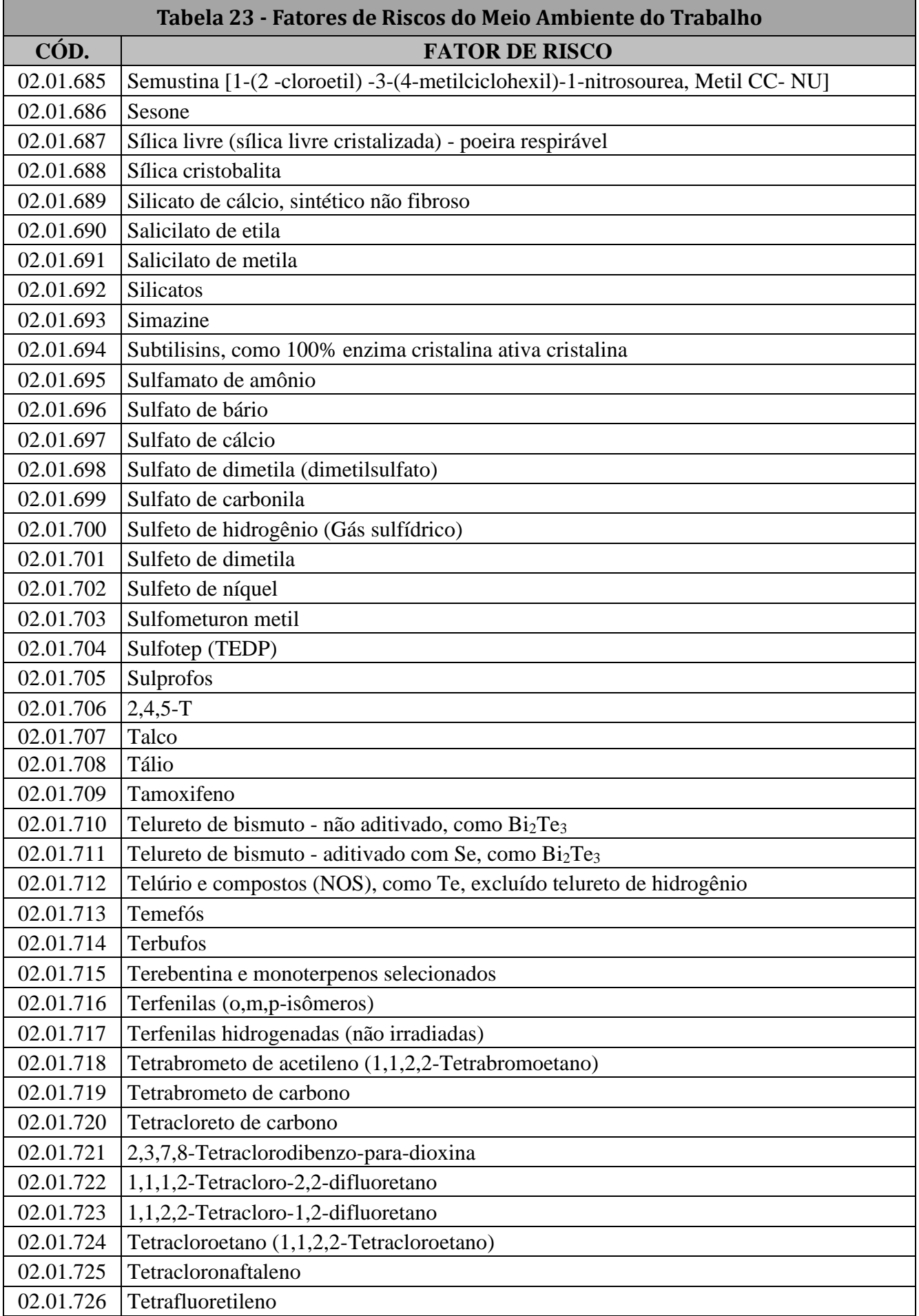

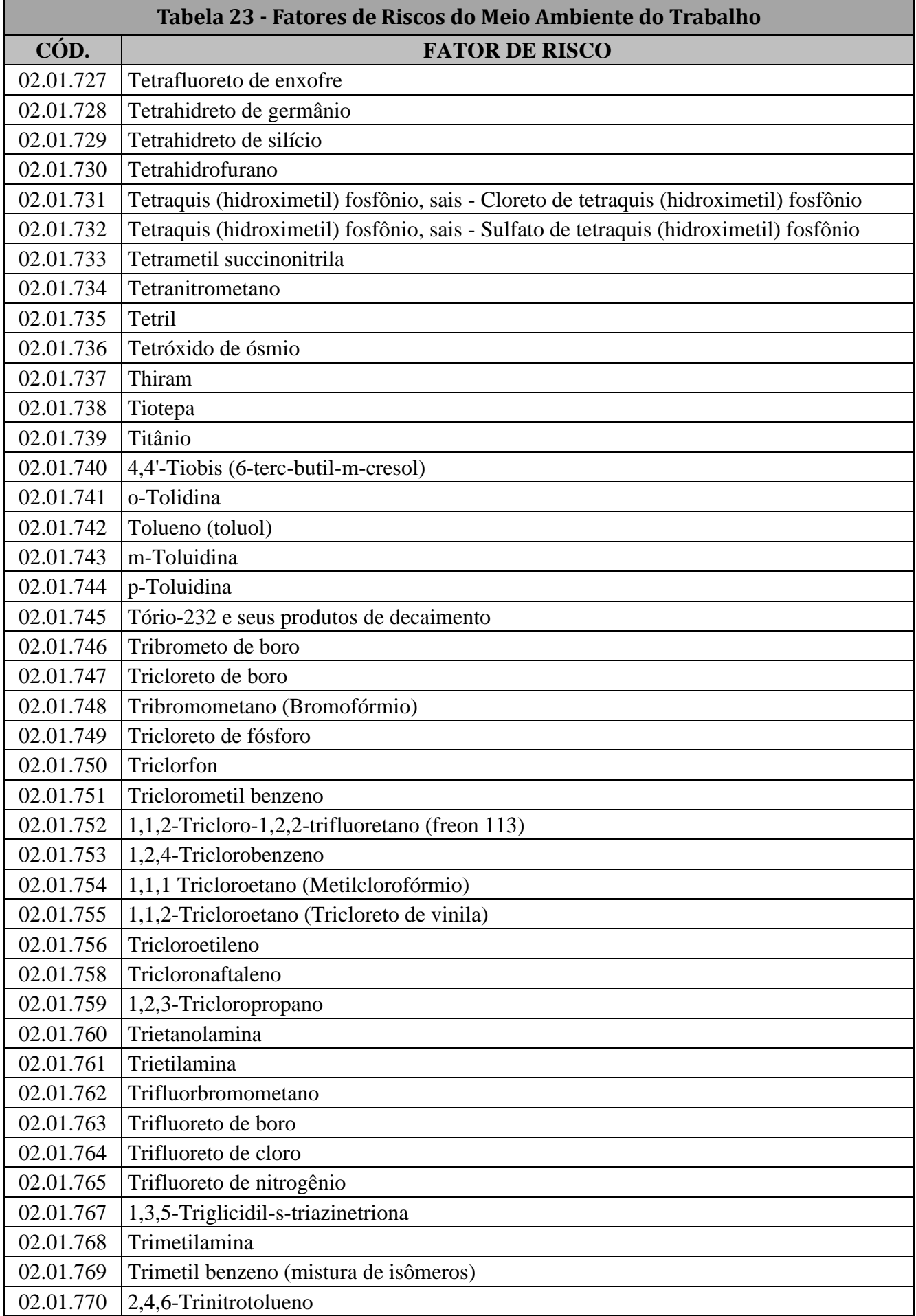
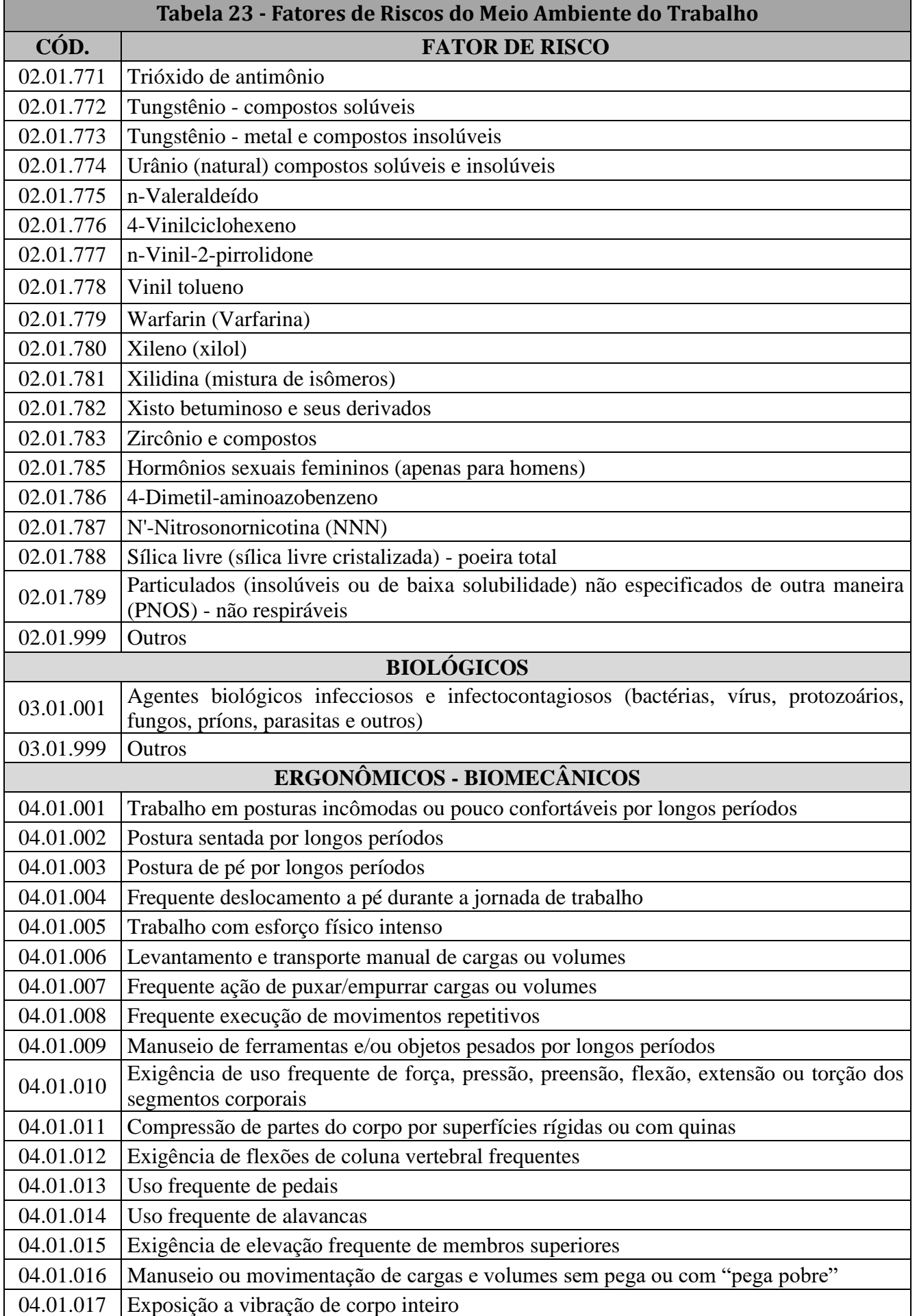

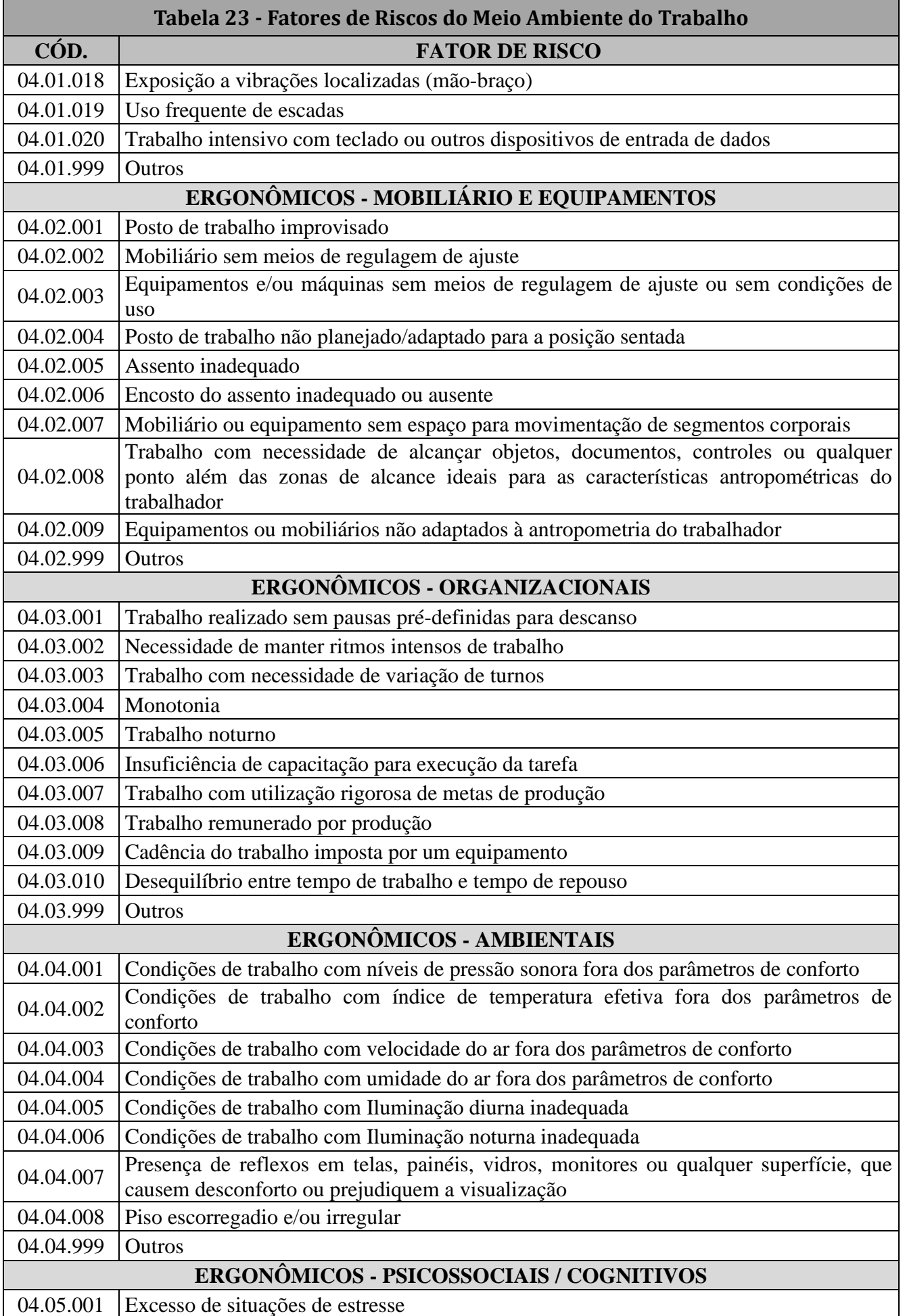

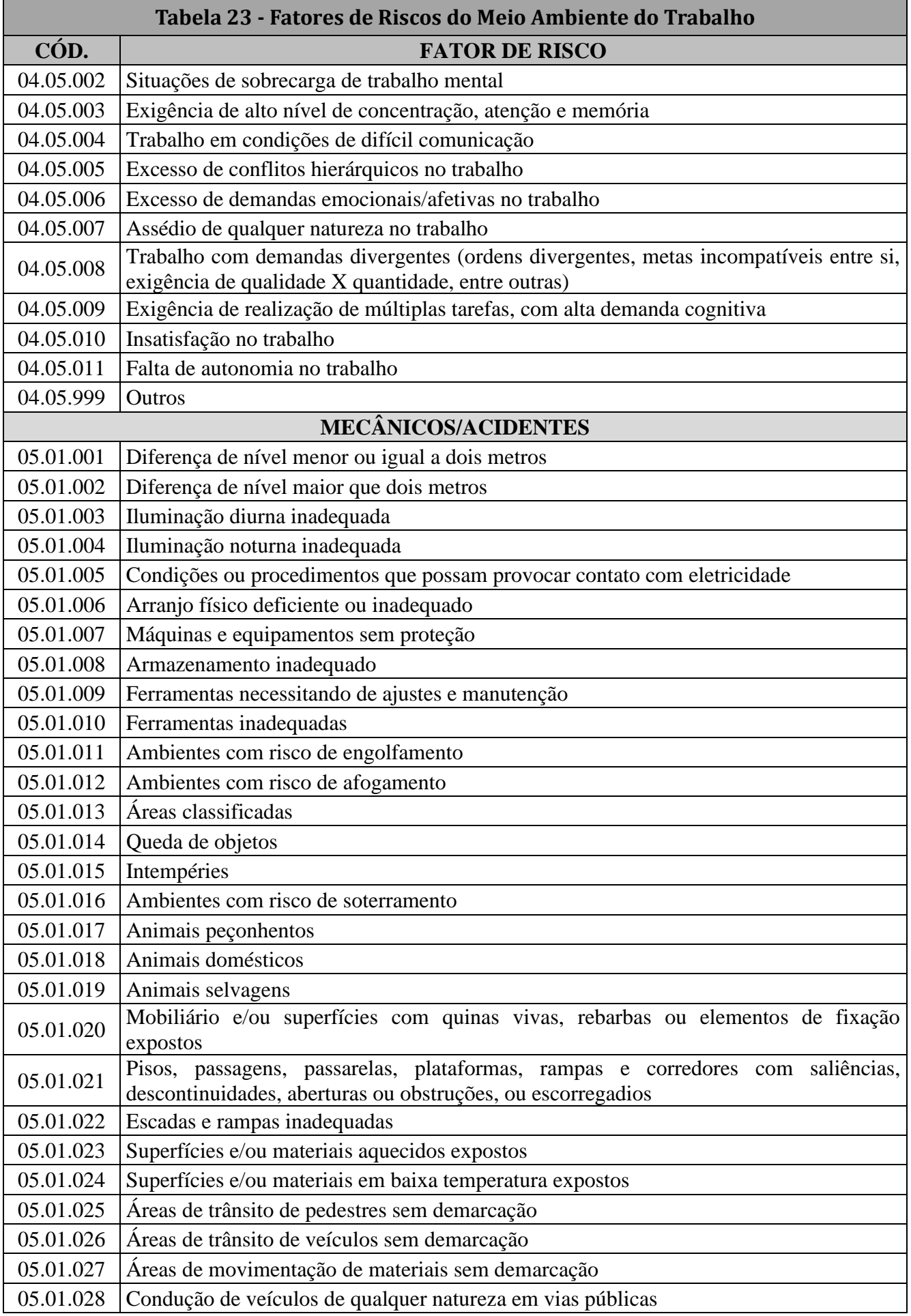

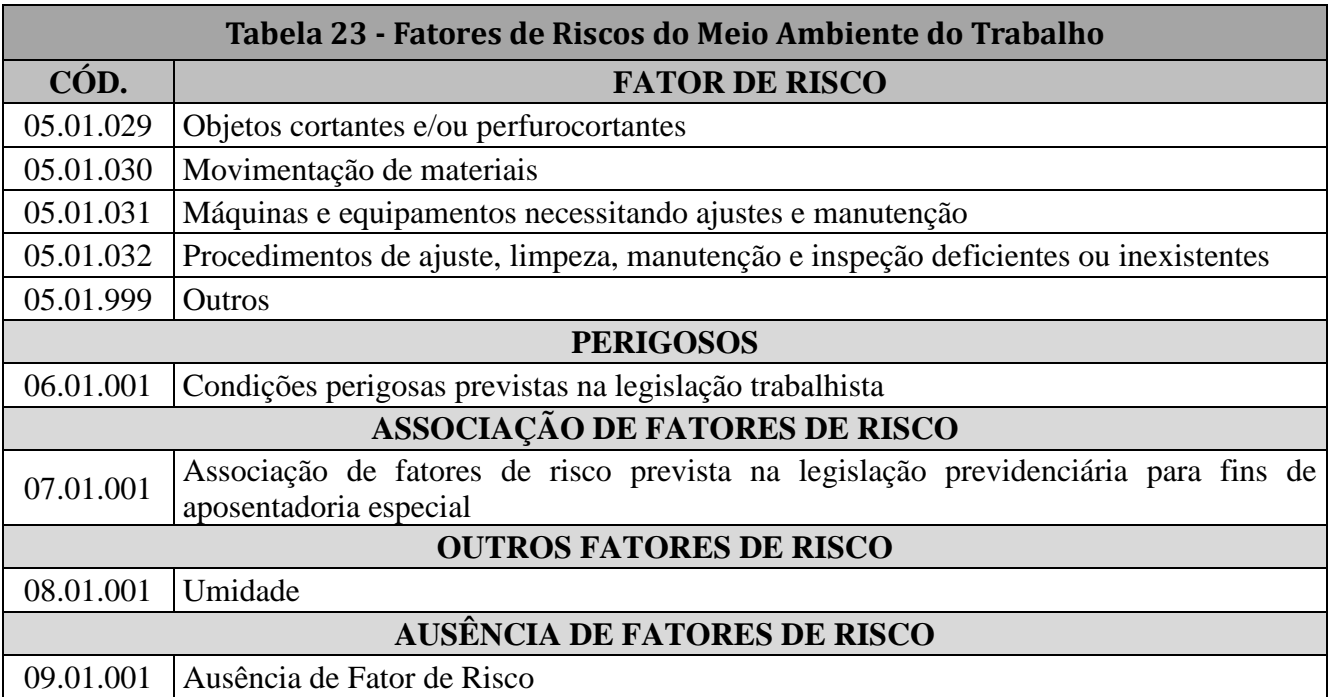

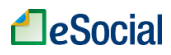

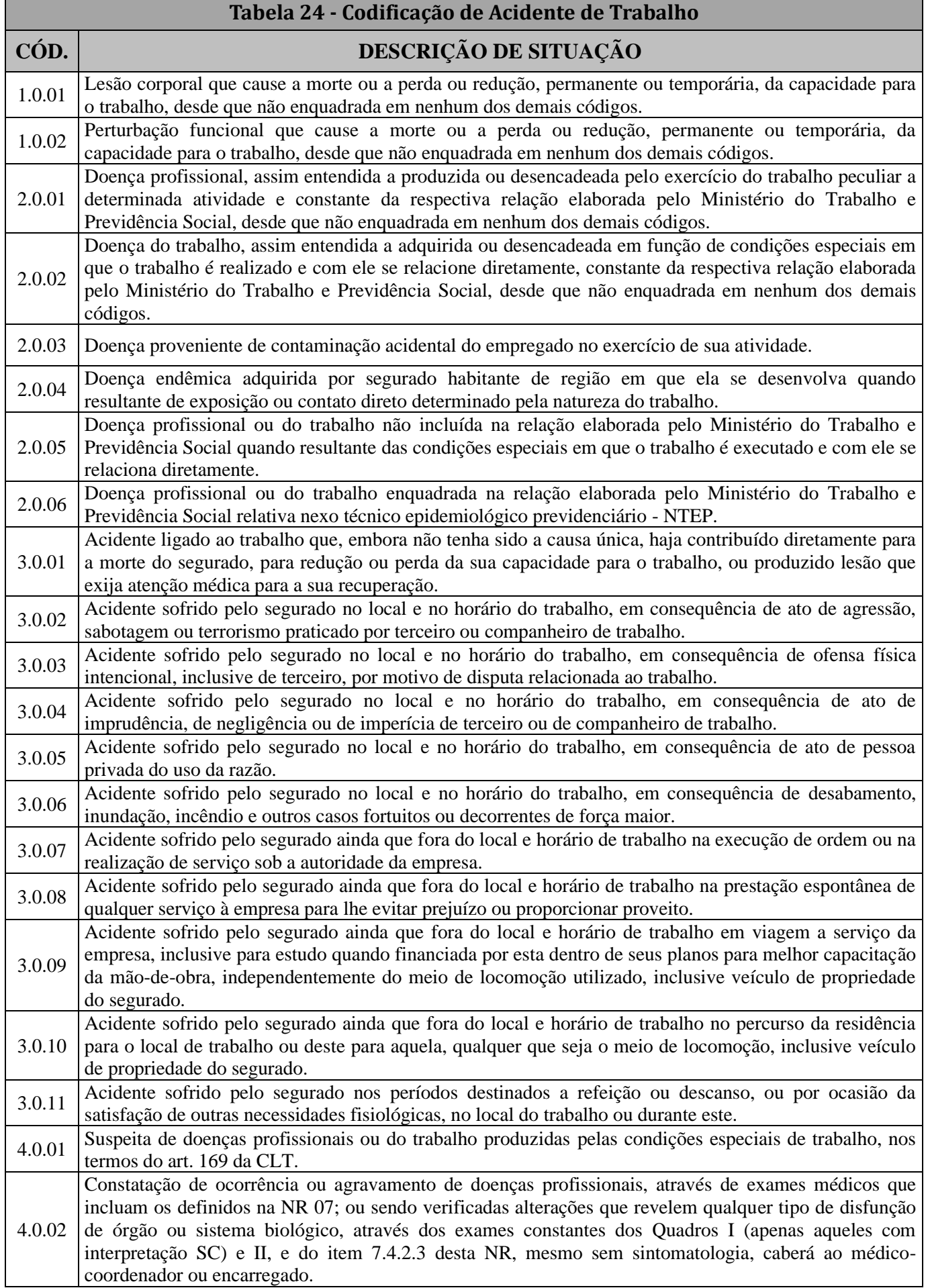

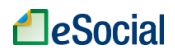

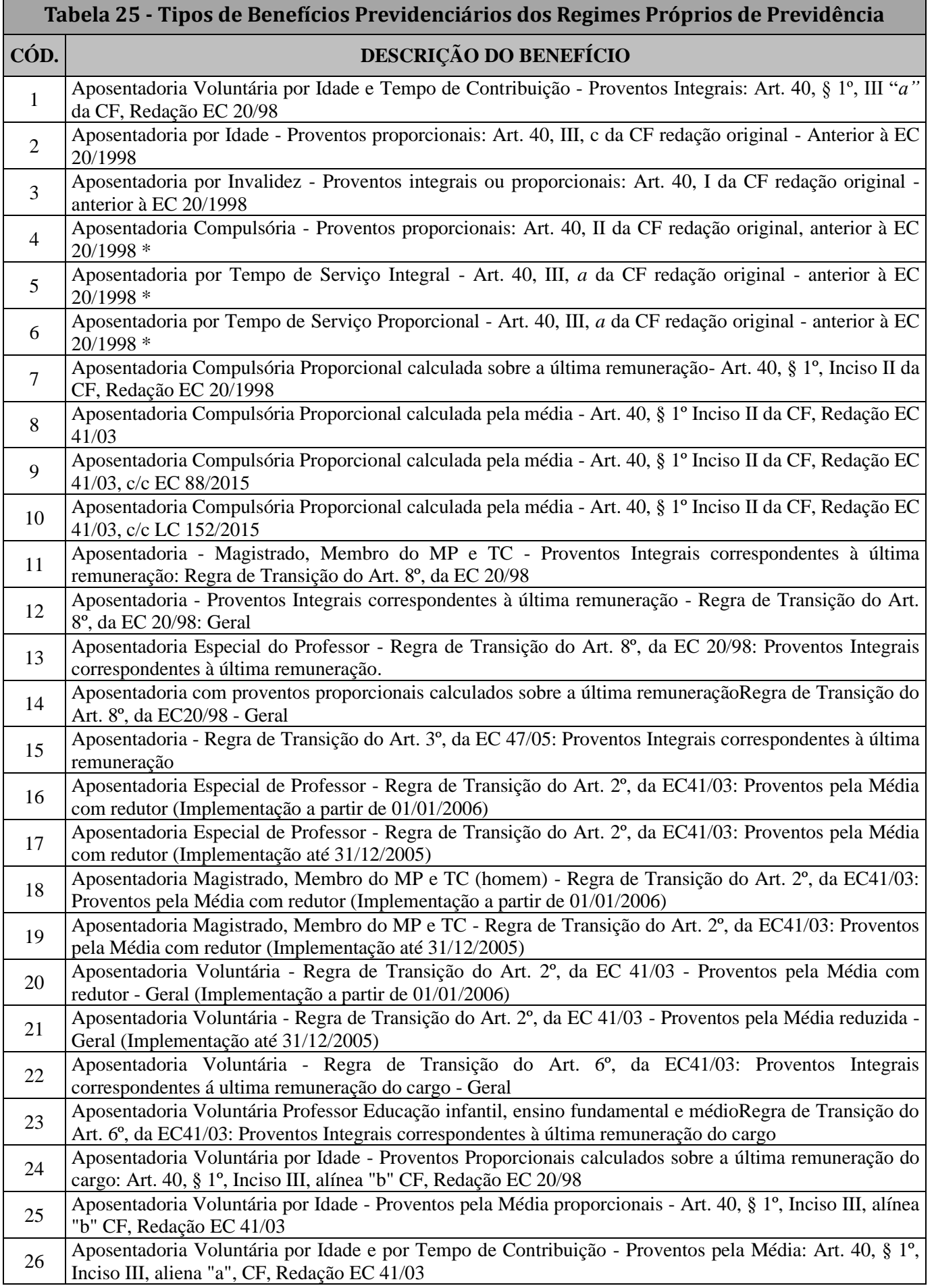

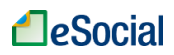

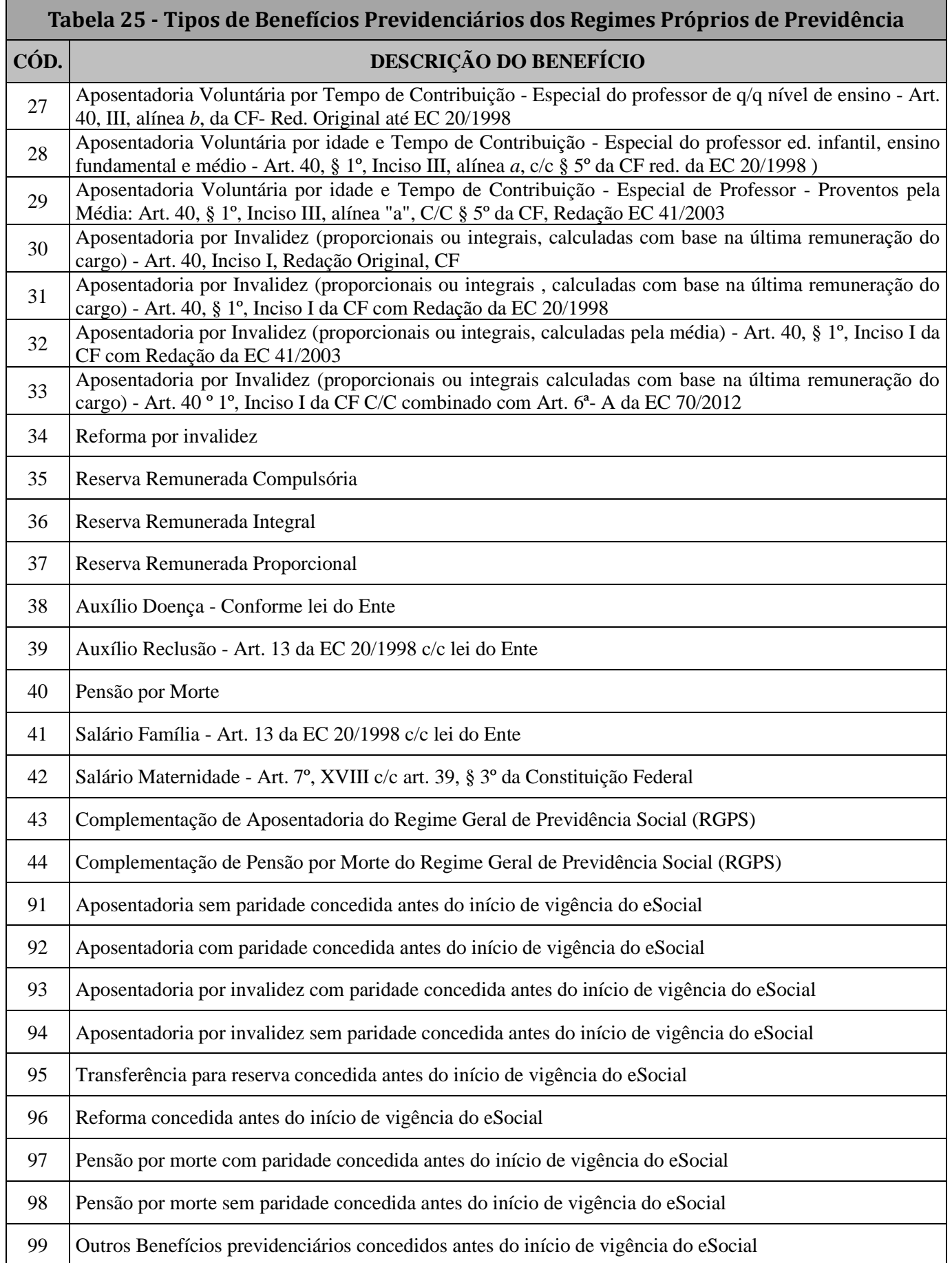

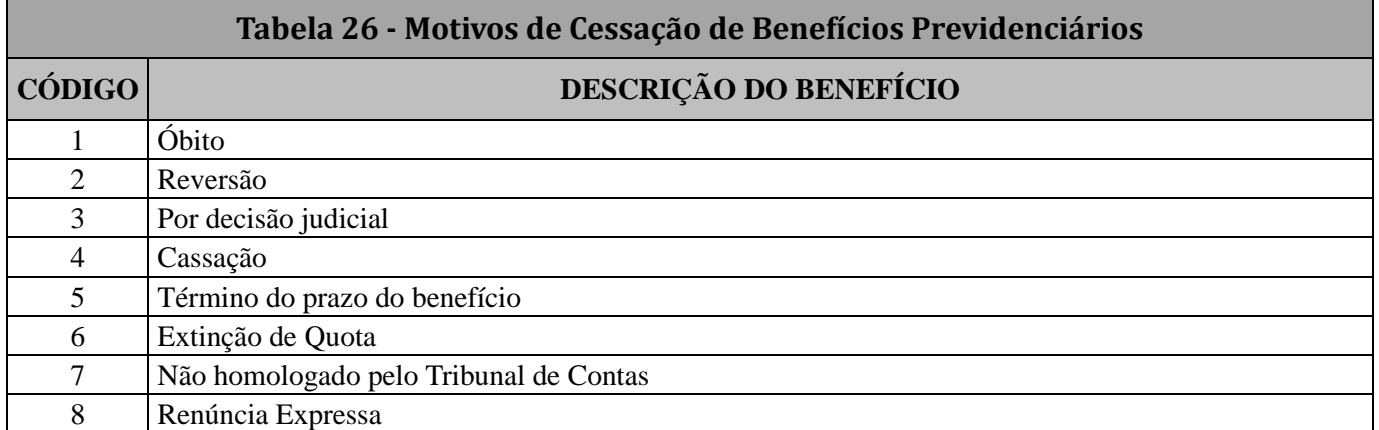

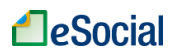

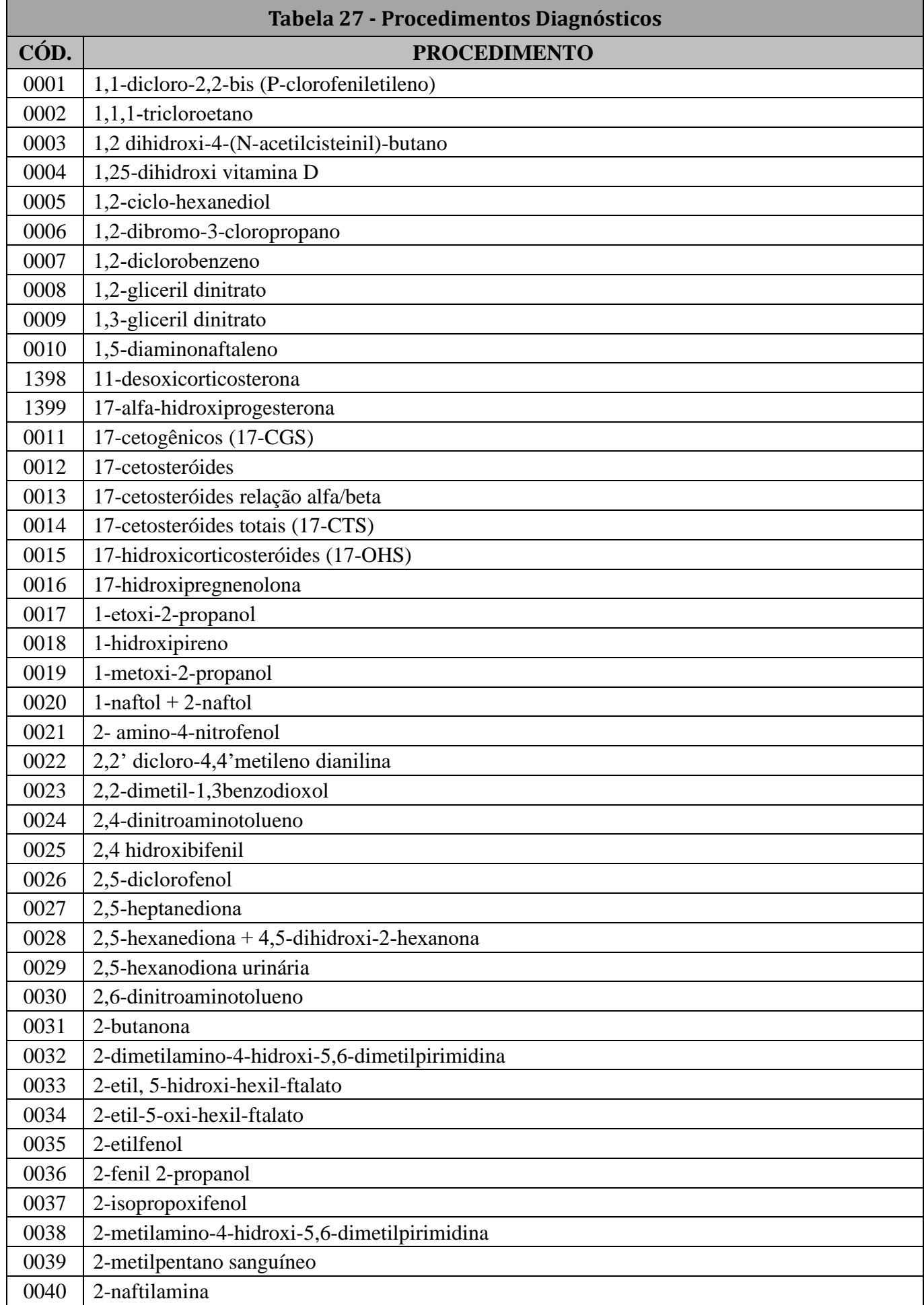

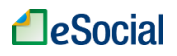

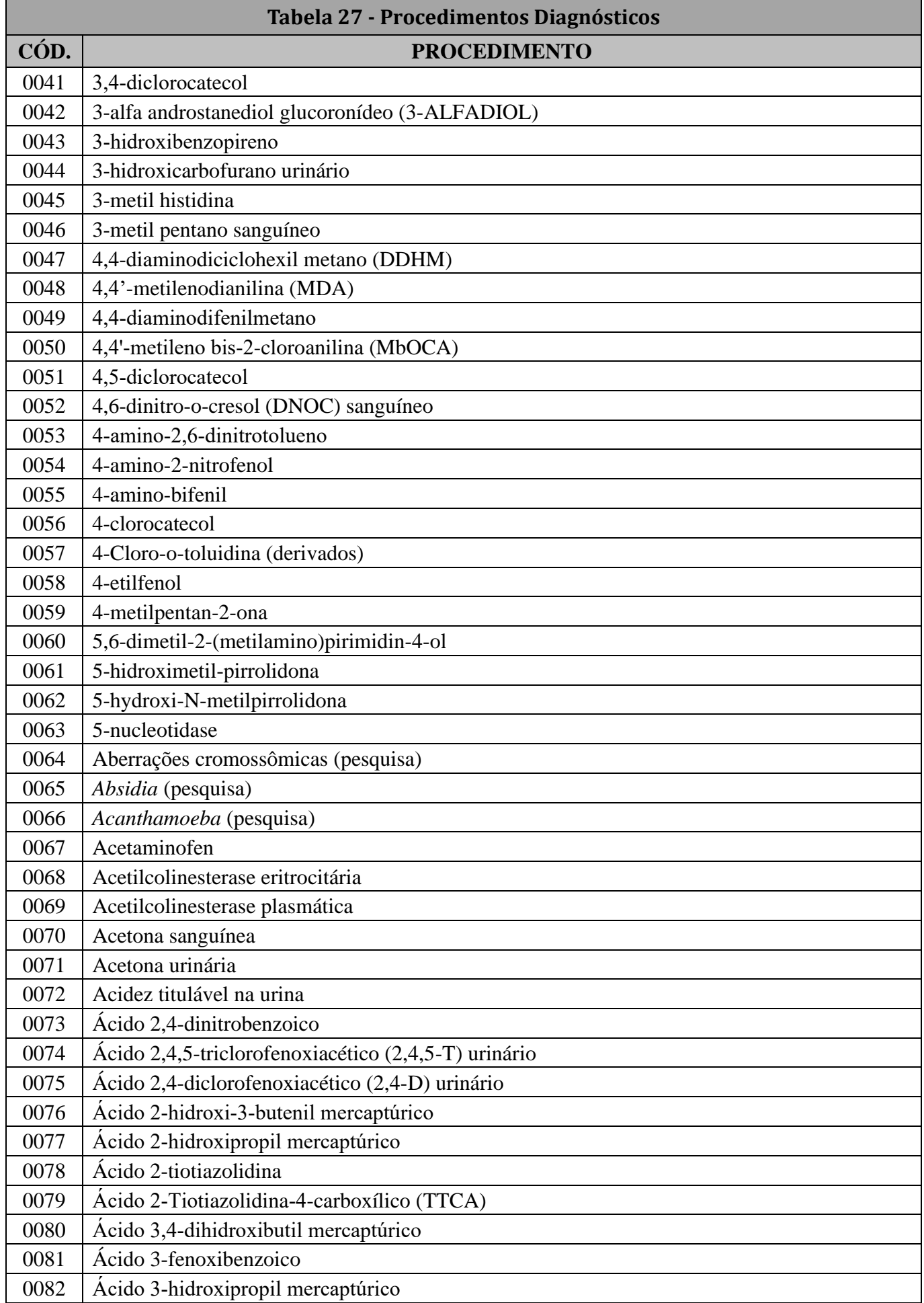

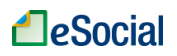

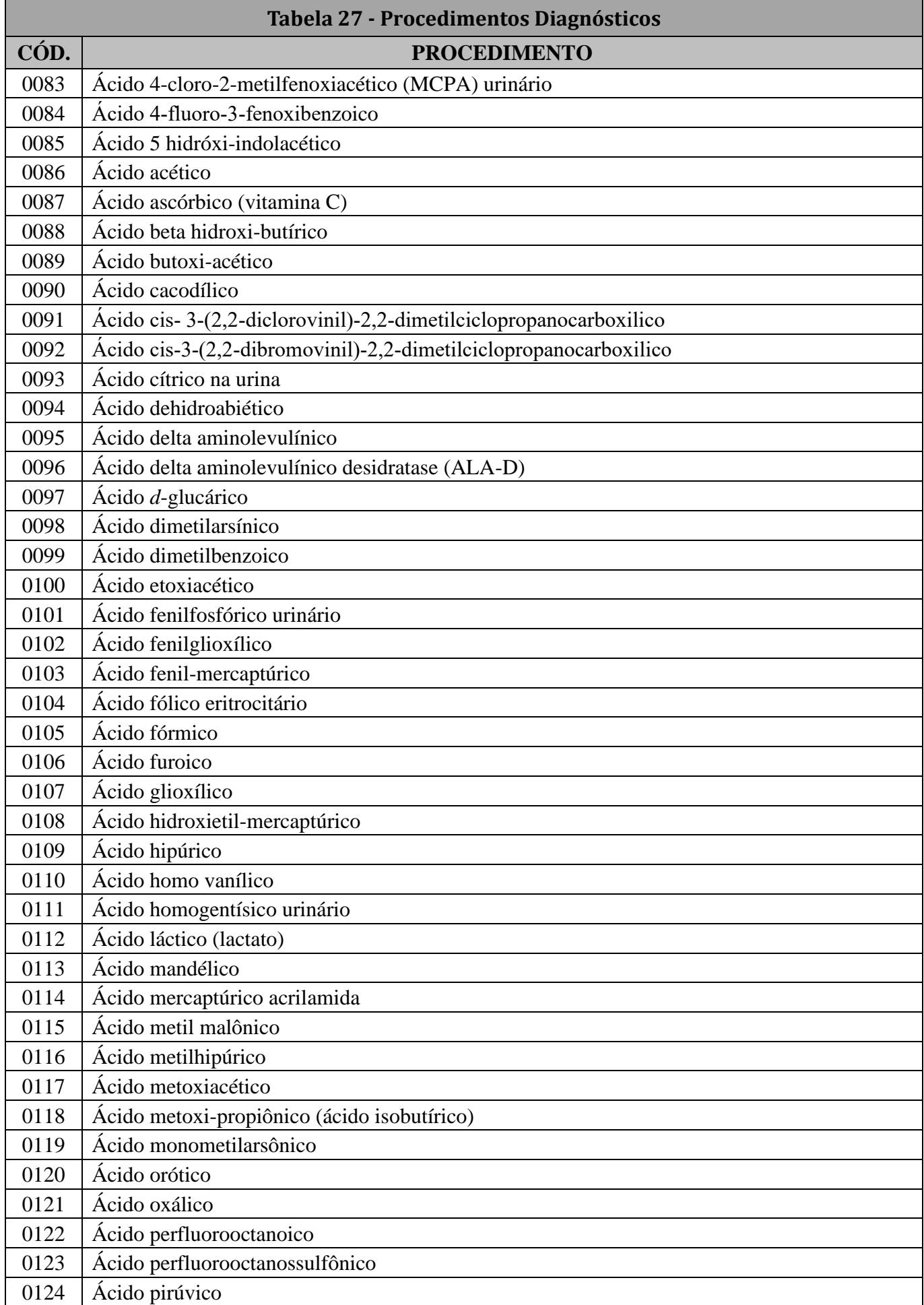

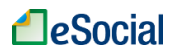

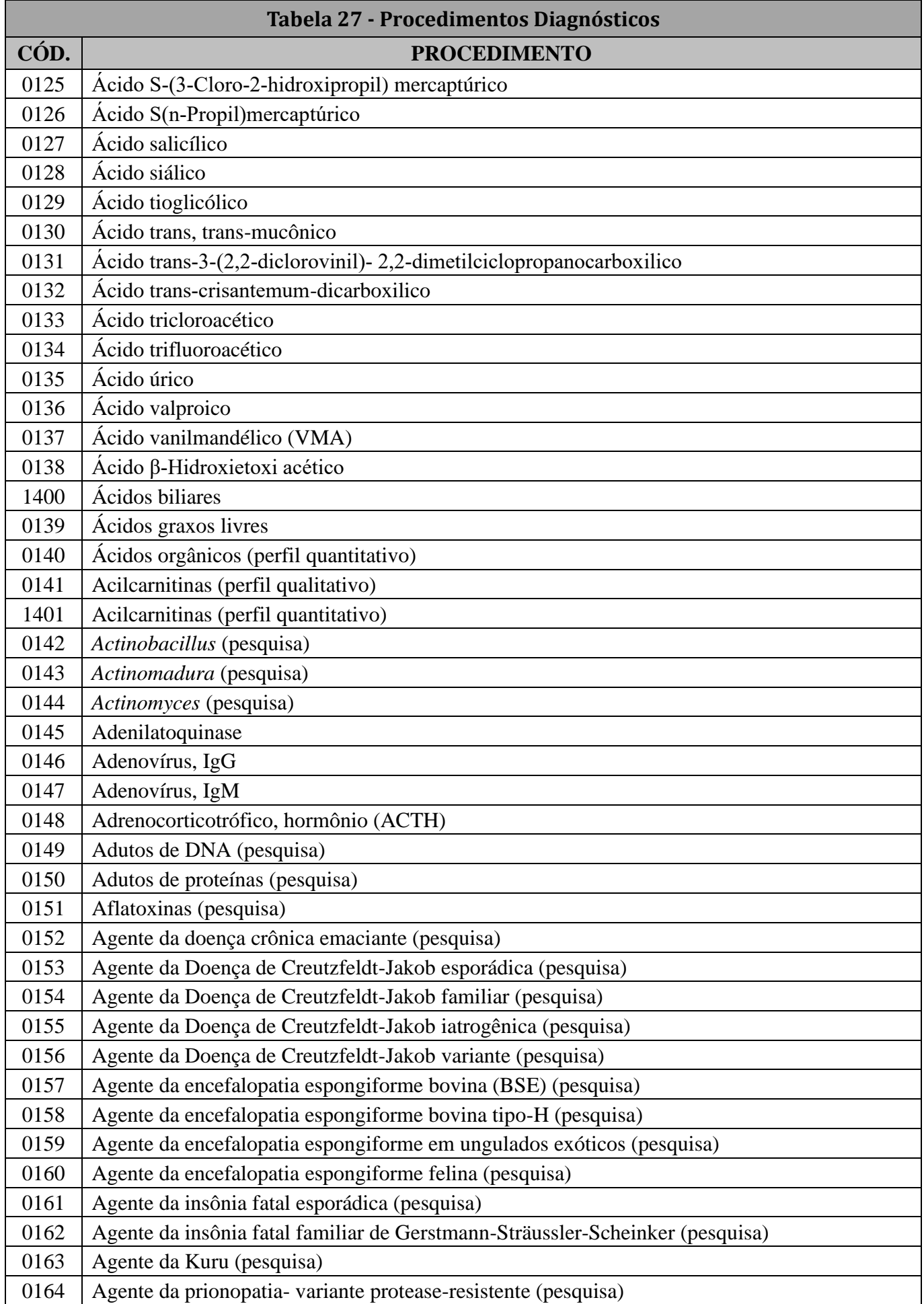

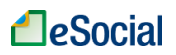

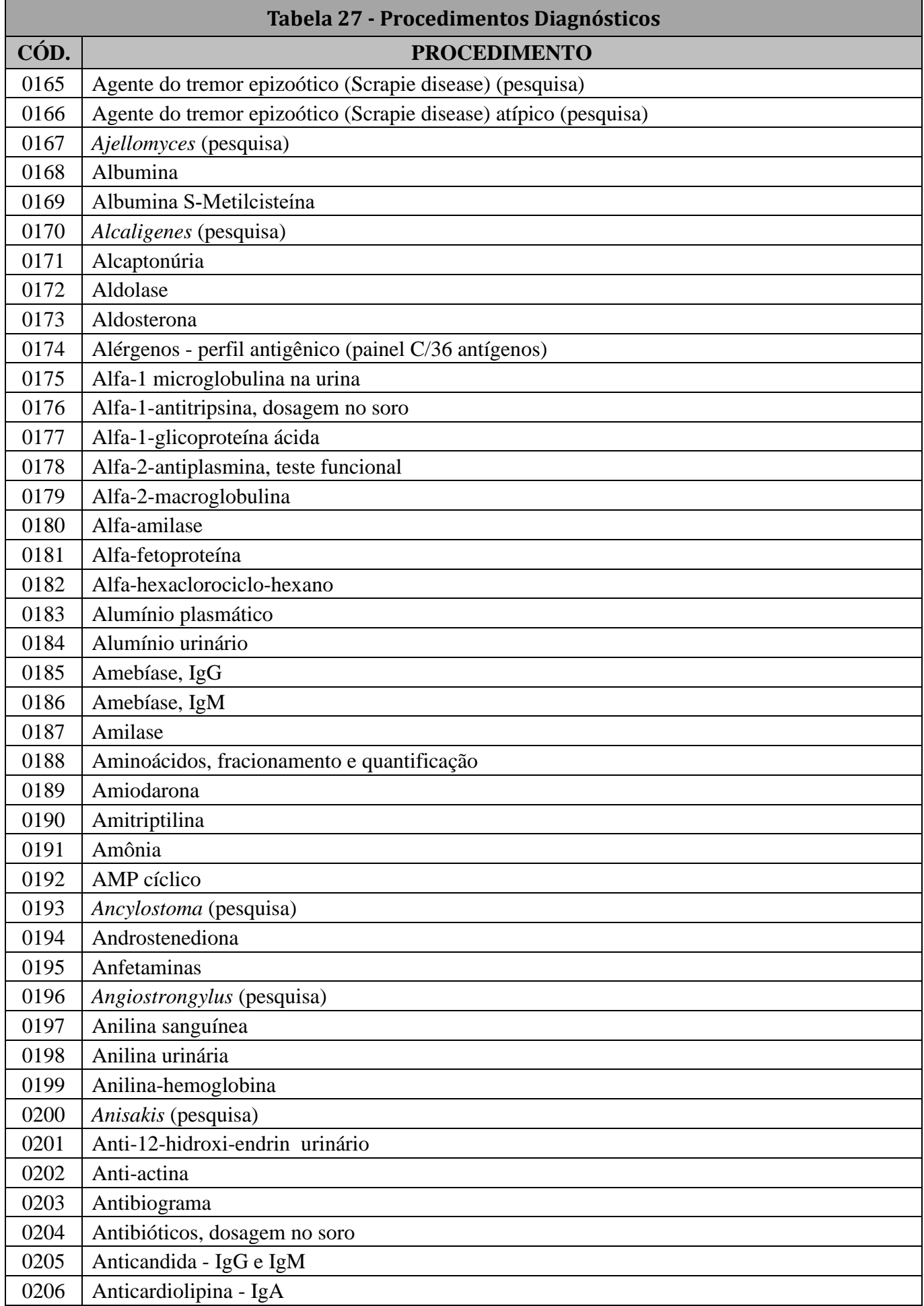

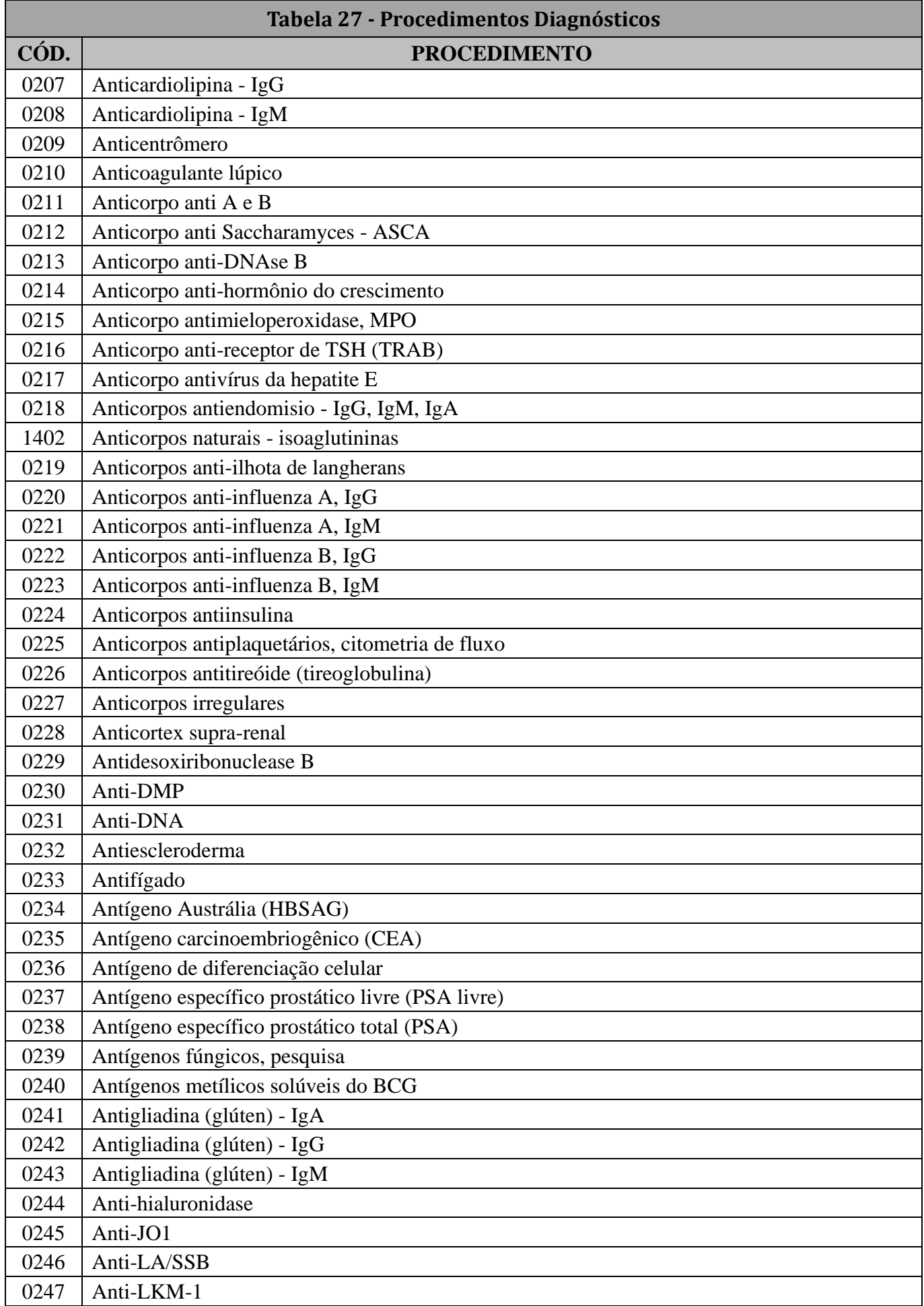

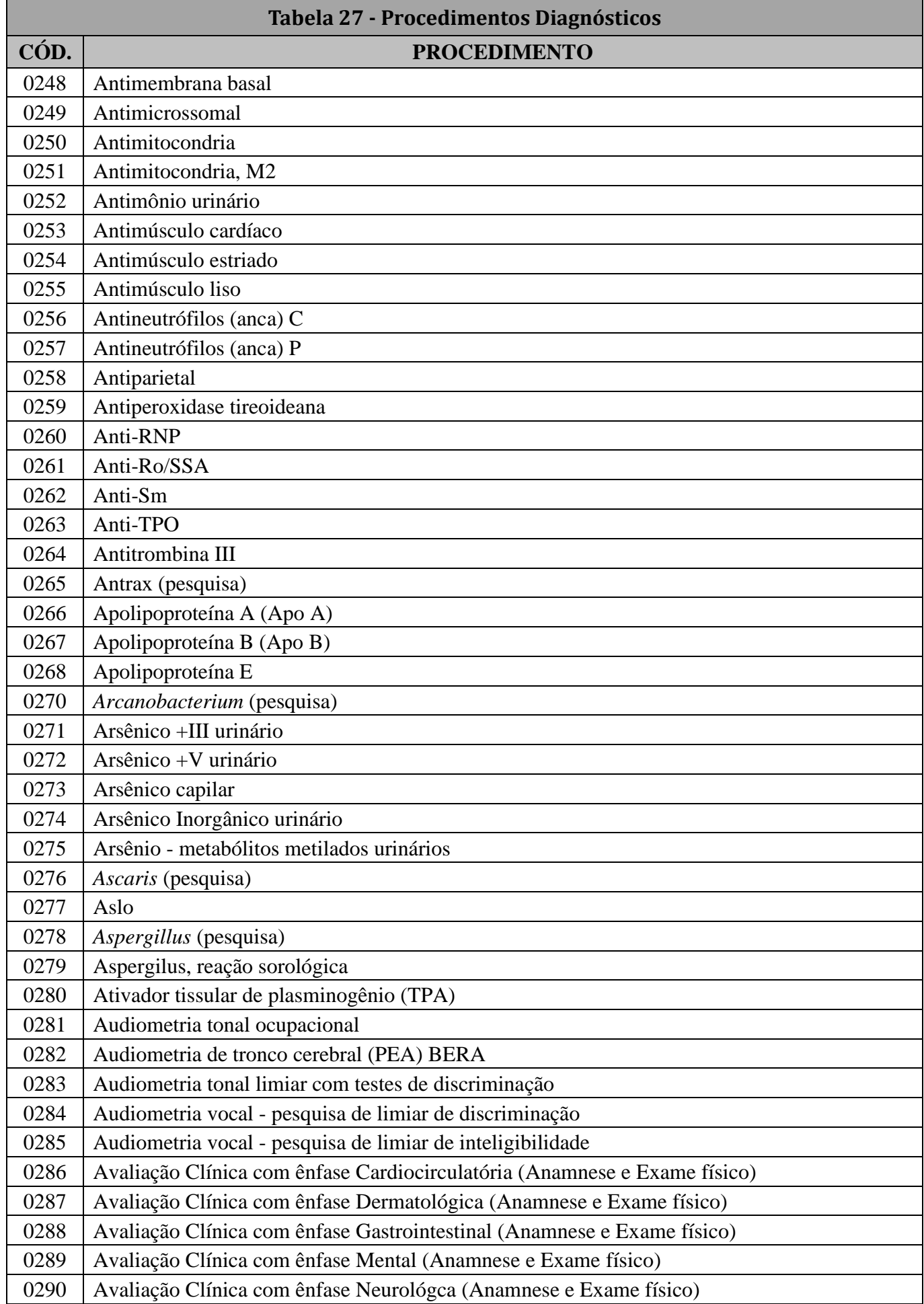

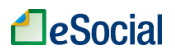

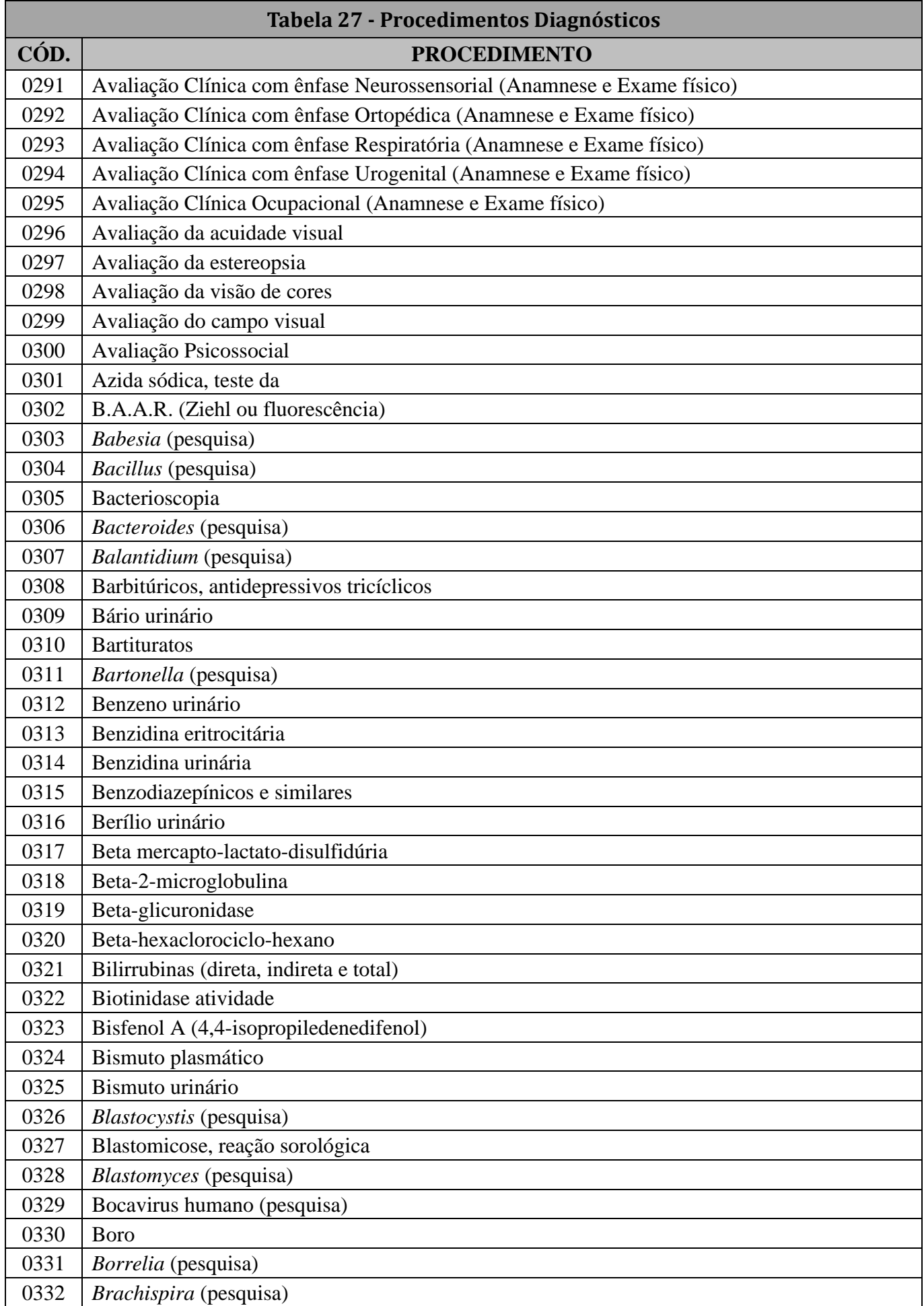

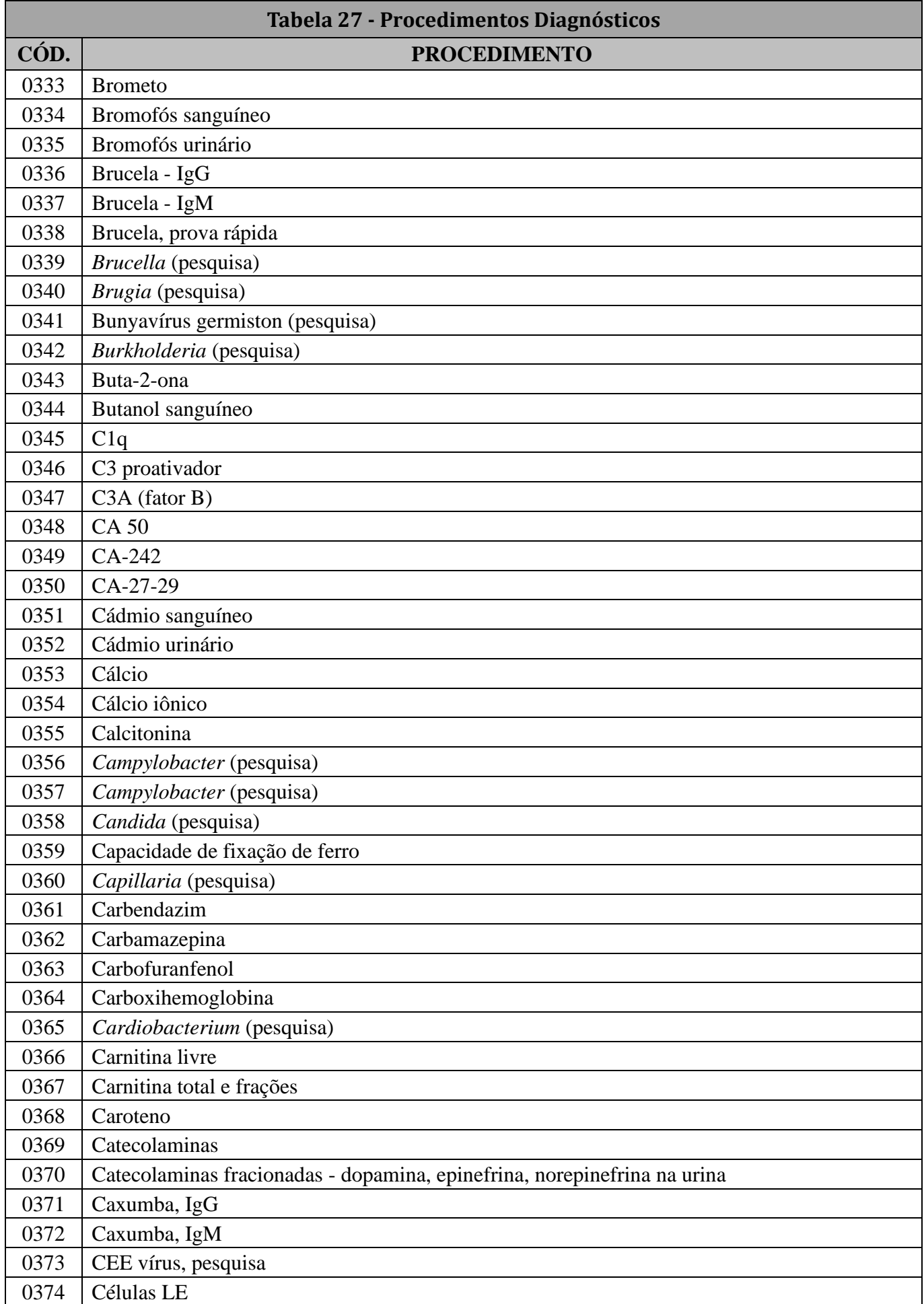

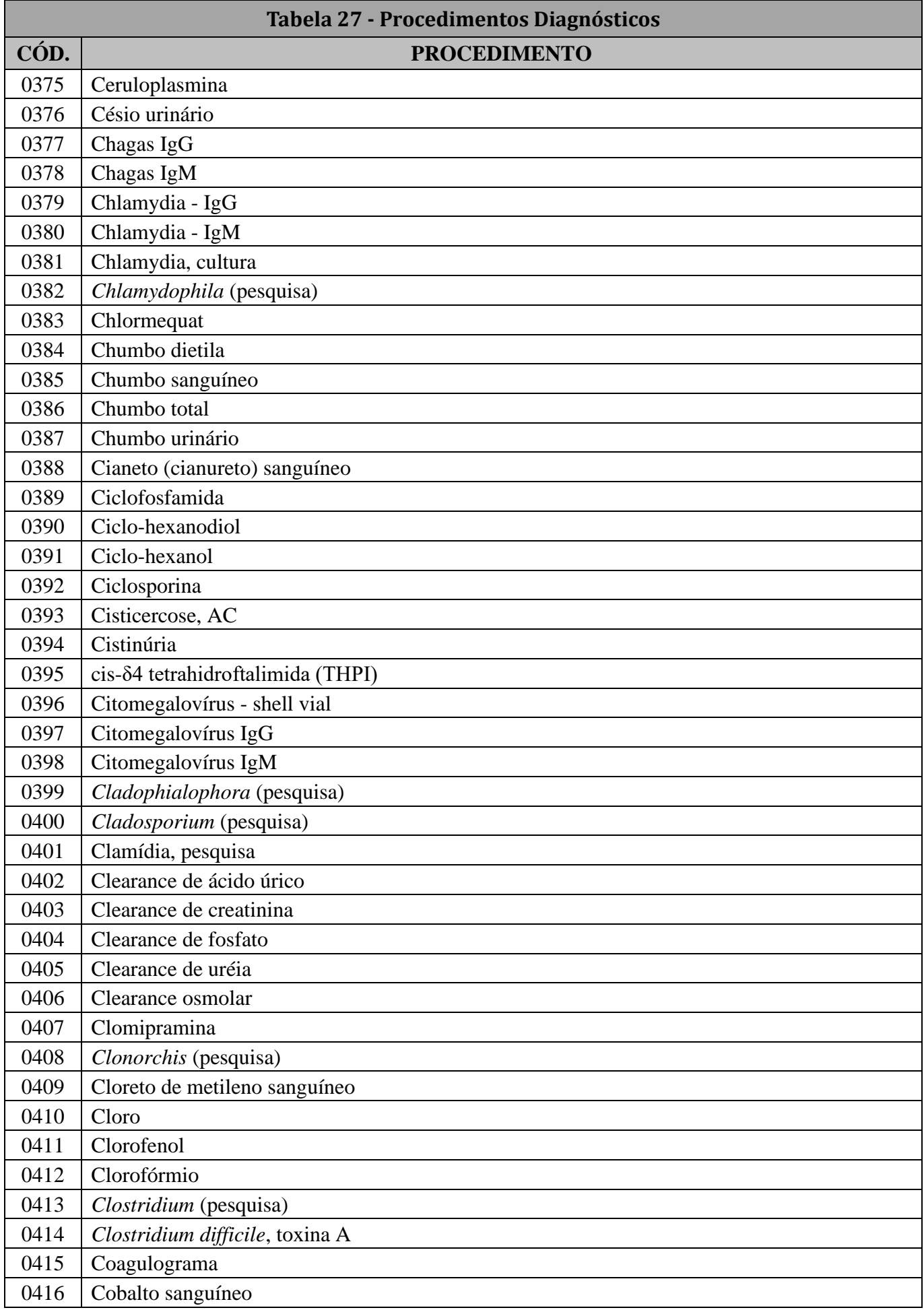

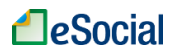

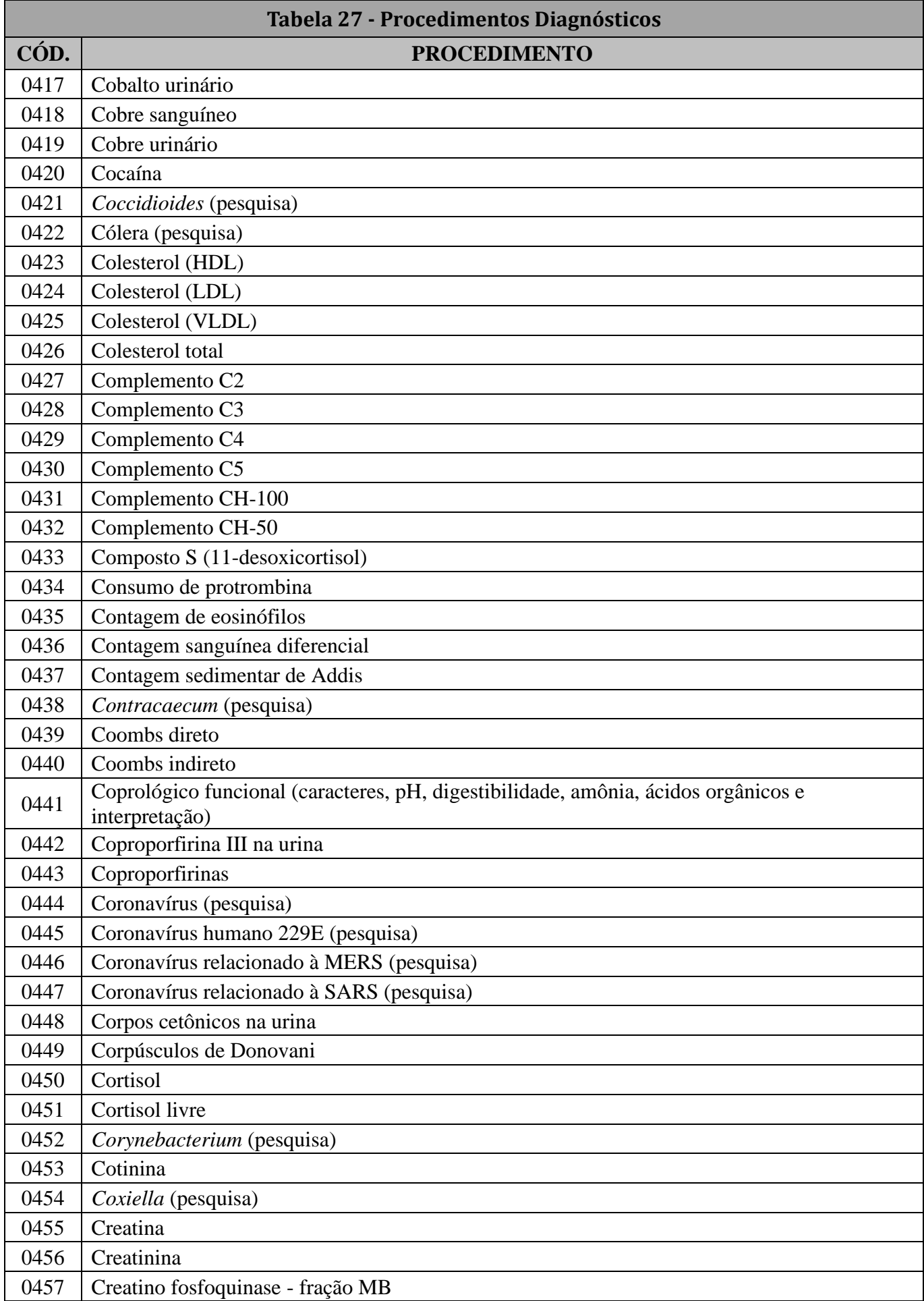

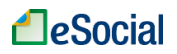

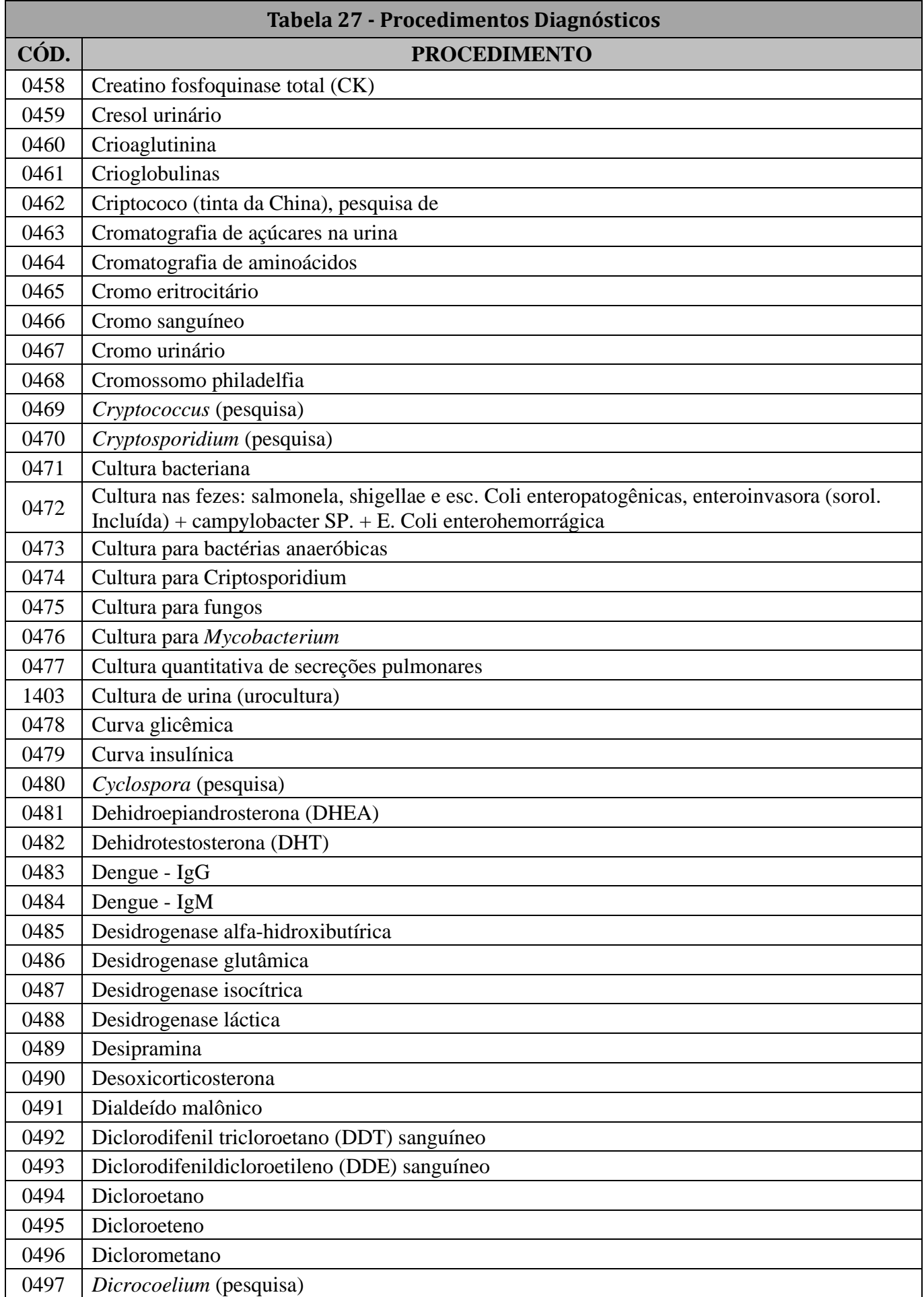

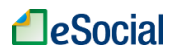

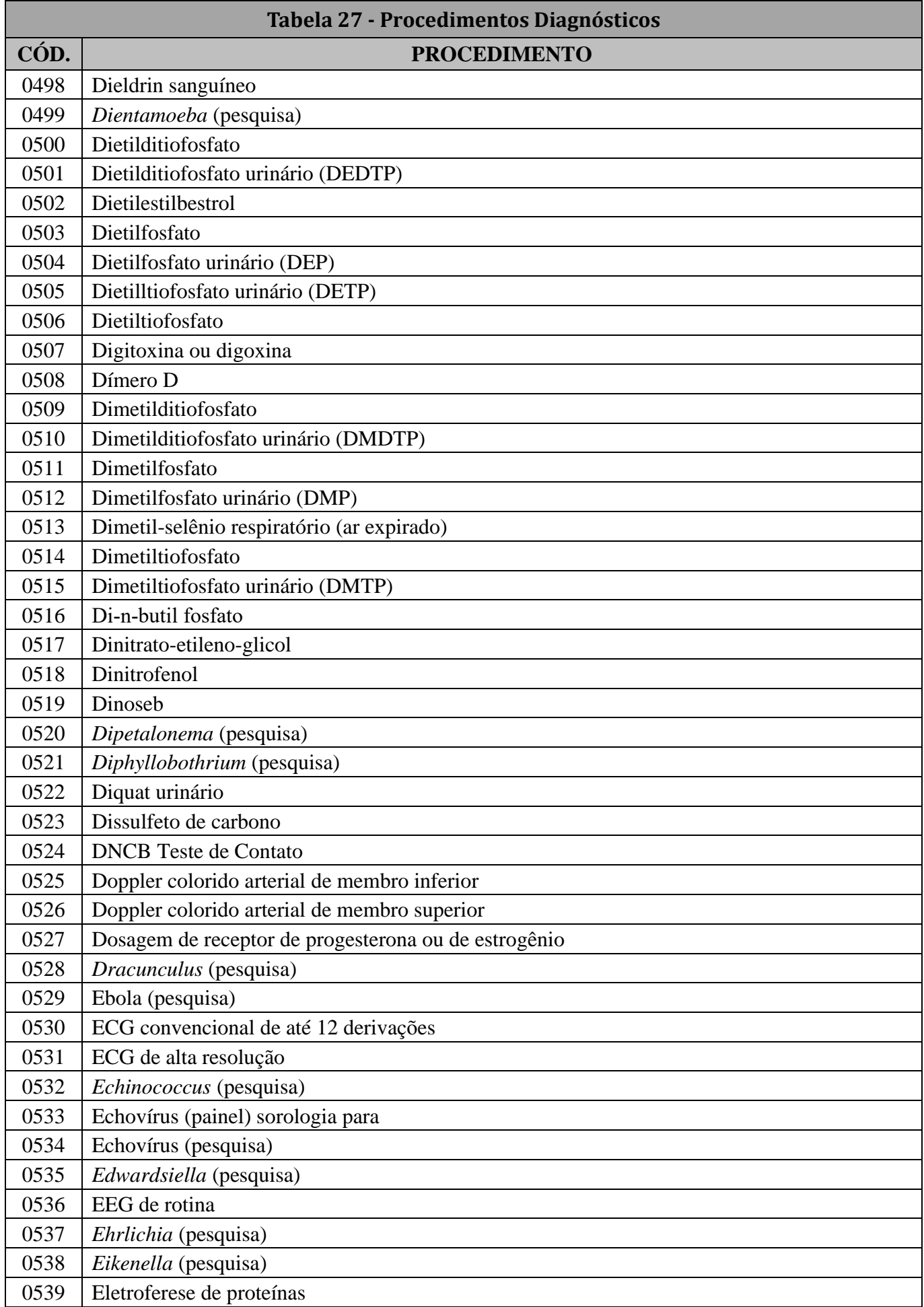

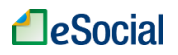

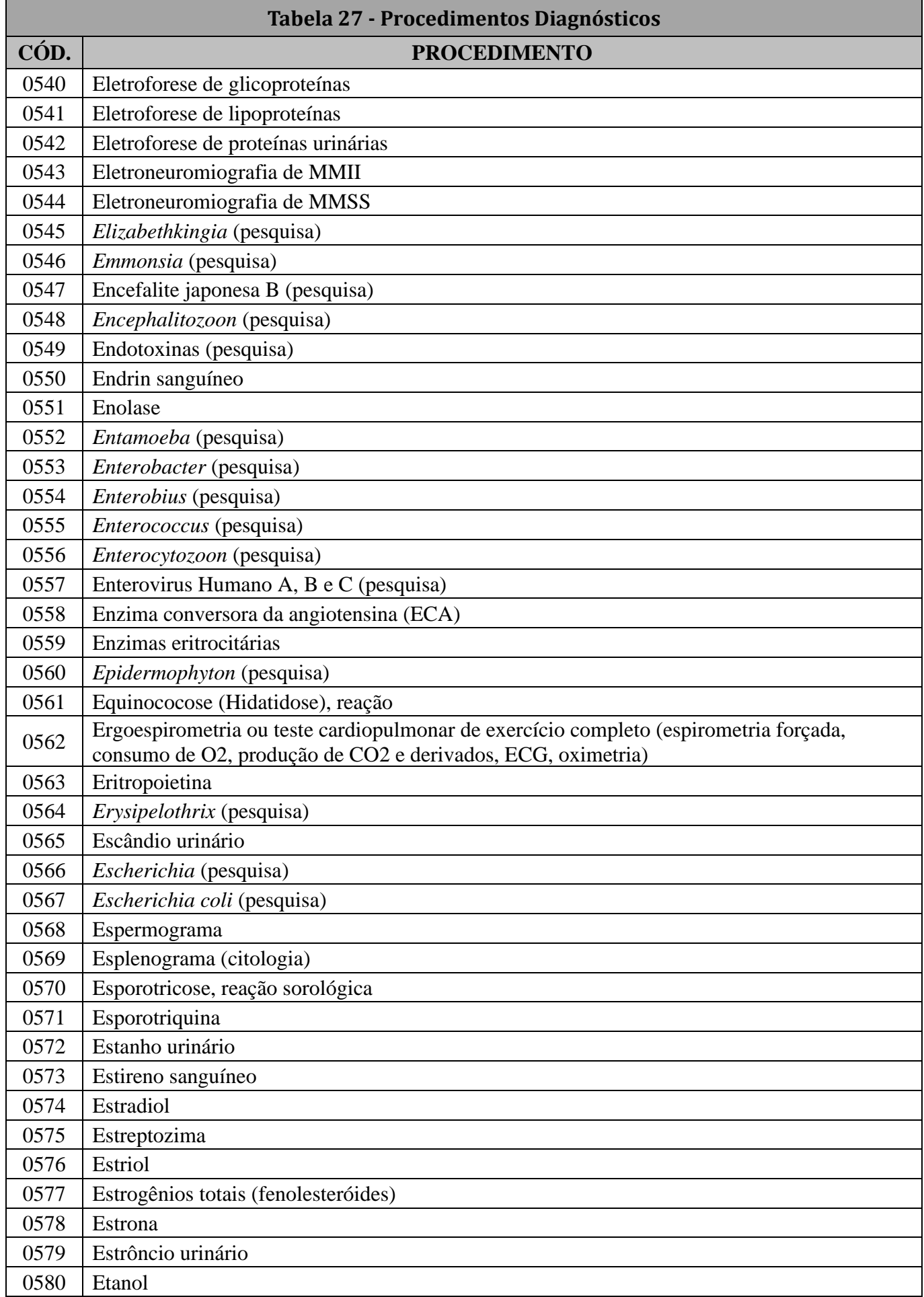

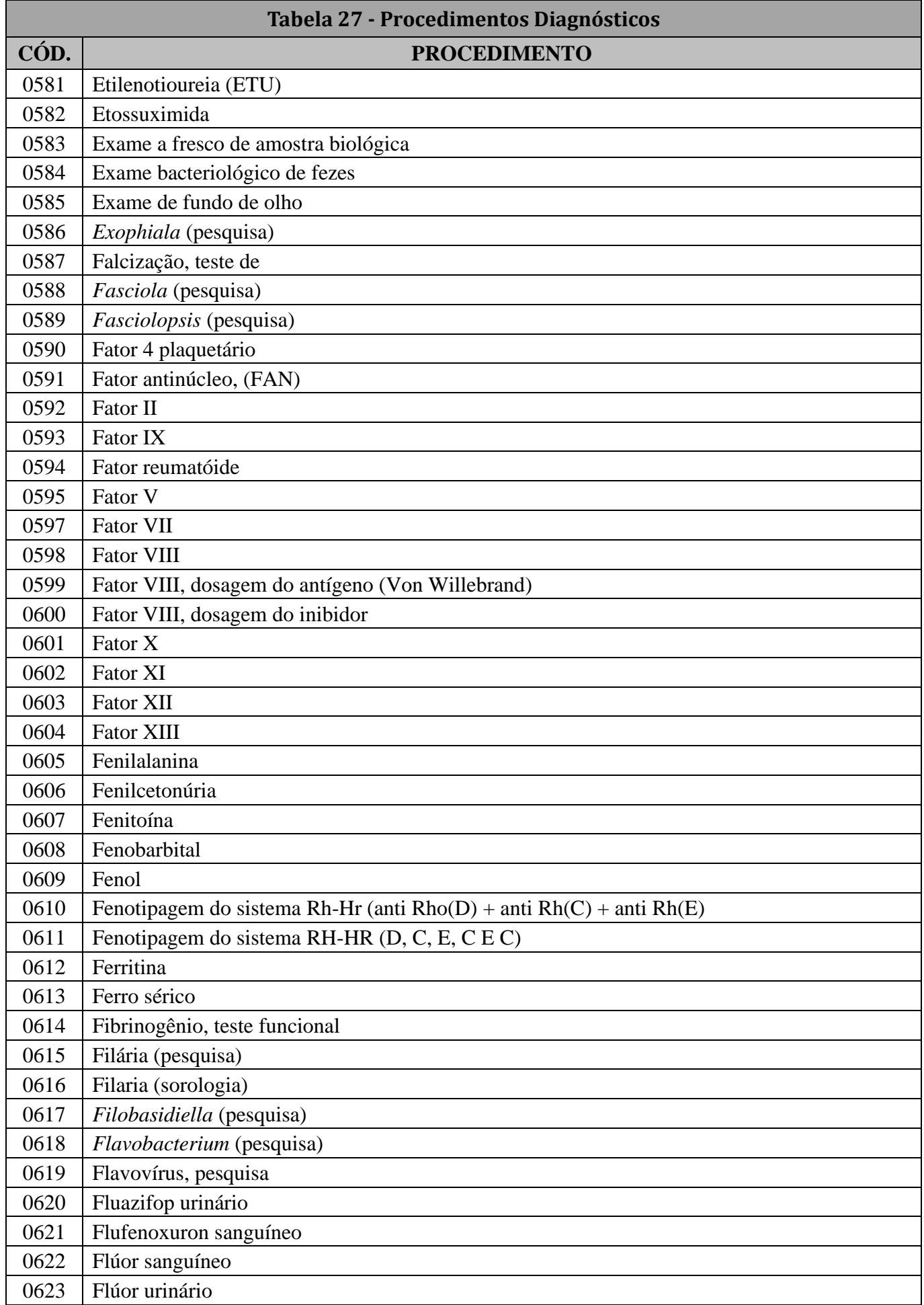

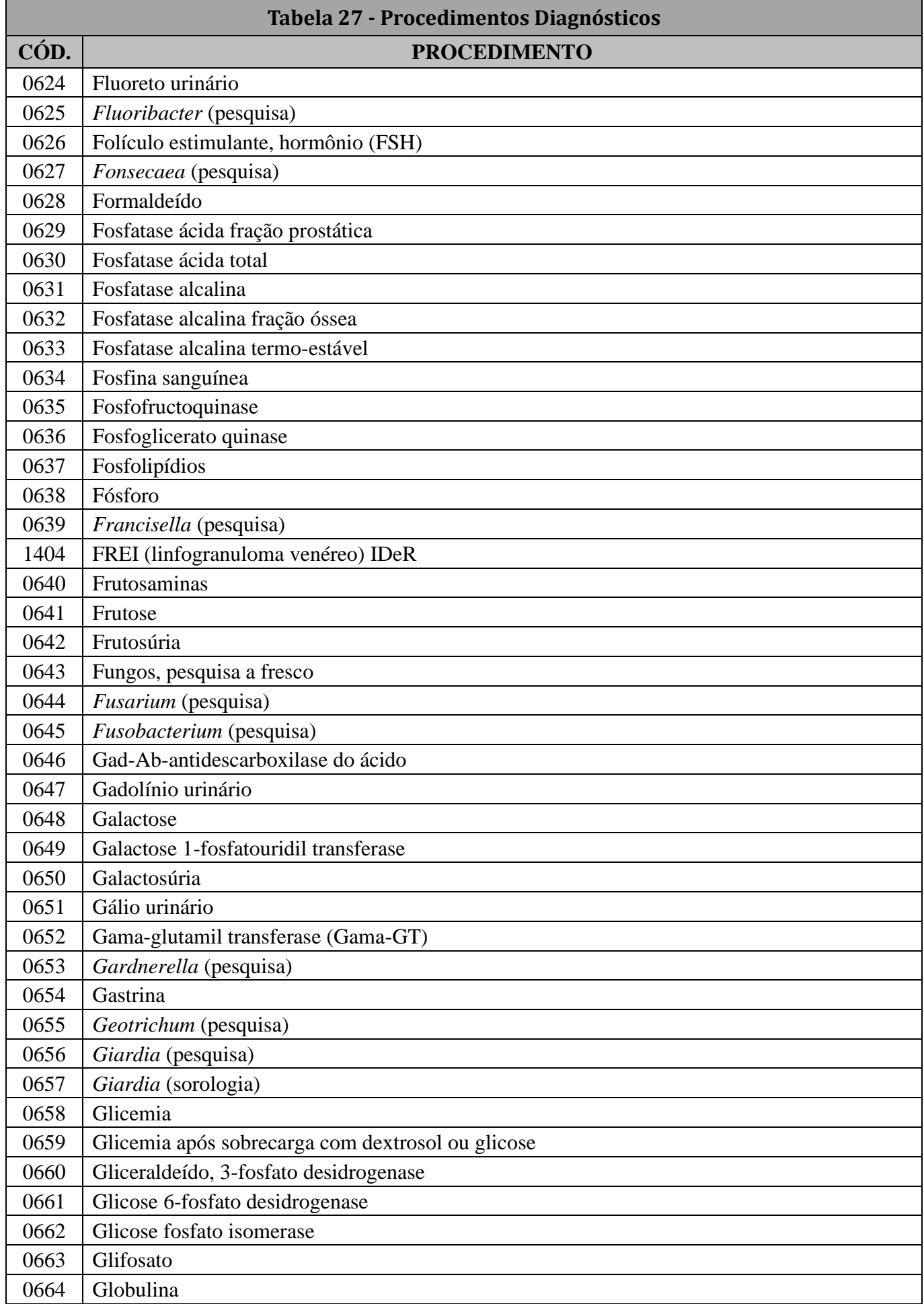

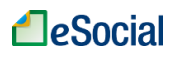

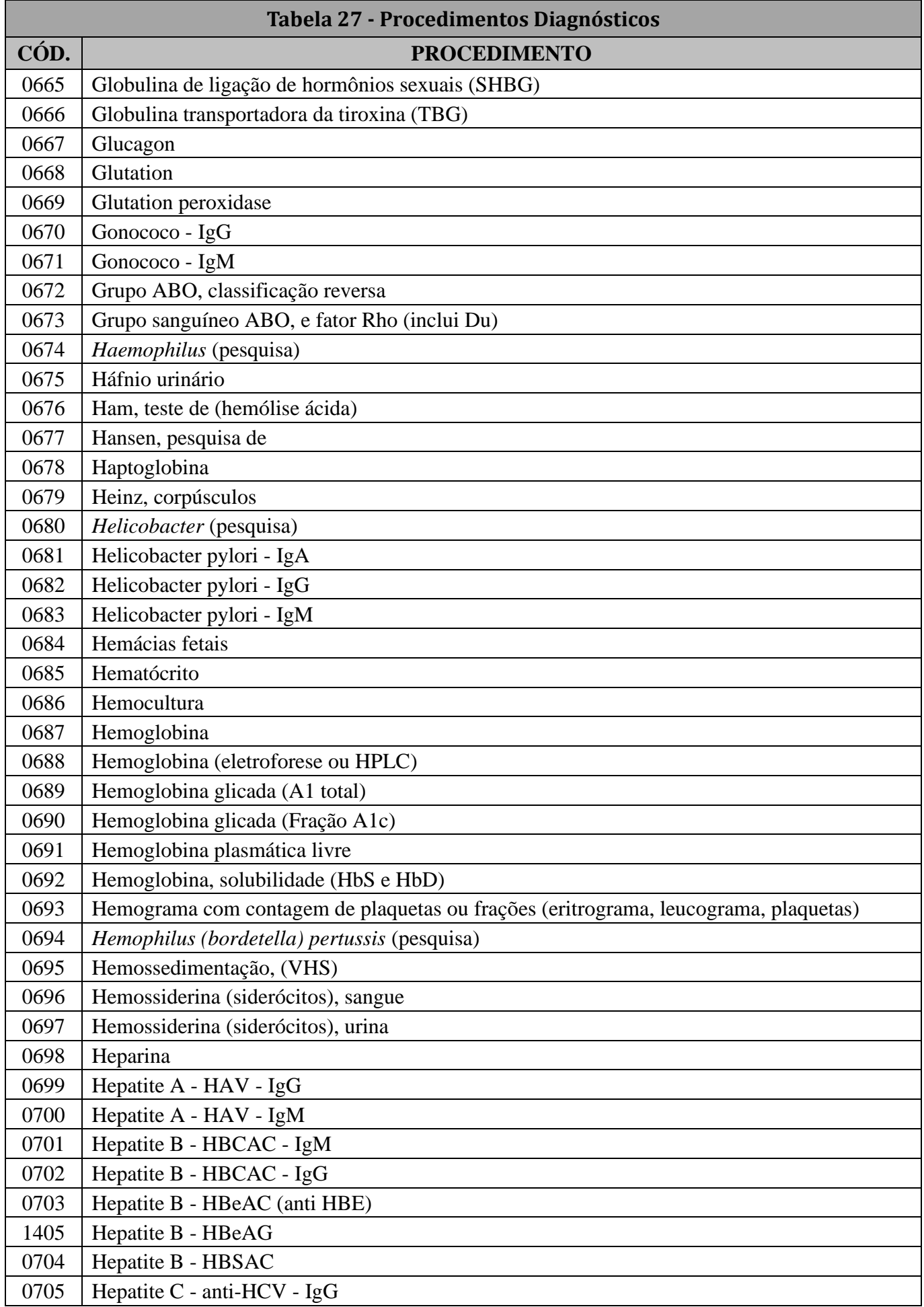

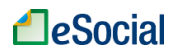

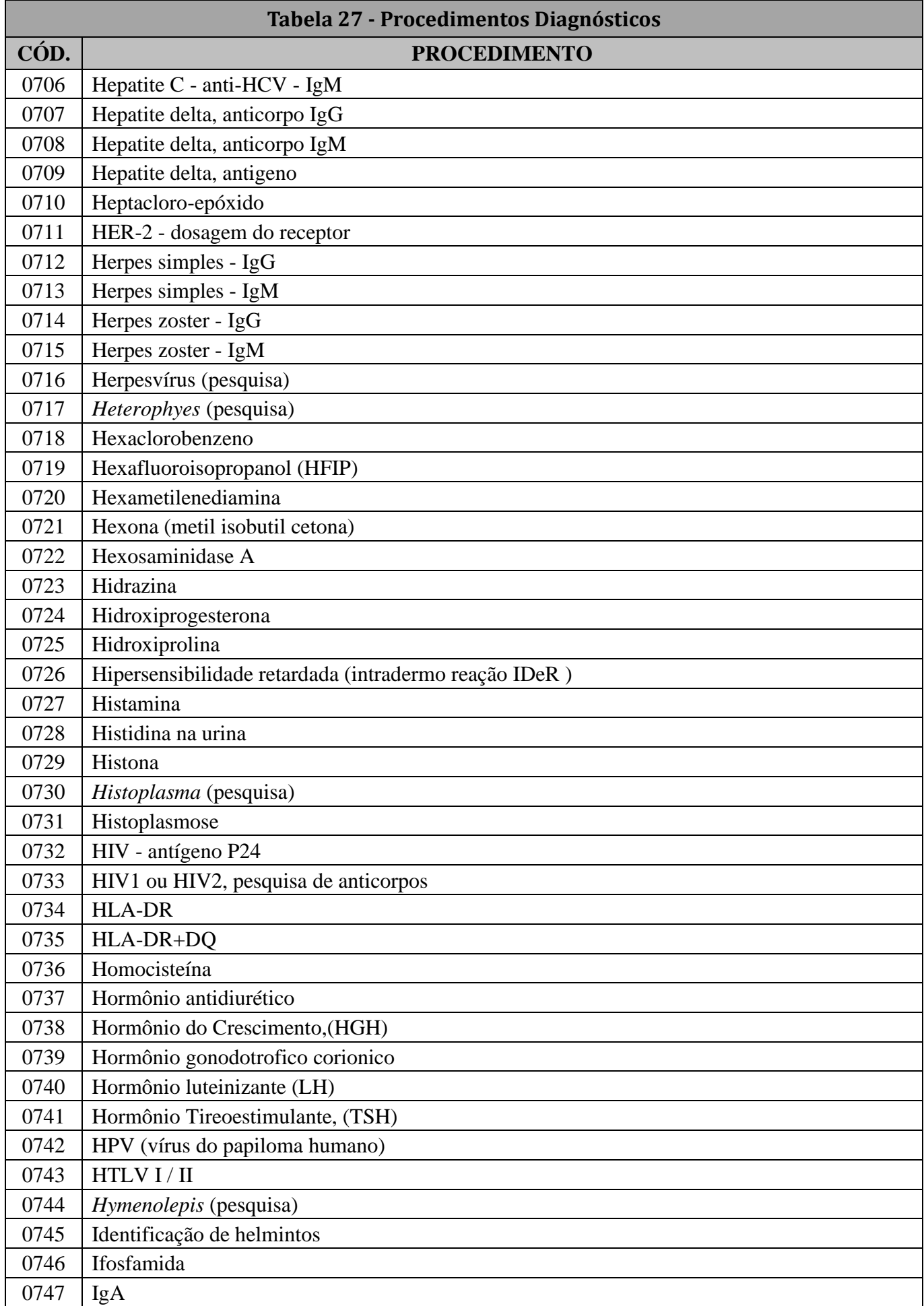

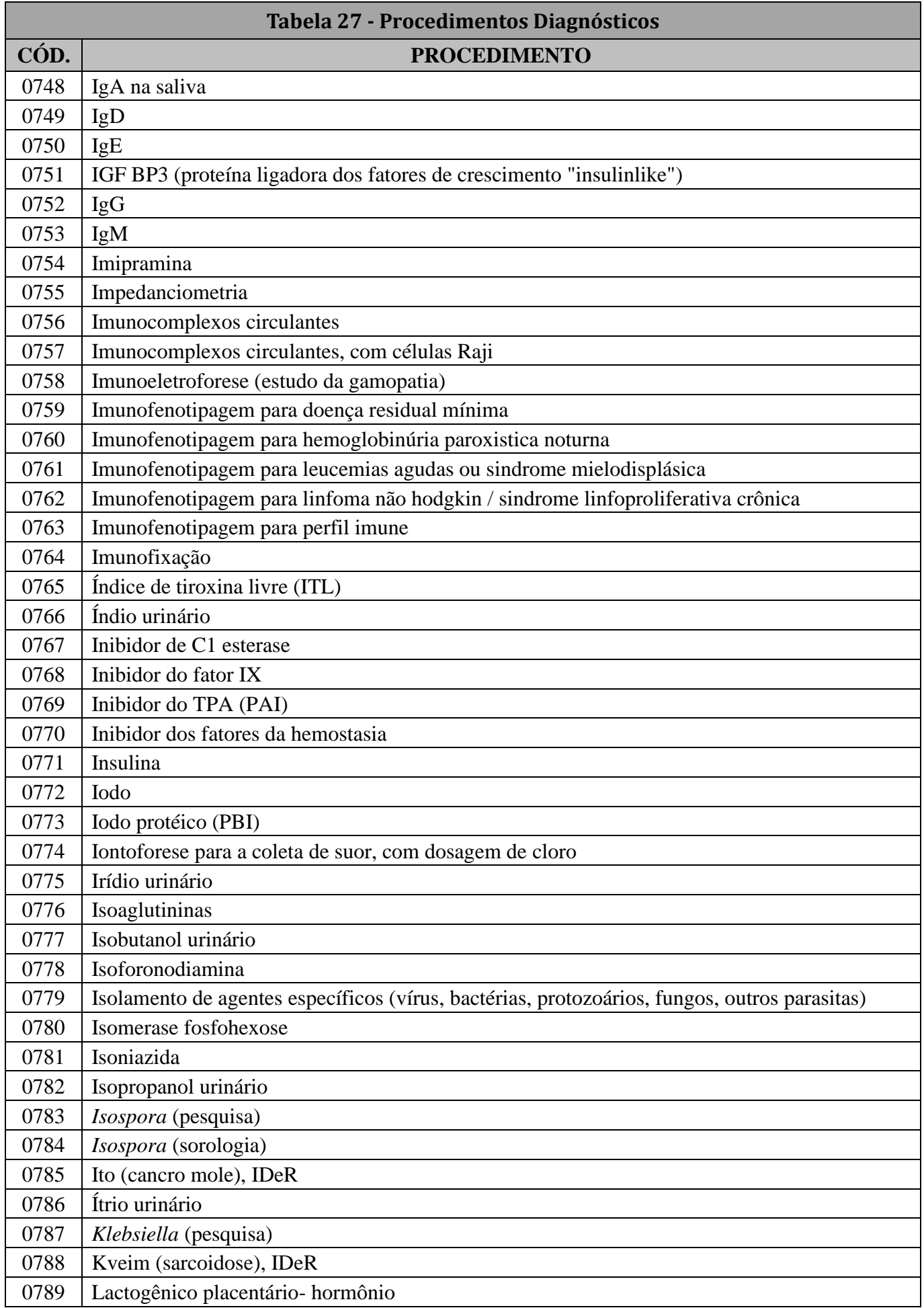

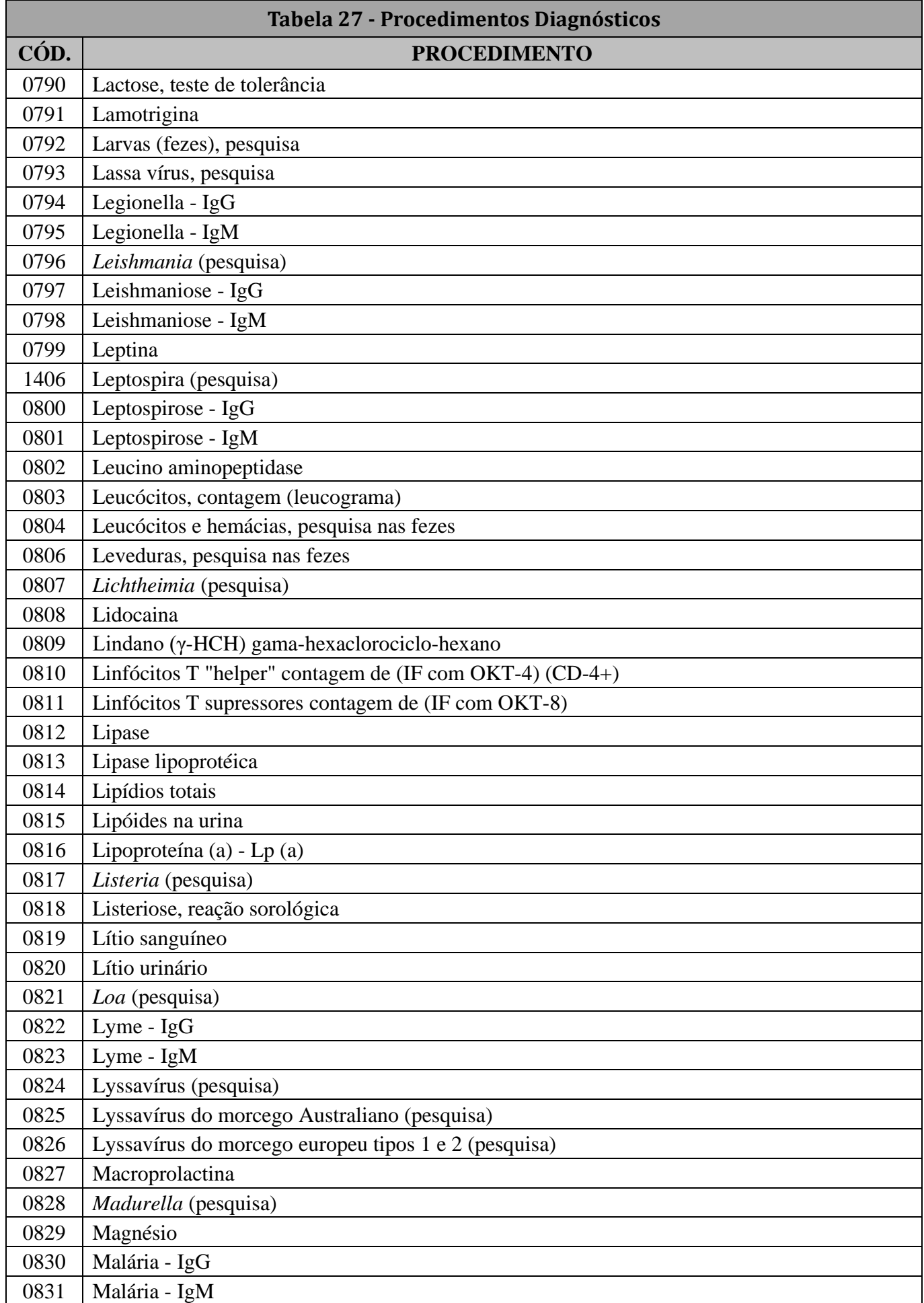

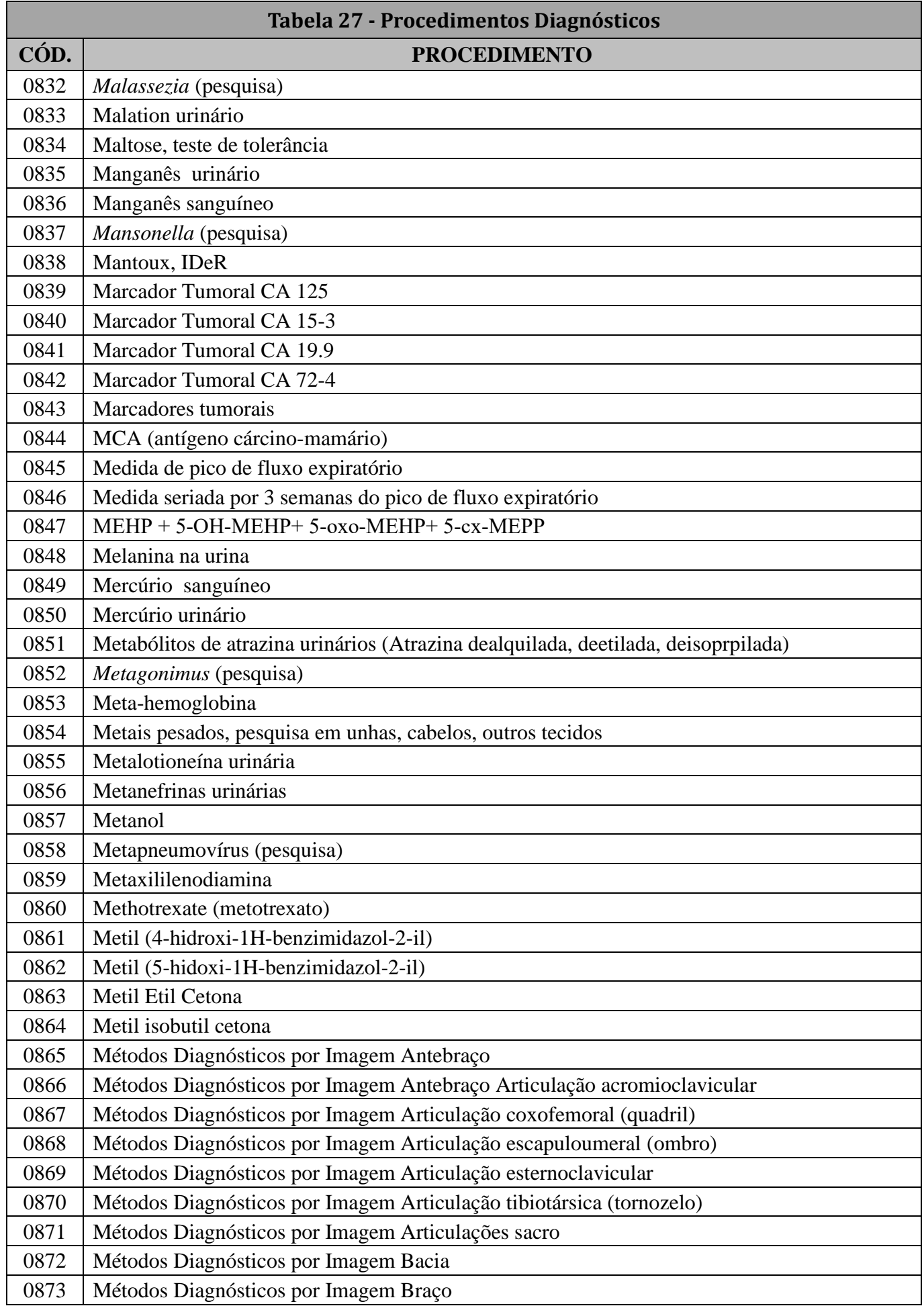

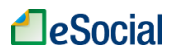

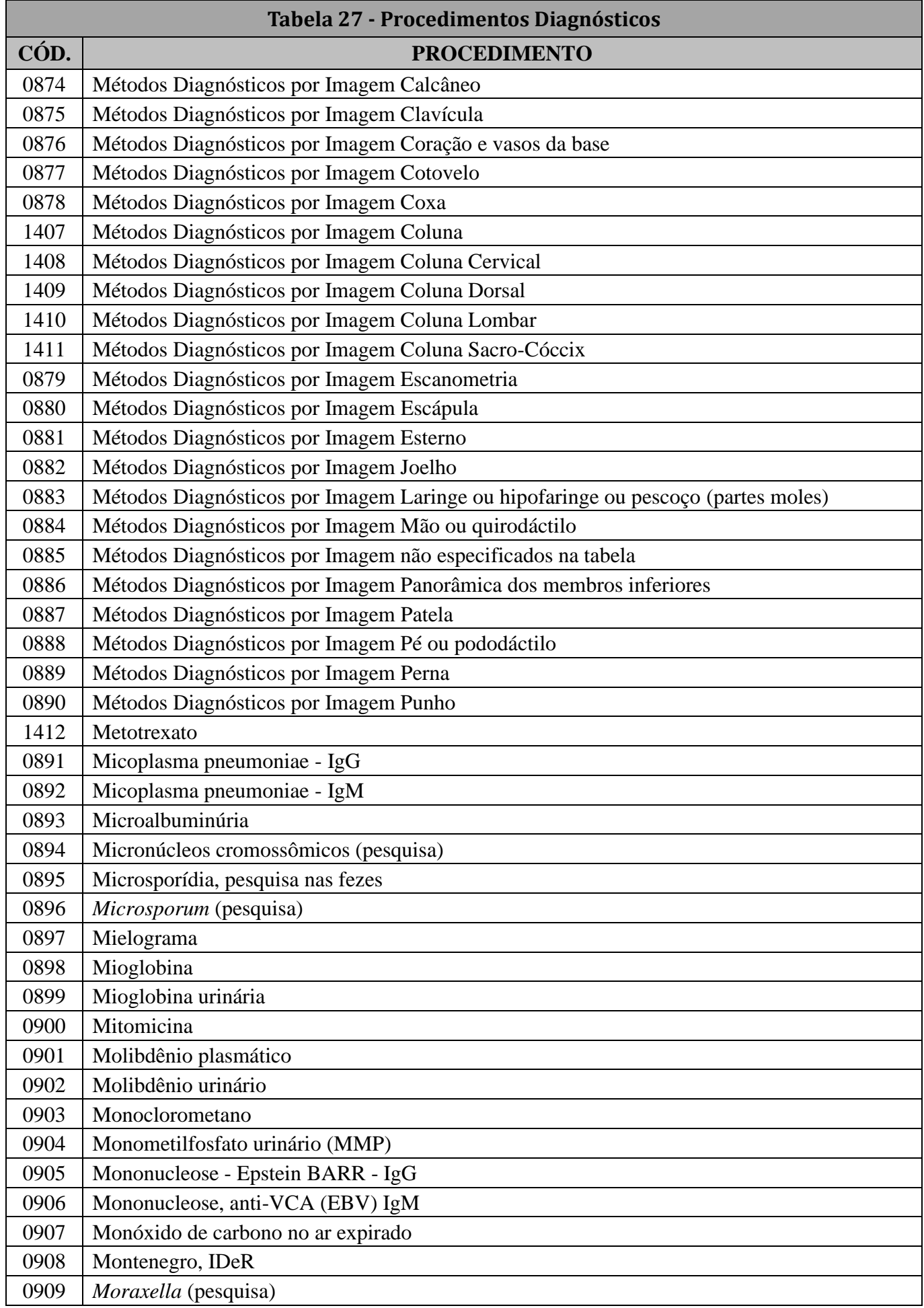

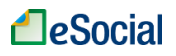

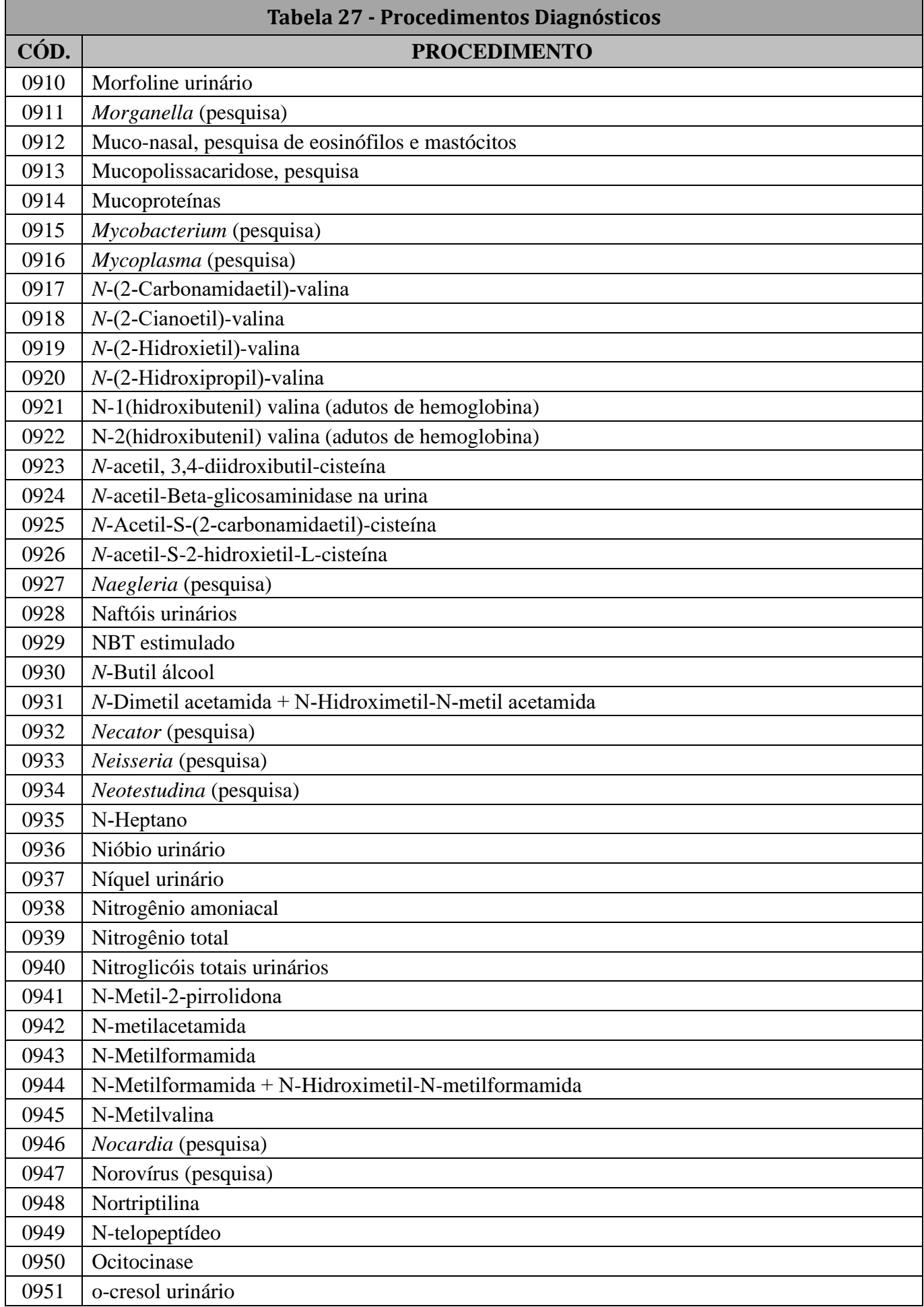

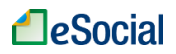

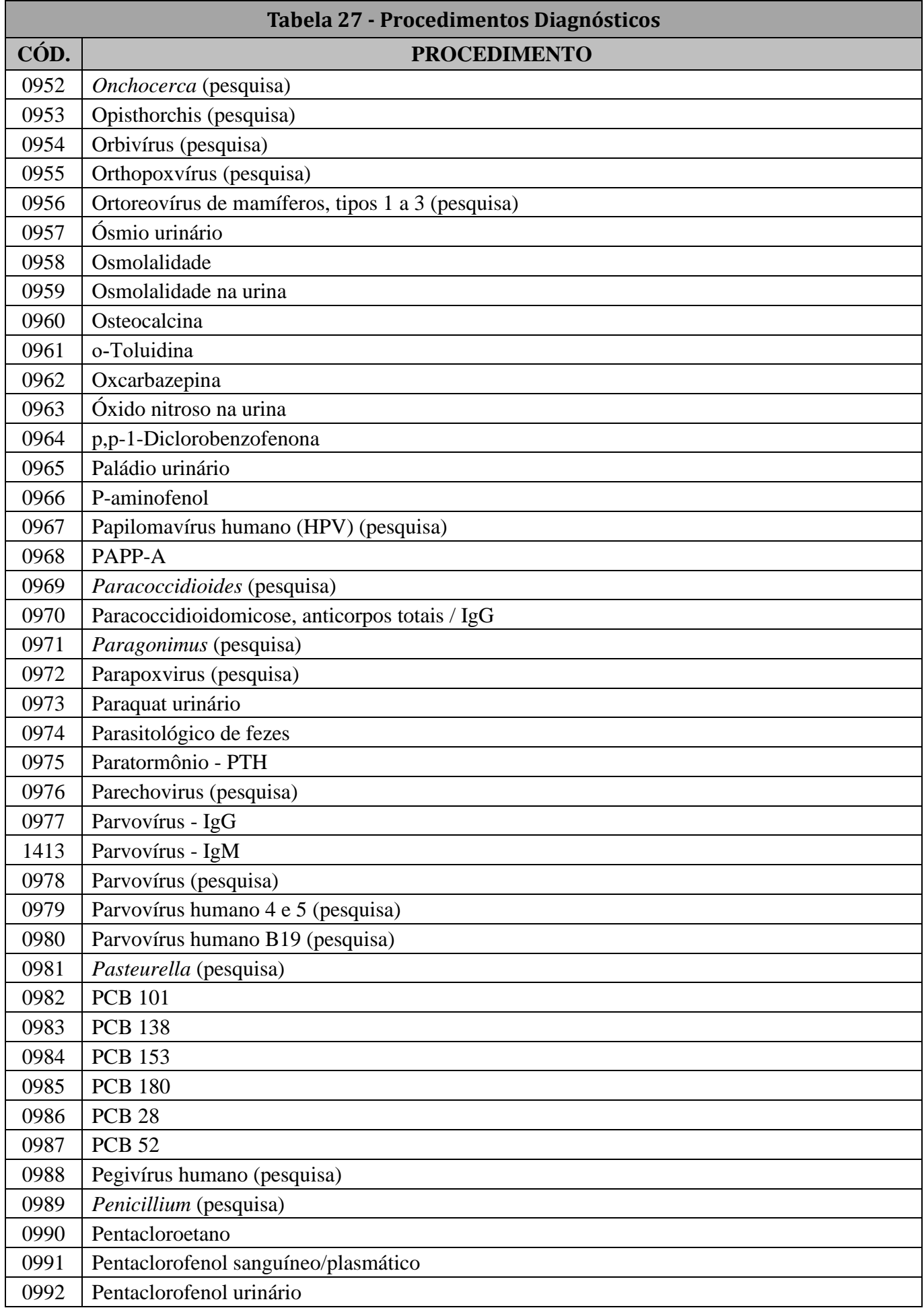

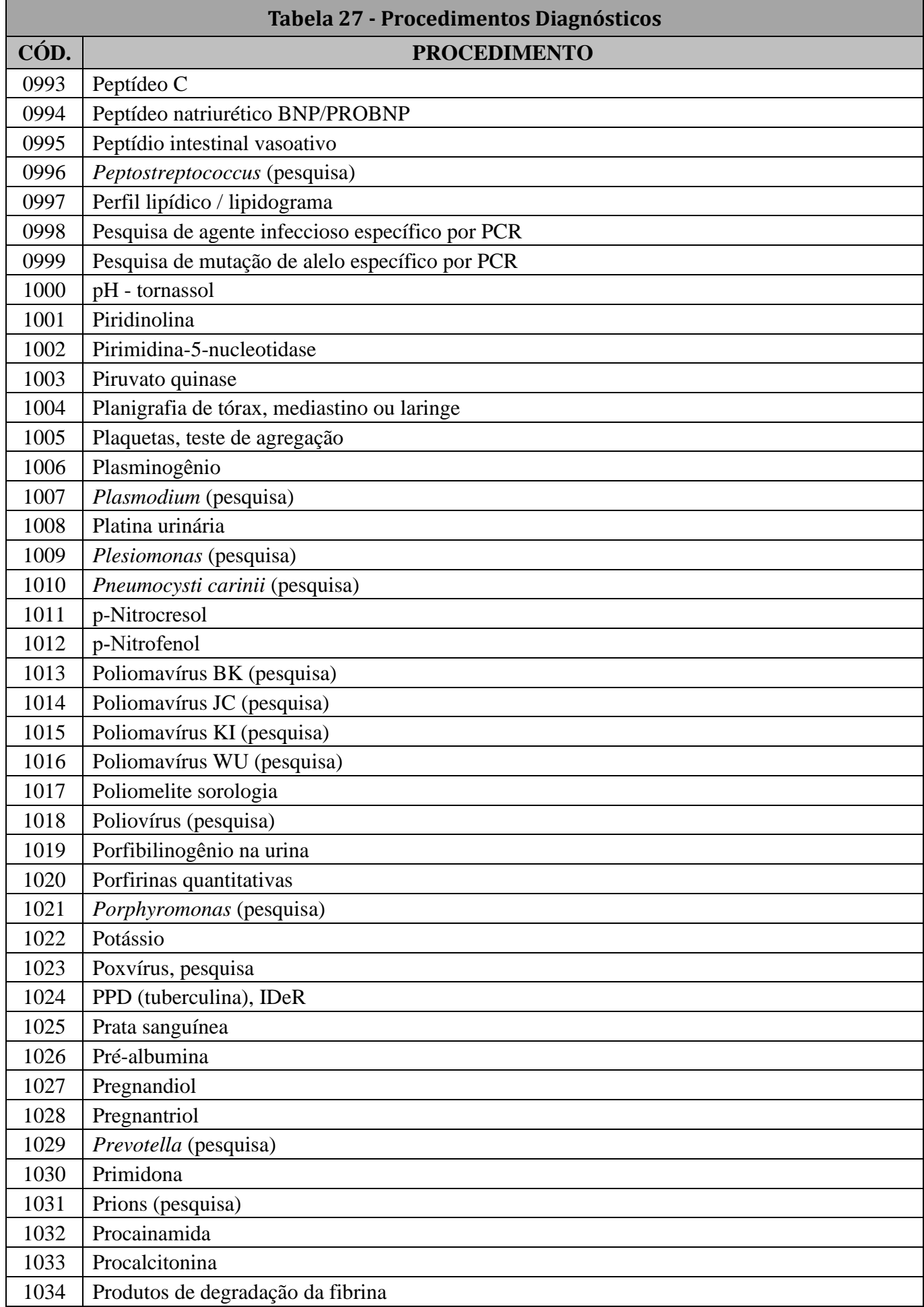

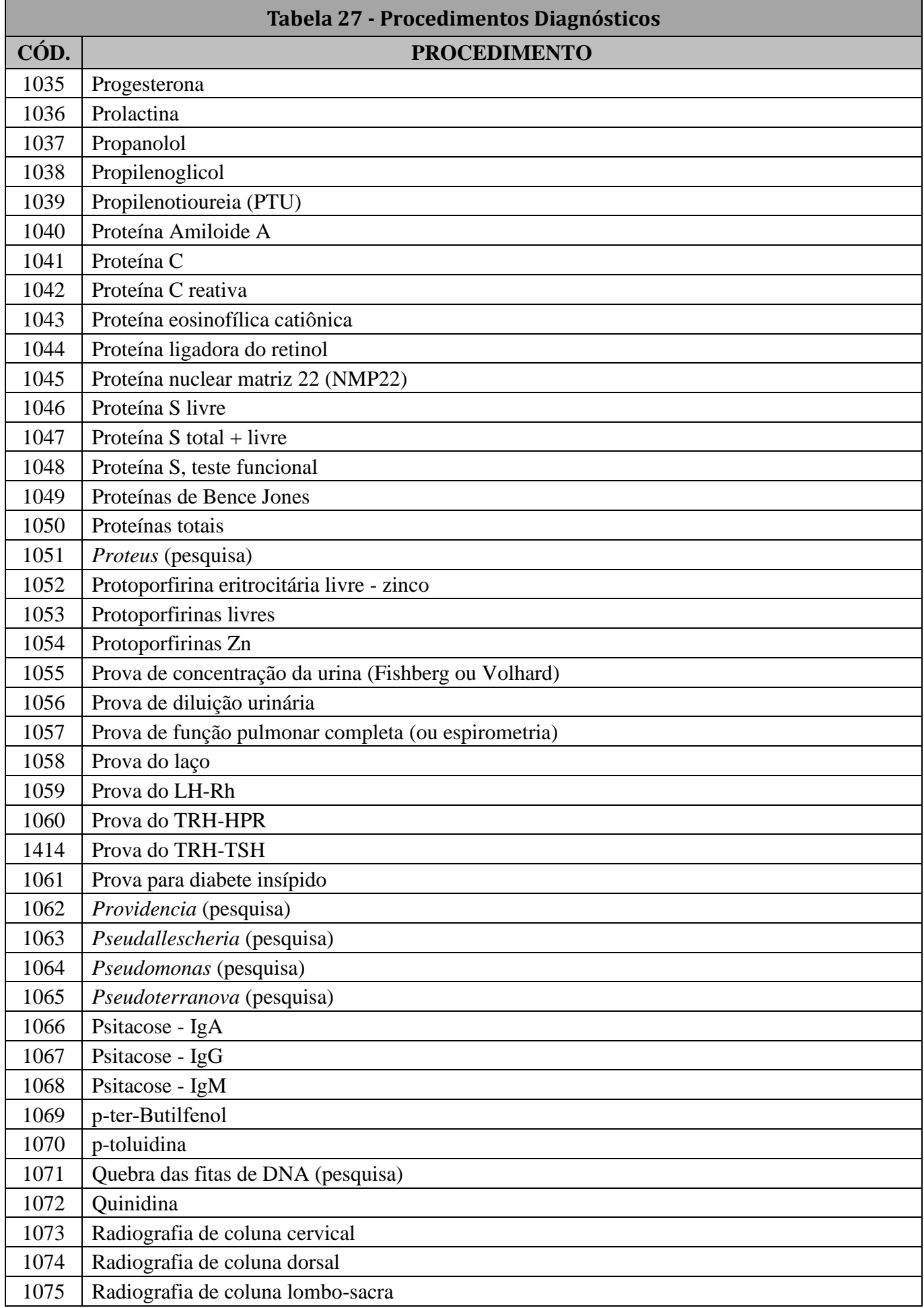

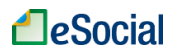

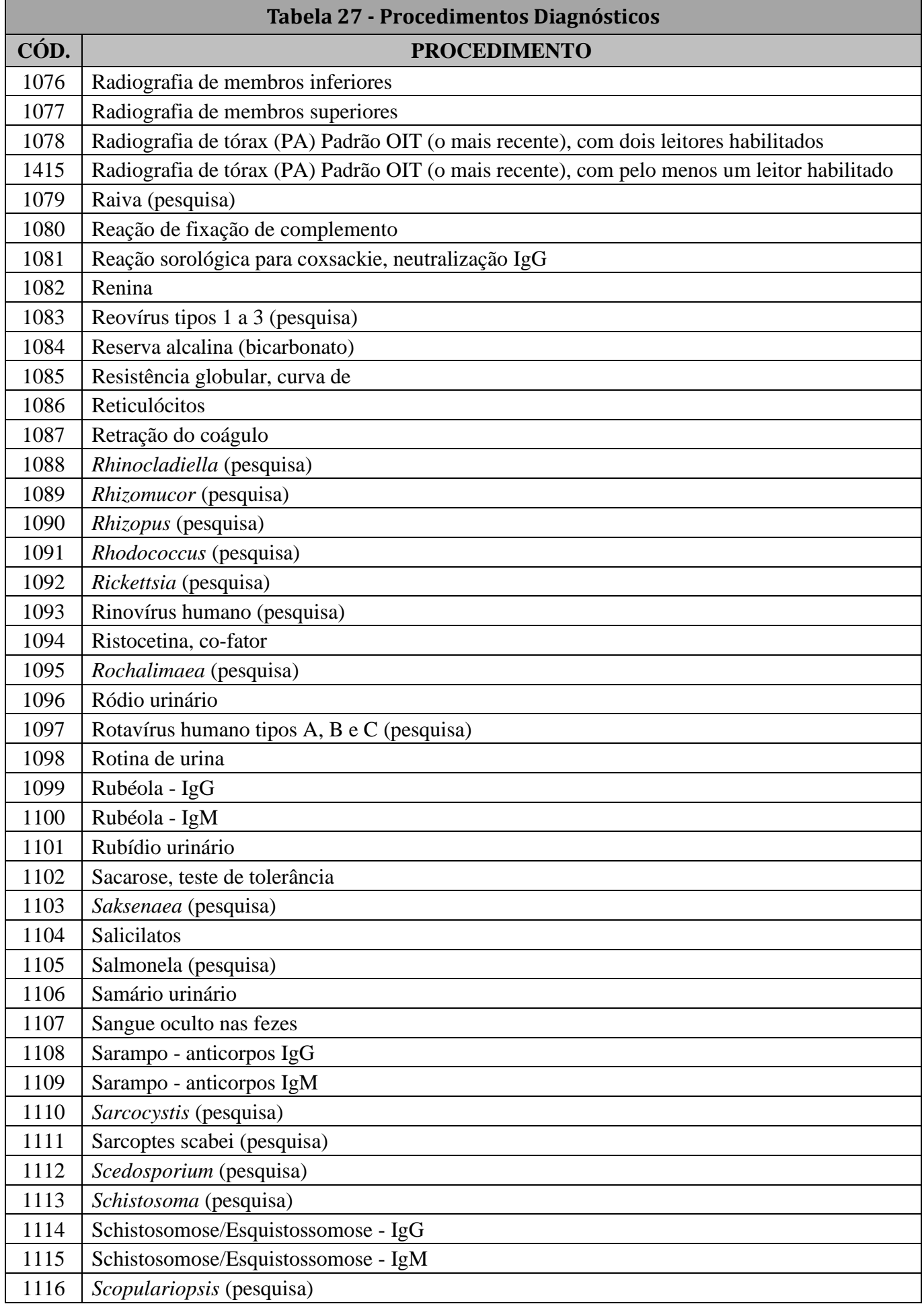

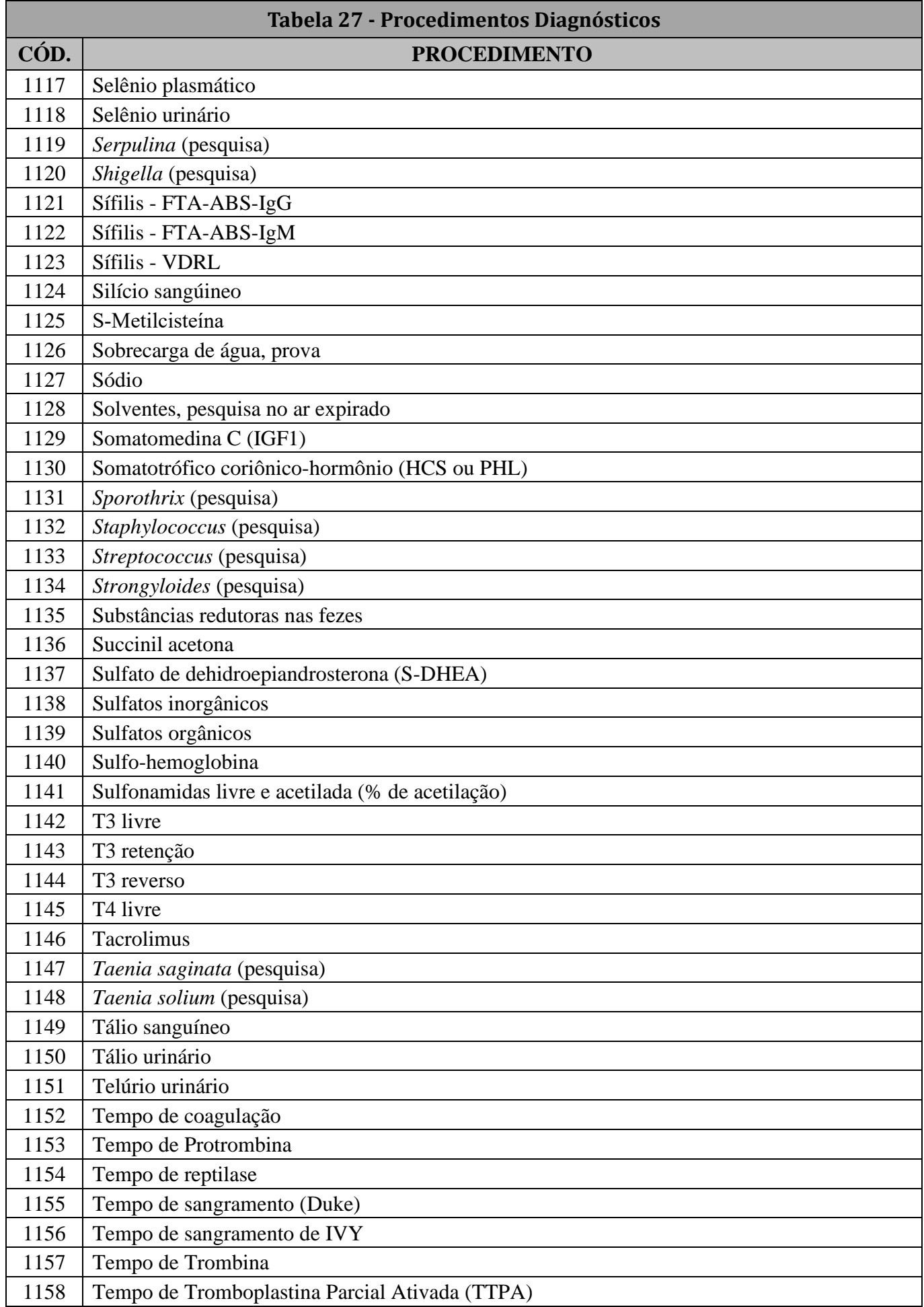
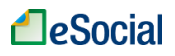

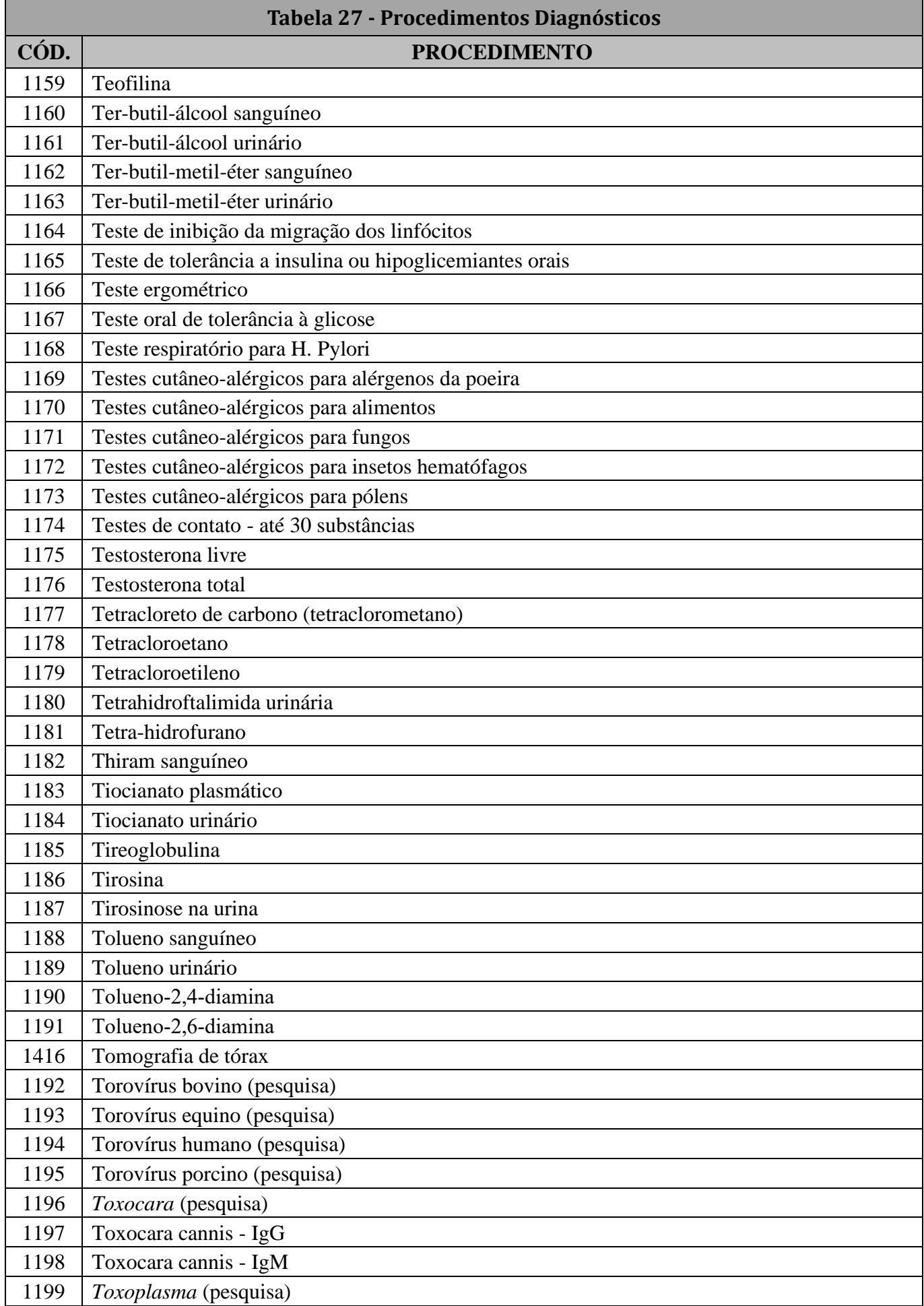

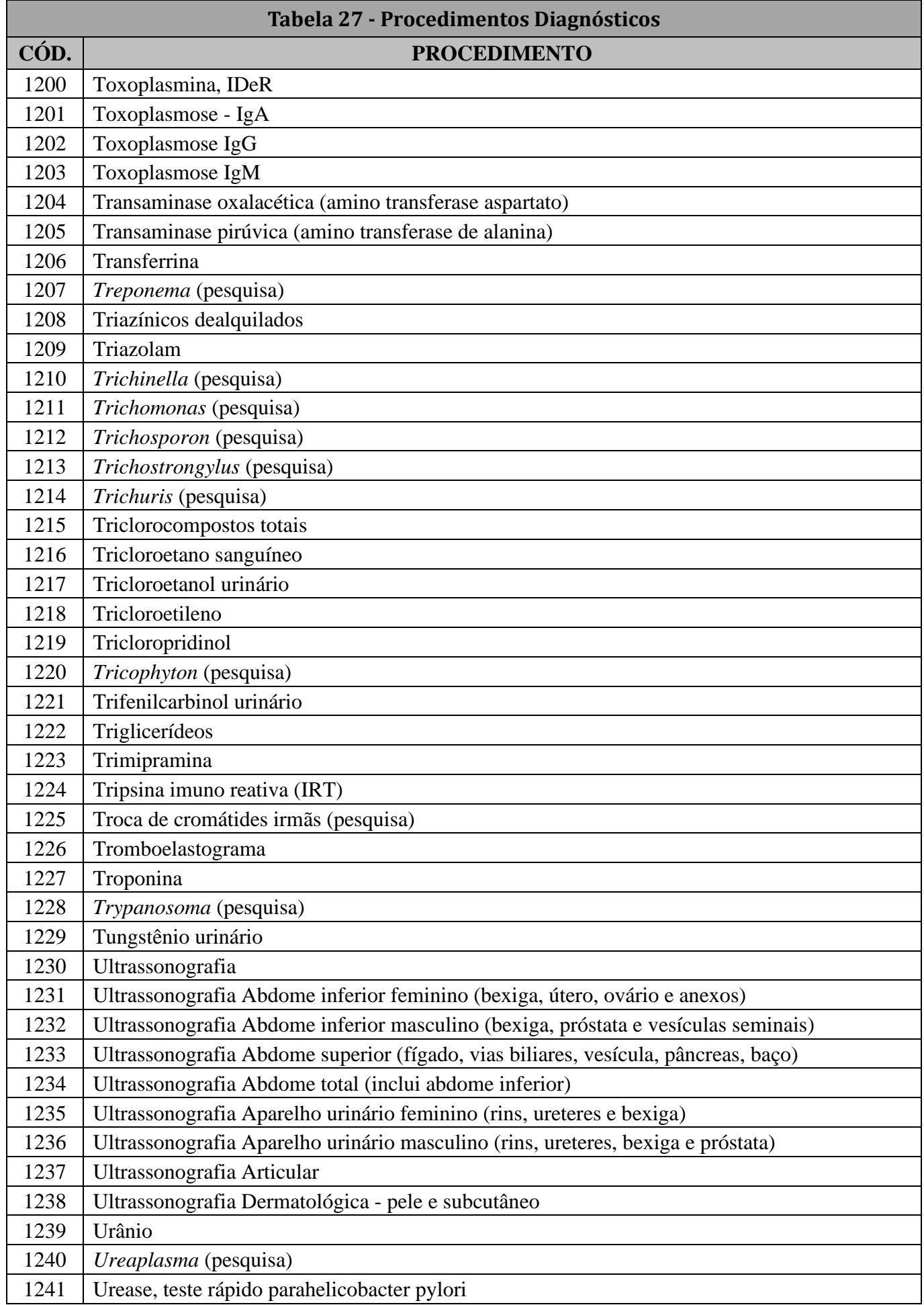

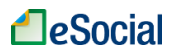

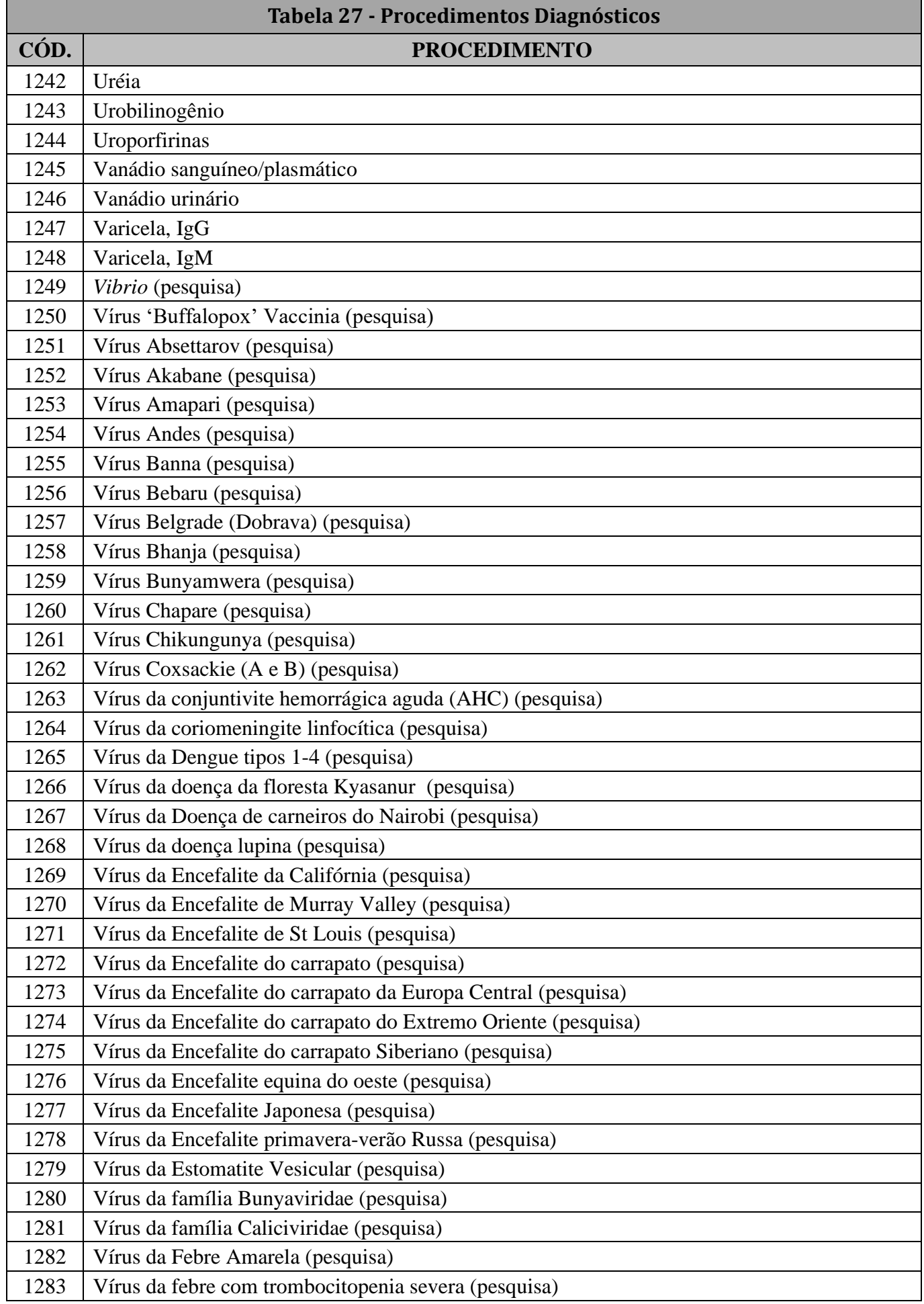

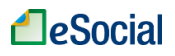

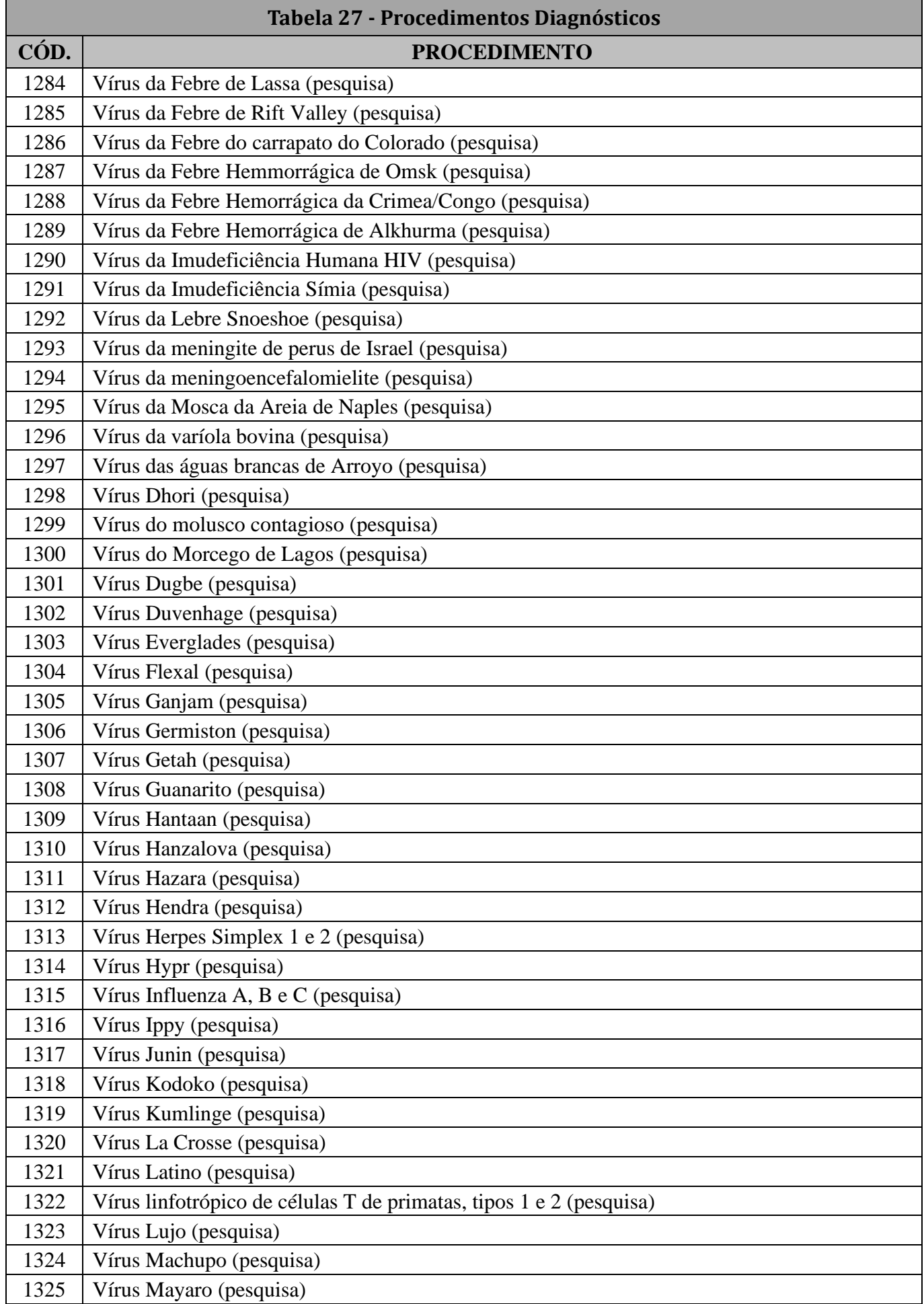

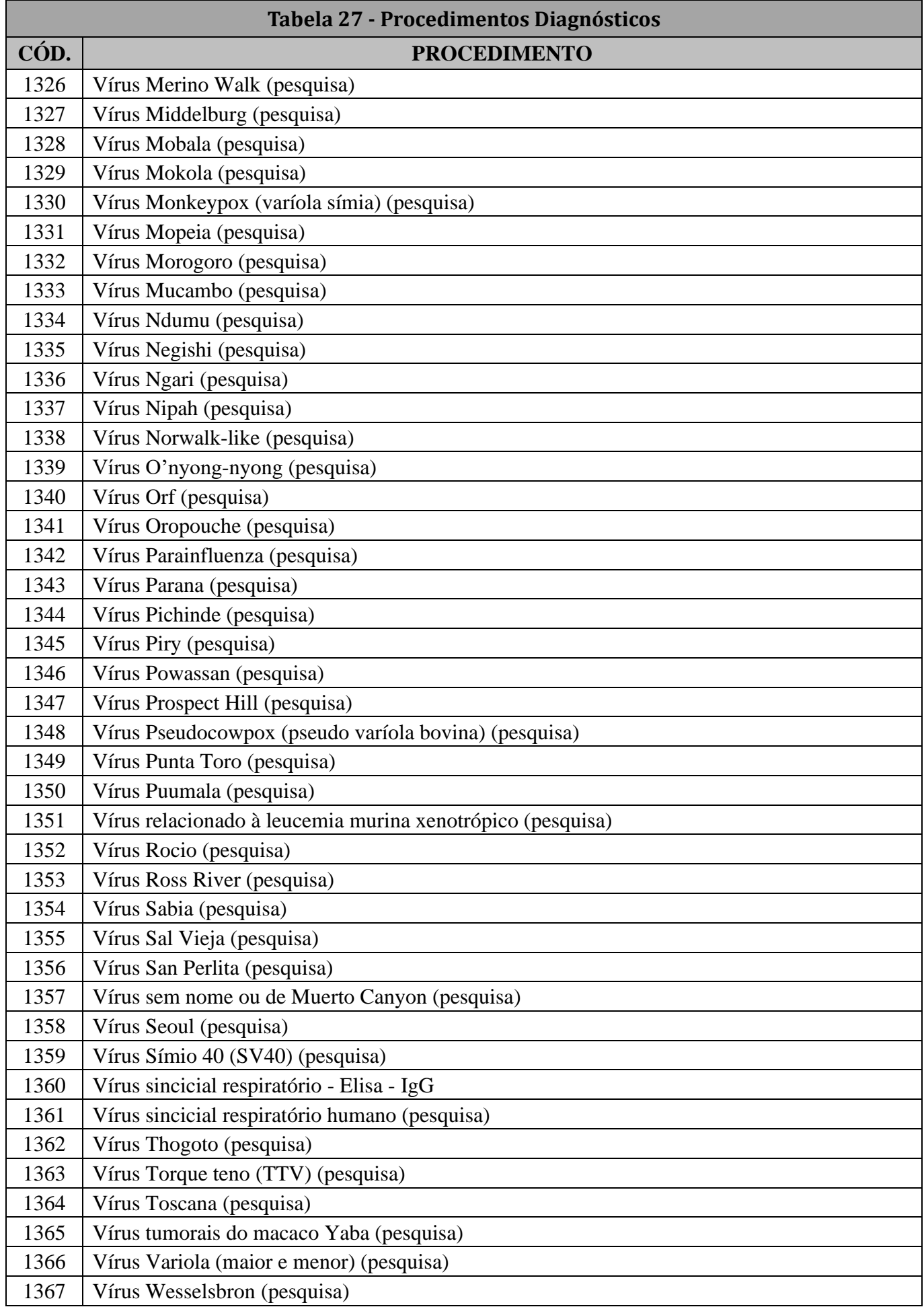

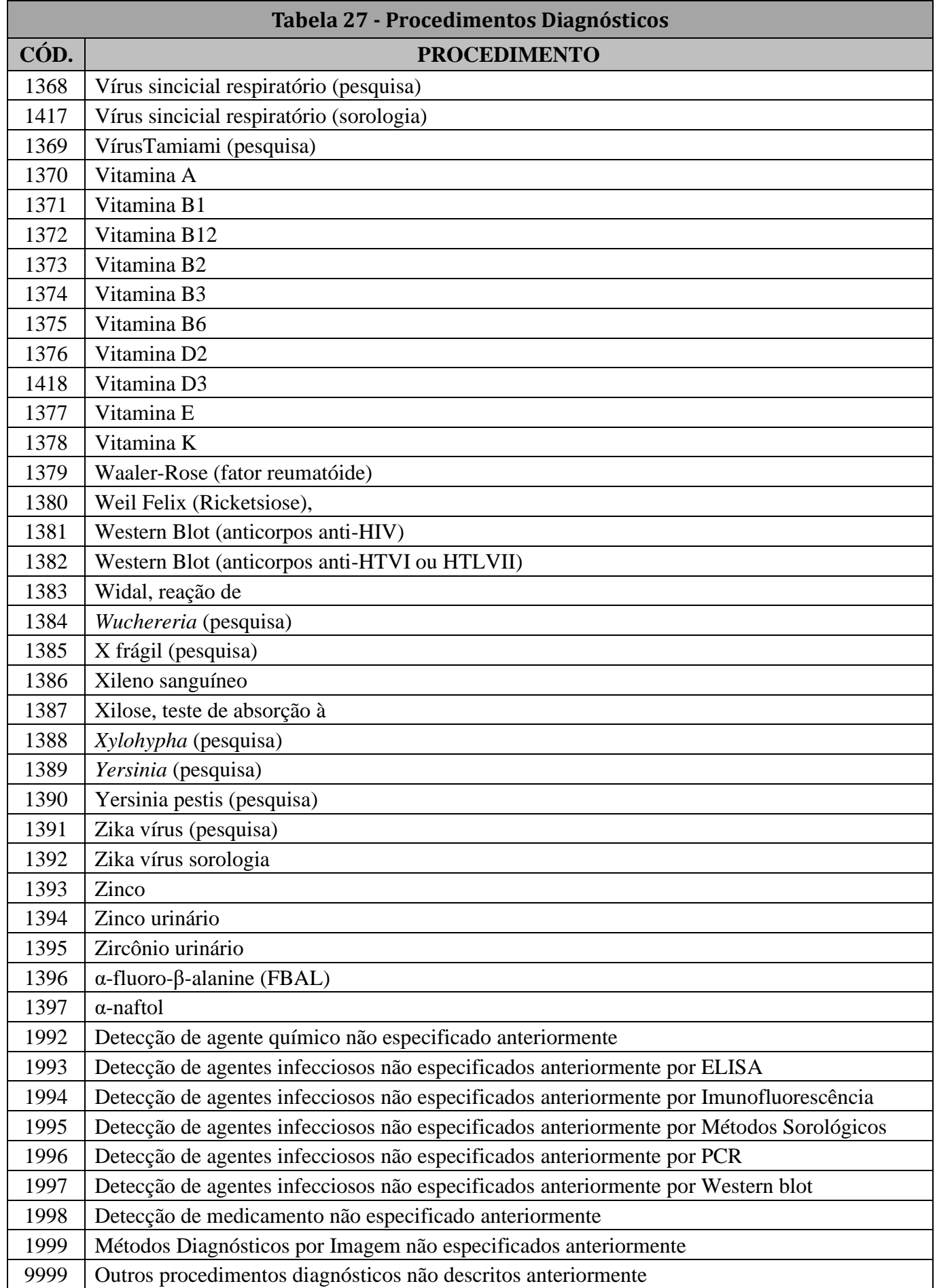

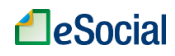

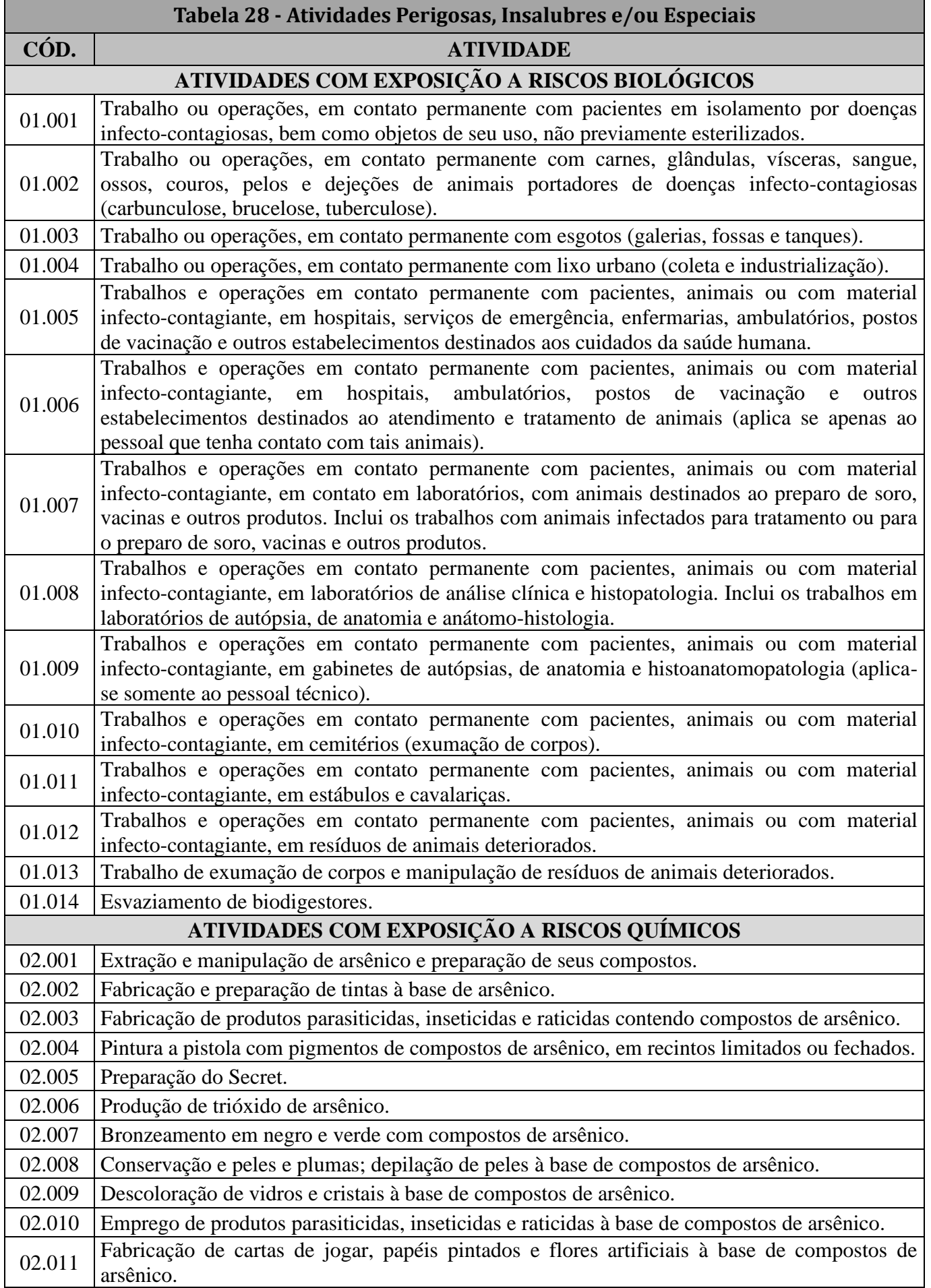

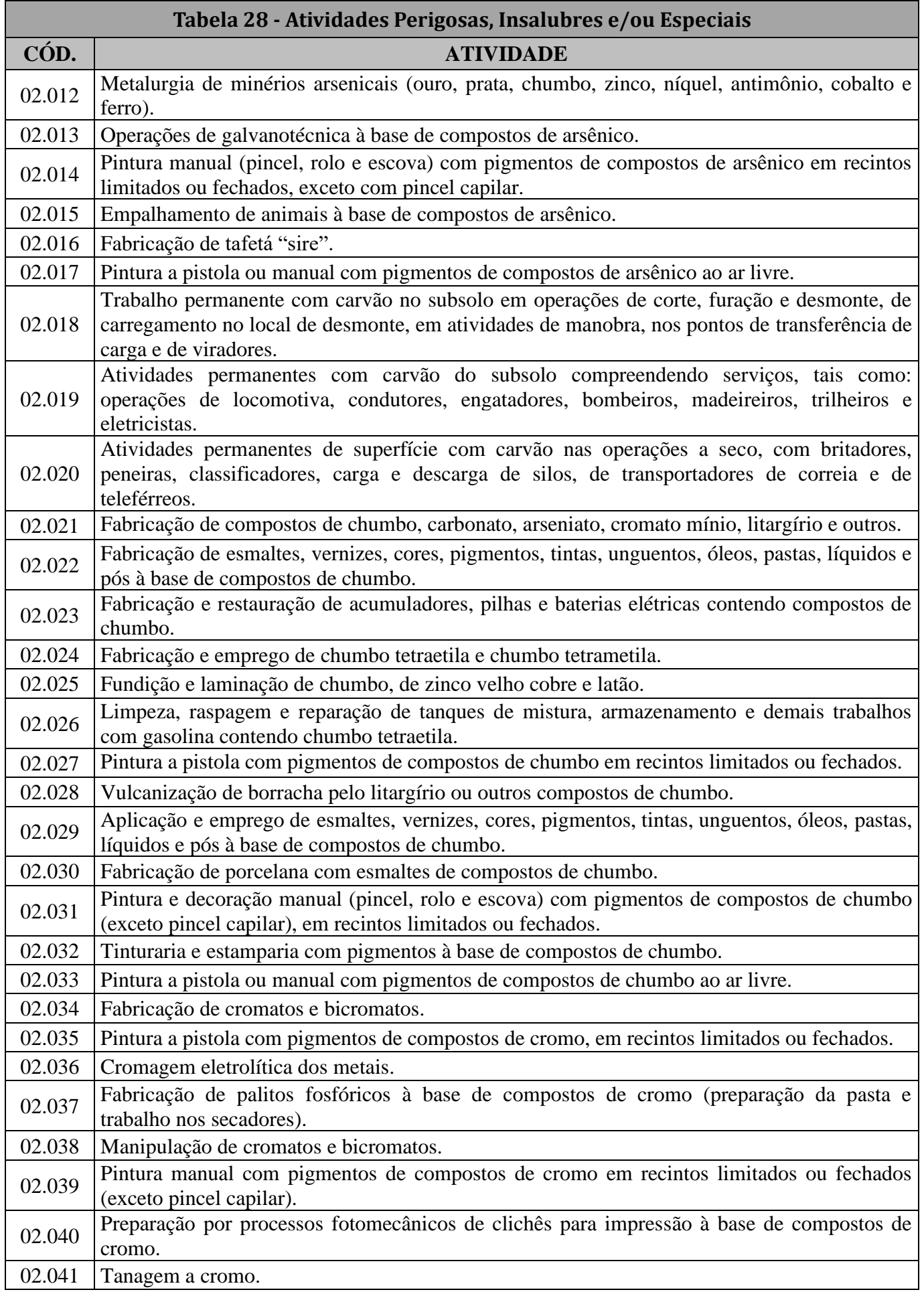

# **A**eSocial

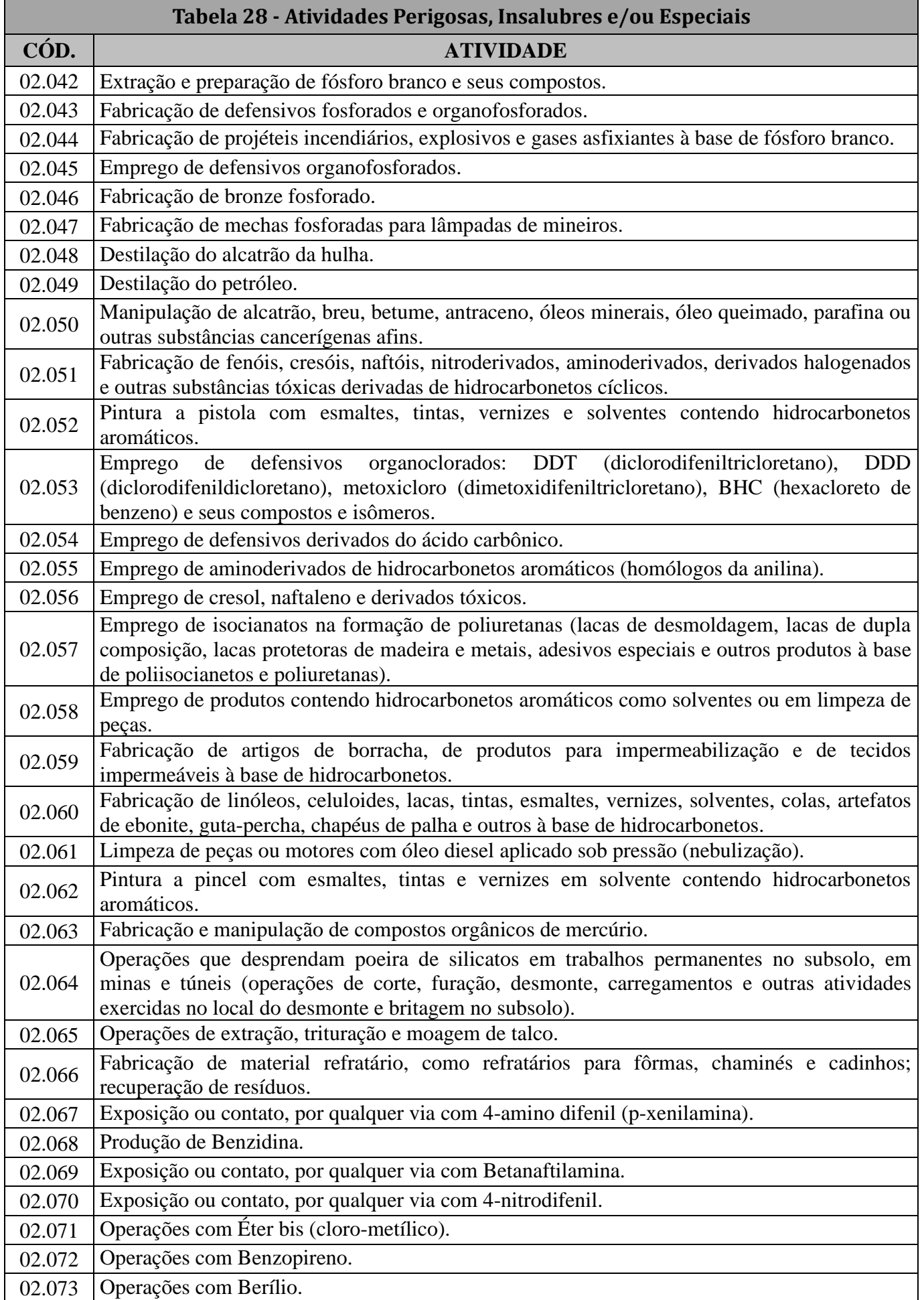

# **A**eSocial

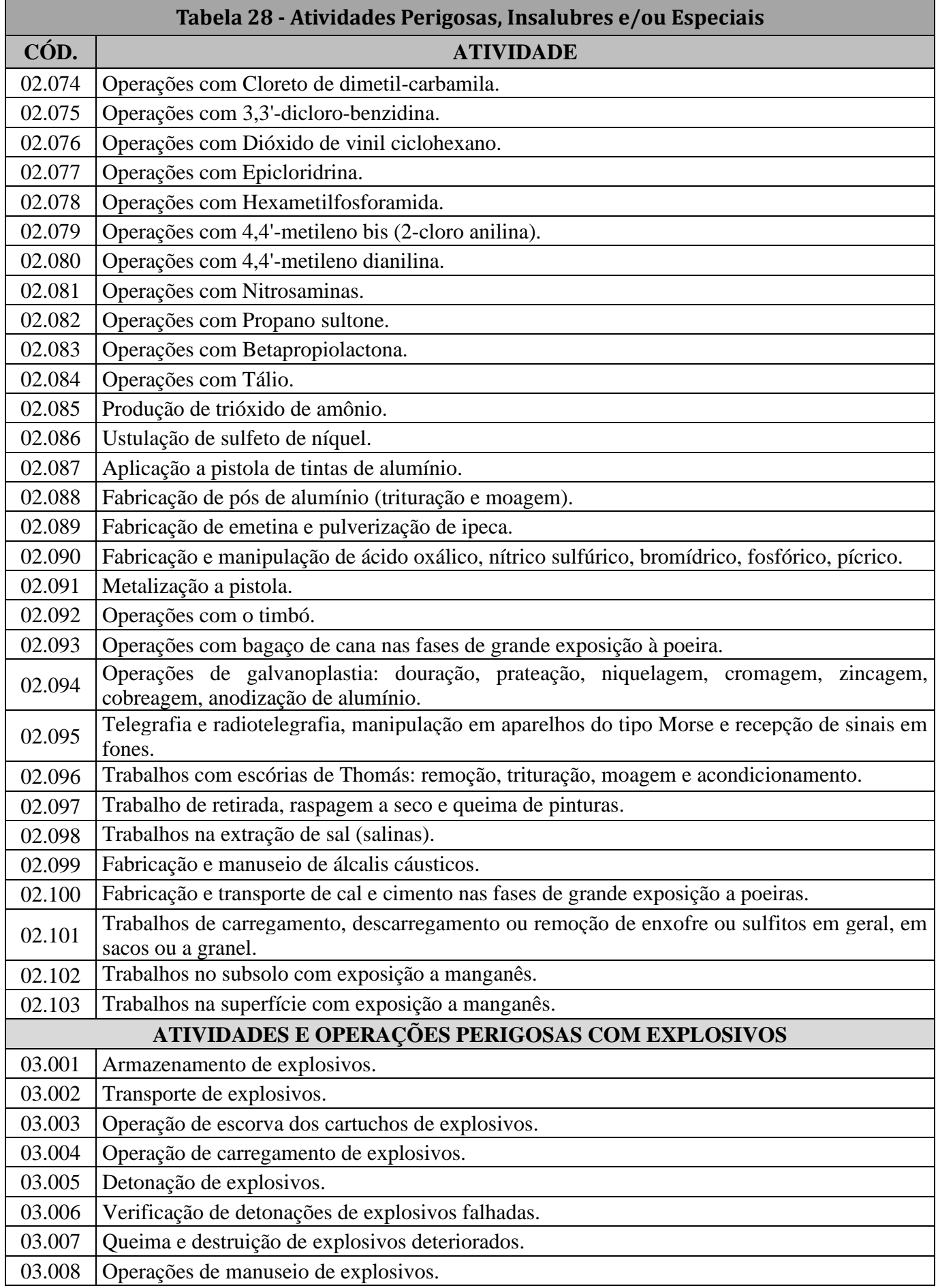

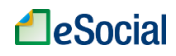

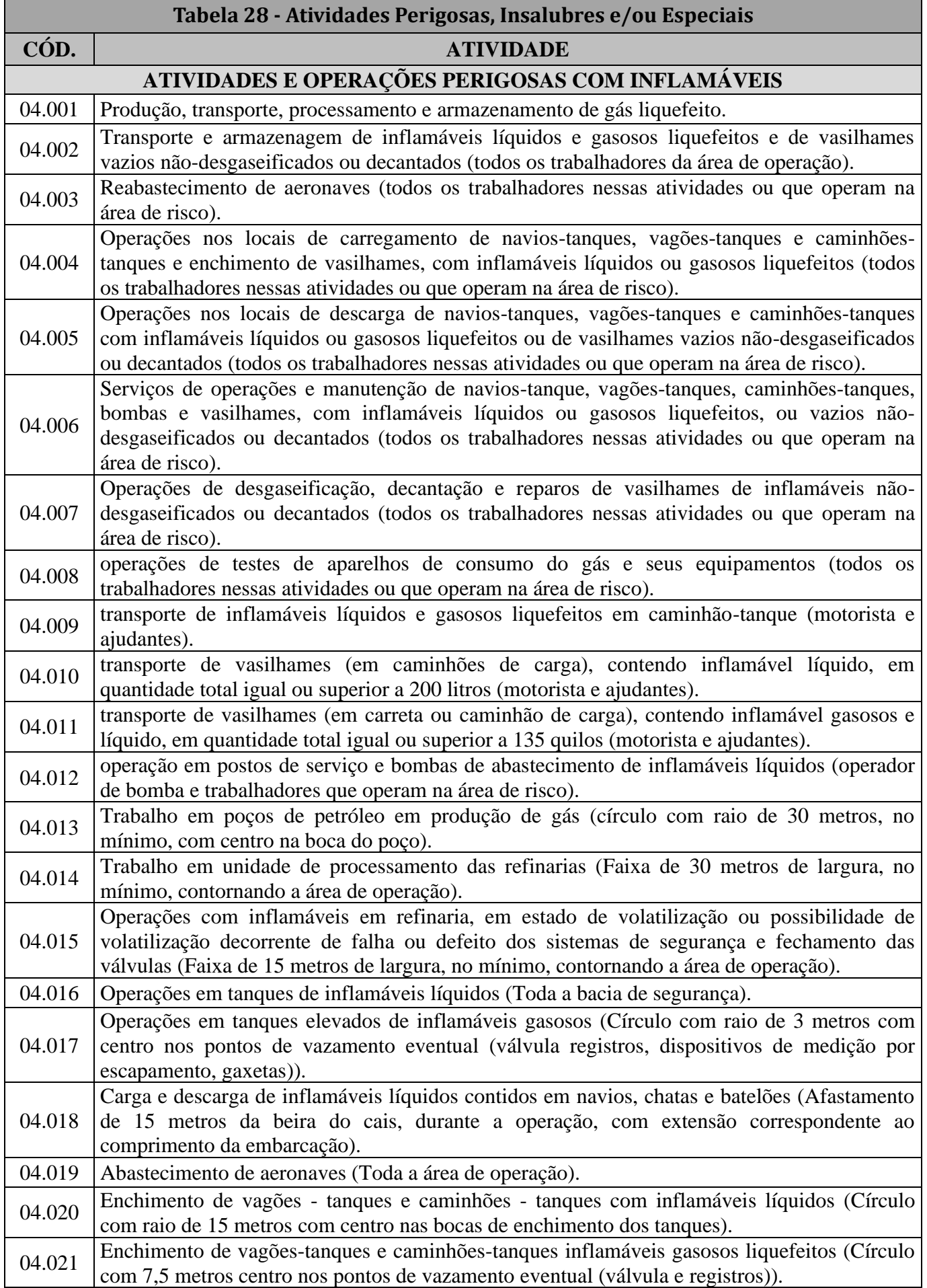

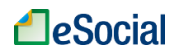

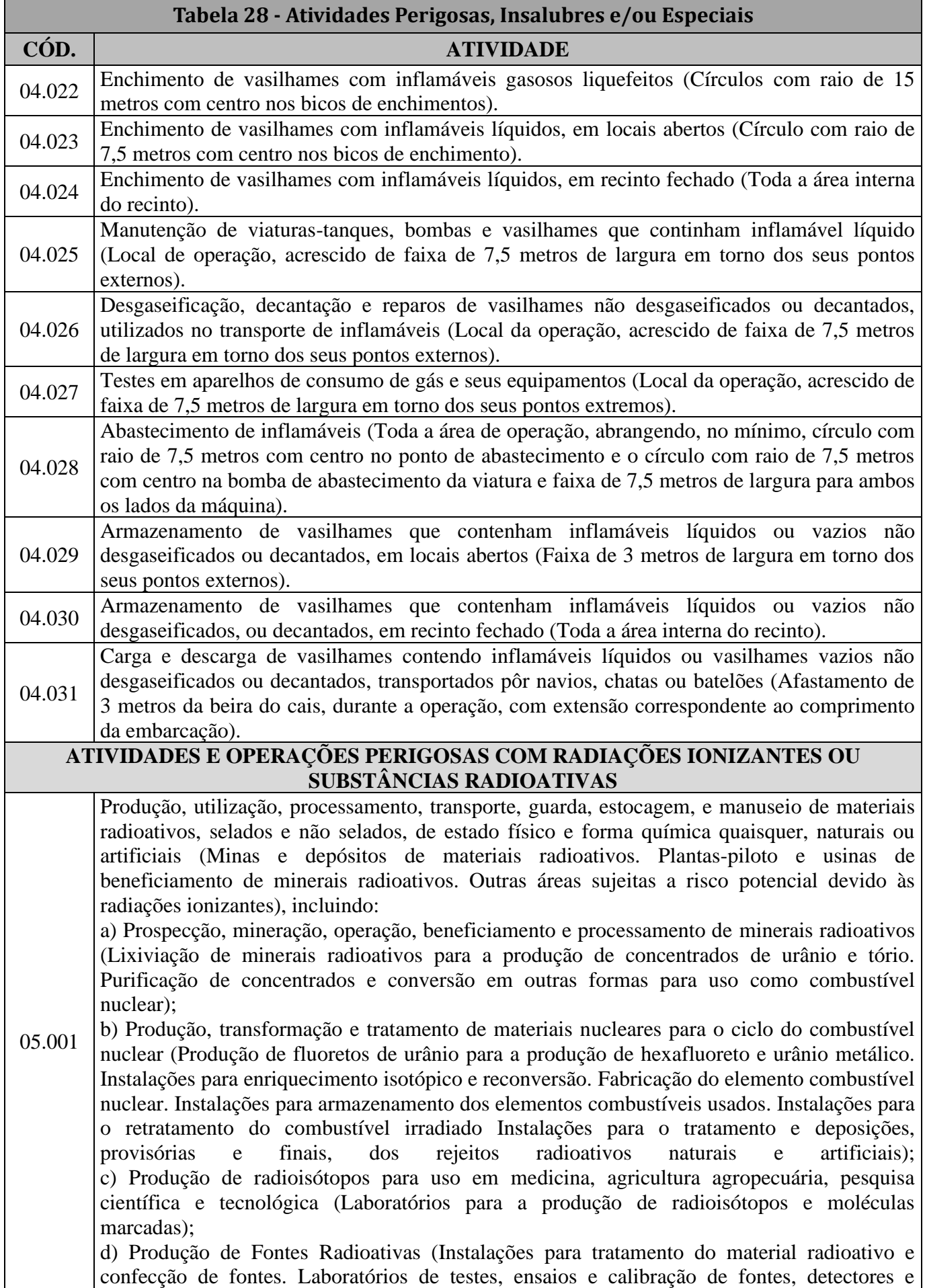

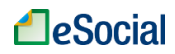

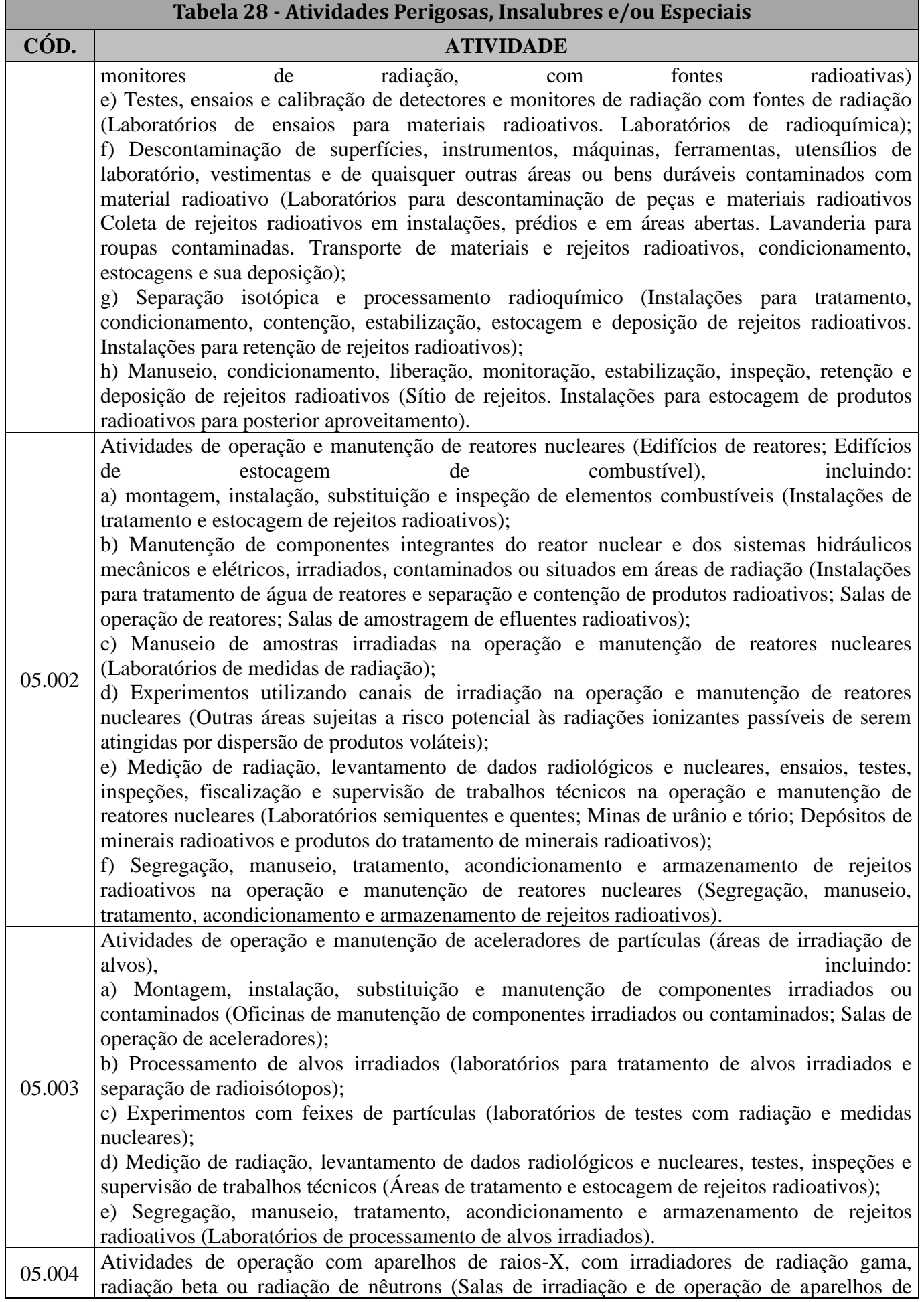

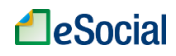

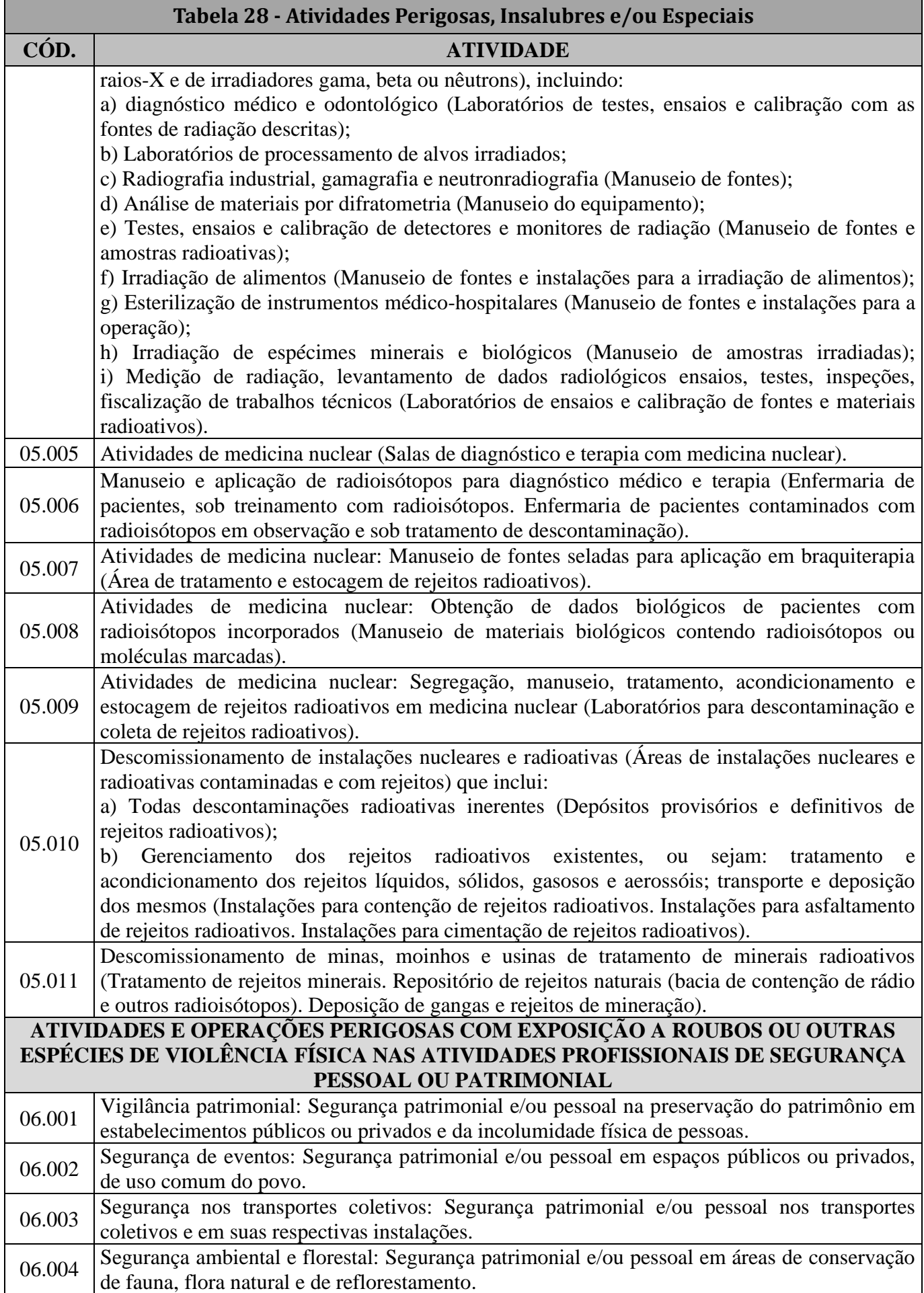

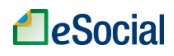

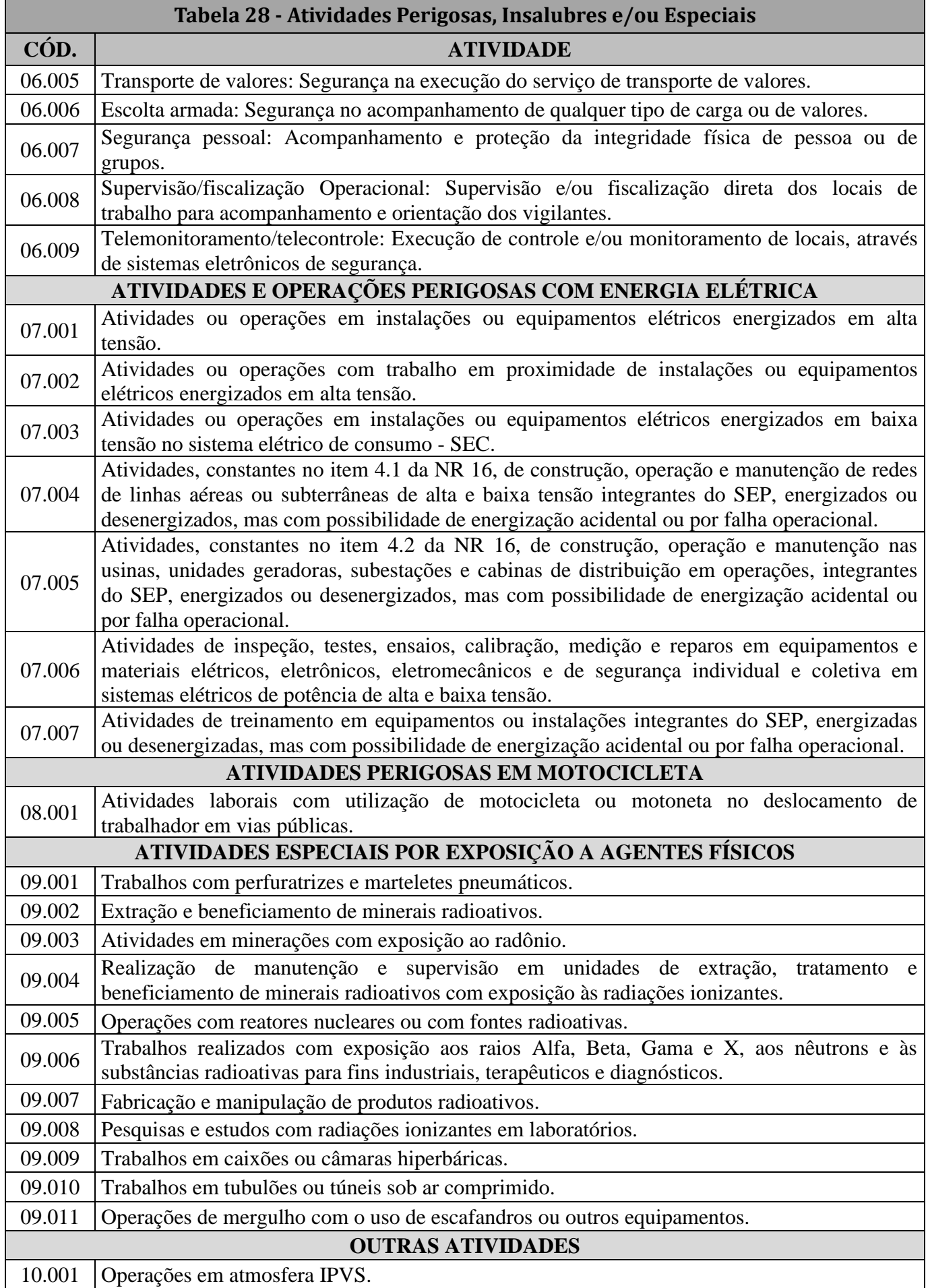

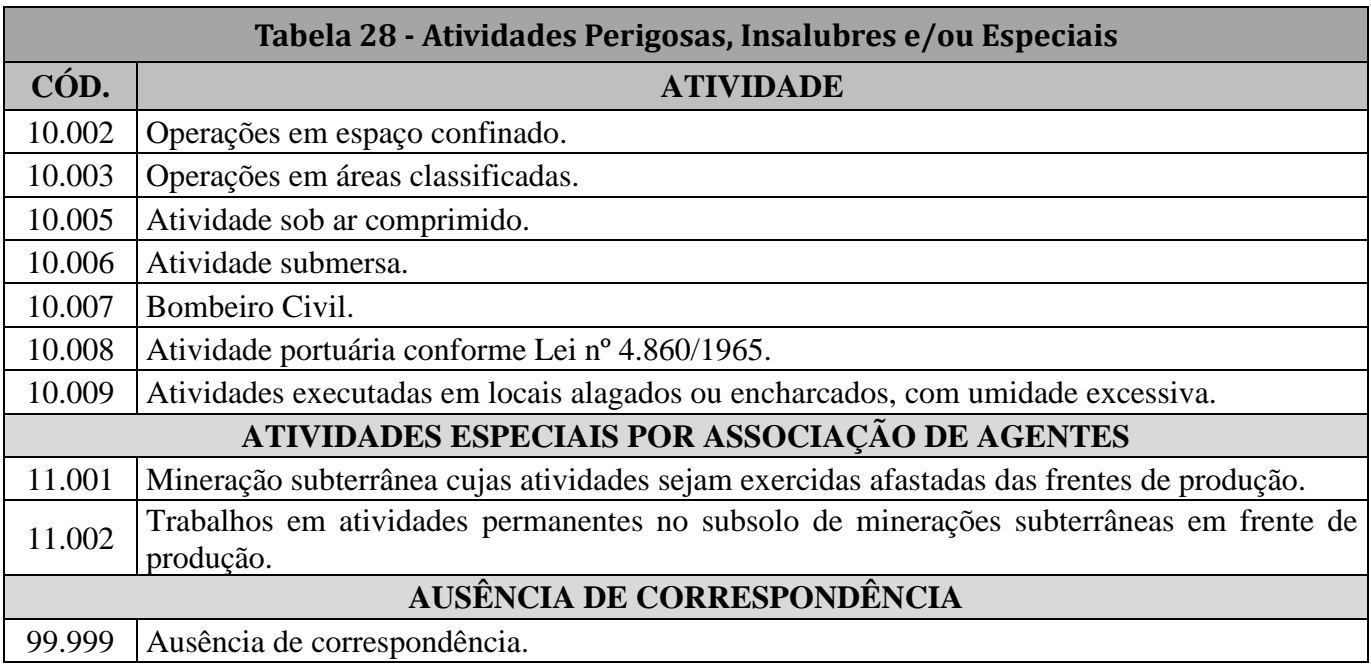

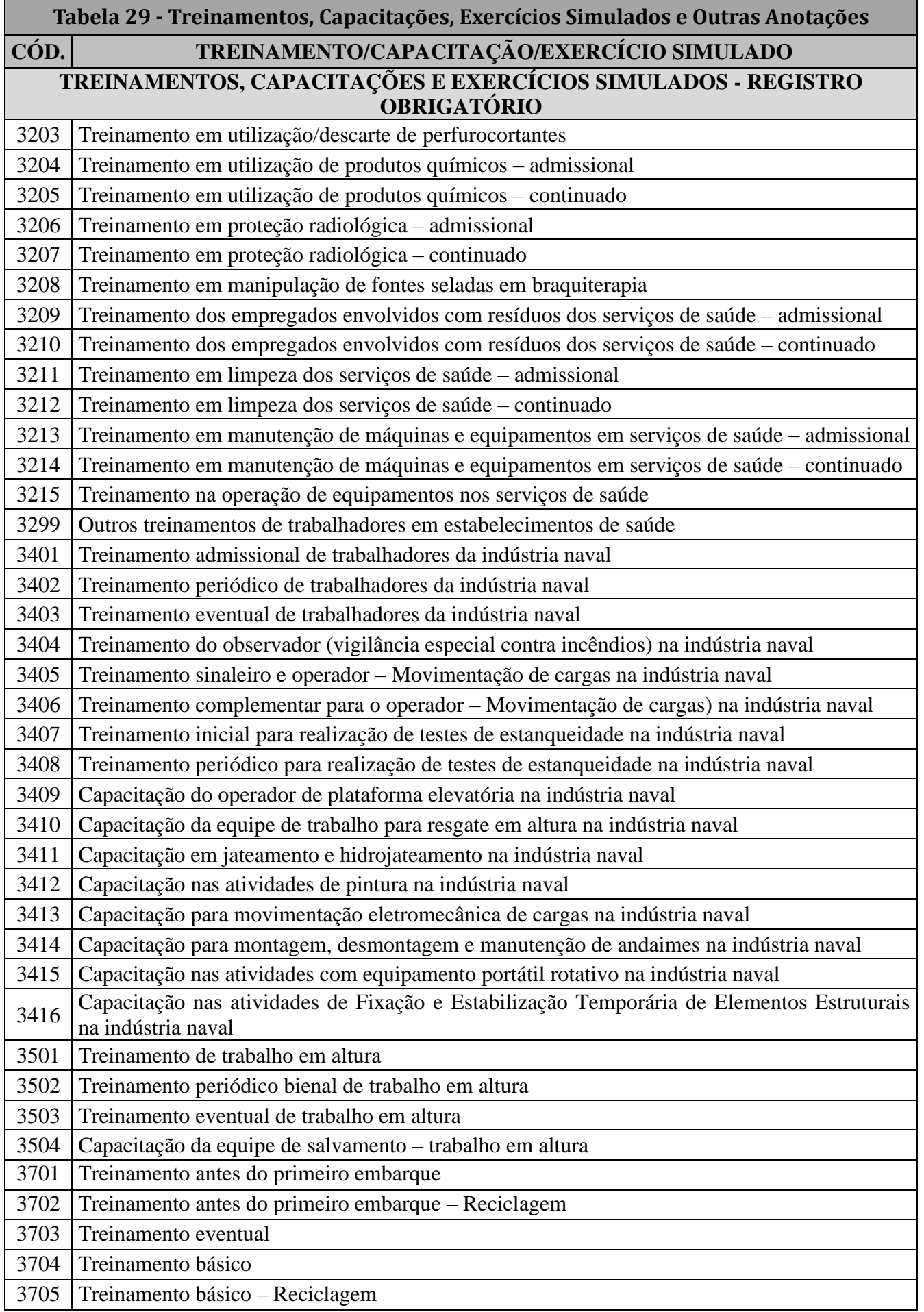

# **A**eSocial

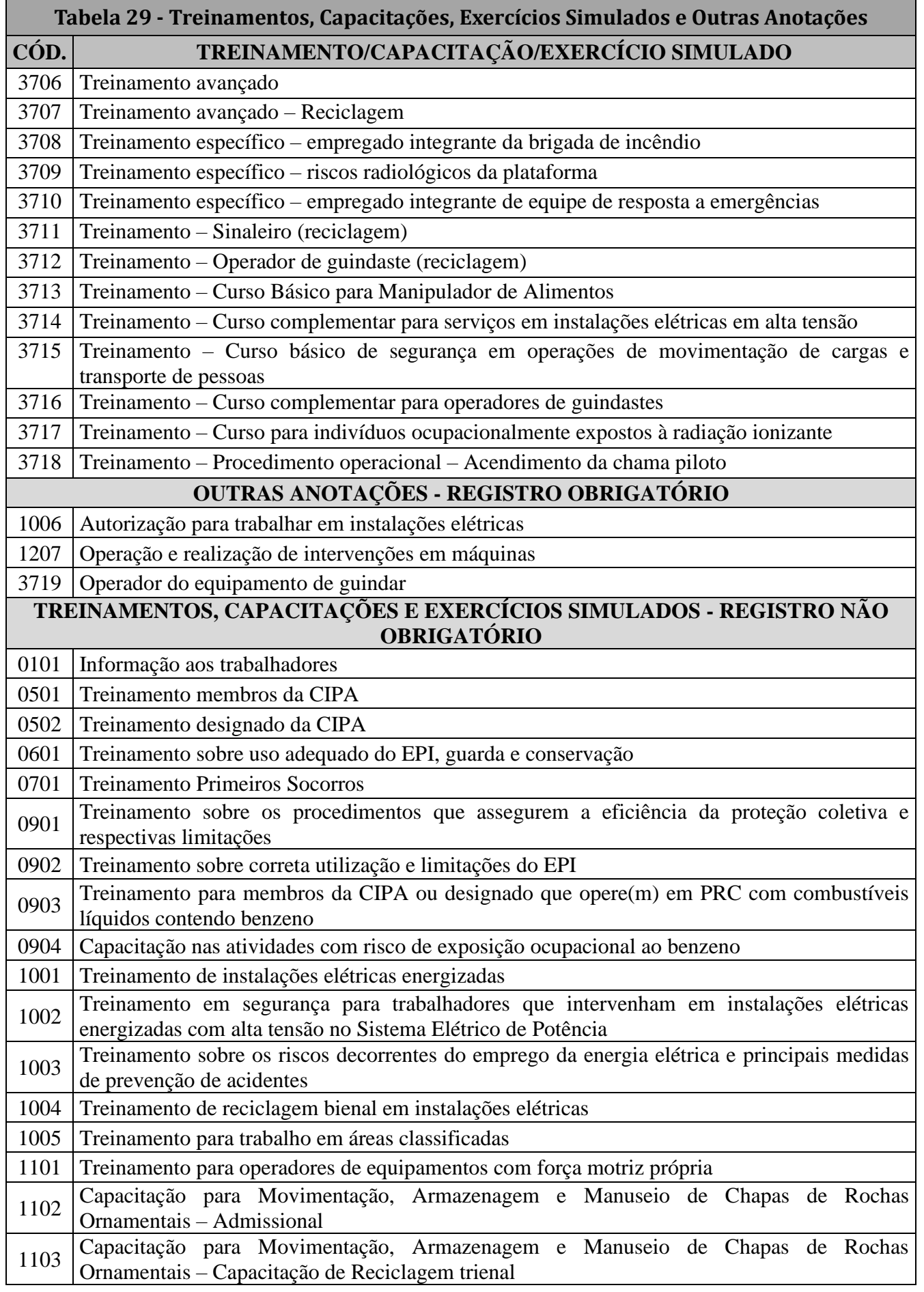

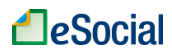

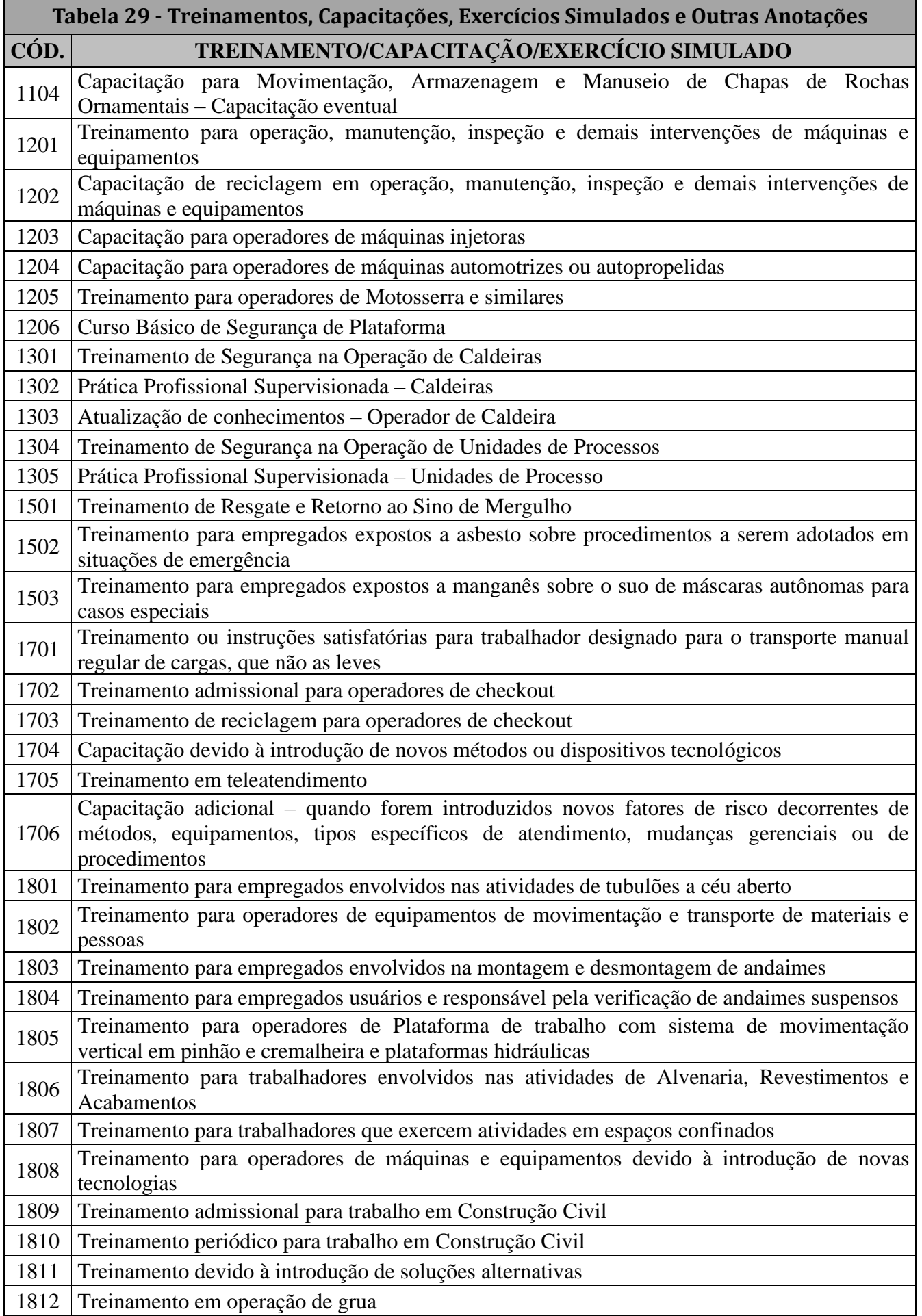

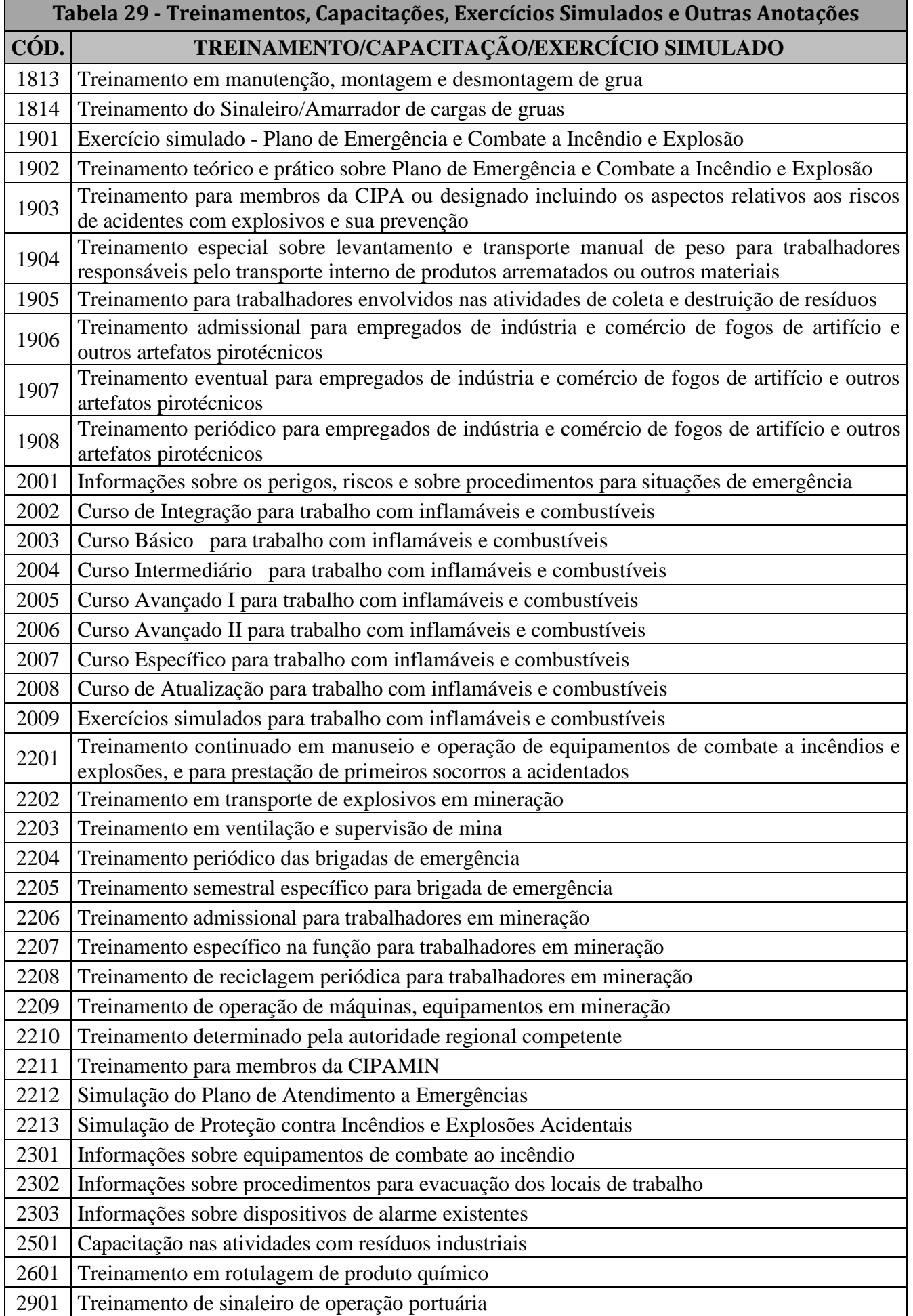

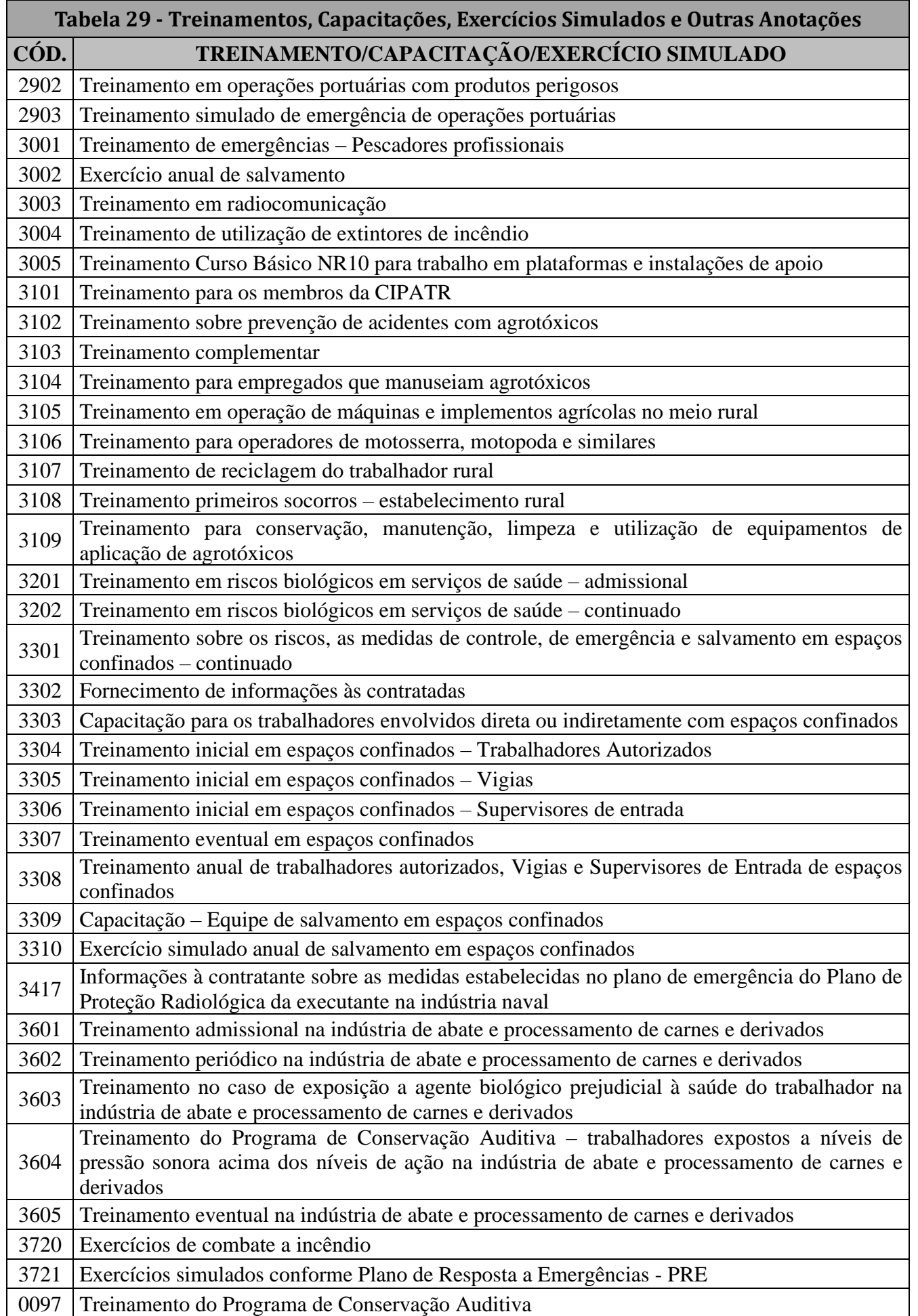

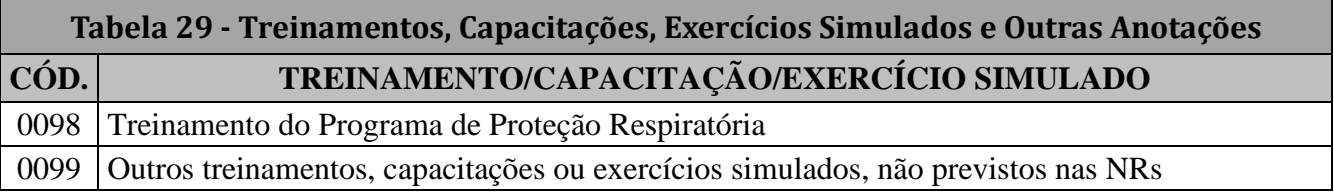

# **eSocial - Regras de Validação**

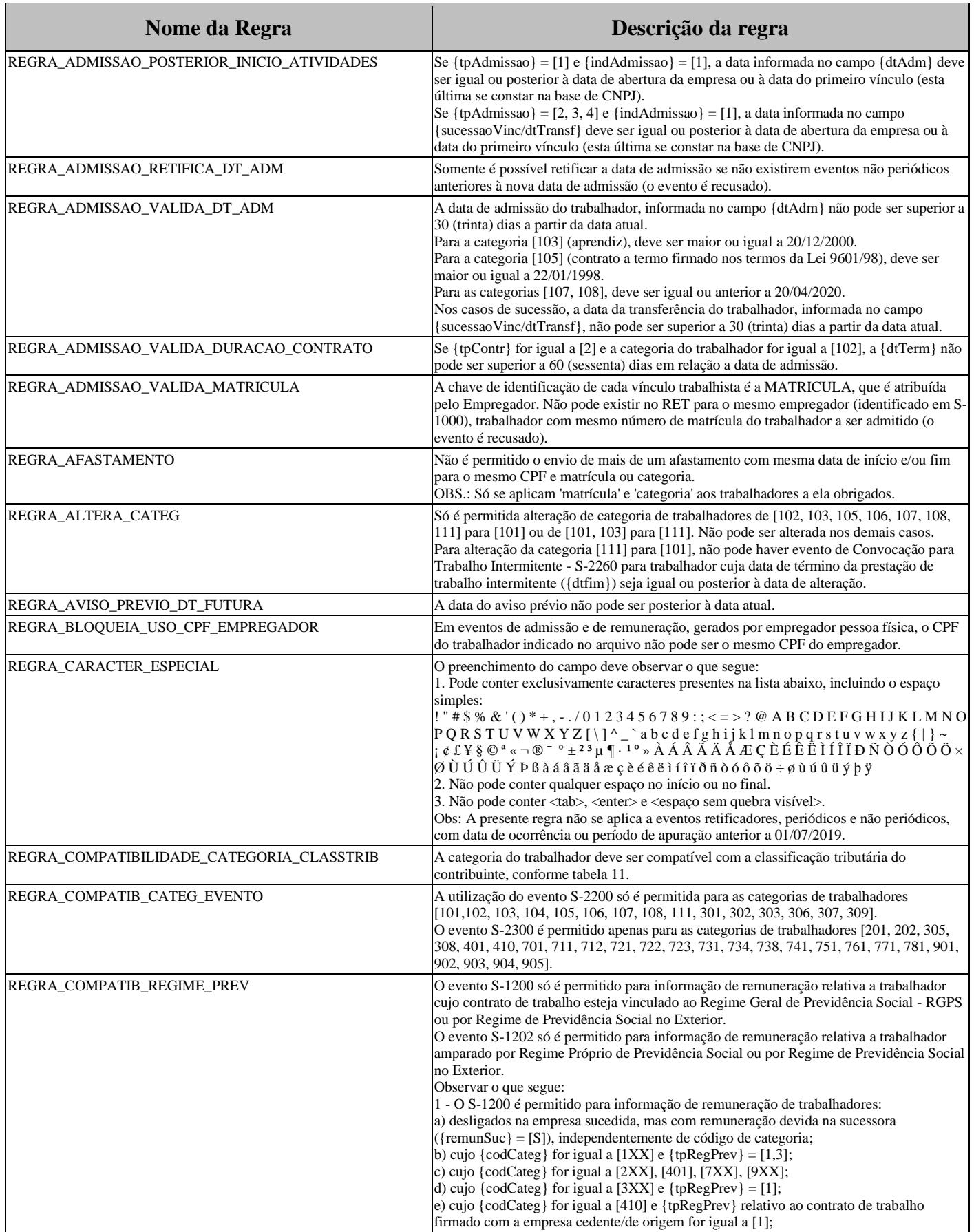

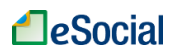

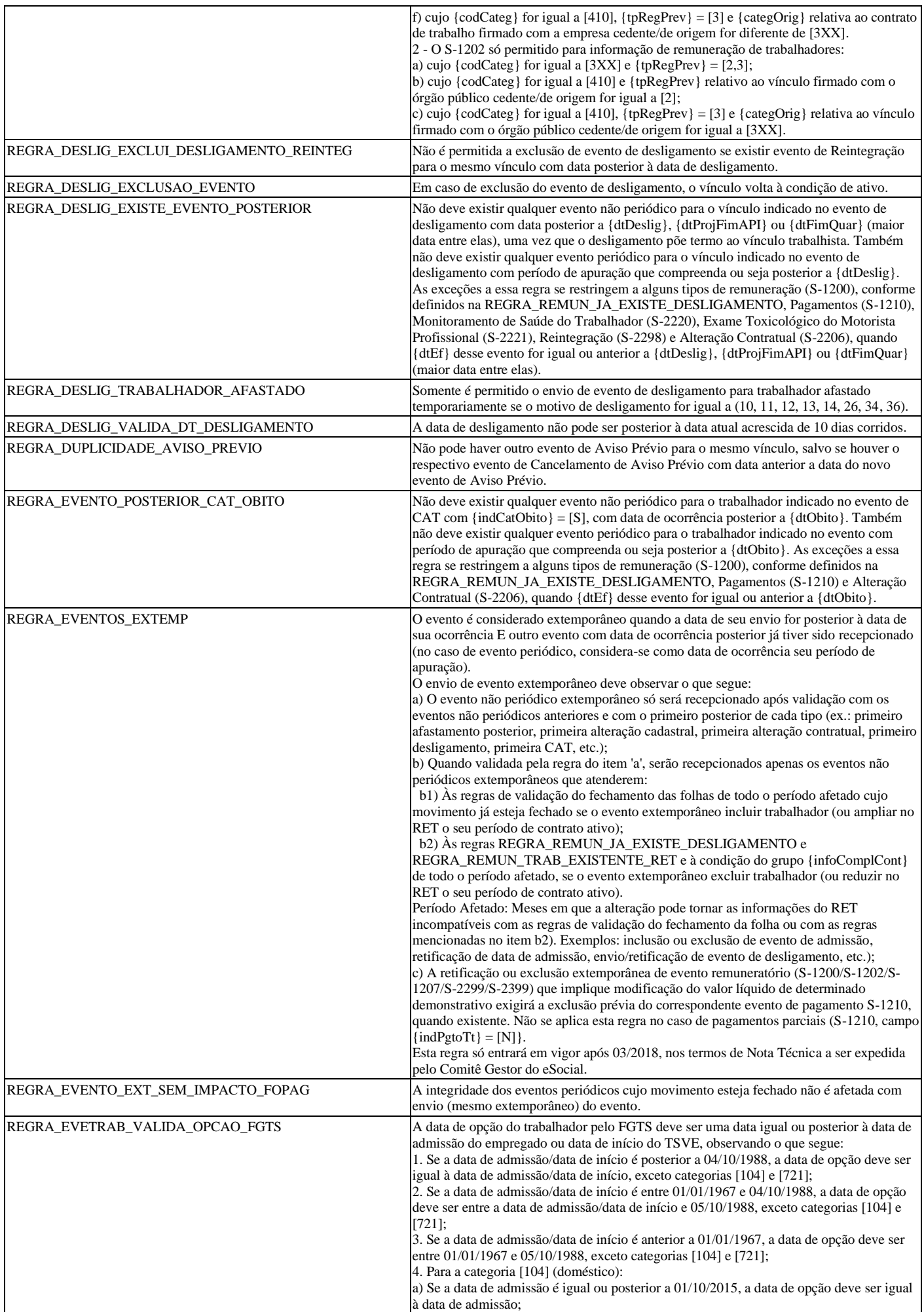

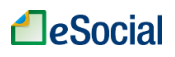

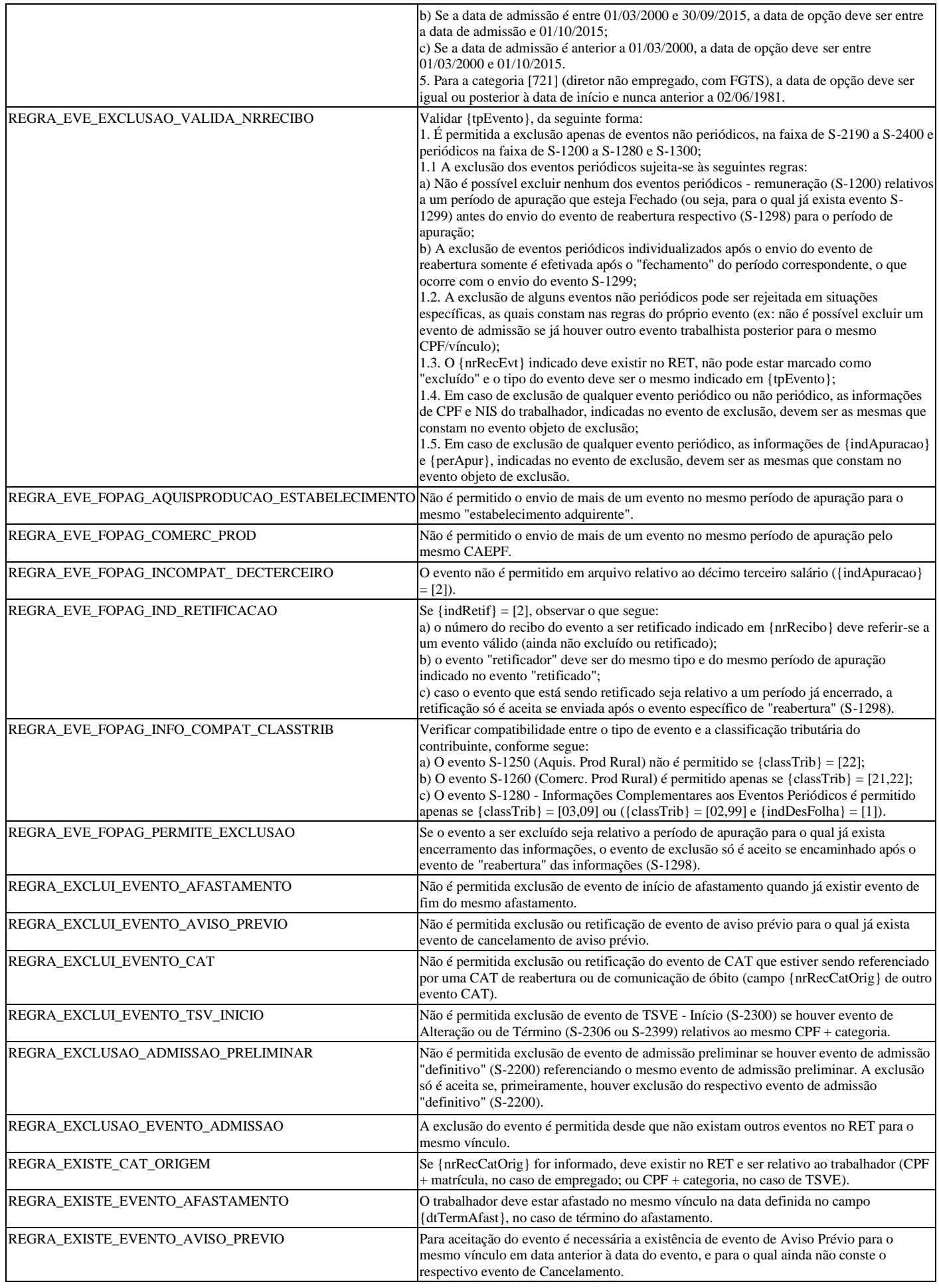

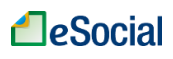

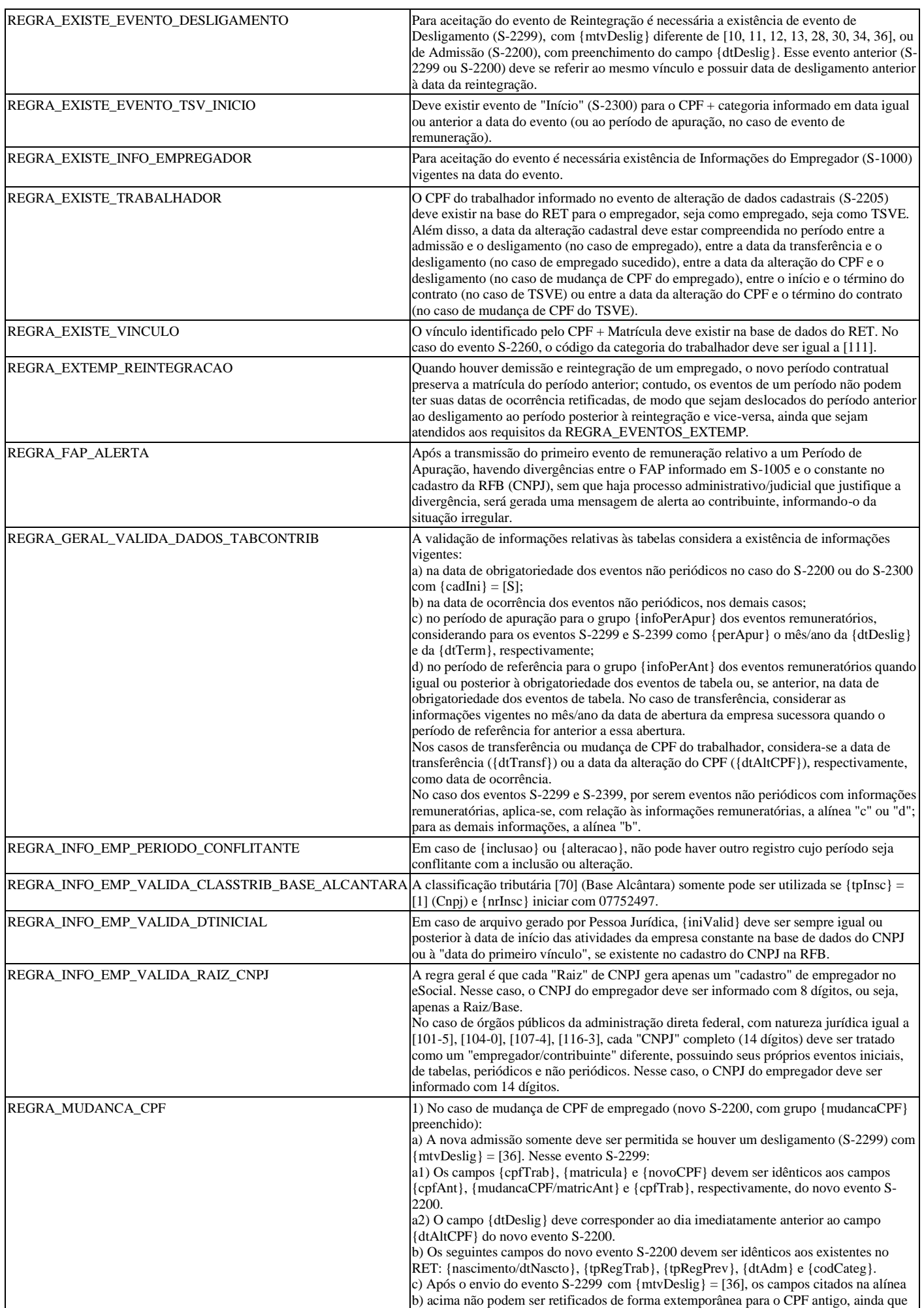

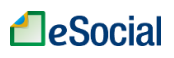

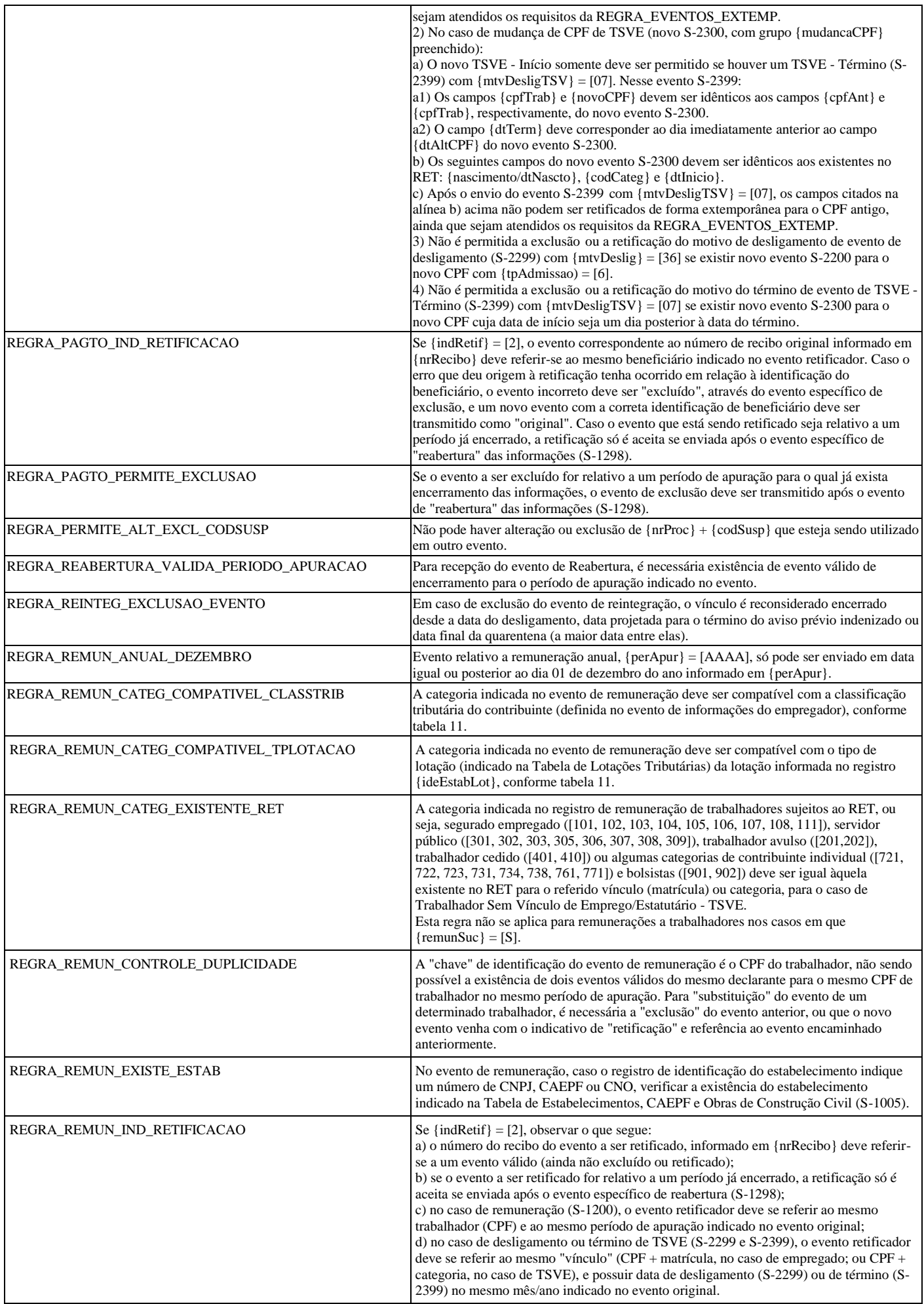

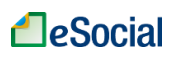

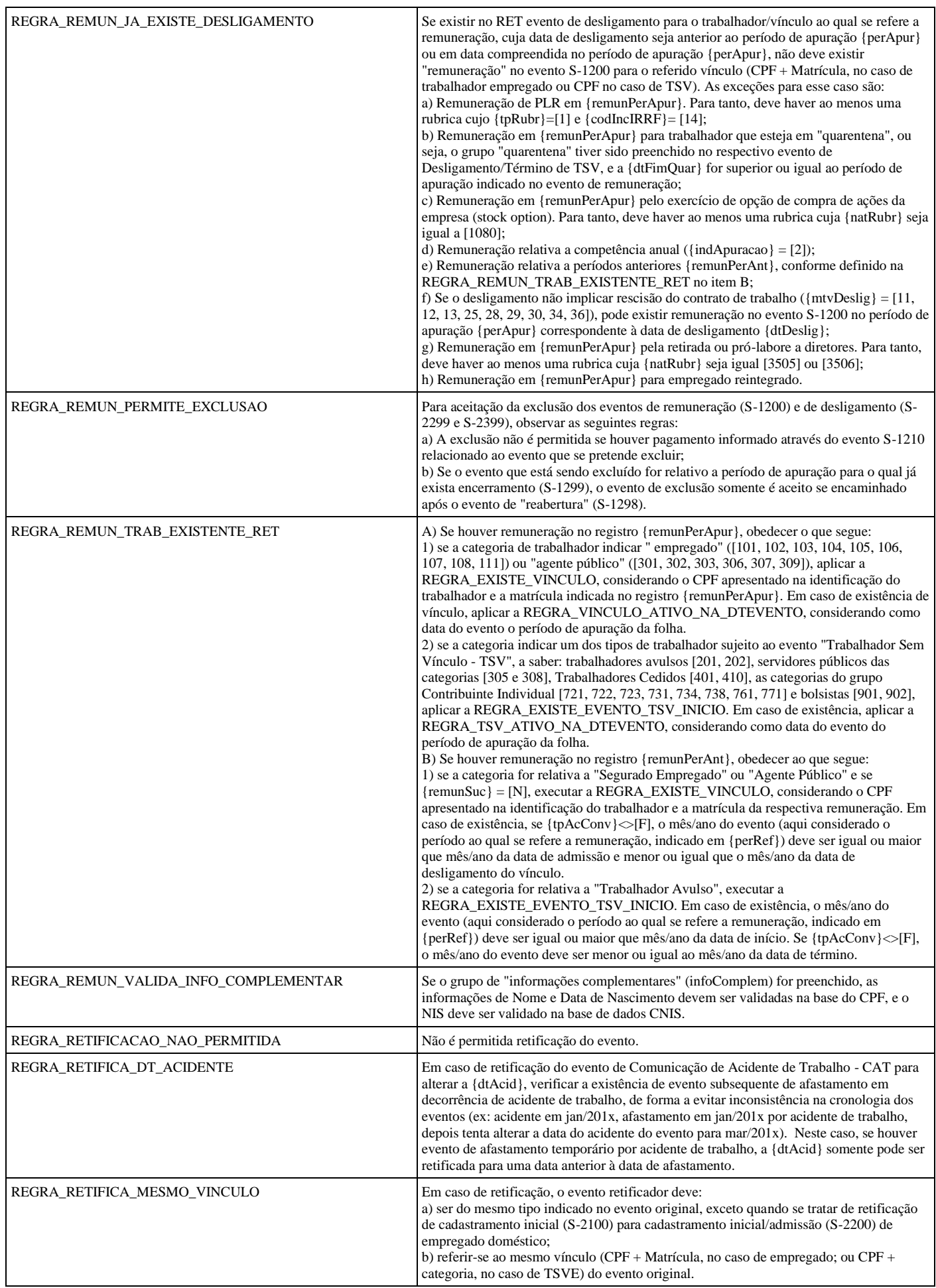

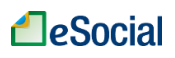

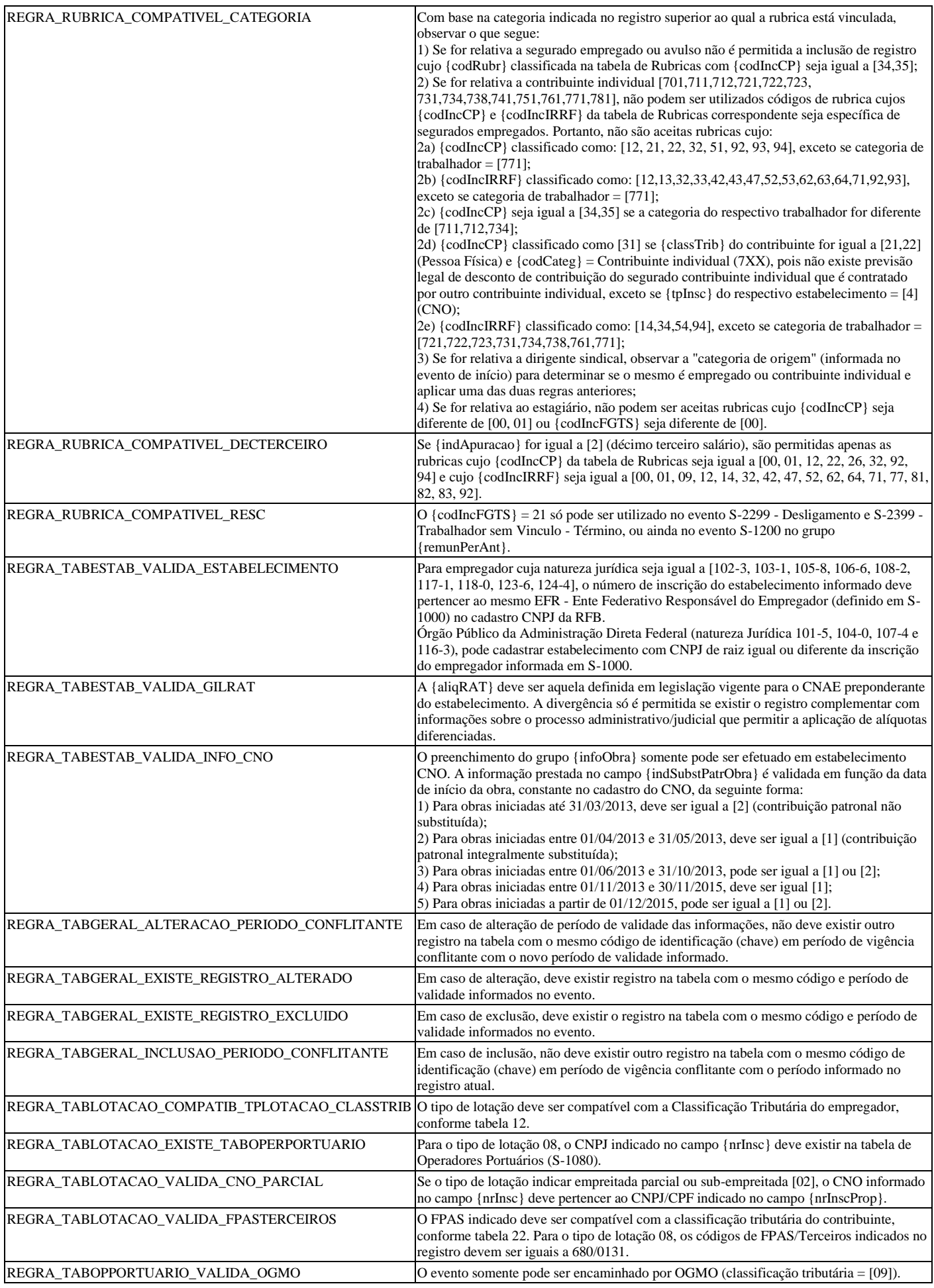

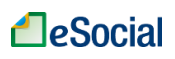

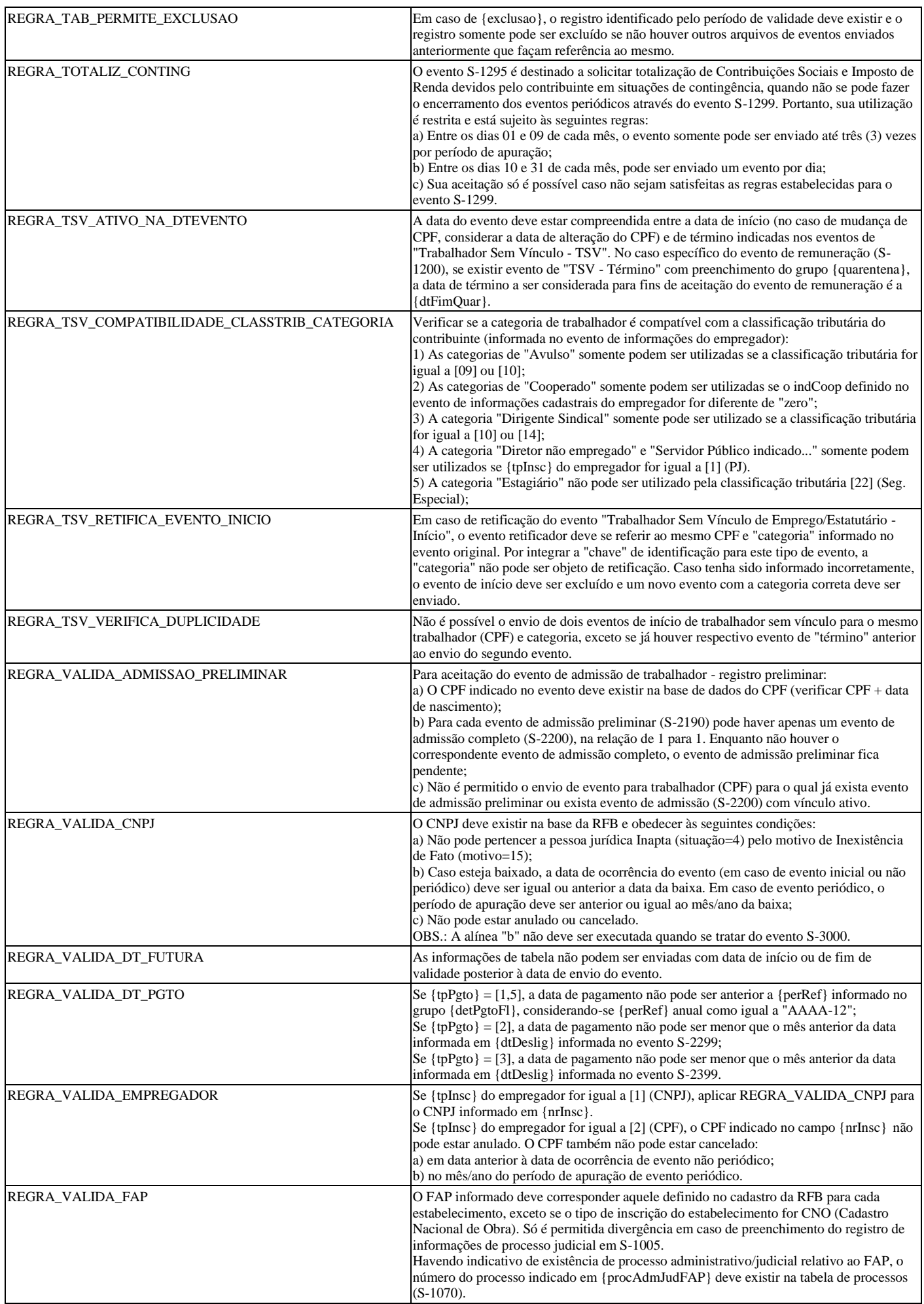

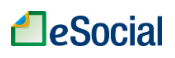

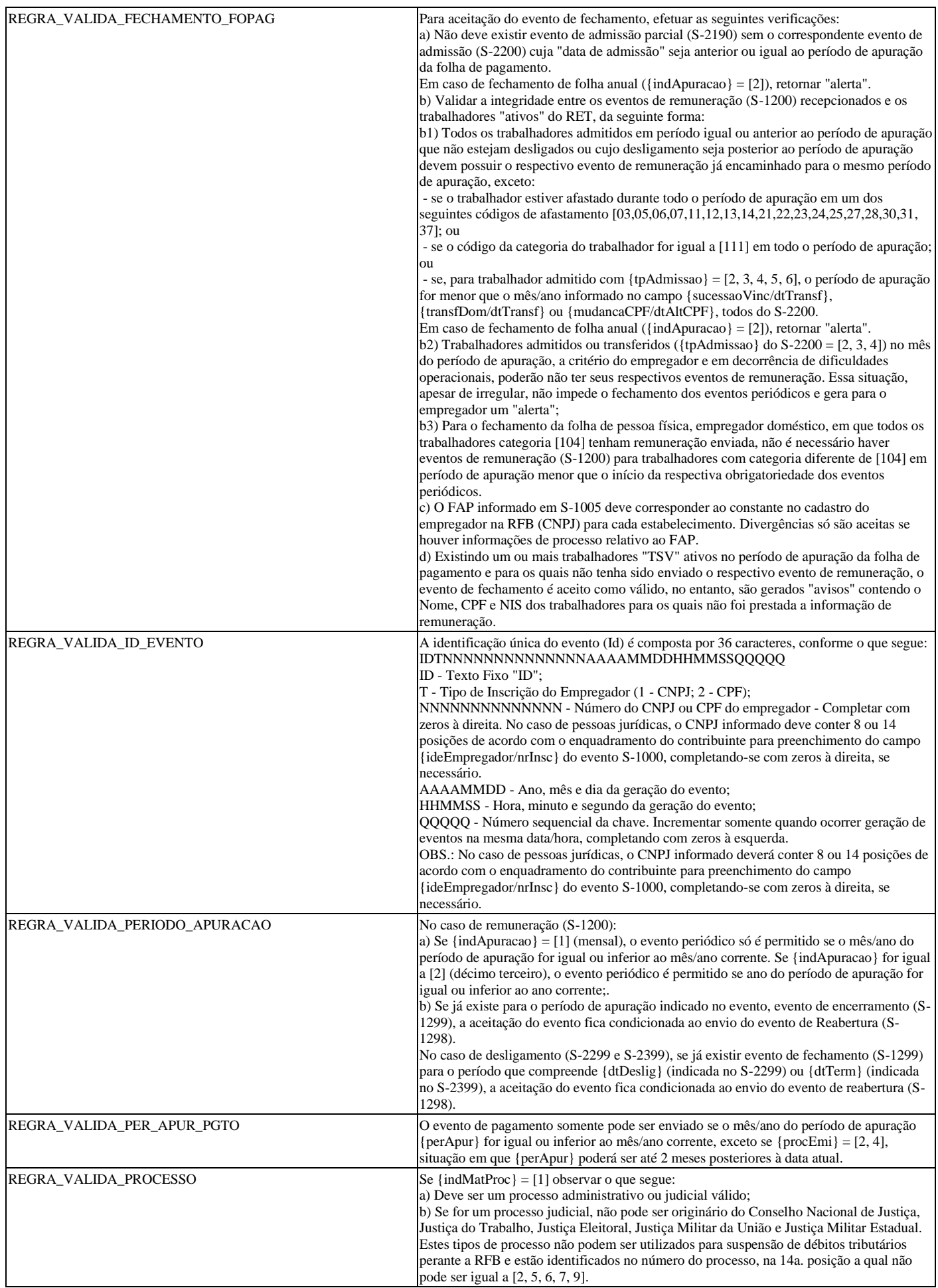

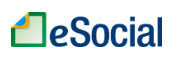

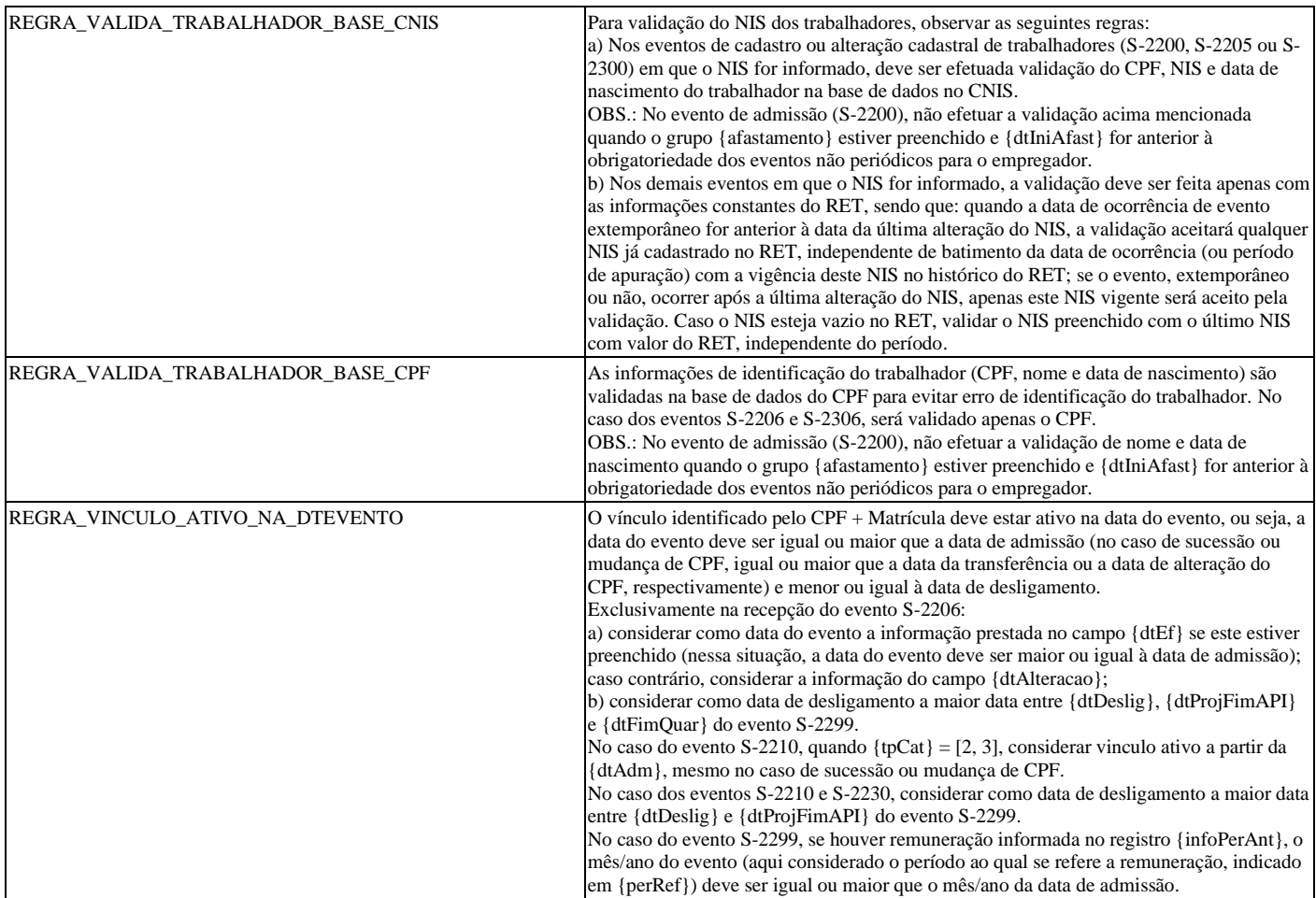